#### The xint source code Jean-François Burnol jfbu (at) free (dot) fr Package version: 1.2o (2017/08/29); documentation date: 2017/08/29. From source file xint.dt[x. Time-s](#page-108-0)tamp: <29-08-2017 at 22:20:23 CEST>.

# **Contents**

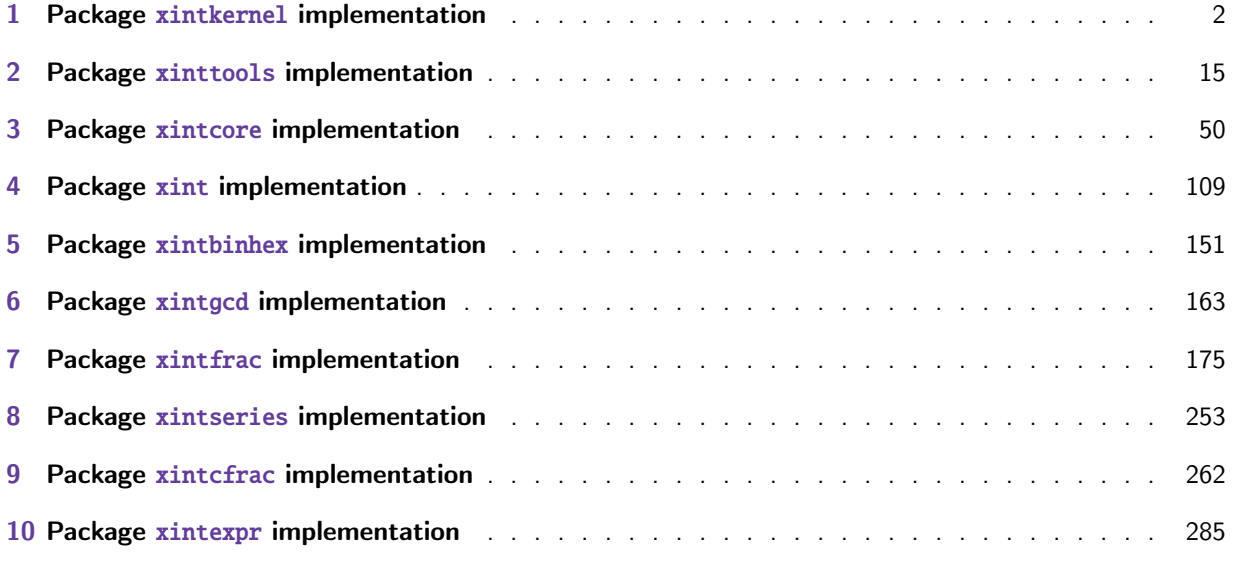

This is 1.2o of [2017/08/29.](#page-261-0)

• Release 1.2o of 2017/08/29 deprecated those macros from xintcore and xint which filtered their arguments via [\xintNum. Currentl](#page-284-0)y these macros execute as formerly but raise an error mess[age.](#page-284-0) This deprecation is overruled for most if xintfrac is loaded as it provides their proper definitions. Some however (like \xintiAdd) remain deprecated even if loading xintfrac. All these deprecated macros are destined to be removed at some fu[ture rele](#page-49-0)ase[.](#page-108-0)

A few macros got renamed (e.g. \xintNot became \xintNOT.) Former names emit a deprecation error and will get removed at some future [release.](#page-174-0)

- Release 1.2n of 2017/08/06 suppressed the xintbinhex dependencies upon xintcore; the package now depends upon, and loads, only xintkernel. Also, the allowed maximal input lengths and the efficiency of its macros got improved.
- Release 1.2m of 2017/07/31 has rewritten entirely the xintbinhex module. The new routines (in the style of the 1.2 from xintcore) are f[aster but l](#page-150-0)imit the maximal s[ize of the](#page-49-0) inputs to a few thousand characters. The 1.08 [routines co](#page-1-0)uld handle (slowly) tens of thousands of digits.
- Release 1.2l of 2017/07/26 refactored the subtraction and also \xintiiCmp got a rewrite. It should certainly use \pdf[strcmp](#page-49-0) for dramatic speed-up [but I do no](#page-150-0)t want to have to worry about multi-engine usage.

Some utility routines in xintcore manipulating blocks of eight digits and still in  $O(N^2)$ style have been re-written analogously to the 1.2i version of macros such as  $xintInc$ . Also \xintiNum was revisited.

The arithmetic macros of xintcore and all macros of xintfrac using \XINT\_infrac were made compatible with arguments [using no](#page-49-0)n-delimited \the\numexpr or \the\mathcode etc... But \xin tiiAbs and \xintiiOpp were not modified (to avoid some overhead) as well as routines such as \xintInc which are primarily for internal usage.

- Release 1.2i of 2016/12/13 has rewritten some legacy macros like  $\xintDSR$  or  $\xintDecSplit$  in the style of the techniques of 1.2. But this means also that they are now limited to about 22480 digits for the former and 19970 digit[s for the la](#page-1-0)tter (this is with the input stack size at 5000 and the maximal expansion depth at 10000.) This is not really an issue from the point of view of calling macros (such as  $xintTrunc, \xintRound)$ , because they usually had since 1.2 their own limitation at about 19950 digits from other code parts (such as division.) The macro  $\chi$ intXTr $\chi$ unc (which is not f-expandable however) can produce tens of thousands of digits and it escapes these limitations. Old macros such as \xintLength are not limited either (incidentally it got a lifting in 1.2i.) The macros from xinttools (\xintKeep, \xintTrim, \xintNthElt) also are not limited (but slower.)
- Release 1.2 of 2015/10/10 has entirely rewritten the core arithmetic routines in xintcore. Many macros benefit indirectly from the faster core routines. The new model is yet to be extended to other portions of the cod[e: for exa](#page-14-0)mple the routines of xintbinhex could be made faster for very big inputs if they adopted some techniques from the implementation of the basic arithmetic routines. The parser of xintexpr is faster and does not have a lim[it at](#page-49-0) 5000 digits per number anymore.
- Extensive changes in release 1.1 of 2014/10/28 were located in xin[texpr. Also](#page-150-0) with that release, packages xintkernel and xintcore were extracted from xinttools and xint, and \xintAdd was modified to not multiply denominato[rs blindl](#page-284-0)y.

Some parts of the code still date back to the initial release, and [at that ti](#page-284-0)me I was learning my trade in expandable [TeX macro p](#page-1-0)rogr[amming. A](#page-49-0)t some point in the [future, I w](#page-14-0)ill [have](#page-108-0) to re-examine the older parts of the code.

Warning: pay attention when looking at the code to the catcode configuration as found in  $\chi\text{INT}$ \_setcatcodes. Additional temporary configuration is used at some locations. For example ! is of catcode letter in xintexpr and there are locations with funny catcodes e.g. using some letters with the math shift catcode.

# 1 Package **x[intker](#page-284-0)nel** implementation

<span id="page-1-0"></span>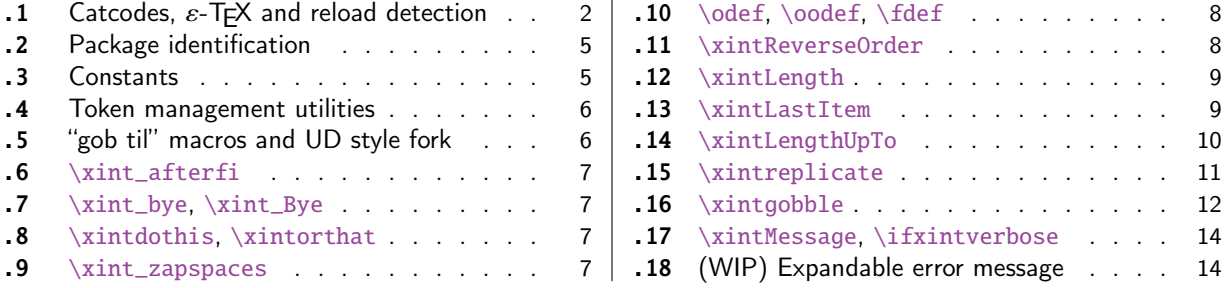

Thi[s package provides t](#page-6-0)he common minimal co[d](#page-6-0)e b[ase](#page-11-0) f[or loading m](#page-11-0)anagement and catcode contr[ol](#page-11-0) [an](#page-6-1)d a[lso a few programming uti](#page-6-1)lities. With 1[.2](#page-6-1) a [few](#page-13-0) m[ore helper macros and all](#page-13-0) \chardef's ha[ve](#page-13-0) [be](#page-6-2)en [moved here. The](#page-6-2) package is loaded by bot[h](#page-6-2) xi[ntco](#page-13-1)re.sty and [xinttools.sty](#page-13-1) hence by all oth[er](#page-13-1) packages.

First appeared as a separate package with release 1.1.

1.2i adds \xintreplicate, \xintgobble, \xintLengthUpTo and \xintLastItem, and improves the efficiency of \xintLength.

# 1.1 Catcodes,  $\varepsilon$ -TEX and reload detection

<span id="page-1-1"></span>The code for reload detection was initially copied from HEIKO OBERDIEK's packages, then modified.

The method for catcodes was also initially directly inspired by these packages.

\begingroup\catcode61\catcode48\catc[ode32=10\re](#page-1-0)lax%

```
2 \catcode13=5 % ^^M
3 \endlinechar=13 %
4 \catcode123=1 % {
5 \catcode125=2 % }
6 \catcode35=6 % #
7 \catcode44=12 % ,
8 \catcode45=12 % -
9 \catcode46=12 % .
10 \catcode58=12 % :
11 \catcode95=11 % _
12 \expandafter
13 \ifx\csname PackageInfo\endcsname\relax
14 \def\y#1#2{\immediate\write-1{Package #1 Info: #2.}}%
15 \else
16 \def\y#1#2{\PackageInfo{#1}{#2}}%
17 \setminusfi
18 \let\z\relax
19 \expandafter
20 \ifx\csname numexpr\endcsname\relax
21 \y{xintkernel}{\numexpr not available, aborting input}%
22 \def\z{\endgroup\endinput}%
23 \else
24 \expandafter
25 \ifx\csname XINTsetupcatcodes\endcsname\relax
26 \else
27 \y{xintkernel}{I was already loaded, aborting input}%
28 \def\z{\endgroup\endinput}%
29 \forallfi
30 \quad \text{if}31 \ifx\z\relax\else\expandafter\z\fi%
32 \def\PrepareCatcodes
33 {%
34 \endgroup
35 \def\XINT_restorecatcodes
36 {% takes care of all, to allow more economical code in modules
37 \catcode0=\the\catcode0 %
38 \catcode59=\the\catcode59 % ; xintexpr
39 \catcode126=\the\catcode126 % ~ xintexpr
40 \catcode39=\the\catcode39 % ' xintexpr
41 \catcode34=\the\catcode34 % " xintbinhex, and xintexpr
42 \catcode63=\the\catcode63 % ? xintexpr
43 \catcode124=\the\catcode124 % | xintexpr
44 \catcode38=\the\catcode38 % & xintexpr
45 \catcode64=\the\catcode64 % @ xintexpr
46 \catcode33=\the\catcode33 % ! xintexpr
47 \catcode93=\the\catcode93 % ] -, xintfrac, xintseries, xintcfrac
48 \catcode91=\the\catcode91 % [ -, xintfrac, xintseries, xintcfrac
49 \catcode36=\the\catcode36 % $ xintgcd only
50 \catcode94=\the\catcode94 % ^
51 \catcode96=\the\catcode96 % `
```
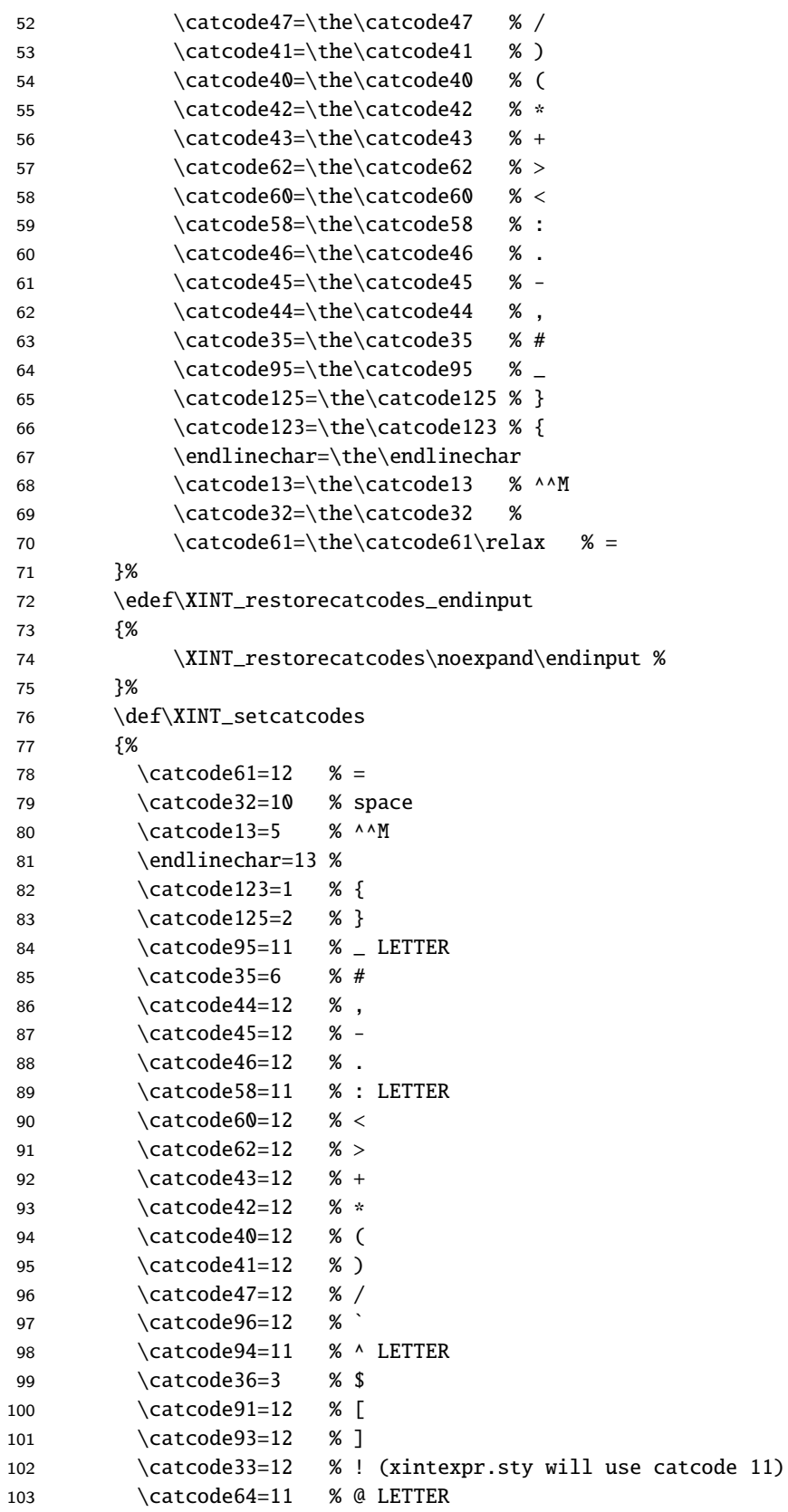

```
104 \catcode38=7 % & for \romannumeral`&&@ trick.
105 \catcode124=12 % |
106 \catcode63=11 % ? LETTER
107 \catcode34=12 % "<br>108 \catcode39=12 % '
108 \catcode39=12
109 \catcode126=3 % ~ MATH
110 \catcode59=12 % ;
111 \catcode0=12 % for \romannumeral`&&@ trick
112 }%
113 \XINT_setcatcodes
114 }%
115 \PrepareCatcodes
```
Other modules could possibly be loaded under a different catcode regime.

```
116 \def\XINTsetupcatcodes {% for use by other modules
117 \edef\XINT_restorecatcodes_endinput
118 {%
119 \XINT_restorecatcodes\noexpand\endinput %
120 }%
121 \XINT_setcatcodes
122 }%
```
# 1.2 Package identification

Inspired from HEIKO OBERDIEK's packages. Modified in 1.09b to allow re-use in the other modules. Also I assume now that if \ProvidesPackage exists it then does define \ver@<pkgname>.sty, code of HO for some reason escaping me (compatibility with LaTeX 2.09 or other things ??) seems to set extra precautions.

```
1.09c uses e-TrX \ifdefined.
```

```
123 \ifdefined\ProvidesPackage
124 \let\XINT_providespackage\relax
125 \else
126 \def\XINT_providespackage #1#2[#3]%
127 {\imath\omega\atop\rmmiddle\}}128 \expandafter\xdef\csname ver@#2.sty\endcsname{#3}}%
129 \setminus fi130 \XINT_providespackage
131 \ProvidesPackage {xintkernel}%
132 [2017/08/29 1.2o Paraphernalia for the xint packages (JFB)]%
```
# 1.3 Constants

```
133 \chardef\xint_c_ 0
134 \chardef\xint_c_i 1
135 \chardef\xint_c_ii 2
136 \chardef\xint_c_iii 3
137 \chardef\xint_c_iv 4
138 \chardef\xint_c_v 5
139 \chardef\xint_c_vi 6
140 \chardef\xint_c_vii 7
141 \chardef\xint_c_viii 8
142 \chardef\xint_c_ix 9
143 \chardef\xint_c_x 10
```

```
144 \chardef\xint_c_xii 12
145 \chardef\xint_c_xiv 14
146 \chardef\xint_c_xvi 16
147 \chardef\xint_c_xviii 18
148 \chardef\xint_c_xxii 22
149 \chardef\xint_c_ii^v 32
150 \chardef\xint_c_ii^vi 64
151 \chardef\xint_c_ii^vii 128
152 \mathchardef\xint_c_ii^viii 256
153 \mathchardef\xint_c_ii^xii 4096
154 \mathchardef\xint_c_x^iv 10000
```
### 1.4 Token management utilities

```
155 \def\XINT_tmpa { }%
156 \ifx\XINT_tmpa\space\else
157 \immediate\write-1{Package xintkernel Warning: ATTENTION!}%
158 \immediate\write-1{\string\space\XINT_tmpa macro does not have its normal
159 meaning.}%
160 \immediate\write-1{\XINT_tmpa\XINT_tmpa\XINT_tmpa\XINT_tmpa
161 All kinds of catastrophes will ensue!!!!}%
162 \setminus fi163 \def\XINT_tmpb {}%
164 \ifx\XINT_tmpb\empty\else
165 \immediate\write-1{Package xintkernel Warning: ATTENTION!}%
166 \immediate\write-1{\string\empty\XINT_tmpa macro does not have its normal
167 meaning.}%
168 \immediate\write-1{\XINT_tmpa\XINT_tmpa\XINT_tmpa\XINT_tmpa
169 All kinds of catastrophes will ensue!!!!}%
170 \setminus fi171 \let\XINT_tmpa\relax \let\XINT_tmpb\relax
172 \ifdefined\space\else\def\space { }\fi
173 \ifdefined\empty\else\def\empty {}\fi
174 \let\xint_gobble_\empty
175 \long\def\xint_gobble_i #1{}%
176 \long\def\xint_gobble_ii #1#2{}%
177 \long\def\xint_gobble_iii #1#2#3{}%
178 \long\def\xint_gobble_iv #1#2#3#4{}%
179 \long\def\xint_gobble_v #1#2#3#4#5{}%
180 \long\def\xint_gobble_vi #1#2#3#4#5#6{}%
181 \long\def\xint_gobble_vii #1#2#3#4#5#6#7{}%
182 \long\def\xint_gobble_viii #1#2#3#4#5#6#7#8{}%
183 \long\def\xint_firstofone #1{#1}%
184 \long\def\xint_firstoftwo #1#2{#1}%
185 \long\def\xint_secondoftwo #1#2{#2}%
186 \long\def\xint_gobble_thenstop #1{ }%
187 \long\def\xint_firstofone_thenstop #1{ #1}%
188 \long\def\xint_firstoftwo_thenstop #1#2{ #1}%
189 \long\def\xint_secondoftwo_thenstop #1#2{ #2}%
190 \long\def\xint_exchangetwo_keepbraces #1#2{{#2}{#1}}%
```
<span id="page-5-1"></span>1.5 "gob til" macros and UD style fork

```
191 \long\def\xint_gob_til_R #1\R {}%
192 \long\def\xint_gob_til_W #1\W {}%
193 \long\def\xint_gob_til_Z #1\Z {}%
194 \long\def\xint_gob_til_zero #10{}%
195 \long\def\xint_gob_til_one #11{}%
196 \long\def\xint_gob_til_zeros_iii #1000{}%
197 \long\def\xint_gob_til_zeros_iv #10000{}%
198 \long\def\xint_gob_til_eightzeroes #100000000{}%
199 \long\def\xint_gob_til_dot #1.{}%
200 \long\def\xint_gob_til_G #1G{}%
201 \long\def\xint_gob_til_minus #1-{}%
202 \long\def\xint_UDzerominusfork #10-#2#3\krof {#2}%
203 \long\def\xint_UDzerofork #10#2#3\krof {#2}%
204 \long\def\xint_UDsignfork #1-#2#3\krof {#2}%
205\long\def\xint_UDwfork #1\W#2#3\krof \{42\}\206 \long\def\xint_UDXINTWfork #1\XINT_W#2#3\krof {#2}%
207 \long\def\xint_UDzerosfork #100#2#3\krof {#2}%
208 \long\def\xint_UDonezerofork #110#2#3\krof {#2}%
209 \long\def\xint_UDsignsfork #1--#2#3\krof {#2}%
210 \let\xint:\char
211 \long\def\xint_gob_til_xint:#1\xint:{}%
212 \def\xint_bracedstopper{\xint:}%
213 \long\def\xint_gob_til_exclam #1!{}%
214 \long\def\xint_gob_til_sc #1;{}%
```
#### 1.6 **\xint\_afterfi**

\long\def\xint\_afterfi #1#2\fi {\fi #1}%

### 1.7 **\xint\_bye**, **\xint\_Bye**

\xint\_Bye is new with 1.2i for \xintDSRr and \xintRound. Also \xint\_bye\_thenstop.

```
216 \long\def\xint_bye #1\xint_bye {}%
217 \long\def\xint_Bye #1\xint_bye {}%
218 \long\def\xint_bye_thenstop #1\xint_bye { }%
```
### 1.8 **\xintdothis**, **\xintorthat**

New with 1.1. Public names without underscores with 1.2. Used as  $\ifmmode\big\| \ifmmode\big\| \ifmmode\big\| \ifmmode\big\| \ifmmode\big\| \ifmmode\big\| \ifmmode\big\| \ifmmode\big\| \ifmmode\big\| \ifmmode\big\| \ifmmode\big\| \ifmmode\big\| \ifmmode\big\| \ifmmode\big\| \ifmmode\big\| \ifmmode\big\| \ifmmode\big\| \ifmmode\big\| \ifmmode\big\| \ifmm$  $\ll$ multiple times> followed by  $\xint_0$ rthat $\ldots$ . To be used with less probable things first.

```
219 \long\def\xint_dothis #1#2\xint_orthat #3{\fi #1}% 1.1
220 \let\xint_orthat \xint_firstofone
221 \long\def\xintdothis #1#2\xintorthat #3{\fi #1}%
222 \let\xintorthat \xint_firstofone
```
### 1.9 **\xint\_zapspaces**

1.1. This little utility zaps leading, intermediate, trailing, spaces in completely expanding context (\edef, \csname . . . \endcsname).

\xint\_zapspaces foo<space>\xint\_gobble\_i

<span id="page-6-2"></span>Will remove some brace pairs (but not spaces inside them). By the way the \zap@spaces of LaTeX2e handles unexpectedly things such as \zap@spaces 1 {22} 3 4 \@empty (spaces are not all removed). This does not happen with \xint\_zapspaces.

Explanation: if there are leading spaces, then the first #1 will be empty, and the first #2 being undelimited will be stripped from all the remaining leading spaces, if there was more than one to start with. Of course brace-stripping m[ay occur. A](#page-1-0)nd this iterates: each time a #2 is removed, either we then have spaces and next #1 will be empty, or we have no spaces and #1 will end at the first space. Ultimately #2 will be  $\xint_gobble_i$ .

This is not really robust as it may switch the expansion order of macros, and the \xint\_zapspaces token might end up being fetched up by a macro. But it is enough for our purposes, for example: \the\numexpr \xint\_zapspaces 1 2 \xint\_gobble\_i\relax

```
expands to 12, and not 12\relax.
  1.2e adds \xint_zapspaces_o. Expansion of #1 should not gobble a space!
 Made long with 1.2i.
```

```
223 \long\def\xint_zapspaces #1 #2{#1#2\xint_zapspaces }% 1.1224 \long\def\xint_zapspaces_o #1{\expandafter\xint_zapspaces#1 \xint_gobble_i}%
```
### 1.10 **\odef**, **\oodef**, **\fdef**

```
May be prefixed with \global. No parameter text.
```

```
225 \def\xintodef #1{\expandafter\def\expandafter#1\expandafter }%
226 \def\xintoodef #1{\expandafter\expandafter\expandafter\def
227 \expandafter\expandafter\expandafter\expandafter#1%
228 \expandafter\expandafter\expandafter }%
229 \def\xintfdef #1#2%
230 {\expandafter\def\expandafter#1\expandafter{\romannumeral`&&@#2}}%
231 \ifdefined\odef\else\let\odef\xintodef\fi
232 \ifdefined\oodef\else\let\oodef\xintoodef\fi
233 \ifdefined\fdef\else\let\fdef\xintfdef\fi
```
### 1.11 **\xintReverseOrder**

```
\xintReverseOrder: does NOT expand its argument.
 Attention: removes brace pairs.
  For digit tokens only a faster reverse macro is provided as \xintReverseDigits from 1.2 xint-
core.sty.
  For comma separated items, 1.2g has (not user documented) \xintCSVReverse in xinttools.sty.
```

```
234 \def\xintReverseOrder {\romannumeral0\xintreverseorder }%
235 \long\def\xintreverseorder #1%
236 {%
237 \XINT_rord_main {}#1%
238 \xint:
239 \xint_bye\xint_bye\xint_bye\xint_bye\xint_bye
240 \xint_bye\xint_bye\xint_bye\xint_bye\xint_bye
241 \xint:
242 }%
243 \long\def\XINT_rord_main #1#2#3#4#5#6#7#8#9%
244 {%
245 \xint_bye #9\XINT_rord_cleanup\xint_bye
246 \XINT_rord_main {#9#8#7#6#5#4#3#2#1}%
247 }%
248 \def\XINT_rord_cleanup #1{%
249 \long\def\XINT_rord_cleanup\xint_bye\XINT_rord_main ##1##2\xint:
```

```
250 {%
251 \expandafter#1\xint_gob_til_xint: ##1%
252 }}\XINT_rord_cleanup { }%
```
### 1.12 **\xintLength**

\xintLength does NOT expand its argument. See \xintNthElt{0} from xinttools.sty which f-expands its argument.

```
1.2g has (not user documented) \xintCSVLength in xinttools.sty.
```

```
1.2i has rewritten this venerable macro. New code is about 40% faster across all lengths. Was
again slightly changed for 1.2j (cosmetic).
```

```
253 \def\xintLength {\romannumeral0\xintlength }%
254 \def\xintlength #1{\long\def\xintlength ##1%
255 {%
256 \expandafter#1\the\numexpr\XINT_length_loop
257 ##1\xint:\xint:\xint:\xint:\xint:\xint:\xint:\xint:\xint:
258 \xint_c_viii\xint_c_vii\xint_c_vi\xint_c_v
259 \xint_c_iv\xint_c_iii\xint_c_ii\xint_c_i\xint_c_\xint_bye
260 \relax
261 }}\xintlength{ }%
262 \long\def\XINT_length_loop #1#2#3#4#5#6#7#8#9%
263 {%
264 \xint_gob_til_xint: #9\XINT_length_finish_a\xint:
265 \xint_c_ix+\XINT_length_loop
266 }%
267 \def\XINT_length_finish_a\xint:\xint_c_ix+\XINT_length_loop
268 #1#2#3#4#5#6#7#8#9%
269 {%
270 #9\xint_bye
271 }%
```
### 1.13 **\xintLastItem**

```
New with 1.2i (2016/12/10). Output empty if input empty. One level of braces removed in output.
Does NOT expand its argument.
```

```
272 \def\xintLastItem {\romannumeral0\xintlastitem }%
273 \long\def\xintlastitem #1%
274 {%
275 \XINT_last_loop {}.#1%
276 {\xint:\XINT_last_loop_enda}{\xint:\XINT_last_loop_endb}%
277 {\xint:\XINT_last_loop_endc}{\xint:\XINT_last_loop_endd}%
278 {\xint:\XINT_last_loop_ende}{\xint:\XINT_last_loop_endf}%
279 {\xint:\XINT_last_loop_endg}{\xint:\XINT_last_loop_endh}\xint_bye
280 }%
281 \long\def\XINT_last_loop #1.#2#3#4#5#6#7#8#9%
282 {%
283 \xint_gob_til_xint: #9%
284 {#8}{#7}{#6}{#5}{#4}{#3}{#2}{#1}\xint:
285 \XINT_last_loop {#9}.%
286 }%
287 \long\def\XINT_last_loop_enda #1#2\xint_bye{ #1}%
```
*1 Package* xintkernel *implementation*

```
288 \long\def\XINT_last_loop_endb #1#2#3\xint_bye{ #2}%
289 \long\def\XINT_last_loop_endc #1#2#3#4\xint_bye{ #3}%
290 \long\def\XINT_last_loop_endd #1#2#3#4#5\xint_bye{ #4}%
291 \long\def\XINT_last_loop_ende #1#2#3#4#5#6\xint_bye{ #5}%
292 \long\def\XINT_last_loop_endf #1#2#3#4#5#6#7\xint_bye{ #6}%
293 \long\def\XINT_last_loop_endg #1#2#3#4#5#6#7#8\xint_bye{ #7}%
294 \long\def\XINT_last_loop_endh #1#2#3#4#5#6#7#8#9\xint_bye{ #8}%
```
### 1.14 **\xintLengthUpTo**

```
1.2i for use by \xintKeep and \xintTrim.
```
<span id="page-9-0"></span>\xintLengthUpTo{N}{List} produces -0 if length(List)>N, else it returns N-length(List). Hence subtracting it from N always computes min(N, length(List)).

Does not expand its second argument (it is used by \xintKeep and \xintTrim with already expanded argument). Not a user macro. 1.2j rewrote the ending and changed the loop interface. The argument N \*\*must be non-negative\*\*.

```
295 \def\xintLengthUpTo {\romannumeral0\xintlengthupto}%
296 \long\def\xintlengthupto #1#2%
297 {%
298 \expandafter\XINT_lengthupto_loop
299 \the\numexpr#1.#2\xint:\xint:\xint:\xint:\xint:\xint:\xint:\xint:
300 \xint_c_vii\xint_c_vi\xint_c_v\xint_c_iv
301 \xint_c_iii\xint_c_ii\xint_c_i\xint_c_\xint_bye.%
302 }%
303 \def\XINT_lengthupto_loop_a #1%
304 {%
305 \xint_UDsignfork
306 #1\XINT_lengthupto_gt
307 -\XINT_lengthupto_loop
308 \krof #1%
309 }%
310 \long\def\XINT_lengthupto_gt #1\xint_bye.{-0}%
311 \long\def\XINT_lengthupto_loop #1.#2#3#4#5#6#7#8#9%
312 {%
313 \xint_gob_til_xint: #9\XINT_lengthupto_finish_a\xint:%
314 \expandafter\XINT_lengthupto_loop_a\the\numexpr #1-\xint_c_viii.%
315 }%
316 \def\XINT_lengthupto_finish_a\xint:\expandafter\XINT_lengthupto_loop_a
317 \the\numexpr #1-\xint_c_viii.#2#3#4#5#6#7#8#9%
318 {%
319 \expandafter\XINT_lengthupto_finish_b\the\numexpr #1-#9\xint_bye
320 }%
321 \def\XINT_lengthupto_finish_b #1#2.%
322 {%
323 \xint_UDsignfork
324 \#1\{-0\}\%325 -{ \#1\#2}%
326 \krof
327 }%
```
### 1.15 **\xintreplicate**

Added with 1.2i. This is cloned from \prg[\\_replicate:](#page-1-0)nn from expl3, see Joseph's post at

http://tex.stackexchange.com/questions/16189/repeat-command-n-times

I posted there an alternative not using the chained \csname's but it is a bit less efficient (except perhaps for thousands of repetitions). The code in Joseph's post does |#1| replications when input #1 is negative and then activates an error triggering macro; here we simply do nothing when #1 is negative.

When #1 is already explicit digits (even #1=0, but non-negative) one can call the macro directly as \romannumeral\XINT\_rep #1\endcsname {foo} to skip the \numexpr.

```
Expansion must be triggered by a \romannumeral.
```

```
328 \def\xintreplicate#1%
```

```
329 {\expandafter\XINT_replicate\the\numexpr#1\endcsname}%
330 \def\XINT_replicate #1{\xint_UDsignfork
331 #1\XINT_rep_neg
332 - \chiINT_rep
333 \krof #1}%
334 \long\def\XINT_rep_neg #1\endcsname #2{\xint_c_}%
335 \def\XINT_rep #1{\csname XINT_rep_f#1\XINT_rep_a}%
336 \def\XINT_rep_a #1{\csname XINT_rep_#1\XINT_rep_a}%
337 \def\XINT_rep_\XINT_rep_a{\endcsname}%
338 \long\expandafter\def\csname XINT_rep_0\endcsname #1%
339 {\endcsname{#1#1#1#1#1#1#1#1#1#1}}%
340 \long\expandafter\def\csname XINT_rep_1\endcsname #1%
341 {\endcsname{#1#1#1#1#1#1#1#1#1#1}#1}%
342 \long\expandafter\def\csname XINT_rep_2\endcsname #1%
343 {\endcsname{#1#1#1#1#1#1#1#1#1#1}#1#1}%
344 \long\expandafter\def\csname XINT_rep_3\endcsname #1%
345 {\endcsname{#1#1#1#1#1#1#1#1#1#1}#1#1#1}%
346 \long\expandafter\def\csname XINT_rep_4\endcsname #1%
347 {\endcsname{#1#1#1#1#1#1#1#1#1#1}#1#1#1#1}%
348 \long\expandafter\def\csname XINT_rep_5\endcsname #1%
349 {\endcsname{#1#1#1#1#1#1#1#1#1#1}#1#1#1#1#1}%
350 \long\expandafter\def\csname XINT_rep_6\endcsname #1%
351 {\endcsname{#1#1#1#1#1#1#1#1#1#1}#1#1#1#1#1#1}%
352 \long\expandafter\def\csname XINT_rep_7\endcsname #1%
353 {\endcsname{#1#1#1#1#1#1#1#1#1#1}#1#1#1#1#1#1#1}%
354 \long\expandafter\def\csname XINT_rep_8\endcsname #1%
355 {\endcsname{#1#1#1#1#1#1#1#1#1#1}#1#1#1#1#1#1#1#1}%
356 \long\expandafter\def\csname XINT_rep_9\endcsname #1%
357 {\endcsname{#1#1#1#1#1#1#1#1#1#1}#1#1#1#1#1#1#1#1#1}%
358 \long\expandafter\def\csname XINT_rep_f0\endcsname #1%
359 {\xint_c_}%
360 \long\expandafter\def\csname XINT_rep_f1\endcsname #1%
361 {\xint_c_ #1}%
362 \long\expandafter\def\csname XINT_rep_f2\endcsname #1%
363 {\xint_c_ #1#1}%
364 \long\expandafter\def\csname XINT_rep_f3\endcsname #1%
365 {\xint_c_ #1#1#1}%
366 \long\expandafter\def\csname XINT_rep_f4\endcsname #1%
367 {\xint_c_ #1#1#1#1}%
368 \long\expandafter\def\csname XINT_rep_f5\endcsname #1%
```

```
369 {\xint_c_ #1#1#1#1#1}%
370 \long\expandafter\def\csname XINT_rep_f6\endcsname #1%
371 {\xint_c_ #1#1#1#1#1#1}%
372 \long\expandafter\def\csname XINT_rep_f7\endcsname #1%
373 {\xint_c_ #1#1#1#1#1#1#1}%
374 \long\expandafter\def\csname XINT_rep_f8\endcsname #1%
375 {\xint_c_ #1#1#1#1#1#1#1#1}%
376 \long\expandafter\def\csname XINT_rep_f9\endcsname #1%
377 {\xint_c_ #1#1#1#1#1#1#1#1#1}%
```
### 1.16 **\xintgobble**

Added with 1.2i. I hesitated about allowing as many as  $9^06-1=531440$  tokens to gobble, but  $9^05-$ 1=59058 is too low for playing with long decimal expansions.

<span id="page-11-0"></span>Like for \xintreplicate, a \romannumeral is needed to trigger expansion.

I wrote in a similar spirit an \xintcount. But it proved slower than the upgraded 1.2i \xintLength in all the range up to thousands of tokens.

```
378 \def\xintgobble #1%
```

```
379 {\csname xint_c_\expandafter\XINT_gobble_a\the\numexpr#1.0}%
380 \def\XINT_gobble #1.{\csname xint_c_\XINT_gobble_a #1.0}%
381 \def\XINT_gobble_a #1{\xint_gob_til_zero#1\XINT_gobble_d0\XINT_gobble_b#1}%
382 \def\XINT_gobble_b #1.#2%
383 {\expandafter\XINT_gobble_c
384 \the\numexpr (#1+\xint_c_v)/\xint_c_ix-\xint_c_i\expandafter.%
385 \the\numexpr #2+\xint_c_i.#1.}%
386 \def\XINT_gobble_c #1.#2.#3.%
387 {\csname XINT_g#2\the\numexpr#3-\xint_c_ix*#1\relax\XINT_gobble_a #1.#2}%
388 \def\XINT_gobble_d0\XINT_gobble_b0.#1{\endcsname}%
389 \expandafter\let\csname XINT_g10\endcsname\endcsname
390 \long\expandafter\def\csname XINT_g11\endcsname#1{\endcsname}%
391 \long\expandafter\def\csname XINT_g12\endcsname#1#2{\endcsname}%
392 \long\expandafter\def\csname XINT_g13\endcsname#1#2#3{\endcsname}%
393 \long\expandafter\def\csname XINT_g14\endcsname#1#2#3#4{\endcsname}%
394 \long\expandafter\def\csname XINT_g15\endcsname#1#2#3#4#5{\endcsname}%
395 \long\expandafter\def\csname XINT_g16\endcsname#1#2#3#4#5#6{\endcsname}%
396 \long\expandafter\def\csname XINT_g17\endcsname#1#2#3#4#5#6#7{\endcsname}%
397 \long\expandafter\def\csname XINT_g18\endcsname#1#2#3#4#5#6#7#8{\endcsname}%
398 \expandafter\let\csname XINT_g20\endcsname\endcsname
399 \long\expandafter\def\csname XINT_g21\endcsname #1#2#3#4#5#6#7#8#9%
400 {\endcsname}%
401 \long\expandafter\edef\csname XINT_g22\endcsname #1#2#3#4#5#6#7#8#9%
402 {\expandafter\noexpand\csname XINT_g21\endcsname}%
403 \long\expandafter\edef\csname XINT_g23\endcsname #1#2#3#4#5#6#7#8#9%
404 {\expandafter\noexpand\csname XINT_g22\endcsname}%
405 \long\expandafter\edef\csname XINT_g24\endcsname #1#2#3#4#5#6#7#8#9%
406 {\expandafter\noexpand\csname XINT_g23\endcsname}%
407 \long\expandafter\edef\csname XINT_g25\endcsname #1#2#3#4#5#6#7#8#9%
408 {\expandafter\noexpand\csname XINT_g24\endcsname}%
409 \long\expandafter\edef\csname XINT_g26\endcsname #1#2#3#4#5#6#7#8#9%
410 {\expandafter\noexpand\csname XINT_g25\endcsname}%
411 \long\expandafter\edef\csname XINT_g27\endcsname #1#2#3#4#5#6#7#8#9%
```

```
412 {\expandafter\noexpand\csname XINT_g26\endcsname}%
```

```
413 \long\expandafter\edef\csname XINT_g28\endcsname #1#2#3#4#5#6#7#8#9%
414 {\expandafter\noexpand\csname XINT_g27\endcsname}%
415 \expandafter\let\csname XINT_g30\endcsname\endcsname
416 \long\expandafter\edef\csname XINT_g31\endcsname #1#2#3#4#5#6#7#8#9%
417 {\expandafter\noexpand\csname XINT_g28\endcsname}%
418 \long\expandafter\edef\csname XINT_g32\endcsname #1#2#3#4#5#6#7#8#9%
419 {\noexpand\csname XINT_g31\expandafter\noexpand\csname XINT_g28\endcsname}%
420 \long\expandafter\edef\csname XINT_g33\endcsname #1#2#3#4#5#6#7#8#9%
421 {\noexpand\csname XINT_g32\expandafter\noexpand\csname XINT_g28\endcsname}%
422 \long\expandafter\edef\csname XINT_g34\endcsname #1#2#3#4#5#6#7#8#9%
423 {\noexpand\csname XINT_g33\expandafter\noexpand\csname XINT_g28\endcsname}%
424 \long\expandafter\edef\csname XINT_g35\endcsname #1#2#3#4#5#6#7#8#9%
425 {\noexpand\csname XINT_g34\expandafter\noexpand\csname XINT_g28\endcsname}%
426 \long\expandafter\edef\csname XINT_g36\endcsname #1#2#3#4#5#6#7#8#9%
427 {\noexpand\csname XINT_g35\expandafter\noexpand\csname XINT_g28\endcsname}%
428 \long\expandafter\edef\csname XINT_g37\endcsname #1#2#3#4#5#6#7#8#9%
429 {\noexpand\csname XINT_g36\expandafter\noexpand\csname XINT_g28\endcsname}%
430 \long\expandafter\edef\csname XINT_g38\endcsname #1#2#3#4#5#6#7#8#9%
431 {\noexpand\csname XINT_g37\expandafter\noexpand\csname XINT_g28\endcsname}%
432 \expandafter\let\csname XINT_g40\endcsname\endcsname
433 \expandafter\edef\csname XINT_g41\endcsname
434 {\noexpand\csname XINT_g38\expandafter\noexpand\csname XINT_g31\endcsname}%
435 \expandafter\edef\csname XINT_g42\endcsname
436 {\noexpand\csname XINT_g41\expandafter\noexpand\csname XINT_g41\endcsname}%
437 \expandafter\edef\csname XINT_g43\endcsname
438 {\noexpand\csname XINT_g42\expandafter\noexpand\csname XINT_g41\endcsname}%
439 \expandafter\edef\csname XINT_g44\endcsname
440 {\noexpand\csname XINT_g43\expandafter\noexpand\csname XINT_g41\endcsname}%
441 \expandafter\edef\csname XINT_g45\endcsname
442 {\noexpand\csname XINT_g44\expandafter\noexpand\csname XINT_g41\endcsname}%
443 \expandafter\edef\csname XINT_g46\endcsname
444 {\noexpand\csname XINT_g45\expandafter\noexpand\csname XINT_g41\endcsname}%
445 \expandafter\edef\csname XINT_g47\endcsname
446 {\noexpand\csname XINT_g46\expandafter\noexpand\csname XINT_g41\endcsname}%
447 \expandafter\edef\csname XINT_g48\endcsname
448 {\noexpand\csname XINT_g47\expandafter\noexpand\csname XINT_g41\endcsname}%
449 \expandafter\let\csname XINT_g50\endcsname\endcsname
450 \expandafter\edef\csname XINT_g51\endcsname
451 {\noexpand\csname XINT_g48\expandafter\noexpand\csname XINT_g41\endcsname}%
452 \expandafter\edef\csname XINT_g52\endcsname
453 {\noexpand\csname XINT_g51\expandafter\noexpand\csname XINT_g51\endcsname}%
454 \expandafter\edef\csname XINT_g53\endcsname
455 {\noexpand\csname XINT_g52\expandafter\noexpand\csname XINT_g51\endcsname}%
456 \expandafter\edef\csname XINT_g54\endcsname
457 {\noexpand\csname XINT_g53\expandafter\noexpand\csname XINT_g51\endcsname}%
458 \expandafter\edef\csname XINT_g55\endcsname
459 {\noexpand\csname XINT_g54\expandafter\noexpand\csname XINT_g51\endcsname}%
460 \expandafter\edef\csname XINT_g56\endcsname
461 {\noexpand\csname XINT_g55\expandafter\noexpand\csname XINT_g51\endcsname}%
462 \expandafter\edef\csname XINT_g57\endcsname
463 {\noexpand\csname XINT_g56\expandafter\noexpand\csname XINT_g51\endcsname}%
464 \expandafter\edef\csname XINT_g58\endcsname
```

```
465 {\noexpand\csname XINT_g57\expandafter\noexpand\csname XINT_g51\endcsname}%
466 \expandafter\let\csname XINT_g60\endcsname\endcsname
467 \expandafter\edef\csname XINT_g61\endcsname
468 {\noexpand\csname XINT_g58\expandafter\noexpand\csname XINT_g51\endcsname}%
469 \expandafter\edef\csname XINT_g62\endcsname
470 {\noexpand\csname XINT_g61\expandafter\noexpand\csname XINT_g61\endcsname}%
471 \expandafter\edef\csname XINT_g63\endcsname
472 {\noexpand\csname XINT_g62\expandafter\noexpand\csname XINT_g61\endcsname}%
473 \expandafter\edef\csname XINT_g64\endcsname
474 {\noexpand\csname XINT_g63\expandafter\noexpand\csname XINT_g61\endcsname}%
475 \expandafter\edef\csname XINT_g65\endcsname
476 {\noexpand\csname XINT_g64\expandafter\noexpand\csname XINT_g61\endcsname}%
477 \expandafter\edef\csname XINT_g66\endcsname
478 {\noexpand\csname XINT_g65\expandafter\noexpand\csname XINT_g61\endcsname}%
479 \expandafter\edef\csname XINT_g67\endcsname
480 {\noexpand\csname XINT_g66\expandafter\noexpand\csname XINT_g61\endcsname}%
481 \expandafter\edef\csname XINT_g68\endcsname
```
{\noexpand\csname XINT\_g67\expandafter\noexpand\csname XINT\_g61\endcsname}%

### 1.17 **\xintMessage**, **\ifxintverbose**

1.2c added it for use by \xintdefvar and \xintdeffunc of xintexpr. 1.2e uses \write128 rather than \write16 for compatibility with future extended range of output streams, in LuaTeX in particular.

```
483 \def\xintMessage #1#2#3{%
484 \immediate\write128{Package #1 #2: (on line \the\inputlineno)}%
485 \immediate\write128{\space\space\space\space#3}%
486 }%
487 \newif\ifxintverbose
```
### 1.18 (WIP) Expandable error message

Incorporated in 1.2l release, but really belongs to next major release.

```
This is copied over from 13kernel code. I am using \setminus ! / control sequence though, which must be
left undefined. \xintError: would be 6 letters more already. Utiliser \FPE: ? (mais ce n'est pas
uniquement du « floating point »)
```
Always used in context where expansion was launched by a \romannumeral0 or \romannumeral`^^@.

```
488 \def\XINT_expandableerror #1#2{%
489 \def\XINT_expandableerror ##1{%
490 \expandafter\expandafter\expandafter
491 \XINT_expandableerror_continue\xint_firstofone{#2#1##1#1}}%
492 \def\XINT_expandableerror_continue ##1#1##2#1{##1}%
493 }%
494 \begingroup\lccode`$ 32 \catcode`/ 11 \catcode`! 11 \catcode32 11 %
495 \lowercase{\endgroup\XINT_expandableerror$\ ! /}%
496 \XINT_restorecatcodes_endinput%
```
# 2 Package **xinttools** implementation

<span id="page-14-0"></span>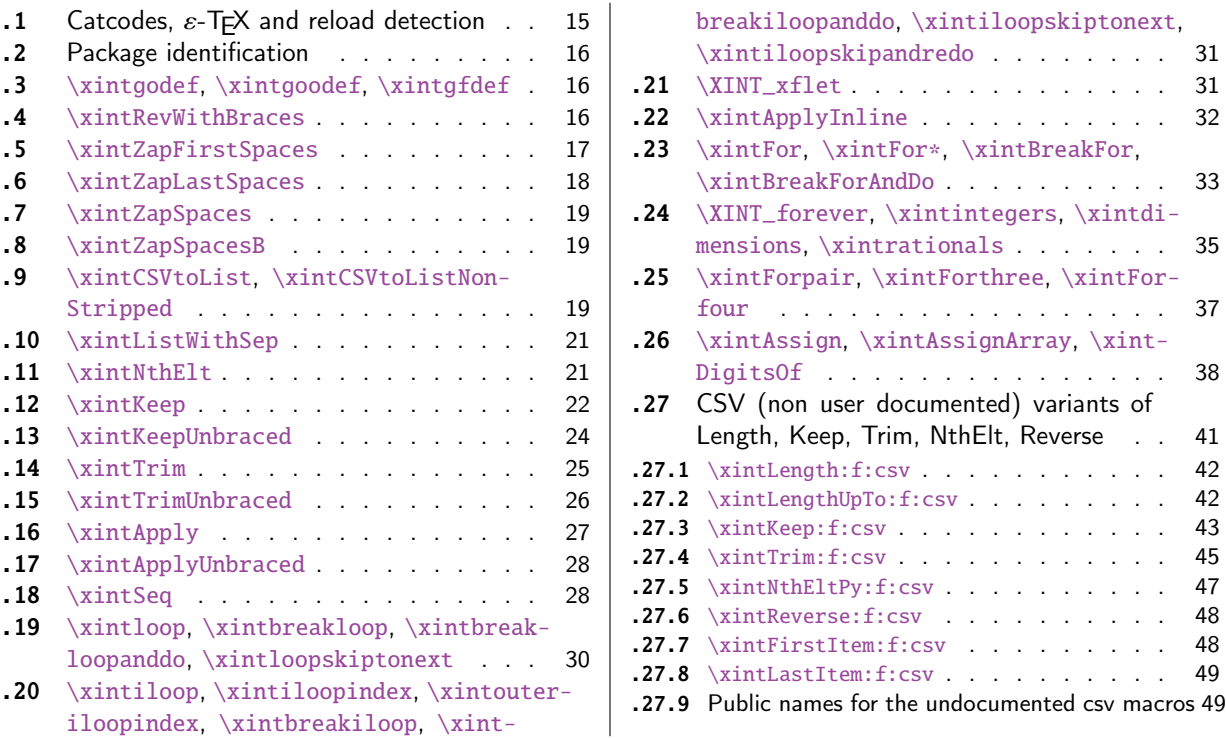

Release 1.09g of [2013/11/22](#page-29-0) splits off xi[ntt](#page-29-0)oo[ls.st](#page-47-0)y from [xint.sty. Sta](#page-47-0)rting with 1.1, xin[t](#page-47-0)[tool](#page-30-0)s [ceases being loaded automatically by](#page-30-0) xint.

**[.27.6](#page-41-0)** [\xintReverse:f:cs](#page-41-0)v . . . . . . . . . . [48](#page-41-0)

### 2.1 Catcodes,  $\varepsilon$ -T<sub>F</sub>X and reload detection

[The co](#page-14-0)de for reload detection was initially [copi](#page-108-0)ed from HEIKO OBERDIEK's packages, then modified. The method for catcodes was also initially directly inspired by these packages.

```
1 \begingroup\catcode61\catcode48\catcode32=10\relax%
2 \catcode13=5 % ^^M
3 \endlinechar=13 %
4 \catcode123=1 % {
5 \catcode125=2 % }
6 \catcode64=11 % @
7 \catcode35=6 % #
8 \catcode44=12 % ,
9 \catcode45=12 % -
10 \catcode46=12 % .
11 \catcode58=12 % :
12 \let\z\endgroup
13 \expandafter\let\expandafter\x\csname ver@xinttools.sty\endcsname
14 \expandafter\let\expandafter\w\csname ver@xintkernel.sty\endcsname
15 \expandafter
16 \ifx\csname PackageInfo\endcsname\relax
17 \def\y#1#2{\immediate\write-1{Package #1 Info: #2.}}%
18 \else
19 \def\y#1#2{\PackageInfo{#1}{#2}}%
```

```
20 \setminusfi
21 \expandafter
22 \ifx\csname numexpr\endcsname\relax
23 \y{xinttools}{\numexpr not available, aborting input}%
24 \aftergroup\endinput
25 \else
26 \ifx\x\relax % plain-TeX, first loading of xinttools.sty
27 \ifx\w\relax % but xintkernel.sty not yet loaded.
28 \def\z{\endgroup\input xintkernel.sty\relax}%
29 \setminusfi
30 \else
31 \def\empty {}%
32 \ifx\x\empty % LaTeX, first loading,
33 % variable is initialized, but \ProvidesPackage not yet seen
34 \ifx\w\relax % xintkernel.sty not yet loaded.
35 \def\z{\endgroup\RequirePackage{xintkernel}}%
36 \quad \text{if}37 \else
38 \aftergroup\endinput % xinttools already loaded.
39 \quad \text{if}40 \forallfi
41 \forallfi
42 \&43 \XINTsetupcatcodes% defined in xintkernel.sty
```
### 2.2 Package identification

```
44 \XINT_providespackage
45 \ProvidesPackage{xinttools}%
46 [2017/08/29 1.2o Expandable and non-expandable utilities (JFB)]%
```
<span id="page-15-0"></span>\XINT\_toks is used in macros such as \xintFor. It is not used elsewhere in the xint bundle.

```
47 \newtoks\XINT_toks
48 \xint_firstofone{\let\XINT_sptoken= } %<- space here!
```
### 2.3 **\xintgodef**, **\xintgoodef**, **\xintgfdef**

```
1.09i. For use in \xintAssign.
```

```
49 \def\xintgodef {\global\xintodef }%
50 \def\xintgoodef {\global\xintoodef }%
51 \def\xintgfdef {\global\xintfdef }%
```
### 2.4 **\xintRevWithBraces**

<span id="page-15-2"></span>New with 1.06. Makes the expansion of its argument and then reverses the resulting tokens or braced tokens, adding a pair of braces to each (thus, maintaining it when it was already there.) The reason for \xint:, here and in other locations, is in case #1 expands to nothing, the \romannumeral-`0 must be stopped

```
52 \def\xintRevWithBraces {\romannumeral0\xintrevwithbraces }%
53 \def\xintRevWithBracesNoExpand {\romannumeral0\xintrevwithbracesnoexpand }%
54 \long\def\xintrevwithbraces #1%
```

```
55 {%
56 \expandafter\XINT_revwbr_loop\expandafter{\expandafter}%
57 \romannumeral`&&@#1\xint:\xint:\xint:\xint:%
58 \xint:\xint:\xint:\xint:\xint:\xint:\xint:\xint:\xint
59 }%
60 \long\def\xintrevwithbracesnoexpand #1%
61 {%
62 \XINT_revwbr_loop {}%
63 #1\xint:\xint:\xint:\xint:%
64 \xint:\xint:\xint:\xint:\xint_bye
65 }%
66 \long\def\XINT_revwbr_loop #1#2#3#4#5#6#7#8#9%
67 {%
68 \xint_gob_til_xint: #9\XINT_revwbr_finish_a\xint:%
69 \XINT_revwbr_loop {{#9}{#8}{#7}{#6}{#5}{#4}{#3}{#2}#1}%
70 }%
71 \long\def\XINT_revwbr_finish_a\xint:\XINT_revwbr_loop #1#2\xint_bye
72 {%
73 \XINT_revwbr_finish_b #2\R\R\R\R\R\R\Z #1%
74 }%
75 \def\XINT_revwbr_finish_b #1#2#3#4#5#6#7#8\Z
76 {%
77 \xint_gob_til_R
78 #1\XINT_revwbr_finish_c \xint_gobble_viii
79 #2\XINT_revwbr_finish_c \xint_gobble_vii
80 #3\XINT_revwbr_finish_c \xint_gobble_vi
81 #4\XINT_revwbr_finish_c \xint_gobble_v
82 #5\XINT_revwbr_finish_c \xint_gobble_iv
83 #6\XINT_revwbr_finish_c \xint_gobble_iii
84 #7\XINT_revwbr_finish_c \xint_gobble_ii
85 \R\XINT_revwbr_finish_c \xint_gobble_i\Z
86 }%
```
1.1c revisited this old code and improved upon the earlier endings.

```
87 \def\XINT_revwbr_finish_c#1{%
88 \def\XINT_revwbr_finish_c##1##2\Z{\expandafter#1##1}%
89 }\XINT_revwbr_finish_c{ }%
```
### 2.5 **\xintZapFirstSpaces**

<span id="page-16-0"></span>1.09f, written [2013/11/01]. Modified (2014/10/21) for release 1.1 to correct the bug in case of an empty argument, or argument containing only spaces, which had been forgotten in first version. New version is simpler than the initial one. This macro does NOT expand its argument.

```
90 \def\xintZapFirstSpaces {\romannumeral0\xintzapfirstspaces }%
91 \def\xintzapfirstspaces#1{\long
92\def\xintzapfirstspaces ##1{\XINT_zapbsp_a #1##1\xint:#1#1\xint:}%
93 }\xintzapfirstspaces{ }%
```
If the original #1 started with a space, the grabbed #1 is empty. Thus \_again? will see #1=\xint\_bye, and hand over control to \_again which will loop back into \XINT\_zapbsp\_a, with one initial space less. If the original #1 did not start with a space, or was empty, then the #1 below will be a

<sptoken>, then an extract of the original #1, not empty and not starting with a space, which contains what was up to the first <sp><sp> present in original #1, or, if none preexisted, <sptoken> and all of #1 (possibly empty) plus an en[ding \xint:](#page-14-0). The added initial space will stop later the \romannumeral0. No brace stripping is possible. Control is handed over to \XINT\_zapbsp\_b which strips out the ending  $xint:xint$ :

```
94 \def\XINT_zapbsp_a#1{\long\def\XINT_zapbsp_a ##1#1#1{%
95 \XINT_zapbsp_again?##1\xint_bye\XINT_zapbsp_b ##1#1#1}%
96 }\XINT_zapbsp_a{ }%
97 \long\def\XINT_zapbsp_again? #1{\xint_bye #1\XINT_zapbsp_again }%
98 \xint_firstofone{\def\XINT_zapbsp_again\XINT_zapbsp_b} {\XINT_zapbsp_a }%
99 \long\def\XINT_zapbsp_b #1\xint:#2\xint:{#1}%
```
### 2.6 **\xintZapLastSpaces**

#### 1.09f, written [2013/11/01].

<span id="page-17-0"></span> \def\xintZapLastSpaces {\romannumeral0\xintzaplastspaces }% \def\xintzaplastspaces#1{\long 102\def\xintzaplastspaces ##1{\XINT\_zapesp\_a {}\empty##1#1#1\xint\_bye\xint:}% }\xintzaplastspaces{ }%

The \empty from \xintzaplastspaces is to prevent brace removal in the #2 below. The \expandafter chain removes it.

### 104 \xint\_firstofone {\long\def\XINT\_zapesp\_a #1#2 } %<- second space here 105 {\expandafter\XINT\_zapesp\_b\expandafter{#2}{#1}}%

Notice again an \empty added here. This is in preparation for possibly looping back to \XINT\_zapesp\_a. If the initial #1 had no <sp><sp>, the stuff however will not loop, because #3 will already be <some spaces>\xint\_bye. Notice that this macro fetches all way to the ending \xint:. This looks not very efficient, but how often do we have to strip ending spaces from something which also has inner stretches of \_multiple\_ space tokens ?;-).

#### 106 \long\def\XINT\_zapesp\_b #1#2#3\xint:% 107 {\XINT\_zapesp\_end? #3\XINT\_zapesp\_e {#2#1}\empty #3\xint:}%

When we have been over all possible  $\langle sp \rangle \langle sp \rangle$  things, we reach the ending space tokens, and #3 will be a bunch of spaces (possibly none) followed by \xint\_bye. So the #1 in \_end? will be \xint\_bye. In all other cases #1 can not be \xint\_bye (assuming naturally this token does nor arise in original input), hence control falls back to \XINT\_zapesp\_e which will loop back to \XINT\_zapesp\_a.

108 \long\def\XINT\_zapesp\_end? #1{\xint\_bye #1\XINT\_zapesp\_end }%

We are done. The #1 here has accumulated all the previous material, and is stripped of its ending spaces, if any.

109 \long\def\XINT\_zapesp\_end\XINT\_zapesp\_e #1#2\xint:{ #1}%

We haven't yet reached the end, so we need to re-inject two space tokens after what we have gotten so far. Then we loop.

```
110 \def\XINT_zapesp_e#1{%
111 \long\def\XINT_zapesp_e ##1{\XINT_zapesp_a {##1#1#1}}%
112 }\XINT_zapesp_e{ }%
```
### 2.7 **\xintZapSpaces**

1.09f, written [2013/11/01]. Modified f[or 1.1, 20](#page-14-0)14/10/21 as it has the same bug as \xintZap-FirstSpaces. We in effect do first \xintZapFirstSpaces, then \xintZapLastSpaces.

```
113 \def\xintZapSpaces {\romannumeral0\xintzapspaces }%
114 \def\xintzapspaces#1{%
115 \long\def\xintzapspaces ##1% like \xintZapFirstSpaces.
116 {\XINT_zapsp_a #1##1\xint:#1#1\xint:}%
117 }\xintzapspaces{ }%
118 \def\XINT_zapsp_a#1{%
119 \long\def\XINT_zapsp_a ##1#1#1%
120 {\XINT_zapsp_again?##1\xint_bye\XINT_zapsp_b##1#1#1}%
121 }\XINT_zapsp_a{ }%
122 \long\def\XINT_zapsp_again? #1{\xint_bye #1\XINT_zapsp_again }%
123 \xint_firstofone{\def\XINT_zapsp_again\XINT_zapsp_b} {\XINT_zapsp_a }%
124 \xint_firstofone{\def\XINT_zapsp_b} {\XINT_zapsp_c }%
125 \def\XINT_zapsp_c#1{%
126 \long\def\XINT_zapsp_c ##1\xint:##2\xint:%
127 {\XINT_zapesp_a{}\empty ##1#1#1\xint_bye\xint:}%
128 }\XINT_zapsp_c{ }%
```
### 2.8 **\xintZapSpacesB**

```
1.09f, written [2013/11/01]. Strips up to one pair of braces (but then does not strip spaces in-
side).
```

```
129 \def\xintZapSpacesB {\romannumeral0\xintzapspacesb }%
130 \long\def\xintzapspacesb #1{\XINT_zapspb_one? #1\xint:\xint:%
131 \xint_bye\xintzapspaces {#1}}%
132 \long\def\XINT_zapspb_one? #1#2%
133 {\xint_gob_til_xint: #1\XINT_zapspb_onlyspaces\xint:%
134 \xint_gob_til_xint: #2\XINT_zapspb_bracedorone\xint:%
135 \xint_bye {#1}}%
136 \def\XINT_zapspb_onlyspaces\xint:%
137 \xint_gob_til_xint:\xint:\XINT_zapspb_bracedorone\xint:%
138 \xi \xint_bye #1\xint_bye\xintzapspaces #2{ }%
139 \long\def\XINT_zapspb_bracedorone\xint:%
```

```
140 \xint_bye #1\xint:\xint_bye\xintzapspaces #2{ #1}%
```
### 2.9 **\xintCSVtoList**, **\xintCSVtoListNonStripped**

\xintCSVtoList transforms a,b,..,z into {a}{b}...{z}. The comma separated list may be a macro which is first f-expanded. First included in release 1.06. Here, use of  $\Z$  (and  $\R$ ) perfectly safe.

<span id="page-18-2"></span>[2013/11/02]: Starting with 1.09f, automatically filters items with \xintZapSpacesB to strip away all spaces around commas, and spaces at the start and end of the list. The original is kept as \xintCSVtoListNonStripped, and is faster. But ... it doesn't strip spaces.

```
141 \def\xintCSVtoList {\romannumeral0\xintcsvtolist }%
```

```
142 \long\def\xintcsvtolist #1{\expandafter\xintApply
```
- 143 \expandafter\xintzapspacesb
- \expandafter{\romannumeral0\xintcsvtolistnonstripped{#1}}}%

```
145 \def\xintCSVtoListNoExpand {\romannumeral0\xintcsvtolistnoexpand }%
146 \long\def\xintcsvtolistnoexpand #1{\expandafter\xintApply
b
148 \expandafter{\romannumeral0\xintcsvtolistnonstrippednoexpand{#1}}}%
149 \def\xintCSVtoListNonStripped {\romannumeral0\xintcsvtolistnonstripped }%
150 \def\xintCSVtoListNonStrippedNoExpand
151 {\romannumeral0\xintcsvtolistnonstrippednoexpand }%
152 \long\def\xintcsvtolistnonstripped #1%
153 {%
154 \expandafter\XINT_csvtol_loop_a\expandafter
155 {\expandafter}\romannumeral`&&@#1%
156 ,\xint_bye,\xint_bye,\xint_bye,\xint_bye
157 ,\xint_bye,\xint_bye,\xint_bye,\xint_bye,\Z
158 }%
159 \long\def\xintcsvtolistnonstrippednoexpand #1%
160 {%
161 \XINT_csvtol_loop_a
162 {}#1,\xint_bye,\xint_bye,\xint_bye,\xint_bye
163 ,\xint_bye,\xint_bye,\xint_bye,\xint_bye,\Z
164 }%
165 \long\def\XINT_csvtol_loop_a #1#2,#3,#4,#5,#6,#7,#8,#9,%
166 {%
167 \xint_bye #9\XINT_csvtol_finish_a\xint_bye
168 \XINT_csvtol_loop_b {#1}{{#2}{#3}{#4}{#5}{#6}{#7}{#8}{#9}}%
169 }%
170 \long\def\XINT_csvtol_loop_b #1#2{\XINT_csvtol_loop_a {#1#2}}%
171 \long\def\XINT_csvtol_finish_a\xint_bye\XINT_csvtol_loop_b #1#2#3\Z
172 {%
173 \XINT_csvtol_finish_b \#\} \R, \R, \R, \R, \R, \R, \R, \Z \#2\{\#1\}\174 }%
```
1.1c revisits this old code and improves upon the earlier endings. But as the \_d.. macros have already nine parameters, I needed the \expandafter and \xint\_gob\_til\_Z in finish\_b (compare \XINT\_keep\_endb, or also \XINT\_RQ\_end\_b).

```
175 \def\XINT_csvtol_finish_b #1,#2,#3,#4,#5,#6,#7,#8\Z
176 {%
177 \xint_gob_til_R
178 #1\expandafter\XINT_csvtol_finish_dviii\xint_gob_til_Z
179 #2\expandafter\XINT_csvtol_finish_dvii \xint_gob_til_Z
180 #3\expandafter\XINT_csvtol_finish_dvi \xint_gob_til_Z
181 #4\expandafter\XINT_csvtol_finish_dv \xint_gob_til_Z
182 #5\expandafter\XINT_csvtol_finish_div \xint_gob_til_Z
183 #6\expandafter\XINT_csvtol_finish_diii \xint_gob_til_Z
184 #7\expandafter\XINT_csvtol_finish_dii \xint_gob_til_Z
185 \R\XINT_csvtol_finish_di \Z
186 }%
187 \long\def\XINT_csvtol_finish_dviii #1#2#3#4#5#6#7#8#9{ #9}%
188 \long\def\XINT_csvtol_finish_dvii #1#2#3#4#5#6#7#8#9{ #9{#1}}%
189 \long\def\XINT_csvtol_finish_dvi #1#2#3#4#5#6#7#8#9{ #9{#1}{#2}}%
190 \long\def\XINT_csvtol_finish_dv #1#2#3#4#5#6#7#8#9{ #9{#1}{#2}{#3}}%
191 \long\def\XINT_csvtol_finish_div #1#2#3#4#5#6#7#8#9{ #9{#1}{#2}{#3}{#4}}%
192 \long\def\XINT_csvtol_finish_diii #1#2#3#4#5#6#7#8#9{ #9{#1}{#2}{#3}{#4}{#5}}%
```

```
193 \long\def\XINT_csvtol_finish_dii #1#2#3#4#5#6#7#8#9%
194 \{ \#9\{ \#1\} \{ \#2\} \{ \#3\} \{ \#4\} \{ \#5\} \{ \#6\} \} \%195 \long\def\XINT_csvtol_finish_di\Z #1#2#3#4#5#6#7#8#9%
196 { #9{#1}{#2}{#3}{#4}{#5}{#6}{#7}}%
```
# 2.10 **\xintListWithSep**

```
1.04. \xintListWithSep {\sep}{{a}{b}...{z}} returns a \sep b \sep ....\sep z. It f-expands its
second argument. The 'sep' may be \par's: the macro \xintlistwithsep etc... are all declared long.
'sep' does not have to be a single token. It is not expanded.
```

```
197 \def\xintListWithSep {\romannumeral0\xintlistwithsep }%
198 \def\xintListWithSepNoExpand {\romannumeral0\xintlistwithsepnoexpand }%
199 \long\def\xintlistwithsep #1#2%
200 {\expandafter\XINT_lws\expandafter {\romannumeral`&&@#2}{#1}}%
201 \long\def\XINT_lws #1#2{\XINT_lws_start {#2}#1\xint_bye }%
202 \long\def\xintlistwithsepnoexpand #1#2{\XINT_lws_start {#1}#2\xint_bye }%
203 \long\def\XINT_lws_start #1#2%
204 {%
205 \xint_bye #2\XINT_lws_dont\xint_bye
206 \XINT_lws_loop_a {#2}{#1}%
207 }%
208 \long\def\XINT_lws_dont\xint_bye\XINT_lws_loop_a #1#2{ }%
209 \long\def\XINT_lws_loop_a #1#2#3%
210 {%
211 \xint_bye #3\XINT_lws_end\xint_bye
212 \XINT_lws_loop_b {#1}{#2#3}{#2}%
213 }%
214 \long\def\XINT_lws_loop_b #1#2{\XINT_lws_loop_a {#1#2}}%
215 \long\def\XINT_lws_end\xint_bye\XINT_lws_loop_b #1#2#3{ #1}%
```
# 2.11 **\xintNthElt**

First included in release 1.06. Last refactored in 1.2j.

<span id="page-20-1"></span>\xintNthElt {i}{List} returns the i th item from List (one pair of braces removed). The list is first f-expanded. The \xintNthEltNoExpand does no expansion of its second argument. Both variants expand i inside \numexpr.

With i = 0, the number of items is returned using  $\xi$ intLength but with the List argument fexpanded first.

```
Negative values return the |i|th element from the end.
When i is out of range, an empty value is returned.
```

```
216 \def\xintNthElt {\romannumeral0\xintnthelt }%
217 \def\xintNthEltNoExpand {\romannumeral0\xintntheltnoexpand }%
218 \long\def\xintnthelt #1#2{\expandafter\XINT_nthelt_a\the\numexpr #1\expandafter.%
219 \expandafter{\romannumeral`&&@#2}}%
220 \def\xintntheltnoexpand #1{\expandafter\XINT_nthelt_a\the\numexpr #1.}%
221 \def\XINT_nthelt_a #1%
222 {%
223 \xint_UDzerominusfork
224 #1-\XINT_nthelt_zero
225 0#1\XINT_nthelt_neg
226 0-{\XINT_nthelt_pos #1}%
```

```
227 \krof
228 }%
229 \def\XINT_nthelt_zero #1.{\xintlength }%
230 \long\def\XINT_nthelt_neg #1.#2%
231 {%
232 \expandafter\XINT_nthelt_neg_a\the\numexpr\xint_c_i+\XINT_length_loop
233 #2\xint:\xint:\xint:\xint:\xint:\xint:\xint:\xint:\xint:
234 \xint_c_viii\xint_c_vii\xint_c_vi\xint_c_v
235 \xint_c_iv\xint_c_iii\xint_c_ii\xint_c_i\xint_c_\xint_bye
236 -#1.#2\xint_bye
237 }%
238 \def\XINT_nthelt_neg_a #1%
239 {%
240 \xint_UDzerominusfork
241 #1-\xint_bye_thenstop
242 0#1\xint_bye_thenstop
243 0-{}%
244 \krof
245 \expandafter\XINT_nthelt_neg_b
246 \romannumeral\expandafter\XINT_gobble\the\numexpr-\xint_c_i+#1%
247 }%
248 \long\def\XINT_nthelt_neg_b #1#2\xint_bye{ #1}%
249 \long\def\XINT_nthelt_pos #1.#2%
250 {%
251 \expandafter\XINT_nthelt_pos_done
252 \romannumeral0\expandafter\XINT_trim_loop\the\numexpr#1-\xint_c_x.%
253 #2\xint:\xint:\xint:\xint:\xint:%
254 \xint:\xint:\xint:\xint:\xint:\xint:%
255 \xint_bye
256 }%
257 \def\XINT_nthelt_pos_done #1{%
258 \long\def\XINT_nthelt_pos_done ##1##2\xint_bye{%
259 \xint_gob_til_xint:##1\expandafter#1\xint_gobble_ii\xint:#1##1}%
260 }\XINT_nthelt_pos_done{ }%
```
# 2.12 **\xintKeep**

First included in release 1.09m.

<span id="page-21-0"></span>\xintKeep{i}{L} f-expands its second argument L. It then grabs the first i items from L and discards the rest.

ATTENTION: \*\*each such kept item is returned inside a brace pair\*\* Use \xintKeepUnbraced to avoid that.

For i equal or larger to the number N of items in (expanded) L, the full L is returned (with braced items). For  $i=0$ , the macro returns an empty output. For  $i<0$ , the macro discards the first N-|i| items. No brace pairs added to the remaining items. For i is less or equal to -N, the full L is returned (with no braces added.)

\xintKeepNoExpand does not expand the L argument.

Prior to 1.2i the code proceeded along a loop with no pre-computation of the length of L, for the i>0 case. The faster 1.2i version takes advantage of novel \xintLengthUpTo from xintkernel.sty.

 \def\xintKeep {\romannumeral0\xintkeep }% \def\xintKeepNoExpand {\romannumeral0\xintkeepnoexpand }%

```
263 \long\def\xintkeep #1#2{\expandafter\XINT_keep_a\the\numexpr #1\expandafter.%
264 \expandafter{\romannumeral`&&@#2}}%
265 \def\xintkeepnoexpand #1{\expandafter\XINT_keep_a\the\numexpr #1.}%
266 \def\XINT_keep_a #1%
267 {%
268 \xint_UDzerominusfork
269 #1-\XINT_keep_keepnone
270 0#1\XINT_keep_neg
271 0-{\XINT_keep_pos #1}%
272 \krof
273 }%
274 \long\def\XINT_keep_keepnone .#1{ }%
275 \long\def\XINT_keep_neg #1.#2%
276 {%
277 \expandafter\XINT_keep_neg_a\the\numexpr
278 #1-\numexpr\XINT_length_loop
279 #2\xint:\xint:\xint:\xint:\xint:\xint:\xint:\xint:\xint:
280 \xint_c_viii\xint_c_vii\xint_c_vi\xint_c_v
281 \xint_c_iv\xint_c_iii\xint_c_ii\xint_c_i\xint_c_\xint_bye.#2%
282 }%
283 \def\XINT_keep_neg_a #1%
284 {%
285 \xint_UDsignfork
286 #1{\expandafter\space\romannumeral\XINT_gobble}%
287 -\XINT_keep_keepall
288 \krof
289 }%
290 \def\XINT_keep_keepall #1.{ }%
291 \long\def\XINT_keep_pos #1.#2%
292 {%
293 \expandafter\XINT_keep_loop
294 \the\numexpr#1-\XINT_lengthupto_loop
295 #1.#2\xint:\xint:\xint:\xint:\xint:\xint:\xint:\xint:
296 \xint_c_vii\xint_c_vi\xint_c_v\xint_c_iv
297 \xint_c_iii\xint_c_ii\xint_c_i\xint_c_\xint_bye.%
298 -\xint_c\_viii.{}#2\xint_bye%299 }%
300 \def\XINT_keep_loop #1#2.%
301 {%
302 \xint_gob_til_minus#1\XINT_keep_loop_end-%
303 \expandafter\XINT_keep_loop
304 \the\numexpr#1#2-\xint_c_viii\expandafter.\XINT_keep_loop_pickeight
305 }%
306 \long\def\XINT_keep_loop_pickeight
307 #1#2#3#4#5#6#7#8#9{{#1{#2}{#3}{#4}{#5}{#6}{#7}{#8}{#9}}}%
308 \def\XINT_keep_loop_end-\expandafter\XINT_keep_loop
309 \the\numexpr-#1-\xint_c_viii\expandafter.\XINT_keep_loop_pickeight
310 {\csname XINT_keep_end#1\endcsname}%
311 \long\expandafter\def\csname XINT_keep_end1\endcsname
312 #1#2#3#4#5#6#7#8#9\xint_bye { #1{#2}{#3}{#4}{#5}{#6}{#7}{#8}}%
313 \long\expandafter\def\csname XINT_keep_end2\endcsname
314 #1#2#3#4#5#6#7#8\xint_bye { #1{#2}{#3}{#4}{#5}{#6}{#7}}%
```

```
315 \long\expandafter\def\csname XINT_keep_end3\endcsname
316 #1#2#3#4#5#6#7\xint_bye { #1{#2}{#3}{#4}{#5}{#6}}%
317 \long\expandafter\def\csname XINT_keep_end4\endcsname
318 #1#2#3#4#5#6\xint_bye { #1{#2}{#3}{#4}{#5}}%
319 \long\expandafter\def\csname XINT_keep_end5\endcsname
320 #1#2#3#4#5\xint_bye { #1{#2}{#3}{#4}}%
321 \long\expandafter\def\csname XINT_keep_end6\endcsname
322 #1#2#3#4\xint_bye { #1{#2}{#3}}%
323 \long\expandafter\def\csname XINT_keep_end7\endcsname
324 #1#2#3\xint_bye { #1{#2}}%
325 \long\expandafter\def\csname XINT_keep_end8\endcsname
326 #1#2\xint_bye { #1}%
```
### 2.13 **\xintKeepUnbraced**

```
1.2a. Same as \xintKeep but will *not* add (or maintain) brace pairs around the kept items when
length(L)>i>0.
```

```
The name may cause a mis-understanding: for i<0, (i.e. keeping only trailing items), there is
no brace removal at all happening.
```

```
Modified for 1.2i like \xintKeep.
```

```
327 \def\xintKeepUnbraced {\romannumeral0\xintkeepunbraced }%
328 \def\xintKeepUnbracedNoExpand {\romannumeral0\xintkeepunbracednoexpand }%
329 \long\def\xintkeepunbraced #1#2%
330 {\expandafter\XINT_keepunbr_a\the\numexpr #1\expandafter.%
331 \expandafter{\romannumeral`&&@#2}}%
332 \def\xintkeepunbracednoexpand #1%
333 {\expandafter\XINT_keepunbr_a\the\numexpr #1.}%
334 \def\XINT_keepunbr_a #1%
335 {%
336 \xint_UDzerominusfork
337 #1-\XINT_keep_keepnone
338 0#1\XINT_keep_neg
339 0-{\XINT_keepunbr_pos #1}%
340 \krof
341 }%
342 \long\def\XINT_keepunbr_pos #1.#2%
343 {%
344 \expandafter\XINT_keepunbr_loop
345 \the\numexpr#1-\XINT_lengthupto_loop
346 #1.#2\xint:\xint:\xint:\xint:\xint:\xint:\xint:\xint:
347 \xint_c_vii\xint_c_vi\xint_c_v\xint_c_iv
348 \xint_c_iii\xint_c_ii\xint_c_i\xint_c_\xint_bye.%
349 -\xint_c_viii.{}#2\xint_bye%
350 }%
351 \def\XINT_keepunbr_loop #1#2.%
352 {%
353 \xint_gob_til_minus#1\XINT_keepunbr_loop_end-%
354 \expandafter\XINT_keepunbr_loop
355 \the\numexpr#1#2-\xint_c_viii\expandafter.\XINT_keepunbr_loop_pickeight
356 }%
357 \long\def\XINT_keepunbr_loop_pickeight
358 #1#2#3#4#5#6#7#8#9{{#1#2#3#4#5#6#7#8#9}}%
```

```
359 \def\XINT_keepunbr_loop_end-\expandafter\XINT_keepunbr_loop
360 \the\numexpr-#1-\xint_c_viii\expandafter.\XINT_keepunbr_loop_pickeight
361 {\csname XINT_keepunbr_end#1\endcsname}%
362 \long\expandafter\def\csname XINT_keepunbr_end1\endcsname
363 #1#2#3#4#5#6#7#8#9\xint_bye { #1#2#3#4#5#6#7#8}%
364 \long\expandafter\def\csname XINT_keepunbr_end2\endcsname
365 #1#2#3#4#5#6#7#8\xint_bye { #1#2#3#4#5#6#7}%
366 \long\expandafter\def\csname XINT_keepunbr_end3\endcsname
367 #1#2#3#4#5#6#7\xint_bye { #1#2#3#4#5#6}%
368 \long\expandafter\def\csname XINT_keepunbr_end4\endcsname
369 #1#2#3#4#5#6\xint_bye { #1#2#3#4#5}%
370 \long\expandafter\def\csname XINT_keepunbr_end5\endcsname
371 #1#2#3#4#5\xint_bye { #1#2#3#4}%
372 \long\expandafter\def\csname XINT_keepunbr_end6\endcsname
373 #1#2#3#4\xint_bye { #1#2#3}%
374 \long\expandafter\def\csname XINT_keepunbr_end7\endcsname
375 #1#2#3\xint_bye { #1#2}%
376 \long\expandafter\def\csname XINT_keepunbr_end8\endcsname
377 #1#2\xint_bye { #1}%
```
### 2.14 **\xintTrim**

```
First included in release 1.09m.
```
<span id="page-24-0"></span>\xintTrim{i}{L} f-expands its second argument L. It then removes the first i items from L and keeps the rest. For i equal or larger to the number N of items in (expanded) L, the macro returns an empty output. For  $i=0$ , the original (expanded) L is returned. For  $i<0$ , the macro proceeds from the tail. It thus removes the last  $|i|$  items, i.e. it keeps the first N- $|i|$  items. For  $|i|>=N$ , the empty list is returned.

\xintTrimNoExpand does not expand the L argument.

Speed improvements with 1.2i for  $i$ <0 branch (which hands over to \xintKeep). Speed improvements with 1.2j for i>0 branch which gobbles items nine by nine despite not knowing in advance if it will go too far.

```
378 \def\xintTrim {\romannumeral0\xinttrim }%
379 \def\xintTrimNoExpand {\romannumeral0\xinttrimnoexpand }%
380 \long\def\xinttrim #1#2{\expandafter\XINT_trim_a\the\numexpr #1\expandafter.%
381 \expandafter{\romannumeral`&&@#2}}%
382 \def\xinttrimnoexpand #1{\expandafter\XINT_trim_a\the\numexpr #1.}%
383 \def\XINT_trim_a #1%
384 {%
385 \xint_UDzerominusfork
386 #1-\XINT_trim_trimnone
387 0#1\XINT_trim_neg
388 0-{\XINT_trim_pos #1}%
389 \krof
390 }%
391 \long\def\XINT_trim_trimnone .#1{ #1}%
392 \long\def\XINT_trim_neg #1.#2%
393 {%
394 \expandafter\XINT_trim_neg_a\the\numexpr
395 #1-\numexpr\XINT_length_loop
396 #2\xint:\xint:\xint:\xint:\xint:\xint:\xint:\xint:\xint:
```

```
397 \xint_c_viii\xint_c_vii\xint_c_vi\xint_c_v
398 \xint_c_iv\xint_c_iii\xint_c_ii\xint_c_i\xint_c_\xint_bye
399 .{}#2\xint_bye
400 }%
401 \def\XINT_trim_neg_a #1%
402 {%
403 \xint_UDsignfork
404 #1{\expandafter\XINT_keep_loop\the\numexpr-\xint_c_viii+}%
405 -\XINT_trim_trimall
406 \krof
407 }%
408 \def\XINT_trim_trimall#1{%
409 \def\XINT_trim_trimall {\expandafter#1\xint_bye}%
410 }\XINT_trim_trimall{ }%
```
This branch doesn't pre-evaluate the length of the list argument. Redone again for 1.2j, manages to trim nine by nine. Some non optimal looking aspect of the code is for allowing sharing with \xintNthElt.

```
411 \long\def\XINT_trim_pos #1.#2%
412 {%
413 \expandafter\XINT_trim_pos_done\expandafter\space
414 \romannumeral0\expandafter\XINT_trim_loop\the\numexpr#1-\xint_c_ix.%
415 #2\xint:\xint:\xint:\xint:\xint:%
416 \xint:\xint:\xint:\xint:\xint:\xint:\
417 \xint_bye
418 }%
419 \def\XINT_trim_loop #1#2.%
420 {%
421 \xint_gob_til_minus#1\XINT_trim_finish-%
422 \expandafter\XINT_trim_loop\the\numexpr#1#2\XINT_trim_loop_trimnine
423 }%
424 \long\def\XINT_trim_loop_trimnine #1#2#3#4#5#6#7#8#9%
425 {%
426 \xint_gob_til_xint: #9\XINT_trim_toofew\xint:-\xint_c_ix.%
427 }%
428 \def\XINT_trim_toofew\xint:{*\xint_c_}%
429 \def\XINT_trim_finish#1{%
430 \def\XINT_trim_finish-%
431 \expandafter\XINT_trim_loop\the\numexpr-##1\XINT_trim_loop_trimnine
432 {%
433 \expandafter\expandafter\expandafter#1%
434 \csname xint_gobble_\romannumeral\numexpr\xint_c_ix-##1\endcsname
435 }}\XINT_trim_finish{ }%
436 \long\def\XINT_trim_pos_done #1\xint:#2\xint_bye {#1}%
```
### 2.15 **\xintTrimUnbraced**

#### 1.2a. Modified in 1.2i like \xintTrim

```
437 \def\xintTrimUnbraced {\romannumeral0\xinttrimunbraced }%
438 \def\xintTrimUnbracedNoExpand {\romannumeral0\xinttrimunbracednoexpand }%
439 \long\def\xinttrimunbraced #1#2%
```

```
440 {\expandafter\XINT_trimunbr_a\the\numexpr #1\expandafter.%
441 \expandafter{\romannumeral`&&@#2}}%
442 \def\xinttrimunbracednoexpand #1%
443 {\expandafter\XINT_trimunbr_a\the\numexpr #1.}%
444 \def\XINT_trimunbr_a #1%
445 {%
446 \xint_UDzerominusfork
447 #1-\XINT_trim_trimnone
448 0#1\XINT_trimunbr_neg
449 0-{\XINT_trim_pos #1}%
450 \krof
451 }%
452 \long\def\XINT_trimunbr_neg #1.#2%
453 {%
454 \expandafter\XINT_trimunbr_neg_a\the\numexpr
455 #1-\numexpr\XINT_length_loop
456 #2\xint:\xint:\xint:\xint:\xint:\xint:\xint:\xint:\xint:
457 \xint_c_viii\xint_c_vii\xint_c_vi\xint_c_v
458 \xint_c_iv\xint_c_iii\xint_c_ii\xint_c_i\xint_c_\xint_bye
459 .{}#2\xint_bye
460 }%
461 \def\XINT_trimunbr_neg_a #1%
462 {%
463 \xint_UDsignfork
464 #1{\expandafter\XINT_keepunbr_loop\the\numexpr-\xint_c_viii+}%
465 -\XINT_trim_trimall
466 \krof
467 }%
```
### 2.16 **\xintApply**

```
\xintApply {\macro}{{a}{b}...{z}} returns {\macro{a}}...{\macro{b}} where each instance of \macro
is f-expanded. The list itself is first f-expanded and may thus be a macro. Introduced with release
1.04.
```

```
468 \def\xintApply {\romannumeral0\xintapply }%
469 \def\xintApplyNoExpand {\romannumeral0\xintapplynoexpand }%
470 \long\def\xintapply #1#2%
471 {%
472 \expandafter\XINT_apply\expandafter {\romannumeral`&&@#2}%
473 {#1}%
474 }%
475 \long\def\XINT_apply #1#2{\XINT_apply_loop_a {}{#2}#1\xint_bye }%
476 \long\def\xintapplynoexpand #1#2{\XINT_apply_loop_a {}{#1}#2\xint_bye }%
477 \long\def\XINT_apply_loop_a #1#2#3%
478 {%
479 \xint_bye #3\XINT_apply_end\xint_bye
480 \expandafter
481 \XINT_apply_loop_b
482 \expandafter {\romannumeral`&&@#2{#3}}{#1}{#2}%
483 }%
484 \long\def\XINT_apply_loop_b #1#2{\XINT_apply_loop_a {#2{#1}}}%
485 \long\def\XINT_apply_end\xint_bye\expandafter\XINT_apply_loop_b
```
### 2.17 **\xintApplyUnbraced**

<span id="page-27-0"></span>\xintApplyUnbraced {\macro}{{a}{b}...{z}} returns \macro{a}...\macro{z} where each instance of \macro is f-expanded using \romannumeral-`0. The second argument may be a macro as it is itself also f-expanded. No braces are added: this allows for example a non-expandable \def in \macro, without having to do \gdef. Introduced with release 1.06b.

```
487 \def\xintApplyUnbraced {\romannumeral0\xintapplyunbraced }%
488 \def\xintApplyUnbracedNoExpand {\romannumeral0\xintapplyunbracednoexpand }%
489 \long\def\xintapplyunbraced #1#2%
490 {%
491 \expandafter\XINT_applyunbr\expandafter {\romannumeral`&&@#2}%
492 {#1}%
493 }%
494 \long\def\XINT_applyunbr #1#2{\XINT_applyunbr_loop_a {}{#2}#1\xint_bye }%
495 \long\def\xintapplyunbracednoexpand #1#2%
496 {\XINT_applyunbr_loop_a {}{#1}#2\xint_bye }%
497 \long\def\XINT_applyunbr_loop_a #1#2#3%
498 {%
499 \xint_bye #3\XINT_applyunbr_end\xint_bye
500 \expandafter\XINT_applyunbr_loop_b
501 \expandafter {\romannumeral`&&@#2{#3}}{#1}{#2}%
502 }%
503 \long\def\XINT_applyunbr_loop_b #1#2{\XINT_applyunbr_loop_a {#2#1}}%
504 \long\def\XINT_applyunbr_end\xint_bye\expandafter\XINT_applyunbr_loop_b
505 \expandafter #1#2#3{ #2}%
```
### 2.18 **\xintSeq**

```
1.09c. Without the optional argument puts stress on the input stack, should not be used to gener-
ated thousands of terms then.
```

```
506 \def\xintSeq {\romannumeral0\xintseq }%
507 \def\xintseq #1{\XINT_seq_chkopt #1\xint_bye }%
508 \def\XINT_seq_chkopt #1%
509 {%
510 \ifx [#1\expandafter\XINT_seq_opt
511 \else\expandafter\XINT_seq_noopt
512 \fi #1%
513 }%
514 \def\XINT_seq_noopt #1\xint_bye #2%
515 {%
516 \expandafter\XINT_seq\expandafter
517 {\the\numexpr#1\expandafter}\expandafter{\the\numexpr #2}%
518 }%
519 \def\XINT_seq #1#2%
520 {%
521 \ifcase\ifnum #1=#2 0\else\ifnum #2>#1 1\else -1\fi\fi\space
522 \expandafter\xint_firstoftwo_thenstop
523 \or
524 \expandafter\XINT_seq_p
```

```
525 \else
526 \expandafter\XINT_seq_n
527 \setminusfi
528 {#2}{#1}%
529 }%
530 \def\XINT_seq_p #1#2%
531 {%
532 \ifnum #1>#2
533 \expandafter\expandafter\expandafter\XINT_seq_p
534 \else
535 \expandafter\XINT_seq_e
536 \fi
537 \expandafter{\the\numexpr #1-\xint_c_i}{#2}{#1}%
538 }%
539 \def\XINT_seq_n #1#2%
540 {%
541 \ifnum #1<#2
542 \expandafter\expandafter\expandafter\XINT_seq_n
543 \else
544 \expandafter\XINT_seq_e
545 \fi
546 \expandafter{\the\numexpr #1+\xint_c_i}{#2}{#1}%
547 }%
548 \def\XINT_seq_e #1#2#3{ }%
549 \def\XINT_seq_opt [\xint_bye #1]#2#3%
550 {%
551 \expandafter\XINT_seqo\expandafter
552 {\the\numexpr #2\expandafter}\expandafter
553 {\the\numexpr #3\expandafter}\expandafter
554 {\the\numexpr #1}%
555 }%
556 \def\XINT_seqo #1#2%
557 {%
558 \ifcase\ifnum #1=#2 0\else\ifnum #2>#1 1\else -1\fi\fi\space
559 \expandafter\XINT_seqo_a
560 \or
561 \expandafter\XINT_seqo_pa
562 \else
563 \expandafter\XINT_seqo_na
564 \fi
565 {#1}{#2}%
566 }%
567 \def\XINT_seqo_a #1#2#3{ {#1}}%
568 \def\XINT_seqo_o #1#2#3#4{ #4}%
569 \def\XINT_seqo_pa #1#2#3%
570 {%
571 \ifcase\ifnum #3=\xint_c_ 0\else\ifnum #3>\xint_c_ 1\else -1\fi\fi\space
572 \expandafter\XINT_seqo_o
573 \or
574 \expandafter\XINT_seqo_pb
575 \else
576 \xint_afterfi{\expandafter\space\xint_gobble_iv}%
```

```
577 \fi
578 {#1}{#2}{#3}{{#1}}%
579 }%
580 \def\XINT_seqo_pb #1#2#3%
581 {%
582 \expandafter\XINT_seqo_pc\expandafter{\the\numexpr #1+#3}{#2}{#3}%
583 }%
584 \def\XINT_seqo_pc #1#2%
585 {%
586 \ifnum #1>#2
587 \expandafter\XINT_seqo_o
588 \else
589 \expandafter\XINT_seqo_pd
590 \fi
591 {#1}{#2}%
592 }%
593 \def\XINT_seqo_pd #1#2#3#4{\XINT_seqo_pb {#1}{#2}{#3}{#4{#1}}}%
594 \def\XINT_seqo_na #1#2#3%
595 {%
596 \ifcase\ifnum #3=\xint_c_ 0\else\ifnum #3>\xint_c_ 1\else -1\fi\fi\space
597 \expandafter\XINT_seqo_o
598 \or
599 \xint_afterfi{\expandafter\space\xint_gobble_iv}%
600 \else
601 \expandafter\XINT_seqo_nb
602 \setminusfi
603 {#1}{#2}{#3}{{#1}}%
604 }%
605 \def\XINT_seqo_nb #1#2#3%
606 {%
607 \expandafter\XINT_seqo_nc\expandafter{\the\numexpr #1+#3}{#2}{#3}%
608 }%
609 \def\XINT_seqo_nc #1#2%
610 {%
611 \ifnum \#1<\#2612 \expandafter\XINT_seqo_o
613 \else
614 \expandafter\XINT_seqo_nd
615 \fi
616 {#1}{#2}%
617 }%
618 \def\XINT_seqo_nd #1#2#3#4{\XINT_seqo_nb {#1}{#2}{#3}{#4{#1}}}%
```
## 2.19 **\xintloop**, **\xintbreakloop**, **\xintbreakloopanddo**, **\xintloopskiptonext**

1.09g [2013/11/22]. Made long with 1.09h.

```
619 \long\def\xintloop #1#2\repeat {#1#2\xintloop_again\fi\xint_gobble_i {#1#2}}%
620 \long\def\xintloop_again\fi\xint_gobble_i #1{\fi
621 #1\xintloop_again\fi\xint_gobble_i {#1}}%
622 \long\def\xintbreakloop #1\xintloop_again\fi\xint_gobble_i #2{}%
623 \long\def\xintbreakloopanddo #1#2\xintloop_again\fi\xint_gobble_i #3{#1}%
624 \long\def\xintloopskiptonext #1\xintloop_again\fi\xint_gobble_i #2{%
```
#### #2\xintloop\_again\fi\xint\_gobble\_i {#2}}%

# 2.20 **\xintiloop**, **\xintiloopindex**, **[\xintout](#page-14-0)eriloopindex**, **\xintbreakiloop**, **\xintbreakiloopanddo**, **\xintiloopskiptonext**, **\xintiloopskipandredo**

<span id="page-30-0"></span>1.09g [2013/11/22]. Made long with 1.09h.

```
626 \def\xintiloop [#1+#2]{%
627 \expandafter\xintiloop_a\the\numexpr #1\expandafter.\the\numexpr #2.}%
628 \long\def\xintiloop_a #1.#2.#3#4\repeat{%
629 #3#4\xintiloop_again\fi\xint_gobble_iii {#1}{#2}{#3#4}}%
630 \def\xintiloop_again\fi\xint_gobble_iii #1#2{%
631 \fi\expandafter\xintiloop_again_b\the\numexpr#1+#2.#2.}%
632 \long\def\xintiloop_again_b #1.#2.#3{%
633 #3\xintiloop_again\fi\xint_gobble_iii {#1}{#2}{#3}}%
634 \long\def\xintbreakiloop #1\xintiloop_again\fi\xint_gobble_iii #2#3#4{}%
635 \long\def\xintbreakiloopanddo
636 \#1.*2\xint1loop\_again\fi\xi\xint_gobble\_iii *3#4#5{#1}\%637 \long\def\xintiloopindex #1\xintiloop_again\fi\xint_gobble_iii #2%
638 {#2#1\xintiloop_again\fi\xint_gobble_iii {#2}}%
639 \long\def\xintouteriloopindex #1\xintiloop_again
640 #2\xintiloop_again\fi\xint_gobble_iii #3%
641 {#3#1\xintiloop_again #2\xintiloop_again\fi\xint_gobble_iii {#3}}%
642 \long\def\xintiloopskiptonext #1\xintiloop_again\fi\xint_gobble_iii #2#3{%
643 \expandafter\xintiloop_again_b \the\numexpr#2+#3.#3.}%
644 \long\def\xintiloopskipandredo #1\xintiloop_again\fi\xint_gobble_iii #2#3#4{%
645 #4\xintiloop_again\fi\xint_gobble_iii \{#2\}\{#3\}\{#4\}%
```
### 2.21 **\XINT\_xflet**

1.09e [2013/10/29]: we f-expand unbraced tokens and swallow arising space tokens until the dust settles.

```
646 \def\XINT_xflet #1%
647 {%
648 \def\XINT_xflet_macro {#1}\XINT_xflet_zapsp
649 }%
650 \def\XINT_xflet_zapsp
651 {%
652 \expandafter\futurelet\expandafter\XINT_token
653 \expandafter\XINT_xflet_sp?\romannumeral`&&@%
654 }%
655 \def\XINT_xflet_sp?
656 {%
657 \ifx\XINT_token\XINT_sptoken
658 \expandafter\XINT_xflet_zapsp
659 \else\expandafter\XINT_xflet_zapspB
660 \setminusfi
661 }%
662 \def\XINT_xflet_zapspB
663 {%
664 \expandafter\futurelet\expandafter\XINT_tokenB
665 \expandafter\XINT_xflet_spB?\romannumeral`&&@%
```

```
666 }%
667 \def\XINT_xflet_spB?
668 {%
669 \ifx\XINT_tokenB\XINT_sptoken
670 \expandafter\XINT_xflet_zapspB
671 \else\expandafter\XINT_xflet_eq?
672 \quad \text{if}673 }%
674 \def\XINT_xflet_eq?
675 {%
676 \ifx\XINT_token\XINT_tokenB
677 \expandafter\XINT_xflet_macro
678 \else\expandafter\XINT_xflet_zapsp
679 \fi
680 }%
```
### 2.22 **\xintApplyInline**

```
1.09a: \xintApplyInline\macro{{a}{b}...{z}} has the same effect as executing \macro{a} and then
applying again \xintApplyInline to the shortened list {{b}...{z}} until nothing is left. This
is a non-expandable command which will result in quicker code than using \xintApplyUnbraced. It
f-expands its second (list) argument first, which may thus be encapsulated in a macro.
 Rewritten in 1.09c. Nota bene: uses catcode 3 Z as privated list terminator.
```

```
681 \catcode`Z 3
682 \long\def\xintApplyInline #1#2%
683 {%
684 \long\expandafter\def\expandafter\XINT_inline_macro
685 \expandafter ##\expandafter 1\expandafter {#1{##1}}%
686 \XINT_xflet\XINT_inline_b #2Z% this Z has catcode 3
687 }%
688 \def\XINT_inline_b
689 {%
690 \ifx\XINT_token Z\expandafter\xint_gobble_i
691 \else\expandafter\XINT_inline_d\fi
692 }%
693 \long\def\XINT_inline_d #1%
694 {%
695 \long\def\XINT_item{{#1}}\XINT_xflet\XINT_inline_e
696 }%
697 \def\XINT_inline_e
698 {%
699 \ifx\XINT_token Z\expandafter\XINT_inline_w
700 \else\expandafter\XINT_inline_f\fi
701 }%
702 \def\XINT_inline_f
703 {%
704 \expandafter\XINT_inline_g\expandafter{\XINT_inline_macro {##1}}%
705 }%
706 \long\def\XINT_inline_g #1%
707 {%
708 \expandafter\XINT_inline_macro\XINT_item
709 \long\def\XINT_inline_macro ##1{#1}\XINT_inline_d
```

```
710 }%
711 \def\XINT_inline_w #1%
712 {%
713 \expandafter\XINT_inline_macro\XINT_item
714 }%
```
### 2.23 **\xintFor**, **\xintFor\***, **\xintBreakFor**, **\xintBreakForAndDo**

<span id="page-32-0"></span>1.09c [2013/10/09]: a new kind of loop which uses macro parameters #1, #2, #3, #4 rather than macros; while not expandable it survives executing code closing groups, like what happens in an alignment with the & character. When inserted in a macro for later use, the # character must be doubled.

The non-star variant works on a csv list, which it expands once, the star variant works on a token list, which it (repeatedly) f-expands.

1.09e adds \XINT\_forever with \xintintegers, \xintdimensions, \xintrationals and \xintBreak-For, \xintBreakForAndDo, \xintifForFirst, \xintifForLast. On this occasion \xint\_firstoftwo and \xint\_secondoftwo are made long.

1.09f: rewrites large parts of \xintFor code in order to filter the comma separated list via \xintCSVtoList which gets rid of spaces. The #1 in \XINT\_for\_forever? has an initial space token which serves two purposes: preventing brace stripping, and stopping the expansion made by \xintcsvtolist. If the \XINT\_forever branch is taken, the added space will not be a problem there.

1.09f rewrites (2013/11/03) the code which now allows all macro parameters from #1 to #9 in \xintFor, \xintFor\*, and \XINT\_forever. 1.2i: slightly more robust \xintifForFirst/Last in case of nesting.

```
715 \def\XINT_tmpa #1#2{\ifnum #2<#1 \xint_afterfi {{#########2}}\fi}%
716 \def\XINT_tmpb #1#2{\ifnum #1<#2 \xint_afterfi {{#########2}}\fi}%
717 \def\XINT_tmpc #1%
718 {%
719 \expandafter\edef \csname XINT_for_left#1\endcsname
720 {\xintApplyUnbraced {\XINT_tmpa #1}{123456789}}%
721 \expandafter\edef \csname XINT_for_right#1\endcsname
722 {\xintApplyUnbraced {\XINT_tmpb #1}{123456789}}%
723 }%
724 \xintApplyInline \XINT_tmpc {123456789}%
725 \long\def\xintBreakFor #1Z{}%
726 \long\def\xintBreakForAndDo #1#2Z{#1}%
727 \def\xintFor {\let\xintifForFirst\xint_firstoftwo
728 \let\xintifForLast\xint_secondoftwo
729 \futurelet\XINT_token\XINT_for_ifstar }%
730 \def\XINT_for_ifstar {\ifx\XINT_token*\expandafter\XINT_forx
731 \else\expandafter\XINT_for \fi }%
732 \catcode`U 3 % with numexpr
733 \catcode`V 3 % with xintfrac.sty (xint.sty not enough)
734 \catcode`D 3 % with dimexpr
735 \def\XINT_flet_zapsp
736 {%
737 \futurelet\XINT_token\XINT_flet_sp?
738 }%
739 \def\XINT_flet_sp?
740 {%
741 \ifx\XINT_token\XINT_sptoken
742 \xint_afterfi{\expandafter\XINT_flet_zapsp\romannumeral0}%
```

```
743 \else\expandafter\XINT_flet_macro
744 \fi
745 }%
746 \long\def\XINT_for #1#2in#3#4#5%
747 {%
748 \expandafter\XINT_toks\expandafter
749 {\expandafter\XINT_for_d\the\numexpr #2\relax {#5}}%
750 \def\XINT_flet_macro {\expandafter\XINT_for_forever?\space}%
751 \expandafter\XINT_flet_zapsp #3Z%
752 }%
753 \def\XINT_for_forever? #1Z%
754 {%
755 \ifx\XINT_token U\XINT_to_forever\fi
756 \ifx\XINT_token V\XINT_to_forever\fi
757 \ifx\XINT_token D\XINT_to_forever\fi
758 \expandafter\the\expandafter\XINT_toks\romannumeral0\xintcsvtolist {#1}Z%
759 }%
760 \def\XINT_to_forever\fi #1\xintcsvtolist #2{\fi \XINT_forever #2}%
761 \long\def\XINT_forx *#1#2in#3#4#5%
762 {%
763 \expandafter\XINT_toks\expandafter
764 {\expandafter\XINT_forx_d\the\numexpr #2\relax {#5}}%
765 \XINT_xflet\XINT_forx_forever? #3Z%
766 }%
767 \def\XINT_forx_forever?
768 {%
769 \ifx\XINT_token U\XINT_to_forxever\fi
770 \ifx\XINT_token V\XINT_to_forxever\fi
771 \ifx\XINT_token D\XINT_to_forxever\fi
772 \XINT_forx_empty?
773 }%
774 \def\XINT_to_forxever\fi #1\XINT_forx_empty? {\fi \XINT_forever }%
775 \catcode`U 11
776 \catcode`D 11
777 \catcode`V 11
778 \def\XINT_forx_empty?
779 {%
780 \ifx\XINT_token Z\expandafter\xintBreakFor\fi
781 \the\XINT_toks
782 }%
783 \long\def\XINT_for_d #1#2#3%
784 {%
785 \long\def\XINT_y ##1##2##3##4##5##6##7##8##9{#2}%
786 \XINT_toks {{#3}}%
787 \long\edef\XINT_x {\noexpand\XINT_y \csname XINT_for_left#1\endcsname
788 \the\XINT_toks \csname XINT_for_right#1\endcsname }%
789 \XINT_toks {\XINT_x\let\xintifForFirst\xint_secondoftwo
790 \let\xintifForLast\xint_secondoftwo\XINT_for_d #1{#2}}%
791 \futurelet\XINT_token\XINT_for_last?
792 }%
793 \long\def\XINT_forx_d #1#2#3%
794 {%
```

```
795 \long\def\XINT_y ##1##2##3##4##5##6##7##8##9{#2}%
796 \XINT_toks {{#3}}%
797 \long\edef\XINT_x {\noexpand\XINT_y \csname XINT_for_left#1\endcsname
798 \the\XINT_toks \csname XINT_for_right#1\endcsname }%
799 \XINT_toks {\XINT_x\let\xintifForFirst\xint_secondoftwo
800 \let\xintifForLast\xint_secondoftwo\XINT_forx_d #1{#2}}%
801 \XINT_xflet\XINT_for_last?
802 }%
803 \def\XINT_for_last?
804 {%
805 \ifx\XINT_token Z\expandafter\XINT_for_last?yes\fi
806 \the\XINT_toks
807 }%
808 \def\XINT_for_last?yes
809 {%
810 \let\xintifForLast\xint_firstoftwo
811 \xintBreakForAndDo{\XINT_x\xint_gobble_i Z}%
812 }%
```
### 2.24 **\XINT\_forever**, **\xintintegers**, **\xintdimensions**, **\xintrationals**

<span id="page-34-0"></span>New with 1.09e. But this used inadvertently \xintiadd/\xintimul which have the unnecessary \xintnum overhead. Changed in 1.09f to use \xintiiadd/\xintiimul which do not have this overhead. Also 1.09f uses \xintZapSpacesB for the \xintrationals case to get rid of leading and ending spaces in the #4 and #5 delimited parameters of \XINT\_forever\_opt\_a (for \xintintegers and \xintdimensions this is not necessary, due to the use of \numexpr resp. \dimexpr in \XINT\_?expr\_Ua, resp.\XINT\_?expr\_Da).

```
813 \catcode`U 3
814 \catcode`D 3
815 \catcode`V 3
816 \let\xintegers U%
817 \let\xintintegers U%
818 \let\xintdimensions D%
819 \let\xintrationals V%
820 \def\XINT_forever #1%
821 {%
822 \expandafter\XINT_forever_a
823 \csname XINT_?expr_\ifx#1UU\else\ifx#1DD\else V\fi\fi a\expandafter\endcsname
824 \csname XINT_?expr_\ifx#1UU\else\ifx#1DD\else V\fi\fi i\expandafter\endcsname
825 \csname XINT_?expr_\ifx#1UU\else\ifx#1DD\else V\fi\fi \endcsname
826 }%
827 \catcode`U 11
828 \catcode`D 11
829 \catcode`V 11
830 \def\XINT_?expr_Ua #1#2%
831 {\expandafter{\expandafter\numexpr\the\numexpr #1\expandafter\relax
832 \expandafter\relax\expandafter}%
833 \expandafter{\the\numexpr #2}}%
834 \def\XINT_?expr_Da #1#2%
835 {\expandafter{\expandafter\dimexpr\number\dimexpr #1\expandafter\relax
836 \expandafter s\expandafter p\expandafter\relax\expandafter}%
837 \expandafter{\number\dimexpr #2}}%
```

```
838 \catcode`Z 11
839 \def\XINT_?expr_Va #1#2%
840 {%
841 \expandafter\XINT_?expr_Vb\expandafter
842 {\romannumeral`&&@\xintrawwithzeros{\xintZapSpacesB{#2}}}%
843 {\romannumeral`&&@\xintrawwithzeros{\xintZapSpacesB{#1}}}%
844 }%
845 \catcode`Z 3
846 \def\XINT_?expr_Vb #1#2{\expandafter\XINT_?expr_Vc #2.#1.}%
847 \def\XINT_?expr_Vc #1/#2.#3/#4.%
848 {%
849 \xintifEq {#2}{#4}%
850 {\XINT_?expr_Vf {#3}{#1}{#2}}%
851 {\expandafter\XINT_?expr_Vd\expandafter
852 {\romannumeral0\xintiimul {#2}{#4}}%
853 {\romannumeral0\xintiimul {#1}{#4}}%
854 {\romannumeral0\xintiimul {#2}{#3}}%
855 }%
856 }%
857 \def\XINT_?expr_Vd #1#2#3{\expandafter\XINT_?expr_Ve\expandafter {#2}{#3}{#1}}%
858 \def\XINT_?expr_Ve #1#2{\expandafter\XINT_?expr_Vf\expandafter {#2}{#1}}%
859 \def\XINT_?expr_Vf #1#2#3{{#2/#3}{{0}{#1}{#2}{#3}}}%
860 \def\XINT_?expr_Ui {{\numexpr 1\relax}{1}}%
861 \def\XINT_?expr_Di {{\dimexpr 0pt\relax}{65536}}%
862 \def\XINT_?expr_Vi {{1/1}{0111}}%
863 \def\XINT_?expr_U #1#2%
864 {\expandafter{\expandafter\numexpr\the\numexpr #1+#2\relax\relax}{#2}}%
865 \def\XINT_?expr_D #1#2%
866 {\expandafter{\expandafter\dimexpr\the\numexpr #1+#2\relax sp\relax}{#2}}%
867 \def\XINT_?expr_V #1#2{\XINT_?expr_Vx #2}%
868 \def\XINT_?expr_Vx #1#2%
869 {%
870 \expandafter\XINT_?expr_Vy\expandafter
871 {\romannumeral0\xintiiadd {#1}{#2}}{#2}%
872 }%
873 \def\XINT_?expr_Vy #1#2#3#4%
874 {%
875 \expandafter{\romannumeral0\xintiiadd \{#3\}{#1}/#4}{{#1}{#2}{#3}{#4}}%
876 }%
877 \def\XINT_forever_a #1#2#3#4%
878 {%
879 \ifx #4[\expandafter\XINT_forever_opt_a
880 \else\expandafter\XINT_forever_b
881 \fi #1#2#3#4%
882 }%
883 \def\XINT_forever_b #1#2#3Z{\expandafter\XINT_forever_c\the\XINT_toks #2#3}%
884 \long\def\XINT_forever_c #1#2#3#4#5%
885 {\expandafter\XINT_forever_d\expandafter #2#4#5{#3}Z}%
886 \def\XINT_forever_opt_a #1#2#3[#4+#5]#6Z%
887 {%
888 \expandafter\expandafter\expandafter
889 \XINT_forever_opt_c\expandafter\the\expandafter\XINT_toks
```
```
890 \romannumeral`&&@#1{#4}{#5}#3%
891 }%
892 \long\def\XINT_forever_opt_c #1#2#3#4#5#6{\XINT_forever_d #2{#4}{#5}#6{#3}Z}%
893 \long\def\XINT_forever_d #1#2#3#4#5%
894 {%
895 \long\def\XINT_y ##1##2##3##4##5##6##7##8##9{#5}%
896 \XINT_toks {{#2}}%
897 \long\edef\XINT_x {\noexpand\XINT_y \csname XINT_for_left#1\endcsname
898 \the\XINT_toks \csname XINT_for_right#1\endcsname }%
899 \XINT_x
900 \let\xintifForFirst\xint_secondoftwo
901 \let\xintifForLast\xint_secondoftwo
902 \expandafter\XINT_forever_d\expandafter #1\romannumeral`&&@#4{#2}{#3}#4{#5}%
903 }%
```
### 2.25 **\xintForpair**, **\xintForthree**, **\xintForfour**

```
1.09c.
```

```
[2013/11/02] 1.09f \xintForpair delegate to \xintCSVtoList and its \xintZapSpacesB the han-
dling of spaces. Does not share code with \xintFor anymore.
  [2013/11/03] 1.09f: \xintForpair extended to accept #1#2, #2#3 etc... up to #8#9, \xint-
Forthree, #1#2#3 up to #7#8#9, \xintForfour id.
  1.2i: slightly more robust \xintifForFirst/Last in case of nesting.
904 \catcode`j 3
905 \long\def\xintForpair #1#2#3in#4#5#6%
906 {%
907 \let\xintifForFirst\xint_firstoftwo
908 \let\xintifForLast\xint_secondoftwo
909 \XINT_toks {\XINT_forpair_d #2{#6}}%
910 \expandafter\the\expandafter\XINT_toks #4jZ%
911 }%
912 \long\def\XINT_forpair_d #1#2#3(#4)#5%
913 {%
914 \long\def\XINT_y ##1##2##3##4##5##6##7##8##9{#2}%
915 \XINT_toks \expandafter{\romannumeral0\xintcsvtolist{ #4}}%
916 \long\edef\XINT_x {\noexpand\XINT_y \csname XINT_for_left#1\endcsname
917 \the\XINT_toks \csname XINT_for_right\the\numexpr#1+\xint_c_i\endcsname}%
918 \ifx #5j\expandafter\XINT_for_last?yes\fi
919 \XINT_x
920 \let\xintifForFirst\xint_secondoftwo
921 \let\xintifForLast\xint_secondoftwo
922 \XINT_forpair_d #1{#2}%
923 }%
924 \long\def\xintForthree #1#2#3in#4#5#6%
925 {%
926 \let\xintifForFirst\xint_firstoftwo
927 \let\xintifForLast\xint_secondoftwo
928 \XINT_toks {\XINT_forthree_d #2{#6}}%
929 \expandafter\the\expandafter\XINT_toks #4jZ%
930 }%
931 \long\def\XINT_forthree_d #1#2#3(#4)#5%
932 {%
```
*2 Package* xinttools *implementation*

```
933 \long\def\XINT_y ##1##2##3##4##5##6##7##8##9{#2}%
934 \XINT_toks \expandafter{\romannumeral0\xintcsvtolist{ #4}}%
935 \long\edef\XINT_x {\noexpand\XINT_y \csname XINT_for_left#1\endcsname
936 \the\XINT_toks \csname XINT_for_right\the\numexpr#1+\xint_c_ii\endcsname}%
937 \ifx #5j\expandafter\XINT_for_last?yes\fi
938 \XINT_x
939 \let\xintifForFirst\xint_secondoftwo
940 \let\xintifForLast\xint_secondoftwo
941 \XINT_forthree_d #1{#2}%
942 }%
943 \long\def\xintForfour #1#2#3in#4#5#6%
944 {%
945 \let\xintifForFirst\xint_firstoftwo
946 \let\xintifForLast\xint_secondoftwo
947 \XINT_toks {\XINT_forfour_d #2{#6}}%
948 \expandafter\the\expandafter\XINT_toks #4jZ%
949 }%
950 \long\def\XINT_forfour_d #1#2#3(#4)#5%
951 {%
952 \long\def\XINT_y ##1##2##3##4##5##6##7##8##9{#2}%
953 \XINT_toks \expandafter{\romannumeral0\xintcsvtolist{ #4}}%
954 \long\edef\XINT_x {\noexpand\XINT_y \csname XINT_for_left#1\endcsname
955 \the\XINT_toks \csname XINT_for_right\the\numexpr#1+\xint_c_iii\endcsname}%
956 \ifx #5j\expandafter\XINT_for_last?yes\fi
957 \XINT_x
958 \let\xintifForFirst\xint_secondoftwo
959 \let\xintifForLast\xint_secondoftwo
960 \XINT_forfour_d #1{#2}%
961 }%
962 \catcode`Z 11
963 \catcode`j 11
```
### 2.26 **\xintAssign**, **\xintAssignArray**, **\xintDigitsOf**

```
\xintAssign {a}{b}..{z}\to\A\B...\Z resp. \xintAssignArray {a}{b}..{z}\to\U.
  \xintDigitsOf=\xintAssignArray.
  1.1c 2015/09/12 has (belatedly) corrected some "features" of \xintAssign which didn't like the
case of a space right before the "\to", or the case with the first token not an opening brace and the
subsequent material containing brace groups. The new code handles gracefully these situations.
964 \def\xintAssign{\def\XINT_flet_macro {\XINT_assign_fork}\XINT_flet_zapsp }%
```

```
965 \def\XINT_assign_fork
966 {%
967 \let\XINT_assign_def\def
968 \ifx\XINT_token[\expandafter\XINT_assign_opt
969 \else\expandafter\XINT_assign_a
970 \forallfi
971 }%
972 \def\XINT_assign_opt [#1]%
973 {%
974 \ifcsname #1def\endcsname
975 \expandafter\let\expandafter\XINT_assign_def \csname #1def\endcsname
976 \else
```

```
977 \expandafter\let\expandafter\XINT_assign_def \csname xint#1def\endcsname
978 \fi
979 \XINT_assign_a
980 }%
981 \long\def\XINT_assign_a #1\to
982 {%
983 \def\XINT_flet_macro{\XINT_assign_b}%
984 \expandafter\XINT_flet_zapsp\romannumeral`&&@#1\xint:\to
985 }%
986 \long\def\XINT_assign_b
987 {%
988 \ifx\XINT_token\bgroup
989 \expandafter\XINT_assign_c
990 \else\expandafter\XINT_assign_f
991 \setminusfi
992 }%
993 \long\def\XINT_assign_f #1\xint:\to #2%
994 {%
995 \XINT_assign_def #2{#1}%
996 }%
997 \long\def\XINT_assign_c #1%
998 {%
999 \def\xint_temp {#1}%
1000 \ifx\xint_temp\xint_bracedstopper
1001 \expandafter\XINT_assign_e
1002 \else
1003 \expandafter\XINT_assign_d
1004 \fi
1005 }%
1006 \long\def\XINT_assign_d #1\to #2%
1007 {%
1008 \expandafter\XINT_assign_def\expandafter #2\expandafter{\xint_temp}%
1009 \XINT_assign_c #1\to
1010 }%
1011 \def\XINT_assign_e #1\to {}%
1012 \def\xintRelaxArray #1%
1013 {%
1014 \edef\XINT_restoreescapechar {\escapechar\the\escapechar\relax}%
1015 \escapechar -1
1016 \expandafter\def\expandafter\xint_arrayname\expandafter {\string #1}%
1017 \XINT_restoreescapechar
1018 \xintiloop [\csname\xint_arrayname \Theta\endcsname+-1]
1019 \global
1020 \expandafter\let\csname\xint_arrayname\xintiloopindex\endcsname\relax
1021 \ifnum \xintiloopindex > \xint_c_
1022 \repeat
1023 \global\expandafter\let\csname\xint_arrayname 00\endcsname\relax
1024 \global\let #1\relax
1025 }%
1026 \def\xintAssignArray{\def\XINT_flet_macro {\XINT_assignarray_fork}%
1027 \XINT_flet_zapsp }%
1028 \def\XINT_assignarray_fork
```

```
1029 {%
1030 \let\XINT_assignarray_def\def
1031 \ifx\XINT_token[\expandafter\XINT_assignarray_opt
1032 \else\expandafter\XINT_assignarray
1033 \fi
1034 }%
1035 \def\XINT_assignarray_opt [#1]%
1036 {%
1037 \ifcsname #1def\endcsname
1038 \expandafter\let\expandafter\XINT_assignarray_def \csname #1def\endcsname
1039 \else
1040 \expandafter\let\expandafter\XINT_assignarray_def
1041 1041 \csname xint#1def\endcsname
1042 \fi
1043 \XINT_assignarray
1044 }%
1045 \long\def\XINT_assignarray #1\to #2%
1046 {%
1047 \edef\XINT_restoreescapechar {\escapechar\the\escapechar\relax }%
1048 \escapechar -1
1049 \expandafter\def\expandafter\xint_arrayname\expandafter {\string #2}%
1050 \XINT_restoreescapechar
1051 \def\xint_itemcount {0}%
1052 \expandafter\XINT_assignarray_loop \romannumeral`&&@#1\xint:
1053 \csname\xint_arrayname 00\expandafter\endcsname
1054 \csname\xint_arrayname 0\expandafter\endcsname
1055 \expandafter {\xint_arrayname}#2%
1056 }%
1057 \long\def\XINT_assignarray_loop #1%
1058 {%
1059 \def\xint_temp {#1}%
1060 \ifx\xint_temp\xint_bracedstopper
1061 \expandafter\def\csname\xint_arrayname 0\expandafter\endcsname
1062 \expandafter{\the\numexpr\xint_itemcount}%
1063 \expandafter\expandafter\expandafter\XINT_assignarray_end
1064 \else
1065 \expandafter\def\expandafter\xint_itemcount\expandafter
1066 {\theta\cdot\{\theta\cdot\{xint_itemcount+\xint_c_i\}}1067 \expandafter\XINT_assignarray_def
1068 \csname\xint_arrayname\xint_itemcount\expandafter\endcsname
1069 \expandafter{\xint_temp }%
1070 \expandafter\XINT_assignarray_loop
1071 \fi
1072 }%
1073 \def\XINT_assignarray_end #1#2#3#4%
1074 {%
1075 \def #4##1%
1076 {%
1077 \romannumeral0\expandafter #1\expandafter{\the\numexpr ##1}%
1078 }%
1079 \def #1##1%
1080 {%
```

```
1081 \iint#1<\xint_c1082 \xint_afterfi{\XINT_expandableerror{Array index negative: 0 > ##1} }%
1083 \else
1084 \xint_afterfi {%
1085 \ifnum ##1>#2
1086 \xint_afterfi
1087 {\XINT_expandableerror{Array index beyond range: ##1 > #2} }%
1088 \else\xint_afterfi
1089 {\expandafter\expandafter\expandafter\space\csname #3##1\endcsname}%
1090 \fi}%
1091 \qquad \qquad \int f1092 }%
1093 }%
1094 \let\xintDigitsOf\xintAssignArray
```
# 2.27 CSV (non user documented) variants of Length, Keep, Trim, NthElt, Reverse

These routines are for use by \xintListSel:x:csv and \xintListSel:f:csv from xintexpr, and also for the reversed and len functions. Refactored for 1.2j release, following 1.2i updates to  $\infty$ eep, \xintTrim, ...

These macros will remain undocumented in the user manual:

-- they exist primarily for internal use by the xintexpr parsers, hence don'[t have to b](#page-284-0)e general purpose; for example, they a priori need to handle only catcode 12 tokens (not true in \xintNew Expr, though) hence they are not really worried about controlling brace stripping (nevertheless 1.2j has paid some secondary attention to it, see below.) They are not worried about normalizing leading spaces either, because none will be enco[untered w](#page-284-0)hen the macros are used as auxiliaries to the expression parsers.

-- crucial design elements may change in future:

1. whether the handled lists must have or not have a final comma. Currently, the model is the one of comma separated lists with \*\*no\*\* final comma. But this means that there can not be a distinction of principle between a truly empty list and a list which contains one item which turns out to be empty. More importantly it makes the coding more complicated as it is needed to distinguish the empty list from the single-item list, both lacking commas.

For the internal use of xintexpr, it would be ok to require all list items to be terminated by a comma, and this would bring quite some simplications here, but as initially I started with nonterminated lists, I have left it this way in the 1.2j refactoring.

2. the way to represent the empty list. I was tempted for matter of optimization and synchronization with xintexpr con[text to r](#page-284-0)equire the empty list to be always represented by a space token and to not let the macros admit a completely empty input. But there were complications so for the time being 1.2j does accept truly empty output (it is not distinguished from an input equal to a space token) and produces empty output for empty list. This means that the status of the «nil» object for the x[intexpr](#page-284-0) parsers is not completely clarified (currently it is represented by a space token).

The original Python slicing code in xintexpr 1.1 used \xintCSVtoList and \xintListWithSep{. } to convert back and forth to token lists and apply \xintKeep/\xintTrim. Release 1.2g switched to devoted f[-expandab](#page-284-0)le macros added to xinttools. Release 1.2j refactored all these macros as a follow-up to 1.2i improvements to \xintKeep/\xintTrim. They were made \long on this occasion and auxiliary \xintLengthUpTo:f:csv was ad[ded.](#page-284-0)

Leading spaces in items are currently maintained as is by the 1.2j macros, even by  $\infty$  lintNthEltP y:f:csv, with the exception of the first [item, as t](#page-14-0)he list is f-expanded. Perhaps  $\xi$ intNthEltPy:f :csv should remove a leading space if present in the picked item; anyway, there are no spaces for

the lists handled internally by the Python slicer of xintexpr, except the «nil» object currently represented by exactly one space.

Kept items (with no leading spaces; but [first ite](#page-14-0)m special as it will have lost a leading space due to f-expansion) will lose a brace pair under \xintKeep:f:csv if the first argument was positive and strictly less than the length of the list. This di[ffers of](#page-284-0) course from  $\xi$ intKeep (which always braces items it outputs when used with positive first argument) and also from \xintKeepUnbraced in the case when the whole list is kept. Actually the case of singleton list is special, and brace removal will happen then.

This behaviour was otherwise for releases earlier than 1.2j and may change again.

Directly usable names are provided, but these macros (and the behaviour as described above) are to be considered unstable for the time being.

#### 2.27.1 **\xintLength:f:csv**

1.2g. Redone for 1.2j. Contrarily to \xintLength from xintkernel.sty, this one expands its argument.

```
1095 \def\xintLength:f:csv {\romannumeral0\xintlength:f:csv}%
1096 \def\xintlength:f:csv #1%
1097 {\long\def\xintlength:f:csv ##1{%
1098 \expandafter#1\the\numexpr\expandafter\XINT_length:f:csv_a
1099 \romannumeral`&&@##1\xint:,\xint:,\xint:,\xint:,%
1100 \xint:,\xint:,\xint:,\xint:,\xint:,\xint:,%
1101 \xint_c_ix,\xint_c_viii,\xint_c_vii,\xint_c_vi,%
1102 \xint_c_v,\xint_c_iv,\xint_c_iii,\xint_c_ii,\xint_c_i,\xint_bye
1103 \relax
1104 }}\xintlength:f:csv { }%
 Must first check if empty list.
1105 \long\def\XINT_length:f:csv_a #1%
1106 {%
1107 \xint_gob_til_xint: #1\xint_c_\xint_bye\xint:%
1108 \XINT_length:f:csv_loop #1%
1109 }%
1110 \long\def\XINT_length:f:csv_loop #1,#2,#3,#4,#5,#6,#7,#8,#9,%
1111 {%
```
1112 \xint\_gob\_til\_xint: #9\XINT\_length:f:csv\_finish\xint:%

1113 \xint\_c\_ix+\XINT\_length:f:csv\_loop

1114 }%

```
1115 \def\XINT_length:f:csv_finish\xint:\xint_c_ix+\XINT_length:f:csv_loop
```

```
1116 #1,#2,#3,#4,#5,#6,#7,#8,#9,{#9\xint_bye}%
```
#### 2.27.2 **\xintLengthUpTo:f:csv**

```
1.2j. \xintLengthUpTo:f:csv{N}{comma-list}. No ending comma. Returns -0 if length>N, else re-
turns difference N-length. **N must be non-negative!!**
  Attention to the dot after \xint_bye for the loop interface.
```

```
1117 \def\xintLengthUpTo:f:csv {\romannumeral0\xintlengthupto:f:csv}%
1118 \long\def\xintlengthupto:f:csv #1#2%
1119 {%
1120 \expandafter\XINT_lengthupto:f:csv_a
```

```
1121 \the\numexpr#1\expandafter.%
1122 \romannumeral`&&@#2\xint:,\xint:,\xint:,\xint:,%
1123 \xint:,\xint:,\xint:,\xint:,\xint:1124 \xint_c_viii,\xint_c_vii,\xint_c_vi,\xint_c_v,%
1125 \xint_c_iv,\xint_c_iii,\xint_c_ii,\xint_c_i,\xint_bye.%
1126 }%
 Must first recognize if empty list. If this is the case, return N.
1127 \long\def\XINT_lengthupto:f:csv_a #1.#2%
1128 {%
1129 \tint_gob_til_xint: #2\XINT_lengthupto:f:csv_empty\xint:%
1130 \XINT_lengthupto:f:csv_loop_b #1.#2%
1131 }%
1132 \def\XINT_lengthupto:f:csv_empty\xint:%
1133 \XINT_lengthupto:f:csv_loop_b #1.#2\xint_bye.{ #1}%
1134 \def\XINT_lengthupto:f:csv_loop_a #1%
1135 {%
1136 \xint_UDsignfork
1137 #1\XINT_lengthupto:f:csv_gt
1138 -\XINT_lengthupto:f:csv_loop_b
1139 \krof #1%
1140 }%
1141 \long\def\XINT_lengthupto:f:csv_gt #1\xint_bye.{-0}%
1142 \long\def\XINT_lengthupto:f:csv_loop_b #1.#2,#3,#4,#5,#6,#7,#8,#9,%
1143 {%
1144 \xint_gob_til_xint: #9\XINT_lengthupto:f:csv_finish_a\xint:%
1145 \expandafter\XINT_lengthupto:f:csv_loop_a\the\numexpr #1-\xint_c_viii.%
1146 }%
1147 \def\XINT_lengthupto:f:csv_finish_a\xint:
1148 \expandafter\XINT_lengthupto:f:csv_loop_a
1149 \the\numexpr #1-\xint_c_viii.#2,#3,#4,#5,#6,#7,#8,#9,%
1150 {%
1151 \expandafter\XINT_lengthupto:f:csv_finish_b\the\numexpr #1-#9\xint_bye
1152 }%
1153 \def\XINT_lengthupto:f:csv_finish_b #1#2.%
1154 {%
1155 \xint_UDsignfork
1156 #1{-0}%
1157 -{ #1#2}%
1158 \krof
1159 }%
```
#### 2.27.3 **\xintKeep:f:csv**

1.2g 2016/03/17. Redone for 1.2j with use of \xintLengthUpTo:f:csv. Same code skeleton as \xintKeep but handling comma separated but non terminated lists has complications. The \xintKeep in case of a negative #1 uses \xintgobble, we don't have that for comma delimited items, hence we do a special loop here (this style of loop is surely competitive with xintgobble for a few dozens items and even more). The loop knows before starting that it will not go too far.

```
1160 \def\xintKeep:f:csv {\romannumeral0\xintkeep:f:csv }%
1161 \long\def\xintkeep:f:csv #1#2%
```

```
1162 {%
1163 \expandafter\xint_gobble_thenstop
1164 \romannumeral0\expandafter\XINT_keep:f:csv_a
1165 \the\numexpr #1\expandafter.\expandafter{\romannumeral`&&@#2}%
1166 }%
1167 \def\XINT_keep:f:csv_a #1%
1168 {%
1169 \xint_UDzerominusfork
1170 #1-\XINT_keep:f:csv_keepnone
1171 0#1\XINT_keep:f:csv_neg
1172 0-{\XINT_keep:f:csv_pos #1}%
1173 \krof
1174 }%
1175 \long\def\XINT_keep:f:csv_keepnone .#1{,}%
1176 \long\def\XINT_keep:f:csv_neg #1.#2%
1177 {%
1178 \expandafter\XINT_keep:f:csv_neg_done\expandafter,%
1179 \romannumeral0%
1180 \expandafter\XINT_keep:f:csv_neg_a\the\numexpr
1181 #1-\numexpr\XINT_length:f:csv_a
1182 #2\xint:,\xint:,\xint:,\xint:,%
1183 \xint:,\xint:,\xint:,\xint:,\xint:,\xint:1184 \xint_c_ix,\xint_c_viii,\xint_c_vii,\xint_c_vi,%
1185 \xint_c_v,\xint_c_iv,\xint_c_iii,\xint_c_ii,\xint_c_i,\xint_bye
1186 .#2\xint_bye
1187 }%
1188 \def\XINT_keep:f:csv_neg_a #1%
1189 {%
1190 \xint_UDsignfork
1191 #1{\expandafter\XINT_keep:f:csv_trimloop\the\numexpr-\xint_c_ix+}%
1192 -\XINT_keep:f:csv_keepall
1193 \krof
1194 }%
1195 \def\XINT_keep:f:csv_keepall #1.{ }%
1196 \long\def\XINT_keep:f:csv_neg_done #1\xint_bye{#1}%
1197 \def\XINT_keep:f:csv_trimloop #1#2.%
1198 {%
1199 \xint_gob_til_minus#1\XINT_keep:f:csv_trimloop_finish-%
1200 \expandafter\XINT_keep:f:csv_trimloop
1201 \the\numexpr#1#2-\xint_c_ix\expandafter.\XINT_keep:f:csv_trimloop_trimnine
1202 }%
1203 \long\def\XINT_keep:f:csv_trimloop_trimnine #1,#2,#3,#4,#5,#6,#7,#8,#9,{}%
1204 \def\XINT_keep:f:csv_trimloop_finish-%
1205 \expandafter\XINT_keep:f:csv_trimloop
1206 \the\numexpr-#1-\xint_c_ix\expandafter.\XINT_keep:f:csv_trimloop_trimnine
1207 {\csname XINT_trim:f:csv_finish#1\endcsname}%
1208 \long\def\XINT_keep:f:csv_pos #1.#2%
1209 {%
1210 \expandafter\XINT_keep:f:csv_pos_fork
1211 \romannumeral0\XINT_lengthupto:f:csv_a
1212 #1.#2\xint:,\xint:,\xint:,\xint:,%
1213 \xint:,\xint:,\xint:,\xint:,\xint:,%
```

```
1214 \xint_c_viii,\xint_c_vii,\xint_c_vi,\xint_c_v,%
1215 \xint_c_i v, \xint_c_i, \xint_c_i, \xint_c_i, \xint_bye.1216 .#1.{}#2\xint_bye%
1217 }%
1218 \def\XINT_keep:f:csv_pos_fork #1#2.%
1219 {%
1220 \xint_UDsignfork
1221 #1{\expandafter\XINT_keep:f:csv_loop\the\numexpr-\xint_c_viii+}%
1222 -\XINT_keep:f:csv_pos_keepall
1223 \krof
1224 }%
1225 \long\def\XINT_keep:f:csv_pos_keepall #1.#2#3\xint_bye{,#3}%
1226 \def\XINT_keep:f:csv_loop #1#2.%
1227 {%
1228 \xint_gob_til_minus#1\XINT_keep:f:csv_loop_end-%
1229 \expandafter\XINT_keep:f:csv_loop
1230 \the\numexpr#1#2-\xint_c_viii\expandafter.\XINT_keep:f:csv_loop_pickeight
1231 }%
1232 \long\def\XINT_keep:f:csv_loop_pickeight
1233 #1#2,#3,#4,#5,#6,#7,#8,#9,{{#1,#2,#3,#4,#5,#6,#7,#8,#9}}%
1234 \def\XINT_keep:f:csv_loop_end-\expandafter\XINT_keep:f:csv_loop
1235 \the\numexpr-#1-\xint_c_viii\expandafter.\XINT_keep:f:csv_loop_pickeight
1236 {\csname XINT_keep:f:csv_end#1\endcsname}%
1237 \long\expandafter\def\csname XINT_keep:f:csv_end1\endcsname
1238 #1#2,#3,#4,#5,#6,#7,#8,#9\xint_bye {#1,#2,#3,#4,#5,#6,#7,#8}%
1239 \long\expandafter\def\csname XINT_keep:f:csv_end2\endcsname
1240 #1#2,#3,#4,#5,#6,#7,#8\xint_bye {#1,#2,#3,#4,#5,#6,#7}%
1241 \long\expandafter\def\csname XINT_keep:f:csv_end3\endcsname
1242 #1#2,#3,#4,#5,#6,#7\xint_bye {#1,#2,#3,#4,#5,#6}%
1243 \long\expandafter\def\csname XINT_keep:f:csv_end4\endcsname
1244 #1#2,#3,#4,#5,#6\xint_bye {#1,#2,#3,#4,#5}%
1245 \long\expandafter\def\csname XINT_keep:f:csv_end5\endcsname
1246 #1#2,#3,#4,#5\xint_bye {#1,#2,#3,#4}%
1247 \long\expandafter\def\csname XINT_keep:f:csv_end6\endcsname
1248 #1#2,#3,#4\xint_bye {#1,#2,#3}%
1249 \long\expandafter\def\csname XINT_keep:f:csv_end7\endcsname
1250 #1#2,#3\xint_bye {#1,#2}%
1251 \long\expandafter\def\csname XINT_keep:f:csv_end8\endcsname
1252 #1#2\xint_bye {#1}%
```
#### 2.27.4 **\xintTrim:f:csv**

1.2g 2016/03/17. Redone for 1.2j 2016/12/20 on the basis of new \xintTrim.

```
1253 \def\xintTrim:f:csv {\romannumeral0\xinttrim:f:csv }%
1254 \long\def\xinttrim:f:csv #1#2%
1255 {%
1256 \expandafter\xint_gobble_thenstop
1257 \romannumeral0\expandafter\XINT_trim:f:csv_a
1258 \the\numexpr #1\expandafter.\expandafter{\romannumeral`&&@#2}%
1259 }%
1260 \def\XINT_trim:f:csv_a #1%
1261 {%
```

```
1262 \xint_UDzerominusfork
1263 #1-\XINT_trim:f:csv_trimnone
1264 0#1\XINT_trim:f:csv_neg
1265 0-{\XINT_trim:f:csv_pos #1}%
1266 \krof
1267 }%
1268 \long\def\XINT_trim:f:csv_trimnone .#1{,#1}%
1269 \long\def\XINT_trim:f:csv_neg #1.#2%
1270 {%
1271 \expandafter\XINT_trim:f:csv_neg_a\the\numexpr
1272 #1-\numexpr\XINT_length:f:csv_a
1273 #2\xint:,\xint:,\xint:,\xint:,%
1274 \xint:,\xint:,\xint:,\xint:,\xint:,\xint:,\
1275 \xint_c_ix,\xint_c_viii,\xint_c_vii,\xint_c_vi,%
1276 \xint_c_v,\xint_c_iv,\xint_c_iii,\xint_c_ii,\xint_c_i,\xint_bye
1277 .{}#2\xint_bye
1278 }%
1279 \def\XINT_trim:f:csv_neg_a #1%
1280 {%
1281 \xint_UDsignfork
1282 #1{\expandafter\XINT_keep:f:csv_loop\the\numexpr-\xint_c_viii+}%
1283 -\XINT_trim:f:csv_trimall
1284 \krof
1285 }%
1286 \def\XINT_trim:f:csv_trimall {\expandafter,\xint_bye}%
1287 \long\def\XINT_trim:f:csv_pos #1.#2%
1288 {%
1289 \expandafter\XINT_trim:f:csv_pos_done\expandafter,%
1290 \romannumeral0%
1291 \expandafter\XINT_trim:f:csv_loop\the\numexpr#1-\xint_c_ix.%
1292 #2\xint:,\xint:,\xint:,\xint:,\xint:,%
1293 \xint:,\xint:,\xint:,\xint:,\xint:\xint:\xint_bye
1294 }%
1295 \def\XINT_trim:f:csv_loop #1#2.%
1296 {%
1297 \xint_gob_til_minus#1\XINT_trim:f:csv_finish-%
1298 \expandafter\XINT_trim:f:csv_loop\the\numexpr#1#2\XINT_trim:f:csv_loop_trimnine
1299 }%
1300 \long\def\XINT_trim:f:csv_loop_trimnine #1,#2,#3,#4,#5,#6,#7,#8,#9,%
1301 {%
1302 \xint_gob_til_xint: #9\XINT_trim:f:csv_toofew\xint:-\xint_c_ix.%
1303 }%
1304 \def\XINT_trim:f:csv_toofew\xint:{*\xint_c_}%
1305 \def\XINT_trim:f:csv_finish-%
1306 \expandafter\XINT_trim:f:csv_loop\the\numexpr-#1\XINT_trim:f:csv_loop_trimnine
1307 {%
1308 \csname XINT_trim:f:csv_finish#1\endcsname
1309 }%
1310 \long\expandafter\def\csname XINT_trim:f:csv_finish1\endcsname
1311 #1,#2,#3,#4,#5,#6,#7,#8,{ }%
1312 \long\expandafter\def\csname XINT_trim:f:csv_finish2\endcsname
1313 #1,#2,#3,#4,#5,#6,#7,{ }%
```

```
1314 \long\expandafter\def\csname XINT_trim:f:csv_finish3\endcsname
1315 #1,#2,#3,#4,#5,#6,{ }%
1316 \long\expandafter\def\csname XINT_trim:f:csv_finish4\endcsname
1317 #1,#2,#3,#4,#5,{ }%
1318 \long\expandafter\def\csname XINT_trim:f:csv_finish5\endcsname
1319 #1,#2,#3,#4,{ }%
1320 \long\expandafter\def\csname XINT_trim:f:csv_finish6\endcsname
1321 #1,#2,#3,{ }%
1322 \long\expandafter\def\csname XINT_trim:f:csv_finish7\endcsname
1323 #1,#2,{ }%
1324 \long\expandafter\def\csname XINT_trim:f:csv_finish8\endcsname
1325 #1,{ }%
1326 \expandafter\let\csname XINT_trim:f:csv_finish9\endcsname\space
1327 \long\def\XINT_trim:f:csv_pos_done #1\xint:#2\xint_bye{#1}%
```

```
2.27.5 \xintNthEltPy:f:csv
```
Counts like Python starting at zero. Last refactored with 1.2j. Attention, makes currently no effort at removing leading spaces in the picked item.

```
1328 \def\xintNthEltPy:f:csv {\romannumeral0\xintntheltpy:f:csv }%
1329 \long\def\xintntheltpy:f:csv #1#2%
1330 {%
1331 \expandafter\XINT_nthelt:f:csv_a
1332 \the\numexpr #1\expandafter.\expandafter{\romannumeral`&&@#2}%
1333 }%
1334 \def\XINT_nthelt:f:csv_a #1%
1335 {%
1336 \xint_UDsignfork
1337 #1\XINT_nthelt:f:csv_neg
1338 -\XINT_nthelt:f:csv_pos
1339 \krof #1%
1340 }%
1341 \long\def\XINT_nthelt:f:csv_neg -#1.#2%
1342 {%
1343 \expandafter\XINT_nthelt:f:csv_neg_fork
1344 \the\numexpr\XINT_length:f:csv_a
1345 #2\xint:,\xint:,\xint:,\xint:,%
1346 \xint:,\xint:,\xint:,\xint:,\xint:,\%
1347 \xint_c_ix,\xint_c_viii,\xint_c_vii,\xint_c_vi,%
1348 \xint_c_v,\xint_c_iv,\xint_c_iii,\xint_c_ii,\xint_c_i,\xint_bye
1349 -#1.#2,\xint_bye
1350 }%
1351 \def\XINT_nthelt:f:csv_neg_fork #1%
1352 {%
1353 \if#1-\expandafter\xint_bye_thenstop\fi
1354 \expandafter\XINT_nthelt:f:csv_neg_done
1355 \romannumeral0%
1356 \expandafter\XINT_keep:f:csv_trimloop\the\numexpr-\xint_c_ix+#1%
1357 }%
1358 \long\def\XINT_nthelt:f:csv_neg_done#1,#2\xint_bye{ #1}%
1359 \long\def\XINT_nthelt:f:csv_pos #1.#2%
1360 {%
```

```
1361 \expandafter\XINT_nthelt:f:csv_pos_done
1362 \romannumeral0%
1363 \expandafter\XINT_trim:f:csv_loop\the\numexpr#1-\xint_c_ix.%
1364 #2\xint:,\xint:,\xint:,\xint:,\xint:,\
1365 \xint:,\xint:,\xint:,\xint:,\xint:,\xint:,\xint:,\xint:
1366 }%
1367 \def\XINT_nthelt:f:csv_pos_done #1{%
1368 \long\def\XINT_nthelt:f:csv_pos_done ##1,##2\xint_bye{%
1369 \xint_gob_til_xint:##1\XINT_nthelt:f:csv_pos_cleanup\xint:#1##1}%
1370 }\XINT_nthelt:f:csv_pos_done{ }%
```
This strange thing is in case the picked item was the last one, hence there was an ending  $\xint$ : (we could not put a comma earlier for matters of not confusing empty list with a singleton list), and we do this here to activate brace-stripping of item as all other items may be brace-stripped if picked. This is done for coherence. Of course, in the context of the xintexpr.sty parsers, there are no braces in list items...

```
1371 \xint_firstofone{\long\def\XINT_nthelt:f:csv_pos_cleanup\xint:} %
1372 #1\xint:{ #1}%
```
#### 2.27.6 **\xintReverse:f:csv**

1.2g. Contrarily to \xintReverseOrder from xintkernel.sty, this one expands its argument. Handles empty list too. 2016/03/17. Made \long for 1.2j.

```
1373 \def\xintReverse:f:csv {\romannumeral0\xintreverse:f:csv }%
1374 \long\def\xintreverse:f:csv #1%
1375 {%
1376 \expandafter\XINT_reverse:f:csv_loop
1377 \expandafter{\expandafter}\romannumeral`&&@#1,%
1378 \xint:,%
1379 \xint_bye,\xint_bye,\xint_bye,\xint_bye,\xint_bye,%
1380 \xint_bye,\xint_bye,\xint_bye,\xint_bye,%
1381 \xint:
1382 }%
1383 \long\def\XINT_reverse:f:csv_loop #1#2,#3,#4,#5,#6,#7,#8,#9,%
1384 {%
1385 \xint_bye #9\XINT_reverse:f:csv_cleanup\xint_bye
1386 \XINT_reverse:f:csv_loop {,#9,#8,#7,#6,#5,#4,#3,#2#1}%
1387 }%
1388 \long\def\XINT_reverse:f:csv_cleanup\xint_bye\XINT_reverse:f:csv_loop #1#2\xint:
1389 {%
1390 \XINT_reverse:f:csv_finish #1%
1391 }%
1392 \long\def\XINT_reverse:f:csv_finish #1\xint:,{ }%
```
#### 2.27.7 **\xintFirstItem:f:csv**

Added with 1.2k for use by first() in \xintexpr-essions, and some amount of compatibility with \xintNewExpr.

1393 \def\xintFirstItem:f:csv {\romannumeral0\xintfirstitem:f:csv}% 1394 \long\def\xintfirstitem:f:csv #1%

```
1395 {%
1396 \expandafter\XINT_first:f:csv_a\romannumeral`&&@#1,\xint_bye
1397 }%
1398 \long\def\XINT_first:f:csv_a #1,#2\xint_bye{ #1}%
```
#### 2.27.8 **\xintLastItem:f:csv**

```
Added with 1.2k, based on and sharing code with xintkernel's \xintLastItem from 1.2i. Output empty
if input empty. f-expands its argument (hence first item, if not protected.) For use by last() in
\xintexpr-essions with to some extent \xintNewExpr compatibility.
```

```
1399 \def\xintLastItem:f:csv {\romannumeral0\xintlastitem:f:csv}%
1400 \long\def\xintlastitem:f:csv #1%
1401 {%
1402 \expandafter\XINT_last:f:csv_loop\expandafter{\expandafter}\expandafter.%
1403 \romannumeral`&&@#1,%
1404 \xint:\XINT_last_loop_enda,\xint:\XINT_last_loop_endb,%
1405 \xint:\XINT_last_loop_endc,\xint:\XINT_last_loop_endd,%
1406 \xint:\XINT_last_loop_ende,\xint:\XINT_last_loop_endf,%
1407 \xint:\XINT_last_loop_endg,\xint:\XINT_last_loop_endh,\xint_bye
1408 }%
1409 \long\def\XINT_last:f:csv_loop #1.#2,#3,#4,#5,#6,#7,#8,#9,%
1410 {%
1411 \xint_gob_til_xint: #9%
1412 \{ \#8 \} \{ \#7 \} \{ \#6 \} \{ \#4 \} \{ \#3 \} \{ \#2 \} \{ \#1 \} \xint:1413 \XINT_last:f:csv_loop {#9}.%
1414 }%
```
#### 2.27.9 Public names for the undocumented csv macros

Completely unstable macros: currently they expand the list argument and want no final comma. But for matters of xintexpr.sty I could as well decide to require a final comma, and then I could simplify implementation but of course this would break the macros if used with current functionalities.

```
1415 \let\xintCSVLength \xintLength:f:csv
1416 \let\xintCSVKeep \xintKeep:f:csv
1417 \let\xintCSVTrim \xintTrim:f:csv
1418 \let\xintCSVNthEltPy \xintNthEltPy:f:csv
1419 \let\xintCSVReverse \xintReverse:f:csv
1420 \let\xintCSVFirstItem\xintFirstItem:f:csv
1421 \let\xintCSVLastItem \xintLastItem:f:csv
1422 \let\XINT_tmpa\relax \let\XINT_tmpb\relax \let\XINT_tmpc\relax
1423 \XINT_restorecatcodes_endinput%
```
# 3 Package **xintcore** implementation

<span id="page-49-0"></span>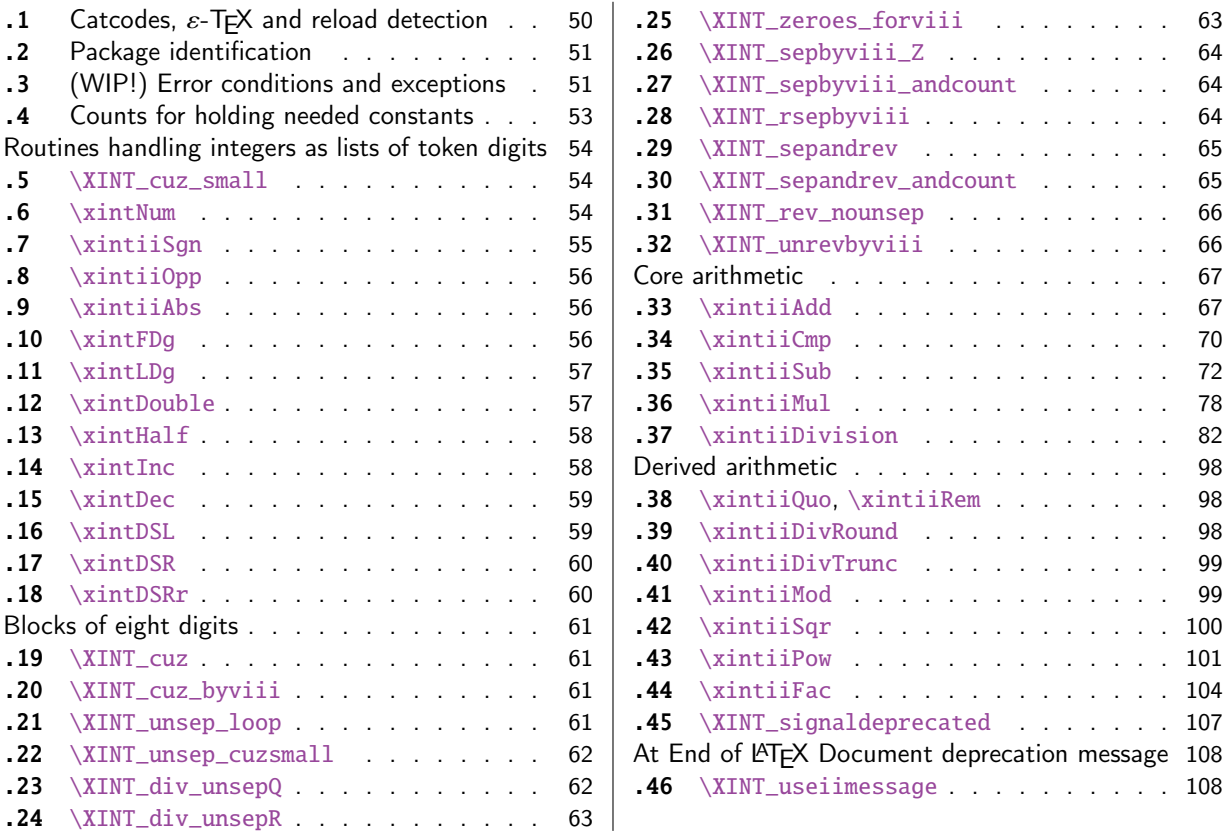

[Go](#page-61-0)t [split off from](#page-61-0) xint with release 1.1.

[Th](#page-61-1)e [core arithmetic](#page-61-1) routines have been en[tir](#page-61-1)el[y re](#page-107-1)[w](#page-107-0)[ritten for release](#page-107-1) 1.2. The 1.2i and 1[.2l](#page-107-1) [brou](#page-62-0)g[ht again some imp](#page-62-0)rovements.

The commenting continues (2017/08/29) to be very sparse: actually it got worse than ever with release 1.2. I will p[ossib](#page-108-0)ly add comments at a later date, but for the time being the new routines are not commented at all.

# 3.1 Catcodes,  $\varepsilon$ -TEX and reload detection

The code for reload detection was initially copied from HEIKO OBERDIEK's packages, then modified. The method for catcodes was also initially directly inspired by these packages.

<span id="page-49-1"></span>1 \begingroup\catcode61\catcode48\catcode32=10\relax%

```
2 \catcode13=5 % ^^M
```

```
3 \endlinechar=13 %
```

```
4 \catcode123=1 % {
```

```
5 \catcode125=2 % }
```

```
6 \catcode64=11 % @
```

```
7 \catcode35=6 % #
```

```
8 \catcode44=12 % ,
```

```
9 \catcode45=12 % -
```

```
10 \catcode46=12 % .
```

```
11 \catcode58=12 % :
```

```
12 \let\z\endgroup
```

```
13 \expandafter\let\expandafter\x\csname ver@xintcore.sty\endcsname
14 \expandafter\let\expandafter\w\csname ver@xintkernel.sty\endcsname
15 \expandafter
16 \ifx\csname PackageInfo\endcsname\relax
17 \def\y#1#2{\immediate\write-1{Package #1 Info: #2.}}%
18 \else
19 \def\y#1#2{\PackageInfo{#1}{#2}}%
20 \setminusfi
21 \expandafter
22 \ifx\csname numexpr\endcsname\relax
23 \y{xintcore}{\numexpr not available, aborting input}%
24 \aftergroup\endinput
25 \else
26 \ifx\x\relax % plain-TeX, first loading of xintcore.sty
27 \ifx\w\relax % but xintkernel.sty not yet loaded.
28 \def\z{\endgroup\input xintkernel.sty\relax}%
29 \setminusfi
30 \else
31 \def\empty {}%
32 \ifx\x\empty % LaTeX, first loading,
33 % variable is initialized, but \ProvidesPackage not yet seen
34 \ifx\w\relax % xintkernel.sty not yet loaded.
35 \def\z{\endgroup\RequirePackage{xintkernel}}%
36 \quad \text{if}37 \else
38 \aftergroup\endinput % xintkernel already loaded.
39 \quad \text{if}40 \forallfi
41 \forallfi
42 \Z%
43 \XINTsetupcatcodes% defined in xintkernel.sty
```
# 3.2 Package identification

44 \XINT\_providespackage 45 \ProvidesPackage{xintcore}% 46 [2017/08/29 1.2o Expandable arithmetic on big integers (JFB)]%

# <span id="page-50-0"></span>3.3 (WIP!) Error conditions and exceptions

As per the Mike Cowlishaw/IBM's General Decimal Arithmetic Specification

http://speleotrove.com/decimal/decarith.html

<span id="page-50-1"></span>and the Python3 implementation in its Decimal module.

Clamped, ConversionSyntax, DivisionByZero, DivisionImpossible, DivisionUndefined, Inexact, InsufficientStorage, InvalidContext, InvalidOperation, Overflow, Inexact, Rounded, Subnormal, Underflow.

X3.274 rajoute LostDigits

Python rajoute FloatOperation (et n'inclut pas InsufficientStorage)

quote de decarith.pdf: The Clamped, Inexact, Rounded, and Subnormal conditions can coincide with each other or with other conditions. In these cases then any trap enabled for another condition takes precedence over (is handled before) all of these, any Subnormal trap takes precedence over Inexact, any Inexact trap takes precedence over Rounded, and any Rounded trap takes precedence over Clamped.

WORK IN PROGRESS ! (1.2l, 2017/07/26)

I follow the Python terminology: a trapped signal means it raises an exception which for us means an expandable error message with some pos[sible use](#page-49-0)r interaction. In this WIP state, the interaction is commented out. A non-trapped signal or condition would activate a (presumably silent) handler.

Here, no signal-raising condition is "ignored" and all are "trapped" which means that error handlers are never activated, thus left in garbage state in the code.

Various conditions can raise the same signal.

Only signals, not conditions, raise Flags.

If a signal is ignored it does not raise a Flag, but it activates the signal handler (by default now no signal is ignored.)

If a signal is not ignored it raises a Flag and then if it is not trapped it activates the handler of the \_condition\_.

If trapped (which is default now) an «exception» is raised, which means an expandable error message (I copied over the LaTeX3 code for expandable error messages, basically) interrupts the TeX run. In future, user input could be solicited, but currently this is commented out.

For now macros to reset flags are done but without public interface nor documentation.

Only four conditions are currently possibly encountered:

- InvalidOperation

- DivisionByZero
- DivisionUndefined (which signals InvalidOperation)

- Underflow

I did it quickly, anyhow this will become more palpable when some of the Decimal Specification is actually implemented. The plan is to first do the X3.274 norm, then more complete implementation will follow... perhaps...

```
47 \csname XINT_Clamped_istrapped\endcsname
48 \csname XINT_ConversionSyntax_istrapped\endcsname
49 \csname XINT_DivisionByZero_istrapped\endcsname
50 \csname XINT_DivisionImpossible_istrapped\endcsname
51 \csname XINT_DivisionUndefined_istrapped\endcsname
52 \csname XINT_InvalidOperation_istrapped\endcsname
53 \csname XINT_Overflow_istrapped\endcsname
54 \csname XINT_Underflow_istrapped\endcsname
55 \catcode`- 11
56 \def\XINT_ConversionSyntax-signal {{InvalidOperation}}%
57 \let\XINT_DivisionImpossible-signal\XINT_ConversionSyntax-signal
58 \let\XINT_DivisionUndefined-signal \XINT_ConversionSyntax-signal
59 \let\XINT_InvalidContext-signal \XINT_ConversionSyntax-signal
60 \catcode`- 12
61 \def\XINT_signalcondition #1{\expandafter\XINT_signalcondition_a
62 \romannumeral0\ifcsname XINT_#1-signal\endcsname
63 \xint_dothis{\csname XINT_#1-signal\endcsname}%
64 \fi\xint_orthat{#1}{}%
65 \def\XINT_signalcondition_a #1#2#3#4#5{% copied over from Python Decimal module
66 % #1=signal, #2=condition, #3=explanation for user,
67 % #4=context for error handlers, #5=used
68 \ifcsname XINT_#1_isignoredflag\endcsname
69 \xint_dothis{\csname XINT_#1.handler\endcsname {#4}}%
70 \forallfi
71 \expandafter\xint_gobble_i\csname XINT_#1Flag_ON\endcsname
72 \unless\ifcsname XINT_#1_istrapped\endcsname
73 \xint_dothis{\csname XINT_#2.handler\endcsname {#4}}%
```

```
74 \overline{\text{1}}75 \xint_orthat{%
76 % the flag raised is named after the signal #1, but we show condition #2
77 \XINT_expandableerror{#2 (hit <RET> thrice)}%
78 \XINT_expandableerror{#3}%
79 \XINT_expandableerror{next: #5}%
80 % not for X3.274
81 %\XINT_expandableerror{<RET>, or I\xintUse{...}<RET>, or I\xintCTRLC<RET>}%
82 \xint_firstofone_thenstop{#5}%
83 }%
84 }%
85 %% \let\xintUse\xint_firstofthree_thenstop % defined in xint.sty
86 \def\XINT_ifFlagRaised #1{%
87 \ifcsname XINT_#1Flag_ON\endcsname
88 \expandafter\xint_firstoftwo
89 \else
90 \expandafter\xint_secondoftwo
91 \fi}%
92 \def\XINT_resetFlag #1%
93 {\expandafter\let\csname XINT_#1Flag_ON\endcsname\XINT_undefined}%
94 \def\XINT_resetFlags {% WIP
95 \XINT_resetFlag{InvalidOperation}% also from DivisionUndefined
96 \XINT_resetFlag{DivisionByZero}%
97 \XINT_resetFlag{Underflow}% (\xintiiPow with negative exponent)
98 \XINT_resetFlag{Overflow}% not encountered so far in xint code 1.2l
99 % .. others ..
100 }%
101 \def\XINT_RaiseFlag #1{\expandafter\xint_gobble_i\csname XINT_#1Flag_ON\endcsname}%
102 %% NOT IMPLEMENTED! WORK IN PROGRESS! (ALL SIGNALS TRAPPED, NO HANDLERS USED)
103 \catcode`. 11
104 \let\XINT_Clamped.handler\xint_firstofone % WIP
105 \def\XINT_InvalidOperation.handler#1{_NaN}% WIP
106 \def\XINT_ConversionSyntax.handler#1{_NaN}% WIP
107 \def\XINT_DivisionByZero.handler#1{_SignedInfinity(#1)}% WIP
108 \def\XINT_DivisionImpossible.handler#1{_NaN}% WIP
109 \def\XINT_DivisionUndefined.handler#1{_NaN}% WIP
110 \let\XINT_Inexact.handler\xint_firstofone % WIP
111 \def\XINT_InvalidContext.handler#1{_NaN}% WIP
112 \let\XINT_Rounded.handler\xint_firstofone % WIP
113 \let\XINT_Subnormal.handler\xint_firstofone% WIP
114 \def\XINT_Overflow.handler#1{_NaN}% WIP
115 \def\XINT_Underflow.handler#1{_NaN}% WIP
116 \catcode`. 12
```
#### 3.4 Counts for holding needed constants

```
117 \ifdefined\m@ne\let\xint_c_mone\m@ne
118 \else\csname newcount\endcsname\xint_c_mone \xint_c_mone -1 \fi
119 \newcount\xint_c_x^viii \xint_c_x^viii 100000000
120 \ifdefined\xint_c_x^ix\else
121 \csname newcount\endcsname\xint_c_x^ix \xint_c_x^ix 1000000000
122 \setminus fi123\newcount\xint_c_x^viii_mone \xint_c_x^viii_mone 99999999
```
124 \newcount\xint\_c\_xii\_e\_viii \xint\_c\_xii\_e\_viii 1200000000 125 \newcount\xint\_c\_xi\_e\_viii\_mone \xint\_c\_xi\_e\_viii\_mone 1099999999

#### Routines handling integers as lists [of token](#page-49-0) digits

Routines handling big integers which are lists of digit tokens with no special additional structure.

<span id="page-53-0"></span>Some routines do not accept non properly terminated inputs like "\the\numexpr1", or "\the\mathcode`\- ", others do.

These routines or their sub-routines are mainly for internal usage.

#### 3.5 **\XINT\_cuz\_small**

\XINT\_cuz\_small removes leading zeroes from the first eight digits. Expands following \romannumeral0. At least one digit is produced.

```
126 \def\XINT_cuz_small#1{%
127 \def\XINT_cuz_small ##1##2##3##4##5##6##7##8%
128 {%
129 \expandafter#1\the\numexpr ##1##2##3##4##5##6##7##8\relax
130 }}\XINT_cuz_small{ }%
```
### 3.6 **\xintNum**

For example \xintNum {----+-+++---+----000000000000003}

Very old routine got completely rewritten at 1.2l.

<span id="page-53-2"></span>New code uses \numexpr governed expansion and fixes some issues of former version particularly regarding inputs of the \numexpr...\relax type without \the or \number prefix, and/or possibly no terminating \relax.

\xintiNum{\numexpr 1}\foo in earlier versions caused premature expansion of \foo.

\xintiNum{\the\numexpr 1} was ok, but a bit luckily so.

Also, up to 1.2k inclusive, the macro fetched tokens eight by eight, and not nine by nine as is done now. I have no idea why.

```
131 \def\xintiNum {\romannumeral0\xintinum }%
```

```
132 \def\xintinum #1%
133 {%
134 \expandafter\XINT_num_cleanup\the\numexpr\expandafter\XINT_num_loop
135 \romannumeral`&&@#1\xint:\xint:\xint:\xint:\xint:\xint:\xint:\xint:\xint:\Z
136 }%
137 \def\xintNum {\romannumeral0\xintnum }%
138 \let\xintnum\xintinum
139 \def\XINT_num #1%
140 {%
141 \expandafter\XINT_num_cleanup\the\numexpr\XINT_num_loop
142 #1\xint:\xint:\xint:\xint:\xint:\xint:\xint:\xint:\xint:\Z
143 }%
144 \def\XINT_num_loop #1#2#3#4#5#6#7#8#9%
145 {%
146 \xint_gob_til_xint: #9\XINT_num_end\xint:
147 #1#2#3#4#5#6#7#8#9%
148 \ifnum \numexpr #1#2#3#4#5#6#7#8#9+\xint_c_ = \xint_c_
```
means that so far only signs encountered, (if syntax is legal) then possibly zeroes or a terminated or not terminated \numexpr evaluating to zero In that latter case a correct zero will be produced in the end.

```
149 \expandafter\XINT_num_loop
```

```
150 \else
```
non terminated \numexpr (with nine tokens total) are safe as after \fi, there is then \xint:

```
151 \expandafter\relax
152 \quad \text{If}153 }%
154 \def\XINT_num_end\xint:#1\xint:{#1+\xint_c_\xint:}% empty input ok
155 \def\XINT_num_cleanup #1\xint:#2\Z { #1}%
```
### 3.7 **\xintiiSgn**

```
1.2l made \xintiiSgn robust against non terminated input.
  1.2o deprecates here \xintSgn (it requires xintfrac.sty).
156 \def\xintiiSgn {\romannumeral0\xintiisgn }%
157 \def\xintiisgn #1%
158 {%
159 \expandafter\XINT_sgn \romannumeral`&&@#1\xint:
160 }%
161 \def\xintSgn {\romannumeral0\XINT_signaldeprecated{xintcore}{xintSgn}\xintsgn }%
162 \def\xintsgn #1%
163 {%
164 \expandafter\XINT_sgn \romannumeral0\xintnum{#1}\xint:
165 }%
166 \def\XINT_sgn #1#2\xint:
167 {%
168 \xint_UDzerominusfork
169 #1-{ 0}%
170 0#1{-1}%
171 0-{ 1}%
172 \kappa173 }%
174 \def\XINT_Sgn #1#2\xint:
175 {%
176 \xint_UDzerominusfork
177 #1-\{0\}\%178 0#1{-1}%
179 0-{1}%
180 \krof
181 }%
182 \def\XINT_cntSgn #1#2\xint:
183 {%
184 \xint_UDzerominusfork
185 #1-\xint_{C_}186 0#1\xint_c_mone
187 0-\xint_c_i
188 \krof
189 }%
```
### 3.8 **\xintiiOpp**

Attention, \xintiiOpp non robust against [non termi](#page-49-0)nated inputs. Reason is I don't want to have to grab a delimiter at the end, as everything happens "upfront".

```
190 \def\xintiiOpp {\romannumeral0\xintiiopp }%
191 \def\xintiiopp #1%
192 {%
193 \expandafter\XINT_opp \romannumeral`&&@#1%
194 }%
195 \def\xintiOpp {\romannumeral0\XINT_signaldeprecated{xintcore}{xintiOpp}\xintiopp }%
196 \def\xintiopp #1%
197 {%
198 \expandafter\XINT_opp \romannumeral0\xintnum{#1}%
199 }%
200 \def\XINT_Opp #1{\romannumeral0\XINT_opp #1}%
201 \def\XINT_opp #1%
202 {%
203 \xint_UDzerominusfork
204 #1-{ 0}% zero
205 0#1{ }% negative
206 0-{ -#1}% positive
207 \krof
208 }%
```
## 3.9 **\xintiiAbs**

Attention \xintiiAbs non robust against non terminated input.

```
209 \def\xintiiAbs {\romannumeral0\xintiiabs }%
210 \def\xintiiabs #1%
211 {%
212 \expandafter\XINT_abs \romannumeral`&&@#1%
213 }%
214 \def\xintiAbs {\romannumeral0\XINT_signaldeprecated{xintcore}{xintiAbs}\xintiabs }%
215 \def\xintiabs #1%
216 {%
217 \expandafter\XINT_abs \romannumeral0\xintnum{#1}%
218 }%
219 \def\XINT_abs #1%
220 {%
221 \xint_UDsignfork
222 #1{ }%
223 -\{ #1}%
224 \krof
225 }%
```
# 3.10 **\xintFDg**

```
FIRST DIGIT.
  1.2l: \xintiiFDg made robust against non terminated input.
  1.2o deprecates \xintiiFDg, gives to \xintFDg former meaning of \xintiiFDg.
```
*3 Package* xintcore *implementation*

```
226 \def\xintFDg {\romannumeral0\xintfdg }%
227 \def\xintfdg #1{\expandafter\XINT_fdg \romannumeral`&&@#1\xint:\Z}%
228 \def\xintiiFDg {\romannumeral0\XINT_signaldeprecated{xintcore}{xintiiFDg}\xintiifdg }%
229 \let\xintiifdg\xintfdg
230 \def\XINT_FDg #1%
231 {\romannumeral0\expandafter\XINT_fdg\romannumeral`&&@\xintnum{#1}\xint:\Z }%
232 \def\XINT_fdg #1#2#3\Z
233 {%
234 \xint_UDzerominusfork
235 #1-{ 0}% zero
236 0#1{ #2}% negative
237 0-{ #1}% positive
238 \krof
239 }%
```
# 3.11 **\xintLDg**

```
LAST DIGIT.
  Rewritten for 1.2i (2016/12/10). Surprisingly perhaps, it is faster than \xintLastItem from
xintkernel.sty despite the \numexpr operations.
  1.2o deprecates \xintiiLDg, gives to \xintLDg former meaning of \xintiiLDg.
  Attention \xintLDg non robust against non terminated input.
240 \def\xintLDg {\romannumeral0\xintldg }%
241 \def\xintldg #1{\expandafter\XINT_ldg_fork\romannumeral`&&@#1%
242 \XINT_ldg_c{}{}{}{}{}{}{}{}\xint_bye\relax}%
243 \def\xintiiLDg {\romannumeral0\XINT_signaldeprecated{xintcore}{xintiiLDg}\xintiildg }%
244 \let\xintiildg\xintldg
245 \def\XINT_ldg_fork #1%
246 {%
247 \xint_UDsignfork
248 \#1\XINT_l dq249 -{\XINT_ldg#1}%
250 \krof
251 }%
252 \def\XINT_ldg #1{%
253 \def\XINT_ldg ##1##2##3##4##5##6##7##8##9%
254 {\expandafter#1%
255 \the\numexpr##9##8##7##6##5##4##3##2##1*\xint_c_+\XINT_ldg_a##9}%
256 }\XINT_ldg{ }%
257 \def\XINT_ldg_a#1#2{\XINT_ldg_cbye#2\XINT_ldg_d#1\XINT_ldg_c\XINT_ldg_b#2}%
258 \def\XINT_ldg_b#1#2#3#4#5#6#7#8#9{#9#8#7#6#5#4#3#2#1*\xint_c_+\XINT_ldg_a#9}%
259 \def\XINT_ldg_c #1#2\xint_bye{#1}%
260 \def\XINT_ldg_cbye #1\XINT_ldg_c{}%
261 \def\XINT_ldg_d#1#2\xint_bye{#1}%
```
# 3.12 **\xintDouble**

Attention \xintDouble non robust against non terminated input.

```
262 \def\xintDouble {\romannumeral0\xintdouble}%
263 \def\xintdouble #1{\expandafter\XINT_dbl_fork\romannumeral`&&@#1%
264 \xint_bye2345678\xint_bye*\xint_c_ii\relax}%
```

```
265 \def\XINT_dbl_fork #1%
266 {%
267 \xint_UDsignfork
268 #1\XINT_dbl_neg
269 -\XINT_dbl
270 \krof #1%
271 }%
272 \def\XINT_dbl_neg-{\expandafter-\romannumeral0\XINT_dbl}%
273 \def\XINT_dbl #1{%
274 \def\XINT_dbl ##1##2##3##4##5##6##7##8%
275 {\expandafter#1\the\numexpr##1##2##3##4##5##6##7##8\XINT_dbl_a}%
276 }\XINT_dbl{ }%
277 \def\XINT_dbl_a #1#2#3#4#5#6#7#8%
278 {\expandafter\XINT_dbl_e\the\numexpr 1#1#2#3#4#5#6#7#8\XINT_dbl_a}%
279 \def\XINT_dbl_e#1{*\xint_c_ii\if#13+\xint_c_i\fi\relax}%
```
# 3.13 **\xintHalf**

Attention \xintHalf non robust against non terminated input.

```
280 \def\xintHalf {\romannumeral0\xinthalf}%
281 \def\xinthalf #1{\expandafter\XINT_half_fork\romannumeral`&&@#1%
282 \xint_bye\xint_Bye345678\xint_bye
283 \quad x\int_{c_v}\right)\xint_c_x-\xint_c_x-\xint_c_i\relax}284 \def\XINT_half_fork #1%
285 {%
286 \xint_UDsignfork
287 #1\XINT_half_neg
288 -\XINT_half
289 \krof #1%
290 }%
291 \def\XINT_half_neg-{\xintiiopp\XINT_half}%
292 \def\XINT_half #1{%
293 \def\XINT_half ##1##2##3##4##5##6##7##8%
294 {\expandafter#1\the\numexpr(##1##2##3##4##5##6##7##8\XINT_half_a}%
295 }\XINT_half{ }%
296 \def\XINT_half_a#1{\xint_Bye#1\xint_bye\XINT_half_b#1}%
297 \def\XINT_half_b #1#2#3#4#5#6#7#8%
298 {\expandafter\XINT_half_e\the\numexpr(1#1#2#3#4#5#6#7#8\XINT_half_a}%
299 \def\XINT_half_e#1{*\xint_c_v+#1-\xint_c_v)\relax}%
```
# 3.14 **\xintInc**

```
1.2i much delayed complete rewrite in 1.2 style.
  As we take 9 by 9 with the input save stack at 5000 this allows a bit less than 9 times 2500 =
22500 digits on input.
 Attention \xintInc non robust against non terminated input.
```

```
300 \def\xintInc {\romannumeral0\xintinc}%
301 \def\xintinc #1{\expandafter\XINT_inc_fork\romannumeral`&&@#1%
302 \xint_bye23456789\xint_bye+\xint_c_i\relax}%
303 \def\XINT_inc_fork #1%
304 {%
```

```
305 \xint_UDsignfork
306 #1\XINT_inc_neg
307 - \chi \text{INT}\_\text{inc}308 \krof #1%
309 }%
310 \def\XINT_inc_neg-#1\xint_bye#2\relax
311 {\xintiiopp\XINT_dec #1\XINT_dec_bye234567890\xint_bye}%
312 \def\XINT_inc #1{%
313 \def\XINT_inc ##1##2##3##4##5##6##7##8##9%
314 {\expandafter#1\the\numexpr##1##2##3##4##5##6##7##8##9\XINT_inc_a}%
315 }\XINT_inc{ }%
316 \def\XINT_inc_a #1#2#3#4#5#6#7#8#9%
317 {\expandafter\XINT_inc_e\the\numexpr 1#1#2#3#4#5#6#7#8#9\XINT_inc_a}%
318 \def\XINT_inc_e#1{\if#12+\xint_c_i\fi\relax}%
```
# 3.15 **\xintDec**

```
1.2i much delayed complete rewrite in the 1.2 style. Things are a bit more complicated than
\xintInc because 2999999999 is too big for TeX.
  Attention \xintDec non robust against non terminated input.
319 \def\xintDec {\romannumeral0\xintdec}%
320 \def\xintdec #1{\expandafter\XINT_dec_fork\romannumeral`&&@#1%
321 \XINT_dec_bye234567890\xint_bye}%
322 \def\XINT_dec_fork #1%
323 {%
324 \xint_UDsignfork
325 #1\XINT_dec_neg
326 -\XINT_dec
327 \krof #1%
328 }%
329 \def\XINT_dec_neg-#1\XINT_dec_bye#2\xint_bye
330 {\expandafter-%
331 \romannumeral0\XINT_inc #1\xint_bye23456789\xint_bye+\xint_c_i\relax}%
332 \def\XINT_dec #1{%
333 \def\XINT_dec ##1##2##3##4##5##6##7##8##9%
334 {\expandafter#1\the\numexpr##1##2##3##4##5##6##7##8##9\XINT_dec_a}%
335 }\XINT_dec{ }%
336 \def\XINT_dec_a #1#2#3#4#5#6#7#8#9%
337 {\expandafter\XINT_dec_e\the\numexpr 1#1#2#3#4#5#6#7#8#9\XINT_dec_a}%
338 \def\XINT_dec_bye #1\XINT_dec_a#2#3\xint_bye
339 {\if#20-\xint_c_ii\relax+\else-\fi\xint_c_i\relax}%
340 \def\XINT_dec_e#1{\unless\if#11\xint_dothis{-\xint_c_i#1}\fi\xint_orthat\relax}%
```
# 3.16 **\xintDSL**

<span id="page-58-1"></span>DECIMAL SHIFT LEFT (=MULTIPLICATION PAR 10). Rewritten for 1.2i. This was very old code... I never came back to it, but I should have rewritten it long time ago. Attention \xintDSL non robust against non terminated input.

```
341 \def\xintDSL {\romannumeral0\xintdsl }%
342 \def\xintdsl #1{\expandafter\XINT_dsl\romannumeral`&&@#10}%
343 \def\XINT_dsl#1{%
```

```
344 \def\XINT_dsl ##1{\xint_gob_til_zero ##1\xint_dsl_zero 0#1##1}%
345 }\XINT_dsl{ }%
346 \def\xint_dsl_zero 0 0{ }%
```
### 3.17 **\xintDSR**

```
Decimal shift right, truncates towards zero. Rewritten for 1.2i. Limited to 22483 digits on input.
  Attention \xintDSR non robust against non terminated input.
```

```
347 \def\xintDSR{\romannumeral0\xintdsr}%
348 \def\xintdsr #1{\expandafter\XINT_dsr_fork\romannumeral`&&@#1%
349 \xint_bye\xint_Bye3456789\xint_bye+\xint_c_v)/\xint_c_x-\xint_c_i\relax}%
350 \def\XINT_dsr_fork #1%
351 {%
352 \xint_UDsignfork
353 #1\XINT_dsr_neg
354 -\XINT_dsr
355 \krof #1%
356 }%
357 \def\XINT_dsr_neg-{\xintiiopp\XINT_dsr}%
358 \def\XINT_dsr #1{%
359 \def\XINT_dsr ##1##2##3##4##5##6##7##8##9%
360 {\expandafter#1\the\numexpr(##1##2##3##4##5##6##7##8##9\XINT_dsr_a}%
361 }\XINT_dsr{ }%
362 \def\XINT_dsr_a#1{\xint_Bye#1\xint_bye\XINT_dsr_b#1}%
363 \def\XINT_dsr_b #1#2#3#4#5#6#7#8#9%
364 {\expandafter\XINT_dsr_e\the\numexpr(1#1#2#3#4#5#6#7#8#9\XINT_dsr_a}%
365 \def\XINT_dsr_e #1{)\relax}%
```
# 3.18 **\xintDSRr**

```
New with 1.2i. Decimal shift right, rounds away from zero; done in the 1.2 spirit (with much delay,
sorry). Used by \xintRound, \xintDivRound.
  This is about the first time I am happy that the division in \numexpr rounds!
  Attention \xintDSRr non robust against non terminated input.
366 \def\xintDSRr{\romannumeral0\xintdsrr}%
```

```
367 \def\xintdsrr #1{\expandafter\XINT_dsrr_fork\romannumeral`&&@#1%
368 \xint_bye\xint_Bye3456789\xint_bye/\xint_c_x\relax}%
369 \def\XINT_dsrr_fork #1%
370 {%
371 \xint_UDsignfork
372 #1\XINT_dsrr_neg
373 -\XINT_dsrr
374 \krof #1%
375 }%
376 \def\XINT_dsrr_neg-{\xintiiopp\XINT_dsrr}%
377 \def\XINT_dsrr #1{%
378 \def\XINT_dsrr ##1##2##3##4##5##6##7##8##9%
379 {\expandafter#1\the\numexpr##1##2##3##4##5##6##7##8##9\XINT_dsrr_a}%
380 }\XINT_dsrr{ }%
381 \def\XINT_dsrr_a#1{\xint_Bye#1\xint_bye\XINT_dsrr_b#1}%
382 \def\XINT_dsrr_b #1#2#3#4#5#6#7#8#9%
```

```
383 {\expandafter\XINT_dsrr_e\the\numexpr1#1#2#3#4#5#6#7#8#9\XINT_dsrr_a}%
384 \let\XINT_dsrr_e\XINT_inc_e
```
# Blocks of eight digits

The lingua of release 1.2.

### <span id="page-60-0"></span>3.19 **\XINT\_cuz**

This (launched by \romannumeral0) iterately removes all leading zeroes from a sequence of 8N digits ended by \R.

<span id="page-60-1"></span>Rewritten for 1.2l, now uses \numexpr governed expansion and \ifnum test rather than delimited gobbling macros.

Note 2015/11/28: with only four digits the gob\_til\_fourzeroes had proved in some old testing faster than \ifnum test. But with eight digits, the execution times are much closer, as I tested back then.

```
385 \def\XINT_cuz #1{%
386 \def\XINT_cuz {\expandafter#1\the\numexpr\XINT_cuz_loop}%
387 }\XINT_cuz{ }%
388 \def\XINT_cuz_loop #1#2#3#4#5#6#7#8#9%
389 {%
390 #1#2#3#4#5#6#7#8%
391 \xint_gob_til_R #9\XINT_cuz_hitend\R
392 \ifnum #1#2#3#4#5#6#7#8>\xint_c_
393 \expandafter\XINT_cuz_cleantoend
394 \else\expandafter\XINT_cuz_loop
395 \fi #9%
396 }%
397 \def\XINT_cuz_hitend\R #1\R{\relax}%
398 \def\XINT_cuz_cleantoend #1\R{\relax #1}%
```
### 3.20 **\XINT\_cuz\_byviii**

This removes eight by eight leading zeroes from a sequence of 8N digits ended by  $\R$ . Thus, we still have 8N digits on output. Expansion started by \romannumeral0

```
399 \def\XINT_cuz_byviii #1#2#3#4#5#6#7#8#9%
400 {%
401 \xint_gob_til_R #9\XINT_cuz_byviii_e \R
402 \xint_gob_til_eightzeroes #1#2#3#4#5#6#7#8\XINT_cuz_byviii_z 00000000%
403 \XINT_cuz_byviii_done #1#2#3#4#5#6#7#8#9%
404 }%
405 \def\XINT_cuz_byviii_z 00000000\XINT_cuz_byviii_done 00000000{\XINT_cuz_byviii}%
406 \def\XINT_cuz_byviii_done #1\R { #1}%
407 \def\XINT_cuz_byviii_e\R #1\XINT_cuz_byviii_done #2\R{ #2}%
```
# 3.21 **\XINT\_unsep\_loop**

```
This is used as
   \the\numexpr0\XINT_unsep_loop (blocks of 1<8digits>!)
                 \xint_bye!2!3!4!5!6!7!8!9!\xint_bye\xint_c_i\relax
```
#### *3 Package* xintcore *implementation*

It removes the 1's and !'s, and outputs the 8N digits with a 0 token as as prefix which will have to be cleaned out by caller.

Actually it does not matter whether the [blocks co](#page-49-0)ntain really 8 digits, all that matters is that they have 1 as first digit (and at most 9 digits after that to obey the TeX-\numexpr bound).

Done at 1.2l for usage by other macros. The similar code in earlier releases was strangely in O(N^2) style, apparently to avoid some memory constraints. But these memory constraints related to \numexpr chaining seems to be in many places in xint code base. The 1.2l version is written in the 1.2i style of \xintInc etc... and is compatible with some 1! block without digits among the treated blocks, they will disappear.

```
408 \def\XINT_unsep_loop #1!#2!#3!#4!#5!#6!#7!#8!#9!%
```

```
409 {%
410 \expandafter\XINT_unsep_clean
411 \the\numexpr #1\expandafter\XINT_unsep_clean
412 \the\numexpr #2\expandafter\XINT_unsep_clean
413 \the\numexpr #3\expandafter\XINT_unsep_clean
414 \the\numexpr #4\expandafter\XINT_unsep_clean
415 \the\numexpr #5\expandafter\XINT_unsep_clean
416 \the\numexpr #6\expandafter\XINT_unsep_clean
417 \the\numexpr #7\expandafter\XINT_unsep_clean
418 \the\numexpr #8\expandafter\XINT_unsep_clean
419 \the\numexpr #9\XINT_unsep_loop
420 }%
421 \def\XINT_unsep_clean 1{\relax}%
```

```
3.22 \XINT_unsep_cuzsmall
```

```
This is used as
   \romannumeral0\XINT_unsep_cuzsmall (blocks of 1<8d>!)
                  \xint_bye!2!3!4!5!6!7!8!9!\xint_bye\xint_c_i\relax
It removes the 1's and !'s, and removes the leading zeroes *of the first block*.
  Redone for 1.2l: the 1.2 variant was strangely in O(N^2) style.
422 \def\XINT_unsep_cuzsmall
423 {%
424 \expandafter\XINT_unsep_cuzsmall_x\the\numexpr0\XINT_unsep_loop
425 }%
426 \def\XINT_unsep_cuzsmall_x #1{%
427 \def\XINT_unsep_cuzsmall_x 0##1##2##3##4##5##6##7##8%
428 {%
429 \expandafter#1\the\numexpr ##1##2##3##4##5##6##7##8\relax
430 }}\XINT_unsep_cuzsmall_x{ }%
```
### 3.23 **\XINT\_div\_unsepQ**

<span id="page-61-1"></span>This is used by division to remove separators from the produced quotient. The quotient is produced in the correct order. The routine will also remove leading zeroes. An extra initial block of 8 zeroes is possible and thus if present must be removed. Then the next eight digits must be cleaned of leading zeroes. Attention that there might be a single block of 8 zeroes. Expansion launched by \romannumeral0.

Rewritten for 1.2l in 1.2i style.

431 \def\XINT\_div\_unsepQ\_delim {\xint\_bye!2!3!4!5!6!7!8!9!\xint\_bye\xint\_c\_i\relax\Z}%

```
432 \def\XINT_div_unsepQ
433 {%
434 \expandafter\XINT_div_unsepQ_x\the\numexpr0\XINT_unsep_loop
435 }%
436 \def\XINT_div_unsepQ_x #1{%
437 \def\XINT_div_unsepQ_x 0##1##2##3##4##5##6##7##8##9%
438 {%
439 \xint_gob_til_Z ##9\XINT_div_unsepQ_one\Z
440 \xint_gob_til_eightzeroes ##1##2##3##4##5##6##7##8\XINT_div_unsepQ_y 00000000%
441 \expandafter#1\the\numexpr ##1##2##3##4##5##6##7##8\relax ##9%
442 }}\XINT_div_unsepQ_x{ }%
443 \def\XINT_div_unsepQ_y #1{%
444 \def\XINT_div_unsepQ_y ##1\relax ##2##3##4##5##6##7##8##9%
445 {%
446 \expandafter#1\the\numexpr ##2##3##4##5##6##7##8##9\relax
447 }}\XINT_div_unsepQ_y{ }%
448 \def\XINT_div_unsepQ_one#1\expandafter{\expandafter}%
```
### 3.24 **\XINT\_div\_unsepR**

```
This is used by division to remove separators from the produced remainder. The remainder is here
in correct order. It must be cleaned of leading zeroes, possibly all the way.
  Also rewritten for 1.2l, the 1.2 version was O(N^2) style.
  Terminator \xint_bye!2!3!4!5!6!7!8!9!\xint_bye\xint_c_i\relax\R
  We have a need for something like \R because it is not guaranteed the thing is not actually zero.
```

```
449 \def\XINT_div_unsepR
450 {%
451 \expandafter\XINT_div_unsepR_x\the\numexpr0\XINT_unsep_loop
452 }%
453 \def\XINT_div_unsepR_x#1{%
454 \def\XINT_div_unsepR_x 0{\expandafter#1\the\numexpr\XINT_cuz_loop}%
455 }\XINT_div_unsepR_x{ }%
```
### 3.25 **\XINT\_zeroes\_forviii**

```
\romannumeral0\XINT_zeroes_forviii #1\R\R\R\R\R\R\R\R{10}0000001\W
produces a string of k 0's such that k+length(#1) is smallest bigger multiple of eight.
456 \def\XINT_zeroes_forviii #1#2#3#4#5#6#7#8%
457 {%
458 \xint_gob_til_R #8\XINT_zeroes_forviii_end\R\XINT_zeroes_forviii
459 }%
460 \def\XINT_zeroes_forviii_end#1{%
461 \def\XINT_zeroes_forviii_end\R\XINT_zeroes_forviii ##1##2##3##4##5##6##7##8##9\W
462 {%
463 \expandafter#1\xint_gob_til_one ##2##3##4##5##6##7##8%
464 }}\XINT_zeroes_forviii_end{ }%
```
### 3.26 **\XINT\_sepbyviii\_Z**

This is used as

```
\the\numexpr\XINT_sepbyviii_Z <8Ndigits>\XINT_sepbyviii_Z_end 2345678\relax
It produces 1<8d>!...1<8d>!1;!
```
<span id="page-63-0"></span>Prior to 1.21 it used  $\setminus$ Z as terminator not the semi-colon (hence the name). The switch to; was done at a time I thought perhaps I would use an internal format maintaining such 8 digits blocks, and this has to be compatible with the \csname...\endcsname encapsulation in \xintexpr parsers.

```
465 \def\XINT_sepbyviii_Z #1#2#3#4#5#6#7#8%
466 {%
467 1#1#2#3#4#5#6#7#8\expandafter!\the\numexpr\XINT_sepbyviii_Z
468 }%
469 \def\XINT_sepbyviii_Z_end #1\relax {;!}%
```
# 3.27 **\XINT\_sepbyviii\_andcount**

```
This is used as
   \the\numexpr\XINT_sepbyviii_andcount <8Ndigits>%
       \XINT_sepbyviii_end 2345678\relax
        \xint_c_vii!\xint_c_vi!\xint_c_v!\xint_c_iv!%
       \xint_c_iii!\xint_c_ii!\xint_c_i!\xint_c_\W
It will produce
   1<8d>!1<8d>!....1<8d>!1\xint:<count of blocks>\xint:
Used by \XINT_div_prepare_g for \XINT_div_prepare_h, and also by \xintiiCmp.
470 \def\XINT_sepbyviii_andcount
471 {%
472 \expandafter\XINT_sepbyviii_andcount_a\the\numexpr\XINT_sepbyviii
473 }%
474 \def\XINT_sepbyviii #1#2#3#4#5#6#7#8%
475 {%
476 1#1#2#3#4#5#6#7#8\expandafter!\the\numexpr\XINT_sepbyviii
477 }%
478 \def\XINT_sepbyviii_end #1\relax {\relax\XINT_sepbyviii_andcount_end!}%
479 \def\XINT_sepbyviii_andcount_a {\XINT_sepbyviii_andcount_b \xint_c_\xint:}%
480 \def\XINT_sepbyviii_andcount_b #1\xint:#2!#3!#4!#5!#6!#7!#8!#9!%
481 {%
482 #2\expandafter!\the\numexpr#3\expandafter!\the\numexpr#4\expandafter
483 !\the\numexpr#5\expandafter!\the\numexpr#6\expandafter!\the\numexpr
484 #7\expandafter!\the\numexpr#8\expandafter!\the\numexpr#9\expandafter!\the\numexpr
485 \expandafter\XINT_sepbyviii_andcount_b\the\numexpr #1+\xint_c_viii\xint:%
486 }%
487 \def\XINT_sepbyviii_andcount_end #1\XINT_sepbyviii_andcount_b\the\numexpr
488 #2+\xint_c_viii\xint:#3#4\W {\expandafter\xint:\the\numexpr #2+#3\xint:}%
```
### 3.28 **\XINT\_rsepbyviii**

```
This is used as
   \the\numexpr1\XINT_rsepbyviii <8Ndigits>%
                \XINT_rsepbyviii_end_A 2345678%
                \XINT_rsepbyviii_end_B 2345678\relax UV%
and will produce
```
#### *3 Package* xintcore *implementation*

1<8digits>!1<8digits>\xint:1<8digits>!...

where the original digits are organized by eight, and the order inside successive pairs of blocks separated by \xint: has been reversed. Out[put ends](#page-49-0) either in 1<8d>!1<8d>\xint:1U\xint: (even) or 1<8d>!1<8d>\xint:1V!1<8d>\xint: (odd)

The U an V should be \numexpr1 stoppers (or will expand and be ended by !). This macro is currently (1.2..1.2l) exclusively used in combination with \XINT\_sepandrev\_andcount or \XINT\_sepandrev.

```
489 \def\XINT_rsepbyviii #1#2#3#4#5#6#7#8%
490 {%
491 \XINT_rsepbyviii_b {#1#2#3#4#5#6#7#8}%
492 }%
493 \def\XINT_rsepbyviii_b #1#2#3#4#5#6#7#8#9%
494 {%
495 #2#3#4#5#6#7#8#9\expandafter!\the\numexpr
496 1#1\expandafter\xint:\the\numexpr 1\XINT_rsepbyviii
497 }%
498 \def\XINT_rsepbyviii_end_B #1\relax #2#3{#2\xint:}%
499 \def\XINT_rsepbyviii_end_A #11#2\expandafter #3\relax #4#5{#5!1#2\xint:}%
```
#### 3.29 **\XINT\_sepandrev**

```
This is used typically as
   \romannumeral0\XINT_sepandrev <8Ndigits>%
                 \XINT_rsepbyviii_end_A 2345678%
                 \XINT_rsepbyviii_end_B 2345678\relax UV%
                 \R\xint:\R\xint:\R\xint:\R\xint:\R\xint:\R\xint:\R\xint:\R\xint:\W
and will produce
```

```
1<8digits>!1<8digits>!1<8digits>!...
where the blocks have been globally reversed. The UV here are only place holders (must be \nu-
```

```
mexpr1 stoppers) to share same syntax as \XINT_sepandrev_andcount, they are gobbled (#2 in
\XINT_sepandrev_done).
```

```
500 \def\XINT_sepandrev
501 {%
502 \expandafter\XINT_sepandrev_a\the\numexpr 1\XINT_rsepbyviii
503 }%
504 \def\XINT_sepandrev_a {\XINT_sepandrev_b {}}%
505 \def\XINT_sepandrev_b #1#2\xint:#3\xint:#4\xint:#5\xint:#6\xint:#7\xint:#8\xint:#9\xint:%
506 {%
507 \xint_gob_til_R #9\XINT_sepandrev_end\R
508 \XINT_sepandrev_b {#9!#8!#7!#6!#5!#4!#3!#2!#1}%
509 }%
510 \def\XINT_sepandrev_end\R\XINT_sepandrev_b #1#2\W {\XINT_sepandrev_done #1}%
511 \def\XINT_sepandrev_done #11#2!{ }%
```
#### 3.30 **\XINT\_sepandrev\_andcount**

```
This is used typically as
   \romannumeral0\XINT_sepandrev_andcount <8Ndigits>%
                \XINT_rsepbyviii_end_A 2345678%
                \XINT_rsepbyviii_end_B 2345678\relax\xint_c_ii\xint_c_i
                \R\xint:\xint_c_xii \R\xint:\xint_c_x \R\xint:\xint_c_viii \R\xint:\xint_c_vi
                \R\xint:\xint_c_iv \R\xint:\xint_c_ii \R\xint:\xint_c_\W
```

```
and will produce
  <length>.1<8digits>!1<8digits>!1<8digits>!...
ed and <length> is the number of blocks.
```

```
512 \def\XINT_sepandrev_andcount
```

```
513 {%
514 \expandafter\XINT_sepandrev_andcount_a\the\numexpr 1\XINT_rsepbyviii
515 }%
516 \def\XINT_sepandrev_andcount_a {\XINT_sepandrev_andcount_b 0!{}}%
517 \def\XINT_sepandrev_andcount_b #1!#2#3\xint:#4\xint:#5\xint:#6\xint:#7\xint:#8\xint:#9\xint:%
518 {%
519 \xint_gob_til_R #9\XINT_sepandrev_andcount_end\R
520 \expandafter\XINT_sepandrev_andcount_b \the\numexpr #1+\xint_c_i!%
521 {#9!#8!#7!#6!#5!#4!#3!#2}%
522 }%
523 \def\XINT_sepandrev_andcount_end\R
524 \expandafter\XINT_sepandrev_andcount_b\the\numexpr #1+\xint_c_i!#2#3#4\W
525 {\expandafter\XINT_sepandrev_andcount_done\the\numexpr #3+\xint_c_xiv*#1!#2}%
526 \def\XINT_sepandrev_andcount_done#1{%
527 \def\XINT_sepandrev_andcount_done##1!##21##3!{\expandafter#1\the\numexpr##1-##3\xint:}%
528 }\XINT_sepandrev_andcount_done{ }%
```
### 3.31 **\XINT\_rev\_nounsep**

```
This is used as
   \romannumeral0\XINT_rev_nounsep {}<br/> \codes 1<8d>!>\R!\R!\R!\R!\R!\R!\R!\R!\R!\N!\W
It reverses the blocks, keeping the 1's and ! separators. Used multiple times in the division
algorithm. The inserted {} here is not optional.
```

```
529 \def\XINT_rev_nounsep #1#2!#3!#4!#5!#6!#7!#8!#9!%
```

```
530 {%
531 \xint_gob_til_R #9\XINT_rev_nounsep_end\R
532 \XINT_rev_nounsep {#9!#8!#7!#6!#5!#4!#3!#2!#1}%
533 }%
534 \def\XINT_rev_nounsep_end\R\XINT_rev_nounsep #1#2\W {\XINT_rev_nounsep_done #1}%
535 \def\XINT_rev_nounsep_done #11{ 1}%
```
### 3.32 **\XINT\_unrevbyviii**

```
Used as \romannumeral0\XINT_unrevbyviii 1<8d>!....1<8d>! terminated by
      1\,; \, !\,1\backslash R\, !\,1\backslash R\, !\,1The \romannumeral in unrevbyviii_a is for special effects (expand some token which was put as
 1<token>! at the end of the original blocks). This mechanism is used by 1.2 subtraction (still
 true for 1.2l).
536 \def\XINT_unrevbyviii #11#2!1#3!1#4!1#5!1#6!1#7!1#8!1#9!%
537 {%
538 \xint_gob_til_R #9\XINT_unrevbyviii_a\R
539 \XINT_unrevbyviii {#9#8#7#6#5#4#3#2#1}%
```

```
540 }%
```

```
541 \def\XINT_unrevbyviii_a#1{%
```

```
542 \def\XINT_unrevbyviii_a\R\XINT_unrevbyviii ##1##2\W
```

```
543 {\expandafter#1\romannumeral`&&@\xint_gob_til_sc ##1}%
```
#### }\XINT\_unrevbyviii\_a{ }%

Can work with shorter ending pattern: 1;[!1\R!1\R!](#page-49-0)1\R!1\R!1\R!1\R!1\W but the longer one of unrevbyviii is ok here too. Used currently (1.2) only by addition, now (1.2c) with long ending pattern. Does the final clean up of leading zeroes contrarily to general \XINT\_unrevbyviii.

```
545 \def\XINT_smallunrevbyviii 1#1!1#2!1#3!1#4!1#5!1#6!1#7!1#8!#9\W%
546 {%
547 \expandafter\XINT_cuz_small\xint_gob_til_sc #8#7#6#5#4#3#2#1%
548 }%
```
### Core arithmetic

The four operations have been rewritten entirely for release 1.2. The new routines works with separated blocks of eight digits. They all measure first the lengths of the arguments, even addition and subtraction (this was not the case with xintcore.sty 1.1 or earlier.)

<span id="page-66-0"></span>The technique of chaining \the\numexpr induces a limitation on the maximal size depending on the size of the input save stack and the maximum expansion depth. For the current (TL2015) settings (5000, resp. 10000), the induced limit for addition of numbers is at 19968 and for multiplication it is observed to be 19959 (valid as of 2015/10/07).

Side remark: I tested that \the\numexpr was more efficient than \number. But it reduced the allowable numbers for addition from 19976 digits to 19968 digits.

### 3.33 **\xintiiAdd**

1.2l: \xintiiAdd made robust against non terminated input.

```
549 \def\xintiAdd {\romannumeral0\XINT_signaldeprecated{xintcore}{xintiAdd}\xintiadd }%
550 \def\xintiadd #1{\expandafter\XINT_iadd\romannumeral0\xintnum{#1}\xint:}%
551 \def\xintiiAdd {\romannumeral0\xintiiadd }%
552 \def\xintiiadd #1{\expandafter\XINT_iiadd\romannumeral`&&@#1\xint:}%
553 \def\XINT_iiadd #1#2\xint:#3%
554 {%
555 \expandafter\XINT_add_nfork\expandafter#1\romannumeral`&&@#3\xint:#2\xint:
556 }%
557 \def\XINT_iadd #1#2\xint:#3%
558 {%
559 \expandafter\XINT_add_nfork\expandafter
560 #1\romannumeral0\xintnum{#3}\xint:#2\xint:
561 }%
562 \def\XINT_add_fork #1#2\xint:#3\xint:{\XINT_add_nfork #1#3\xint:#2\xint:}%
563 \def\XINT_add_nfork #1#2%
564 {%
565 \xint_UDzerofork
566 #1\XINT_add_firstiszero
567 #2\XINT_add_secondiszero
568 0{}%
569 \krof
570 \xint_UDsignsfork
571 #1#2\XINT_add_minusminus
572 #1-\XINT_add_minusplus
573 #2-\XINT_add_plusminus
574 --\XINT_add_plusplus
```

```
575 \krof #1#2%
576 }%
577 \def\XINT_add_firstiszero #1\krof 0#2#3\xint:#4\xint:{ #2#3}%
578 \def\XINT_add_secondiszero #1\krof #20#3\xint:#4\xint:{ #2#4}%
579 \def\XINT_add_minusminus #1#2%
580 {\expandafter-\romannumeral0\XINT_add_pp_a {}{}}%
581 \def\XINT_add_minusplus #1#2{\XINT_sub_mm_a {}#2}%
582 \def\XINT_add_plusminus #1#2%
583 {\expandafter\XINT_opp\romannumeral0\XINT_sub_mm_a #1{}}%
584 \def\XINT_add_pp_a #1#2#3\xint:
585 {%
586 \expandafter\XINT_add_pp_b
587 \romannumeral0\expandafter\XINT_sepandrev_andcount
588 \romannumeral0\XINT_zeroes_forviii #2#3\R\R\R\R\R\R\R\R{10}0000001\W
589 #2#3\XINT_rsepbyviii_end_A 2345678%
590 \XINT_rsepbyviii_end_B 2345678\relax\xint_c_ii\xint_c_i
591 \R\xint:\xint_c_xii \R\xint:\xint_c_x \R\xint:\xint_c_viii \R\xint:\xint_c_vi
592 \R\xint:\xint_c_iv \R\xint:\xint_c_ii \R\xint:\xint_c_\W
593 \chi #1%
594 }%
595 \let\XINT_add_plusplus \XINT_add_pp_a
596 \def\XINT_add_pp_b #1\xint:#2\X #3\xint:
597 {%
598 \expandafter\XINT_add_checklengths
599 \the\numexpr #1\expandafter\xint:%
600 \romannumeral0\expandafter\XINT_sepandrev_andcount
601 \romannumeral0\XINT_zeroes_forviii #3\R\R\R\R\R\R\R\R{10}0000001\W
602 #3\XINT_rsepbyviii_end_A 2345678%
603 \XINT_rsepbyviii_end_B 2345678\relax\xint_c_ii\xint_c_i
604 \R\xint:\xint_c_xii \R\xint:\xint_c_x \R\xint:\xint_c_viii \R\xint:\xint_c_vi
605 \R\xint:\xint_c_iv \R\xint:\xint_c_ii \R\xint:\xint_c_\W
606 1; !1; !1; !1; ! \W #21; !1; !1; !1; ! \W
607 1\R!1\R!1\R!1\R!1\R!1\R!1\R!1\R!1\R!\W
608 }%
I keep #1.#2. to check if at most 6 + 6 base 10^8 digits which can be treated faster for final
reverse. But is this overhead at all useful ?
609 \def\XINT_add_checklengths #1\xint:#2\xint:%
```

```
610 {%
611 \ifnum #2>#1
612 \expandafter\XINT_add_exchange
613 \else
614 \expandafter\XINT_add_A
615 \fi
616 #1\xint:#2\xint:%
617 }%
618 \def\XINT_add_exchange #1\xint:#2\xint:#3\W #4\W
619 {%
620 \XINT_add_A #2\xint:#1\xint:#4\W #3\W
621 }%
622 \def\XINT_add_A #1\xint:#2\xint:%
623 {%
```

```
624 \ifnum #1>\xint_c_vi
625 \expandafter\XINT_add_aa
626 \else \expandafter\XINT_add_aa_small
627 \fi
628 }%
629 \def\XINT_add_aa {\expandafter\XINT_add_out\the\numexpr\XINT_add_a \xint_c_ii}%
630 \def\XINT_add_out{\expandafter\XINT_cuz_small\romannumeral0\XINT_unrevbyviii {}}%
631 \def\XINT_add_aa_small
```
{\expandafter\XINT\_smallunrevbyviii\the\numexpr\XINT\_add\_a \xint\_c\_ii}%

2 as first token of #1 stands for "no carry", 3 will mean a carry (we are adding 1<8digits> to 1<8digits>.) Version 1.2c has terminators of the shape 1;!, replacing the \Z! used in 1.2.

Call: \the\numexpr\XINT\_add\_a 2#11;!1;!1;!1;!\W #21;!1;!1;!1;!\W where #1 and #2 are blocks of 1<8d>!, and #1 is at most as long as #2. This last requirement is a bit annoying (if one wants to do recursive algorithms but not have to check lengths), and I will probably remove it at some point.

Output: blocks of 1<8d>! representing the addition, (least significant first), and a final 1;!. In recursive algotithm this 1;! terminator can thus conveniently be reused as part of input terminator (up to the length problem).

```
633 \def\XINT_add_a #1!#2!#3!#4!#5\W
634 #6!#7!#8!#9!%
635 {%
636 \XINT_add_b
637 #1!#6!#2!#7!#3!#8!#4!#9!%
638 #5\W
639 }%
640 \def\XINT_add_b #11#2#3!#4!%
641 {%
642 \xint_gob_til_sc #2\XINT_add_bi ;%
643 \expandafter\XINT_add_c\the\numexpr#1+1#2#3+#4-\xint_c_ii\xint:%
644 }%
645 \def\XINT_add_bi;\expandafter\XINT_add_c
646 \the\numexpr#1+#2+#3-\xint_c_ii\xint:#4!#5!#6!#7!#8!#9!\W
647 {%
648 \XINT_add_k #1#3!#5!#7!#9!%
649 }%
650 \def\XINT_add_c #1#2\xint:%
651 {%
652 1#2\expandafter!\the\numexpr\XINT_add_d #1%
653 }%
654 \def\XINT_add_d #11#2#3!#4!%
655 {%
656 \xint_gob_til_sc #2\XINT_add_di ;%
657 \expandafter\XINT_add_e\the\numexpr#1+1#2#3+#4-\xint_c_ii\xint:%
658 }%
659 \def\XINT_add_di;\expandafter\XINT_add_e
660 \the\numexpr#1+#2+#3-\xint_c_ii\xint:#4!#5!#6!#7!#8\W
661 {%
662 \XINT_add_k #1#3!#5!#7!%
663 }%
664 \def\XINT_add_e #1#2\xint:%
665 {%
666 1#2\expandafter!\the\numexpr\XINT_add_f #1%
```

```
667 }%
668 \def\XINT_add_f #11#2#3!#4!%
669 {%
670 \xint_gob_til_sc #2\XINT_add_fi ;%
671 \expandafter\XINT_add_g\the\numexpr#1+1#2#3+#4-\xint_c_ii\xint:%
672 }%
673 \def\XINT_add_fi;\expandafter\XINT_add_g
674 \the\numexpr#1+#2+#3-\xint_c_ii\xint:#4!#5!#6\W
675 {%
676 \XINT_add_k #1#3!#5!%
677 }%
678 \def\XINT_add_g #1#2\xint:%
679 {%
680 1#2\expandafter!\the\numexpr\XINT_add_h #1%
681 }%
682 \def\XINT_add_h #11#2#3!#4!%
683 {%
684 \xint_gob_til_sc #2\XINT_add_hi ;%
685 \expandafter\XINT_add_i\the\numexpr#1+1#2#3+#4-\xint_c_ii\xint:%
686 }%
687 \def\XINT_add_hi;%
688 \expandafter\XINT_add_i\the\numexpr#1+#2+#3-\xint_c_ii\xint:#4\W
689 {%
690 \XINT_add_k #1#3!%
691 }%
692 \def\XINT_add_i #1#2\xint:%
693 {%
694 1#2\expandafter!\the\numexpr\XINT_add_a #1%
695 }%
696 \def\XINT_add_k #1{\if #12\expandafter\XINT_add_ke\else\expandafter\XINT_add_l \fi}%
697 \def\XINT_add_ke #11;#2\W {\XINT_add_kf #11;!}%
698 \def\XINT_add_kf 1{1\relax }%
699 \def\XINT_add_l 1#1#2{\xint_gob_til_sc #1\XINT_add_lf ;\XINT_add_m 1#1#2}%
700 \def\XINT_add_lf #1\W {1\relax 00000001!1;!}%
701 \def\XINT_add_m #1!{\expandafter\XINT_add_n\the\numexpr\xint_c_i+#1\xint:}%
702 \def\XINT_add_n #1#2\xint:{1#2\expandafter!\the\numexpr\XINT_add_o #1}%
```
Here 2 stands for "carry", and 1 for "no carry" (we have been adding 1 to 1<8digits>.)

\def\XINT\_add\_o #1{\if #12\expandafter\XINT\_add\_l\else\expandafter\XINT\_add\_ke \fi}%

# 3.34 **\xintiiCmp**

```
Moved from xint.sty to xintcore.sty and rewritten for 1.2l.
  1.2l's \xintiiCmp is robust against non terminated input.
  1.2o deprecates \xintCmp, with xintfrac loaded it will get overwritten anyhow.
704 \def\xintCmp {\romannumeral0\XINT_signaldeprecated{xintcore}{xintCmp}\xintcmp }%
705 \def\xintcmp #1{\expandafter\XINT_icmp\romannumeral0\xintnum{#1}\xint:}%
706 \def\xintiiCmp {\romannumeral0\xintiicmp }%
707 \def\xintiicmp #1{\expandafter\XINT_iicmp\romannumeral`&&@#1\xint:}%
708 \def\XINT_iicmp #1#2\xint:#3%
709 {%
```

```
710 \expandafter\XINT_cmp_nfork\expandafter #1\romannumeral`&&@#3\xint:#2\xint:
711 }%
712 \def\XINT_icmp #1#2\xint:#3%
713 {%
714 \expandafter\XINT_cmp_nfork\expandafter #1\romannumeral0\xintnum{#3}\xint:#2\xint:
715 }%
716 \def\XINT_cmp_nfork #1#2%
717 {%
718 \xint_UDzerofork
719 #1\XINT_cmp_firstiszero
720 #2\XINT_cmp_secondiszero
721 0{}%
722 \krof
723 \xint_UDsignsfork
724 #1#2\XINT_cmp_minusminus
725 #1-\XINT_cmp_minusplus
726 #2-\XINT_cmp_plusminus
727 --\XINT_cmp_plusplus
728 \krof #1#2%
729 }%
730 \def\XINT_cmp_firstiszero #1\krof 0#2#3\xint:#4\xint:
731 {%
732 \xint_UDzerominusfork
733 #2-{ 0}%
734 0#2{ 1}%
735 0 - \{-1\}%
736 \krof
737 }%
738 \def\XINT_cmp_secondiszero #1\krof #20#3\xint:#4\xint:
739 {%
740 \xint_UDzerominusfork
741 #2-{ 0}%
742 0#2{ -1}%
743 0-{ 1}%
744 \krof
745 }%
746 \def\XINT_cmp_plusminus #1\xint:#2\xint:{ 1}%
747 \def\XINT_cmp_minusplus #1\xint:#2\xint:{ -1}%
748 \def\XINT_cmp_minusminus
749 --{\expandafter\XINT_opp\romannumeral0\XINT_cmp_plusplus {}{}}%
750 \def\XINT_cmp_plusplus #1#2#3\xint:
751 {%
752 \expandafter\XINT_cmp_pp
753 \the\numexpr\expandafter\XINT_sepbyviii_andcount
754 \romannumeral0\XINT_zeroes_forviii #2#3\R\R\R\R\R\R\R\R{10}0000001\W
755 #2#3\XINT_sepbyviii_end 2345678\relax
756 \xint_c_vii!\xint_c_vi!\xint_c_v!\xint_c_iv!%
757 \xint_c_iii!\xint_c_ii!\xint_c_i!\xint_c_\W
758 #1%
759 }%
760 \def\XINT_cmp_pp #1\xint:#2\xint:#3\xint:
761 {%
```

```
762 \expandafter\XINT_cmp_checklengths
763 \the\numexpr #2\expandafter\xint:%
764 \the\numexpr\expandafter\XINT_sepbyviii_andcount
765 \romannumeral0\XINT_zeroes_forviii #3\R\R\R\R\R\R\R{10}0000001\W
766 #3\XINT_sepbyviii_end 2345678\relax
767 \xint_c_vii!\xint_c_vi!\xint_c_v!\xint_c_iv!%
768 \xint_c_iii!\xint_c_ii!\xint_c_i!\xint_c_\W
769 \#1; ! 1; ! 1; ! 1; ! \W
770 }%
771 \def\XINT_cmp_checklengths #1\xint:#2\xint:#3\xint:
772 {%
773 \ifnum #1=#3
774 \expandafter\xint_firstoftwo
775 \else
776 \expandafter\xint_secondoftwo
777 \fi
778 \XINT_cmp_a {\XINT_cmp_distinctlengths {#1}{#3}}#2;!1;!1;!1;!\W
779 }%
780 \def\XINT_cmp_distinctlengths #1#2#3\W #4\W
781 {%
782 \ifnum #1>#2
783 \expandafter\xint_firstoftwo
784 \else
785 \expandafter\xint_secondoftwo
786 \setminusfi
787 { -1}{ 1}%
788 }%
789 \def\XINT_cmp_a 1#1!1#2!1#3!1#4!#5\W 1#6!1#7!1#8!1#9!%
790 {%
791 \xint_gob_til_sc #1\XINT_cmp_equal ;%
792 \ifnum #1>#6 \XINT_cmp_gt\fi
793 \ifnum #1<#6 \XINT_cmp_lt\fi
794 \xint_gob_til_sc #2\XINT_cmp_equal ;%
795 \ifnum #2>#7 \XINT_cmp_gt\fi
796 \ifnum #2<#7 \XINT_cmp_lt\fi
797 \xint_gob_til_sc #3\XINT_cmp_equal ;%
798 \ifnum #3>#8 \XINT_cmp_gt\fi
799 \ifnum #3<#8 \XINT_cmp_lt\fi
800 \xint_gob_til_sc #4\XINT_cmp_equal ;%
801 \ifnum #4>#9 \XINT_cmp_gt\fi
802 \ifnum #4<#9 \XINT_cmp_lt\fi
803 \XINT_cmp_a #5\W
804 }%
805\def\XINT_cmp_lt#1{\def\XINT_cmp_lt\fi ##1\W ##2\W {\fi#1-1}}\XINT_cmp_lt{ }%
806 \def\XINT_cmp_gt#1{\def\XINT_cmp_gt\fi ##1\W ##2\W {\fi#11}}\XINT_cmp_gt{ }%
807 \def\XINT_cmp_equal #1\W #2\W { 0}%
```
### 3.35 **\xintiiSub**

<span id="page-71-0"></span>Entirely rewritten for 1.2. Refactored at 1.2l. I was initially aiming at clinching some internal format of the type 1<8digits>!....1<8digits>! for chaining the arithmetic operations (as a preliminary step to de-
#### *3 Package* xintcore *implementation*

cided upon some internal format for xintfrac macros), thus I wanted to uniformize delimiters in particular and have some core macros inputting and outputting such formats. But the way division is implemented makes it currently very hard t[o obtain](#page-49-0) a satisfactory solution. For subtraction I got there almost, but there was added overhead and, as the core sub-routine still assumed the shorter number will be positioned first, one [would nee](#page-174-0)d to record the length also in the basic internal format, or add the overhead to not make assumption on which one is shorter. I thus but back-tracked my steps but in passing I improved the efficiency (probably) in the worst case branch.

The other reason for backtracking was in relation with the decimal numbers. Having a core format in base 10^8 but ultimately the radix is actually 10 leads to complications. I could use radix 10^8 for \xintiiexpr only, but then I need to make it compatible with sub-\xintiiexpr in \xintexpr, etc... there are many issues of this type.

I considered also an approach like in the 1.2l \xintiiCmp, but decided to stick with the method here for now.

```
808 \def\xintiiSub {\romannumeral0\xintiisub }%
809 \def\xintiisub #1{\expandafter\XINT_iisub\romannumeral`&&@#1\xint:}%
810 \def\XINT_iisub #1#2\xint:#3%
811 {%
812 \expandafter\XINT_sub_nfork\expandafter
813 #1\romannumeral`&&@#3\xint:#2\xint:
814 }%
815 \def\xintiSub {\romannumeral0\XINT_signaldeprecated{xintcore}{xintiSub}\xintisub }%
816 \def\xintisub #1{\expandafter\XINT_isub\romannumeral0\xintnum{#1}\xint:}%
817 \def\XINT_isub #1#2\xint:#3%
818 {%
819 \expandafter\XINT_sub_nfork\expandafter
820 #1\romannumeral0\xintnum{#3}\xint:#2\xint:
821 }%
822 \def\XINT_sub_nfork #1#2%
823 {%
824 \xint_UDzerofork
825 #1\XINT_sub_firstiszero
826 #2\XINT_sub_secondiszero
827 0{}%
828 \krof
829 \xint_UDsignsfork
830 #1#2\XINT_sub_minusminus
831 #1-\XINT\_sub\_minusplus832 #2-\XINT_sub_plusminus
833 --\XINT_sub_plusplus
834 \krof #1#2%
835 }%
836 \def\XINT_sub_firstiszero #1\krof 0#2#3\xint:#4\xint:{\XINT_opp #2#3}%
837 \def\XINT_sub_secondiszero #1\krof #20#3\xint:#4\xint:{ #2#4}%
838 \def\XINT_sub_plusminus #1#2{\XINT_add_pp_a #1{}}%
839 \def\XINT_sub_plusplus #1#2%
840 {\expandafter\XINT_opp\romannumeral0\XINT_sub_mm_a #1#2}%
841 \def\XINT_sub_minusplus #1#2%
842 {\expandafter-\romannumeral0\XINT_add_pp_a {}#2}%
843 \def\XINT_sub_minusminus #1#2{\XINT_sub_mm_a {}{}}%
844 \def\XINT_sub_mm_a #1#2#3\xint:
845 {%
846 \expandafter\XINT_sub_mm_b
```

```
847 \romannumeral0\expandafter\XINT_sepandrev_andcount
848 \romannumeral0\XINT_zeroes_forviii #2#3\R\R\R\R\R\R\R\{10}0000001\W
849 #2#3\XINT_rsepbyviii_end_A 2345678%
850 \XINT_rsepbyviii_end_B 2345678\relax\xint_c_ii\xint_c_i
851 \R\xint:\xint_c_xii \R\xint:\xint_c_x \R\xint:\xint_c_viii \R\xint:\xint_c_vi
852 \R\xint:\xint_c_i v \R\xint:\xint_c_i \R\xint:\xint_c_\W853 \X #1%
854 }%
855 \def\XINT_sub_mm_b #1\xint:#2\X #3\xint:
856 {%
857 \expandafter\XINT_sub_checklengths
858 \the\numexpr #1\expandafter\xint:%
859 \romannumeral0\expandafter\XINT_sepandrev_andcount
860 \romannumeral0\XINT_zeroes_forviii #3\R\R\R\R\R\R\R{10}0000001\W
861 #3\XINT_rsepbyviii_end_A 2345678%
862 \XINT_rsepbyviii_end_B 2345678\relax\xint_c_ii\xint_c_i
863 \R\xint:\xint_c_xii \R\xint:\xint_c_x \R\xint:\xint_c_viii \R\xint:\xint_c_vi
864 \R\xint:\xint_c_iv \R\xint:\xint_c_ii \R\xint:\xint_c_\W
865 1; ! 1; ! 1; ! 1; ! \W
866 #21;!1;!1;!\W
867 1; ! 1\R! 1\R! 1\R! 1\R! %
868 1\R!1\R!1\R!1\R!\W
869 }%
870 \def\XINT_sub_checklengths #1\xint:#2\xint:%
871 {%
872 \ifnum #2>#1
873 \expandafter\XINT_sub_exchange
874 \else
875 \expandafter\XINT_sub_aa
876 \fi
877 }%
878 \def\XINT_sub_exchange #1\W #2\W
879 {%
880 \expandafter\XINT_opp\romannumeral0\XINT_sub_aa #2\W #1\W
881 }%
882 \def\XINT_sub_aa
883 {%
884 \expandafter\XINT_sub_out\the\numexpr\XINT_sub_a\xint_c_i
885 }%
```
The post-processing (clean-up of zeros, or rescue of situation with A-B where actually B turns out bigger than A) will be done by a macro which depends on circumstances and will be initially last token before the reversion done by \XINT\_unrevbyviii.

#### \def\XINT\_sub\_out {\XINT\_unrevbyviii{}}%

1 as first token of #1 stands for "no carry", 0 will mean a carry. Call: \the\numexpr \XINT\_sub\_a 1#11;!1;!1;!1;!\W  $#21$ ; !1; !1; !1; ! \W

where #1 and #2 are blocks of  $1<8d>!$ , #1 (=B) \*must\* be at most as long as #2 (=A), (in radix  $10<sup>8</sup>$ ) and the routine wants to compute  $#2-#1 = A - B$ 

1.2l uses 1;! delimiters to match those of addition (and multiplication). But in the end I reverted the code branch which made it possible to chain such operations keeping internal format in 8 digits blocks throughout.

\numexpr governed expansion stops with various possibilities:

- Type Ia: #1 shorter than #2, no final [carry](#page-49-0)

- Type Ib: #1 shorter than #2, a final carry but next block of  $#2 > 1$
- Type Ica: #1 shorter than #2, a final carry, next block of #2 is final and = 1

- Type Icb: as Ica except that 00000001 block from #2 was not final

- Type Id: #1 shorter than #2, a final carry, next block of #2 = 0

- Type IIa: #1 same length as #2, turns out it was  $<=$  #2.

- Type IIb: #1 same length as #2, but turned out  $>$  #2.

Various type of post actions are then needed:

- Ia: clean up of zeros in most significant block of 8 digits

- Ib: as Ia

- Ic: there may be significant blocks of 8 zeros to clean up from result. Only case Ica may have arbitrarily many of them, case Icb has only one such block.

- Id: blocks of 99999999 may propagate and there might a be final zero block created which has to be cleaned up.

- IIa: arbitrarily many zeros might have to be removed.

- IIb: We wanted  $#2-#1 = (*1-#2)$ , but we got  $10^{(8)}+#2 -#1 = 10^{(8)}-(*1-#2)$ . We need to do the correction then we are as in IIa situation, except that final result can not be zero.

The 1.2l method for this correction is (presumably, testing takes lots of time, which I do not have) more efficient than in 1.2 release.

```
887 \def\XINT_sub_a #1!#2!#3!#4!#5\W #6!#7!#8!#9!%
```

```
888 {%
889 \XINT_sub_b
890 #1!#6!#2!#7!#3!#8!#4!#9!%
891 #5\W
892 }%
```
As 1.21 code uses 1<8digits>! blocks one has to be careful with the carry digit 1 or 0: A #11#2#3 pattern would result into an empty #1 if the carry digit which is upfront is 1, rather than setting #1=1.

```
893 \def\XINT_sub_b #1#2#3#4!#5!%
894 {%
895 \xint_gob_til_sc #3\XINT_sub_bi ;%
896 \expandafter\XINT_sub_c\the\numexpr#1+1#5-#3#4-\xint_c_i\xint:%
897 }%
898 \def\XINT_sub_c 1#1#2\xint:%
899 {%
900 1#2\expandafter!\the\numexpr\XINT_sub_d #1%
901 }%
902 \def\XINT_sub_d #1#2#3#4!#5!%
903 {%
904 \xint_gob_til_sc #3\XINT_sub_di ;%
905 \expandafter\XINT_sub_e\the\numexpr#1+1#5-#3#4-\xint_c_i\xint:
906 }%
907 \def\XINT_sub_e 1#1#2\xint:%
908 {%
909 1#2\expandafter!\the\numexpr\XINT_sub_f #1%
910 }%
911 \def\XINT_sub_f #1#2#3#4!#5!%
912 {%
```

```
913 \xint_gob_til_sc #3\XINT_sub_fi ;%
914 \expandafter\XINT_sub_g\the\numexpr#1+1#5-#3#4-\xint_c_i\xint:
915 }%
916 \def\XINT_sub_g 1#1#2\xint:%
917 {%
918 1#2\expandafter!\the\numexpr\XINT_sub_h #1%
919 }%
920 \def\XINT_sub_h #1#2#3#4!#5!%
921 {%
922 \xint_gob_til_sc #3\XINT_sub_hi ;%
923 \expandafter\XINT_sub_i\the\numexpr#1+1#5-#3#4-\xint_c_i\xint:
924 }%
925 \def\XINT_sub_i 1#1#2\xint:%
926 {%
927 1#2\expandafter!\the\numexpr\XINT_sub_a #1%
928 }%
929 \def\XINT_sub_bi;%
930 \expandafter\XINT_sub_c\the\numexpr#1+1#2-#3\xint:
931 #4!#5!#6!#7!#8!#9!\W
932 {%
933 \XINT_sub_k #1#2!#5!#7!#9!%
934 }%
935 \def\XINT_sub_di;%
936 \expandafter\XINT_sub_e\the\numexpr#1+1#2-#3\xint:
937 #4!#5!#6!#7!#8\W
938 {%
939 \XINT_sub_k #1#2!#5!#7!%
940 }%
941 \def\XINT_sub_fi;%
942 \expandafter\XINT_sub_g\the\numexpr#1+1#2-#3\xint:
943 #4!#5!#6\W
944 {%
945 \XINT_sub_k #1#2!#5!%
946 }%
947 \def\XINT_sub_hi;%
948 \expandafter\XINT_sub_i\the\numexpr#1+1#2-#3\xint:
949 \#4\W950 {%
951 \XINT_sub_k #1#2!%
952 }%
```
B terminated. Have we reached the end of A (necessarily at least as long as B) ? (we are computing A-B, digits of B come first).

If not, then we are certain that even if there is carry it will not propagate beyond the end of A. But it may propagate far transforming chains of 00000000 into 99999999, and if it does go to the final block which possibly is just 1<00000001>!, we will have those eight zeros to clean up.

If A and B have the same length (in base 10^8) then arbitrarily many zeros might have to be cleaned up, and if A<B, the whole result will have to be complemented first.

```
953 \def\XINT_sub_k #1#2#3%
```

```
954 {%
955 \xint_gob_til_sc #3\XINT_sub_p;\XINT_sub_l #1#2#3%
956 }%
```

```
3 Package xintcore implementation
```

```
957 \def\XINT_sub_l #1%
958 {\xint_UDzerofork #1\XINT_sub_l_carry 0\XINT_sub_l_Ia\krof}%
959 \def\XINT_sub_l_Ia 1#1;!#2\W{1\relax#1;!1\XINT_sub_fix_none!}%
960 \def\XINT_sub_l_carry 1#1!{\ifcase #1
961 \expandafter \XINT_sub_l_Id
962 \or \expandafter \XINT_sub_l_Ic
963 \else\expandafter \XINT_sub_l_Ib\fi 1#1!}%
964 \def\times UNTsub_1 #1;#2\W \{-\xint_c_i++1; !1\XINTsub_1 none!}%
965 \def\XINT_sub_l_Ic 1#1!1#2#3!#4;#5\W
966 {%
967 \xint_gob_til_sc #2\XINT_sub_l_Ica;%
968 1\relax 00000000!1#2#3!#4;!1\XINT_sub_fix_none!%
969 }%
We need to add some extra delimiters at the end for post-action by \XINT_num, so we first grab the
material up to \W
970 \def\XINT_sub_l_Ica#1\W
971 {%
972 1;!1\XINT_sub_fix_cuz!%
973 1;1\R!1\R!1\R!1\R!1\R!1\R!1\R!1\R!1\R!\R974 \xint:\xint:\xint:\xint:\xint:\xint:\xint:\xint:\xint:\Z
975 }%
976 \def\XINT_sub_l_Id 1#1!%
977 {199999999\expandafter!\the\numexpr \XINT_sub_l_Id_a}%
978 \def\XINT_sub_l_Id_a 1#1!{\ifcase #1
979 \expandafter \XINT_sub_l_Id
980 \or \expandafter \XINT_sub_l_Id_b
981 \else\expandafter \XINT_sub_l_Ib\fi 1#1!}%
982 \def\XINT_sub_l_Id_b 1#1!1#2#3!#4;#5\W
983 {%
984 \xint_gob_til_sc #2\XINT_sub_l_Ida;%
985 1\relax 00000000!1#2#3!#4;!1\XINT_sub_fix_none!%
986 }%
987 \def\XINT_sub_l_Ida#1\XINT_sub_fix_none{1;!1\XINT_sub_fix_none!}%
This is the case where both operands have same 10^8-base length.
  We were handling A-B but perhaps B>A. The situation with A=B is also annoying because we then
have to clean up all zeros but don't know where to stop (if A>B the first non-zero 8 digits block
would tell use when).
```
Here again we need to grab #3\W to position the actually used terminating delimiters.

```
988 \def\XINT_sub_p;\XINT_sub_l #1#2\W #3\W
```

```
989 {%
990 \xint_UDzerofork
991 #1{1;!1\XINT_sub_fix_neg!%
992 1;!1\R!1\R!1\R!1\R!1\R!1\R!1\R!1\R!1\R!\W
993 \xint_bye2345678\xint_bye1099999988\relax}% A - B, B > A
994 0{1;!1\XINT_sub_fix_cuz!%
995 1;!1\R!1\R!1\R!1\R!1\R!1\R!1\R!1\R!1\R!\W}%
996 \krof
```

```
997 \xint:\xint:\xint:\xint:\xint:\xint:\xint:\xint:\xint:\zint:\Z
998 }%
 Routines for post-processing after reversal, and removal of separators. It is a matter of cleaning
 up zeros, and possibly in the bad case to take a complement before that.
999 \def\XINT_sub_fix_none;{\XINT_cuz_small}%
1000 \def\XINT_sub_fix_cuz ;{\expandafter\XINT_num_cleanup\the\numexpr\XINT_num_loop}%
 Case with A and B same number of digits in base 10^8 and B>A.
   1.2l subtle chaining on the model of the 1.2i rewrite of \xintInc and similar routines. After
 taking complement, leading zeroes need to be cleaned up as in B \leq -A branch.
1001 \def\XINT_sub_fix_neg;%
1002 {%
1003 \expandafter-\romannumeral0\expandafter
1004 \XINT_sub_comp_finish\the\numexpr\XINT_sub_comp_loop
1005 }%
1006 \def\XINT_sub_comp_finish 0{\XINT_sub_fix_cuz;}%
1007 \def\XINT_sub_comp_loop #1#2#3#4#5#6#7#8%
1008 {%
1009 \expandafter\XINT_sub_comp_clean
1010 \the\numexpr \xint_c_xi_e_viii_mone-#1#2#3#4#5#6#7#8\XINT_sub_comp_loop
1011 }%
```

```
#1 = 0 signifie une retenue, #1 = 1 pas de retenue, ce qui ne peut arriver que tant qu'il n'y a que
des zéros du côté non significatif. Lorsqu'on est revenu au début on a forcément une retenue.
```

```
1012 \def\XINT_sub_comp_clean 1#1{+#1\relax}%
```
#### 3.36 **\xintiiMul**

```
Completely rewritten for 1.2.
  1.2l: \xintiiMul made robust against non terminated input.
```

```
1013 \def\xintiMul {\romannumeral0\XINT_signaldeprecated{xintcore}{xintiMul}\xintimul }%
1014 \def\xintimul #1%
1015 {%
1016 \expandafter\XINT_imul\romannumeral0\xintnum{#1}\xint:
1017 }%
1018 \def\XINT_imul #1#2\xint:#3%
1019 {%
1020 \expandafter\XINT_mul_nfork\expandafter #1\romannumeral0\xintnum{#3}\xint:#2\xint:
1021 }%
1022 \def\xintiiMul {\romannumeral0\xintiimul }%
1023 \def\xintiimul #1%
1024 {%
1025 \expandafter\XINT_iimul\romannumeral`&&@#1\xint:
1026 }%
1027 \def\XINT_iimul #1#2\xint:#3%
1028 {%
1029 \expandafter\XINT_mul_nfork\expandafter #1\romannumeral`&&@#3\xint:#2\xint:
1030 }%
```
(1.2) I have changed the fork, and it complicates matters elsewhere.

```
1031 \def\XINT_mul_fork #1#2\xint:#3\xint:{\XINT_mul_nfork #1#3\xint:#2\xint:}%
1032 \def\XINT_mul_nfork #1#2%
1033 {%
1034 \xint_UDzerofork
1035 #1\XINT_mul_zero
1036 #2\XINT_mul_zero
1037 0{}%
1038 \krof
1039 \xint_UDsignsfork
1040 #1#2\XINT_mul_minusminus
1041 #1-\XINT_mul_minusplus
1042 #2-\XINT_mul_plusminus
1043 --\XINT_mul_plusplus
1044 \krof #1#2%
1045 }%
1046 \def\XINT_mul_zero #1\krof #2#3\xint:#4\xint:{ 0}%
1047 \def\XINT_mul_minusminus #1#2{\XINT_mul_plusplus {}{}}%
1048 \def\XINT_mul_minusplus #1#2%
1049 {\expandafter-\romannumeral0\XINT_mul_plusplus {}#2}%
1050 \def\XINT_mul_plusminus #1#2%
1051 {\expandafter-\romannumeral0\XINT_mul_plusplus #1{}}%
1052 \def\XINT_mul_plusplus #1#2#3\xint:
1053 {%
1054 \expandafter\XINT_mul_pre_b
1055 \romannumeral0\expandafter\XINT_sepandrev_andcount
1056 \romannumeral0\XINT_zeroes_forviii #2#3\R\R\R\R\R\R\R\R{10}0000001\W
1057 #2#3\XINT_rsepbyviii_end_A 2345678%
1058 \XINT_rsepbyviii_end_B 2345678\relax\xint_c_ii\xint_c_i
1059 \R\xint:\xint_c_xii \R\xint:\xint_c_x \R\xint:\xint_c_viii \R\xint:\xint_c_vi
1060 \R\xint:\xint_c_iv \R\xint:\xint_c_ii \R\xint:\xint_c_\W
1061 \W #1%
1062 }%
1063 \def\XINT_mul_pre_b #1\xint:#2\W #3\xint:
1064 {%
1065 \expandafter\XINT_mul_checklengths
1066 \the\numexpr #1\expandafter\xint:%
1067 \romannumeral0\expandafter\XINT_sepandrev_andcount
1068 \romannumeral0\XINT_zeroes_forviii #3\R\R\R\R\R\R\R\R{10}0000001\W
1069 #3\XINT_rsepbyviii_end_A 2345678%
1070 \XINT_rsepbyviii_end_B 2345678\relax\xint_c_ii\xint_c_i
1071 \R\xint:\xint_c_xii \R\xint:\xint_c_x \R\xint:\xint_c_viii \R\xint:\xint_c_vi
1072 \R\xint:\xint_c_iv \R\xint:\xint_c_ii \R\xint:\xint_c_\W
1073 1;!\W #21;!%
1074 1\R!1\R!1\R!1\R!1\R!1\R!1\R!1\R!1\R!\1075 }%
```

```
Cooking recipe, 2015/10/05.
```

```
1076 \def\XINT_mul_checklengths #1\xint:#2\xint:%
1077 {%
1078 \ifnum #2=\xint_c_i\expandafter\XINT_mul_smallbyfirst\fi
```

```
1079 \ifnum #1=\xint_c_i\expandafter\XINT_mul_smallbysecond\fi
1080 \ifnum #2<#1
1081 \ifnum \numexpr (\#2-\xint_c_i)*(\#1-\#2)<3831082 \XINT_mul_exchange
1083 \fi
1084 \else
1085 \ifnum \numexpr (#1-\xint_c_i)*(#2-#1)>383
1086 \XINT_mul_exchange
1087 \setminusfi
1088 \fi
1089 \XINT_mul_start
1090 }%
1091 \def\XINT_mul_smallbyfirst #1\XINT_mul_start 1#2!1;!\W
1092 {%
1093 \ifnum#2=\xint_c_i\expandafter\XINT_mul_oneisone\fi
1094 \ifnum#2<\xint_c_xxii\expandafter\XINT_mul_verysmall\fi
1095 \expandafter\XINT_mul_out\the\numexpr\XINT_smallmul 1#2!%
1096 }%
1097 \def\XINT_mul_smallbysecond #1\XINT_mul_start #2\W 1#3!1;!%
1098 {%
1099 \ifnum#3=\xint_c_i\expandafter\XINT_mul_oneisone\fi
1100 \ifnum#3<\xint_c_xxii\expandafter\XINT_mul_verysmall\fi
1101 \expandafter\XINT_mul_out\the\numexpr\XINT_smallmul 1#3!#2%
1102 }%
1103 \def\XINT_mul_oneisone #1!{\XINT_mul_out }%
1104 \def\XINT_mul_verysmall\expandafter\XINT_mul_out
1105 \the\numexpr\XINT_smallmul 1#1!%
1106 {\expandafter\XINT_mul_out\the\numexpr\XINT_verysmallmul 0\xint:#1!}%
1107 \def\XINT_mul_exchange #1\XINT_mul_start #2\W #31;!%
1108 {\fi\fi\XINT_mul_start #31;!\W #2}%
```

```
1109 \def\XINT_mul_start
1110 {\expandafter\XINT_mul_out\the\numexpr\XINT_mul_loop 100000000!1;!\W}%
1111 \def\XINT_mul_out
1112 {\expandafter\XINT_cuz_small\romannumeral0\XINT_unrevbyviii {}}%
```
Call:

put).

```
\the\numexpr \XINT_mul_loop 100000000!1;!\W #11;!\W #21;!
where #1 and #2 are (globally reversed) blocks 1 < 8d > !. Its is generally more efficient if #1
is the shorter one, but a better recipe is implemented in \XINT_mul_checklengths. One may call
\XINT_mul_loop directly (but multiplication by zero will produce many 100000000! blocks on out-
```
Ends after having produced:  $1 < 8d > 1...1 < 8d > 1;1$ . The last 8-digits block is significant one. It can not be 100000000! except if the loop was called with a zero operand.

Thus \XINT\_mul\_loop can be conveniently called directly in recursive routines, as the output terminator can serve as input terminator, we can arrange to not have to grab the whole thing again.

```
1113 \def\XINT_mul_loop #1\W #2\W 1#3!%
1114 {%
1115 \xint_gob_til_sc #3\XINT_mul_e ;%
```

```
1117 #1\W #2\W
1118 }%
```

```
Each of #1 and #2 brings its 1;! for \XINT\_add\_a.
```

```
1119 \def\XINT_mul_a #1\W #2\W
1120 {%
1121 \expandafter\XINT_mul_b\the\numexpr
1122 \XINT_add_a \xint_c_ii #21;!1;!1;!\W #11;!1;!1;!\W\W
1123 }%
1124 \def\XINT_mul_b 1#1!{1#1\expandafter!\the\numexpr\XINT_mul_loop }%
1125 \def\XINT_mul_e;#1\W 1#2\W #3\W {1\relax #2}%
```
1.2 small and mini multiplication in base 10^8 with carry. Used by the main multiplication routines. But division, float factorial, etc.. have their own variants as they need output with specific constraints.

The minimulwc has 1<8digits carry>.<4 high digits>.<4 low digits!<8digits>.

It produces a block 1<8d>! and then jump back into \XINT\_smallmul\_a with the new 8digits carry as argument. The \XINT\_smallmul\_a fetches a new 1<8d>! block to multiply, and calls back \XINT\_minimul\_wc having stored the multiplicand for re-use later. When the loop terminates, the final carry is checked for being nul, and in all cases the output is terminated by a 1;!

Multiplication by zero will produce blocks of zeros.

```
1126 \def\XINT_minimulwc_a 1#1\xint:#2\xint:#3!#4#5#6#7#8\xint:%
1127 {%
1128 \expandafter\XINT_minimulwc_b
1129 \the\numexpr \xint_c_x^ix+#1+#3*#8\xint:
1130 \#3* \#4 \#5 \#6 \#7 + \#2* \#8 \times int:1131    #2*#4#5#6#7\xint:%
1132 }%
1133 \def\XINT_minimulwc_b 1#1#2#3#4#5#6\xint:#7\xint:%
1134 {%
1135 \expandafter\XINT_minimulwc_c
1136 \the\numexpr \xint_c_x^ix+#1#2#3#4#5+#7\xint:#6\xint:%
1137 }%
1138 \def\XINT_minimulwc_c 1#1#2#3#4#5#6\xint:#7\xint:#8\xint:%
1139 {%
1140 1#6#7\expandafter!%
1141 \the\numexpr\expandafter\XINT_smallmul_a
1142 \the\numexpr \xint_c_x^viii+#1#2#3#4#5+#8\xint:%
1143 }%
1144 \def\XINT_smallmul 1#1#2#3#4#5!{\XINT_smallmul_a 100000000\xint:#1#2#3#4\xint:#5!}%
1145 \def\XINT_smallmul_a #1\xint:#2\xint:#3!1#4!%
1146 {%
1147 \xint_gob_til_sc #4\XINT_smallmul_e;%
1148 \XINT_minimulwc_a \#1\xint: #2\xint: #3!#4\xint: #2\xint: #3!%1149 }%
1150 \def\XINT_smallmul_e;\XINT_minimulwc_a 1#1\xint:#2;#3!%
1151 {\xint_gob_til_eightzeroes #1\XINT_smallmul_f 000000001\relax #1!1;!}%
1152 \def\XINT_smallmul_f 000000001\relax 00000000!1{1\relax}%
```
\def\XINT\_verysmallmul #1\xint:#2!1#3!%

```
1154 {%
1155 \xint_gob_til_sc #3\XINT_verysmallmul_e;%
1156 \expandafter\XINT_verysmallmul_a
1157 \the\numexpr #2*#3+#1\xint:#2!%
1158 }%
1159 \def\XINT_verysmallmul_e;\expandafter\XINT_verysmallmul_a\the\numexpr
1160 #1+#2#3\xint:#4!%
1161 {\xint_gob_til_zero #2\XINT_verysmallmul_f 0\xint_c_x^viii+#2#3!1;!}%
1162 \def\XINT_verysmallmul_f #1!1{1\relax}%
1163 \def\XINT_verysmallmul_a #1#2\xint:%
1164 {%
1165 \unless\ifnum #1#2<\xint_c_x^ix
1166 \expandafter\XINT_verysmallmul_bi\else
1167 \expandafter\XINT_verysmallmul_bj\fi
1168 \the\numexpr \xint_c_x^ix+#1#2\xint:%
1169 }%
1170 \def\XINT_verysmallmul_bj{\expandafter\XINT_verysmallmul_cj }%
1171 \def\XINT_verysmallmul_cj 1#1#2\xint:%
1172 {1#2\expandafter!\the\numexpr\XINT_verysmallmul #1\xint:}%
1173 \def\XINT_verysmallmul_bi\the\numexpr\xint_c_x^ix+#1#2#3\xint:%
1174 {1#3\expandafter!\the\numexpr\XINT_verysmallmul #1#2\xint:}%
 Used by division and by squaring, not by multiplication itself.
   This routine does not loop, it only does one mini multiplication with input format <4 high dig-
 its>.<4 low digits>!<8 digits>!, and on output 1<8d>!1<8d>!, with least significant block first.
1175 \def\XINT_minimul_a #1\xint:#2!#3#4#5#6#7!%
1176 {%
1177 \expandafter\XINT_minimul_b
1178 \the\numexpr \xint_c_x^viii+#2*#7\xint:#2*#3#4#5#6+#1*#7\xint:#1*#3#4#5#6\xint:%
1179 }%
1180 \def\XINT_minimul_b 1#1#2#3#4#5\xint:#6\xint:%
1181 {%
1182 \expandafter\XINT_minimul_c
1183 \the\numexpr \xint_c_x^ix+#1#2#3#4+#6\xint:#5\xint:%
1184 }%
1185 \def\XINT_minimul_c 1#1#2#3#4#5#6\xint:#7\xint:#8\xint:%
1186 {%
1187 1#6#7\expandafter!\the\numexpr \xint_c_x^viii+#1#2#3#4#5+#8!%
1188 }%
```
### 3.37 **\xintiiDivision**

Completely rewritten for 1.2.

WARNING: some comments below try to describe the flow of tokens but they date back to xint 1.09j and I updated them on the fly while doing the 1.2 version. As the routine now works in base 10^8, not 10^4 and "drops" the quotient digits,rather than store them upfront as the earlier code, I may well have not correctly converted all such comments. At the last minute some previously #1 became stuff like #1#2#3#4, then of course the old comments describing what the macro parameters stand for are necessarily wrong.

Side remark: the way tokens are grouped was not essentially modified in 1.2, although the situation has changed. It was fine-tuned in xint 1.0/1.1 but the context has changed, and perhaps I should revisit this. As a corollary to the fact that quotient digits are now left behind thanks to the chains of \numexpr, some macros which in 1.0/1.1 fetched up to 9 parameters now need handle less such parameters. Thus, some rationale for the way the code was structured has disappeared. 1.2l: \xintiiDivision et al. made robus[t against](#page-49-0) non terminated input.

```
#1 = A, #2 = B. On calcule le quotient et le reste dans la division euclidienne de A par B: A=BQ+R,
0 \le R < |B|.
```

```
1189 \def\xintiDivision {\romannumeral0\XINT_signaldeprecated{xintcore}{xintiDivision}\xintidivision }%
1190 \def\xintidivision #1{\expandafter\XINT_idivision\romannumeral0\xintnum{#1}\xint:}%
1191 \def\XINT_idivision #1#2\xint:#3{\expandafter\XINT_iidivision_a\expandafter #1%
1192 \romannumeral0\xintnum{#3}\xint:#2\xint:}%
1193 \def\xintiiDivision {\romannumeral0\xintiidivision }%
1194 \def\xintiidivision #1{\expandafter\XINT_iidivision \romannumeral`&&@#1\xint:}%
1195 \def\XINT_iidivision #1#2\xint:#3{\expandafter\XINT_iidivision_a\expandafter #1%
1196 \romannumeral`&&@#3\xint:#2\xint:}%
```
On regarde les signes de A et de B.

```
1197 \def\XINT_iidivision_a #1#2% #1 de A, #2 de B.
1198 {%
1199 \if0#2\xint_dothis{\XINT_iidivision_divbyzero #1#2}\fi
1200 \if0#1\xint_dothis\XINT_iidivision_aiszero\fi
1201 \if-#2\xint_dothis{\expandafter\XINT_iidivision_bneg
1202 \romannumeral0\XINT_iidivision_bpos #1}\fi
1203 \xint_orthat{\XINT_iidivision_bpos #1#2}%
1204 }%
1205 \def\XINT_iidivision_divbyzero#1#2#3\xint:#4\xint:
1206 {\if0#1\xint_dothis{\XINT_signalcondition{DivisionUndefined}}\fi
1207 \xint_orthat{\XINT_signalcondition{DivisionByZero}}%
1208 {Division of #1#4 by #2#3}{}{{0}{0}}}%
1209 \def\XINT_iidivision_aiszero #1\xint:#2\xint:{{0}{0}}%
1210 \def\XINT_iidivision_bneg #1% q->-q, r unchanged
1211 {\text{陆} \rm unaligned} / {\expandafter{\romannumeral0\XINT_opp #1}}%
1212 \def\XINT_iidivision_bpos #1%
1213 {%
1214 \xint_UDsignfork
1215 #1\XINT_iidivision_aneg
1216 -{\XINT\_iidivision\_apos #1}\%1217 \krof
1218 }%
```
Donc attention malgré son nom \XINT\_div\_prepare va jusqu'au bout. C'est donc en fait l'entrée principale (pour B>0, A>0) mais elle va regarder si B est < 10^8 et s'il vaut alors 1 ou 2, et si A < 10^8. Dans tous les cas le résultat est produit sous la forme {Q}{R}, avec Q et R sous leur forme final. On doit ensuite ajuster si le B ou le A initial était négatif. Je n'ai pas fait beaucoup d'efforts pour être un minimum efficace si A ou B n'est pas positif.

```
1219 \def\XINT_iidivision_apos #1#2\xint:#3\xint:{\XINT_div_prepare {#2}{#1#3}}%
1220 \def\XINT_iidivision_aneg #1\xint:#2\xint:
1221 {\expandafter
1222 \XINT_iidivision_aneg_b\romannumeral0\XINT_div_prepare {#1}{#2}{#1}}%
1223 \def\XINT_iidivision_aneg_b #1#2{\if0\XINT_Sgn #2\xint:
1224 \expandafter\XINT_iidivision_aneg_rzero
1225 \text{else}
```

```
1226 \expandafter\XINT_iidivision_aneg_rpos
1227 \{f1 \{f41\}\{f2\}\}\1228 \def\XINT_iidivision_aneg_rzero #1#2#3{{-#1}{0}}% necessarily q was >0
1229 \def\XINT_iidivision_aneg_rpos #1%
1230 {%
1231 \expandafter\XINT_iidivision_aneg_end\expandafter
1232 {\expandafter-\romannumeral0\xintinc {\#1}}\% q-> -(1+q)1233 }%
1234 \def\XINT_iidivision_aneg_end #1#2#3%
1235 {%
1236 \expandafter\xint_exchangetwo_keepbraces
1237 \expandafter{\romannumeral0\XINT_sub_mm_a {}{}#3\xint:#2\xint:}{#1}% r-> b-r
1238 }%
```
Le diviseur B va être étendu par des zéros pour que sa longueur soit multiple de huit. Les zéros seront mis du côté non significatif.

 \def\XINT\_div\_prepare #1% {% \XINT\_div\_prepare\_a #1\R\R\R\R\R\R\R\R {10}0000001\W !{#1}% }% \def\XINT\_div\_prepare\_a #1#2#3#4#5#6#7#8#9% {% \xint\_gob\_til\_R #9\XINT\_div\_prepare\_small\R \XINT\_div\_prepare\_b #9% }%

B a au plus huit chiffres. On se débarrasse des trucs superflus. Si B>0 n'est ni 1 ni 2, le point d'entrée est \XINT\_div\_small\_a {B}{A} (avec un A positif).

```
1248 \def\XINT_div_prepare_small\R #1!#2%
1249 {%
1250 \ifcase #2
1251 \or\expandafter\XINT_div_BisOne
1252 \or\expandafter\XINT_div_BisTwo
1253 \else\expandafter\XINT_div_small_a
1254 \fi {#2}%
1255 }%
1256 \def\XINT_div_BisOne #1#2{{#2}{0}}%
1257 \def\XINT_div_BisTwo #1#2%
1258 {%
1259 \expandafter\expandafter\expandafter\XINT_div_BisTwo_a
1260 \ifodd\xintLDg{#2} \expandafter1\else \expandafter0\fi {#2}%
1261 }%
1262 \def\XINT_div_BisTwo_a #1#2%
1263 {%
1264 \expandafter{\romannumeral0\XINT_half
1265 #2\xint_bye\xint_Bye345678\xint_bye
1266 *\xint_c_v+\xint_c_v)/\xint_c_x-\xint_c_i\relax}{#1}1267 }%
```
B a au plus huit chiffres et est au moins 3. On va l'utiliser directement, sans d'abord le multiplier par une puissance de 10 pour qu'il ait 8 chiffres.

```
1268 \def\XINT_div_small_a #1#2%
1269 {%
1270 \expandafter\XINT_div_small_b
1271 \the\numexpr #1/\xint_c_ii\expandafter
1272 \xint:\the\numexpr \xint_c_x^viii+#1\expandafter!%
1273 \romannumeral0%
1274 \XINT_div_small_ba \#2\R\R\R\R\R\R\R\R{10}0000001\W1275 #2\XINT_sepbyviii_Z_end 2345678\relax
1276 }%
```
Le #2 poursuivra l'expansion par \XINT\_div\_dosmallsmall ou par \XINT\_smalldivx\_a suivi de \XINT\_sdiv\_out.

```
1277 \def\XINT_div_small_b #1!#2{#2#1!}%
```

```
On ajoute des zéros avant A, puis on le prépare sous la forme de blocs 1<8d>! Au passage on repère
le cas d'un A < 10^8.
```

```
1278 \def\XINT_div_small_ba #1#2#3#4#5#6#7#8#9%
1279 {%
1280 \xint_gob_til_R #9\XINT_div_smallsmall\R
1281 \expandafter\XINT_div_dosmalldiv
1282 \the\numexpr\expandafter\XINT_sepbyviii_Z
1283 \romannumeral0\XINT_zeroes_forviii
1284 #1#2#3#4#5#6#7#8#9%
1285 }%
```

```
Si A < 10^8, on va poursuivre par \XINT_div_dosmallsmall round(B/2).10^8+B!{A}. On fait la division
directe par \numexpr. Le résultat est produit sous la forme {Q}{R}.
```

```
1286 \def\XINT_div_smallsmall\R
```

```
1287 \expandafter\XINT_div_dosmalldiv
1288 \the\numexpr\expandafter\XINT_sepbyviii_Z
1289 \romannumeral0\XINT_zeroes_forviii #1\R #2\relax
1290 {{\XINT_div_dosmallsmall}{#1}}%
1291 \def\XINT_div_dosmallsmall #1\xint:1#2!#3%
1292 {%
1293 \expandafter\XINT_div_smallsmallend
1294 \the\numexpr (\#3+\#1)/\#2-\xint_c_i\xint.*/2\xint.*3\xint.*1295 }%
1296 \def\XINT_div_smallsmallend #1\xint:#2\xint:#3\xint:{\expandafter
1297 {\the\numexpr #1\expandafter}\expandafter{\the\numexpr #3-#1*#2}}%
 Si A>=10^8, il est maintenant sous la forme 1<8d>1...1<8d>11;! avec plus significatifs en pre-
 mier. Donc on poursuit par
 \expandafter\XINT_sdiv_out\the\numexpr\XINT_smalldivx_a x.1B!1<8d>!...1<8d>!1;! avec x =round(B/2),
 1B=10^{0.8}+B.
```

```
1298 \def\XINT_div_dosmalldiv
1299 {{\expandafter\XINT_sdiv_out\the\numexpr\XINT_smalldivx_a}}%
```

```
Ici B est au moins 10^8, on détermine combien de zéros lui adjoindre pour qu'il soit de longueur
8N.
```

```
1300 \def\XINT_div_prepare_b
1301 {\expandafter\XINT_div_prepare_c\romannumeral0\XINT_zeroes_forviii }%
```

```
1302 \def\XINT_div_prepare_c #1!%
1303 {%
1304 \XINT_div_prepare_d #1.00000000!{#1}%
1305 }%
1306 \def\XINT_div_prepare_d #1#2#3#4#5#6#7#8#9%
1307 {%
1308 \expandafter\XINT_div_prepare_e\xint_gob_til_dot #1#2#3#4#5#6#7#8#9!%
1309 }%
1310 \def\XINT_div_prepare_e #1!#2!#3#4%
1311 {%
1312 \XINT_div_prepare_f #4#3\X {#1}{#3}%
1313 }%
```
attention qu'on calcule ici x'=x+1 (x = huit premiers chiffres du diviseur) et que si x=99999999, x' aura donc 9 chiffres, pas compatible avec div\_mini (avant 1.2, x avait 4 chiffres, et on faisait la division avec x' dans un \numexpr). Bon, facile à dire après avoir laissé passer ce bug dans 1.2. C'est le problème lorsqu'au lieu de tout refaire à partir de zéro on recycle d'anciennes routines qui avaient un contexte différent.

```
1314 \def\XINT_div_prepare_f #1#2#3#4#5#6#7#8#9\X
1315 {%
1316 \expandafter\XINT_div_prepare_g
1317 \the\numexpr #1#2#3#4#5#6#7#8+\xint_c_i\expandafter
1318 \xint:\the\numexpr (#1#2#3#4#5#6#7#8+\xint_c_i)/\xint_c_ii\expandafter
1319 \xi: \the\nnumexpr #1#2#3#4#5#6#7#8\expandafter
1320 \xint:\romannumeral0\XINT_sepandrev_andcount
1321 #1#2#3#4#5#6#7#8#9\XINT_rsepbyviii_end_A 2345678%
1322 \XINT_rsepbyviii_end_B 2345678\relax\xint_c_ii\xint_c_i
1323 \R\xint:\xint_c_xii \R\xint:\xint_c_x \R\xint:\xint_c_viii \R\xint:\xint_c_vi
1324 \R\xint:\xint_c_iv \R\xint:\xint_c_ii \R\xint:\xint_c_\W
1325 \chi1326 }%
1327 \def\XINT_div_prepare_g #1\xint:#2\xint:#3\xint:#4\xint:#5\X #6#7#8%
1328 {%
1329 \expandafter\XINT_div_prepare_h
1330 \the\numexpr\expandafter\XINT_sepbyviii_andcount
1331 \romannumeral0\XINT_zeroes_forviii #8#7\R\R\R\R\R\R\R\R{10}0000001\W
1332 #8#7\XINT_sepbyviii_end 2345678\relax
1333 \xint_c_vii!\xint_c_vi!\xint_c_v!\xint_c_iv!%
1334 \xint_c_iii!\xint_c_ii!\xint_c_i!\xint_c_\W
1335 {#1}{#2}{#3}{#4}{#5}{#6}%
1336 }%
1337 \def\XINT_div_prepare_h #11\xint:#2\xint:#3#4#5#6%#7#8%
1338 {%
1339 \XINT_div_start_a {#2}{#6}{#1}{#3}{#4}{#5}%{#7}{#8}%
1340 }%
```
L, K, A, x',y,x, B, «c». Attention que K est diminué de 1 plus loin. Comme xint 1.2 a déjà repéré K=1, on a ici au minimum K=2. Attention B est à l'envers, A est à l'endroit et les deux avec séparateurs. Attention que ce n'est pas ici qu'on boucle mais en \XINT\_div\_I\_a.

 \def\XINT\_div\_start\_a #1#2% {% 1343 \ifnum #1 < #2

```
1344 \expandafter\XINT_div_zeroQ
1345 \else
1346 \expandafter\XINT_div_start_b
1347 \fi
1348 {#1}{#2}%
1349 }%
1350 \def\XINT_div_zeroQ #1#2#3#4#5#6#7%
1351 {%
1352 \expandafter\XINT_div_zeroQ_end
1353 \romannumeral0\XINT_unsep_cuzsmall
1354 #3\xint_bye!2!3!4!5!6!7!8!9!\xint_bye\xint_c_i\relax\xint:
1355 }%
1356 \def\XINT_div_zeroQ_end #1\xint:#2%
1357 {\expandafter{\expandafter0\expandafter}\XINT_div_cleanR #1#2\xint:}%
 L, K, A, x', y, x, B, \lll x + X {LK{x'y}x}B\lll x}
1358 \def\XINT_div_start_b #1#2#3#4#5#6%
1359 {%
1360 \expandafter\XINT_div_finish\the\numexpr
1361 \XINT_div_start_c {#2}\xint:#3\xint:{#6}{{#1}{#2}{{#4}{#5}}{#6}}%
1362 }%
1363 \def\XINT_div_finish
1364 {%
1365 \expandafter\XINT_div_finish_a \romannumeral`&&@\XINT_div_unsepQ
1366 }%
1367 \def\XINT_div_finish_a #1\Z #2\xint:{\XINT_div_finish_b #2\xint:{#1}}%
 Ici ce sont routines de fin. Le reste déjà nettoyé. R.Q«c».
1368 \def\XINT_div_finish_b #1%
1369 {%
1370 \if0#1%
1371 \expandafter\XINT_div_finish_bRzero
1372 \else
1373 \expandafter\XINT_div_finish_bRpos
1374 \overrightarrow{fi}1375 #1%
1376 }%
1377 \def\XINT_div_finish_bRzero 0\xint:#1#2{{#1}{0}}%
1378 \def\XINT_div_finish_bRpos #1\xint:#2#3%
1379 {%
1380 \expandafter\xint_exchangetwo_keepbraces\XINT_div_cleanR #1#3\xint:{#2}%
1381 }%
1382 \def\XINT_div_cleanR #100000000\xint:{{#1}}%
```
Kalpha.A.x{LK{x'y}x}, B, «c», au début #2=alpha est vide. On fait une boucle pour prendre K unités de A (on a au moins L égal à K) et les mettre dans alpha.

```
1383 \def\XINT_div_start_c #1%
1384 {%
1385 \ifnum #1>\xint_c_vi
1386 \expandafter\XINT_div_start_ca
1387 \else
```

```
1388 \expandafter\XINT_div_start_cb
1389 \fi {#1}%
1390 }%
1391 \def\XINT_div_start_ca #1#2\xint:#3!#4!#5!#6!#7!#8!#9!%
1392 {%
1393 \expandafter\XINT_div_start_c\expandafter
1394 {\the\numexpr #1-\xint_c_vii}#2#3!#4!#5!#6!#7!#8!#9!\xint:%
1395 }%
1396 \def\XINT_div_start_cb #1%
1397 {\csname XINT_div_start_c_\romannumeral\numexpr#1\endcsname}%
1398 \def\XINT_div_start_c_i #1\xint:#2!%
1399 {\XINT_div_start_c_ #1#2!\xint:}%
1400 \def\XINT_div_start_c_ii #1\xint:#2!#3!%
1401 {\XINT_div_start_c_ #1#2!#3!\xint:}%
1402 \def\XINT_div_start_c_iii #1\xint:#2!#3!#4!%
1403 {\XINT_div_start_c_ #1#2!#3!#4!\xint:}%
1404 \def\XINT_div_start_c_iv #1\xint:#2!#3!#4!#5!%
1405 {\XINT_div_start_c_ #1#2!#3!#4!#5!\xint:}%
1406 \def\XINT_div_start_c_v #1\xint:#2!#3!#4!#5!#6!%
1407 {\XINT_div_start_c_ #1#2!#3!#4!#5!#6!\xint:}%
1408 \def\XINT_div_start_c_vi #1\xint:#2!#3!#4!#5!#6!#7!%
1409 {\XINT_div_start_c_ #1#2!#3!#4!#5!#6!#7!\xint:}%
 #1=a, #2=alpha (de longueur K, à l'endroit).#3=reste de A.#4=x, #5={LK{x'y}x},#6=B,«c» -> a, x,
 alpha, B, {00000000}, L, K, {x'y},x, alpha'=reste de A, B«c».
1410 \def\XINT_div_start_c_ 1#1!#2\xint:#3\xint:#4#5#6%
1411 {%
1412 \XINT_div_I_a {#1}{#4}{1#1!#2}{#6}{00000000}#5{#3}{#6}%
1413 }%
 Ceci est le point de retour de la boucle principale. a, x, alpha, B, q0, L, K, {x'y}, x, alpha',
 B«c»
1414 \def\XINT_div_I_a #1#2%
1415 {%
1416 \expandafter\XINT_div_I_b\the\numexpr #1/#2\xint:{#1}{#2}%
1417 }%
1418 \def\XINT_div_I_b #1%
1419 {%
1420 \xint_gob_til_zero #1\XINT_div_I_czero \NXINT\_div_I_c #1%
1421 }%
 On intercepte petit quotient nul: #1=a, x, alpha, B, #5=q0, L, K, {x'y}, x, alpha', B«c» -> on
 lâche un q puis {alpha} L, K, {x'y}, x, alpha', B«c».
1422 \def\XINT_div_I_czero 0\XINT_div_I_c 0\xint:#1#2#3#4#5{1#5\XINT_div_I_g {#3}}%
1423 \def\XINT_div_I_c #1\xint:#2#3%
1424 {%
1425 \expandafter\XINT_div_I_da\the\numexpr #2-#1*#3\xint:#1\xint:{#2}{#3}%
1426 }%
 r.q.alpha, B, q0, L, K, {x'y}, x, alpha', B«c»
```
\def\XINT\_div\_I\_da #1\xint:%

```
1428 {%
1429 \iint_{1429} \iint_{243}1430 \expandafter\XINT_div_I_dP
1431 \else
1432 \iint #1<\xint_C1433 \expandafter\expandafter\expandafter\XINT_div_I_dN
1434 \else
1435 \expandafter\expandafter\expandafter\XINT_div_I_db
1436 \setminusfi
1437 \fi
1438 }%
```
attention très mauvaises notations avec \_b et \_db.

```
1439 \def\XINT_div_I_dN #1\xint:%
1440 {%
1441 \expandafter\XINT_div_I_b\the\numexpr #1-\xint_c_i\xint:%
1442 }%
1443 \def\XINT_div_I_db #1\xint:#2#3#4#5%
1444 {%
1445 \expandafter\XINT_div_I_dc\expandafter #1%
1446 \romannumeral0\expandafter\XINT_div_sub\expandafter
1447 {\romannumeral0\XINT_rev_nounsep {}#4\R!\R!\R!\R!\R!\R!\R!\R!\N}%
1448 {\the\numexpr\XINT_div_verysmallmul #1!#51;!}%
1449 \Z {#4}{#5}%
1450 }%
```

```
La soustraction spéciale renvoie simplement - si le chiffre q est trop grand. On invoque dans ce
cas I_dP.
```

```
1451 \def\XINT_div_I_dc #1#2%
1452 {%
1453 \if-#2\expandafter\XINT_div_I_dd\else\expandafter\XINT_div_I_de\fi
1454 #1#2%
1455 }%
1456 \def\XINT_div_I_dd #1-\Z
1457 {%
1458 \if #11\expandafter\XINT_div_I_dz\fi
1459 \expandafter\XINT_div_I_dP\the\numexpr #1-\xint_c_i\xint: XX%
1460 }%
1461 \def\XINT_div_I_dz #1XX#2#3#4%
1462 {%
1463 1#4\XINT_div_I_g {#2}%
1464 }%
1465 \def\XINT_div_I_de #1#2\Z #3#4#5{1#5+#1\XINT_div_I_g {#2}}%
 q.alpha, B, q0, L, K, {x'y},x, alpha'B«c» (q=0 has been intercepted) -> 1nouveauq.nouvel alpha,
 L, K, {x'y}, x, alpha',B«c»
1466 \def\XINT_div_I_dP #1\xint:#2#3#4#5#6%
1467 {%
1468 1#6+#1\expandafter\XINT_div_I_g\expandafter
1469 {\romannumeral0\expandafter\XINT_div_sub\expandafter
1470 {\rm meannumeral0\XINT\_rev\_nounsep \{}#4\R!\R!\R!\R!\R!\R!\R!\R!\R!\R!\R!\R!\R!\R!\R!\R!\R!\R!\
```

```
1471 {\the\numexpr\XINT_div_verysmallmul #1!#51;!}%
1472 }%
1473 }%
```

```
1#1=nouveau q. nouvel alpha, L, K, {x'y},x,alpha', BQ«c»
```

```
#1=q,#2=nouvel alpha,#3=L, #4=K, #5={x'y}, #6=x, #7= alpha',#8=B, «c» -> on laisse q puis
{x'y}alpha.alpha'.{{x'y}xKL}B«c»
```

```
1474 \def\XINT_div_I_g #1#2#3#4#5#6#7%
```
1475 {%

```
1476 \expandafter !\the\numexpr
1477 \ifnum#2=#3
1478 \expandafter\XINT_div_exittofinish
1479 \else
1480 \expandafter\XINT_div_I_h
1481 \setminusfi
1482 {#4}#1\xint:#6\xint:{{#4}{#5}{#3}{#2}}{#7}%
1483 }%
```

```
{x'y}alpha.alpha'.{{x'y}xKL}B«c» -> Attention retour à l'envoyeur ici par terminaison des \the\numexpr.
On doit reprendre le Q déjà sorti, qui n'a plus de séparateurs, ni de leading 1. Ensuite R sans
leading zeros.«c»
```
1484 \def\XINT\_div\_exittofinish #1#2\xint:#3\xint:#4#5%

1485 {%

```
1486 1\expandafter\expandafter\expandafter!\expandafter\XINT_div_unsepQ_delim
1487 \romannumeral0\XINT_div_unsepR #2#3%
1488 \xint_bye!2!3!4!5!6!7!8!9!\xint_bye\xint_c_i\relax\R\xint:
1489 }%
```

```
ATTENTION DESCRIPTION OBSOLÈTE. \#1 = \{x'y\}alpha.\#2 \#3 =reste de A. \#4 = \{\{x'y\}, x, K, L\}, \#5 = B, «c» de-
vient {x'y},alpha sur K+4 chiffres.B, {{x'y},x,K,L}, #6= nouvel alpha',B,«c»
```
1490 \def\XINT\_div\_I\_h #1\xint:#2!#3\xint:#4#5% 1491 {% 1492 \XINT\_div\_II\_b #1#2!\xint:{#5}{#4}{#3}{#5}% 1493 }%

{x'y}alpha.B, {{x'y},x,K,L}, nouveau alpha',B,«c»

```
1494 \def\XINT_div_II_b #11#2!#3!%
1495 {%
1496 \xint_gob_til_eightzeroes #2\XINT_div_II_skipc 00000000%
1497 \XINT_div_II_c #1{1#2}{#3}%
1498 }%
```

```
x'y\{100000000\}\{1<8>}reste de alpha.#6=B,#7={{x'y},x,K,L}, alpha',B, «c» -> {x'y}x,K,L (à dimin-
uer de 4), {alpha sur K}B{q1=00000000}{alpha'}B,«c»
```

```
1499 \def\XINT_div_II_skipc 00000000\XINT_div_II_c #1#2#3#4#5\xint:#6#7%
1500 {%
1501 \XINT_div_II_k #7{#4!#5}{#6}{00000000}%
1502 }%
```
x'ya->1qx'yalpha.B, {{x'y},x,K,L}, nouveau alpha',B, «c». En fait, attention, ici #3 et #4 sont les 16 premiers chiffres du numérateur,sous la forme blocs 1<8chiffres>.

```
1503 \def\XINT_div_II_c #1#2#3#4%
1504 {%
1505 \expandafter\XINT_div_II_d\the\numexpr\XINT_div_xmini
1506 #1\xint:#2!#3!#4!{#1}{#2}#3!#4!%
1507 }%
1508 \def\XINT_div_xmini #1%
1509 {%
1510 \xint_gob_til_one #1\XINT_div_xmini_a 1\XINT_div_mini #1%
1511 }%
1512 \def\XINT_div_xmini_a 1\XINT_div_mini 1#1%
1513 {%
1514 \xint_gob_til_zero #1\XINT_div_xmini_b 0\XINT_div_mini 1#1%
1515 }%
1516 \def\XINT_div_xmini_b 0\XINT_div_mini 10#1#2#3#4#5#6#7%
1517 {%
1518 \xint_gob_til_zero #7\XINT_div_xmini_c 0\XINT_div_mini 10#1#2#3#4#5#6#7%
1519 }%
```
 $x' = 10^8$  and we return  $#1 = 1 < 8$ digits>.

```
1520 \def\XINT_div_xmini_c 0\XINT_div_mini 100000000\xint:50000000!#1!#2!{#1!}%
```
1 suivi de q1 sur huit chiffres!  $#2=x'$ ,  $#3=y$ ,  $#4=alpha. #5=B$ ,  $\{x'y\}$ ,  $x,K,L\}$ , alpha', B, «c» --> nouvel alpha.x',y,B,q1,{{x'y},x,K,L}, alpha', B, «c»

```
1521 \def\XINT_div_II_d 1#1#2#3#4#5!#6#7#8\xint:#9%
1522 {%
1523 \expandafter\XINT_div_II_e
1524 \romannumeral0\expandafter\XINT_div_sub\expandafter
1525 {\romannumeral0\XINT_rev_nounsep {} {}#8\R!\R!\R!\R!\R!\R!\R!\R!\W}%
1526 {\the\numexpr\XINT_div_smallmul_a 100000000\xint:#1#2#3#4\xint:#5!#91;!}%
1527 \xint:{#6}{#7}{#9}{#1#2#3#4#5}%
1528 }%
```

```
alpha.x',y,B,q1, {{x'y},x,K,L}, alpha', B, «c». Attention la soustraction spéciale doit main-
tenir les blocs 1<8>!
```

```
1529 \def\XINT_div_II_e 1#1!%
1530 {%
1531 \xint_gob_til_eightzeroes #1\XINT_div_II_skipf 00000000%
1532 \XINT_div_II_f 1#1!%
1533 }%
 100000000! alpha sur K chiffres.#2=x',#3=y,#4=B,#5=q1, #6={{x'y},x,K,L}, #7=alpha',B«c» -> {x'y}x,K,L
```

```
(à diminuer de 1), {alpha sur K}B{q1}{alpha'}B«c»
```

```
1534 \def\XINT_div_II_skipf 00000000\XINT_div_II_f 100000000!#1\xint:#2#3#4#5#6%
1535 {%
1536 \XINT_div_II_k #6{#1}{#4}{#5}%
1537 }%
```

```
1<a1>!1<a2>!, alpha (sur K+1 blocs de 8). x', y, B, q1, {{x'y},x,K,L}, alpha', B,«c».
   Here also we are dividing with x' which could be 10^8 in the exceptional case x=99999999. Must
 intercept it before sending to \XINT_div_mini.
1538 \def\XINT_div_II_f #1!#2!#3\xint:%
1539 {%
1540 \XINT_div_II_fa {#1!#2!}{#1!#2!#3}%
1541 }%
1542 \def\XINT_div_II_fa #1#2#3#4%
1543 {%
1544 \expandafter\XINT_div_II_g \the\numexpr\XINT_div_xmini #3\xint:#4!#1{#2}%
1545 }%
 #1=q, #2=alpha (K+4), #3=B, #4=q1, {{x'y},x,K,L}, alpha', BQ«c» -> 1 puis nouveau q sur 8
 chiffres. nouvel alpha sur K blocs, B, {{x'y},x,K,L}, alpha',B«c»
1546 \def\XINT_div_II_g 1#1#2#3#4#5!#6#7#8%
1547 {%
1548 \expandafter \XINT_div_II_h
1549 \the\numexpr 1#1#2#3#4#5+#8\expandafter\expandafter\expandafter
1550 \xint:\expandafter\expandafter\expandafter
1551 {\expandafter\xint_gob_til_exclam
1552 \romannumeral0\expandafter\XINT_div_sub\expandafter
1553 {\romannumeral0\XINT_rev_nounsep {}#6\R!\R!\R!\R!\R!\R!\R!\R!\W}%
1554 {\the\numexpr\XINT_div_smallmul_a 100000000\xint:#1#2#3#4\xint:#5!#71;!}}%
1555 {#7}%
1556 }%
 1 puis nouveau q sur 8 chiffres, #2=nouvel alpha sur K blocs, #3=B, #4={{x'y},x,K,L} avec L à
 ajuster, alpha', BQ«c» -> {x'y}x,K,L à diminuer de 1, {alpha}B{q}, alpha', BQ«c»
1557 \def\XINT_div_II_h 1#1\xint:#2#3#4%
1558 {%
1559 \XINT_div_II_k #4{#2}{#3}{#1}%
1560 }%
 {x'y}x,K,L à diminuer de 1, alpha, B{q}alpha',B«c» ->nouveau L.K,x',y,x,alpha.B,q,alpha',B,«c»
 -\left\{LK\{x'y\}x\},x,a,\text{alpha.B},q,\text{alpha}, B, «c»
1561 \def\XINT_div_II_k #1#2#3#4#5%
1562 {%
1563 \expandafter\XINT_div_II_l \the\numexpr #4-\xint_c_i\xint:{#3}#1{#2}#5\xint:%
1564 }%
1565 \def\XINT_div_II_l #1\xint:#2#3#4#51#6!%
1566 {%
1567 \XINT_div_II_m {{#1}{#2}{{#3}{#4}}{#5}}{#5}{#6}1#6!%
1568 }%
 \{LK\{x'y\}x\},x,a,alpha.B\{q\}alpha'B -> a, x, alpha, B, q, L, K, \{x'y\}, x, alpha', B«c»
1569 \def\XINT_div_II_m #1#2#3#4\xint:#5#6%
1570 {%
1571 \XINT_div_I_a {#3}{#2}{#4}{#5}{#6}#1%
```

```
92
```
}%

```
This multiplication is exactly like \XINT\_smallmul -- apart from not inserting an ending 1;! --,
but keeps ever a vanishing ending carry.
```

```
1573 \def\XINT_div_minimulwc_a 1#1\xint:#2\xint:#3!#4#5#6#7#8\xint:%
1574 {%
1575 \expandafter\XINT_div_minimulwc_b
1576 \the\numexpr \xint_c_x^ix+#1+#3*#8\xint:#3*#4#5#6#7+#2*#8\xint:#2*#4#5#6#7\xint:%
1577 }%
1578 \def\XINT_div_minimulwc_b 1#1#2#3#4#5#6\xint:#7\xint:%
1579 {%
1580 \expandafter\XINT_div_minimulwc_c
1581 \the\numexpr \xint_c_x^ix+#1#2#3#4#5+#7\xint:#6\xint:%
1582 }%
1583 \def\XINT_div_minimulwc_c 1#1#2#3#4#5#6\xint:#7\xint:#8\xint:%
1584 {%
1585 1#6#7\expandafter!%
1586 \the\numexpr\expandafter\XINT_div_smallmul_a
1587 \the\numexpr \xint_c_x^viii+#1#2#3#4#5+#8\xint:%
1588 }%
1589 \def\XINT_div_smallmul_a #1\xint:#2\xint:#3!1#4!%
1590 {%
1591 \xint_gob_til_sc #4\XINT_div_smallmul_e;%
1592 \XINT_div_minimulwc_a #1\xint:#2\xint:#3!#4\xint:#2\xint:#3!%
1593 }%
1594 \def\XINT_div_smallmul_e;\XINT_div_minimulwc_a 1#1\xint:#2;#3!{1\relax #1!}%
 Special very small multiplication for division. We only need to cater for multiplicands from 1
 to 9. The ending is different from standard verysmallmul, a zero carry is not suppressed. And no
 final 1;! is added. If multiplicand is just 1 let's not forget to add the zero carry 100000000! at
 the end.
1595 \def\XINT_div_verysmallmul #1%
1596 {\xint_gob_til_one #1\XINT_div_verysmallisone 1\XINT_div_verysmallmul_a 0\xint:#1}%
1597 \def\XINT_div_verysmallisone 1\XINT_div_verysmallmul_a 0\xint:1!1#11;!%
1598 {1\relax #1100000000!}%
1599 \def\XINT_div_verysmallmul_a #1\xint:#2!1#3!%
1600 {%
1601 \xint_gob_til_sc #3\XINT_div_verysmallmul_e;%
1602 \expandafter\XINT_div_verysmallmul_b
1603 \the\numexpr \xint_c_x^ix+#2*#3+#1\xint:#2!%
1604 }%
1605 \def\XINT_div_verysmallmul_b 1#1#2\xint:%
1606 {1#2\expandafter!\the\numexpr\XINT_div_verysmallmul_a #1\xint:}%
1607 \def\XINT_div_verysmallmul_e;#1;+#2#3!{1\relax 0000000#2!}%
 Special subtraction for division purposes. If the subtracted thing turns out to be bigger, then
 just return a -. If not, then we must reverse the result, keeping the separators.
1608 \def\XINT_div_sub #1#2%
1609 {%
1610 \expandafter\XINT_div_sub_clean
1611 \the\numexpr\expandafter\XINT_div_sub_a\expandafter
```
1612 1#2;!;!;!;!;!\W #1;!;!;!;!;!\W

}%

```
1614 \def\XINT_div_sub_clean #1-#2#3\W
1615 {%
1616 \if1#2\expandafter\XINT_rev_nounsep\else\expandafter\XINT_div_sub_neg\fi
1617 {\}^H\R!\backslash R!\backslash R!\backslash R!\backslash R!\backslash R!\backslash R!\backslash R!\backslash W1618 }%
1619 \def\XINT_div_sub_neg #1\W { -}%
1620 \def\XINT_div_sub_a #1!#2!#3!#4!#5\W #6!#7!#8!#9!%
1621 {%
1622 \XINT_div_sub_b #1!#6!#2!#7!#3!#8!#4!#9!#5\W
1623 }%
1624 \def\XINT_div_sub_b #1#2#3!#4!%
1625 {%
1626 \xint_gob_til_sc #4\XINT_div_sub_bi ;%
1627 \expandafter\XINT_div_sub_c\the\numexpr#1-#3+1#4-\xint_c_i\xint:%
1628 }%
1629 \def\XINT_div_sub_c 1#1#2\xint:%
1630 {%
1631 1#2\expandafter!\the\numexpr\XINT_div_sub_d #1%
1632 }%
1633 \def\XINT_div_sub_d #1#2#3!#4!%
1634 {%
1635 \xint_gob_til_sc #4\XINT_div_sub_di ;%
1636 \expandafter\XINT_div_sub_e\the\numexpr#1-#3+1#4-\xint_c_i\xint:%
1637 }%
1638 \def\XINT_div_sub_e 1#1#2\xint:%
1639 {%
1640 1#2\expandafter!\the\numexpr\XINT_div_sub_f #1%
1641 }%
1642 \def\XINT_div_sub_f #1#2#3!#4!%
1643 {%
1644 \xint_gob_til_sc #4\XINT_div_sub_fi ;%
1645 \expandafter\XINT_div_sub_g\the\numexpr#1-#3+1#4-\xint_c_i\xint:%
1646 }%
1647 \def\XINT_div_sub_g 1#1#2\xint:%
1648 {%
1649 1#2\expandafter!\the\numexpr\XINT_div_sub_h #1%
1650 }%
1651 \def\XINT_div_sub_h #1#2#3!#4!%
1652 {%
1653 \xint_gob_til_sc #4\XINT_div_sub_hi ;%
1654 \expandafter\XINT_div_sub_i\the\numexpr#1-#3+1#4-\xint_c_i\xint:%
1655 }%
1656 \def\XINT_div_sub_i 1#1#2\xint:%
1657 {%
1658 1#2\expandafter!\the\numexpr\XINT_div_sub_a #1%
1659 }%
1660 \def\XINT_div_sub_bi;%
1661 \expandafter\XINT_div_sub_c\the\numexpr#1-#2+#3\xint:#4!#5!#6!#7!#8!#9!;!\W
1662 {%
1663 \XINT_div_sub_l #1#2!#5!#7!#9!%
1664 }%
1665 \def\XINT_div_sub_di;%
```

```
1666 \expandafter\XINT_div_sub_e\the\numexpr#1-#2+#3\xint:#4!#5!#6!#7!#8\W
1667 {%
1668 \XINT_div_sub_l #1#2!#5!#7!%
1669 }%
1670 \def\XINT_div_sub_fi;%
1671 \expandafter\XINT_div_sub_g\the\numexpr#1-#2+#3\xint:#4!#5!#6\W
1672 {%
1673 \XINT_div_sub_l #1#2!#5!%
1674 }%
1675 \def\XINT_div_sub_hi;%
1676 \expandafter\XINT_div_sub_i\the\numexpr#1-#2+#3\xint:#4\W
1677 {%
1678 \XINT_div_sub_l #1#2!%
1679 }%
1680 \def\XINT_div_sub_l #1%
1681 {%
1682 \xint_UDzerofork
1683 #1{-2\relax}%
1684 0\XINT_div_sub_r
1685 \krof
1686 }%
1687 \def\XINT_div_sub_r #1!%
1688 {%
1689 -\ifnum 0#1=\xint_c_ 1\else2\fi\relax
1690 }%
 Ici B<10^8 (et est >2). On exécute
 \expandafter\XINT_sdiv_out\the\numexpr\XINT_smalldivx_a x.1B!1<8d>!...1<8d>!1;!
 avec x =round(B/2), 1B=10^8+B, et A déjà en blocs 1<8d>! (non renversés). Le \the\numexpr\XINT_smalldivx_a
 va produire Q\Z R\W avec un R<10^8, et un Q sous forme de blocs 1<8d>! terminé par 1! et nécessi-
 tant le nettoyage du premier bloc. Dans cette branche le B n'a pas été multiplié par une puissance
 de 10, il peut avoir moins de huit chiffres.
1691 \def\XINT_sdiv_out #1;!#2!%
1692 {\expandafter
1693 {\romannumeral0\XINT_unsep_cuzsmall
1694 #1\xint_bye!2!3!4!5!6!7!8!9!\xint_bye\xint_c_i\relax}%
1695 {#2}}%
 La toute première étape fait la première division pour être sûr par la suite d'avoir un premier
 bloc pour A qui sera < B.
1696 \def\XINT_smalldivx_a #1\xint:1#2!1#3!%
1697 {%
1698 \expandafter\XINT_smalldivx_b
1699 \the\numexpr (#3+#1)/#2-\xint_c_i!#1\xint:#2!#3!%
1700 }%
1701 \def\XINT_smalldivx_b #1#2!%
1702 {%
1703 \if0#1\else
1704 \xint_c_x^viii+#1#2\xint_afterfi{\expandafter!\the\numexpr}\fi
1705 \XINT_smalldiv_c #1#2!%
1706 }%
1707 \def\XINT_smalldiv_c #1!#2\xint:#3!#4!%
```

```
1708 {%
1709 \expandafter\XINT_smalldiv_d\the\numexpr #4-#1*#3!#2\xint:#3!%
1710 }%
 On va boucler ici: #1 est un reste, #2 est x.B (avec B sans le 1 mais sur huit chiffres). #3#4 est
 le premier bloc qui reste de A. Si on a terminé avec A, alors #1 est le reste final. Le quotient lui
 est terminé par un 1! ce 1! disparaîtra dans le nettoyage par \XINT_unsep_cuzsmall.
1711 \def\XINT_smalldiv_d #1!#2!1#3#4!%
1712 {%
1713 \xint_gob_til_sc #3\XINT_smalldiv_end ;%
1714 \XINT_smalldiv_e #1!#2!1#3#4!%
1715 }%
1716 \def\XINT_smalldiv_end;\XINT_smalldiv_e #1!#2!1;!{1!;!#1!}%
 Il est crucial que le reste #1 est < #3. J'ai documenté cette routine dans le fichier où j'ai préparé
 1.2, il faudra transférer ici. Il n'est pas nécessaire pour cette routine que le diviseur B ait au
 moins 8 chiffres. Mais il doit être < 10^8.
1717 \def\XINT_smalldiv_e #1!#2\xint:#3!%
1718 {%
1719 \expandafter\XINT_smalldiv_f\the\numexpr
1720 \xint_c_xi_e_viii_mone+#1*\xint_c_x^viii/#3!#2\xint:#3!#1!%
1721 }%
1722 \def\XINT_smalldiv_f 1#1#2#3#4#5#6!#7\xint:#8!%
1723 {%
1724 \xint_gob_til_zero #1\XINT_smalldiv_fz 0%
1725 \expandafter\XINT_smalldiv_g
1726 \the\numexpr\XINT_minimul_a #2#3#4#5\xint:#6!#8!#2#3#4#5#6!#7\xint:#8!%
1727 }%
1728 \def\XINT_smalldiv_fz 0%
1729 \expandafter\XINT_smalldiv_g\the\numexpr\XINT_minimul_a
1730 9999\xint:9999!#1!99999999!#2!0!1#3!%
1731 {%
1732 \XINT_smalldiv_i \xint:#3!\xint_c_!#2!%
1733 }%
1734 \def\XINT_smalldiv_g 1#1!1#2!#3!#4!#5!#6!%
1735 {%
1736 \expandafter\XINT_smalldiv_h\the\numexpr 1#6-#1\xint:#2!#5!#3!#4!%
1737 }%
1738 \def\XINT_smalldiv_h 1#1#2\xint:#3!#4!%
1739 {%
1740 \expandafter\XINT_smalldiv_i\the\numexpr #4-#3+#1-\xint_c_i\xint:#2!%
1741 }%
1742 \def\XINT_smalldiv_i #1\xint:#2!#3!#4\xint:#5!%
1743 {%
1744 \expandafter\XINT_smalldiv_j\the\numexpr (#1#2+#4)/#5-\xint_c_i!#3!#1#2!#4\xint:#5!%
1745 }%
1746 \def\XINT_smalldiv_j #1!#2!%
1747 {%
1748 \xint_c_x^viii+#1+#2\expandafter!\the\numexpr\XINT_smalldiv_k
1749 #1!%
1750 }%
```
On boucle vers \XINT\_smalldiv\_d.

```
1751 \def\XINT_smalldiv_k #1!#2!#3\xint:#4!%
1752 {%
1753 \expandafter\XINT_smalldiv_d\the\numexpr #2-#1*#4!#3\xint:#4!%
1754 }%
```
Cette routine fait la division euclidienne d'un nombre de seize chiffres par #1 = C = diviseur sur huit chiffres >= 10^7, avec #2 = sa moitié utilisée dans \numexpr pour contrebalancer l'arrondi (ARRRRRRGGGGGHHHH) fait par /. Le nombre divisé XY = X\*10^8+Y se présente sous la forme 1<8chiffres>!1<8chiffres>! avec plus significatif en premier.

Seul le quotient est calculé, pas le reste. En effet la routine de division principale va utiliser ce quotient pour déterminer le "grand" reste, et le petit reste ici ne nous serait d'à peu près aucune utilité.

ATTENTION UNIQUEMENT UTILISÉ POUR DES SITUATIONS OÙ IL EST GARANTI QUE X < C ! (et C au moins 10^7) le quotient euclidien de X\*10^8+Y par C sera donc < 10^8. Il sera renvoyé sous la forme 1<8chiffres>.

1755 \def\XINT\_div\_mini #1\xint:#2!1#3!%

```
1756 {%
1757 \expandafter\XINT_div_mini_a\the\numexpr
1758 \xint_c_xi_e_viii_mone+#3*\xint_c_x^viii/#1!#1\xint:#2!#3!%
1759 }%
```
Note (2015/10/08). Attention à la différence dans l'ordre des arguments avec ce que je vois en dans \XINT\_smalldiv\_f. Je ne me souviens plus du tout s'il y a une raison quelconque.

```
1760 \def\XINT_div_mini_a 1#1#2#3#4#5#6!#7\xint:#8!%
1761 {%
1762 \xint_gob_til_zero #1\XINT_div_mini_w 0%
1763 \expandafter\XINT_div_mini_b
1764 \the\numexpr\XINT_minimul_a #2#3#4#5\xint:#6!#7!#2#3#4#5#6!#7\xint:#8!%
1765 }%
1766 \def\XINT_div_mini_w 0%
1767 \expandafter\XINT_div_mini_b\the\numexpr\XINT_minimul_a
1768 9999\xint:9999!#1!99999999!#2\xint:#3!00000000!#4!%
1769 {%
1770 \xint_c_x^viii_mone+(#4+#3)/#2!%
1771 }%
1772 \def\XINT_div_mini_b 1#1!1#2!#3!#4!#5!#6!%
1773 {%
1774 \expandafter\XINT_div_mini_c
1775 \the\numexpr 1#6-#1\xint:#2!#5!#3!#4!%
1776 }%
1777 \def\XINT_div_mini_c 1#1#2\xint:#3!#4!%
1778 {%
1779 \expandafter\XINT_div_mini_d
1780 \the\numexpr #4-#3+#1-\xint_c_i\xint:#2!%
1781 }%
1782 \def\XINT_div_mini_d #1\xint:#2!#3!#4\xint:#5!%
1783 {%
1784 \xint_c_x^viii_mone+#3+(#1#2+#5)/#4!%
1785 }%
```
### Derived arithmetic

### 3.38 **\xintiiQuo**, **\xintiiRem**

```
1786 \def\xintiiQuo {\romannumeral0\xintiiquo }%
1787 \def\xintiiRem {\romannumeral0\xintiirem }%
1788 \def\xintiiquo
1789 {\expandafter\xint_firstoftwo_thenstop\romannumeral0\xintiidivision }%
1790 \def\xintiirem
1791 {\expandafter\xint_secondoftwo_thenstop\romannumeral0\xintiidivision }%
1792 \def\xintiQuo {\romannumeral0\XINT_signaldeprecated{xintcore}{xintiQuo}\xintiquo }%
1793 \def\xintiRem {\romannumeral0\XINT_signaldeprecated{xintcore}{xintiRem}\xintirem }%
1794 \def\xintiquo
1795 {\expandafter\xint_firstoftwo_thenstop\romannumeral0\xintidivision }%
1796 \def\xintirem
1797 {\expandafter\xint_secondoftwo_thenstop\romannumeral0\xintidivision }%
```
### 3.39 **\xintiiDivRound**

```
1.1, transferred from first release of bnumexpr. Rewritten for 1.2. Ending rewritten for 1.2i.
(new \xintDSRr).
  1.2l: \xintiiDivRound made robust against non terminated input.
```

```
1798 \def\xintiDivRound {\romannumeral0\XINT_signaldeprecated{xintcore}{xintiDivRound}\xintidivround }%
1799 \def\xintidivround #1%
1800 {\expandafter\XINT_idivround\romannumeral0\xintnum{#1}\xint:}%
1801 \def\xintiiDivRound {\romannumeral0\xintiidivround }%
1802 \def\xintiidivround #1{\expandafter\XINT_iidivround\romannumeral`&&@#1\xint:}%
1803 \def\XINT_idivround #1#2\xint:#3%
1804 {\expandafter\XINT_iidivround_a\expandafter #1%
1805 \romannumeral0\xintnum{#3}\xint:#2\xint:}%
1806 \def\XINT_iidivround #1#2\xint:#3%
1807 {\expandafter\XINT_iidivround_a\expandafter #1\romannumeral`&&@#3\xint:#2\xint:}%
1808 \def\XINT_iidivround_a #1#2% #1 de A, #2 de B.
1809 {%
1810 \if0#2\xint_dothis{\XINT_iidivround_divbyzero#1#2}\fi
1811 \if0#1\xint_dothis\XINT_iidivround_aiszero\fi
1812 \if-#2\xint_dothis{\XINT_iidivround_bneg #1}\fi
1813 \xint_orthat{\XINT_iidivround_bpos #1#2}%
1814 }%
1815 \def\XINT_iidivround_divbyzero #1#2#3\xint:#4\xint:
1816 {\XINT_signalcondition{DivisionByZero}{Division of #1#4 by #2#3}{}{0}}%
1817 \def\XINT_iidivround_aiszero #1\xint:#2\xint:{ 0}%
1818 \def\XINT_iidivround_bpos #1%
1819 {%
1820 \xint_UDsignfork
1821 #1{\xintiiopp\XINT_iidivround_pos {}}%
1822 -{\XINT_iidivround_pos #1}%
1823 \krof
1824 }%
1825 \def\XINT_iidivround_bneg #1%
1826 {%
1827 \xint_UDsignfork
1828 #1{\XINT_iidivround_pos {}}%
```

```
1829 -{\xintiiopp\XINT_iidivround_pos #1}%
1830 \krof
1831 }%
1832 \def\XINT_iidivround_pos #1#2\xint:#3\xint:
1833 {%
1834 \expandafter\expandafter\expandafter\XINT_dsrr
1835 \expandafter\xint_firstoftwo
1836 \romannumeral0\XINT_div_prepare {#2}{#1#30}%
1837 \xint_bye\xint_Bye3456789\xint_bye/\xint_c_x\relax
1838 }%
```
## 3.40 **\xintiiDivTrunc**

1.2l: \xintiiDivTrunc made robust against non terminated input.

```
1839 \def\xintiDivTrunc {\romannumeral0\XINT_signaldeprecated{xintcore}{xintiDivTrunc}\xintidivtrunc }%
1840 \def\xintidivtrunc #1{\expandafter\XINT_iidivtrunc\romannumeral0\xintnum{#1}\xint:}%
1841 \def\xintiiDivTrunc {\romannumeral0\xintiidivtrunc }%
1842 \def\xintiidivtrunc #1{\expandafter\XINT_iidivtrunc\romannumeral`&&@#1\xint:}%
1843 \def\XINT_iidivtrunc #1#2\xint:#3{\expandafter\XINT_iidivtrunc_a\expandafter #1%
1844 \romannumeral`&&@#3\xint:#2\xint:}%
1845 \def\XINT_iidivtrunc_a #1#2% #1 de A, #2 de B.
1846 {%
1847 \if0#2\xint_dothis{\XINT_iidivround_divbyzero#1#2}\fi
1848 \if0#1\xint_dothis\XINT_iidivround_aiszero\fi
1849 \if-#2\xint_dothis{\XINT_iidivtrunc_bneg #1}\fi
1850 \xint_orthat{\XINT_iidivtrunc_bpos #1#2}%
1851 }%
1852 \def\XINT_iidivtrunc_bpos #1%
1853 {%
1854 \xint_UDsignfork
1855 #1{\xintiiopp\XINT_iidivtrunc_pos {}}%
1856 -{\XINT_iidivtrunc_pos #1}%
1857 \krof
1858 }%
1859 \def\XINT_iidivtrunc_bneg #1%
1860 {%
1861 \xint_UDsignfork
1862 #1{\XINT\_iidivtrunc\_pos} {}}%
1863 -{\xintiiopp\XINT_iidivtrunc_pos #1}%
1864 \krof
1865 }%
1866 \def\XINT_iidivtrunc_pos #1#2\xint:#3\xint:
1867 {\expandafter\xint_firstoftwo_thenstop
1868 \romannumeral0\XINT_div_prepare {#2}{#1#3}}%
```
# 3.41 **\xintiiMod**

```
1869 \def\xintiMod {\romannumeral0\XINT_signaldeprecated{xintcore}{xintiMod}\xintimod }%
1870 \def\xintimod #1{\expandafter\XINT_iimod\romannumeral0\xintnum{#1}\xint:}%
1871 \def\xintiiMod {\romannumeral0\xintiimod }%
1872 \def\xintiimod #1{\expandafter\XINT_iimod\romannumeral`&&@#1\xint:}%
1873 \def\XINT_iimod #1#2\xint:#3{\expandafter\XINT_iimod_a\expandafter #1%
```

```
1874 \romannumeral`&&@#3\xint:#2\xint:}%
1875 \def\XINT_iimod_a #1#2% #1 de A, #2 de B.
1876 {%
1877 \if0#2\xint_dothis{\XINT_iidivround_divbyzero#1#2}\fi
1878 \if0#1\xint_dothis\XINT_iidivround_aiszero\fi
1879 \if-#2\xint_dothis{\XINT_iimod_bneg #1}\fi
1880 \xint_orthat{\XINT_iimod_bpos #1#2}%
1881 }%
1882 \def\XINT_iimod_bpos #1%
1883 {%
1884 \xint_UDsignfork
1885 #1{\xintiiopp\XINT_iimod_pos {}}%
1886 -{\XINT_iimod_pos #1}%
1887 \krof
1888 }%
1889 \def\XINT_iimod_bneg #1%
1890 {%
1891 \xint_UDsignfork
1892 #1{\xintiiopp\XINT_iimod_pos {}}%
1893 -\{\XINT\_iimod_pos \#1\}\1894 \krof
1895 }%
1896 \def\XINT_iimod_pos #1#2\xint:#3\xint:
1897 {\expandafter\xint_secondoftwo_thenstop\romannumeral0\XINT_div_prepare
1898 {#2}{#1#3}}%
```
### 3.42 **\xintiiSqr**

1.2l: \xintiiSqr made robust against non terminated input.

```
1899 \def\xintiiSqr {\romannumeral0\xintiisqr }%
1900 \def\xintiisqr #1%
1901 {%
1902 \expandafter\XINT_sqr\romannumeral0\xintiiabs{#1}\xint:
1903 }%
1904 \def\xintiSqr {\romannumeral0\XINT_signaldeprecated{xintcore}{xintiSqr}\xintisqr }%
1905 \def\xintisqr #1%
1906 {%
1907 \expandafter\XINT_sqr\romannumeral0\xintiabs{#1}\xint:
1908 }%
1909 \def\XINT_sqr #1\xint:
1910 {%
1911 \expandafter\XINT_sqr_a
1912 \romannumeral0\expandafter\XINT_sepandrev_andcount
1913 \romannumeral0\XINT_zeroes_forviii #1\R\R\R\R\R\R\R\R{10}0000001\W
1914 #1\XINT_rsepbyviii_end_A 2345678%
1915 \XINT_rsepbyviii_end_B 2345678\relax\xint_c_ii\xint_c_i
1916 \R\xint:\xint_c_xii \R\xint:\xint_c_x \R\xint:\xint_c_viii \R\xint:\xint_c_vi
1917 \R\xint:\xint_c_iv \R\xint:\xint_c_ii \R\xint:\xint_c_\W
1918 \xint:
1919 }%
```
1.2c \XINT\_mul\_loop can now be called directly even with small arguments, thus the following check is not anymore a necessity.

```
1920 \def\XINT_sqr_a #1\xint:
1921 {%
1922 \ifnum #1=\xint_c_i \expandafter\XINT_sqr_small
1923 \else\expandafter\XINT_sqr_start\fi
1924 }%
1925 \def\XINT_sqr_small 1#1#2#3#4#5!\xint:
1926 {%
1927 \ifnum #1#2#3#4#5<46341 \expandafter\XINT_sqr_verysmall\fi
1928 \expandafter\XINT_sqr_small_out
1929 \the\numexpr\XINT_minimul_a #1#2#3#4\xint:#5!#1#2#3#4#5!%
1930 }%
1931 \def\XINT_sqr_verysmall#1{%
1932 \def\XINT_sqr_verysmall
1933 \expandafter\XINT_sqr_small_out\the\numexpr\XINT_minimul_a ##1!##2!%
1934 {\expandafter#1\the\numexpr ##2*##2\relax}%
1935 }\XINT_sqr_verysmall{ }%
1936 \def\XINT_sqr_small_out 1#1!1#2!%
1937 {%
1938 \XINT_cuz #2#1\R
1939 }%
```
An ending 1;! is produced on output for \XINT\_mul\_loop and gets incorporated to the delimiter needed by the \XINT\_unrevbyviii done by \XINT\_mul\_out.

```
1940 \def\XINT_sqr_start #1\xint:
1941 {%
1942 \expandafter\XINT_mul_out
1943 \the\numexpr\XINT_mul_loop
1944 1000000000!1;!\W #11;!\W #11;!%
1945 1\R!1\R!1\R!1\R!1\R!1\R!1\R!1\R!1\R!\W1946 }%
```
### 3.43 **\xintiiPow**

The exponent is not limited but with current default settings of tex memory, with xint 1.2, the maximal exponent for  $2^N$  is  $N = 2^17 = 131072$ .

1.2f Modifies the initial steps: 1) in order to be able to let more easily \xintiPow use \xintNum on the exponent once xintfrac.sty is loaded; 2) also because I noticed it was not very well coded. And it did only a \numexpr on the exponent, contradicting the documentation related to the "i" convention in names.

1.2l: \xintiiPow made robust against non terminated input.

```
1947 \def\xintiiPow {\romannumeral0\xintiipow }%
1948 \def\xintiipow #1#2%
1949 {%
1950 \expandafter\xint_pow\the\numexpr #2\expandafter
1951 .\romannumeral`&&@#1\xint:
1952 }%
1953 \def\xintiPow {\romannumeral0\XINT_signaldeprecated{xintcore}{xintiPow}\xintipow }%
1954 \def\xintipow #1#2%
1955 {%
1956 \expandafter\xint_pow\the\numexpr #2\expandafter
1957 .\romannumeral0\xintnum{#1}\xint:
```

```
1958 }%
1959 \def\xint_pow #1.#2%#3\xint:
1960 {%
1961 \xint_UDzerominusfork
1962 #2-\XINT_pow_AisZero
1963 0#2\XINT_pow_Aneg
1964 0-{\XINT_pow_Apos #2}%
1965 \krof {#1}%
1966 }%
1967 \def\XINT_pow_AisZero #1#2\xint:
1968 {%
1969 \ifcase\XINT_cntSgn #1\xint:
1970 \xint_afterfi { 1}%
1971 \or
1972 \xint_afterfi { 0}%
1973 \else
1974 \xint_afterfi
1975 {\XINT_signalcondition{DivisionByZero}{Zero to power #1}{}{0}}%
1976 \fi
1977 }%
1978 \def\XINT_pow_Aneg #1%
1979 {%
1980 \ifodd #1
1981 \expandafter\XINT_opp\romannumeral0%
1982 \fi
1983 \XINT_pow_Apos {}{#1}%
1984 }%
1985 \def\XINT_pow_Apos #1#2{\XINT_pow_Apos_a {#2}#1}%
1986 \def\XINT_pow_Apos_a #1#2#3%
1987 {%
1988 \xint_gob_til_xint: #3\XINT_pow_Apos_short\xint:
1989 \XINT_pow_AatleastTwo {#1}#2#3%
1990 }%
1991 \def\XINT_pow_Apos_short\xint:\XINT_pow_AatleastTwo #1#2\xint:
1992 {%
1993 \ifcase #2
1994 \xintError:thiscannothappen
1995 \or \expandafter\XINT_pow_AisOne
1996 \else\expandafter\XINT_pow_AatleastTwo
1997 \fi {#1}#2\xint:
1998 }%
1999 \def\XINT_pow_AisOne #1\xint:{ 1}%
2000 \def\XINT_pow_AatleastTwo #1%
2001 {%
2002 \ifcase\XINT_cntSgn #1\xint:
2003 \expandafter\XINT_pow_BisZero
2004 \or
2005 \expandafter\XINT_pow_I_in
2006 \else
2007 \expandafter\XINT_pow_BisNegative
2008 \fi
2009 {#1}%
```

```
2010 }%
2011 \def\XINT_pow_BisNegative #1\xint:{\XINT_signalcondition{Underflow}{Inverse power
2012 can not be represented by an integer}{}{0}}%
2013 \def\XINT_pow_BisZero #1\xint:{ 1}%
 B = #1 > 0, A = #2 > 1. Earlier code checked if size of B did not exceed a given limit (for example
 131000).
2014 \def\XINT_pow_I_in #1#2\xint:
2015 {%
2016 \expandafter\XINT_pow_I_loop
2017 \the\numexpr #1\expandafter\xint:%
2018 \romannumeral0\expandafter\XINT_sepandrev
2019 \romannumeral0\XINT_zeroes_forviii #2\R\R\R\R\R\R\R\R{10}0000001\W
2020 #2\XINT_rsepbyviii_end_A 2345678%
2021 \XINT_rsepbyviii_end_B 2345678\relax XX%
2022 \R\xint:\R\xint:\R\xint:\R\xint:\R\xint:\R\xint:\R\xint:\R\xint:\W
2023 1;!\W
2024 1\R!1\R!1\R!1\R!1\R!1\R!1\R!1\R!1\R!\nW2025 }%
2026 \def\XINT_pow_I_loop #1\xint:%
2027 {%
2028 \ifnum #1 = \xint_c_i\expandafter\XINT_pow_I_exit\fi
2029 \ifodd #1
2030 \expandafter\XINT_pow_II_in
2031 \else
2032 \expandafter\XINT_pow_I_squareit
2033 \fi #1\xint:%
2034 }%
2035 \def\XINT_pow_I_exit \ifodd #1\fi #2\xint:#3\W {\XINT_mul_out #3}%
 The 1.2c \XINT_mul_loop can be called directly even with small arguments, hence the "butcheckifs-
 mall" is not a necessity as it was earlier with 1.2. On 2^30, it does bring roughly a 40% time gain
 though, and 30% gain for 2^60. The overhead on big computations should be negligible.
2036 \def\XINT_pow_I_squareit #1\xint:#2\W%
2037 {%
2038 \expandafter\XINT_pow_I_loop
2039 \the\numexpr #1/\xint_c_ii\expandafter\xint:%
2040 \the\numexpr\XINT_pow_mulbutcheckifsmall #2\W #2\W
```

```
2041 }%
2042 \def\XINT_pow_mulbutcheckifsmall #1!1#2%
2043 {%
2044 \xint_gob_til_sc #2\XINT_pow_mul_small;%
2045 \XINT_mul_loop 100000000!1;!\W #1!1#2%
2046 }%
2047 \def\XINT_pow_mul_small;\XINT_mul_loop
2048 100000000!1;!\W 1#1!1;!\W
2049 {%
2050 \XINT_smallmul 1#1!%
2051 }%
2052 \def\XINT_pow_II_in #1\xint:#2\W
2053 {%
2054 \expandafter\XINT_pow_II_loop
```

```
2055 \the\numexpr #1/\xint_c_ii-\xint_c_i\expandafter\xint:%
2056 \the\numexpr\XINT_pow_mulbutcheckifsmall #2\W #2\W #2\W
2057 }%
2058 \def\XINT_pow_II_loop #1\xint:%
2059 {%
2060 \ifnum #1 = \xint_c_i\expandafter\XINT_pow_II_exit\fi
2061 \ifodd #1
2062 \expandafter\XINT_pow_II_odda
2063 \else
2064 \expandafter\XINT_pow_II_even
2065 \fi #1\xint:%
2066 }%
2067 \def\XINT_pow_II_exit\ifodd #1\fi #2\xint:#3\W #4\W
2068 {%
2069 \expandafter\XINT_mul_out
2070 \the\numexpr\XINT_pow_mulbutcheckifsmall #4\W #3%
2071 }%
2072 \def\XINT_pow_II_even #1\xint:#2\W
2073 {%
2074 \expandafter\XINT_pow_II_loop
2075 \the\numexpr #1/\xint_c_ii\expandafter\xint:%
2076 \the\numexpr\XINT_pow_mulbutcheckifsmall #2\W #2\W
2077 }%
2078 \def\XINT_pow_II_odda #1\xint:#2\W #3\W
2079 {%
2080 \expandafter\XINT_pow_II_oddb
2081 \the\numexpr #1/\xint_c_ii-\xint_c_i\expandafter\xint:%
2082 \the\numexpr\XINT_pow_mulbutcheckifsmall #3\W #2\W #2\W
2083 }%
2084 \def\XINT_pow_II_oddb #1\xint:#2\W #3\W
2085 {%
2086 \expandafter\XINT_pow_II_loop
2087 \the\numexpr #1\expandafter\xint:%
2088 \the\numexpr\XINT_pow_mulbutcheckifsmall #3\W #3\W #2\W
2089 }%
```
### 3.44 **\xintiiFac**

Moved here from xint.sty with release 1.2 (to be usable by \bnumexpr).

An \xintiFac is needed by xintexpr.sty. Prior to 1.2o it was defined here as an alias to \xintiiFac, then redefined by xintfrac to use \xintNum. This was incoherent. Contrarily to other similarly named macros, \xintiiFac uses \numexpr on its input. This is also incoherent with the naming scheme, alas.

Partially rewritten with release 1.2 to benefit from the inner format of the 1.2 multiplication. With current default settings of the etex memory and a.t.t.o.w (11/2015) the maximal possible computation is 5971! (which has 19956 digits).

Note (end november 2015): I also tried out a quickly written recursive (binary split) implementation

```
\catcode`_ 11
\catcode`^ 11
\long\def\xint_firstofthree #1#2#3{#1}%
\long\def\xint_secondofthree #1#2#3{#2}%
```

```
\long\def\xint_thirdofthree #1#2#3{#3}%
    % quickly written factorial using binary split recursive method
    \def\tFac {\romannumeral-`0\tfac }%
    \def\tfac #1{\expandafter\XINT_mul_out
                  \romannumeral-`0\ufac {1}{#1}1\R!1\R!1\R!1\R!1\R!1\R!1\R!\iW}%\def\ufac #1#2{\ifcase\numexpr#2-#1\relax
                      \expandafter\xint_firstofthree
                   \or
                      \expandafter\xint_secondofthree
                    \left\{ \right\}\expandafter\xint_thirdofthree
                    \chifi
                    {\the\numexpr\xint_c_x^viii+#1!1;!}%
                    {\the\numexpr\xint_c_x^viii+#1*#2!1;!}%
                    {\expandafter\vfac\the\numexpr (#1+#2)/\xint_c_ii.#1.#2.}%
    }%
    \def\vfac #1.#2.#3.%
    {%
        \expandafter
        \wfac\expandafter
             {\romannumeral-`0\expandafter
             \ufac\expandafter{\the\numexpr #1+\xint_c_i}{#3}}%
             {\ufac {#2}{#1}}%
    }%
    \def\wfac #1#2{\expandafter\zfac\romannumeral-`0#2\W #1}%
    \def\zfac {\the\numexpr\XINT_mul_loop 100000000!1;!\W }% core multiplication...
    \catcode`_ 8
    \catcode`^ 7
 and I was quite surprised that it was only about 1.6x--2x slower in the range N=200 to 2000 than
 the \xintiiFac here which attempts to be smarter...
   Note (2017, 1.2l): I found out some code comment of mine that the code here should be more in the
 style of \xintiiBinomial, but I left matters untouched.
   1.2o modifies \xintiFac to be coherent with \xintiBinomial: only with xintfrac.sty loaded does
 it use \xintNum. It is documented only as macro of xintfrac.sty, not as macro of xint.sty.
2090 \def\xintiiFac {\romannumeral0\xintiifac }%
2091 \def\xintiifac #1{\expandafter\XINT_fac_fork\the\numexpr#1.}%
2092 \def\xintiFac {\romannumeral0\XINT_signaldeprecated{xintcore}{xintiFac}\xintifac }%
2093 \let\xintifac \xintiifac % redefined by xintfrac
2094 \def\XINT_fac_fork #1#2.%
2095 {%
2096 \xint_UDzerominusfork
2097 #1-\XINT_fac_zero
2098 0#1\XINT_fac_neg
2099 0-\XINT_fac_checksize
2100 \krof #1#2.%
2101 }%
2102 \def\XINT_fac_zero #1.{ 1}%
2103 \def\XINT_fac_neg #1.{\XINT_signalcondition{InvalidOperation}{Factorial of
2104 negative: (#1)!}{}{0}}%
2105 \def\XINT_fac_checksize #1.%
2106 {%
```

```
2107 \ifnum #1>\xint_c_x^iv \xint_dothis{\XINT_fac_toobig #1.}\fi
2108 \ifnum #1>465 \xint_dothis{\XINT_fac_bigloop_a #1.}\fi
2109 \ifnum #1>101 \xint_dothis{\XINT_fac_medloop_a #1.\XINT_mul_out}\fi
2110 \xint_orthat{\XINT_fac_smallloop_a #1.\XINT_mul_out}%
2111 1\R!1\R!1\R!1\R!1\R!1\R!1\R!1\R!1\R!\nW2112 }%
2113 \def\XINT_fac_toobig #1.#2\W{\XINT_signalcondition{InvalidOperation}{Factorial
2114 of too big argument: #1 > 10000}{}{0}}%
2115 \def\XINT_fac_bigloop_a #1.%
2116 {%
2117 \expandafter\XINT_fac_bigloop_b \the\numexpr
2118 #1+\xint_c_i-\xint_c_i*((*1-464)/\xint_c_i).#1.2119 }%
2120 \def\XINT_fac_bigloop_b #1.#2.%
2121 {%
2122 \expandafter\XINT_fac_medloop_a
2123 \the\numexpr #1-\xint_c_i.{\XINT_fac_bigloop_loop #1.#2.}%
2124 }%
2125 \def\XINT_fac_bigloop_loop #1.#2.%
2126 {%
2127 \ifnum #1>#2 \expandafter\XINT_fac_bigloop_exit\fi
2128 \expandafter\XINT_fac_bigloop_loop
2129 \the\numexpr #1+\xint_c_ii\expandafter.%
2130 \the\numexpr #2\expandafter.\the\numexpr\XINT_fac_bigloop_mul #1!%
2131 }%
2132 \def\XINT_fac_bigloop_exit #1!{\XINT_mul_out}%
2133 \def\XINT_fac_bigloop_mul #1!%
2134 {%
2135 \expandafter\XINT_smallmul
2136 \theta \times \theta \times \theta \times \int_{c_x^{\text{1+}}#1*(\#1+\xint_c_i) !2137 }%
2138 \def\XINT_fac_medloop_a #1.%
2139 {%
2140 \expandafter\XINT_fac_medloop_b
2141 \theta \times \theta + \lim_{c_i-\infty}((\#1-100)/\xint_c_i,i). \#1.2142 }%
2143 \def\XINT_fac_medloop_b #1.#2.%
2144 {%
2145 \expandafter\XINT_fac_smallloop_a
2146 \the\numexpr #1-\xint_c_i.{\XINT_fac_medloop_loop #1.#2.}%
2147 }%
2148 \def\XINT_fac_medloop_loop #1.#2.%
2149 {%
2150 \ifnum #1>#2 \expandafter\XINT_fac_loop_exit\fi
2151 \expandafter\XINT_fac_medloop_loop
2152 \the\numexpr #1+\xint_c_iii\expandafter.%
2153 \the\numexpr #2\expandafter.\the\numexpr\XINT_fac_medloop_mul #1!%
2154 }%
2155 \def\XINT_fac_medloop_mul #1!%
2156 {%
2157 \expandafter\XINT_smallmul
2158 \the\numexpr
```
2159  $\xint_{c_x\nu\{i\}+\xint_{c_i}*(f_1+\xint_{c_i})*}(f_1+\xint_{c_i})*$  }% \def\XINT\_fac\_smallloop\_a #1.% {% 2163 \csname 2164 XINT\_fac\_smallloop\_\the\numexpr #1-\xint\_c\_iv\*(#1/\xint\_c\_iv)\relax \endcsname #1.% }% \expandafter\def\csname XINT\_fac\_smallloop\_1\endcsname #1.% {% \XINT\_fac\_smallloop\_loop 2.#1.100000001!1;!% }% \expandafter\def\csname XINT\_fac\_smallloop\_-2\endcsname #1.% {% \XINT\_fac\_smallloop\_loop 3.#1.100000002!1;!% }% \expandafter\def\csname XINT\_fac\_smallloop\_-1\endcsname #1.% {% \XINT\_fac\_smallloop\_loop 4.#1.100000006!1;!% }% \expandafter\def\csname XINT\_fac\_smallloop\_0\endcsname #1.% {% \XINT\_fac\_smallloop\_loop 5.#1.1000000024!1;!% }% \def\XINT\_fac\_smallloop\_loop #1.#2.% {% \ifnum #1>#2 \expandafter\XINT\_fac\_loop\_exit\fi \expandafter\XINT\_fac\_smallloop\_loop 2187 \the\numexpr #1+\xint\_c\_iv\expandafter.% \the\numexpr #2\expandafter.\the\numexpr\XINT\_fac\_smallloop\_mul #1!% }% \def\XINT\_fac\_smallloop\_mul #1!% {% \expandafter\XINT\_smallmul \the\numexpr 2194  $\times \xint_{c_x^{\text{1+}}\xint_c_i^+1+\xint_c_i^+1+\xint_c_i^+1$  }% \def\XINT\_fac\_loop\_exit #1!#2;!#3{#3#2;!}%

### 3.45 **\XINT\_signaldeprecated**

1.2o

```
2197 \def\XINT_signaldeprecated #1#2%
2198 {%
2199 \XINT_ifFlagRaised{#2}%
2200 {}% already encountered (if not hidden in a group...)
2201 {\XINT_RaiseFlag{Deprecated-#1}\XINT_RaiseFlag{#2}%
2202 \expandafter\XINT_expandableerror\expandafter
2203 {\csname#2\endcsname (#1) is deprecated! (RET to proceed)}}%
2204 }%
```
# At End of LATEX Document deprecation message

1.2o

```
2205 \ifdefined\documentclass\ifdefined\AtEndDocument
2206 \AtEndDocument{%
2207 \XINT_ifFlagRaised{Deprecated-xintcore}%
2208 {\PackageError{xintcore}
2209 {Usage of deprecated macros!}
2210 {These deprecated macros from xintcore.sty have been detected:\MessageBreak
2211 \XINT_useiimessage{xintSgn}%
2212 \XINT_useiimessage{xintCmp}%
2213 \XINT_ifFlagRaised{xintiOpp}{\string\xintiOpp\MessageBreak}{}%
2214 \XINT_ifFlagRaised{xintiAbs}{\string\xintiAbs\MessageBreak}{}%
2215 \XINT_ifFlagRaised{xintiiFDg}{\string\xintiiFDg\space(renamed to \string\xintFDg!)\MessageBreak}{}%
2216 \XINT_ifFlagRaised{xintiiLDg}{\string\xintiiLDg\space(renamed to \string\xintLDg!)\MessageBreak}{}%
2217 \XINT_ifFlagRaised{xintiAdd}{\string\xintiAdd\MessageBreak}{}%
2218 \XINT_ifFlagRaised{xintiSub}{\string\xintiSub\MessageBreak}{}%
2219 \XINT_ifFlagRaised{xintiMul}{\string\xintiMul\MessageBreak}{}%
2220 \XINT_ifFlagRaised{xintiDivision}{\string\xintiDivision\MessageBreak}{}%
2221 \XINT_ifFlagRaised{xintiQuo}{\string\xintiQuo\MessageBreak}{}%
2222 \XINT_ifFlagRaised{xintiRem}{\string\xintiRem\MessageBreak}{}%
2223 \XINT_ifFlagRaised{xintiDivRound}{\string\xintiDivRound\MessageBreak}{}%
2224 \XINT_ifFlagRaised{xintiDivTrunc}{\string\xintiDivTrunc\MessageBreak}{}%
2225 \XINT_ifFlagRaised{xintiMod}{\string\xintiMod\MessageBreak}{}%
2226 \XINT_ifFlagRaised{xintiSqr}{\string\xintiSqr\MessageBreak}{}%
2227 \XINT_ifFlagRaised{xintiPow}{\string\xintiPow\MessageBreak}{}%
2228 \XINT_ifFlagRaised{xintiFac}{\string\xintiFac\MessageBreak}{}%
2229 They will get removed at some future release.}}%
2230 {% no deprecated macro used (at top level...)
2231 }%
2232 }\fi\fi
```
### 3.46 **\XINT\_useiimessage**

1.2o

```
2233 \def\XINT_useiimessage #1% used in LaTeX only
2234 {%
2235 \XINT_ifFlagRaised {#1}%
2236 {\@backslashchar#1
2237 (load xintfrac or use \@backslashchar xintii\xint_gobble_iv#1!)\MessageBreak}%
2238 {}%
2239 }%
2240 \XINT_restorecatcodes_endinput%
```
<span id="page-108-0"></span>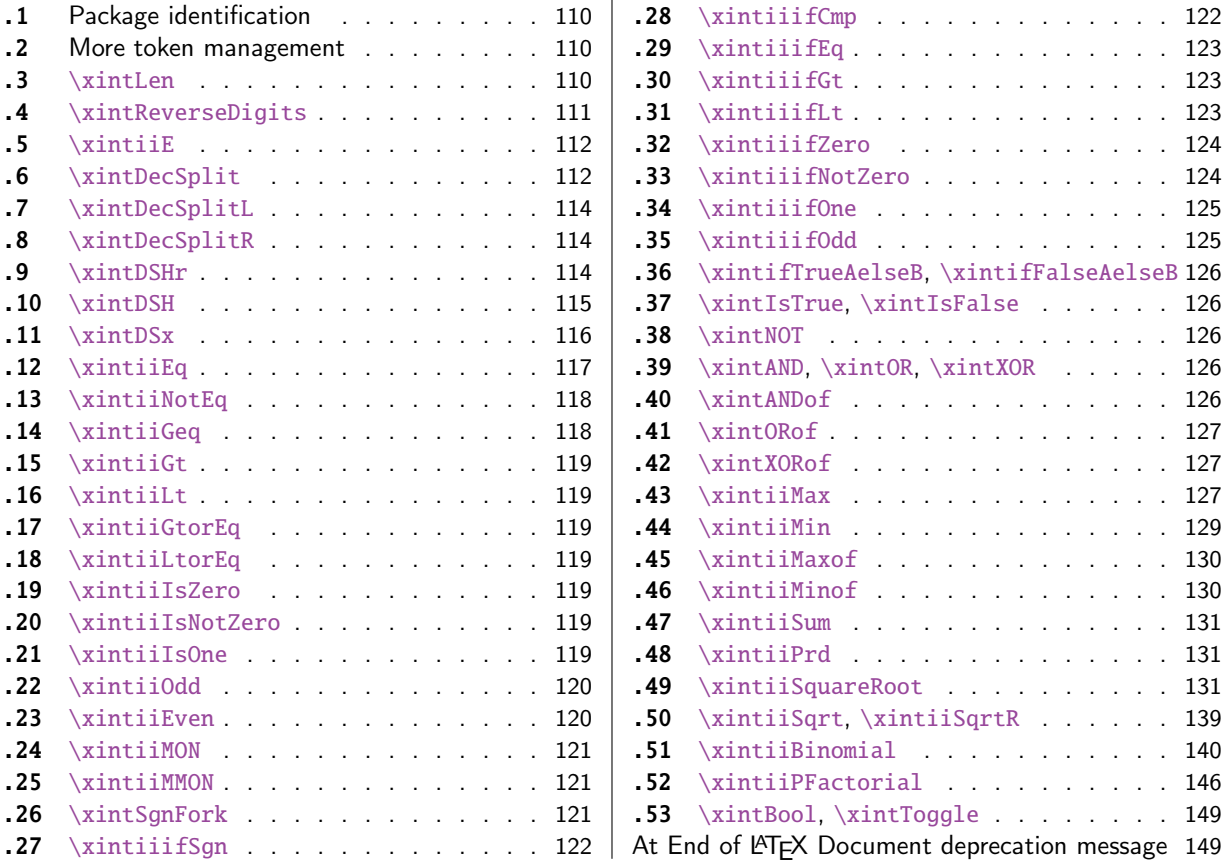

[Wi](#page-120-0)t[h release](#page-120-1) 1.1 the core arithmetic rout[ines](#page-120-1) \[xint](#page-145-0)iiAdd, [\xintiiSub,](#page-145-0) \xintiiMul, \xintiiQ[uo,](#page-145-0) [\xin](#page-120-2)tiiPow [were se](#page-120-2)parated to be the main co[mpon](#page-120-2)en[t of](#page-148-0) t[he then new](#page-148-0) xintcore.

1 [\](#page-121-0)b[egingroup\cat](#page-121-0)code61\catcode48\catcode[32=1](#page-121-0)0\[relax%](#page-148-1)

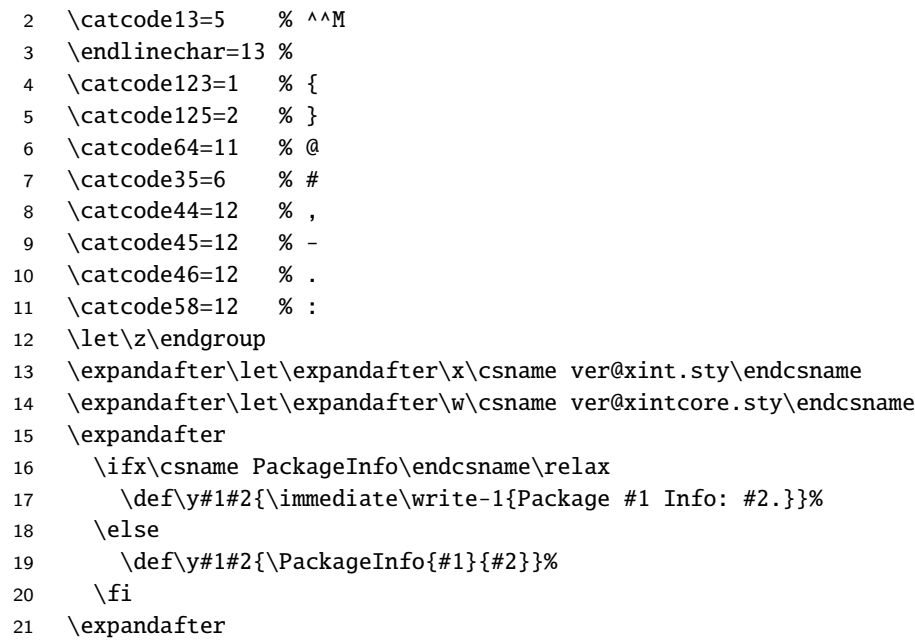

```
22 \ifx\csname numexpr\endcsname\relax
23 \y{xint}{\numexpr not available, aborting input}%
24 \aftergroup\endinput
25 \else
26 \ifx\x\relax % plain-TeX, first loading of xintcore.sty
27 \ifx\w\relax % but xintkernel.sty not yet loaded.
28 \def\z{\endgroup\input xintcore.sty\relax}%
29 \setminusfi
30 \else
31 \def\empty {}%
32 \ifx\x\empty % LaTeX, first loading,
33 % variable is initialized, but \ProvidesPackage not yet seen
34 \ifx\w\relax % xintcore.sty not yet loaded.
35 \def\z{\endgroup\RequirePackage{xintcore}}%
36 \quad \text{if}37 \else
38 \aftergroup\endinput % xint already loaded.
39 \quad \text{if}40 \forallfi
41 \forallfi
42 \z%
43 \XINTsetupcatcodes% defined in xintkernel.sty (loaded by xintcore.sty)
```
## 4.1 Package identification

```
44 \XINT_providespackage
45 \ProvidesPackage{xint}%
46 [2017/08/29 1.2o Expandable operations on big integers (JFB)]%
```
## <span id="page-109-0"></span>4.2 More token management

```
47 \long\def\xint_firstofthree #1#2#3{#1}%
48 \long\def\xint_secondofthree #1#2#3{#2}%
49 \long\def\xint_thirdofthree #1#2#3{#3}%
50 \long\def\xint_firstofthree_thenstop #1#2#3{ #1}% 1.09i
51 \long\def\xint_secondofthree_thenstop #1#2#3{ #2}%
52 \long\def\xint_thirdofthree_thenstop #1#2#3{ #3}%
```
## 4.3 **\xintLen**

```
\xintLen gets extended to fractions by xintfrac.sty: A/B is given length len(A)+len(B)-1 (some-
what arbitrary). It applies \xintNum to its argument. A minus sign is accepted and ignored.
  For parallelism with \xintiNum/\xintNum, 1.2o defines \xintiLen.
```

```
53 \def\xintiLen {\romannumeral0\xintilen }%
54 \def\xintilen #1{\def\xintilen ##1%
55 {%
56 \expandafter#1\the\numexpr
57 \expandafter\XINT_len_fork\romannumeral0\xintinum{##1}%
58 \xint:\xint:\xint:\xint:\xint:\xint:\xint:\xint:\xint:\xint:\
59 \xint_c_viii\xint_c_vii\xint_c_vi\xint_c_v
60 \xint_c_iv\xint_c_iii\xint_c_ii\xint_c_i\xint_c_\xint_bye\relax
61 }}\xintilen{ }%
62 \def\xintLen {\romannumeral0\xintlen }%
63 \let\xintlen\xintilen
```

```
64 \def\XINT_len_fork #1%
65 {%
66 \expandafter\XINT_length_loop\xint_UDsignfork#1{}-#1\krof
67 }%
```
## 4.4 **\xintReverseDigits**

1.2.

<span id="page-110-0"></span>This puts digits in reverse order, not suppressing leading zeros after reverse. Despite lacking the "ii" in its name, it does not apply \xintNum to its argument (contrarily to \xintLen, this is not very coherent).

1.2l variant is robust against non terminated \the\numexpr input. This macro is currently not used elsewhere in xint code.

```
68 \def\xintReverseDigits {\romannumeral0\xintreversedigits }%
69 \def\xintreversedigits #1%
70 {%
71 \expandafter\XINT_revdigits\romannumeral`&&@#1%
72 {\XINT_microrevsep_end\W}\XINT_microrevsep_end
73 \XINT_microrevsep_end\XINT_microrevsep_end
74 \XINT_microrevsep_end\XINT_microrevsep_end
75 \XINT_microrevsep_end\XINT_microrevsep_end\XINT_microrevsep_end\Z
76 1\Z!1\R!1\R!1\R!1\R!1\R!1\R!1\R!1\R!1\R!\R\W77 }%
78 \def\XINT_revdigits #1%
79 {%
80 \xint_UDsignfork
81 #1{\expandafter-\romannumeral0\XINT_revdigits_a}%
82 -\{\XINT\_revdigits_a #1\}\83 \krof
84 }%
85 \def\XINT_revdigits_a
86 {%
87 \expandafter\XINT_revdigits_b\expandafter{\expandafter}%
88 \the\numexpr\XINT_microrevsep
89 }%
90 \def\XINT_microrevsep #1#2#3#4#5#6#7#8#9%
91 {%
92 1#9#8#7#6#5#4#3#2#1\expandafter!\the\numexpr\XINT_microrevsep
93 }%
94 \def\XINT_microrevsep_end #1\W #2\expandafter #3\Z{\relax#2!}%
95 \def\XINT_revdigits_b #11#2!1#3!1#4!1#5!1#6!1#7!1#8!1#9!%
96 {%
97 \xint_gob_til_R #9\XINT_revdigits_end\R
98 \XINT_revdigits_b {#9#8#7#6#5#4#3#2#1}%
99 }%
100 \def\XINT_revdigits_end#1{%
101 \def\XINT_revdigits_end\R\XINT_revdigits_b ##1##2\W
102 {\expandafter#1\xint_gob_til_Z ##1}%
103 }\XINT_revdigits_end{ }%
104 \let\xintRev\xintReverseDigits
```
## 4.5 **\xintiiE**

```
Originally was used in \xintiiexpr. Transferred from xintfrac for 1.1. Code rewritten for 1.2i.
÷ Used in \xintMod
```

```
105 \def\xintiiE {\romannumeral0\xintiie }%
106 \def\xintiie #1#2%
107 {\expandafter\XINT_iie_fork\the\numexpr #2\expandafter.\romannumeral`&&@#1;}%
```

```
108 \def\XINT_iie_fork #1%
109 {%
110 \xint_UDsignfork
111 #1\XINT_iie_neg
112 -\XINT\_tie\_a113 \krof #1%
114 }%
```
115 \def\XINT\_iie\_a #1.% 116 {\expandafter\XINT\_dsx\_append\romannumeral\XINT\_rep #1\endcsname 0.}%

117 \def\XINT\_iie\_neg #1.#2;{ #2}%

#### 4.6 **\xintDecSplit**

#### DECIMAL SPLIT

<span id="page-111-1"></span>The macro \xintDecSplit  $\{x\}$ {A} cuts A which is composed of digits (leading zeroes ok, but no sign) (\*) into two (each possibly empty) pieces L and R. The concatenation LR always reproduces A.

The position of the cut is specified by the first argument x. If x is zero or positive the cut location is x slots to the left of the right end of the number. If x becomes equal to or larger than the length of the number then L becomes empty. If x is negative the location of the cut is  $|x|$  slots to the right of the left end of the number.

(\*) versions earlier than 1.2i first replaced A with its absolute value. This is not the case anymore. This macro should NOT be used for A with a leading sign (+ or -).

```
Entirely rewritten for 1.2i (2016/12/11).
```
Attention: \xintDecSplit not robust against non terminated second argument.

```
118 \def\xintDecSplit {\romannumeral0\xintdecsplit }%
119 \def\xintdecsplit #1#2%
120 {%
121 \expandafter\XINT_split_finish
122 \romannumeral0\expandafter\XINT_split_xfork
123 \the\numexpr #1\expandafter.\romannumeral`&&@#2%
124 \xint_bye2345678\xint_bye..%
125 }%
126 \def\XINT_split_finish #1.#2.{{#1}{#2}}%
```

```
127 \def\XINT_split_xfork #1%
128 {%
129 \xint_UDzerominusfork
130 #1-\XINT_split_zerosplit
131 0#1\XINT_split_fromleft
132 0-{\XINT_split_fromright #1}%
133 \krof
134 }%
135 \def\XINT_split_zerosplit .#1\xint_bye#2\xint_bye..{ #1..}%
136 \def\XINT_split_fromleft
137 {\expandafter\XINT_split_fromleft_a\the\numexpr\xint_c_viii-}%
138 \def\XINT_split_fromleft_a #1%
139 {%
140 \xint_UDsignfork
141 #1\XINT_split_fromleft_b
142 -{\XINT_split_fromleft_end_a #1}%
143 \krof
144 }%
145 \def\XINT_split_fromleft_b #1.#2#3#4#5#6#7#8#9%
146 {%
147 \expandafter\XINT_split_fromleft_clean
148 \the\numexpr1#2#3#4#5#6#7#8#9\expandafter
149 \XINT_split_fromleft_a\the\numexpr\xint_c_viii-#1.%
150 }%
151 \def\XINT_split_fromleft_end_a #1.%
152 {%
153 \expandafter\XINT_split_fromleft_clean
154 \the\numexpr1\csname XINT_split_fromleft_end#1\endcsname
155 }%
156 \def\XINT_split_fromleft_clean 1{ }%
157 \expandafter\def\csname XINT_split_fromleft_end7\endcsname #1%
158 {#1\XINT_split_fromleft_end_b}%
159 \expandafter\def\csname XINT_split_fromleft_end6\endcsname #1#2%
160 {#1#2\XINT_split_fromleft_end_b}%
161 \expandafter\def\csname XINT_split_fromleft_end5\endcsname #1#2#3%
162 {#1#2#3\XINT_split_fromleft_end_b}%
163 \expandafter\def\csname XINT_split_fromleft_end4\endcsname #1#2#3#4%
164 {#1#2#3#4\XINT_split_fromleft_end_b}%
165 \expandafter\def\csname XINT_split_fromleft_end3\endcsname #1#2#3#4#5%
166 {#1#2#3#4#5\XINT_split_fromleft_end_b}%
167 \expandafter\def\csname XINT_split_fromleft_end2\endcsname #1#2#3#4#5#6%
168 {#1#2#3#4#5#6\XINT_split_fromleft_end_b}%
169 \expandafter\def\csname XINT_split_fromleft_end1\endcsname #1#2#3#4#5#6#7%
170 {#1#2#3#4#5#6#7\XINT_split_fromleft_end_b}%
171 \expandafter\def\csname XINT_split_fromleft_end0\endcsname #1#2#3#4#5#6#7#8%
172 {#1#2#3#4#5#6#7#8\XINT_split_fromleft_end_b}%
```

```
173 \def\XINT_split_fromleft_end_b #1\xint_bye#2\xint_bye.{.#1}% puis .
174 \def\XINT_split_fromright #1.#2\xint_bye
```

```
175 {%
176 \expandafter\XINT_split_fromright_a
177 \the\numexpr#1-\numexpr\XINT_length_loop
178 #2\xint:\xint:\xint:\xint:\xint:\xint:\xint:\xint:\xint:
179 \xint_c_viii\xint_c_vii\xint_c_vi\xint_c_v
180 \xint_c_iv\xint_c_iii\xint_c_ii\xint_c_i\xint_c_\xint_bye
181 .#2\xint_bye
182 }%
```

```
183 \def\XINT_split_fromright_a #1%
184 {%
185 \xint_UDsignfork
186 #1\XINT_split_fromleft
187 -\XINT_split_fromright_Lempty
188 \krof
189 }%
190 \def\XINT_split_fromright_Lempty #1.#2\xint_bye#3..{.#2.}%
```
#### 4.7 **\xintDecSplitL**

```
191 \def\xintDecSplitL {\romannumeral0\xintdecsplitl }%
192 \def\xintdecsplitl #1#2%
193 {%
194 \expandafter\XINT_splitl_finish
195 \romannumeral0\expandafter\XINT_split_xfork
196 \the\numexpr #1\expandafter.\romannumeral`&&@#2%
197 \xint_bye2345678\xint_bye..%
198 }%
199 \def\XINT_splitl_finish #1.#2.{ #1}%
```
#### 4.8 **\xintDecSplitR**

```
200 \def\xintDecSplitR {\romannumeral0\xintdecsplitr }%
201 \def\xintdecsplitr #1#2%
202 {%
203 \expandafter\XINT_splitr_finish
204 \romannumeral0\expandafter\XINT_split_xfork
205 \the\numexpr #1\expandafter.\romannumeral`&&@#2%
206 \xint_bye2345678\xint_bye..%
207 }%
208 \def\XINT_splitr_finish #1.#2.{ #2}%
```
#### 4.9 **\xintDSHr**

```
DECIMAL SHIFTS \xintDSH {x} {A}
si x <= 0, fait A -> A.10^(|x|). si x > 0, et A >=0, fait A -> quo(A,10^(x))
si x > 0, et A < 0, fait A \rightarrow -quo(-A, 10^{\wedge}(x))(donc pour x > 0 c'est comme DSR itéré x fois)
\xintDSHr donne le `reste' (si x<=0 donne zéro).
  Badly named macros.
  Rewritten for 1.2i, this was old code and \xintDSx has changed interface.
```

```
209 \def\xintDSHr {\romannumeral0\xintdshr }%
```

```
210 \def\xintdshr #1#2%
211 {%
```

```
212 \expandafter\XINT_dshr_fork\the\numexpr#1\expandafter.\romannumeral`&&@#2;%
213 }%
214 \def\XINT_dshr_fork #1%
215 {%
216 \xint_UDzerominusfork
217 0#1\XINT_dshr_xzeroorneg
218 #1-\XINT_dshr_xzeroorneg
219 0-\XINT_dshr_xpositive
220 \krof #1%
221 }%
222 \def\XINT_dshr_xzeroorneg #1;{ 0}%
223 \def\XINT_dshr_xpositive
224 {%
```

```
225 \expandafter\xint_secondoftwo_thenstop\romannumeral0\XINT_dsx_xisPos
226 }%
```
## 4.10 **\xintDSH**

```
227 \def\xintDSH {\romannumeral0\xintdsh }%
228 \def\xintdsh #1#2%
229 {%
```

```
230 \expandafter\XINT_dsh_fork\the\numexpr#1\expandafter.\romannumeral`&&@#2;%
231 }%
232 \def\XINT_dsh_fork #1%
233 {%
234 \xint_UDzerominusfork
235 #1-\XINT_dsh_xiszero
```

```
236 0#1\XINT_dsx_xisNeg_checkA
237 0-{\XINT_dsh_xisPos #1}%
238 \krof
239 }%
240 \def\XINT_dsh_xiszero #1.#2;{ #2}%
241 \def\XINT_dsh_xisPos
242 {%
```
\expandafter\xint\_firstoftwo\_thenstop\romannumeral0\XINT\_dsx\_xisPos

}%

# 4.11 **\xintDSx**

```
--> Attention le cas x=0 est traité dans la même catégorie que x > 0 <--
si x < 0, fait A \rightarrow A.10^(|x|)si x >= 0, et A >=0, fait A -> {quo(A,10^(x))}{rem(A,10^(x))}
si x \ge 0, et A < 0, d'abord on calcule \{quo(-A, 10^{\wedge}(x))\}{rem(-A,10^(x))}
puis, si le premier n'est pas nul on lui donne le signe -
si le premier est nul on donne le signe - au second.
  On peut donc toujours reconstituer l'original A par 10 \times Q \pm R où il faut prendre le signe plus
si Q est positif ou nul et le signe moins si Q est strictement négatif.
  Rewritten for 1.2i, this was old code.
244 \def\xintDSx {\romannumeral0\xintdsx }%
245 \def\xintdsx #1#2%
246 {%
```

```
247 \expandafter\XINT_dsx_fork\the\numexpr#1\expandafter.\romannumeral`&&@#2;%
248 }%
249 \def\XINT_dsx_fork #1%
250 {%
251 \xint_UDzerominusfork
252 #1-\XINT_dsx_xisZero
253 0#1\XINT_dsx_xisNeg_checkA
254 0-{\XINT_dsx_xisPos #1}%
255 \krof
256 }%
257 \def\XINT_dsx_xisZero #1.#2;{{#2}{0}}%
258 \def\XINT_dsx_xisNeg_checkA #1.#2%
259 {%
260 \xint_gob_til_zero #2\XINT_dsx_xisNeg_Azero 0%
```

```
261 \expandafter\XINT_dsx_append\romannumeral\XINT_rep #1\endcsname 0.#2%
262 }%
263 \def\XINT_dsx_xisNeg_Azero #1;{ 0}%
```

```
264 \def\XINT_dsx_addzeros #1%
265 {\expandafter\XINT_dsx_append\romannumeral\XINT_rep#1\endcsname0.}%
```

```
266 \def\XINT_dsx_addzerosnofuss #1%
267 {\expandafter\XINT_dsx_append\romannumeral\xintreplicate{#1}0.}%
268 \def\XINT_dsx_append #1.#2;{ #2#1}%
```
 \def\XINT\_dsx\_xisPos #1.#2% {% \xint\_UDzerominusfork

```
272 #2-\XINT_dsx_AisZero
273 0#2\XINT_dsx_AisNeg
274 0-\XINT_dsx_AisPos
275 \krof #1.#2%
276 }%
277 \def\XINT_dsx_AisZero #1;{{0}{0}}%
278 \def\XINT_dsx_AisNeg #1.-#2;%
279 {%
280 \expandafter\XINT_dsx_AisNeg_checkiffirstempty
281 \romannumeral0\XINT_split_xfork #1.#2\xint_bye2345678\xint_bye..%
282 }%
283 \def\XINT_dsx_AisNeg_checkiffirstempty #1%
284 {%
285 \xint_gob_til_dot #1\XINT_dsx_AisNeg_finish_zero.%
286 \XINT_dsx_AisNeg_finish_notzero #1%
287 }%
288 \def\XINT_dsx_AisNeg_finish_zero.\XINT_dsx_AisNeg_finish_notzero.#1.%
289 {%
290 \expandafter\XINT_dsx_end
291 \expandafter {\romannumeral0\XINT_num {-#1}}{0}%
292 }%
293 \def\XINT_dsx_AisNeg_finish_notzero #1.#2.%
294 {%
295 \expandafter\XINT_dsx_end
296 \expandafter {\romannumeral0\XINT_num {#2}}{-#1}%
297 }%
298 \def\XINT_dsx_AisPos #1.#2;%
299 {%
300 \expandafter\XINT_dsx_AisPos_finish
301 \romannumeral0\XINT_split_xfork #1.#2\xint_bye2345678\xint_bye..%
302 }%
303 \def\XINT_dsx_AisPos_finish #1.#2.%
304 {%
305 \expandafter\XINT_dsx_end
306 \expandafter {\romannumeral0\XINT_num {#2}}%
307 {\romannumeral0\XINT_num {#1}}%
308 }%
```
#### 4.12 **\xintiiEq**

\def\XINT\_dsx\_end #1#2{\expandafter{#2}{#1}}%

```
no \xintiieq.
```

```
310 \def\xintEq {\romannumeral0\XINT_signaldeprecated{xint}{xintEq}\xinteq }%
311 \def\xinteq #1#2{\xintifeq{#1}{#2}{1}{0}}%
312 \def\xintiiEq #1#2{\romannumeral0\xintiiifeq{#1}{#2}{1}{0}}%
```
#### 4.13 **\xintiiNotEq**

Pour xintexpr. Pas de version en lowercase.

<span id="page-117-0"></span> \def\xintNeq #1#2{\romannumeral0\XINT\_signaldeprecated{xint}{xintNeq}\xintifeq {#1}{#2}{0}{1}}% \def\xintiiNotEq #1#2{\romannumeral0\xintiiifeq {#1}{#2}{0}{1}}%

## 4.14 **\xintiiGeq**

```
PLUS GRAND OU ÉGAL attention compare les **valeurs absolues**
  1.2l made \xintiiGeq robust against non terminated items.
  1.2l rewrote \xintiiCmp, but forgot to handle \xintiiGeq too. Done at 1.2m.
  This macro should have been called \xintGEq for example.
315 \def\xintGeq {\romannumeral0\XINT_signaldeprecated{xint}{xintGeq}\xintgeq }%
316 \def\xintgeq #1{\expandafter\XINT_geq\romannumeral0\xintnum{#1}\xint:}%
317 \def\xintiiGeq {\romannumeral0\xintiigeq }%
318 \def\xintiigeq #1{\expandafter\XINT_iigeq\romannumeral`&&@#1\xint:}%
319 \def\XINT_iigeq #1#2\xint:#3%
320 {%
321 \expandafter\XINT_geq_fork\expandafter #1\romannumeral`&&@#3\xint:#2\xint:
322 }%
323 \def\XINT_geq #1#2\xint:#3%
324 {%
325 \expandafter\XINT_geq_fork\expandafter #1\romannumeral0\xintnum{#3}\xint:#2\xint:
326 }%
327 \def\XINT_geq_fork #1#2%
328 {%
329 \xint_UDzerofork
330 #1\XINT_geq_firstiszero
331 #2\XINT_geq_secondiszero
332 0{}%
333 \krof
334 \xint_UDsignsfork
335 #1#2\XINT_geq_minusminus
336 #1-\XINT_geq_minusplus
337 #2-\XINT_geq_plusminus
338 --\XINT_geq_plusplus
339 \krof #1#2%
340 }%
341 \def\XINT_geq_firstiszero #1\krof 0#2#3\xint:#4\xint:
342 {\xint_UDzerofork #2{ 1}0{ 0}\krof }%
343 \def\XINT_geq_secondiszero #1\krof #20#3\xint:#4\xint:{ 1}%
344 \def\XINT_geq_plusminus #1-{\XINT_geq_plusplus #1{}}%
345 \def\XINT_geq_minusplus -#1{\XINT_geq_plusplus {}#1}%
346 \def\XINT_geq_minusminus --{\XINT_geq_plusplus {}{}}%
347 \def\XINT_geq_plusplus
348 {\expandafter\XINT_geq_finish\romannumeral0\XINT_cmp_plusplus}%
349 \def\XINT_geq_finish #1{\if-#1\expandafter\XINT_geq_no
350 \else\expandafter\XINT_geq_yes\fi}%
351 \def\XINT_geq_no 1{ 0}%
352 \def\XINT_geq_yes { 1}%
```
# 4.15 **\xintiiGt**

```
353 \def\xintGt {\romannumeral0\XINT_signaldeprecated{xint}{xintGt}\xintgt }%
354 \def\xintgt #1#2{\xintifgt{#1}{#2}{1}{0}}%
355 \def\xintiiGt #1#2{\romannumeral0\xintiiifgt{#1}{#2}{1}{0}}%
```
# <span id="page-118-0"></span>4.16 **\xintiiLt**

```
356 \def\xintLt {\romannumeral0\XINT_signaldeprecated{xint}{xintLt}\xintlt }%
357 \def\xintlt #1#2{\xintiflt{#1}{#2}{1}{0}}%
358 \def\xintiiLt #1#2{\romannumeral0\xintiiiflt{#1}{#2}{1}{0}}%
```
## <span id="page-118-1"></span>4.17 **\xintiiGtorEq**

 \def\xintGtorEq #1#2{\romannumeral0\XINT\_signaldeprecated{xint}{xintGtorEq}\xintiflt {#1}{#2}{0}{1}}% \def\xintiiGtorEq #1#2{\romannumeral0\xintiiiflt {#1}{#2}{0}{1}}%

## <span id="page-118-2"></span>4.18 **\xintiiLtorEq**

 \def\xintLtorEq #1#2{\romannumeral0\XINT\_signaldeprecated{xint}{xintLtorEq}\xintifgt {#1}{#2}{0}{1}}% \def\xintiiLtorEq #1#2{\romannumeral0\xintiiifgt {#1}{#2}{0}{1}}%

## <span id="page-118-3"></span>4.19 **\xintiiIsZero**

1.09a. restyled in 1.09i. 1.1 adds \xintiiIsZero, etc... for optimization in \xintexpr

```
363 \def\xintIsZero {\romannumeral0\XINT_signaldeprecated{xint}{xintIsZero}\xintiszero }%
364 \def\xintiszero #1{\if0\xintSgn{#1}\xint_afterfi{ 1}\else\xint_afterfi{ 0}\fi}%
365 \def\xintiiIsZero {\romannumeral0\xintiiiszero }%
366 \def\xintiiiszero #1{\if0\xintiiSgn{#1}\xint_afterfi{ 1}\else\xint_afterfi{ 0}\fi}%
```
## 4.20 **\xintiiIsNotZero**

1.09a. restyled in 1.09i. 1.1 adds \xintiiIsZero, etc... for optimization in \xintexpr

```
367 \def\xintIsNotZero {\romannumeral0\XINT_signaldeprecated{xint}{xintIsNotZero}\xintisnotzero }%
368 \def\xintisnotzero
369 #1{\if0\xintSgn{#1}\xint_afterfi{ 0}\else\xint_afterfi{ 1}\fi}%
370 \def\xintiiIsNotZero {\romannumeral0\xintiiisnotzero }%
371 \def\xintiiisnotzero
372 #1{\if0\xintiiSgn{#1}\xint_afterfi{ 0}\else\xint_afterfi{ 1}\fi}%
```
## 4.21 **\xintiiIsOne**

```
Added in 1.03. 1.09a defines \xintIsOne. 1.1a adds \xintiiIsOne.
  \XINT_isOne rewritten for 1.2g. Works with expanded strict integers, positive or negative.
```

```
373 \def\xintiiIsOne {\romannumeral0\xintiiisone }%
374 \def\xintiiisone #1{\expandafter\XINT_isone\romannumeral`&&@#1XY}%
375 \def\xintIsOne {\romannumeral0\XINT_signaldeprecated{xint}{xintIsOne}\xintisone }%
376 \def\xintisone #1{\expandafter\XINT_isone\romannumeral0\xintnum{#1}XY}%
377 \def\XINT_isone #1#2#3Y%
378 {%
379 \unless\if#2X\xint_dothis{ 0}\fi
380 \unless\if#11\xint_dothis{ 0}\fi
381 \xint_orthat{ 1}%
```

```
382 }%
383 \def\XINT_isOne #1{\XINT_is_One#1XY}%
384 \def\XINT_is_One #1#2#3Y%
385 {%
386 \unless\if#2X\xint_dothis0\fi
387 \unless\if#11\xint_dothis0\fi
388 \xint_orthat1%
389 }%
```
#### 4.22 **\xintiiOdd**

\xintOdd is needed for the xintexpr-essions even() and odd() functions (and also by \xintNewExpr).

```
390 \def\xintiiOdd {\romannumeral0\xintiiodd }%
391 \def\xintiiodd #1%
392 {%
393 \ifodd\xintLDg{#1} %<- intentional space
394 \xint_afterfi{ 1}%
395 \else
396 \xint_afterfi{ 0}%
397 \setminusfi
398 }%
399 \def\xintOdd {\romannumeral0\XINT_signaldeprecated{xint}{xintOdd}\xintodd }%
400 \def\xintodd #1%
401 {%
402 \ifodd\xintLDg{\xintNum{#1}} %<- intentional space
403 \xint_afterfi{ 1}%
404 \else
405 \xint_afterfi{ 0}%
406 \setminusfi
407 }%
```
## 4.23 **\xintiiEven**

```
408 \def\xintiiEven {\romannumeral0\xintiieven }%
409 \def\xintiieven #1%
410 {%
411 \ifodd\xintLDg{#1} %<- intentional space
412 \xint_afterfi{ 0}%
413 \else
414 \xint_afterfi{ 1}%
415 \setminusfi
416 }%
417 \def\xintEven {\romannumeral0\XINT_signaldeprecated{xint}{xintEven}\xinteven }%
418 \def\xinteven #1%
419 {%
420 \ifodd\xintLDg{\xintNum{#1}} %<- intentional space
421 \xint_afterfi{ 0}%
422 \else
423 \xint_afterfi{ 1}%
424 \overrightarrow{fi}425 }%
```
## 4.24 **\xintiiMON**

```
MINUS ONE TO THE POWER N
```

```
426 \def\xintiiMON {\romannumeral0\xintiimon }%
427 \def\xintiimon #1%
428 {%
429 \ifodd\xintLDg {#1} %<- intentional space
430 \xint_afterfi{ -1}%
431 \else
432 \xint_afterfi{ 1}%
433 \fi
434 }%
435 \def\xintMON {\romannumeral0\XINT_signaldeprecated{xint}{xintMON}\xintmon }%
436 \def\xintmon #1%
437 {%
438 \ifodd\xintLDg{\xintNum{#1}} %<- intentional space
439 \xint_afterfi{ -1}%
440 \else
441 \xint_afterfi{ 1}%
442 \fi
443 }%
```
#### 4.25 **\xintiiMMON**

```
MINUS ONE TO THE POWER N-1
```

```
444 \def\xintiiMMON {\romannumeral0\xintiimmon }%
445 \def\xintiimmon #1%
446 {%
447 \ifodd\xintLDg {#1} %<- intentional space
448 \xint_afterfi{ 1}%
449 \else
450 \xint_afterfi{ -1}%
451 \setminusfi
452 }%
453 \def\xintMMON {\romannumeral0\XINT_signaldeprecated{xint}{xintMMON}\xintmmon }%
454 \def\xintmmon #1%
455 {%
456 \ifodd\xintLDg{\xintNum{#1}} %<- intentional space
457 \xint_afterfi{ 1}%
458 \else
459 \xint_afterfi{-1}%
460 \overline{fi}461 }%
```
#### 4.26 **\xintSgnFork**

```
Expandable three-way fork added in 1.07. The argument #1 must expand to non-self-ending -1,0 or
1. 1.09i with _thenstop.
```

```
462 \def\xintSgnFork {\romannumeral0\xintsgnfork }%
463 \def\xintsgnfork #1%
```

```
464 {%
465 \ifcase #1 \expandafter\xint_secondofthree_thenstop
466 \or\expandafter\xint_thirdofthree_thenstop
467 \else\expandafter\xint_firstofthree_thenstop
468 \fi
469 }%
```
#### 4.27 **\xintiiifSgn**

Expandable three-way fork added in 1.09a. Branches expandably depending on whether  $\langle 0, =0, >0.$ Choice of branch guaranteed in two steps.

<span id="page-121-0"></span>1.09i has \xint\_firstofthreeafterstop (now \_thenstop) etc for faster expansion.

1.1 adds \xintiiifSgn for optimization in xintexpr-essions. Should I move them to xintcore? (for bnumexpr)

```
470 \def\xintifSgn {\romannumeral0\XINT_signaldeprecated{xint}{xintifSgn}\xintifsgn }%
471 \def\xintifsgn #1%
472 {%
473 \ifcase \xintSgn{#1}
474 \expandafter\xint_secondofthree_thenstop
475 \or\expandafter\xint_thirdofthree_thenstop
476 \else\expandafter\xint_firstofthree_thenstop
477 \fi
478 }%
479 \def\xintiiifSgn {\romannumeral0\xintiiifsgn }%
480 \def\xintiiifsgn #1%
481 {%
482 \ifcase \xintiiSgn{#1}
483 \expandafter\xint_secondofthree_thenstop
484 \or\expandafter\xint_thirdofthree_thenstop
485 \else\expandafter\xint_firstofthree_thenstop
486 \fi
487 }%
```
#### 4.28 **\xintiiifCmp**

1.09e \xintifCmp {n}{m}{if n<m}{if n=m}{if n>m}. 1.1a adds ii variant

```
488 \def\xintifCmp {\romannumeral0\XINT_signaldeprecated{xint}{xintifCmp}\xintifcmp }%
489 \def\xintifcmp #1#2%
490 {%
491 \ifcase\xintCmp {#1}{#2}492 \expandafter\xint_secondofthree_thenstop
493 \or\expandafter\xint_thirdofthree_thenstop
494 \else\expandafter\xint_firstofthree_thenstop
495 \fi
496 }%
497 \def\xintiiifCmp {\romannumeral0\xintiiifcmp }%
498 \def\xintiiifcmp #1#2%
499 {%
500 \ifcase\xintiiCmp {#1}{#2}
501 \expandafter\xint_secondofthree_thenstop
502 \or\expandafter\xint_thirdofthree_thenstop
```

```
503 \else\expandafter\xint_firstofthree_thenstop
504 \overrightarrow{fi}505 }%
```
## 4.29 **\xintiiifEq**

1.09a \xintifEq {n}{m}{YES if n=m}{NO if n<>m}. 1.1a adds ii variant

```
506 \def\xintifEq {\romannumeral0\XINT_signaldeprecated{xint}{xintifEq}\xintifeq }%
507 \def\xintifeq #1#2%
508 {%
509 \if0\xintCmp{#1}{#2}%
510 \expandafter\xint_firstoftwo_thenstop
511 \else\expandafter\xint_secondoftwo_thenstop
512 \setminusfi
513 }%
514 \def\xintiiifEq {\romannumeral0\xintiiifeq }%
515 \def\xintiiifeq #1#2%
516 {%
517 \if0\xintiiCmp{#1}{#2}%
518 \expandafter\xint_firstoftwo_thenstop
519 \else\expandafter\xint_secondoftwo_thenstop
520 \forallfi
521 }%
```
#### 4.30 **\xintiiifGt**

1.09a \xintifGt {n}{m}{YES if n>m}{NO if n<=m}. 1.1a adds ii variant

```
522 \def\xintifGt {\romannumeral0\XINT_signaldeprecated{xint}{xintifGt}\xintifgt }%
523 \def\xintifgt #1#2%
524 {%
525 \if1\xintCmp{#1}{#2}%
526 \expandafter\xint_firstoftwo_thenstop
527 \else\expandafter\xint_secondoftwo_thenstop
528 \fi
529 }%
530 \def\xintiiifGt {\romannumeral0\xintiiifgt }%
531 \def\xintiiifgt #1#2%
532 {%
533 \if1\xintiiCmp{#1}{#2}%
534 \expandafter\xint_firstoftwo_thenstop
535 \else\expandafter\xint_secondoftwo_thenstop
536 \fi
537 }%
```
# 4.31 **\xintiiifLt**

1.09a \xintifLt {n}{m}{YES if n<m}{NO if n>=m}. Restyled in 1.09i. 1.1a adds ii variant

```
538 \def\xintifLt {\romannumeral0\XINT_signaldeprecated{xint}{xintifLt}\xintiflt }%
539 \def\xintiflt #1#2%
540 {%
```

```
541 \ifnum\xintCmp{#1}{#2}<\xint_c_
542 \expandafter\xint_firstoftwo_thenstop
543 \else \expandafter\xint_secondoftwo_thenstop
544 \fi
545 }%
546 \def\xintiiifLt {\romannumeral0\xintiiiflt }%
547 \def\xintiiiflt #1#2%
548 {%
549 \ifnum\xintiiCmp{#1}{#2}<\xint_c_
550 \expandafter\xint_firstoftwo_thenstop
551 \else \expandafter\xint_secondoftwo_thenstop
552 \quad \text{If}553 }%
```
## 4.32 **\xintiiifZero**

<span id="page-123-0"></span>Expandable two-way fork added in 1.09a. Branches expandably depending on whether the argument is zero (branch A) or not (branch B). 1.09i restyling. By the way it appears (not thoroughly tested, though) that \if tests are faster than \ifnum tests. 1.1 adds ii versions. 1.2o deprecates \xintifZero.

```
554 \def\xintifZero {\romannumeral0\XINT_signaldeprecated{xint}{xintifZero}\xintifzero }%
555 \def\xintifzero #1%
556 {%
557 \if0\xintSgn{#1}%
558 \expandafter\xint_firstoftwo_thenstop
559 \else
560 \expandafter\xint_secondoftwo_thenstop
561 \setminusfi
562 }%
563 \def\xintiiifZero {\romannumeral0\xintiiifzero }%
564 \def\xintiiifzero #1%
565 {%
566 \if0\xintiiSgn{#1}%
567 \expandafter\xint_firstoftwo_thenstop
568 \else
569 \expandafter\xint_secondoftwo_thenstop
570 \setminusfi
571 }%
```
## 4.33 **\xintiiifNotZero**

```
572 \def\xintifNotZero {\romannumeral0\XINT_signaldeprecated{xint}{xintifNotZero}\xintifnotzero }%
573 \def\xintifnotzero #1%
574 {%
575 \if0\xintSgn{#1}%
576 \expandafter\xint_secondoftwo_thenstop
577 \else
578 \expandafter\xint_firstoftwo_thenstop
579 \setminusfi
580 }%
581 \def\xintiiifNotZero {\romannumeral0\xintiiifnotzero }%
582 \def\xintiiifnotzero #1%
```

```
583 {%
584 \if0\xintiiSgn{#1}%
585 \expandafter\xint_secondoftwo_thenstop
586 \else
587 \expandafter\xint_firstoftwo_thenstop
588 \fi
589 }%
```
4.34 **\xintiiifOne**

added in 1.09i. 1.1a adds \xintiiifOne.

```
590 \def\xintiiifOne {\romannumeral0\xintiiifone }%
591 \def\xintiiifone #1%
592 {%
593 \if1\xintiiIsOne{#1}%
594 \expandafter\xint_firstoftwo_thenstop
595 \else
596 \expandafter\xint_secondoftwo_thenstop
597 \forallfi
598 }%
599 \def\xintifOne {\romannumeral0\XINT_signaldeprecated{xint}{xintifOne}\xintifone }%
600 \def\xintifone #1%
601 {%
602 \if1\xintIsOne{#1}%
603 \expandafter\xint_firstoftwo_thenstop
604 \qquad \text{lelese}605 \expandafter\xint_secondoftwo_thenstop
606 \fi
607 }%
```
# 4.35 **\xintiiifOdd**

1.09e. Restyled in 1.09i. 1.1a adds \xintiiifOdd.

```
608 \def\xintiiifOdd {\romannumeral0\xintiiifodd }%
609 \def\xintiiifodd #1%
610 {%
611 \if\xintiiOdd{#1}1%
612 \expandafter\xint_firstoftwo_thenstop
613 \else
614 \expandafter\xint_secondoftwo_thenstop
615 \fi
616 }%
617 \def\xintifOdd {\romannumeral0\XINT_signaldeprecated{xint}{xintifOdd}\xintifodd }%
618 \def\xintifodd #1%
619 {%
620 \if\xintOdd{#1}1%
621 \expandafter\xint_firstoftwo_thenstop
622 \else
623 \expandafter\xint_secondoftwo_thenstop
624 \fi
625 }%
```
#### 4.36 **\xintifTrueAelseB**, **\xintifFalseAelseB**

1.09i. 1.2i has removed deprecated \xintifT[rueFa](#page-108-0)lse, \xintifTrue.

<span id="page-125-0"></span>1.2o uses \xintiiifNotZero, see comments to \xintAND etc... This will work fine with arguments being nested xintfrac.sty macros, without the overhead of \xintNum or \xintRaw parsing.

626 \def\xintifTrueAelseB {\romannumeral0\xintiiifnotzero}% 627 \def\xintifFalseAelseB{\romannumeral0\xintiiifzero}%

## 4.37 **\xintIsTrue**, **\xintIsFalse**

1.09c. Suppressed at 1.2o. They seem not to have been documented, fortunately.

<span id="page-125-1"></span>628 %\let\xintIsTrue \xintIsNotZero 629 %\let\xintIsFalse\xintIsZero

## 4.38 **\xintNOT**

1.09c. But it should have been called \xintNOT, not \xintNot. Former denomination deprecated at 1.2o. Besides, the macro is now defined as ii-type.

<span id="page-125-2"></span>630 \def\xintNot{\romannumeral0\XINT\_signaldeprecated{xint}{xintNot}\xintiiiszero}% 631 \def\xintNOT{\romannumeral0\xintiiiszero}%

## 4.39 **\xintAND**, **\xintOR**, **\xintXOR**

<span id="page-125-3"></span>Added with 1.09a. But they used \xintSgn, etc... rather than \xintiiSgn. This brings \xintNum overhead which is not really desired, and which is not needed for use by xintexpr.sty. At 1.2o I modify them to use only ii macros. This is enough for sign or zeroness even for xintfrac format, as manipulated inside the \xintexpr. Big hesitation whether there should be however \xintiiAND outputting 1 or 0 versus an \xintAND outputting 1[0] versus 0[0] for example.

```
632 \def\xintAND {\romannumeral0\xintand }%
633 \def\xintand #1#2{\if0\xintiiSgn{#1}\expandafter\xint_firstoftwo
634 \else\expandafter\xint_secondoftwo\fi
635 { 0}{\xintiiisnotzero{#2}}}%
636 \def\xintOR {\romannumeral0\xintor }%
637 \def\xintor #1#2{\if0\xintiiSgn{#1}\expandafter\xint_firstoftwo
638 \else\expandafter\xint_secondoftwo\fi
639 {\xintiiisnotzero{#2}}{ 1}}%
640 \def\xintXOR {\romannumeral0\xintxor }%
641 \def\xintxor #1#2{\if\xintiiIsZero{#1}\xintiiIsZero{#2}%
642 \times\int_{\text{aff}\, \theta} \leq \frac{1}{\pi} \
```
#### 4.40 **\xintANDof**

New with 1.09a. \xintANDof works also with an empty list. Empty items however are not accepted.

1.2l made \xintANDof robust against non terminated items.

<span id="page-125-4"></span>1.2o's \xintifTrueAelseB is now an ii macro, actually.

This macro as well as ORof and XORof are actually not used by xintexpr, which has its own csv handling macros.

643 \def\xintANDof {\romannumeral0\xintandof }%

```
644 \def\xintandof #1{\expandafter\XINT_andof_a\romannumeral`&&@#1\xint:}%
645 \def\XINT_andof_a #1{\expandafter\XINT_andof_b\romannumeral`&&@#1!}%
646 \def\XINT_andof_b #1%
647 {\xint_gob_til_xint: #1\XINT_andof_e\xint:\XINT_andof_c #1}%
648 \def\XINT_andof_c #1!%
649 {\xintifTrueAelseB {#1}{\XINT_andof_a}{\XINT_andof_no}}%
650 \def\XINT_andof_no #1\xint:{ 0}%
651 \def\XINT_andof_e #1!{ 1}%
```
#### 4.41 **\xintORof**

```
New with 1.09a. Works also with an empty list. Empty items however are not accepted.
  1.2l made \xintORof robust against non terminated items.
```

```
652 \def\xintORof {\romannumeral0\xintorof }%
653 \def\xintorof #1{\expandafter\XINT_orof_a\romannumeral`&&@#1\xint:}%
654 \def\XINT_orof_a #1{\expandafter\XINT_orof_b\romannumeral`&&@#1!}%
655 \def\XINT_orof_b #1%
656 {\xint_gob_til_xint: #1\XINT_orof_e\xint:\XINT_orof_c #1}%
657 \def\XINT_orof_c #1!%
658 {\xintifTrueAelseB {#1}{\XINT_orof_yes}{\XINT_orof_a}}%
659 \def\XINT_orof_yes #1\xint:{ 1}%
660 \def\XINT_orof_e #1!{ 0}%
```
## 4.42 **\xintXORof**

```
New with 1.09a. Works with an empty list, too. Empty items however are not accepted. \XINT_xorof_c
more efficient in 1.09i.
```
<span id="page-126-1"></span>1.2l made \xintXORof robust against non terminated items.

```
661 \def\xintXORof {\romannumeral0\xintxorof }%
662 \def\xintxorof #1{\expandafter\XINT_xorof_a\expandafter
663 0\romannumeral`&&@#1\xint:}%
664 \def\XINT_xorof_a #1#2{\expandafter\XINT_xorof_b\romannumeral`&&@#2!#1}%
665 \def\XINT_xorof_b #1%
666 {\xint_gob_til_xint: #1\XINT_xorof_e\xint:\XINT_xorof_c #1}%
667 \def\XINT_xorof_c #1!#2%
668 {\xintifTrueAelseB {#1}{\if #20\xint_afterfi{\XINT_xorof_a 1}%
669 \else\xint_afterfi{\XINT_xorof_a 0}\fi}%
670 \{\XINT\_xorof_a \#2\}\671 }%
672 \def\XINT_xorof_e #1!#2{ #2}%
```
#### 4.43 **\xintiiMax**

<span id="page-126-2"></span>At 1.2m, a long-standing bug was fixed: \xintiiMax had the overhead of applying \xintNum to its arguments due to use of a sub-macro of \xintGeq code to which this overhead was added at some point. And on this occasion I reduced even more number of times input is grabbed.

```
673 \def\xintiMax {\romannumeral0\XINT_signaldeprecated{xint}{xintiMax}\xintimax }%
674 \def\xintimax #1%
675 {%
676 \expandafter\xint_max\romannumeral0\xintnum{#1}\xint:
```

```
677 }%
678 \def\xint_max #1\xint:#2%
679 {%
680 \expandafter\XINT_max_fork\romannumeral0\xintnum{#2}\xint:#1\xint:
681 }%
682 \def\xintiiMax {\romannumeral0\xintiimax }%
683 \def\xintiimax #1%
684 {%
685 \expandafter\xint_iimax \romannumeral`&&@#1\xint:
686 }%
687 \def\xint_iimax #1\xint:#2%
688 {%
689 \expandafter\XINT_max_fork\romannumeral`&&@#2\xint:#1\xint:
690 }%
```
#3#4 vient du \*premier\*, #1#2 vient du \*second\*. I have renamed the sub-macros at 1.2m because the terminology was quite counter-intuitive; there was no bug, but still.

```
691 \def\XINT_max_fork #1#2\xint:#3#4\xint:
692 {%
693 \xint_UDsignsfork
694 \#1\#3\XINT\_max\_minusminus % A < 0, B < 0695 #1-\XINT\_max\_plusminus % B < 0, A >= 0
696 \#3-\XINT\_max\_minusplus % A < 0, B > = 0697 --{\xint_UDzerosfork
698 #1#3\XINT_max_zerozero % A = B = 0
699 #10\XINT\_max\_pluszero \tIm B = 0, A > 0700 #30\XINT_max_zeroplus % A = 0, B > 0
701 00\XINT_max_plusplus % A, B > 0
702 \krof }%
703 \krof
704 #3#1#2\xint:#4\xint:
705 \expandafter\xint_firstoftwo_thenstop
706 \else
707 \expandafter\xint_secondoftwo_thenstop
708 \fi
709 {#3#4}{#1#2}%
710 }%
```
Refactored at 1.2m for avoiding grabbing arguments. Position of inputs shared with iiCmp and iiGeq code.

```
711 \def\XINT_max_zerozero #1\fi{\xint_firstoftwo_thenstop }%
712 \def\XINT_max_zeroplus #1\fi{\xint_secondoftwo_thenstop }%
713 \def\XINT_max_pluszero #1\fi{\xint_firstoftwo_thenstop }%
714 \def\XINT_max_minusplus #1\fi{\xint_secondoftwo_thenstop }%
715 \def\XINT_max_plusminus #1\fi{\xint_firstoftwo_thenstop }%
716 \def\XINT_max_plusplus
717 {%
718 \if1\romannumeral0\XINT_geq_plusplus
719 }%
```

```
Premier des testés |A|=-A, second est |B|=-B. On veut le max(A,B), c'est donc A si |A|<|B| (ou
|A|=|B|, mais peu importe alors). Donc on peut faire cela avec \unless. Simple.
```

```
720 \def\XINT_max_minusminus --%
721 {%
722 \unless\if1\romannumeral0\XINT_geq_plusplus{}{}%
723 }%
```
## 4.44 **\xintiiMin**

```
\xintnum added New with 1.09a. I add \xintiiMin in 1.1 and mark as deprecated \xintMin, re-
named \xintiMin. \xintMin NOW REMOVED (1.2, as \xintMax, \xintMaxof), only provided by \xint-
fracnameimp.
  At 1.2m, a long-standing bug was fixed: \xintiiMin had the overhead of applying \xintNum to its
arguments due to use of a sub-macro of \xintGeq code to which this overhead was added at some point.
  And on this occasion I reduced even more number of times input is grabbed.
724 \def\xintiMin {\romannumeral0\XINT_signaldeprecated{xint}{xintiMin}\xintimin }%
725 \def\xintimin #1%
726 {%
727 \expandafter\xint_min\romannumeral0\xintnum{#1}\xint:
728 }%
729 \def\xint_min #1\xint:#2%
730 {%
731 \expandafter\XINT_min_fork\romannumeral0\xintnum{#2}\xint:#1\xint:
732 }%
733 \def\xintiiMin {\romannumeral0\xintiimin }%
734 \def\xintiimin #1%
735 {%
736 \expandafter\xint_iimin \romannumeral`&&@#1\xint:
737 }%
738 \def\xint_iimin #1\xint:#2%
739 {%
740 \expandafter\XINT_min_fork\romannumeral`&&@#2\xint:#1\xint:
741 }%
742 \def\XINT_min_fork #1#2\xint:#3#4\xint:
743 {%
744 \xint_UDsignsfork
745 \#1\#3\XINT\_min\_minusmus % A < 0, B < 0746 #1-\XINT_min_plusminus % B < 0, A >= 0
747 #3-\XINT_min_minusplus % A < 0, B >= 0
748 --{\xint_UDzerosfork
749 #1#3\XINT_min_zerozero % A = B = 0
750 #10\XINT_min_pluszero % B = 0, A > 0
430\\times10^{-1} 430\\times10^{-1} 200\,\times\,4 = 0, B > 0752 00\XINT_min_plusplus % A, B > 0
753 \krof }%
754 \krof
755 #3#1#2\xint:#4\xint:
756 \expandafter\xint_secondoftwo_thenstop
757 \else
758 \expandafter\xint_firstoftwo_thenstop
759 \fi
760 {#3#4}{#1#2}%
761 }%
762 \def\XINT_min_zerozero #1\fi{\xint_firstoftwo_thenstop }%
```

```
763 \def\XINT_min_zeroplus #1\fi{\xint_firstoftwo_thenstop }%
764 \def\XINT_min_pluszero #1\fi{\xint_secondoftwo_thenstop }%
765 \def\XINT_min_minusplus #1\fi{\xint_firstoftwo_thenstop }%
766 \def\XINT_min_plusminus #1\fi{\xint_secondoftwo_thenstop }%
767 \def\XINT_min_plusplus
768 {%
769 \if1\romannumeral0\XINT_geq_plusplus
770 }%
771 \def\XINT_min_minusminus --%
772 {%
773 \unless\if1\romannumeral0\XINT_geq_plusplus{}{}%
774 }%
```
## 4.45 **\xintiiMaxof**

```
New with 1.09a. 1.2 has NO MORE \xintMaxof, requires \xintfracname. 1.2a adds \xintiiMaxof, as
\xintiiMaxof:csv is not public.
  NOT compatible with empty list.
  1.2l made \xintiiMaxof robust against non terminated items.
775 \def\xintiMaxof {\romannumeral0\XINT_signaldeprecated{xint}{xintiMaxof}\xintimaxof }%
776 \def\xintimaxof #1{\expandafter\XINT_imaxof_a\romannumeral`&&@#1\xint:}%
777 \def\XINT_imaxof_a
778 #1{\expandafter\XINT_imaxof_b\romannumeral0\xintnum{#1}!}%
No \xintnum on #2 which might be \xint:, of course. But if list not terminated the \xintNum will
be done via \xintimax.
779 \def\XINT_imaxof_b #1!#2%
```

```
780 {\expandafter\XINT_imaxof_c\romannumeral`&&@#2!{#1}!}%
781 \def\XINT_imaxof_c #1%
782 {\xint_gob_til_xint: #1\XINT_imaxof_e\xint:\XINT_imaxof_d #1}%
783 \def\XINT_imaxof_d #1!%
784 {\expandafter\XINT_imaxof_b\romannumeral0\xintimax {#1}}%
785 \def\XINT_imaxof_e #1!#2!{ #2}%
786 \def\xintiiMaxof {\romannumeral0\xintiimaxof }%
787 \def\xintiimaxof #1{\expandafter\XINT_iimaxof_a\romannumeral`&&@#1\xint:}%
788 \def\XINT_iimaxof_a #1{\expandafter\XINT_iimaxof_b\romannumeral`&&@#1!}%
789 \def\XINT_iimaxof_b #1!#2%
790 {\expandafter\XINT_iimaxof_c\romannumeral`&&@#2!{#1}!}%
791 \def\XINT_iimaxof_c #1%
792 {\xint_gob_til_xint: #1\XINT_iimaxof_e\xint:\XINT_iimaxof_d #1}%
793 \def\XINT_iimaxof_d #1!%
794 {\expandafter\XINT_iimaxof_b\romannumeral0\xintiimax {#1}}%
795 \def\XINT_iimaxof_e #1!#2!{ #2}%
```
## 4.46 **\xintiiMinof**

```
1.09a. 1.2a adds \xintiiMinof which was lacking.
```

```
796 \def\xintiMinof {\romannumeral0\XINT_signaldeprecated{xint}{xintiMinof}\xintiminof }%
797 \def\xintiminof #1{\expandafter\XINT_iminof_a\romannumeral`&&@#1\xint:}%
798 \def\XINT_iminof_a #1{\expandafter\XINT_iminof_b\romannumeral0\xintnum{#1}!}%
```

```
799 \def\XINT_iminof_b #1!#2%
800 {\expandafter\XINT_iminof_c\romannumeral`&&@#2!{#1}!}%
801 \def\XINT_iminof_c #1%
802 {\xint_gob_til_xint: #1\XINT_iminof_e\xint:\XINT_iminof_d #1}%
803 \def\XINT_iminof_d #1!%
804 {\expandafter\XINT_iminof_b\romannumeral0\xintimin {#1}}%
805 \def\XINT_iminof_e #1!#2!{ #2}%
806 \def\xintiiMinof {\romannumeral0\xintiiminof }%
807 \def\xintiiminof #1{\expandafter\XINT_iiminof_a\romannumeral`&&@#1\xint:}%
808 \def\XINT_iiminof_a #1{\expandafter\XINT_iiminof_b\romannumeral`&&@#1!}%
809 \def\XINT_iiminof_b #1!#2%
810 {\expandafter\XINT_iiminof_c\romannumeral`&&@#2!{#1}!}%
811 \def\XINT_iiminof_c #1%
812 {\xint_gob_til_xint: #1\XINT_iiminof_e\xint:\XINT_iiminof_d #1}%
813 \def\XINT_iiminof_d #1!%
814 {\expandafter\XINT_iiminof_b\romannumeral0\xintiimin {#1}}%
815 \def\XINT_iiminof_e #1!#2!{ #2}%
```
#### 4.47 **\xintiiSum**

\xintiiSum {{a}{b}...{z}}

```
816 \def\xintiiSum {\romannumeral0\xintiisum }%
817 \def\xintiisum #1{\expandafter\XINT_sumexpr\romannumeral`&&@#1\xint:}%
818 \def\XINT_sumexpr {\XINT_sum_loop_a 0\Z }%
819 \def\XINT_sum_loop_a #1\Z #2%
820 {\expandafter\XINT_sum_loop_b \romannumeral`&&@#2\xint:#1\xint:\Z}%
821 \def\XINT_sum_loop_b #1%
822 {\xint_gob_til_xint: #1\XINT_sum_finished\xint:\XINT_sum_loop_c #1}%
823 \def\XINT_sum_loop_c
824 {\expandafter\XINT_sum_loop_a\romannumeral0\XINT_add_fork }%
825 \def\XINT_sum_finished\xint:\XINT_sum_loop_c\xint:\xint:#1\xint:\Z{ #1}%
```
## 4.48 **\xintiiPrd**

\xintiiPrd {{a}...{z}}

```
826 \def\xintiiPrd {\romannumeral0\xintiiprd }%
827 \def\xintiiprd #1{\expandafter\XINT_prdexpr\romannumeral`&&@#1\xint:}%
828 \def\XINT_prdexpr {\XINT_prod_loop_a 1\Z }%
829 \def\XINT_prod_loop_a #1\Z #2%
830 {\expandafter\XINT_prod_loop_b\romannumeral`&&@#2\xint:#1\xint:\Z}%
831 \def\XINT_prod_loop_b #1%
832 {\xint_gob_til_xint: #1\XINT_prod_finished\xint:\XINT_prod_loop_c #1}%
833 \def\XINT_prod_loop_c
834 {\expandafter\XINT_prod_loop_a\romannumeral0\XINT_mul_fork }%
835\def\XINT_prod_finished\xint:\XINT_prod_loop_c\xint:\xint:#1\xint:\Z { #1}%
```
#### 4.49 **\xintiiSquareRoot**

```
First done with 1.08.
  1.1 added \xintiiSquareRoot.
```
1.1a added \xintiiSqrtR.

1.2f (2016/03/01-02-03) has rewritten the implementation, the underlying mathematics remaining about the same. The routine is much faster [for i](#page-108-0)nputs having up to 16 digits (because it does it all with \numexpr directly now), and also much faster for very long inputs (because it now fetches only the needed new digits after the first 16 (or 17) ones, via the geometric sequence 16, then 32, then 64, etc...; earlier version did the computations with all remaining digits after a suitable starting point with correct 4 or 5 leading digits). Note however that the fetching of tokens is via intrinsically O(N^2) macros, hence inevitably inputs with thousands of digits start being treated less well.

Actually there is some room for improvements, one could prepare better input X for the upcoming treatment of fetching its digits by 16, then 32, then 64, etc...

Incidently, as \xintiiSqrt uses subtraction and subtraction was broken from 1.2 to 1.2c, then for another reason from 1.2c to 1.2f, it could get wrong in certain (relatively rare) cases. There was also a bug that made it unneedlessly slow for odd number of digits on input.

1.2f also modifies \xintFloatSqrt in xintfrac.sty which now has more code in common with here and benefits from the same speed improvements.

1.2k belatedly corrects the output to {1}{1} and not 11 when input is zero. As braces are used in all other cases they should have been used here too.

Also, 1.2k adds an \xintiSqrtR macro, for coherence as \xintiSqrt is defined (and mentioned in user manual.)

```
836 \def\xintiiSquareRoot {\romannumeral0\xintiisquareroot }%
837 \def\xintiSquareRoot{\romannumeral0\XINT_signaldeprecated{xint}{xintiSquareRoot}\xintisquareroot}%
838 \def\xintisquareroot #1%
839 {\expandafter\XINT_sqrt_checkin\romannumeral0\xintnum{#1}\xint:}%
840 \def\xintiisquareroot #1{\expandafter\XINT_sqrt_checkin\romannumeral`&&@#1\xint:}%
841 \def\XINT_sqrt_checkin #1%
842 {%
843 \xint_UDzerominusfork
844 #1-\XINT_sqrt_iszero
845 0#1\XINT_sqrt_isneg
846 0-\XINT_sqrt
847 \krof #1%
848 }%
849 \def\XINT_sqrt_iszero #1\xint:{{1}{1}}%
850 \def\XINT_sqrt_isneg #1\xint:{\XINT_signalcondition{InvalidOperation}{square
851 root of negative: #1}{}{{0}{0}}}%
852 \def\XINT_sqrt #1\xint:
853 {%
854 \expandafter\XINT_sqrt_start\romannumeral0\xintlength {#1}.#1.%
855 }%
856 \def\XINT_sqrt_start #1.%
857 {%
858 \ifnum #1<\xint_c_x\xint_dothis\XINT_sqrt_small_a\fi
859 \xint_orthat\XINT_sqrt_big_a #1.%
860 }%
861 \def\XINT_sqrt_small_a #1.{\XINT_sqrt_a #1.\XINT_sqrt_small_d }%
862 \def\XINT_sqrt_big_a #1.{\XINT_sqrt_a #1.\XINT_sqrt_big_d }%
863 \def\XINT_sqrt_a #1.%
864 {%
865 \ifodd #1
866 \expandafter\XINT_sqrt_bO
867 \else
```

```
868 \expandafter\XINT_sqrt_bE
869 \fi
870 #1.%
871 }%
872 \def\XINT_sqrt_bE #1.#2#3#4%
873 {%
874 \XINT_sqrt_c {#3#4}#2{#1}#3#4%
875 }%
876 \def\XINT_sqrt_bO #1.#2#3%
877 {%
878 \XINT_sqrt_c #3#2{#1}#3%
879 }%
880 \def\XINT_sqrt_c #1#2%
881 {%
882 \expandafter #2%
883 \the\numexpr \ifnum #1>\xint_c_ii
884 \iint_{E}885 \ifnum #1>12 \ifnum #1>20 \ifnum #1>30
886 \ifnum #1>42 \ifnum #1>56 \ifnum #1>72
887 \ifnum #1>90
888 10\else 9\fi \else 8\fi \else 7\fi \else 6\fi \else 5\fi
889 \else 4\fi \else 3\fi \else 2\fi \else 1\fi .%
890 }%
891 \def\XINT_sqrt_small_d #1.#2%
892 {%
893 \expandafter\XINT_sqrt_small_e
894 \the\numexpr #1\ifcase \numexpr #2/\xint_c_ii-\xint_c_i\relax
895 \or 0\or 00\or 000\or 0000\fi .%
896 }%
897 \def\XINT_sqrt_small_e #1.#2.%
898 {%
899 \expandafter\XINT_sqrt_small_ea\the\numexpr #1*#1-#2.#1.%
900 }%
901 \def\XINT_sqrt_small_ea #1%
902 {%
903 \if0#1\xint_dothis\XINT_sqrt_small_ez\fi
904 \if-#1\xint_dothis\XINT_sqrt_small_eb\fi
```

```
905 \xint_orthat\XINT_sqrt_small_f #1%
```

```
4 Package xint implementation
```

```
906 }%
907 \def\XINT_sqrt_small_ez 0.#1.{\expandafter{\the\numexpr#1+\xint_c_i
908 \expandafter}\expandafter{\the\numexpr #1*\xint_c_ii+\xint_c_i}}%
909 \def\XINT_sqrt_small_eb -#1.#2.%
910 {%
911 \expandafter\XINT_sqrt_small_ec \the\numexpr
912 (\#1-\xint_{c_i+\#2}/(\xint_{c_i\#2}).\#1.*2.*913 }%
914 \def\XINT_sqrt_small_ec #1.#2.#3.%
915 {%
916 \expandafter\XINT_sqrt_small_f \the\numexpr
917 -#2+\xint_c_ii*#3*#1+#1*#1\expandafter.\the\numexpr #3+#1.%
918 }%
919 \def\XINT_sqrt_small_f #1.#2.%
920 {%
921 \expandafter\XINT_sqrt_small_g
922 \the\numexpr (\#1+\#2)/(\xint_c_ii* \#2)-\xint_c_i. \#1. \#2.923 }%
924 \def\XINT_sqrt_small_g #1#2.%
925 {%
926 \if 0#1%
927 \expandafter\XINT_sqrt_small_end
928 \else
929 \expandafter\XINT_sqrt_small_h
930 \fi
931 #1#2.%
932 }%
933 \def\XINT_sqrt_small_h #1.#2.#3.%
934 {%
935 \expandafter\XINT_sqrt_small_f
936 \the\numexpr #2-\xint_c_ii*#1*#3+#1*#1\expandafter.%
937 \the\numexpr #3-#1.%
938 }%
939 \def\XINT_sqrt_small_end #1.#2.#3.{{#3}{#2}}%
940 \def\XINT_sqrt_big_d #1.#2%
941 {%
942 \ifodd #2 \xint_dothis{\expandafter\XINT_sqrt_big_eO}\fi
```

```
943 \xint_orthat{\expandafter\XINT_sqrt_big_eE}%
```

```
944 \the\numexpr (#2-\xint_c_i)/\xint_c_ii.#1;%
945 }%
946 \def\XINT_sqrt_big_eE #1;#2#3#4#5#6#7#8#9%
947 {%
948 \XINT_sqrt_big_eE_a #1;{#2#3#4#5#6#7#8#9}%
949 }%
950 \def\XINT_sqrt_big_eE_a #1.#2;#3%
951 {%
952 \expandafter\XINT_sqrt_bigormed_f
953 \romannumeral0\XINT_sqrt_small_e #2000.#3.#1;%
954 }%
955 \def\XINT_sqrt_big_eO #1;#2#3#4#5#6#7#8#9%
956 {%
957 \XINT_sqrt_big_eO_a #1;{#2#3#4#5#6#7#8#9}%
958 }%
959 \def\XINT_sqrt_big_eO_a #1.#2;#3#4%
960 {%
961 \expandafter\XINT_sqrt_bigormed_f
962 \romannumeral0\XINT_sqrt_small_e #20000.#3#4.#1;%
963 }%
964 \def\XINT_sqrt_bigormed_f #1#2#3;%
965 {%
966 \ifnum#3<\xint_c_ix
967 \xint_dothis {\csname XINT_sqrt_med_f\romannumeral#3\endcsname}%
968 \fi
969 \xint_orthat\XINT_sqrt_big_f #1.#2.#3;%
970 }%
971 \def\XINT_sqrt_med_fv {\XINT_sqrt_med_fa .}%
972 \def\XINT_sqrt_med_fvi {\XINT_sqrt_med_fa 0.}%
973 \def\XINT_sqrt_med_fvii {\XINT_sqrt_med_fa 00.}%
974 \def\XINT_sqrt_med_fviii{\XINT_sqrt_med_fa 000.}%
975 \def\XINT_sqrt_med_fa #1.#2.#3.#4;%
976 {%
977 \expandafter\XINT_sqrt_med_fb
978 \the\numexpr (\#30#1-5#1)/(\xint_c_i^*#2).#1.#2.#3.%979 }%
```

```
980 \def\XINT_sqrt_med_fb #1.#2.#3.#4.#5.%
981 {%
982 \expandafter\XINT_sqrt_small_ea
983 \the\numexpr (#40#2-\xint_c_ii*#3*#1)*10#2+(#1*#1-#5)\expandafter.%
984 \the\numexpr #30#2-#1.%
985 }%
986 \def\XINT_sqrt_big_f #1;#2#3#4#5#6#7#8#9%
987 {%
988 \XINT_sqrt_big_fa #1;{#2#3#4#5#6#7#8#9}%
989 }%
990 \def\XINT_sqrt_big_fa #1.#2.#3;#4%
991 {%
992 \expandafter\XINT_sqrt_big_ga
993 \the\numexpr #3-\xint_c_viii\expandafter.%
994 \romannumeral0\XINT_sqrt_med_fa 000.#1.#2.;#4.%
995 }%
996 \def\XINT_sqrt_big_ga #1.#2#3%
997 {%
998 \ifnum #1>\xint_c_viii
999 \expandafter\XINT_sqrt_big_gb\else
1000 \expandafter\XINT_sqrt_big_ka
1001 \fi #1.#3.#2.%
1002 }%
1003 \def\XINT_sqrt_big_gb #1.#2.#3.%
1004 {%
1005 \expandafter\XINT_sqrt_big_gc
1006 \the\numexpr (\xint_c_ii*#2-\xint_c_i)*\xint_c_x^viii/(\xint_c_iv*#3).%
1007 #3.#2.#1;%
1008 }%
1009 \def\XINT_sqrt_big_gc #1.#2.#3.%
1010 {%
1011 \expandafter\XINT_sqrt_big_gd
1012 \romannumeral0\xintiiadd
1013 {\xintiiSub {#300000000}{\xintDouble{\xintiiMul{#2}{#1}}}00000000}%
1014 {\xintiiSqr {#1}}.%
1015 \romannumeral0\xintiisub{#200000000}{#1}.%
```
}%

```
1017 \def\XINT_sqrt_big_gd #1.#2.%
1018 {%
1019 \expandafter\XINT_sqrt_big_ge #2.#1.%
1020 }%
1021 \def\XINT_sqrt_big_ge #1;#2#3#4#5#6#7#8#9%
1022 {\XINT_sqrt_big_gf #1.#2#3#4#5#6#7#8#9;}%
1023 \def\XINT_sqrt_big_gf #1;#2#3#4#5#6#7#8#9%
1024 {\XINT_sqrt_big_gg #1#2#3#4#5#6#7#8#9.}%
1025 \def\XINT_sqrt_big_gg #1.#2.#3.#4.%
1026 {%
1027 \expandafter\XINT_sqrt_big_gloop
1028 \expandafter\xint_c_xvi\expandafter.%
1029 \the\numexpr #3-\xint_c_viii\expandafter.%
1030 \romannumeral0\xintiisub {#2}{\xintiNum{#4}}.#1.%
1031 }%
1032 \def\XINT_sqrt_big_gloop #1.#2.%
1033 {%
1034 \unless\ifnum #1<#2 \xint_dothis\XINT_sqrt_big_ka \fi
1035 \xint_orthat{\XINT_sqrt_big_gi #1.}#2.%
1036 }%
1037 \def\XINT_sqrt_big_gi #1.%
1038 {%
1039 \expandafter\XINT_sqrt_big_gj\romannumeral\xintreplicate{#1}0.#1.%
1040 }%
1041 \def\XINT_sqrt_big_gj #1.#2.#3.#4.#5.%
1042 {%
1043 \expandafter\XINT_sqrt_big_gk
1044 \romannumeral0\xintiidivision {#4#1}%
1045 {\XINT_dbl \#5\xint_bye2345678\xint_bye*\xint_c_ii\relax}.
1046 #1.#5.#2.#3.%
1047 }%
1048 \def\XINT_sqrt_big_gk #1#2.#3.#4.%
1049 {%
1050 \expandafter\XINT_sqrt_big_gl
1051 \romannumeral0\xintiiadd {#2#3}{\xintiiSqr{#1}}.%
```

```
1052 \romannumeral0\xintiisub {#4#3}{#1}.%
```

```
1053 }%
```

```
1054 \def\XINT_sqrt_big_gl #1.#2.%
1055 {%
1056 \expandafter\XINT_sqrt_big_gm #2.#1.%
1057 }%
1058 \def\XINT_sqrt_big_gm #1.#2.#3.#4.#5.%
1059 {%
1060 \expandafter\XINT_sqrt_big_gn
1061 \romannumeral0\XINT_split_fromleft\xint_c_ii*#3.#5\xint_bye2345678\xint_bye..%
1062 #1.#2.#3.#4.%
1063 }%
1064 \def\XINT_sqrt_big_gn #1.#2.#3.#4.#5.#6.%
1065 {%
1066 \expandafter\XINT_sqrt_big_gloop
1067 \the\numexpr \xint_c_ii*#5\expandafter.%
1068 \the\numexpr #6-#5\expandafter.%
1069 \romannumeral0\xintiisub{#4}{\xintiNum{#1}}.#3.#2.%
1070 }%
1071 \def\XINT_sqrt_big_ka #1.#2.#3.#4.%
1072 {%
1073 \expandafter\XINT_sqrt_big_kb
1074 \romannumeral0\XINT_dsx_addzeros {#1}#3;.%
1075 \romannumeral0\xintiisub
1076 {\XINT_dsx_addzerosnofuss {\xint_c_ii*#1}#2;}%
1077 {\xintiNum{#4}}.%
1078 }%
1079 \def\XINT_sqrt_big_kb #1.#2.%
1080 {%
1081 \expandafter\XINT_sqrt_big_kc #2.#1.%
1082 }%
1083 \def\XINT_sqrt_big_kc #1%
1084 {%
1085 \if0#1\xint_dothis\XINT_sqrt_big_kz\fi
1086 \xint_orthat\XINT_sqrt_big_kloop #1%
```

```
1087 }%
1088 \def\XINT_sqrt_big_kz 0.#1.%
1089 {%
```

```
1090 \expandafter\XINT_sqrt_big_kend
1091 \romannumeral0%
8\xint_bye*\xint_c_ii\relax}.#1.%
1093 }%
1094 \def\XINT_sqrt_big_kend #1.#2.%
1095 {%
1096 \expandafter{\romannumeral0\xintinc{#2}}{#1}%
1097 }%
1098 \def\XINT_sqrt_big_kloop #1.#2.%
1099 {%
1100 \expandafter\XINT_sqrt_big_ke
1101 \romannumeral0\xintiidivision{#1}%
1102 {\romannumeral0\XINT_dbl #2\xint_bye2345678\xint_bye*\xint_c_ii\relax}{#2}%
1103 }%
1104 \def\XINT_sqrt_big_ke #1%
1105 {%
1106 \if0\XINT_Sgn #1\xint:
1107 \expandafter \XINT_sqrt_big_end
1108 \else \expandafter \XINT_sqrt_big_kf
1109 \fi {#1}%
1110 }%
1111 \def\XINT_sqrt_big_kf #1#2#3%
1112 {%
1113 \expandafter\XINT_sqrt_big_kg
1114 \romannumeral0\xintiisub {#3}{#1}.%
1115 \romannumeral0\xintiiadd {#2}{\xintiiSqr {#1}}.%
1116 }%
1117 \def\XINT_sqrt_big_kg #1.#2.%
1118 {%
1119 \expandafter\XINT_sqrt_big_kloop #2.#1.%
```
\def\XINT\_sqrt\_big\_end #1#2#3{{#3}{#2}}%

#### 4.50 **\xintiiSqrt**, **\xintiiSqrtR**

}%

```
1122 \def\xintiiSqrt {\romannumeral0\xintiisqrt }%
1123 \def\xintiisqrt {\expandafter\XINT_sqrt_post\romannumeral0\xintiisquareroot }%
1124 \def\XINT_sqrt_post #1#2{\XINT_dec #1\XINT_dec_bye234567890\xint_bye}%
1125 \def\xintiiSqrtR {\romannumeral0\xintiisqrtr }%
1126 \def\xintiisqrtr {\expandafter\XINT_sqrtr_post\romannumeral0\xintiisquareroot }%
```

```
N = (\#1)<sup>\wedge2 - #2 avec #1 le plus petit possible et #2>0 (hence #2<2*#1). (#1-.5)^2=#1^2-#1+.25=N+#2-</sup>
#1+.25. Si 0<#2<#1, <= N-0.75<N, donc rounded->#1 si #2>=#1, (#1-.5)^2>=N+.25>N, donc rounded-
>41-1.
```

```
1127 \def\XINT_sqrtr_post #1#2%
1128 {\xintiiifLt {#2}{#1}{ #1}{\XINT_dec #1\XINT_dec_bye234567890\xint_bye}}%
1129 \def\xintiSqrt {\romannumeral0\XINT_signaldeprecated{xint}{xintiSqrt}\xintisqrt}%
1130 \def\xintisqrt {\expandafter\XINT_sqrt_post\romannumeral0\xintisquareroot }%
1131 \def\xintiSqrtR{\romannumeral0\XINT_signaldeprecated{xint}{xintiSqrtr}\xintisqrtr}%
1132 \def\xintisqrtr {\expandafter\XINT_sqrtr_post\romannumeral0\xintisquareroot }%
 4.51 \xintiiBinomial
 2015/11/28-29 for 1.2f.
   2016/11/19 for 1.2h: I truly can't understand why I hard-coded last year an error-message for
 arguments outside of the range for binomial formula. Naturally there should be no error but a
 rather a 0 return value for binomial(x,y), if y<0 or x<y !
   I really lack some kind of infinity or NaN value.
   1.2o deprecates \xintiBinomial. (which xintfrac.sty redefined to use \xintNum)
1133 \def\xintiiBinomial {\romannumeral0\xintiibinomial }%
1134 \def\xintiibinomial #1#2%
1135 {%
1136 \expandafter\XINT_binom_pre\the\numexpr #1\expandafter.\the\numexpr #2.%
1137 }%
1138 \def\XINT_binom_pre #1.#2.%
1139 {%
1140 \expandafter\XINT_binom_fork \the\numexpr#1-#2.#2.#1.%
1141 }%
1142 \def\xintiBinomial{\romannumeral0\XINT_signaldeprecated{xint}{xintiBinomial}\xintibinomial}%
1143 \let\xintibinomial\xintiibinomial
 k.x-k.x. I hesitated to restrict maximal allowed value of x to 10000. Finally I don't. But due to
 using small multiplication and small division, x must have at most eight digits. If x>=2^31 an
 arithmetic overflow error will have happened already.
```

```
1144 \def\XINT_binom_fork #1#2.#3#4.#5#6.%
1145 {%
1146 \if-#5\xint_dothis{\XINT_signalcondition{InvalidOperation}{Binomial with
1147 negative first arg: #5#6}{}{0}}\fi
1148 \if-#1\xint_dothis{ 0}\fi
1149 \if-#3\xint_dothis{ 0}\fi
1150 \i{0#1\xint_dothis{ 1}{fi}1151 \if0#3\xint_dothis{ 1}\fi
1152 \ifnum #5#6>\xint_c_x^viii_mone\xint_dothis
1153 {\XINT_signalcondition{InvalidOperation}{Binomial with too
1154 large argument: 99999999 < #5#6}{}{0}}\fi
1155 \ifnum #1#2>#3#4 \xint_dothis{\XINT_binom_a #1#2.#3#4.}\fi
1156 \xint_orthat{\XINT_binom_a #3#4.#1#2.}%
1157 }%
```
x-k.k. avec 0<k<x, k<=x-k. Les divisions produiront en extra après le quotient un terminateur 1!\Z!0!. On va procéder par petite multiplication suivie par petite division. Donc ici on met le 1!\Z!0! pour amorcer. Le \xint\_bye!2!3!4!5!6!7!8!9!\xint\_bye\xint\_c\_i\relax est le terminateur pour le \XINT\_unsep\_cuzsmall final.

```
1158 \def\XINT_binom_a #1.#2.%
```

```
1159 {%
1160 \expandafter\XINT_binom_b\the\numexpr \xint_c_i+#1.1.#2.100000001!1!;!0!%
1161 }%
```
y=x-k+1.j=1.k. On va évaluer par  $y/1*(y+1)/2*(y+2)/3$  etc... On essaie de regrouper de manière à utiliser au mieux \numexpr. On peut aller jusqu'à x=10000 car 9999\*10000<10^8. 463\*464\*465=99896880, 98\*99\*100\*101=97990200. On va vérifier à chaque étape si on dépasse un seuil. Le style de l'implémentation diffère de celui que j'avais utilisé pour \xintiiFac. On pourrait tout-à-fait avoir une verybigloop, mais bon. Je rajoute aussi un verysmall. Le traitement est un peu différent pour elle afin d'aller jusqu'à x=29 (et pas seulement 26 si je suivais le modèle des autres, mais je veux pouvoir faire binomial(29,1), binomial(29,2), ... en vsmall).

```
1162 \def\XINT_binom_b #1.%
1163 {%
```

```
1164 \ifnum #1>9999 \xint_dothis\XINT_binom_vbigloop \fi
1165 \ifnum #1>463 \xint_dothis\XINT_binom_bigloop \fi
1166 \ifnum #1>98 \xint_dothis\XINT_binom_medloop \fi
1167 \ifnum #1>29 \xint_dothis\XINT_binom_smallloop \fi
1168 \xint_orthat\XINT_binom_vsmallloop #1.%
1169 }%
```
y.j.k. Au départ on avait x-k+1.1.k. Ensuite on a des blocs 1<8d>! donnant le résultat intermédiaire, dans l'ordre, et à la fin on a 1!1;!0!. Dans smallloop on peut prendre 4 par 4.

```
1170 \def\XINT_binom_smallloop #1.#2.#3.%
1171 {%
1172 \ifcase\numexpr #3-#2\relax
1173 \expandafter\XINT_binom_end_
1174 \or \expandafter\XINT_binom_end_i
1175 \or \expandafter\XINT_binom_end_ii
1176 \or \expandafter\XINT_binom_end_iii
1177 \else\expandafter\XINT_binom_smallloop_a
1178 \fi #1.#2.#3.%
1179 }%
```
Ça m'ennuie un peu de reprendre les #1, #2, #3 ici. On a besoin de \numexpr pour \XINT\_binom\_div, mais de \romannumeral0 pour le unsep après \XINT\_binom\_mul.

```
1180 \def\XINT_binom_smallloop_a #1.#2.#3.%
1181 {%
1182 \expandafter\XINT_binom_smallloop_b
1183 \the\numexpr #1+\xint_c_iv\expandafter.%
1184 \the\numexpr #2+\xint_c_iv\expandafter.%
1185 \the\numexpr #3\expandafter.%
1186 \the\numexpr\expandafter\XINT_binom_div
1187 \the\numexpr #2*(#2+\xint_c_i)*(#2+\xint_c_ii)*(#2+\xint_c_iii)\expandafter
1188 !\romannumeral0\expandafter\XINT_binom_mul
1189 \the\numexpr \sharp 1*(\sharp 1+\xint_c_i)*( \sharp 1+\xint_c_i)*(\sharp 1+\xint_c_i)i1190 }%
1191 \def\XINT_binom_smallloop_b #1.%
1192 {%
1193 \ifnum #1>98 \expandafter\XINT_binom_medloop \else
1194 \expandafter\XINT_binom_smallloop \fi #1.%
1195 }%
```

```
Ici on prend trois par trois.
```

```
1196 \def\XINT_binom_medloop #1.#2.#3.%
1197 {%
1198 \ifcase\numexpr #3-#2\relax
1199 \expandafter\XINT_binom_end_
1200 \or \expandafter\XINT_binom_end_i
1201 \or \expandafter\XINT_binom_end_ii
1202 \else\expandafter\XINT_binom_medloop_a
1203 \fi #1.#2.#3.%
1204 }%
1205 \def\XINT_binom_medloop_a #1.#2.#3.%
1206 {%
1207 \expandafter\XINT_binom_medloop_b
1208 \the\numexpr #1+\xint_c_iii\expandafter.%
1209 \the\numexpr #2+\xint_c_iii\expandafter.%
1210 \the\numexpr #3\expandafter.%
1211 \the\numexpr\expandafter\XINT_binom_div
1212 \the\numexpr #2*(#2+\xint_c_i)*(#2+\xint_c_ii)\expandafter
1213 !\romannumeral0\expandafter\XINT_binom_mul
1214 \the\numexpr #1*(#1+\xint_c_i)*(#1+\xint_c_i)!%
1215 }%
1216 \def\XINT_binom_medloop_b #1.%
1217 {%
1218 \ifnum #1>463 \expandafter\XINT_binom_bigloop \else
1219 \expandafter\XINT_binom_medloop \fi #1.%
1220 }%
 Ici on prend deux par deux.
1221 \def\XINT_binom_bigloop #1.#2.#3.%
1222 {%
1223 \ifcase\numexpr #3-#2\relax
1224 \expandafter\XINT_binom_end_
1225 \or \expandafter\XINT_binom_end_i
1226 \else\expandafter\XINT_binom_bigloop_a
1227 \fi #1.#2.#3.%
1228 }%
1229 \def\XINT_binom_bigloop_a #1.#2.#3.%
1230 {%
1231 \expandafter\XINT_binom_bigloop_b
1232 \the\numexpr #1+\xint_c_ii\expandafter.%
1233 \the\numexpr #2+\xint_c_ii\expandafter.%
1234 \the\numexpr #3\expandafter.%
1235 \the\numexpr\expandafter\XINT_binom_div
1236 \the\numexpr #2*(#2+\xint_c_i)\expandafter
1237 !\romannumeral0\expandafter\XINT_binom_mul
1238 \the\numexpr \#1*(\#1+\xint_c_i)!%
1239 }%
1240 \def\XINT_binom_bigloop_b #1.%
1241 {%
1242 \ifnum #1>9999 \expandafter\XINT_binom_vbigloop \else
1243 \expandafter\XINT_binom_bigloop \fi #1.%
1244 }%
```
Et finalement un par un.

```
1245 \def\XINT_binom_vbigloop #1.#2.#3.%
1246 {%
1247 \ifnum #3=#2
1248 \expandafter\XINT_binom_end_
1249 \else\expandafter\XINT_binom_vbigloop_a
1250 \fi #1.#2.#3.%
1251 }%
1252 \def\XINT_binom_vbigloop_a #1.#2.#3.%
1253 {%
1254 \expandafter\XINT_binom_vbigloop
1255 \the\numexpr #1+\xint_c_i\expandafter.%
1256 \the\numexpr #2+\xint_c_i\expandafter.%
1257 \the\numexpr #3\expandafter.%
1258 \the\numexpr\expandafter\XINT_binom_div\the\numexpr #2\expandafter
1259 !\romannumeral0\XINT_binom_mul #1!%
1260 }%
```
y.j.k. La partie very small. y est au plus 26 (non 29 mais retesté dans \XINT\_binom\_vsmallloop\_a), et tous les binomial(29,n) sont <10^8. On peut donc faire y(y+1)(y+2)(y+3) et aussi il y a le fait que etex fait a\*b/c en double precision. Pour ne pas bifurquer à la fin sur smallloop, si n=27, 27, ou 29 on procède un peu différemment des autres boucles. Si je testais aussi #1 après #3-#2 pour les autres il faudrait des terminaisons différentes.

```
1261 \def\XINT_binom_vsmallloop #1.#2.#3.%
1262 {%
1263 \ifcase\numexpr #3-#2\relax
1264 \expandafter\XINT_binom_vsmallend_
1265 \or \expandafter\XINT_binom_vsmallend_i
1266 \or \expandafter\XINT_binom_vsmallend_ii
1267 \or \expandafter\XINT_binom_vsmallend_iii
1268 \else\expandafter\XINT_binom_vsmallloop_a
1269 \fi #1.#2.#3.%
1270 }%
1271 \def\XINT_binom_vsmallloop_a #1.%
1272 {%
1273 \ifnum #1>26 \expandafter\XINT_binom_smallloop_a \else
1274 \expandafter\XINT_binom_vsmallloop_b \fi #1.%
1275 }%
1276 \def\XINT_binom_vsmallloop_b #1.#2.#3.%
1277 {%
1278 \expandafter\XINT_binom_vsmallloop
1279 \the\numexpr #1+\xint_c_iv\expandafter.%
1280 \the\numexpr #2+\xint_c_iv\expandafter.%
1281 \the\numexpr #3\expandafter.%
1282 \the\numexpr \expandafter\XINT_binom_vsmallmuldiv
1283 \the\numexpr #2*(#2+\xint_c_i)*(#2+\xint_c_ii)*(#2+\xint_c_iii)\expandafter
1284 \lvert \theta\rvert \ \lvert \theta\rvert \ \lvert \theta\rvert \ \lvert \theta\rvert \ \lvert \theta\rvert \1285 }%
1286 \def\XINT_binom_mul #1!#21!;!0!%
1287 {%
1288 \expandafter\XINT_rev_nounsep\expandafter{\expandafter}%
```

```
1289 \the\numexpr\expandafter\XINT_smallmul
1290 \the\numexpr\xint_c_x^viii+#1\expandafter
1291 !\romannumeral0\XINT_rev_nounsep {}1;!#2%
1292 \R!\R!\R!\R!\R!\R!\R!\R!\W
1293 \R!\R!\R!\R!\R!\R!\R!\R!\W
1294 1;!%
1295 }%
1296 \def\XINT_binom_div #1!1;!%
1297 {%
1298 \expandafter\XINT_smalldivx_a
1299 \the\numexpr #1/\xint_c_ii\expandafter\xint:
1300 \the\numexpr \xint_c_x^viii+#1!%
1301 }%
```

```
Vaguement envisagé d'éviter le 10^8+ mais bon.
```
#### \def\XINT\_binom\_vsmallmuldiv #1!#2!1#3!{\xint\_c\_x^viii+#2\*#3/#1!}%

On a des terminaisons communes aux trois situations small, med, big, et on est sûr de pouvoir faire les multiplications dans \numexpr, car on vient ici \*après\* avoir comparé à 9999 ou 463 ou 98.

```
1303 \def\XINT_binom_end_iii #1.#2.#3.%
1304 {%
1305 \expandafter\XINT_binom_finish
1306 \the\numexpr\expandafter\XINT_binom_div
1307 \the\numexpr #2*(#2+\xint_c_i)*(#2+\xint_c_ii)*(#2+\xint_c_iii)\expandafter
1308 !\romannumeral0\expandafter\XINT_binom_mul
1309 \the\numexpr \#1*(\#1+\xint_c_i)*(\#1+\xint_c_i)*(\#1+\xint_c_i)i*(\#1+\xint_c_i)i1310 }%
1311 \def\XINT_binom_end_ii #1.#2.#3.%
1312 {%
1313 \expandafter\XINT_binom_finish
1314 \the\numexpr\expandafter\XINT_binom_div
1315 \the\numexpr #2*(#2+\xint_c_i)*(#2+\xint_c_ii)\expandafter
1316 !\romannumeral0\expandafter\XINT_binom_mul
1317 \the\numexpr #1*(#1+\xint_c_i)*(#1+\xint_c_i)!%
1318 }%
1319 \def\XINT_binom_end_i #1.#2.#3.%
1320 {%
1321 \expandafter\XINT_binom_finish
1322 \the\numexpr\expandafter\XINT_binom_div
1323 \the\numexpr #2*(#2+\xint_c_i)\expandafter
1324 !\romannumeral0\expandafter\XINT_binom_mul
1325 \the\numexpr #1*(#1+\xint_c_i)!%
1326 }%
1327 \def\XINT_binom_end_ #1.#2.#3.%
1328 {%
1329 \expandafter\XINT_binom_finish
1330 \the\numexpr\expandafter\XINT_binom_div\the\numexpr #2\expandafter
1331 !\romannumeral0\XINT_binom_mul #1!%
1332 }%
1333 \def\XINT_binom_finish #1;!0!%
1334 {\XINT_unsep_cuzsmall #1\xint_bye!2!3!4!5!6!7!8!9!\xint_bye\xint_c_i\relax}%
```
Duplication de code seulement pour la boucle avec très petits coeffs, mais en plus on fait au maximum des possibilités. (on pourrait tester plus le résultat déjà obtenu).

```
1335 \def\XINT_binom_vsmallend_iii #1.%
1336 {%
1337 \ifnum #1>26 \expandafter\XINT_binom_end_iii \else
1338 \expandafter\XINT_binom_vsmallend_iiib \fi #1.%
1339 }%
1340 \def\XINT_binom_vsmallend_iiib #1.#2.#3.%
1341 {%
1342 \expandafter\XINT_binom_vsmallfinish
1343 \the\numexpr \expandafter\XINT_binom_vsmallmuldiv
1344 \the\numexpr #2*(#2+\xint_c_i)*(#2+\xint_c_ii)*(#2+\xint_c_iii)\expandafter
1345 \lvert \tanh \mapsto #1*(\#1+\xint_c_i)*(\#1+\xint_c_i)*(\#1+\xint_c_i)*(\#1+\xint_c_i))\mathcal{L}1346 }%
1347 \def\XINT_binom_vsmallend_ii #1.%
1348 {%
1349 \ifnum #1>27 \expandafter\XINT_binom_end_ii \else
1350 \expandafter\XINT_binom_vsmallend_iib \fi #1.%
1351 }%
1352 \def\XINT_binom_vsmallend_iib #1.#2.#3.%
1353 {%
1354 \expandafter\XINT_binom_vsmallfinish
1355 \the\numexpr \expandafter\XINT_binom_vsmallmuldiv
1356 \the\numexpr \#2*(\#2+\xint_c_i)*(\#2+\xint_c_ii)\exp\{affer1357 !\the\numexpr \#1*(\#1+\xint_c_i)*(H+\xint_c_ii)!%
1358 }%
1359 \def\XINT_binom_vsmallend_i #1.%
1360 {%
1361 \ifnum #1>28 \expandafter\XINT_binom_end_i \else
1362 \expandafter\XINT_binom_vsmallend_ib \fi #1.%
1363 }%
1364 \def\XINT_binom_vsmallend_ib #1.#2.#3.%
1365 {%
1366 \expandafter\XINT_binom_vsmallfinish
1367 \the\numexpr \expandafter\XINT_binom_vsmallmuldiv
1368 \the\numexpr #2*(#2+\xint_c_i)\expandafter
1369 !\the\numexpr #1*(#1+\xint_c_i)!%
1370 }%
1371 \def\XINT_binom_vsmallend_ #1.%
1372 {%
1373 \ifnum #1>29 \expandafter\XINT_binom_end_ \else
1374 \expandafter\XINT_binom_vsmallend_b \fi #1.%
1375 }%
1376 \def\XINT_binom_vsmallend_b #1.#2.#3.%
1377 {%
1378 \expandafter\XINT_binom_vsmallfinish
1379 \the\numexpr\XINT_binom_vsmallmuldiv #2!#1!%
1380 }%
1381 \def\XINT_binom_vsmallfinish#1{%
1382 \def\XINT_binom_vsmallfinish1##1!1!;!0!{\expandafter#1\the\numexpr##1\relax}%
1383 }\XINT_binom_vsmallfinish{ }%
```
### 4.52 **\xintiiPFactorial**

```
2015/11/29(a,b)=(a+1)...b, only for non-negative integers with
 a < = b < 10^8.
   1.2h (2016/11/20) removes the non-negativity condition. It was a bit unfortunate that the code
 raised \xintError:OutOfRangePFac if 0<=a<=b<10^8 was violated. The rule now applied is to inter-
 pret pfac(a,b) as the product for a < j < b (not as a ratio of Gamma function), hence if a > b, return
 1 because of an empty product. If a < b: if a < 0, return 0 for b > = 0 and (-1) (b-a) times |b| \dots (|a|-1)for b<0. But only for the range 0 \le a \le b \le 10^{18} is the macro result to be considered as stable.
1384 \def\xintiiPFactorial {\romannumeral0\xintiipfactorial }%
1385 \def\xintiipfactorial #1#2%
1386 {%
1387 \expandafter\XINT_pfac_fork\the\numexpr#1\expandafter.\the\numexpr #2.%
1388 }%
1389 \def\xintiPFactorial{\romannumeral0\XINT_signaldeprecated{xint}{xintiPFactorial}\xintipfactorial}%
1390 \let\xintipfactorial\xintiipfactorial
1391 \def\xintPFactorial{\romannumeral0\xintpfactorial}%
1392 \let\xintpfactorial\xintiipfactorial
 Code is a simplified version of the one for \xintiiBinomial, with no attempt at implementing a
 "very small" branch.
1393 \def\XINT_pfac_fork #1#2.#3#4.%
1394 {%
1395 \unless\ifnum #1#2<#3#4 \xint_dothis\XINT_pfac_one\fi
1396 \if-#3\xint_dothis\XINT_pfac_neg\fi
1397 \if-#1\xint_dothis\XINT_pfac_zero\fi
1398 \ifnum #3#4>\xint_c_x^viii_mone\xint_dothis\XINT_pfac_outofrange\fi
1399 \xint_orthat \XINT_pfac_a #1#2.#3#4.%
1400 }%
1401 \def\XINT_pfac_outofrange #1.#2.%
1402 {\XINT_signalcondition{InvalidOperation}{PFactorial with
1403 too big second arg: 99999999 < #2}{}{0}}%
1404 \def\XINT_pfac_one #1.#2.{ 1}%
1405 \def\XINT_pfac_zero #1.#2.{ 0}%
1406 \def\XINT_pfac_neg -#1.-#2.%
1407 {%
1408 \ifnum #1>\xint_c_x^viii\xint_dothis\XINT_pfac_outofrange\fi
1409 \xint_orthat
1410 {\ifodd\numexpr#2-#1\relax\xint_afterfi{\expandafter-\romannumeral`&&@}\fi
1411 \expandafter\XINT_pfac_a }%
1412 \the\numexpr #2-\xint_c_i\expandafter.\the\numexpr#1-\xint_c_i.%
1413 }%
1414 \def\XINT_pfac_a #1.#2.%
1415 {%
1416 \expandafter\XINT_pfac_b\the\numexpr \xint_c_i+#1.#2.100000001!1;!%
1417 1\R!1\R!1\R!1\R!1\R!1\R!1\R!1\R!1\R!\nW1418 }%
1419 \def\XINT_pfac_b #1.%
1420 {%
1421 \ifnum #1>9999 \xint_dothis\XINT_pfac_vbigloop \fi
1422 \ifnum #1>463 \xint_dothis\XINT_pfac_bigloop \fi
1423 \ifnum #1>98 \xint_dothis\XINT_pfac_medloop \fi
```

```
1424 \xint_orthat\XINT_pfac_smallloop #1.%
1425 }%
1426 \def\XINT_pfac_smallloop #1.#2.%
1427 {%
1428 \ifcase\numexpr #2-#1\relax
1429 \expandafter\XINT_pfac_end_
1430 \or \expandafter\XINT_pfac_end_i
1431 \or \expandafter\XINT_pfac_end_ii
1432 \or \expandafter\XINT_pfac_end_iii
1433 \else\expandafter\XINT_pfac_smallloop_a
1434 \fi #1.#2.%
1435 }%
1436 \def\XINT_pfac_smallloop_a #1.#2.%
1437 {%
1438 \expandafter\XINT_pfac_smallloop_b
1439 \the\numexpr #1+\xint_c_iv\expandafter.%
1440 \the\numexpr #2\expandafter.%
1441 \the\numexpr\expandafter\XINT_smallmul
1442 \the\numexpr \xint_c_x^viii+#1*(#1+\xint_c_i)*(#1+\xint_c_ii)*(#1+\xint_c_iii)!%
1443 }%
1444 \def\XINT_pfac_smallloop_b #1.%
1445 {%
1446 \ifnum #1>98 \expandafter\XINT_pfac_medloop \else
1447 \expandafter\XINT_pfac_smallloop \fi #1.%
1448 }%
1449 \def\XINT_pfac_medloop #1.#2.%
1450 {%
1451 \ifcase\numexpr #2-#1\relax
1452 \expandafter\XINT_pfac_end_
1453 \or \expandafter\XINT_pfac_end_i
1454 \or \expandafter\XINT_pfac_end_ii
1455 \else\expandafter\XINT_pfac_medloop_a
1456 \fi #1.#2.%
1457 }%
1458 \def\XINT_pfac_medloop_a #1.#2.%
1459 {%
1460 \expandafter\XINT_pfac_medloop_b
1461 \the\numexpr #1+\xint_c_iii\expandafter.%
1462 \the\numexpr #2\expandafter.%
1463 \the\numexpr\expandafter\XINT_smallmul
1464 \the\numexpr \xint_c_x^viii+#1*(#1+\xint_c_i)*(#1+\xint_c_ii)!%
1465 }%
1466 \def\XINT_pfac_medloop_b #1.%
1467 {%
1468 \ifnum #1>463 \expandafter\XINT_pfac_bigloop \else
1469 \expandafter\XINT_pfac_medloop \fi #1.%
1470 }%
1471 \def\XINT_pfac_bigloop #1.#2.%
1472 {%
1473 \ifcase\numexpr #2-#1\relax
1474 \expandafter\XINT_pfac_end_
1475 \or \expandafter\XINT_pfac_end_i
```

```
1476 \else\expandafter\XINT_pfac_bigloop_a
1477 \fi #1.#2.%
1478 }%
1479 \def\XINT_pfac_bigloop_a #1.#2.%
1480 {%
1481 \expandafter\XINT_pfac_bigloop_b
1482 \the\numexpr #1+\xint_c_ii\expandafter.%
1483 \the\numexpr #2\expandafter.%
1484 \the\numexpr\expandafter
1485 \XINT_smallmul\the\numexpr \xint_c_x^viii+#1*(#1+\xint_c_i)!%
1486 }%
1487 \def\XINT_pfac_bigloop_b #1.%
1488 {%
1489 \ifnum #1>9999 \expandafter\XINT_pfac_vbigloop \else
1490 \expandafter\XINT_pfac_bigloop \fi #1.%
1491 }%
1492 \def\XINT_pfac_vbigloop #1.#2.%
1493 {%
1494 \iint_{1494} 14941495 \expandafter\XINT_pfac_end_
1496 \else\expandafter\XINT_pfac_vbigloop_a
1497 \fi #1.#2.%
1498 }%
1499 \def\XINT_pfac_vbigloop_a #1.#2.%
1500 {%
1501 \expandafter\XINT_pfac_vbigloop
1502 \the\numexpr #1+\xint_c_i\expandafter.%
1503 \the\numexpr #2\expandafter.%
1504 \the\numexpr\expandafter\XINT_smallmul\the\numexpr\xint_c_x^viii+#1!%
1505 }%
1506 \def\XINT_pfac_end_iii #1.#2.%
1507 {%
1508 \expandafter\XINT_mul_out
1509 \the\numexpr\expandafter\XINT_smallmul
1510 \the\numexpr \xint_c_x^viii+#1*(#1+\xint_c_i)*(#1+\xint_c_ii)*(#1+\xint_c_iii)!%
1511 }%
1512 \def\XINT_pfac_end_ii #1.#2.%
1513 {%
1514 \expandafter\XINT_mul_out
1515 \the\numexpr\expandafter\XINT_smallmul
1516 \the\numexpr \xint_c_x^viii+#1*(#1+\xint_c_i)*(#1+\xint_c_ii)!%
1517 }%
1518 \def\XINT_pfac_end_i #1.#2.%
1519 {%
1520 \expandafter\XINT_mul_out
1521 \the\numexpr\expandafter\XINT_smallmul
1522 \the\numexpr \xint_c_x^viii+#1*(#1+\xint_c_i)!%
1523 }%
1524 \def\XINT_pfac_end_ #1.#2.%
1525 {%
1526 \expandafter\XINT_mul_out
1527 \the\numexpr\expandafter\XINT_smallmul\the\numexpr \xint_c_x^viii+#1!%
```
}%

## 4.53 **\xintBool**, **\xintToggle**

#### 1.09c

```
1529 \def\xintBool #1{\romannumeral`&&@%
1530 \csname if#1\endcsname\expandafter1\else\expandafter0\fi }%
1531 \def\xintToggle #1{\romannumeral`&&@\iftoggle{#1}{1}{0}}%
```
# At End of LATEX Document deprecation message

#### 1.2o

```
1532 \ifdefined\documentclass\ifdefined\AtEndDocument
1533 \AtEndDocument{%
1534 \XINT_ifFlagRaised{Deprecated-xint}%
1535 {\PackageError{xint}
1536 {Usage of deprecated macros!}
1537 {These deprecated macros from xint.sty have been detected:\MessageBreak
1538 \XINT_useiimessage{xintEq}%
1539 \XINT_useiimessage{xintGeq}%
1540 \XINT_useiimessage{xintGt}%
1541 \XINT_useiimessage{xintLt}%
1542 \XINT_useiimessage{xintGtorEq}%
1543 \XINT_useiimessage{xintLtorEq}%
1544 \XINT_useiimessage{xintIsZero}%
1545 \XINT_useiimessage{xintIsNotZero}%
1546 \XINT_useiimessage{xintIsOne}%
1547 \XINT_useiimessage{xintOdd}%
1548 \XINT_useiimessage{xintEven}%
1549 \XINT_useiimessage{xintifSgn}%
1550 \XINT_useiimessage{xintifCmp}%
1551 \XINT_useiimessage{xintifEq}%
1552 \XINT_useiimessage{xintifGt}%
1553 \XINT_useiimessage{xintifLt}%
1554 \XINT_useiimessage{xintifZero}%
1555 \XINT_useiimessage{xintifNotZero}%
1556 \XINT_useiimessage{xintifOne}%
1557 \XINT_useiimessage{xintifOdd}%
1558 \XINT_ifFlagRaised{xintNeq}%
1559 {\string\xintNeq\space(use \string\xintiiNotEq\space or \string\xintNotEq\space from xintfrac!)\MessageBr
1560 \XINT_ifFlagRaised{xintNot}%
1561 {\string\xintNot\space(renamed to \string\xintNOT!)\MessageBreak}{}%
1562 \XINT_ifFlagRaised{xintMON}{\string\xintMON\MessageBreak}{}%
1563 \XINT_ifFlagRaised{xintMMON}{\string\xintMMON\MessageBreak}{}%
1564 \XINT_ifFlagRaised{xintiMax}{\string\xintiMax\MessageBreak}{}%
1565 \XINT_ifFlagRaised{xintiMin}{\string\xintiMin\MessageBreak}{}%
1566 \XINT_ifFlagRaised{xintiMaxof}{\string\xintiMaxof\MessageBreak}{}%
1567 \XINT_ifFlagRaised{xintiMinof}{\string\xintiMinof\MessageBreak}{}%
1568 \XINT_ifFlagRaised{xintiSquareRoot}{\string\xintiSquareRoot\MessageBreak}{}%
1569 \XINT_ifFlagRaised{xintiSqrt}{\string\xintiSqrt\MessageBreak}{}%
1570 \XINT_ifFlagRaised{xintiSqrtR}{\string\xintiSqrtR\MessageBreak}{}%
```
# *4 Package* xint *implementation*

```
1571 \XINT_ifFlagRaised{xintiBinomial}{\string\xintiBinomial\MessageBreak}{}%
1572 \XINT_ifFlagRaised{xintiPFactorial}{\string\xintiPFactorial\MessageBreak}{}%
1573 They will get removed at some future release.}}%
1574 {% no deprecated macro used (at top level...)
1575 }%
1576 }\fi\fi
1577 \XINT_restorecatcodes_endinput%
```
# 5 Package **xintbinhex** implementation

<span id="page-150-0"></span>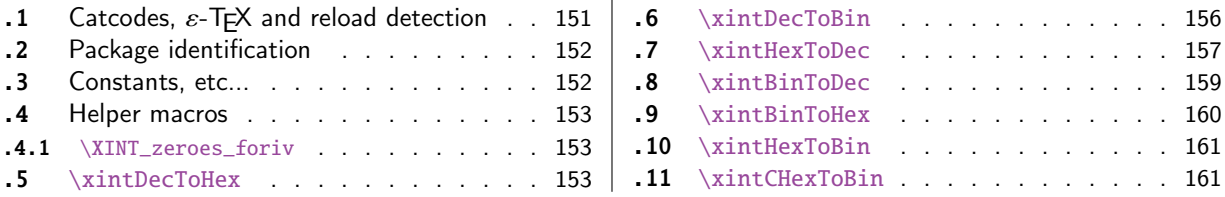

The [commenting i](#page-152-0)s currently (2017/08/29) [very](#page-152-0) s[par](#page-159-0)se[.](#page-159-0)

[Th](#page-152-1)e [macros from](#page-152-1)  $1.08$  (2013/06/07) remaine[d un](#page-152-1)ch[ange](#page-160-0)d [until their co](#page-160-0)mplete rewrite at  $1.2$ m ([201](#page-160-0) $\chi$ [7/](#page-152-2)07/[31\).](#page-152-2)

At 1.2n dependencies on xintcore were removed, so now the package loads only xintkernel (this could have been done earlier).

Also at 1.2n, macros evolved again, the main improvements being in the increased allowable sizes of the input for \xintDecToHex, \xintDecToBin, \xintBinToHex. Use of \csname governed expansion at some places rather than [\numexpr](#page-49-0) with some clean-up after it.

### 5.1 Catcodes,  $\varepsilon$ -T<sub>F</sub>X and reload detection

The code for reload detection was initially copied from HEIKO OBERDIEK's packages, then modified. The method for catcodes was also initially directly inspired by these packages.

<span id="page-150-1"></span>1 \begingroup\catcode61\catcode48\catcode32=10\relax%

```
2 \catcode13=5 % ^^M
3 \endlinechar=13 %
4 \catcode123=1 % {
5 \catcode125=2 % }
6 \catcode64=11 % @
7 \catcode35=6 % #
8 \catcode44=12 % ,
9 \catcode45=12 % -
10 \catcode46=12 % .
11 \catcode58=12 % :
12 \let\z\endgroup
13 \expandafter\let\expandafter\x\csname ver@xintbinhex.sty\endcsname
14 \expandafter\let\expandafter\w\csname ver@xintkernel.sty\endcsname
15 \expandafter
16 \ifx\csname PackageInfo\endcsname\relax
17 \def\y#1#2{\immediate\write-1{Package #1 Info: #2.}}%
18 \else
19 \def\y#1#2{\PackageInfo{#1}{#2}}%
20 \forall fi
21 \expandafter
22 \ifx\csname numexpr\endcsname\relax
23 \y{xintbinhex}{\numexpr not available, aborting input}%
24 \aftergroup\endinput
25 \else
26 \ifx\x\relax % plain-TeX, first loading of xintbinhex.sty
27 \ifx\w\relax % but xintkernel.sty not yet loaded.
28 \def\z{\endgroup\input xintkernel.sty\relax}%
29 \forallfi
30 \else
```

```
31 \qquad \qquad \text{empty }32 \ifx\x\empty % LaTeX, first loading,
33 % variable is initialized, but \ProvidesPackage not yet seen
34 \ifx\w\relax % xintkernel.sty not yet loaded.
35 \def\z{\endgroup\RequirePackage{xintkernel}}%
36 \quad \text{if}37 \else
38 \aftergroup\endinput % xintbinhex already loaded.
39 \quad \text{if}40 \forallfi
41 \overline{fi}42 \z%
43 \XINTsetupcatcodes% defined in xintkernel.sty
```
### 5.2 Package identification

```
44 \XINT_providespackage
```

```
45 \ProvidesPackage{xintbinhex}%
```

```
46 [2017/08/29 1.2o Expandable binary and hexadecimal conversions (JFB)]%
```
### 5.3 Constants, etc...

1.2n switches to \csname-governed expansion at various places.

```
47 \newcount\xint_c_ii^xv \xint_c_ii^xv 32768
48 \newcount\xint_c_ii^xvi \xint_c_ii^xvi 65536
49 \def\XINT_tmpa #1{\ifx\relax#1\else
50 \expandafter\edef\csname XINT_csdth_#1\endcsname
51 {\endcsname\ifcase #1 \or 1\or 2\or 3\or 4\or 5\or 6\or 7\or52 8\or 9\or A\or B\or C\or D\or E\or F\fi}%
53 \expandafter\XINT_tmpa\fi }%
54 \XINT_tmpa {0}{1}{2}{3}{4}{5}{6}{7}{8}{9}{10}{11}{12}{13}{14}{15}\relax
55 \def\XINT_tmpa #1{\ifx\relax#1\else
56 \expandafter\edef\csname XINT_csdtb_#1\endcsname
57 {\endcsname\ifcase #1
58 0000\or 0001\or 0010\or 0011\or 0100\or 0101\or 0110\or 0111\or
59 1000\or 1001\or 1010\or 1011\or 1100\or 1101\or 1110\or 1111\fi}%
60 \expandafter\XINT_tmpa\fi }%
61 \XINT_tmpa {0}{1}{2}{3}{4}{5}{6}{7}{8}{9}{10}{11}{12}{13}{14}{15}\relax
62 \let\XINT_tmpa\relax
63 \expandafter\def\csname XINT_csbth_0000\endcsname {\endcsname0}%
64 \expandafter\def\csname XINT_csbth_0001\endcsname {\endcsname1}%
65 \expandafter\def\csname XINT_csbth_0010\endcsname {\endcsname2}%
66 \expandafter\def\csname XINT_csbth_0011\endcsname {\endcsname3}%
67 \expandafter\def\csname XINT_csbth_0100\endcsname {\endcsname4}%
68 \expandafter\def\csname XINT_csbth_0101\endcsname {\endcsname5}%
69 \expandafter\def\csname XINT_csbth_0110\endcsname {\endcsname6}%
70 \expandafter\def\csname XINT_csbth_0111\endcsname {\endcsname7}%
71 \expandafter\def\csname XINT_csbth_1000\endcsname {\endcsname8}%
72 \expandafter\def\csname XINT_csbth_1001\endcsname {\endcsname9}%
73 \expandafter\def\csname XINT_csbth_1010\endcsname {\endcsname A}%
74 \expandafter\def\csname XINT_csbth_1011\endcsname {\endcsname B}%
75 \expandafter\def\csname XINT_csbth_1100\endcsname {\endcsname C}%
76 \expandafter\def\csname XINT_csbth_1101\endcsname {\endcsname D}%
```

```
77 \expandafter\def\csname XINT_csbth_1110\endcsname {\endcsname E}%
78 \expandafter\def\csname XINT_csbth_1111\endcsname {\endcsname F}%
79 \let\XINT_csbth_none \endcsname
80 \expandafter\def\csname XINT_cshtb_0\endcsname {\endcsname0000}%
81 \expandafter\def\csname XINT_cshtb_1\endcsname {\endcsname0001}%
82 \expandafter\def\csname XINT_cshtb_2\endcsname {\endcsname0010}%
83 \expandafter\def\csname XINT_cshtb_3\endcsname {\endcsname0011}%
84 \expandafter\def\csname XINT_cshtb_4\endcsname {\endcsname0100}%
85 \expandafter\def\csname XINT_cshtb_5\endcsname {\endcsname0101}%
86 \expandafter\def\csname XINT_cshtb_6\endcsname {\endcsname0110}%
87 \expandafter\def\csname XINT_cshtb_7\endcsname {\endcsname0111}%
88 \expandafter\def\csname XINT_cshtb_8\endcsname {\endcsname1000}%
89 \expandafter\def\csname XINT_cshtb_9\endcsname {\endcsname1001}%
90 \def\XINT_cshtb_A {\endcsname1010}%
91 \def\XINT_cshtb_B {\endcsname1011}%
92 \def\XINT_cshtb_C {\endcsname1100}%
93 \def\XINT_cshtb_D {\endcsname1101}%
94 \def\XINT_cshtb_E {\endcsname1110}%
95 \def\XINT_cshtb_F {\endcsname1111}%
96 \let\XINT_cshtb_none \endcsname
```
#### 5.4 Helper macros

```
5.4.1 \XINT_zeroes_foriv
```

```
\romannumeral0\XINT_zeroes_foriv #1\R{0\R}{00\R}{000\R}%
                                        R{0\R}{00\R}{000\R}{R}\R\Wexpands to the <empty> or 0 or 00 or 000 needed which when adjoined to #1 extend it to length 4N.
97 \def\XINT_zeroes_foriv #1#2#3#4#5#6#7#8%
98 {%
```

```
99 \xint_gob_til_R #8\XINT_zeroes_foriv_end\R\XINT_zeroes_foriv
100 }%
101 \def\XINT_zeroes_foriv_end\R\XINT_zeroes_foriv #1#2\W
102 {\XINT_zeroes_foriv_done #1}%
103 \def\XINT_zeroes_foriv_done #1\R{ #1}%
```
# 5.5 **\xintDecToHex**

```
Complete rewrite at 1.2m in the 1.2 style. Also, 1.2m is robust against non terminated inputs.
  Improvements of coding at 1.2n, increased maximal size. Again some coding improvement at 1.2o,
about 6% speed gain.
  An input without leading zeroes gives an output without leading zeroes.
104 \def\xintDecToHex {\romannumeral0\xintdectohex }%
105 \def\xintdectohex #1%
106 {%
107 \expandafter\XINT_dth_checkin\romannumeral`&&@#1\xint:
108 }%
109 \def\XINT_dth_checkin #1%
110 {%
```

```
111 \xint_UDsignfork
```

```
112 #1\XINT_dth_neg
113 -{\XINT_dth_main #1}%
114 \krof
115 }%
116 \def\XINT_dth_neg {\expandafter-\romannumeral0\XINT_dth_main}%
117 \def\XINT_dth_main #1\xint:
118 {%
119 \expandafter\XINT_dth_finish
120 \romannumeral`&&@\expandafter\XINT_dthb_start
121 \romannumeral0\XINT_zeroes_foriv
122 \#1\R{0\R}{00\R}{000\R}\R{0\R}{00\R}{00\R}{00\R}{00\R}{\R}W123 #1\xint_bye\XINT_dth_tohex
124 }%
125 \def\XINT_dthb_start #1#2#3#4#5%
126 {%
127 \xint_bye#5\XINT_dthb_small\xint_bye\XINT_dthb_start_a #1#2#3#4#5%
128 }%
129 \def\XINT_dthb_small\xint_bye\XINT_dthb_start_a #1\xint_bye#2{#2#1!}%
130 \def\XINT_dthb_start_a #1#2#3#4#5#6#7#8#9%
131 {%
132 \expandafter\XINT_dthb_again\the\numexpr\expandafter\XINT_dthb_update
133 \the\numexpr#1#2#3#4%
134 \xint_bye#9\XINT_dthb_lastpass\xint_bye
135 #5#6#7#8!\XINT_dthb_exclam\relax\XINT_dthb_nextfour #9%
136 }%
```

```
The 1.2n inserted exclamations marks, which when bumping back from \XINT_dthb_again gave rise to a
\numexpr-loop which gathered the ! delimited arguments and inserted \expandafter\XINT_dthb_update\the\numexpr
dynamically. The 1.2o trick is to insert it here immediately. Then at \XINT_dthb_again the \num-
expr will trigger an already prepared chain.
```
The crux of the thing is handling of #3 at \XINT\_dthb\_update\_a.

```
137 \def\XINT_dthb_exclam {!\XINT_dthb_exclam\relax
138 \expandafter\XINT_dthb_update\the\numexpr}%
139 \def\XINT_dthb_update #1!%
140 {%
141 \expandafter\XINT_dthb_update_a
142 \the\numexpr (\#1+\xint_c_i^xv)/\xint_c_i^xv_i-\xint_c_i\xint:143 #1\xint:%
144 }%
145 \def\XINT_dthb_update_a #1\xint:#2\xint:#3%
146 {%
147 0000+#1\expandafter#3\the\numexpr#2-#1*\xint_c_ii^xvi
148 }%
```
1.2m and 1.2n had some unduly complicated ending pattern for \XINT\_dthb\_nextfour as inheritance of a loop needing ! separators which was pruned out at 1.2o (see previous comment).

 \def\XINT\_dthb\_nextfour #1#2#3#4#5% {% \xint\_bye#5\XINT\_dthb\_lastpass\xint\_bye #1#2#3#4!\XINT\_dthb\_exclam\relax\XINT\_dthb\_nextfour#5% }% \def\XINT\_dthb\_lastpass\xint\_bye #1!#2\xint\_bye#3{#1!#3!}%

```
155 \def\XINT_dth_tohex
156 {%
157 \expandafter\expandafter\expandafter\XINT_dth_tohex_a\csname\XINT_tofourhex
158 }%
159 \def\XINT_dth_tohex_a\endcsname{!\XINT_dth_tohex!}%
160 \def\XINT_dthb_again #1!#2#3%
161 {%
162 \ifx#3\relax
163 \expandafter\xint_firstoftwo
164 \else
165 \expandafter\xint_secondoftwo
166 \fi
167 {\expandafter\XINT_dthb_again
168 \the\numexpr
169 \iint#1>\xint_c170 \xint_afterfi{\expandafter\XINT_dthb_update\the\numexpr#1}%
171 \fi}%
172 {\ifnum #1>\xint_c_ \xint_dothis{#2#1!}\fi\xint_orthat{!#2!}}%
173 }%
174 \def\XINT_tofourhex #1!%
175 {%
176 \expandafter\XINT_tofourhex_a
177 \the\numexpr (\#1+\xint_c_iivii)/\xint_c_iiviii-\xint_c_i\xint:178 #1\xint:
179 }%
180 \def\XINT_tofourhex_a #1\xint:#2\xint:
181 {%
182 \expandafter\XINT_tofourhex_c
183 \the\numexpr (\#1+\xint_c_viii) / \xint_c_xv_i-\xint_c_i\xint:184 #1\xint:
185 \the\numexpr #2-\xint_c_ii^viii*#1!%
186 }%
187 \def\XINT_tofourhex_c #1\xint:#2\xint:
188 {%
189 XINT_csdth_#1%
190 \csname XINT_csdth_\the\numexpr #2-\xint_c_xvi*#1\relax
191 \csname \expandafter\XINT_tofourhex_d
192 }%
193 \def\XINT_tofourhex_d #1!%
194 {%
195 \expandafter\XINT_tofourhex_e
196 \the\numexpr (#1+\xint_c_viii)/\xint_c_xvi-\xint_c_i\xint:
197 #1\xint:
198 }%
199 \def\XINT_tofourhex_e #1\xint:#2\xint:
200 {%
201 XINT_csdth_#1%
202 \csname XINT_csdth_\the\numexpr #2-\xint_c_xvi*#1\endcsname
203 }%
```
We only clean-up up to 3 zero hexadecimal digits, as output was produced in chunks of 4 hex digits. If input had no leading zero, output will have none either. If input had many leading zeroes, output will have some number (unspecified, but a recipe can be given...) of leading zeroes...

The coding is for varying a bit, I did not check if efficient, it does not matter.

```
204 \def\XINT_dth_finish !\XINT_dth_tohex!#1#2#3%
205 {%
206 \unless\if#10\xint_dothis{ #1#2#3}\fi
207 \unless\if#20\xint_dothis{ #2#3}\fi
208 \unless\if#30\xint_dothis{ #3}\fi
209 \xint_orthat{ }%
210 }%
```
### 5.6 **\xintDecToBin**

```
Complete rewrite at 1.2m in the 1.2 style. Also, 1.2m is robust against non terminated inputs.
  Revisited at 1.2n like in \xintDecToHex: increased maximal size.
  An input without leading zeroes gives an output without leading zeroes.
  Most of the code canvas is shared with \xintDecToHex.
211 \def\xintDecToBin {\romannumeral0\xintdectobin }%
212 \def\xintdectobin #1%
213 {%
214 \expandafter\XINT_dtb_checkin\romannumeral`&&@#1\xint:
215 }%
216 \def\XINT_dtb_checkin #1%
217 {%
218 \xint_UDsignfork
219 #1\XINT_dtb_neg
220 -{\XINT_dtb_main #1}%
221 \krof
222 }%
223 \def\XINT_dtb_neg {\expandafter-\romannumeral0\XINT_dtb_main}%
224 \def\XINT_dtb_main #1\xint:
225 {%
226 \expandafter\XINT_dtb_finish
227 \romannumeral`&&@\expandafter\XINT_dthb_start
228 \romannumeral0\XINT_zeroes_foriv
229 \#1\R{0\R}{00\R}{000\R}\R{0\R}{00\R}{00\R}{00\R}{\R}230 #1\xint_bye\XINT_dtb_tobin
231 }%
232 \def\XINT_dtb_tobin
233 {%
234 \expandafter\expandafter\expandafter\XINT_dtb_tobin_a\csname\XINT_tosixteenbits
235 }%
236 \def\XINT_dtb_tobin_a\endcsname{!\XINT_dtb_tobin!}%
237 \def\XINT_tosixteenbits #1!%
238 {%
239 \expandafter\XINT_tosixteenbits_a
240 \the\numexpr (\#1+\xint_c_i\ivii)/\xint_c_iiviii-\xint_c_i\xint_c_i\xint:241 \#1\xint:
242 }%
243 \def\XINT_tosixteenbits_a #1\xint:#2\xint:
244 {%
245 \expandafter\XINT_tosixteenbits_c
246 \the\numexpr (\#1+\xint_c_viii) / \xint_c_xv_i-\xint_c_i\xint:
```

```
247 \#1\xint:
248 \the\numexpr #2-\xint_c_ii^viii*#1!%
249 }%
250 \def\XINT_tosixteenbits_c #1\xint:#2\xint:
251 {%
252 XINT_csdtb_#1%
253 \csname XINT_csdtb_\the\numexpr #2-\xint_c_xvi*#1\relax
254 \csname \expandafter\XINT_tosixteenbits_d
255 }%
256 \def\XINT_tosixteenbits_d #1!%
257 {%
258 \expandafter\XINT_tosixteenbits_e
259 \the\numexpr (\#1+\xint_c_viii) / \xint_c_xv_i-\xint_c_i\xint:260 #1\xint:
261 }%
262 \def\XINT_tosixteenbits_e #1\xint:#2\xint:
263 {%
264 XINT_csdtb_#1%
265 \csname XINT_csdtb_\the\numexpr #2-\xint_c_xvi*#1\endcsname
266 }%
267 \def\XINT_dtb_finish !\XINT_dtb_tobin!#1#2#3#4#5#6#7#8%
268 {%
269 \expandafter\XINT_dtb_finish_a\the\numexpr #1#2#3#4#5#6#7#8\relax
270 }%
271 \def\XINT_dtb_finish_a #1{%
272 \def\XINT_dtb_finish_a ##1##2##3##4##5##6##7##8##9%
273 {%
274 \expandafter#1\the\numexpr ##1##2##3##4##5##6##7##8##9\relax
275 }}\XINT_dtb_finish_a { }%
```
### 5.7 **\xintHexToDec**

Completely (and belatedly) rewritten at 1.2m in the 1.2 style.

<span id="page-156-0"></span>1.2m version robust against non terminated inputs, but there is no primitive from TeX which may generate hexadecimal digits and provoke expansion ahead, afaik, except of course if decimal digits are treated as hexadecimal. This robustness is not on purpose but from need to expand argument and then grab it again. So we do it safely.

Increased maximal size at 1.2n. 1.2m version robust against non terminated inputs. An input without leading zeroes gives an output without leading zeroes.

```
276 \def\xintHexToDec {\romannumeral0\xinthextodec }%
277 \def\xinthextodec #1%
278 {%
279 \expandafter\XINT_htd_checkin\romannumeral`&&@#1\xint:
280 }%
281 \def\XINT_htd_checkin #1%
282 {%
283 \xint_UDsignfork
284 #1\XINT_htd_neg
285 -{\XINT_htd_main #1}%
286 \krof
287 }%
```

```
288 \def\XINT_htd_neg {\expandafter-\romannumeral0\XINT_htd_main}%
289 \def\XINT_htd_main #1\xint:
290 {%
291 \expandafter\XINT_htd_startb
292 \the\numexpr\expandafter\XINT_htd_starta
293 \romannumeral0\XINT_zeroes_foriv
294 #1\R{0\R}{00\R}{000\R}\R{0\R}{000\R}{000\R}\R\W
295 #1\xint_bye!2!3!4!5!6!7!8!9!\xint_bye\relax
296 }%
297 \def\XINT_htd_starta #1#2#3#4{"#1#2#3#4+100000!}%
298 \def\XINT_htd_startb 1#1%
299 {%
300 \if#10\expandafter\XINT_htd_startba\else
301 \expandafter\XINT_htd_startbb
302 \fi 1#1%
303 }%
304 \def\XINT_htd_startba 10#1!{\XINT_htd_again #1%
305 \xint_bye!2!3!4!5!6!7!8!9!\xint_bye\XINT_htd_nextfour}%
306 \def\XINT_htd_startbb 1#1#2!{\XINT_htd_again #1!#2%
307 \xint_bye!2!3!4!5!6!7!8!9!\xint_bye\XINT_htd_nextfour}%
```
It is a bit annoying to grab all to the end here. I have a version, modeled on the 1.2n variant of \xintDecToHex which solved that problem there, but it did not prove enough if at all faster in my brief testing and it had the defect of a reduced maximal allowed size of the input.

```
308 \def\XINT_htd_again #1\XINT_htd_nextfour #2%
309 {%
310 \xint_bye #2\XINT_htd_finish\xint_bye
311 \expandafter\XINT_htd_A\the\numexpr
312 \XINT_htd_a #1\XINT_htd_nextfour #2%
313 }%
314 \def\XINT_htd_a #1!#2!#3!#4!#5!#6!#7!#8!#9!%
315 {%
316 #1\expandafter\XINT_htd_update
317 \the\numexpr #2\expandafter\XINT_htd_update
318 \the\numexpr #3\expandafter\XINT_htd_update
319 \the\numexpr #4\expandafter\XINT_htd_update
320 \the\numexpr #5\expandafter\XINT_htd_update
321 \the\numexpr #6\expandafter\XINT_htd_update
322 \the\numexpr #7\expandafter\XINT_htd_update
323 \the\numexpr #8\expandafter\XINT_htd_update
324 \the\numexpr #9\expandafter\XINT_htd_update
325 \the\numexpr \XINT_htd_a
326 }%
327 \def\XINT_htd_nextfour #1#2#3#4%
328 {%
329 *\xint_c_ii^xvi+"#1#2#3#4+1000000000\relax\xint_bye!%
330 2!3!4!5!6!7!8!9!\xint_bye\XINT_htd_nextfour
331 }%
```
If the innocent looking commented out #6 is left in the pattern as was the case at 1.2m, the maximal size becomes limited at 5538 digits, not 8298! (with parameter stack size = 10000.)

\def\XINT\_htd\_update 1#1#2#3#4#5%#6!%

```
333 {%
334 *\xint_c_ii^xvi+10000#1#2#3#4#5!%#6!%
335 }%
336 \def\XINT_htd_A 1#1%
337 {%
338 \if#10\expandafter\XINT_htd_Aa\else
339 \expandafter\XINT_htd_Ab
340 \fi 1#1%
341 }%
342 \def\XINT_htd_Aa 10#1#2#3#4{\XINT_htd_again #1#2#3#4!}%
343 \def\XINT_htd_Ab 1#1#2#3#4#5{\XINT_htd_again #1!#2#3#4#5!}%
344 \def\XINT_htd_finish\xint_bye
345 \expandafter\XINT_htd_A\the\numexpr \XINT_htd_a #1\XINT_htd_nextfour
346 {%
347 \expandafter\XINT_htd_finish_cuz\the\numexpr0\XINT_htd_unsep_loop #1%
348 }%
349 \def\XINT_htd_unsep_loop #1!#2!#3!#4!#5!#6!#7!#8!#9!%
350 {%
351 \expandafter\XINT_unsep_clean
352 \the\numexpr 1#1#2\expandafter\XINT_unsep_clean
353 \the\numexpr 1#3#4\expandafter\XINT_unsep_clean
354 \the\numexpr 1#5#6\expandafter\XINT_unsep_clean
355 \the\numexpr 1#7#8\expandafter\XINT_unsep_clean
356 \the\numexpr 1#9\XINT_htd_unsep_loop_a
357 }%
358 \def\XINT_htd_unsep_loop_a #1!#2!#3!#4!#5!#6!#7!#8!#9!%
359 {%
360 #1\expandafter\XINT_unsep_clean
361 \the\numexpr 1#2#3\expandafter\XINT_unsep_clean
362 \the\numexpr 1#4#5\expandafter\XINT_unsep_clean
363 \the\numexpr 1#6#7\expandafter\XINT_unsep_clean
364 \the\numexpr 1#8#9\XINT_htd_unsep_loop
365 }%
366 \def\XINT_unsep_clean 1{\relax}% also in xintcore
367 \def\XINT_htd_finish_cuz #1{%
368 \def\XINT_htd_finish_cuz ##1##2##3##4##5%
369 {\expandafter#1\the\numexpr ##1##2##3##4##5\relax}%
370 }\XINT_htd_finish_cuz{ }%
```
# 5.8 **\xintBinToDec**

```
Redone entirely for 1.2m. Starts by converting to hexadecimal first.
  Increased maximal size at 1.2n.
  An input without leading zeroes gives an output without leading zeroes.
  Robust against non-terminated input.
371 \def\xintBinToDec {\romannumeral0\xintbintodec }%
372 \def\xintbintodec #1%
373 {%
374 \expandafter\XINT_btd_checkin\romannumeral`&&@#1\xint:
375 }%
376 \def\XINT_btd_checkin #1%
377 {%
```

```
378 \xint_UDsignfork
379 #1\XINT_btd_N
380 -{\XINT_btd_main #1}%
381 \krof
382 }%
383 \def\XINT_btd_N {\expandafter-\romannumeral0\XINT_btd_main }%
384 \def\XINT_btd_main #1\xint:
385 {%
386 \csname XINT_btd_htd\csname\expandafter\XINT_bth_loop
387 \romannumeral0\XINT_zeroes_foriv
388 #1\R{0\R}{00\R}{000\R}\R{0\R}{00\R}{000\R}\R\W
389 #1\xint_bye2345678\xint_bye none\endcsname\xint:
390 }%
391 \def\XINT_btd_htd #1\xint:
392 {%
393 \expandafter\XINT_htd_startb
394 \the\numexpr\expandafter\XINT_htd_starta
395 \romannumeral0\XINT_zeroes_foriv
396 #1\R{0\R}{00\R}{000\R}\R{0\R}{00\R}{00\R}{00\R}\R\W
397 #1\xint_bye!2!3!4!5!6!7!8!9!\xint_bye\relax
398 }%
```
# 5.9 **\xintBinToHex**

```
Complete rewrite for 1.2m. But input for 1.2m version limited to about 13320 binary digits (expan-
sion depth=10000).
  Again redone for 1.2n for \csname governed expansion: increased maximal size.
  Size of output is ceil(size(input)/4), leading zeroes in output (inherited from the input) are
not trimmed.
  An input without leading zeroes gives an output without leading zeroes.
  Robust against non-terminated input.
399 \def\xintBinToHex {\romannumeral0\xintbintohex }%
400 \def\xintbintohex #1%
401 {%
402 \expandafter\XINT_bth_checkin\romannumeral`&&@#1\xint:
403 }%
404 \def\XINT_bth_checkin #1%
405 {%
406 \xint_UDsignfork
407 #1\XINT_bth_N
408 -{\XINT_bth_main #1}%
409 \krof
410 }%
411 \def\XINT_bth_N {\expandafter-\romannumeral0\XINT_bth_main }%
412 \def\XINT_bth_main #1\xint:
413 {%
414 \csname space\csname\expandafter\XINT_bth_loop
415 \romannumeral0\XINT_zeroes_foriv
416 \#1\R{0\R}{00\R}{000\R}\R{0\R}{00\R}{00\R}{00\R}{00\R}{\R}417 #1\xint_bye2345678\xint_bye none\endcsname
418 }%
419 \def\XINT_bth_loop #1#2#3#4#5#6#7#8%
```

```
420 {%
421 XINT_csbth_#1#2#3#4%
422 \csname XINT_csbth_#5#6#7#8%
423 \csname\XINT_bth_loop
424 }%
```
## 5.10 **\xintHexToBin**

<span id="page-160-0"></span>Completely rewritten for 1.2m. Attention this macro is not robust against arguments expanding after themselves. Only up to three zeros are removed on front of output: if the input had a leading zero, there will be a leading zero (and then possibly 4n of them if inputs had more leading zeroes) on output. Rewritten again at 1.2n for \csname governed expansion.

```
425 \def\xintHexToBin {\romannumeral0\xinthextobin }%
426 \def\xinthextobin #1%
427 {%
428 \expandafter\XINT_htb_checkin\romannumeral`&&@#1%
429 \xint_bye 23456789\xint_bye none\endcsname
430 }%
431 \def\XINT_htb_checkin #1%
432 {%
433 \xint_UDsignfork
434 #1\XINT_htb_N
435 -\{\XINT_htb_main #1\}\436 \krof
437 }%
438 \def\XINT_htb_N {\expandafter-\romannumeral0\XINT_htb_main }%
439 \def\XINT_htb_main {\csname XINT_htb_cuz\csname\XINT_htb_loop}%
440 \def\XINT_htb_loop #1#2#3#4#5#6#7#8#9%
441 {%
442 XINT_cshtb_#1%
443 \csname XINT_cshtb_#2%
444 \csname XINT_cshtb_#3%
445 \csname XINT_cshtb_#4%
446 \csname XINT_cshtb_#5%
447 \csname XINT_cshtb_#6%
448 \csname XINT_cshtb_#7%
449 \csname XINT_cshtb_#8%
450 \csname XINT_cshtb_#9%
451 \csname \XINT_htb_loop
452 }%
453 \def\XINT_htb_cuz #1{%
454 \def\XINT_htb_cuz ##1##2##3##4%
455 {\expandafter#1\the\numexpr##1##2##3##4\relax}%
456 }\XINT_htb_cuz { }%
```
# 5.11 **\xintCHexToBin**

The 1.08 macro had same functionality as \xintHexToBin, and slightly different code, the 1.2m version has the same code as \xintHexToBin except that it does not remove leading zeros from output: if the input had N hexadecimal digits, the output will have exactly 4N binary digits.

Rewritten again at 1.2n for \csname governed expansion.

```
457 \def\xintCHexToBin {\romannumeral0\xintchextobin }%
458 \def\xintchextobin #1%
459 {%
460 \expandafter\XINT_chtb_checkin\romannumeral`&&@#1%
461 \xint_bye 23456789\xint_bye none\endcsname
462 }%
463 \def\XINT_chtb_checkin #1%
464 {%
465 \xint_UDsignfork
466 #1\XINT_chtb_N
467 -\{\XINT_{chtb\_main} #1\}%
468 \krof
469 }%
470 \def\XINT_chtb_N {\expandafter-\romannumeral0\XINT_chtb_main }%
471 \def\XINT_chtb_main {\csname space\csname\XINT_htb_loop}%
472 \XINT_restorecatcodes_endinput%
```
# 6 Package **xintgcd** implementation

<span id="page-162-0"></span>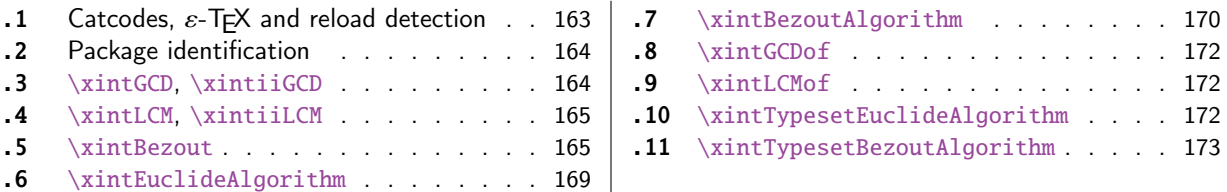

The [commenting is curren](#page-164-0)tly (2017/08/29) [very](#page-164-0) sp[arse](#page-171-0). Release 1.09h [has modified a b](#page-171-0)it the  $\xin$ [Ty](#page-164-1)pes[etEuclideAlg](#page-164-1)orithm and \xintTypesetBe[zout](#page-164-1)Al[gori](#page-172-0)thm [layout with respect to line](#page-172-0) indentat[ion](#page-172-0) [in](#page-168-0) pa[rticular. And they use](#page-168-0) the [xint](#page-168-0)tools  $\xi$ intloop rather than the Plain TEX or ETEX's  $\log$ .

Since 1.1 the package only loads xintcore, not xint. And for the \xintTypesetEuclideAlgorithm and \xintTypesetBezoutAlgorithm macros to be functional the package xinttools needs to be loaded explicitely by the user.

# 6.1 Catcodes,  $\varepsilon$  $\varepsilon$ -TEX and relo[ad dete](#page-49-0)ction

The code for reload detection was initially copied from HEIKO OBERDIEK's pac[k](#page-14-0)ages, then modified. The method for catcodes was also initially directly inspired by these packages.

<span id="page-162-1"></span>1 \begingroup\catcode61\catcode48\catcode32=10\relax%

```
2 \catcode13=5 % ^^M
3 \endlinechar=13 %
4 \catcode123=1 % {
5 \catcode125=2 % }
6 \catcode64=11 % @
7 \catcode35=6 % #
8 \catcode44=12 % ,
9 \catcode45=12 % -
10 \catcode46=12 % .
11 \catcode58=12 % :
12 \let\z\endgroup
13 \expandafter\let\expandafter\x\csname ver@xintgcd.sty\endcsname
14 \expandafter\let\expandafter\w\csname ver@xintcore.sty\endcsname
15 \expandafter
16 \ifx\csname PackageInfo\endcsname\relax
17 \def\y#1#2{\immediate\write-1{Package #1 Info: #2.}}%
18 \else
19 \def\y#1#2{\PackageInfo{#1}{#2}}%
20 \setminusfi
21 \expandafter
22 \ifx\csname numexpr\endcsname\relax
23 \y{xintgcd}{\numexpr not available, aborting input}%
24 \aftergroup\endinput
25 \else
26 \ifx\x\relax % plain-TeX, first loading of xintgcd.sty
27 \ifx\w\relax % but xintcore.sty not yet loaded.
28 \def\z{\endgroup\input xintcore.sty\relax}%
29 \forallfi
30 \else
31 \def\empty {}%
32 \ifx\x\empty % LaTeX, first loading,
```

```
33 % variable is initialized, but \ProvidesPackage not yet seen
34 \ifx\w\relax % xintcore.sty not yet loaded.
35 \def\z{\endgroup\RequirePackage{xintcore}}%
36 \quad \text{if}37 \else
38 \aftergroup\endinput % xintgcd already loaded.
39 \quad \text{if}40 \forallfi
41 \overline{fi}42 \z%
43 \XINTsetupcatcodes% defined in xintkernel.sty
```
# 6.2 Package identification

```
44 \XINT_providespackage
45 \ProvidesPackage{xintgcd}%
46 [2017/08/29 1.2o Euclide algorithm with xint package (JFB)]%
6.3 \xintGCD, \xintiiGCD
```

```
47 \def\xintGCD {\romannumeral0\xintgcd }%
48 \def\xintgcd #1%
49 {%
50 \expandafter\XINT_gcd\expandafter{\romannumeral0\xintiabs {#1}}%
51 }%
52 \def\XINT_gcd #1#2%
53 {%
54 \expandafter\XINT_gcd_fork\romannumeral0\xintiabs {#2}\Z #1\Z
55 }%
56 \def\xintiiGCD {\romannumeral0\xintiigcd }%
57 \def\xintiigcd #1%
58 {%
59 \expandafter\XINT_iigcd\expandafter{\romannumeral0\xintiiabs {#1}}%
60 }%
61 \def\XINT_iigcd #1#2%
62 {%
63 \expandafter\XINT_gcd_fork\romannumeral0\xintiiabs {#2}\Z #1\Z
64 }%
```
#### Ici #3#4=A, #1#2=B

```
65 \def\XINT_gcd_fork #1#2\Z #3#4\Z
66 {%
67 \xint_UDzerofork
68 #1\XINT_gcd_BisZero
69 #3\XINT_gcd_AisZero
70 0\XINT_gcd_loop
71 \krof
72 {#1#2}{#3#4}%
73 }%
74 \def\XINT_gcd_AisZero #1#2{ #1}%
75 \def\XINT_gcd_BisZero #1#2{ #2}%
76 \def\XINT_gcd_CheckRem #1#2\Z
77 {%
78 \xint_gob_til_zero #1\XINT_gcd_end0\XINT_gcd_loop {#1#2}%
```
 }% \def\XINT\_gcd\_end0\XINT\_gcd\_loop #1#2{ #2}%

```
#1=B, #2=A
```

```
81 \def\XINT_gcd_loop #1#2%
82 {%
83 \expandafter\expandafter\expandafter
84 \XINT_gcd_CheckRem
85 \expandafter\xint_secondoftwo
86 \romannumeral0\XINT_div_prepare {#1}{#2}\Z
87 {#1}%
88 }%
```
### 6.4 **\xintLCM**, **\xintiiLCM**

```
89 \def\xintLCM {\romannumeral0\xintlcm}%
90 \def\xintlcm #1%
91 {%
92 \expandafter\XINT_lcm\expandafter{\romannumeral0\xintiabs {#1}}%
93 }%
94 \def\XINT_lcm #1#2%
95 {%
96 \expandafter\XINT_lcm_fork\romannumeral0\xintiabs {#2}\Z #1\Z
97 }%
98 \def\xintiiLCM {\romannumeral0\xintiilcm}%
99 \def\xintiilcm #1%
100 {%
101 \expandafter\XINT_iilcm\expandafter{\romannumeral0\xintiiabs {#1}}%
102 }%
103 \def\XINT_iilcm #1#2%
104 {%
105 \expandafter\XINT_lcm_fork\romannumeral0\xintiiabs {#2}\Z #1\Z
106 }%
107 \def\XINT_lcm_fork #1#2\Z #3#4\Z
108 {%
109 \xint_UDzerofork
110 #1\XINT_lcm_BisZero
111 #3\XINT_lcm_AisZero
112 0\expandafter
113 \krof
114 \XINT_lcm_notzero\expandafter{\romannumeral0\XINT_gcd_loop {#1#2}{#3#4}}%
115 {#1#2}{#3#4}%
116 }%
117 \def\XINT_lcm_AisZero #1#2#3#4#5{ 0}%
118 \def\XINT_lcm_BisZero #1#2#3#4#5{ 0}%
119 \def\XINT_lcm_notzero #1#2#3{\xintiimul {#2}{\xintiiQuo{#3}{#1}}}%
```
# 6.5 **\xintBezout**

```
Produces {A}{B}{U}{U}{U} (V} {D} with UA-VB=D, D = PGCD(A,B) (positive).
  1.2l raises InvalidOperation if both A and B vanish.
```
<span id="page-164-1"></span> \def\xintBezout {\romannumeral0\xintbezout }% \def\xintbezout #1%

```
122 {%
123 \expandafter\XINT_bezout\expandafter {\romannumeral0\xintnum{#1}}%
124 }%
125 \def\XINT_bezout #1#2%
126 {%
127 \expandafter\XINT_bezout_fork \romannumeral0\xintnum{#2}\Z #1\Z
128 }%
#3#4 = A, #1#2=B. Micro improvement for 1.2l.
129 \def\XINT_bezout_fork #1#2\Z #3#4\Z
130 {%
131 \xint_UDzerosfork
132 #1#3\XINT_bezout_botharezero
133 #10\XINT_bezout_secondiszero
134 #30\XINT_bezout_firstiszero
135 00\xint_UDsignsfork
136 \krof
137 \#1\#3\XINT\_bezout\_minusminus % A < 0, B < 0138 #1-\XINT\_bezout\_minusplus % A > 0, B < 0139 \#3-\XINT\_bezout\_plusminus % A < 0, B > 0140 --\XINT\_bezout\_plus % A > 0, B > 0
141 \krof
142 {#2}{#4}#1#3{#3#4}{#1#2}% #1#2=B, #3#4=A
143 }%
144 \def\XINT_bezout_botharezero #1\krof#2#3#4#5#6#7%
145 {\XINT_signalcondition{InvalidOperation}
146 {No Bezout identity for 0 and 0}{}{{0}{0}{0}{0}{0}}}%
I stayed without looking at this file for perhaps three years and much to my dismay I realized in
January 2017 that both \xintBezout{0}{B} and \xintBezout{A}{0} were completely buggy, due to a
confusion about macro parameters I guess... and no testing ! I must have tested, I don't under-
stand. (regression testing for xint was put in place only late 2016)
```
Thus rewritten for 1.2l.

```
147 \def\XINT_bezout_firstiszero #1\krof#2#3#4#5#6#7%
148 {%
149 \xint_UDsignfork
150 #4{{0}{#7}{0}{1}{#2}}%
151 - {\{0\}\{ \#7\}\{ \0\} \{-1\} \{ \#7\} \}%
152 \krof
153 }%
154 \def\XINT_bezout_secondiszero #1\krof#2#3#4#5#6#7%
155 {%
156 \xint_UDsignfork
157 #5{{#6}{0}{-1}{0}{#3}}%
158 -{{#6}{0}{1}{0}{#6}}%
159 \krof
160 }%
```

```
\#4\#2 = A < 0, \#3\#1 = B < 0
```

```
161 \def\XINT_bezout_minusminus #1#2#3#4%
162 {%
```

```
163 \expandafter\XINT_bezout_mm_post
164 \romannumeral0\XINT_bezout_loop_a 1{#1}{#2}1001%
165 }%
166 \def\XINT_bezout_mm_post #1#2%
167 {%
168 \expandafter\XINT_bezout_mm_postb\expandafter
169 {\romannumeral0\xintiiopp{#2}}{\romannumeral0\xintiiopp{#1}}%
170 }%
171 \def\XINT_bezout_mm_postb #1#2%
172 {%
173 \expandafter\XINT_bezout_mm_postc\expandafter {#2}{#1}%
174 }%
I was using \edef to insert a space token upfront, where there is in fact no need for it ! Such
ignorance is appalling ...
175 \def\XINT_bezout_mm_postc #1#2#3#4#5{{#4}{#5}{#1}{#2}{#3}}%
minusplus #4#2 = A > 0, B < 0176 \def\XINT_bezout_minusplus #1#2#3#4%
177 {%
178 \expandafter\XINT_bezout_mp_post
179 \romannumeral0\XINT_bezout_loop_a 1{#1}{#4#2}1001%
180 }%
181 \def\XINT_bezout_mp_post #1#2%
182 {%
183 \expandafter\XINT_bezout_mp_postb\expandafter
184 {\romannumeral0\xintiiopp {#2}}{#1}%
185 }%
186 \def\XINT_bezout_mp_postb #1#2#3#4#5{{#4}{#5}{#2}{#1}{#3}}%
plusminus A < 0, B > 0187 \def\XINT_bezout_plusminus #1#2#3#4%
188 {%
189 \expandafter\XINT_bezout_pm_post
190 \romannumeral0\XINT_bezout_loop_a 1{#3#1}{#2}1001%
191 }%
192 \def\XINT_bezout_pm_post #1%
193 {%
194 \expandafter \XINT_bezout_pm_postb \expandafter
195 {\romannumeral0\xintiiopp{#1}}%
196 }%
197 \def\XINT_bezout_pm_postb #1#2#3#4#5{{#4}{#5}{#1}{#2}{#3}}%
plusplus
198 \def\XINT_bezout_plusplus #1#2#3#4%
```

```
199 {%
200 \expandafter\XINT_bezout_pp_post
201 \romannumeral0\XINT_bezout_loop_a 1{#3#1}{#4#2}1001%
202 }%
```
*6 Package* xintgcd *implementation*

la parité (-1)^N est en #1, et on la jette ici.

\def\XINT\_bezout\_pp\_post #1#2#3#4#5{{#[4}{#5}{#](#page-162-0)1}{#2}{#3}}%

```
n = 0: 1BAalpha(0)beta(0)alpha(-1)beta(-1)
n général: {(-1)^n}{r(n-1)}{r(n-2)}{alpha(n-1)}{beta(n-1)}{alpha(n-2)}{beta(n-2)}
#2 = B, #3 = A204 \def\XINT_bezout_loop_a #1#2#3%
205 {%
206 \expandafter\XINT_bezout_loop_b\the\numexpr -#1\expandafter.%
207 \romannumeral0\XINT_div_prepare {#2}{#3}{#2}%
208 }%
Le q(n) a ici une existence éphémère, dans le version Bezout Algorithm il faudra le conserver. On
voudra à la fin \{q(n)\}\{r(n)\}\{\alpha(n)\}\{beta(n)\}\}. De plus ce n'est plus (-1)^n que l'on veut mais
n. (ou dans un autre ordre)
{-(-1)^n}q(n){r(n)}r(n-1)}{alpha(n-1)}{beta(n-1)}{alpha(n-2)}{beta(n-2)}209 \def\XINT_bezout_loop_b #1.#2#3#4#5#6#7#8%
210 {%
211 \expandafter\XINT_bezout_loop_c\expandafter
212 {\romannumeral0\xintiiadd{\XINT_mul_fork #5\xint:#2\xint:}{#7}}%
213 {\romannumeral0\xintiiadd{\XINT_mul_fork #6\xint:#2\xint:}{#8}}%
214 {#1}{#3}{#4}{#5}{#6}%
215 }%
{alpha(n)}{->beta(n)}{-(-1)^n}r(n){r(n-1)}{alpha(n-1)}{beta(n-1)}216 \def\XINT_bezout_loop_c #1#2%
217 {%
218 \expandafter\XINT_bezout_loop_d\expandafter{#2}{#1}%
219 }%
{beta(n)}{a1pha(n)}{(-1)^{(n+1)}{r(n)}{r(n-1)}{alpha(n-1)}{beta(n-1)}220 \def\XINT_bezout_loop_d #1#2#3#4#5%
221 {%
222 \XINT_bezout_loop_e #4\Z {#3}{#5}{#2}{#1}%
223 }%
r(n)\Z \{-1)^(n+1)}\{r(n-1)\}{alpha(n)}{beta(n)}{alpha(n-1)}{beta(n-1)}
224 \def\XINT_bezout_loop_e #1#2\Z
225 {%
226 \xint_gob_til_zero #1\XINT_bezout_loop_exit0\XINT_bezout_loop_f {#1#2}%
227 }%
{r(n)}{(-1)^{(n+1)}{r(n-1)}{a}pha(n)}{beta(n)}{abha(n-1)}{beta(n-1)} -&(-1)^{(n+1)}{r(n)}{r(n-1)}1)}{alpha(n)}{beta(n)}{alpha(n-1)}{beta(n-1)} et itération
228 \def\XINT_bezout_loop_f #1#2%
```
 {% \XINT\_bezout\_loop\_a {#2}{#1}% }% \def\XINT\_bezout\_loop\_exit0\XINT\_bezout\_loop\_f #1#2%

```
233 {%
234 \iint case #2
235 \or \expandafter\XINT_bezout_exiteven
236 \else\expandafter\XINT_bezout_exitodd
237 \setminusfi
238 }%
239 \def\XINT_bezout_exiteven #1#2#3#4#5{{#5}{#4}{#1}}%
240 \def\XINT_bezout_exitodd #1#2#3#4#5{{-#5}{-#4}{#1}}%
```
## 6.6 **\xintEuclideAlgorithm**

```
Pour Euclide: \{N\}\{A\}\{D=r(n)\}\{B\}\{q1\}\{r1\}\{q2\}\{r2\}\{q3\}\{r3\}... {qN}{rN=0}
u<2n> = u<2n+3>u<2n+2> + u<2n+4> à la n ième étape
```

```
241 \def\xintEuclideAlgorithm {\romannumeral0\xinteuclidealgorithm }%
242 \def\xinteuclidealgorithm #1%
243 {%
244 \expandafter\XINT_euc\expandafter{\romannumeral0\xintiabs {#1}}%
245 }%
246 \def\XINT_euc #1#2%
247 {%
248 \expandafter\XINT_euc_fork\romannumeral0\xintiabs {#2}\Z #1\Z
249 }%
```
#### Ici #3#4=A, #1#2=B

```
250 \def\XINT_euc_fork #1#2\Z #3#4\Z
251 {%
252 \xint_UDzerofork
253 #1\XINT_euc_BisZero
254 #3\XINT_euc_AisZero
255 0\XINT_euc_a
256 \kappa257 {0}{#1#2}{#3#4}{{#3#4}{#1#2}}{}\Z
258 }%
```

```
Le {} pour protéger {{A}{B}} si on s'arrête après une étape (B divise A). On va renvoyer:
{\N}{A}{D=r(n)}{B}{q1}{r1}{q2}{r2}{q3}{r3}....{qN}{rN=0}
```

```
259 \def\XINT_euc_AisZero #1#2#3#4#5#6{{1}{0}{#2}{#2}{0}{0}}%
260 \def\XINT_euc_BisZero #1#2#3#4#5#6{{1}{0}{#3}{#3}{0}{0}}%
```

```
{n}{rn}{an}{{qn}{rn}}...{{A}{B}}{}\Z
a(n) = r(n-1). Pour n=0 on a juste {0}{B}{A}{A}{A}{B}{B}{}\XINT_div_prepare {u}{v} divise v par u
```

```
261 \def\XINT_euc_a #1#2#3%
262 {%
263 \expandafter\XINT_euc_b\the\numexpr #1+\xint_c_i\expandafter.%
264 \romannumeral0\XINT_div_prepare {#2}{#3}{#2}%
265 }%
```

```
{n+1}{q(n+1)}{r(n+1)}{rn}{{qn}{rn}}...
```
\def\XINT\_euc\_b #1.#2#3#4%

```
267 {%
268 \XINT_euc_c #3\Z {#1}{#3}{#4}{{#2}{#3}}%
269 }%
r(n+1)\Z \{n+1\} \{r(n+1)\} \{r(n)\} \{q(n+1)\} \{r(n+1)\} \} \{qn\} \{rn\}.Test si r(n+1) est nul.
270 \def\XINT_euc_c #1#2\Z
271 {%
272 \xint_gob_til_zero #1\XINT_euc_end0\XINT_euc_a
273 }%
{n+1}{r(n+1)}{r(n)}{q(n+1)}{r(n+1)}}...{}\Z Ici r(n+1) = 0. On arrête on se prépare à inverser
{n+1}{0}{r(n)}{{q(n+1)}{r(n+1)}}.....{{q1}{r1}}{{A}{B}}{}\Z
On veut renvoyer: \{N=n+1\} \{A\} \{D=r(n)\} \{B\} \{q1\} \{r1\} \{q2\} \{r2\} \{q3\} \{r3\} \ldots \{qN\} \{rN=0\}274 \def\XINT_euc_end0\XINT_euc_a #1#2#3#4\Z%
275 {%
276 \expandafter\XINT_euc_end_a
277 \romannumeral0%
278 \XINT_rord_main {}#4{{#1}{#3}}%
279 \xint:
280 \xint_bye\xint_bye\xint_bye\xint_bye
281 \xint_bye\xint_bye\xint_bye\xint_bye\xint_bye
282 \xint:
283 }%
284 \def\XINT_euc_end_a #1#2#3{{#1}{#3}{#2}}%
```

```
{q2}{r2}{alpha2}{beta2}....{qN}{rN=0}{alphaN=A/D}{betaN=B/D}
alpha0=1, beta0=0, alpha(-1)=0, beta(-1)=1
```
{N}{A}{0}{1}{D=r(n)}{B}{1}{0}{q1}{r1}{alpha1=q1}{beta1=1}

6.7 **\xintBezoutAlgorithm**

Pour Bezout: objectif, renvoyer

```
285 \def\xintBezoutAlgorithm {\romannumeral0\xintbezoutalgorithm }%
286 \def\xintbezoutalgorithm #1%
287 {%
288 \expandafter \XINT_bezalg \expandafter{\romannumeral0\xintiabs {#1}}%
289 }%
290 \def\XINT_bezalg #1#2%
291 {%
292 \expandafter\XINT_bezalg_fork \romannumeral0\xintiabs {#2}\Z #1\Z
293 }%
```

```
Ici #3#4=A, #1#2=B
```

```
294 \def\XINT_bezalg_fork #1#2\Z #3#4\Z
295 {%
296 \xint_UDzerofork
297 #1\XINT_bezalg_BisZero
298 #3\XINT_bezalg_AisZero
299 0\XINT_bezalg_a
300 \krof
```
*6 Package* xintgcd *implementation*

```
301 0{#1#2}{#3#4}1001{{#3#4}{#1#2}}{}\Z
302 }%
303 \def\XINT_bezalg_AisZero #1#2#3\Z{{1}{0}{0}{1}{#2}{#2}{1}{0}{0}{0}{0}{1}}%
304 \def\XINT_bezalg_BisZero #1#2#3#4\Z{{1}{0}{0}{1}{#3}{#3}{1}{0}{0}{0}{0}{1}}%
pour préparer l'étape n+1 il faut {n}{r(n)}{r(n-1)}{alpha(n)}{beta(n)}{alpha(n-1)}{beta(n-1)}
{q(n)}{r(n)}{alpha(n)}{beta(n)}}... division de #3 par #2
305 \def\XINT_bezalg_a #1#2#3%
306 {%
307 \expandafter\XINT_bezalg_b\the\numexpr #1+\xint_c_i\expandafter.%
308 \romannumeral0\XINT_div_prepare {#2}{#3}{#2}%
309 }%
```
 ${n+1}{q(n+1)}{r(n+1)}{r(n)}$ {alpha(n)}{beta(n)}{alpha(n-1)}{beta(n-1)}...

```
310 \def\XINT_bezalg_b #1.#2#3#4#5#6#7#8%
311 {%
312 \expandafter\XINT_bezalg_c\expandafter
313 {\romannumeral0\xintiiadd {\xintiiMul {#6}{#2}}{#8}}%
314 {\romannumeral0\xintiiadd {\xintiiMul {#5}{#2}}{#7}}%
315 {#1}{#2}{#3}{#4}{#5}{#6}%
316 }%
```
{beta(n+1)}{alpha(n+1)}{n+1}{q(n+1)}{r(n+1)}{r(n)}{alpha(n)}{beta(n}}

```
317 \def\XINT_bezalg_c #1#2#3#4#5#6%
318 {%
319 \expandafter\XINT_bezalg_d\expandafter {#2}{#3}{#4}{#5}{#6}{#1}%
320 }%
```
 ${alpha(n+1)}{n+1}{q(n+1)}{r(n+1)}{r(n)}$ {beta(n+1)}

```
321 \def\XINT_bezalg_d #1#2#3#4#5#6#7#8%
322 {%
323 \XINT_bezalg_e #4\Z {#2}{#4}{#5}{#1}{#6}{#7}{#8}{{#3}{#4}{#1}{#6}}%
324 }%
r(n+1)\Z \{n+1\} \{r(n+1)\} \{r(n)\} \{alpha(n+1)\} \{beta(n+1)\}{alpha(n)}{beta(n)}{q,r,alpha,beta(n+1)}Test si r(n+1) est nul.
325 \def\XINT_bezalg_e #1#2\Z
326 {%
327 \xint_gob_til_zero #1\XINT_bezalg_end0\XINT_bezalg_a
328 }%
Ici r(n+1) = 0. On arrête on se prépare à inverser.
{n+1}{r(n+1)}{r(n)}{alpha(n+1)}{beta(n+1)}{alpha(n)}{beta(n)}
{q,r, alpha, beta(n+1)}...{{A}{B}{}{}}{ }\On veut renvoyer
{N}{A}{0}{1}{D=r(n)}{B}{1}{0}{q1}{r1}{alpha1=q1}{beta1=1}
{q2}{r2}{alpha2}{beta2}....{qN}{rN=0}{alphaN=A/D}{betaN=B/D}
```
 \def\XINT\_bezalg\_end0\XINT\_bezalg\_a #1#2#3#4#5#6#7#8\Z {%

```
331 \expandafter\XINT_bezalg_end_a
332 \romannumeral0%
333 \XINT_rord_main {}#8{{#1}{#3}}%
334 \xint:
335 \xint_bye\xint_bye\xint_bye\xint_bye
336 \xint_bye\xint_bye\xint_bye\xint_bye
337 \xint:
338 }%
{\N}({D}_{a}^{B}{q}_{1}^{B}{q}_{1}^{B....{qN}{rN=0}{alphaN=A/D}{betaN=B/D}
On veut renvoyer
 {N}{A}{0}{1}{D=r(n)}{B}{1}{0}{q1}{r1}{alpha1=q1}{beta1=1}
 {q2}{r2}{alpha2}{beta2}....{qN}{rN=0}{alphaN=A/D}{betaN=B/D}
```
339 \def\XINT\_bezalg\_end\_a #1#2#3#4{{#1}{#3}{0}{1}{#2}{#4}{1}{0}}%

# 6.8 **\xintGCDof**

1.2l adds protection against items being non-terminated \the\numexpr...

```
340 \def\xintGCDof {\romannumeral0\xintgcdof }%
341 \def\xintgcdof #1{\expandafter\XINT_gcdof_a\romannumeral`&&@#1\xint:}%
342 \def\XINT_gcdof_a #1{\expandafter\XINT_gcdof_b\romannumeral`&&@#1!}%
343 \def\XINT_gcdof_b #1!#2{\expandafter\XINT_gcdof_c\romannumeral`&&@#2!{#1}!}%
344 \def\XINT_gcdof_c #1{\xint_gob_til_xint: #1\XINT_gcdof_e\xint:\XINT_gcdof_d #1}%
345 \def\XINT_gcdof_d #1!{\expandafter\XINT_gcdof_b\romannumeral0\xintgcd {#1}}%
346 \def\XINT_gcdof_e #1!#2!{ #2}%
```
### 6.9 **\xintLCMof**

New with 1.09a

1.2l adds protection against items being non-terminated \the\numexpr...

```
347 \def\xintLCMof {\romannumeral0\xintlcmof }%
348 \def\xintlcmof #1{\expandafter\XINT_lcmof_a\romannumeral`&&@#1\xint:}%
349 \def\XINT_lcmof_a #1{\expandafter\XINT_lcmof_b\romannumeral`&&@#1!}%
350 \def\XINT_lcmof_b #1!#2{\expandafter\XINT_lcmof_c\romannumeral`&&@#2!{#1}!}%
351 \def\XINT_lcmof_c #1{\xint_gob_til_xint: #1\XINT_lcmof_e\xint:\XINT_lcmof_d #1}%
352 \def\XINT_lcmof_d #1!{\expandafter\XINT_lcmof_b\romannumeral0\xintlcm {#1}}%
353 \def\XINT_lcmof_e #1!#2!{ #2}%
```
#### 6.10 **\xintTypesetEuclideAlgorithm**

```
TYPESETTING
  Organisation:
  {N}{A}{D}{B}{q1}{r1}{q2}{r2}{q3}{r3}......{qN}{rN=0}\U1 = N = nombre d'étapes, \U3 = PGCD, \U2 = A, \U4 = B q1 = \U5, q2 = \U7 --> qn = \U4 = N, rn =\U{2n+4} bn = rn. B = r0. A=r(-1)
  r(n-2) = q(n)r(n-1)+r(n) (n e étape)
  \U{2n} = \U{2n+3} \times \U{2n+2} + \U{2n+4}, n e étape. (avec n entre 1 et N)
  1.09h uses \xintloop, and \par rather than \endgraf; and \par rather than \hfill\break
```

```
354 \def\xintTypesetEuclideAlgorithm {%
355 \unless\ifdefined\xintAssignArray
356 \errmessage
357 {xintgcd: package xinttools is required for \string\xintTypesetEuclideAlgorithm}%
358 \expandafter\xint_gobble_iii
359 \fi
360 \XINT_TypesetEuclideAlgorithm
361 }%
362 \def\XINT_TypesetEuclideAlgorithm #1#2%
363 {% l'algo remplace #1 et #2 par |#1| et |#2|
364 \par
365 \begingroup
366 \xintAssignArray\xintEuclideAlgorithm {#1}{#2}\to\U
367 \edef\A{\U2}\edef\B{\U4}\edef\N{\U1}%
368 \setbox 0 \vbox{\halign {$##$\cr \A\cr \B \cr}}%
369 \count 255 1
370 \xintloop
371 \indent\hbox to \wd 0 {\hfil$\U{\numexpr 2*\count255\relax}$}%
372 ${} = \U{\numexpr 2*\count255 + 3\relax}
373 \times \U{\numexpr 2*\count255 + 2\relax}
374 + \U{\numexpr 2*\count255 + 4\relax}$%
375 \ifnum \count255 < \N
376 \quad \text{par}377 \advance \count255 1
378 \repeat
379 \endgroup
380 }%
```
### 6.11 **\xintTypesetBezoutAlgorithm**

```
Pour Bezout on a: {N}{A}{0}{1}{D=r(n)}{B}{1}{0}{q1}{r1}{alpha1=q1}{beta1=1}
{q2}{r2}{alpha2}{beta2}....{qN}{rN=0}{alphaN=A/D}{betaN=B/D}
  Donc 4N+8 termes: U1 = N, U2 = A, U5=D, U6=B, q1 = U9, qn = U{4n+5}, n au moins 1
rn = U{4n+6}, n au moins -1alpha(n) = U{4n+7}, n au moins -1
beta(n) = U{4n+8}, n au moins -1
  1.09h uses \xintloop, and \par rather than \endgraf; and no more \parindent0pt
381 \def\xintTypesetBezoutAlgorithm {%
382 \unless\ifdefined\xintAssignArray
383 \errmessage
384 {xintgcd: package xinttools is required for \string\xintTypesetBezoutAlgorithm}%
385 \expandafter\xint_gobble_iii
386 \fi
387 \XINT_TypesetBezoutAlgorithm
388 }%
389 \def\XINT_TypesetBezoutAlgorithm #1#2%
390 {%
391 \par
392 \begingroup
393 \xintAssignArray\xintBezoutAlgorithm {#1}{#2}\to\BEZ
394 \edef\A{\BEZ2}\edef\B{\BEZ6}\edef\N{\BEZ1}% A = |#1|, B = |#2|
395 \setbox 0 \vbox{\halign {$##$\cr \A\cr \B \cr}}%
```

```
396 \count255 1
397 \xintloop
398 \indent\hbox to \wd 0 {\hfil$\BEZ{4*\count255 - 2}$}%
399 ${} = \BEZ{4*\count255 + 5}
400 \times \BEZ{4 * \count255 + 2}401 + \BEZ{4*\count255 + 6} \hfill\break
402 \hbox to \wd 0 {\hfil$\BEZ{4*\count255 +7}$}%
403 \{ \} = \BEZ{4*\count255 + 5}404 \times \BEZ{4*\count255 + 3}
405 + \BEZ{4*\count255 - 1}\$ \hfil\break \text{break}406 \hbox to \wd 0 {\hfil$\BEZ{4*\count255 +8}$}%
407 ${} = \BEZ{4*\count255 + 5}
408 \times \BEZ{4 * \count255 + 4}409 + \BEZ{4*\count255 }$
410 \par
411 \ifnum \count255 < \N
412 \advance \count255 1
413 \repeat
414 \edef\U{\BEZ{4*\N + 4}}%
415 \edef\V{\BEZ{4*\N + 3}}%
416 \edef\D{\BEZ5}%
417 \i{fodd}\N418 \U\times\A - \V\times \B = -\D419 \text{else}420 \U\times\A - \V\times B = \D421 \setminusfi
422 \par
423 \endgroup
424 }%
425 \XINT_restorecatcodes_endinput%
```
# 7 Package **xintfrac** implementation

<span id="page-174-0"></span>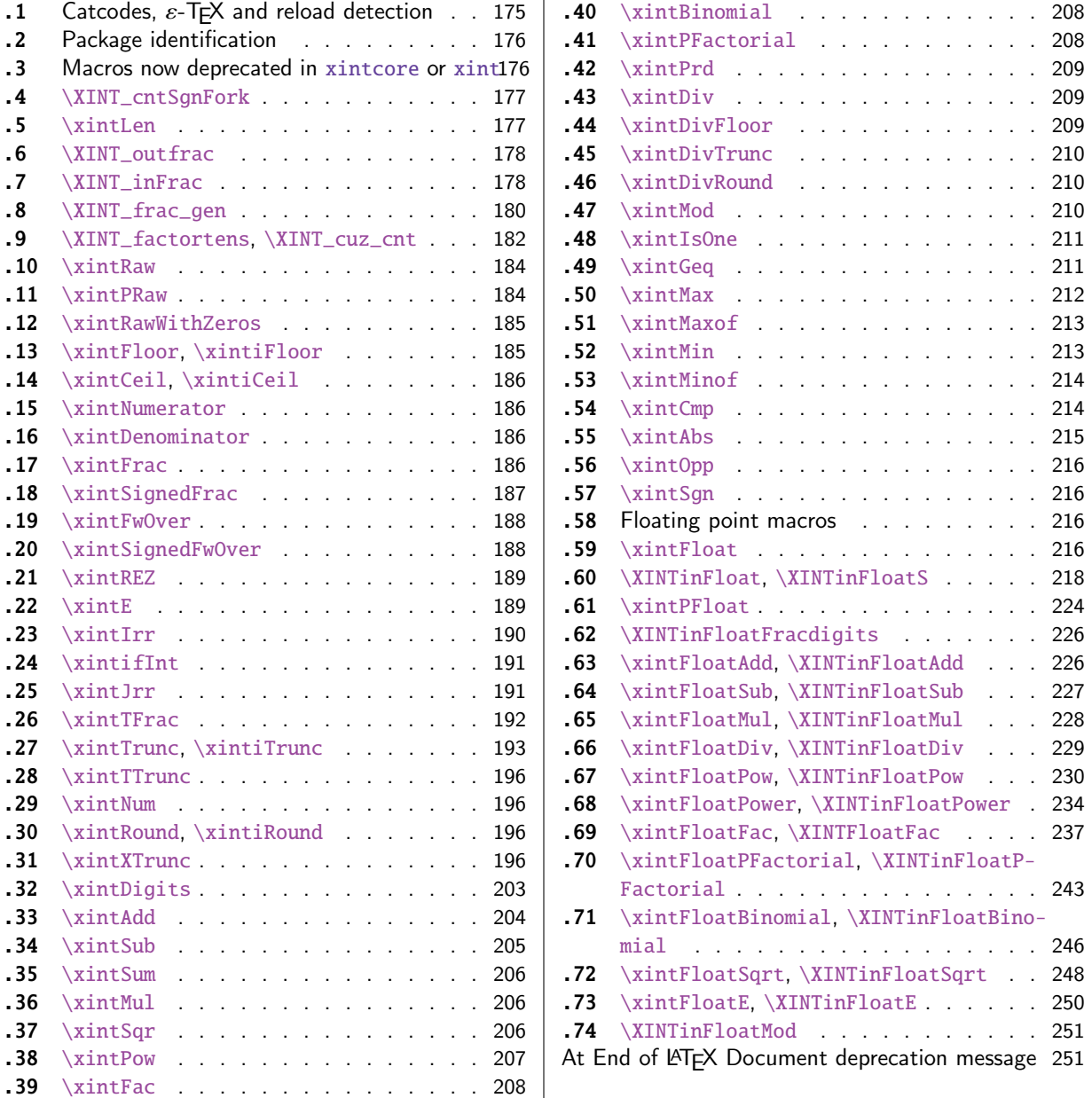

[Th](#page-205-1)e [commenti](#page-205-1)ng is currently (2017/08/29) [very](#page-205-1) s[pars](#page-250-0)e[.](#page-250-0)

# [7.1](#page-207-0) [Catcode](#page-207-0)s,  $\varepsilon$ -TEX and reload det[ecti](#page-207-0)on

The code for reload detection was initially copied from HEIKO OBERDIEK's packages, then modified. The method for catcodes was also initially directly inspired by these packages.

<span id="page-174-1"></span>1 \begingroup\catcode61\catcode48\catcode32=10\relax%

```
2 \catcode13=5 % ^^M
```

```
3 \endlinechar=13 %
```
4 \catcode123=1 % {

```
5 \catcode125=2 % }
6 \catcode64=11 % @
7 \catcode35=6 % #
8 \catcode44=12 % ,
9 \catcode45=12 % -
10 \catcode46=12 % .
11 \catcode58=12 % :
12 \let\z\endgroup
13 \expandafter\let\expandafter\x\csname ver@xintfrac.sty\endcsname
14 \expandafter\let\expandafter\w\csname ver@xint.sty\endcsname
15 \expandafter
16 \ifx\csname PackageInfo\endcsname\relax
17 \def\y#1#2{\immediate\write-1{Package #1 Info: #2.}}%
18 \else
19 \def\y#1#2{\PackageInfo{#1}{#2}}%
20 \forallfi
21 \expandafter
22 \ifx\csname numexpr\endcsname\relax
23 \y{xintfrac}{\numexpr not available, aborting input}%
24 \aftergroup\endinput
25 \else
26 \ifx\x\relax % plain-TeX, first loading of xintfrac.sty
27 \ifx\w\relax % but xint.sty not yet loaded.
28 \def\z{\endgroup\input xint.sty\relax}%
29 \setminusfi
30 \else
31 \def\empty {}%
32 \ifx\x\empty % LaTeX, first loading,
33 % variable is initialized, but \ProvidesPackage not yet seen
34 \ifx\w\relax % xint.sty not yet loaded.
35 \def\z{\endgroup\RequirePackage{xint}}%
36 \quad \text{if}37 \else
38 \aftergroup\endinput % xintfrac already loaded.
39 \quad \text{if}40 \forallfi
41 \forallfi
42 \zeta43 \XINTsetupcatcodes% defined in xintkernel.sty
```
# 7.2 Package identification

```
44 \XINT_providespackage
45 \ProvidesPackage{xintfrac}%
46 [2017/08/29 1.2o Expandable operations on fractions (JFB)]%
```
# <span id="page-175-0"></span>7.3 Macros now deprecated in **xintcore** or **xint**

1.2o

```
47 \def\xintSgn {\romannumeral0\xintsgn }% deprecated from xintcore
48 \def\xintCmp {\romannumeral0\xintcmp }% deprecated from xintcore
49 \def\xintEq {\romannumeral0\xinteq }% deprecated from xint
50 \def\xintNeq #1#2% renamed into \xintNotEq
```

```
7 Package xintfrac implementation
```

```
51 {\romannumeral0\XINT_signaldeprecated{xintfrac}{xintNeq}\xintifeq {#1}{#2}{0}{1}}%
52 \def\xintNotEq #1#2{\romannumeral0\xintifeq {#1}{#2}{0}{1}}%
53 %\def\xintGeq {\romannumeral0\xintgeq }% further down
54 \def\xintGt {\romannumeral0\xintgt }%
55 \def\xintLt {\romannumeral0\xintlt }%
56 \def\xintGtorEq #1#2{\romannumeral0\xintiflt {#1}{#2}{0}{1}}%
57 \def\xintLtorEq #1#2{\romannumeral0\xintifgt {#1}{#2}{0}{1}}%
58 \def\xintIsZero {\romannumeral0\xintiszero }%
59 \def\xintIsNotZero{\romannumeral0\xintisnotzero }%
60 \def\xintIsOne {\romannumeral0\xintisone }%
61 \def\xintOdd {\romannumeral0\xintodd }%
62 \def\xintEven {\romannumeral0\xinteven }%
63 \def\xintifSgn{\romannumeral0\xintifsgn }%
64 \def\xintifCmp{\romannumeral0\xintifcmp }%
65 \def\xintifEq {\romannumeral0\xintifeq }%
66 \def\xintifGt {\romannumeral0\xintifgt }%
67 \def\xintifLt {\romannumeral0\xintiflt }%
68 \def\xintifZero {\romannumeral0\xintifzero }%
69 \def\xintifNotZero{\romannumeral0\xintifnotzero }%
70 \def\xintifOne {\romannumeral0\xintifone }%
71 \def\xintifOdd {\romannumeral0\xintifodd }%
```
## 7.4 **\XINT\_cntSgnFork**

1.09i. Used internally, #1 must expand to \m@ne, \z@, or \@ne or equivalent. \XINT\_cntSgnFork does not insert a romannumeral stopper.

```
72 \def\XINT_cntSgnFork #1%
73 {%
74 \ifcase #1\expandafter\xint_secondofthree
75 \or\expandafter\xint_thirdofthree
76 \else\expandafter\xint_firstofthree
77 \quad \text{if}78 }%
```
# 7.5 **\xintLen**

<span id="page-176-1"></span>The used formula is disputable, the idea is that A/1 and A should have same length. Venerable code rewritten for 1.2i, following updates to \xintLength in xintkernel.sty. And sadly, I forgot on this occasion that this macro is not supposed to count the sign... Fixed in 1.2k.

```
79 \def\xintLen {\romannumeral0\xintlen }%
80 \def\xintlen #1%
81 {%
82 \expandafter\XINT_flen\romannumeral0\XINT_infrac {#1}%
83 }%
84 \def\XINT_flen#1{\def\XINT_flen ##1##2##3%
85 {%
86 \expandafter#1%
```
87 \the\numexpr \XINT\_abs##1+%

```
88 \XINT_len_fork ##2##3\xint:\xint:\xint:\xint:\xint:\xint:\xint:\xint:\xint:
89 \xint_c_viii\xint_c_vii\xint_c_vi\xint_c_v
90 \xint_c_iv\xint_c_iii\xint_c_ii\xint_c_i\xint_c_\xint_bye-\xint_c_i
91 \relax
92 }}\XINT_flen{ }%
```
### 7.6 **\XINT\_outfrac**

<span id="page-177-0"></span>Months later (2014/10/22): perhaps I should document what this macro does before I forget? from  ${e}{N}{N}$  [D] it outputs  $N/D[e]$ , checking in passing if D=0 or if N=0. It also makes sure D is not < 0. I am not sure but I don't think there is any place in the code which could call \XINT\_outfrac with a D < 0, but I should check.

```
93 \def\XINT_outfrac #1#2#3%
94 {%
95 \ifcase\XINT_cntSgn #3\xint:
96 \expandafter \XINT_outfrac_divisionbyzero
97 \or
98 \expandafter \XINT_outfrac_P
99 \else
100 \expandafter \XINT_outfrac_N
101 \qquad \text{If}102 {#2}{#3}[#1]%
103 }%
104 \def\XINT_outfrac_divisionbyzero #1#2%
105 {%
106 \XINT_signalcondition{DivisionByZero}{Division of #1 by #2}{}{0/1[0]}%
107 }%
108 \def\XINT_outfrac_P#1{%
109 \def\XINT_outfrac_P ##1##2%
110 {\if0\XINT_Sgn ##1\xint:\expandafter\XINT_outfrac_Zero\fi#1##1/##2}%
111 }\XINT_outfrac_P{ }%
112 \def\XINT_outfrac_Zero #1[#2]{ 0/1[0]}%
113 \def\XINT_outfrac_N #1#2%
114 {%
115 \expandafter\XINT_outfrac_N_a\expandafter
116 {\romannumeral0\XINT_opp #2}{\romannumeral0\XINT_opp #1}%
117 }%
118 \def\XINT_outfrac_N_a #1#2%
119 {%
120 \expandafter\XINT_outfrac_P\expandafter {#2}{#1}%
121 }%
```
### 7.7 **\XINT\_inFrac**

Parses fraction, scientific notation, etc... and produces  ${n}{A}{B}$  (B} corresponding to A/B times 10^n. No reduction to smallest terms.

<span id="page-177-1"></span>Extended in 1.07 to accept scientific notation on input. With lowercase e only. The \xintexpr parser does accept uppercase E also. Ah, by the way, perhaps I should at least say what this macro does? (belated addition 2014/10/22...), before I forget! It prepares the fraction in the internal format {exponent}{Numerator}{Denominator} where Denominator is at least 1.

2015/10/09: this venerable macro from the very early days (1.03, 2013/04/14) has gotten a lifting for release 1.2. There were two kinds of issues:

1) use of  $W$ ,  $Z$ ,  $T$  delimiters was very poor choice as this could clash with user input,

2) the new \XINT\_frac\_gen handles macros (possibly empty) in the input as general as  $\A.\Be\C/D.\E\$ The earlier version would not have expanded the  $\Bbb B$  or  $\Ebb E$ : digits after decimal mark were constrained to arise from expansion of the first token. Thus the 1.03 original code would have expanded only  $\A$ ,  $\D$ ,  $\C$ , and  $\F$  for this input.

This reminded me think I should revisit the remaining earlier portions of code, as I was still learning TeX coding when I wrote them.

Also I thought about parsing even faster the A/B[N] input, not expanding B, but this turned out to clash with some established uses in the documentation such as  $1/\xintiSqr{...}[0]$ . For the implementation, careful here about potential brace removals with parameter patterns such as like #1/#2#3[#4]for example.

While I was at it 1.2 added \numexpr parsing of the N, which earlier was restricted to be only explicit digits. I allowed  $\lceil$  with empty N, but the way I did it in 1.2 with \the\numexpr 0#1 was buggy, as it did not allow #1 to be a \count for example or itself a \numexpr (although such inputs were not previously allowed, I later turned out to use them in the code itself, e.g. the float factorial of version 1.2f). The better way would be \the\numexpr#1+\xint\_c\_ but 1.2f finally does only  $the\numexpr #1$  and #1 is not allowed to be empty.

The 1.2 \XINT\_frac\_gen had two locations with such a problematic \numexpr 0#1 which I replaced for  $1.2f$  with \numexpr#1+\xint\_c\_.

Regarding calling the macro with an argument  $A[<$ expression>], a / inthe expression must be suitably hidden for example in \firstofone type constructs.

Note: when the numerator is found to be zero \XINT\_inFrac \*always\* returns  ${0}{0}{1}.$  This behaviour must not change because 1.2g \xintFloat and XINTinFloat (for example) rely upon it: if the denominator on output is not 1, then \xintFloat assumes that the numerator is not zero.

As described in the manual, if the input contains a (final) [N] part, it is assumed that it is in the shape A[N] or A/B[N] with A (and B) not containing neither decimal mark nor scientific part, moreover B must be positive and A have at most one minus sign (and no plus sign). Else there will be errors, for example -0/2[0] would not be recognized as being zero at this stage and this could cause issues afterwards. When there is no ending [N] part, both numerator and denominator will be parsed for the more general format allowing decimal digits and scientific part and possibly multiple leading signs.

1.2l fixes frailty of \XINT\_infrac (hence basically of all xintfrac macros) respective to non terminated \numexpr input: \xintRaw{\the\numexpr1} for example. The issue was that \numexpr sees the / and expands what's next. But even \numexpr  $1//$  for example creates an error, and to my mind this is a defect of \numexpr. It should be able to trace back and see that / was used as delimiter not as operator. Anyway, I thus fixed this problem belatedly here regarding \XINT\_infrac.

```
122 \def\XINT_inFrac {\romannumeral0\XINT_infrac }%
123 \def\XINT_infrac #1%
124 {%
125 \expandafter\XINT_infrac_fork\romannumeral`&&@#1\xint:/\XINT_W[\XINT_W\XINT_T
126 }%
127 \def\XINT_infrac_fork #1[#2%
128 {%
129 \xint_UDXINTWfork
130 #2\XINT_frac_gen % input has no brackets [N]
131 \XINT_W\XINT_infrac_res_a % there is some [N], must be strict A[N] or A/B[N] input
132 \times \kappa133 #1[#2%
134 }%
135 \def\XINT_infrac_res_a #1%
136 {%
137 \xint_gob_til_zero #1\XINT_infrac_res_zero 0\XINT_infrac_res_b #1%
```
}%

Note that input exponent is here ignored a[nd forced](#page-174-0) to be zero.

```
139 \def\XINT_infrac_res_zero 0\XINT_infrac_res_b #1\XINT_T {{0}{0}{1}}%
140 \def\XINT_infrac_res_b #1/#2%
141 {%
142 \xint_UDXINTWfork
143 #2\XINT_infrac_res_ca % it was A[N] input
144 \XINT_W\XINT_infrac_res_cb % it was A/B[N] input
145 \krof
146 #1/#2%
147 }%
```
An empty [] is not allowed. (this was authorized in 1.2, removed in 1.2f). As nobody reads xint documentation, no one will have noticed the fleeting possibility.

```
148 \def\XINT_infrac_res_ca #1[#2]\xint:/\XINT_W[\XINT_W\XINT_T
149 {\expandafter{\the\numexpr #2}{#1}{1}}%
150 \def\XINT_infrac_res_cb #1/#2[%
151 {\expandafter\XINT_infrac_res_cc\romannumeral`&&@#2~#1[}%
152 \def\XINT_infrac_res_cc #1~#2[#3]\xint:/\XINT_W[\XINT_W\XINT_T
153 {\expandafter{\the\numexpr #3}{#2}{#1}}%
```
### 7.8 **\XINT\_frac\_gen**

Extended in 1.07 to recognize and accept scientific notation both at the numerator and (possible) denominator. Only a lowercase e will do here, but uppercase E is possible within an \xintexpr..\relax

<span id="page-179-0"></span>Completely rewritten for 1.2 2015/10/10. The parsing handles inputs such as  $\A.\Be\C/\D.\E\$ where each of  $\A$ ,  $\B$ ,  $\D$ , and  $\E$  may need f-expansion and  $\C$  and  $\F$  will end up in  $\n$ umexpr.

1.2f corrects an issue to allow  $\C$  and  $\F$  to be  $\count$  variable (or expressions with  $\numexpr$ ): 1.2 did a bad \numexpr0#1 which allowed only explicit digits for expanded #1.

```
154 \def\XINT_frac_gen #1/#2%
155 {%
156 \xint_UDXINTWfork
157 #2\XINT_frac_gen_A % there was no /
158 \XINT_W\XINT_frac_gen_B % there was a /
159 \krof
160 #1/#2%
161 }%
```
Note that #1 is only expanded so far up to decimal mark or "e".

```
162 \def\XINT_frac_gen_A #1\xint:/\XINT_W [\XINT_W {\XINT_frac_gen_C 0~1!#1ee.\XINT_W }%
163 \def\XINT_frac_gen_B #1/#2\xint:/\XINT_W[%\XINT_W
164 {%
165 \expandafter\XINT_frac_gen_Ba
166 \romannumeral`&&@#2ee.\XINT_W\XINT_Z #1ee.%\XINT_W
167 }%
168 \def\XINT_frac_gen_Ba #1.#2%
169 {%
170 \xint_UDXINTWfork
```
```
171 #2\XINT_frac_gen_Bb
172 \XINT_W\XINT_frac_gen_Bc
173 \krof
174 #1.#2%
175 }%
176 \def\XINT_frac_gen_Bb #1e#2e#3\XINT_Z
177 {\expandafter\XINT_frac_gen_C\the\numexpr #2+\xint_c_~#1!}%
178 \def\XINT_frac_gen_Bc #1.#2e%
179 {%
180 \expandafter\XINT_frac_gen_Bd\romannumeral`&&@#2.#1e%
181 }%
182 \def\XINT_frac_gen_Bd #1.#2e#3e#4\XINT_Z
183 {%
184 \expandafter\XINT_frac_gen_C\the\numexpr #3-%
185 \numexpr\XINT_length_loop
186 #1\xint:\xint:\xint:\xint:\xint:\xint:\xint:\xint:\xint:\
187 \xint_c_viii\xint_c_vii\xint_c_vi\xint_c_v
188 \xint_c_iv\xint_c_iii\xint_c_ii\xint_c_i\xint_c_\xint_bye
189 ~#2#1!%
190 }%
191 \def\XINT_frac_gen_C #1!#2.#3%
192 {%
193 \xint_UDXINTWfork
194 #3\XINT_frac_gen_Ca
195 \XINT_W\XINT_frac_gen_Cb
196 \krof
197 #1!#2.#3%
198 }%
199 \def\XINT_frac_gen_Ca #1~#2!#3e#4e#5\XINT_T
200 {%
201 \expandafter\XINT_frac_gen_F\the\numexpr #4-#1\expandafter
202 ~\romannumeral0\expandafter\XINT_num_cleanup\the\numexpr\XINT_num_loop
203 #2\xint:\xint:\xint:\xint:\xint:\xint:\xint:\xint:\xint:\Z~#3~%
204 }%
205 \def\XINT_frac_gen_Cb #1.#2e%
206 {%
207 \expandafter\XINT_frac_gen_Cc\romannumeral`&&@#2.#1e%
208 }%
209 \def\XINT_frac_gen_Cc #1.#2~#3!#4e#5e#6\XINT_T
210 {%
211 \expandafter\XINT_frac_gen_F\the\numexpr #5-#2-%
```

```
212 \numexpr\XINT_length_loop
213 #1\xint:\xint:\xint:\xint:\xint:\xint:\xint:\xint:\xint:
214 \xint_c_viii\xint_c_vii\xint_c_vi\xint_c_v
215 \xint_c_iv\xint_c_iii\xint_c_ii\xint_c_i\xint_c_\xint_bye
```
\relax\expandafter~%

```
217 \romannumeral0\expandafter\XINT_num_cleanup\the\numexpr\XINT_num_loop
```

```
218 #3\xint:\xint:\xint:\xint:\xint:\xint:\xint:\xint:\xint:\Z
219 \rightarrow 4441 - 8220 }%
221 \def\XINT_frac_gen_F #1~#2%
222 {%
223 \xint_UDzerominusfork
224 #2-\XINT_frac_gen_Gdivbyzero
225 0#2{\XINT_frac_gen_G -{}}%
226 0-{\XINT_frac_gen_G {}#2}%
227 \krof #1~%
228 }%
229 \def\XINT_frac_gen_Gdivbyzero #1~~#2~%
230 {%
231 \expandafter\XINT_frac_gen_Gdivbyzero_a
232 \romannumeral0\expandafter\XINT_num_cleanup\the\numexpr\XINT_num_loop
233 #2\xint:\xint:\xint:\xint:\xint:\xint:\xint:\xint:\xint:\Z~#1~%
234 }%
235 \def\XINT_frac_gen_Gdivbyzero_a #1~#2~%
236 {%
237 \XINT_signalcondition{DivisionByZero}{Division of #1 by zero}{}{{#2}{#1}{0}}%
238 }%
239 \def\XINT_frac_gen_G #1#2#3~#4~#5~%
240 {%
241 \expandafter\XINT_frac_gen_Ga
242 \romannumeral0\expandafter\XINT_num_cleanup\the\numexpr\XINT_num_loop
243 #1#5\xint:\xint:\xint:\xint:\xint:\xint:\xint:\xint:\xint:\Z~#3~{#2#4}%
244 }%
245 \def\XINT_frac_gen_Ga #1#2~#3~%
246 {%
247 \xint_gob_til_zero #1\XINT_frac_gen_zero 0%
248 {#3}{#1#2}%
249 }%
250 \def\XINT_frac_gen_zero 0#1#2#3{{0}{0}{1}}%
```
### 7.9 **\XINT\_factortens**, **\XINT\_cuz\_cnt**

Old routines.

```
251 \def\XINT_factortens #1%
252 {%
253 \expandafter\XINT_cuz_cnt_loop\expandafter
254 {\expandafter}\romannumeral0\XINT_rord_main {}#1%
255 \xint:
256 \xint_bye\xint_bye\xint_bye\xint_bye
257 \tint_bye\xint_bye\xint_bye\xint_bye\xint_bye
258 \xint:
259 \R\R\R\R\R\R\R\R\Z
260 }%
261 \def\XINT_cuz_cnt #1%
262 {%
263 \XINT_cuz_cnt_loop {}#1\R\R\R\R\R\R\R\R\Z264 }%
265 \def\XINT_cuz_cnt_loop #1#2#3#4#5#6#7#8#9%
```

```
266 {%
267 \xint_gob_til_R #9\XINT_cuz_cnt_toofara \R
268 \expandafter\XINT_cuz_cnt_checka\expandafter
269 {\the\numexpr #1+8\relax}{#2#3#4#5#6#7#8#9}%
270 }%
271 \def\XINT_cuz_cnt_toofara\R
272 \expandafter\XINT_cuz_cnt_checka\expandafter #1#2%
273 {%
274 \XINT_cuz_cnt_toofarb {#1}#2%
275 }%
276 \def\XINT_cuz_cnt_toofarb #1#2\Z {\XINT_cuz_cnt_toofarc #2\Z {#1}}%
277 \def\XINT_cuz_cnt_toofarc #1#2#3#4#5#6#7#8%
278 {%
279 \xint_gob_til_R #2\XINT_cuz_cnt_toofard 7%
280 #3\XINT_cuz_cnt_toofard 6%
281 #4\XINT_cuz_cnt_toofard 5%
282 #5\XINT_cuz_cnt_toofard 4%
283 #6\XINT_cuz_cnt_toofard 3%
284 #7\XINT_cuz_cnt_toofard 2%
285 #8\XINT_cuz_cnt_toofard 1%
286 \Z #1#2#3#4#5#6#7#8%
287 }%
288 \def\XINT_cuz_cnt_toofard #1#2\Z #3\R #4\Z #5%
289 {%
290 \expandafter\XINT_cuz_cnt_toofare
291 \the\numexpr #3\relax \R\R\R\R\R\R\R\R\Z
292 {\the\numexpr #5-#1\relax}\R\Z
293 }%
294 \def\XINT_cuz_cnt_toofare #1#2#3#4#5#6#7#8%
295 {%
296 \xint_gob_til_R #2\XINT_cuz_cnt_stopc 1%
297 #3\XINT_cuz_cnt_stopc 2%
298 #4\XINT_cuz_cnt_stopc 3%
299 #5\XINT_cuz_cnt_stopc 4%
300 #6\XINT_cuz_cnt_stopc 5%
301 #7\XINT_cuz_cnt_stopc 6%
302 #8\XINT_cuz_cnt_stopc 7%
303 \Z #1#2#3#4#5#6#7#8%
304 }%
305 \def\XINT_cuz_cnt_checka #1#2%
306 {%
307 \expandafter\XINT_cuz_cnt_checkb\the\numexpr #2\relax \Z {#1}%
308 }%
309 \def\XINT_cuz_cnt_checkb #1%
310 {%
311 \xint_gob_til_zero #1\expandafter\XINT_cuz_cnt_loop\xint_gob_til_Z
312 0\XINT_cuz_cnt_stopa #1%
313 }%
314 \def\XINT_cuz_cnt_stopa #1\Z
315 {%
316 \XINT_cuz_cnt_stopb \#1\R\R\R\R\R\R\R\R\Z %
317 }%
```

```
318 \def\XINT_cuz_cnt_stopb #1#2#3#4#5#6#7#8#9%
319 {%
320 \xint_gob_til_R #2\XINT_cuz_cnt_stopc 1%
321 #3\XINT_cuz_cnt_stopc 2%
322 #4\XINT_cuz_cnt_stopc 3%
323 #5\XINT_cuz_cnt_stopc 4%
324 #6\XINT_cuz_cnt_stopc 5%
325 #7\XINT_cuz_cnt_stopc 6%
326 #8\XINT_cuz_cnt_stopc 7%
327 #9\XINT_cuz_cnt_stopc 8%
328 \Z #1#2#3#4#5#6#7#8#9%
329 }%
330 \def\XINT_cuz_cnt_stopc #1#2\Z #3\R #4\Z #5%
331 {%
332 \expandafter\XINT_cuz_cnt_stopd\expandafter
333 {\the\numexpr #5-#1}#3%
334 }%
335 \def\XINT_cuz_cnt_stopd #1#2\R #3\Z
336 {%
337 \expandafter\space\expandafter
338 {\romannumeral0\XINT_rord_main {}#2%
339 \xint:
340 \xint_bye\xint_bye\xint_bye\xint_bye
341 \xint_bye\xint_bye\xint_bye\xint_bye
342 \xint:}{#1}%
343 }%
```
#### 7.10 **\xintRaw**

1.07: this macro simply prints in a user readable form the fraction after its initial scanning. Useful when put inside braces in an  $\xi$ intexpr, when the input is not yet in the A/B[n] form.

```
344 \def\xintRaw {\romannumeral0\xintraw }%
345 \def\xintraw
346 {%
347 \expandafter\XINT_raw\romannumeral0\XINT_infrac
348 }%
349 \def\XINT_raw #1#2#3{ #2/#3[#1]}%
```
## 7.11 **\xintPRaw**

```
1.09b
```

```
350 \def\xintPRaw {\romannumeral0\xintpraw }%
351 \def\xintpraw
352 {%
353 \expandafter\XINT_praw\romannumeral0\XINT_infrac
354 }%
355 \def\XINT_praw #1%
356 {%
357 \ifnum #1=\xint_c_ \expandafter\XINT_praw_a\fi \XINT_praw_A {#1}%
358 }%
359 \def\XINT_praw_A #1#2#3%
```

```
360 {%
361 \if\XINT_isOne{#3}1\expandafter\xint_firstoftwo
362 \else\expandafter\xint_secondoftwo
363 \fi { #2[#1]}{ #2/#3[#1]}%
364 }%
365 \def\XINT_praw_a\XINT_praw_A #1#2#3%
366 {%
367 \if\XINT_isOne{#3}1\expandafter\xint_firstoftwo
368 \else\expandafter\xint_secondoftwo
369 \fi { #2}{ #2/#3}%
370 }%
```
### 7.12 **\xintRawWithZeros**

This was called \xintRaw in versions earlier than 1.07

```
371 \def\xintRawWithZeros {\romannumeral0\xintrawwithzeros }%
372 \def\xintrawwithzeros
373 {%
374 \expandafter\XINT_rawz_fork\romannumeral0\XINT_infrac
375 }%
```

```
376 \def\XINT_rawz_fork #1%
377 {%
378 \ifnum#1<\xint_c_
379 \expandafter\XINT_rawz_Ba
380 \else
381 \expandafter\XINT_rawz_A
382 \fi
383 #1.%
384 }%
385 \def\XINT_rawz_A #1.#2#3{\XINT_dsx_addzeros{#1}#2;/#3}%
386 \def\XINT_rawz_Ba -#1.#2#3{\expandafter\XINT_rawz_Bb
387 \expandafter{\romannumeral0\XINT_dsx_addzeros{#1}#3;}{#2}}%
388 \def\XINT_rawz_Bb #1#2{ #2/#1}%
```
## 7.13 **\xintFloor**, **\xintiFloor**

```
1.09a, 1.1 for \xintiFloor/\xintFloor. Not efficient if big negative decimal exponent. Also sub-
efficient if big positive decimal exponent.
```

```
389 \def\xintFloor {\romannumeral0\xintfloor }%
390 \def\xintfloor #1% devrais-je faire \xintREZ?
391 {\expandafter\XINT_ifloor \romannumeral0\xintrawwithzeros {#1}./1[0]}%
392 \def\xintiFloor {\romannumeral0\xintifloor }%
393 \def\xintifloor #1%
394 {\expandafter\XINT_ifloor \romannumeral0\xintrawwithzeros {#1}.}%
395 \def\XINT_ifloor #1/#2.{\xintiiquo {#1}{#2}}%
```
# 7.14 **\xintCeil**, **\xintiCeil**

1.09a

```
396 \def\xintCeil {\romannumeral0\xintceil }%
397 \def\xintceil #1{\xintiiopp {\xintFloor {\xintOpp{#1}}}}%
398 \def\xintiCeil {\romannumeral0\xinticeil }%
399 \def\xinticeil #1{\xintiiopp {\xintiFloor {\xintOpp{#1}}}}%
```
### 7.15 **\xintNumerator**

```
400 \def\xintNumerator {\romannumeral0\xintnumerator }%
401 \def\xintnumerator
402 {%
403 \expandafter\XINT_numer\romannumeral0\XINT_infrac
404 }%
405 \def\XINT_numer #1%
406 {%
407 \ifcase\XINT_cntSgn #1\xint:
408 \expandafter\XINT_numer_B
409 \or
410 \expandafter\XINT_numer_A
411 \else
412 \expandafter\XINT_numer_B
413 \quad \text{If}414 {#1}%
415 }%
416 \def\XINT_numer_A #1#2#3{\XINT_dsx_addzeros{#1}#2;}%
417 \def\XINT_numer_B #1#2#3{ #2}%
```
# 7.16 **\xintDenominator**

```
418 \def\xintDenominator {\romannumeral0\xintdenominator }%
419 \def\xintdenominator
420 {%
421 \expandafter\XINT_denom_fork\romannumeral0\XINT_infrac
422 }%
423 \def\XINT_denom_fork #1%
424 {%
```

```
425 \iint_{1}<\xint_{C_426 \expandafter\XINT_denom_B
427 \else
428 \expandafter\XINT_denom_A
429 \setminusfi
430 #1.%
431 }%
432 \def\XINT_denom_A #1.#2#3{ #3}%
433 \def\XINT_denom_B -#1.#2#3{\XINT_dsx_addzeros{#1}#3;}%
```
### 7.17 **\xintFrac**

Useless typesetting macro.

```
434 \def\xintFrac {\romannumeral0\xintfrac }%
435 \def\xintfrac #1%
436 {%
437 \expandafter\XINT_fracfrac_A\romannumeral0\XINT_infrac {#1}%
438 }%
439 \def\XINT_fracfrac_A #1{\XINT_fracfrac_B #1\Z }%
440 \catcode \degree ^=7
441 \def\XINT_fracfrac_B #1#2\Z
442 {%
443 \xint_gob_til_zero #1\XINT_fracfrac_C 0\XINT_fracfrac_D {10^{#1#2}}%
444 }%
445 \def\XINT_fracfrac_C 0\XINT_fracfrac_D #1#2#3%
446 {%
447 \if1\XINT_isOne {#3}%
448 \xint_afterfi {\expandafter\xint_firstoftwo_thenstop\xint_gobble_ii }%
449 \forallfi
450 \space
451 \frac {#2}{#3}%
452 }%
453 \def\XINT_fracfrac_D #1#2#3%
454 {%
455 \if1\XINT_isOne {#3}\XINT_fracfrac_E\fi
456 \space
457 \frac {#2}{#3}#1%
458 }%
459 \def\XINT_fracfrac_E \fi\space\frac #1#2{\fi \space #1\cdot }%
```
## 7.18 **\xintSignedFrac**

```
460 \def\xintSignedFrac {\romannumeral0\xintsignedfrac }%
461 \def\xintsignedfrac #1%
462 {%
463 \expandafter\XINT_sgnfrac_a\romannumeral0\XINT_infrac {#1}%
464 }%
465 \def\XINT_sgnfrac_a #1#2%
466 {%
467 \XINT_sgnfrac_b #2\Z {#1}%
468 }%
469 \def\XINT_sgnfrac_b #1%
470 {%
471 \xint_UDsignfork
472 #1\XINT_sgnfrac_N
473 -{\XINT_sgnfrac_P #1}%
474 \krof
475 }%
476 \def\XINT_sgnfrac_P #1\Z #2%
477 {%
478 \XINT_fracfrac_A {#2}{#1}%
479 }%
480 \def\XINT_sgnfrac_N
481 {%
482 \expandafter-\romannumeral0\XINT_sgnfrac_P
483 }%
```
# 7.19 **\xintFwOver**

```
484 \def\xintFwOver {\romannumeral0\xintfwover }%
485 \def\xintfwover #1%
486 {%
487 \expandafter\XINT_fwover_A\romannumeral0\XINT_infrac {#1}%
488 }%
489 \def\XINT_fwover_A #1{\XINT_fwover_B #1\Z }%
490 \def\XINT_fwover_B #1#2\Z
491 {%
492 \xint_gob_til_zero #1\XINT_fwover_C 0\XINT_fwover_D {10^{#1#2}}%
493 }%
494 \catcode`^=11
495 \def\XINT_fwover_C #1#2#3#4#5%
496 {%
497 \if0\XINT_isOne {#5}\xint_afterfi { {#4\over #5}}%
498 \else\xint_afterfi { #4}%
499 \forallfi
500 }%
501 \def\XINT_fwover_D #1#2#3%
502 {%
503 \if0\XINT_isOne {#3}\xint_afterfi { {#2\over #3}}%
504 \else\xint_afterfi { #2\cdot }%
505 \fi
506 #1%
507 }%
```
#### 7.20 **\xintSignedFwOver**

```
508 \def\xintSignedFwOver {\romannumeral0\xintsignedfwover }%
509 \def\xintsignedfwover #1%
510 {%
511 \expandafter\XINT_sgnfwover_a\romannumeral0\XINT_infrac {#1}%
512 }%
513 \def\XINT_sgnfwover_a #1#2%
514 {%
515 \XINT_sgnfwover_b #2\Z {#1}%
516 }%
517 \def\XINT_sgnfwover_b #1%
518 {%
519 \xint_UDsignfork
520 #1\XINT_sgnfwover_N
521 -\{\XINT\_sgnfwover_P #1\}\522 \krof
523 }%
524 \def\XINT_sgnfwover_P #1\Z #2%
525 {%
526 \XINT_fwover_A {#2}{#1}%
527 }%
528 \def\XINT_sgnfwover_N
529 {%
530 \expandafter-\romannumeral0\XINT_sgnfwover_P
531 }%
```
### 7.21 **\xintREZ**

Removes trailing zeros from A and B and ad[just the N](#page-174-0) in A/B[N].

```
532 \def\xintREZ {\romannumeral0\xintrez }%
533 \def\xintrez
534 {%
535 \expandafter\XINT_rez_A\romannumeral0\XINT_infrac
536 }%
537 \def\XINT_rez_A #1#2%
538 {%
539 \XINT_rez_AB #2\Z {#1}%
540 }%
541 \def\XINT_rez_AB #1%
542 {%
543 \xint_UDzerominusfork
544 #1-\XINT_rez_zero
545 0#1\XINT_rez_neg
546 0-{\XINT_rez_B #1}%
547 \krof
548 }%
549 \def\XINT_rez_zero #1\Z #2#3{ 0/1[0]}%
550 \def\XINT_rez_neg {\expandafter-\romannumeral0\XINT_rez_B }%
551 \def\XINT_rez_B #1\Z
552 {%
553 \expandafter\XINT_rez_C\romannumeral0\XINT_factortens {#1}%
554 }%
555 \def\XINT_rez_C #1#2#3#4%
556 {%
557 \expandafter\XINT_rez_D\romannumeral0\XINT_factortens {#4}{#3}{#2}{#1}%
558 }%
559 \def\XINT_rez_D #1#2#3#4#5%
560 {%
561 \expandafter\XINT_rez_E\expandafter
562 {\the\numexpr #3+#4-#2}{#1}{#5}%
563 }%
564 \def\XINT_rez_E #1#2#3{ #3/#2[#1]}%
```
# 7.22 **\xintE**

```
1.07: The fraction is the first argument contrarily to \xintTrunc and \xintRound.
  1.1 modifies and moves \xintiiE to xint.sty.
```

```
565 \def\xintE {\romannumeral0\xinte }%
566 \def\xinte #1%
567 {%
568 \expandafter\XINT_e \romannumeral0\XINT_infrac {#1}%
569 }%
570 \def\XINT_e #1#2#3#4%
571 {%
572 \expandafter\XINT_e_end\the\numexpr #1+#4.{#2}{#3}%
573 }%
574 \def\XINT_e_end #1.#2#3{ #2/#3[#1]}%
```
## 7.23 **\xintIrr**

```
575 \def\xintIrr {\romannumeral0\xintirr }%
576 \def\xintirr #1%
577 {%
578 \expandafter\XINT_irr_start\romannumeral0\xintrawwithzeros {#1}\Z
579 }%
580 \def\XINT_irr_start #1#2/#3\Z
581 {%
582 \if0\XINT_isOne {#3}%
583 \xint_afterfi
584 {\xint_UDsignfork
585 #1\XINT_irr_negative
586 -{\XINT_irr_nonneg #1}%
587 \krof}%
588 \else
589 \xint_afterfi{\XINT_irr_denomisone #1}%
590 \fi
591 #2\Z {#3}%
592 }%
593 \def\XINT_irr_denomisone #1\Z #2{ #1/1}% changed in 1.08
594 \def\XINT_irr_negative \#1\Z \#2{\XINT\_irr_D \#1\Z \#2\Z -} 7%
595 \def\XINT_irr_nonneg #1\Z \#2{\XINT\_irr_D \#1\Z \#2\Z \596 \def\XINT_irr_D #1#2\Z #3#4\Z
597 {%
598 \xint_UDzerosfork
599 #3#1\XINT_irr_indeterminate
600 #30\XINT_irr_divisionbyzero
601 #10\XINT_irr_zero
602 00\XINT_irr_loop_a
603 \krof
604 {#3#4}{#1#2}{#3#4}{#1#2}%
605 }%
606 \def\XINT_irr_indeterminate #1#2#3#4#5%
607 {%
608 \XINT_signalcondition{DivisionUndefined}{indeterminate: 0/0}{}{0/1}%
609 }%
610 \def\XINT_irr_divisionbyzero #1#2#3#4#5%
611 {%
612 \XINT_signalcondition{DivisionByZero}{vanishing denominator: #5#2/0}{}{0/1}%
613 }%
614 \def\XINT_irr_zero #1#2#3#4#5{ 0/1}% changed in 1.08
615 \def\XINT_irr_loop_a #1#2%
616 {%
617 \expandafter\XINT_irr_loop_d
618 \romannumeral0\XINT_div_prepare {#1}{#2}{#1}%
619 }%
620 \def\XINT_irr_loop_d #1#2%
621 {%
622 \XINT_irr_loop_e #2\Z
623 }%
624 \def\XINT_irr_loop_e #1#2\Z
625 {%
```

```
626 \xint_gob_til_zero #1\XINT_irr_loop_exit0\XINT_irr_loop_a {#1#2}%
627 }%
628 \def\XINT_irr_loop_exit0\XINT_irr_loop_a #1#2#3#4%
629 {%
630 \expandafter\XINT_irr_loop_exitb\expandafter
631 {\romannumeral0\xintiiquo {#3}{#2}}%
632 {\romannumeral0\xintiiquo {#4}{#2}}%
633 }%
634 \def\XINT_irr_loop_exitb #1#2%
635 {%
636 \expandafter\XINT_irr_finish\expandafter {#2}{#1}%
637 }%
638 \def\XINT_irr_finish #1#2#3{#3#1/#2}% changed in 1.08
```
### 7.24 **\xintifInt**

```
639 \def\xintifInt {\romannumeral0\xintifint }%
640 \def\xintifint #1{\expandafter\XINT_ifint\romannumeral0\xintrawwithzeros {#1}.}%
641 \def\XINT_ifint #1/#2.%
642 {%
643 \if 0\xintiiRem {#1}{#2}%
644 \expandafter\xint_firstoftwo_thenstop
645 \else
646 \expandafter\xint_secondoftwo_thenstop
647 \fi
648 }%
7.25 \xintJrr
```

```
649 \def\xintJrr {\romannumeral0\xintjrr }%
650 \def\xintjrr #1%
651 {%
652 \expandafter\XINT_jrr_start\romannumeral0\xintrawwithzeros {#1}\Z
653 }%
654 \def\XINT_jrr_start #1#2/#3\Z
655 {%
656 \if0\XINT_isOne {#3}\xint_afterfi
657 {\xint_UDsignfork
658 #1\XINT_jrr_negative
659 -{\XINT_jrr_nonneg #1}%
660 \krof}%
661 \else
662 \xint_afterfi{\XINT_jrr_denomisone #1}%
663 \fi
664 #2\Z {#3}%
665 }%
666 \def\XINT_jrr_denomisone #1\Z #2\{ #1/1\% changed in 1.08
667 \def\XINT_jrr_negative #1\Z #2{\XINT_jrr_D #1\Z #2\Z -}%
668\def\XINT_jrr_nonneg #1\Z #2{\XINT\_jrr_D #1\Z #2\Z \space.}669 \def\XINT_jrr_D #1#2\Z #3#4\Z
670 {%
671 \xint_UDzerosfork
672 #3#1\XINT_jrr_indeterminate
673 #30\XINT_jrr_divisionbyzero
674 #10\XINT_jrr_zero
```

```
675 00\XINT_jrr_loop_a
676 \krof
677 {#3#4}{#1#2}1001%
678 }%
679 \def\XINT_jrr_indeterminate #1#2#3#4#5#6#7%
680 {%
681 \XINT_signalcondition{DivisionUndefined}{indeterminate: 0/0}{}{0/1}%
682 }%
683 \def\XINT_jrr_divisionbyzero #1#2#3#4#5#6#7%
684 {%
685 \XINT_signalcondition{DivisionByZero}{Vanishing denominator: #7#2/0}{}{0/1}%
686 }%
687 \def\XINT_jrr_zero #1#2#3#4#5#6#7{ 0/1}% changed in 1.08
688 \def\XINT_jrr_loop_a #1#2%
689 {%
690 \expandafter\XINT_jrr_loop_b
691 \romannumeral0\XINT_div_prepare {#1}{#2}{#1}%
692 }%
693 \def\XINT_jrr_loop_b #1#2#3#4#5#6#7%
694 {%
695 \expandafter \XINT_jrr_loop_c \expandafter
696 {\romannumeral0\xintiiadd{\XINT_mul_fork #4\xint:#1\xint:}{#6}}%
697 {\romannumeral0\xintiiadd{\XINT_mul_fork #5\xint:#1\xint:}{#7}}%
698 {#2}{#3}{#4}{#5}%
699 }%
700 \def\XINT_jrr_loop_c #1#2%
701 {%
702 \expandafter \XINT_jrr_loop_d \expandafter{#2}{#1}%
703 }%
704 \def\XINT_jrr_loop_d #1#2#3#4%
705 {%
706 \XINT_jrr_loop_e #3\Z {#4}{#2}{#1}%
707 }%
708 \def\XINT_jrr_loop_e #1#2\Z
709 {%
710 \xint_gob_til_zero #1\XINT_jrr_loop_exit0\XINT_jrr_loop_a {#1#2}%
711 }%
712 \def\XINT_jrr_loop_exit0\XINT_jrr_loop_a #1#2#3#4#5#6%
713 {%
714 \XINT_irr_finish {#3}{#4}%
715 }%
```
### 7.26 **\xintTFrac**

1.09i, for frac in \xintexpr. And \xintFrac is already assigned. T for truncation. However, potentially not very efficient with numbers in scientific notations, with big exponents. Will have to think it again some day. I hesitated how to call the macro. Same convention as in maple, but some people reserve fractional part to  $x - floor(x)$ . Also, not clear if I had to make it negative (or zero) if  $x < 0$ , or rather always positive. There should be in fact such a thing for each rounding function, trunc, round, floor, ceil.

```
716 \def\xintTFrac {\romannumeral0\xinttfrac }%
717 \def\xinttfrac #1{\expandafter\XINT_tfrac_fork\romannumeral0\xintrawwithzeros {#1}\Z }%
718 \def\XINT_tfrac_fork #1%
```

```
719 {%
720 \xint_UDzerominusfork
721 \#1-\XINT\_tfrac\_zero722 0#1{\xintiiopp\XINT_tfrac_P }%
723 0-{\XINT_tfrac_P #1}%
724 \krof
725 }%
726 \def\XINT_tfrac_zero #1\Z { 0/1[0]}%
727 \def\XINT_tfrac_P #1/#2\Z {\expandafter\XINT_rez_AB
728 \romannumeral0\xintiirem{#1}{#2}\Z {0}{#2}}%
```
# 7.27 **\xintTrunc**, **\xintiTrunc**

1.2i release notes: ever since its inception this macro was stupid for a decimal input: it did not handle it separately from the general fraction case A/B[N] with B>1, hence ended up doing divisions by powers of ten. But this meant that nesting \xintTrunc with itself was very inefficient.

1.2i version is better. However it still handles B>1, N<0 via adding zeros to B and dividing with this extended B. A possibly more efficient approach is implemented in \xintXTrunc, but its logic is more complicated, the code is quite longer and making it f-expandable would not shorten it... I decided for the time being to not complicate things here.

```
729 \def\xintTrunc {\romannumeral0\xinttrunc }%
730 \def\xintiTrunc {\romannumeral0\xintitrunc}%
731 \def\xinttrunc #1{\expandafter\XINT_trunc\the\numexpr#1.\XINT_trunc_G}%
732 \def\xintitrunc #1{\expandafter\XINT_trunc\the\numexpr#1.\XINT_itrunc_G}%
733 \def\XINT_trunc #1.#2#3%
734 {%
735 \expandafter\XINT_trunc_a\romannumeral0\XINT_infrac{#3}#1.#2%
736 }%
737 \def\XINT_trunc_a #1#2#3#4.#5%
738 {%
739 \if0\XINT_Sgn#2\xint:\xint_dothis\XINT_trunc_zero\fi
740 \if1\XINT_is_One#3XY\xint_dothis\XINT_trunc_sp_b\fi
741 \xint_orthat\XINT_trunc_b #1+#4.{#2}{#3}#5#4.%
742 }%
743 \def\XINT_trunc_zero #1.#2.{ 0}%
744 \def\XINT_trunc_b {\expandafter\XINT_trunc_B\the\numexpr}%
745 \def\XINT_trunc_sp_b {\expandafter\XINT_trunc_sp_B\the\numexpr}%
```
 \def\XINT\_trunc\_B #1% {% \xint\_UDsignfork #1\XINT\_trunc\_C 750 -\XINT\_trunc\_D \krof #1% }%

```
753 \def\XINT_trunc_sp_B #1%
754 {%
755 \xint_UDsignfork
756 #1\XINT_trunc_sp_C
757 -\XINT_trunc_sp_D
758 \krof #1%
759 }%
760 \def\XINT_trunc_C -#1.#2#3%
761 {%
762 \expandafter\XINT_trunc_CE
763 \romannumeral0\XINT_dsx_addzeros{#1}#3;.{#2}%
764 }%
765 \def\XINT_trunc_CE #1.#2{\XINT_trunc_E #2.{#1}}%
766 \def\XINT_trunc_sp_C -#1.#2#3{\XINT_trunc_sp_Ca #2.#1.}%
767 \def\XINT_trunc_sp_Ca #1%
768 {%
769 \xint_UDsignfork
770 #1{\XINT_trunc_sp_Cb -}%
771 -{\XINT_trunc_sp_Cb \space#1}%
772 \krof
773 }%
774 \def\XINT_trunc_sp_Cb #1#2.#3.%
775 {%
776 \expandafter\XINT_trunc_sp_Cc
777 \romannumeral0\expandafter\XINT_split_fromright_a
778 \the\numexpr#3-\numexpr\XINT_length_loop
779 #2\xint:\xint:\xint:\xint:\xint:\xint:\xint:\xint:\xint:\xint:
780 \xint_c_viii\xint_c_vii\xint_c_vi\xint_c_v
781 \xint_c_iv\xint_c_iii\xint_c_ii\xint_c_i\xint_c_\xint_bye
782 .#2\xint_bye2345678\xint_bye..#1%
783 }%
784 \def\XINT_trunc_sp_Cc #1%
785 {%
786 \if.#1\xint_dothis{\XINT_trunc_sp_Cd 0.}\fi
787 \xint_orthat {\XINT_trunc_sp_Cd #1}%
788 }%
789 \def\XINT_trunc_sp_Cd #1.#2.#3%
790 {%
791 \XINT_trunc_sp_F #3#1.%
792 }%
793 \def\XINT_trunc_D #1.#2%
794 {%
795 \expandafter\XINT_trunc_E
```

```
796 \romannumeral0\XINT_dsx_addzeros {#1}#2;.%
797 }%
798 \def\XINT_trunc_sp_D #1.#2#3%
799 {%
800 \expandafter\XINT_trunc_sp_E
801 \romannumeral0\XINT_dsx_addzeros {#1}#2;.%
802 }%
803 \def\XINT_trunc_E #1%
804 {%
805 \xint_UDsignfork
806 #1{\XINT_trunc_F -}%
807 -{\XINT_trunc_F \space#1}%
808 \krof
809 }%
810 \def\XINT_trunc_sp_E #1%
811 {%
812 \xint_UDsignfork
813 #1{\XINT_trunc_sp_F -}%
814 -{\XINT_trunc_sp_F\space#1}%
815 \krof
816 }%
817 \def\XINT_trunc_F #1#2.#3#4%
818 {\expandafter#4\romannumeral`&&@\expandafter\xint_firstoftwo
819 \romannumeral0\XINT_div_prepare {#3}{#2}.#1}%
820 \def\XINT_trunc_sp_F #1#2.#3{#3#2.#1}%
821 \def\XINT_itrunc_G #1#2.#3#4.{\if#10\xint_dothis{ 0}\fi\xint_orthat{#3#1}#2}%
822 \def\XINT_trunc_G #1.#2#3.%
823 {%
824 \expandafter\XINT_trunc_H
825 \the\numexpr\romannumeral0\xintlength {#1}-#3.#3.{#1}#2%
826 }%
827 \def\XINT_trunc_H #1.#2.%
828 {%
829 \ifnum #1 > \xint_c_
830 \xint_afterfi {\XINT_trunc_Ha {#2}}%
831 \else
832 \xint_afterfi {\XINT_trunc_Hb {-#1}}% -0,--1,--2, ....
833 \fi
834 }%
835 \def\XINT_trunc_Ha{\expandafter\XINT_trunc_Haa\romannumeral0\xintdecsplit}%
836 \def\XINT_trunc_Haa #1#2#3{#3#1.#2}%
837 \def\XINT_trunc_Hb #1#2#3%
838 {%
839 \expandafter #3\expandafter0\expandafter.%
```

```
840 \romannumeral\xintreplicate{#1}0#2%
841 }%
```
# 7.28 **\xintTTrunc**

```
1.1. Modified in 1.2i, it does simply \xintiTrunc0 with no shortcut (the latter having been modi-
fied)
```
842 \def\xintTTrunc {\romannumeral0\xintttrunc }% 843 \def\xintttrunc {\xintitrunc\xint\_c\_}%

### 7.29 **\xintNum**

844 \let\xintnum \xintttrunc

### 7.30 **\xintRound**, **\xintiRound**

Modified in 1.2i.

It benefits first of all from the faster \xintTrunc, particularly when the input is already a decimal number (denominator B=1).

And the rounding is now done in 1.2 style (with much delay, sorry), like of the rewritten  $\xrightarrow{}$ and \xintDec.

```
845 \def\xintRound {\romannumeral0\xintround }%
846 \def\xintiRound {\romannumeral0\xintiround }%
847 \def\xintround #1{\expandafter\XINT_round\the\numexpr #1.\XINT_round_A}%
848 \def\xintiround #1{\expandafter\XINT_round\the\numexpr #1.\XINT_iround_A}%
849 \def\XINT_round #1.{\expandafter\XINT_round_aa\the\numexpr #1+\xint_c_i.#1.}%
850 \def\XINT_round_aa #1.#2.#3#4%
851 {%
852 \expandafter\XINT_round_a\romannumeral0\XINT_infrac{#4}#1.#3#2.%
853 }%
854 \def\XINT_round_a #1#2#3#4.%
855 {%
856 \if0\XINT_Sgn#2\xint:\xint_dothis\XINT_trunc_zero\fi
857 \if1\XINT_is_One#3XY\xint_dothis\XINT_trunc_sp_b\fi
858 \xint_orthat\XINT_trunc_b #1+#4.{#2}{#3}%
859 }%
860 \def\XINT_round_A{\expandafter\XINT_trunc_G\romannumeral0\XINT_round_B}%
861 \def\XINT_iround_A{\expandafter\XINT_itrunc_G\romannumeral0\XINT_round_B}%
862 \def\XINT_round_B #1.%
863 {\XINT_dsrr #1\xint_bye\xint_Bye3456789\xint_bye/\xint_c_x\relax.}%
```
### 7.31 **\xintXTrunc**

1.09j [2014/01/06] This is completely expandable but not f-expandable. Rewritten for 1.2i (2016/12/04):

- no more use of \xintiloop from xinttools.sty (replaced by \xintreplicate... from xintkernel.sty),

- no more use in 0>N>-D case of a dummy control sequence name via \csname...\endcsname

- handles better the case of an input already a decimal number

Need to transfer code comments into public dtx.

#### 864 \def\xintXTrunc #1%#2%

865 {%

- 866 \expandafter\XINT\_xtrunc\_a
- 867 \the\numexpr #1\expandafter.\romannumeral0\xintraw

```
868 }%
869 \def\XINT_xtrunc_a #1.% ?? faire autre chose
870 {%
871 \expandafter\XINT_xtrunc_b\the\numexpr\ifnum#1<\xint_c_i \xint_c_i-\fi #1.%
872 }%
873 \def\XINT_xtrunc_b #1.#2{\XINT_xtrunc_c #2{#1}}%
874 \def\XINT_xtrunc_c #1%
875 {%
876 \xint_UDzerominusfork
877 #1-\XINT_xtrunc_zero
878 0#1{-\XINT_xtrunc_d {}}%
879 0-{\XINT_xtrunc_d #1}%
880 \krof
881 }%[
882 \def\XINT_xtrunc_zero #1#2]{0.\romannumeral\xintreplicate{#1}0}%
883 \def\XINT_xtrunc_d #1#2#3/#4[#5]%
884 {%
885 \XINT_xtrunc_prepare_a#4\R\R\R\R\R\R\R\R {10}0000001\W
886 !{#4};{#5}{#2}{#1#3}%
887 }%
888 \def\XINT_xtrunc_prepare_a #1#2#3#4#5#6#7#8#9%
889 {%
890 \xint_gob_til_R #9\XINT_xtrunc_prepare_small\R
891 \XINT_xtrunc_prepare_b #9%
892 }%
893 \def\XINT_xtrunc_prepare_small\R #1!#2;%
894 {%
895 \iint case #2896 \or\expandafter\XINT_xtrunc_BisOne
897 \or\expandafter\XINT_xtrunc_BisTwo
898 \or
899 \or\expandafter\XINT_xtrunc_BisFour
900 \or\expandafter\XINT_xtrunc_BisFive
901 \or
902 \or
903 \or\expandafter\XINT_xtrunc_BisEight
904 \fi\XINT_xtrunc_BisSmall {#2}%
905 }%
906 \def\XINT_xtrunc_BisOne\XINT_xtrunc_BisSmall #1#2#3#4%
```

```
907 {\XINT_xtrunc_sp_e {#2}{#4}{#3}}%
```

```
908 \def\XINT_xtrunc_BisTwo\XINT_xtrunc_BisSmall #1#2#3#4%
909 {%
```

```
910 \expandafter\XINT_xtrunc_sp_e\expandafter
```

```
911 {\the\numexpr #2-\xint_c_i\expandafter}\expandafter
912 {\romannumeral0\xintiimul 5{#4}}{#3}%
913 }%
914 \def\XINT_xtrunc_BisFour\XINT_xtrunc_BisSmall #1#2#3#4%
915 {%
916 \expandafter\XINT_xtrunc_sp_e\expandafter
917 {\the\numexpr #2-\xint_c_ii\expandafter}\expandafter
918 {\romannumeral0\xintiimul {25}{#4}}{#3}%
919 }%
920 \def\XINT_xtrunc_BisFive\XINT_xtrunc_BisSmall #1#2#3#4%
921 {%
922 \expandafter\XINT_xtrunc_sp_e\expandafter
923 {\th \muexpandafter \text{Per}924 {\romannumeral0\xintdouble {#4}}{#3}%
925 }%
926 \def\XINT_xtrunc_BisEight\XINT_xtrunc_BisSmall #1#2#3#4%
927 {%
928 \expandafter\XINT_xtrunc_sp_e\expandafter
929 {\the\numexpr #2-\xint_c_iii\expandafter}\expandafter
930 {\romannumeral0\xintiimul {125}{#4}}{#3}%
931 }%
932 \def\XINT_xtrunc_BisSmall #1%
933 {%
934 \expandafter\XINT_xtrunc_e\expandafter
935 {\expandafter\XINT_xtrunc_small_a
936 \the\numexpr #1/\xint_c_ii\expandafter
937 .\the\numexpr \xint_c_x^viii+#1!}%
938 }%
939 \def\XINT_xtrunc_small_a #1.#2!#3%
940 {%
941 \expandafter\XINT_div_small_b\the\numexpr #1\expandafter
942 \xint:\the\numexpr #2\expandafter!%
943 \romannumeral0\XINT_div_small_ba #3\R\R\R\R\R\R\R\R{10}0000001\W
944 #3\XINT_sepbyviii_Z_end 2345678\relax
945 }%
946 \def\XINT_xtrunc_prepare_b
947 {\expandafter\XINT_xtrunc_prepare_c\romannumeral0\XINT_zeroes_forviii }%
948 \def\XINT_xtrunc_prepare_c #1!%
949 {%
950 \XINT_xtrunc_prepare_d #1.00000000!{#1}%
951 }%
952 \def\XINT_xtrunc_prepare_d #1#2#3#4#5#6#7#8#9%
```
{%

\expandafter\XINT\_xtrunc\_prepare\_e

```
955 \xint_gob_til_dot #1#2#3#4#5#6#7#8#9!%
956 }%
```
\def\XINT\_xtrunc\_prepare\_e #1!#2!#3#4%

{%

```
959 \XINT_xtrunc_prepare_f #4#3\X {#1}{#3}%
960 }%
961 \def\XINT_xtrunc_prepare_f #1#2#3#4#5#6#7#8#9\X
962 {%
963 \expandafter\XINT_xtrunc_prepare_g\expandafter
964 \XINT_div_prepare_g
965 \the\numexpr #1#2#3#4#5#6#7#8+\xint_c_i\expandafter
966 \xint:\the\numexpr (#1#2#3#4#5#6#7#8+\xint_c_i)/\xint_c_ii\expandafter
967 \xint:\the\numexpr #1#2#3#4#5#6#7#8\expandafter
968 \xint:\romannumeral0\XINT_sepandrev_andcount
969 #1#2#3#4#5#6#7#8#9\XINT_rsepbyviii_end_A 2345678%
970 \XINT_rsepbyviii_end_B 2345678\relax\xint_c_ii\xint_c_i
971 \R\xint:\xint_c_xii \R\xint:\xint_c_x \R\xint:\xint_c_viii \R\xint:\xint_c_vi
972 \R\xint:\xint_c_iv \R\xint:\xint_c_ii \R\xint:\xint_C_\W
973 \chi974 }%
```
\def\XINT\_xtrunc\_prepare\_g #1;{\XINT\_xtrunc\_e {#1}}%

```
976 \def\XINT_xtrunc_e #1#2%
977 {%
978 \ifnum #2 < \xint_c979 \expandafter\XINT_xtrunc_I
980 \else
981 \expandafter\XINT_xtrunc_II
982 \fi #2\xint:{#1}%
983 }%
984 \def\XINT_xtrunc_I -#1\xint:#2#3#4%
985 {%
986 \expandafter\XINT_xtrunc_I_a\romannumeral0#2{#4}{#2}{#1}{#3}%
987 }%
```

```
988 \def\XINT_xtrunc_I_a #1#2#3#4#5%
989 {%
990 \expandafter\XINT_xtrunc_I_b\the\numexpr #4-#5\xint:#4\xint:{#5}{#2}{#3}{#1}%
991 }%
```

```
992 \def\XINT_xtrunc_I_b #1%
993 {%
994 \xint_UDsignfork
995 #1\XINT_xtrunc_IA_c
996 -\XINT_xtrunc_IB_c
997 \krof #1%
998 }%
```

```
999 \def\XINT_xtrunc_IA_c -#1\xint:#2\xint:#3#4#5#6%
1000 {%
1001 \expandafter\XINT_xtrunc_IA_d
1002 \the\numexpr#2-\xintLength{#6}\xint:{#6}%
1003 \expandafter\XINT_xtrunc_IA_xd
1004 \the\numexpr (\#1+\xint_c_iiv)/\xint_c_i^v- \xint_c_i\xint_{f+1\xint: \#4}%
1005 }%
1006 \def\XINT_xtrunc_IA_d #1%
1007 {%
1008 \xint_UDsignfork
1009 #1\XINT_xtrunc_IAA_e
1010 -\XINT_xtrunc_IAB_e
1011 \krof #1%
1012 }%
1013 \def\XINT_xtrunc_IAA_e -#1\xint:#2%
1014 {%
1015 \romannumeral0\XINT_split_fromleft
1016 #1.#2\xint_gobble_i\xint_bye2345678\xint_bye..%
1017 }%
1018 \def\XINT_xtrunc_IAB_e #1\xint:#2%
1019 {%
1020 0.\romannumeral\XINT_rep#1\endcsname0#2%
1021 }%
1022 \def\XINT_xtrunc_IA_xd #1\xint:#2\xint:%
1023 {%
1024 \expandafter\XINT_xtrunc_IA_xe\the\numexpr #2-\xint_c_ii^vi*#1\xint:#1\xint:%
1025 }%
1026 \def\XINT_xtrunc_IA_xe #1\xint:#2\xint:#3#4%
1027 {%
1028 \XINT_xtrunc_loop {#2}{#4}{#3}{#1}%
1029 }%
1030 \def\XINT_xtrunc_IB_c #1\xint:#2\xint:#3#4#5#6%
1031 {%
1032 \expandafter\XINT_xtrunc_IB_d
1033 \romannumeral0\XINT_split_xfork #1.#6\xint_bye2345678\xint_bye..{#3}%
1034 }%
```

```
1035 \def\XINT_xtrunc_IB_d #1.#2.#3%
1036 {%
1037 \expandafter\XINT_xtrunc_IA_d\the\numexpr#3-\xintLength {#1}\xint:{#1}%
1038 }%
1039 \def\XINT_xtrunc_II #1\xint:%
1040 {%
1041 \expandafter\XINT_xtrunc_II_a\romannumeral\xintreplicate{#1}0\xint:%
1042 }%
1043 \def\XINT_xtrunc_II_a #1\xint:#2#3#4%
1044 {%
1045 \expandafter\XINT_xtrunc_II_b
1046 \the\numexpr (#3+\xint_c_ii^v)/\xint_c_ii^vi-\xint_c_i\expandafter\xint:%
1047 \the\numexpr #3\expandafter\xint:\romannumeral0#2{#4#1}{#2}%
1048 }%
1049 \def\XINT_xtrunc_II_b #1\xint:#2\xint:%
1050 {%
1051 \expandafter\XINT_xtrunc_II_c\the\numexpr #2-\xint_c_ii^vi*#1\xint:#1\xint:%
1052 }%
1053 \def\XINT_xtrunc_II_c #1\xint:#2\xint:#3#4#5%
1054 {%
1055 #3.\XINT_xtrunc_loop {#2}{#4}{#5}{#1}%
1056 }%
1057 \def\XINT_xtrunc_loop #1%
1058 {%
1059 \ifnum #1=\xint_c_ \expandafter\XINT_xtrunc_transition\fi
1060 \expandafter\XINT_xtrunc_loop_a\the\numexpr #1-\xint_c_i\xint:%
1061 }%
1062 \def\XINT_xtrunc_loop_a #1\xint:#2#3%
1063 {%
1064 \expandafter\XINT_xtrunc_loop_b\romannumeral0#3%
1065 {#20000000000000000000000000000000000000000000000000000000000000000}%
1066 {#1}{#3}%
1067 }%
1068 \def\XINT_xtrunc_loop_b #1#2#3%
1069 {%
1070 \romannumeral\xintreplicate{\xint_c_ii^vi-\xintLength{#1}}0#1%
1071 \XINT_xtrunc_loop {#3}{#2}%
1072 }%
```

```
1073 \def\XINT_xtrunc_transition
1074 \expandafter\XINT_xtrunc_loop_a\the\numexpr #1\xint:#2#3#4%
1075 {%
```

```
1076 \ifnum #4=\xint_c_ \expandafter\xint_gobble_vi\fi
1077 \expandafter\XINT_xtrunc_finish\expandafter
1078 {\romannumeral0\XINT_dsx_addzeros{#4}#2;}{#3}{#4}%
1079 }%
1080 \def\XINT_xtrunc_finish #1#2%
1081 {%
1082 \expandafter\XINT_xtrunc_finish_a\romannumeral0#2{#1}%
1083 }%
1084 \def\XINT_xtrunc_finish_a #1#2#3%
1085 {%
1086 \romannumeral\xintreplicate{#3-\xintLength{#1}}0#1%
1087 }%
```

```
1088 \def\XINT_xtrunc_sp_e #1%
1089 {%
1090 \iint #1<\xint_c1091 \expandafter\XINT_xtrunc_sp_I
1092 \else
1093 \expandafter\XINT_xtrunc_sp_II
1094 \fi #1\xint:%
1095 }%
```

```
1096 \def\XINT_xtrunc_sp_I -#1\xint:#2#3%
1097 {%
1098 \expandafter\XINT_xtrunc_sp_I_a\the\numexpr #1-#3\xint:#1\xint:{#3}{#2}%
1099 }%
```

```
1100 \def\XINT_xtrunc_sp_I_a #1%
1101 {%
1102 \xint_UDsignfork
1103 #1\XINT_xtrunc_sp_IA_b
1104 -\XINT_xtrunc_sp_IB_b
1105 \krof #1%
1106 }%
```

```
1107 \def\XINT_xtrunc_sp_IA_b -#1\xint:#2\xint:#3#4%
1108 {%
1109 \expandafter\XINT_xtrunc_sp_IA_c
1110 \the\numexpr#2-\xintLength{#4}\xint:{#4}\romannumeral\XINT_rep#1\endcsname0%
1111 }%
```

```
1112 \def\XINT_xtrunc_sp_IA_c #1%
1113 {%
1114 \xint_UDsignfork
1115 #1\XINT_xtrunc_sp_IAA
```

```
1116 -\XINT_xtrunc_sp_IAB
1117 \krof #1%
1118 }%
1119 \def\XINT_xtrunc_sp_IAA -#1\xint:#2%
1120 {%
1121 \romannumeral0\XINT_split_fromleft
1122 #1.#2\xint_gobble_i\xint_bye2345678\xint_bye..%
1123 }%
1124 \def\XINT_xtrunc_sp_IAB #1\xint:#2%
1125 {%
1126 0.\romannumeral\XINT_rep#1\endcsname0#2%
1127 }%
1128 \def\XINT_xtrunc_sp_IB_b #1\xint:#2\xint:#3#4%
1129 {%
1130 \expandafter\XINT_xtrunc_sp_IB_c
1131 \romannumeral0\XINT_split_xfork #1.#4\xint_bye2345678\xint_bye..{#3}%
1132 }%
1133 \def\XINT_xtrunc_sp_IB_c #1.#2.#3%
1134 {%
```
\expandafter\XINT\_xtrunc\_sp\_IA\_c\the\numexpr#3-\xintLength {#1}\xint:{#1}%

#2\romannumeral\XINT\_rep#1\endcsname0.\romannumeral\XINT\_rep#3\endcsname0%

The mathchardef used to be called \XINT\_digits, but for reasons originating in \xintNewExpr (and now obsolete), release 1.09a uses \XINTdigits without underscore.

```
1141 \mathchardef\XINTdigits 16
1142 \def\xintDigits #1#2%
1143 {\afterassignment \xint_gobble_i \mathchardef\XINTdigits=}%
1144 \def\xinttheDigits {\number\XINTdigits }%
```
\def\XINT\_xtrunc\_sp\_II #1\xint:#2#3%

}%

{%

}%

7.32 **\xintDigits**

# 7.33 **\xintAdd**

```
1145 \def\xintAdd {\romannumeral0\xintadd }%
1146 \def\xintadd #1{\expandafter\XINT_fadd\romannumeral0\xintraw {#1}}%
1147 \def\XINT_fadd #1{\xint_gob_til_zero #1\XINT_fadd_Azero 0\XINT_fadd_a #1}%
1148 \def\XINT_fadd_Azero #1]{\xintraw }%
1149 \def\XINT_fadd_a #1/#2[#3]#4%
1150 {\expandafter\XINT_fadd_b\romannumeral0\xintraw {#4}{#3}{#1}{#2}}%
1151 \def\XINT_fadd_b #1{\xint_gob_til_zero #1\XINT_fadd_Bzero 0\XINT_fadd_c #1}%
1152 \def\XINT_fadd_Bzero #1]#2#3#4{ #3/#4[#2]}%
1153 \def\XINT_fadd_c #1/#2[#3]#4%
1154 {%
1155 \expandafter\XINT_fadd_Aa\the\numexpr #4-#3.{#3}{#4}{#1}{#2}%
1156 }%
1157 \def\XINT_fadd_Aa #1%
1158 {%
1159 \xint_UDzerominusfork
1160 #1-\XINT\_fadd_B1161 0#1\XINT_fadd_Bb
1162 0-\XINT_fadd_Ba
1163 \krof #1%
1164 }%
1165 \def\XINT_fadd_B #1.#2#3#4#5#6#7{\XINT_fadd_C {#4}{#5}{#7}{#6}[#3]}%
1166 \def\XINT_fadd_Ba #1.#2#3#4#5#6#7%
1167 {%
1168 \expandafter\XINT_fadd_C\expandafter
1169 {\romannumeral0\XINT_dsx_addzeros {#1}#6;}%
1170 {#7}{#5}{#4}[#2]%
1171 }%
1172 \def\XINT_fadd_Bb -#1.#2#3#4#5#6#7%
1173 {%
1174 \expandafter\XINT_fadd_C\expandafter
1175 {\romannumeral0\XINT_dsx_addzeros {#1}#4;}%
1176 {#5}{#7}{#6}[#3]%
1177 }%
1178 \def\XINT_fadd_C #1#2#3%
1179 {%
1180 \ifcase\romannumeral0\xintiicmp {#2}{#3} %<- intentional space here.
1181 \expandafter\XINT_fadd_eq
1182 \or\expandafter\XINT_fadd_D
1183 \else\expandafter\XINT_fadd_Da
1184 \fi {#2}{#3}{#1}%
1185 }%
1186 \def\XINT_fadd_eq #1#2#3#4%#5%
1187 {%
1188 \expandafter\XINT_fadd_G
1189 \romannumeral0\xintiiadd {#3}{#4}/#1%[#5]%
1190 }%
1191 \def\XINT_fadd_D #1#2%
1192 {%
1193 \expandafter\XINT_fadd_E\romannumeral0\XINT_div_prepare {#2}{#1}{#1}{#2}%
1194 }%
1195 \def\XINT_fadd_E #1#2%
```

```
1196 {%
1197 \if0\XINT_Sgn #2\xint:
1198 \expandafter\XINT_fadd_F
1199 \else\expandafter\XINT_fadd_K
1200 \fi {#1}%
1201 }%
1202 \def\XINT_fadd_F #1#2#3#4#5%#6%
1203 {%
1204 \expandafter\XINT_fadd_G
1205 \romannumeral0\xintiiadd {\xintiiMul {#5}{#1}}{#4}/#2%[#6]%
1206 }%
1207 \def\XINT_fadd_Da #1#2%
1208 {%
1209 \expandafter\XINT_fadd_Ea\romannumeral0\XINT_div_prepare {#1}{#2}{#1}{#2}%
1210 }%
1211 \def\XINT_fadd_Ea #1#2%
1212 {%
1213 \if0\XINT_Sgn #2\xint:
1214 \expandafter\XINT_fadd_Fa
1215 \else\expandafter\XINT_fadd_K
1216 \fi {#1}%
1217 }%
1218 \def\XINT_fadd_Fa #1#2#3#4#5%#6%
1219 {%
1220 \expandafter\XINT_fadd_G
1221 \romannumeral0\xintiiadd {\xintiiMul {#4}{#1}}{#5}/#3%[#6]%
1222 }%
1223 \def\XINT_fadd_G #1{%
1224 \def\XINT_fadd_G ##1{\if0##1\expandafter\XINT_fadd_iszero\fi#1##1}%
1225 }\XINT_fadd_G{ }%
1226 \def\XINT_fadd_K #1#2#3#4#5%
1227 {%
1228 \expandafter\XINT_fadd_L
1229 \romannumeral0\xintiiadd {\xintiiMul {#2}{#5}}{\xintiiMul {#3}{#4}}.%
1230 {{#2}{#3}}%
1231 }%
1232 \def\XINT_fadd_L #1{\if0#1\expandafter\XINT_fadd_iszero\fi\XINT_fadd_M #1}%
1233 \def\XINT_fadd_M #1.#2{\expandafter\XINT_fadd_N \expandafter
1234 {\romannumeral0\xintiimul #2}{#1}}%
1235 \def\XINT_fadd_N #1#2{ #2/#1}%
1236 \def\XINT_fadd_iszero #1[#2]{ 0/1[0]}% ou [#2] originel?
 7.34 \xintSub
1237 \def\xintSub {\romannumeral0\xintsub }%
1238 \def\xintsub #1{\expandafter\XINT_fsub\romannumeral0\xintraw {#1}}%
```

```
1239 \def\XINT_fsub #1{\xint_gob_til_zero #1\XINT_fsub_Azero 0\XINT_fsub_a #1}%
1240 \def\XINT_fsub_Azero #1]{\xintopp }%
1241 \def\XINT_fsub_a #1/#2[#3]#4%
1242 {\expandafter\XINT_fsub_b\romannumeral0\xintraw {#4}{#3}{#1}{#2}}%
1243 \def\XINT_fsub_b #1{\xint_UDzerominusfork
#1-\XINT\_fadd\_Bzero0#1\XINT_fadd_c1246 0-\{\XINT_fadd_c -\#1\}\
```
1247 \krof }%

#### 7.35 **\xintSum**

```
There was (not documented anymore since 1.09d, 2013/10/22) a macro \xintSumExpr, but it has been
deleted at 1.2l.
```
Empty items are not accepted by this macro.

```
1248 \def\xintSum {\romannumeral0\xintsum }%
1249 \def\xintsum #1{\expandafter\XINT_fsumexpr\romannumeral`&&@#1\xint:}%
1250 \def\XINT_fsumexpr {\XINT_fsum_loop_a {0/1[0]}}%
1251 \def\XINT_fsum_loop_a #1#2%
1252 {%
1253 \expandafter\XINT_fsum_loop_b \romannumeral`&&@#2\xint:{#1}%
1254 }%
1255 \def\XINT_fsum_loop_b #1%
1256 {%
1257 \xint_gob_til_xint: #1\XINT_fsum_finished\xint:\XINT_fsum_loop_c #1%
1258 }%
1259 \def\XINT_fsum_loop_c #1\xint:#2%
1260 {%
1261 \expandafter\XINT_fsum_loop_a\expandafter{\romannumeral0\xintadd {#2}{#1}}%
1262 }%
1263 \def\XINT_fsum_finished #1\xint:\xint:#2{ #2}%
```
### 7.36 **\xintMul**

```
1264 \def\xintMul {\romannumeral0\xintmul }%
1265 \def\xintmul #1{\expandafter\XINT_fmul\romannumeral0\xintraw {#1}.}%
1266 \def\XINT_fmul #1{\xint_gob_til_zero #1\XINT_fmul_zero 0\XINT_fmul_a #1}%
1267 \def\XINT_fmul_a #1[#2].#3%
1268 {\expandafter\XINT_fmul_b\romannumeral0\xintraw {#3}#1[#2.]}%
1269 \def\XINT_fmul_b #1{\xint_gob_til_zero #1\XINT_fmul_zero 0\XINT_fmul_c #1}%
1270 \def\XINT_fmul_c #1/#2[#3]#4/#5[#6.]%
1271 {%
1272 \expandafter\XINT_fmul_d
1273 \expandafter{\the\numexpr #3+#6\expandafter}%
1274 \expandafter{\romannumeral0\xintiimul {#5}{#2}}%
1275 {\romannumeral0\xintiimul {#4}{#1}}%
1276 }%
1277 \def\XINT_fmul_d #1#2#3%
1278 {%
1279 \expandafter \XINT_fmul_e \expandafter{#3}{#1}{#2}%
1280 }%
1281 \def\XINT_fmul_e #1#2{\XINT_outfrac {#2}{#1}}%
1282 \def\XINT_fmul_zero #1.#2{ 0/1[0]}%
```
### 7.37 **\xintSqr**

```
1.1 modifs comme xintMul.
```

```
1283 \def\xintSqr {\romannumeral0\xintsqr }%
1284 \def\xintsqr #1{\expandafter\XINT_fsqr\romannumeral0\xintraw {#1}}%
1285 \def\XINT_fsqr #1{\xint_gob_til_zero #1\XINT_fsqr_zero 0\XINT_fsqr_a #1}%
```

```
1286 \def\XINT_fsqr_a #1/#2[#3]%
1287 {%
1288 \expandafter\XINT_fsqr_b
1289 \expandafter{\the\numexpr #3+#3\expandafter}%
1290 \expandafter{\romannumeral0\xintiisqr {#2}}%
1291 {\romannumeral0\xintiisqr {#1}}%
1292 }%
1293 \def\XINT_fsqr_b #1#2#3{\expandafter \XINT_fmul_e \expandafter{#3}{#1}{#2}}%
1294 \def\XINT_fsqr_zero #1]{ 0/1[0]}%
```
### 7.38 **\xintPow**

1.2f: to be coherent with the "i" convention \xintiPow should parse also its exponent via \xintNum when xintfrac.sty is loaded. This was not the case so far. Cependant le problème est que le fait d'appliquer \xintNum rend impossible certains inputs qui auraient pu être gérès par \numexpr. Le \numexpr externe est ici pour intercepter trop grand input.

```
1295 \def\xintipow #1#2%
1296 {%
1297 \expandafter\xint_pow\the\numexpr \xintNum{#2}\expandafter
1298 .\romannumeral0\xintnum{#1}\xint:
1299 }%
1300 \def\xintPow {\romannumeral0\xintpow }%
1301 \def\xintpow #1%
1302 {%
1303 \expandafter\XINT_fpow\expandafter {\romannumeral0\XINT_infrac {#1}}%
1304 }%
1305 \def\XINT_fpow #1#2%
1306 {%
1307 \expandafter\XINT_fpow_fork\the\numexpr \xintNum{#2}\relax\Z #1%
1308 }%
1309 \def\XINT_fpow_fork #1#2\Z
1310 {%
1311 \xint_UDzerominusfork
1312 #1-\XINT_fpow_zero
1313 0#1\XINT_fpow_neg
1314 0-{\XINT_fpow_pos #1}%
1315 \krof
1316 {#2}%
1317 }%
1318 \def\XINT_fpow_zero #1#2#3#4{ 1/1[0]}%
1319 \def\XINT_fpow_pos #1#2#3#4#5%
1320 {%
1321 \expandafter\XINT_fpow_pos_A\expandafter
1322 {\the\numexpr #1#2*#3\expandafter}\expandafter
1323 {\romannumeral0\xintiipow {#5}{#1#2}}%
1324 {\romannumeral0\xintiipow {#4}{#1#2}}%
1325 }%
1326 \def\XINT_fpow_neg #1#2#3#4%
1327 {%
1328 \expandafter\XINT_fpow_pos_A\expandafter
1329 {\the\numexpr -#1*#2\expandafter}\expandafter
1330 {\romannumeral0\xintiipow {#3}{#1}}%
```

```
1331 {\romannumeral0\xintiipow {#4}{#1}}%
1332 }%
1333 \def\XINT_fpow_pos_A #1#2#3%
1334 {%
1335 \expandafter\XINT_fpow_pos_B\expandafter {#3}{#1}{#2}%
1336 }%
1337 \def\XINT_fpow_pos_B #1#2{\XINT_outfrac {#2}{#1}}%
```
# 7.39 **\xintFac**

Factorial coefficients: variant which can be chained with other xintfrac macros. \xintiFac deprecated at 1.2o; \xintFac used by xintexpr.sty.

 \def\xintifac #1{\expandafter\XINT\_fac\_fork\the\numexpr\xintNum{#1}.}% \def\xintFac {\romannumeral0\xintfac}% \def\xintfac #1{\expandafter\XINT\_fac\_fork\the\numexpr\xintNum{#1}.[0]}%

# 7.40 **\xintBinomial**

```
1.2f. Binomial coefficients. \xintiBinomial deprecated at 1.2o; \xintBinomial needed by xint-
expr.sty.
```

```
1341 \def\xintibinomial #1#2%
1342 {%
1343 \expandafter\XINT_binom_pre
1344 \the\numexpr\xintNum{#1}\expandafter.\the\numexpr\xintNum{#2}.%
1345 }%
1346 \def\xintBinomial {\romannumeral0\xintbinomial}%
1347 \def\xintbinomial #1#2%
1348 {%
1349 \expandafter\XINT_binom_pre
1350 \the\numexpr\xintNum{#1}\expandafter.\the\numexpr\xintNum{#2}.[0]%
1351 }%
```
## 7.41 **\xintPFactorial**

1.2f. Partial factorial. For needs of xintexpr.sty.

```
1352 \def\xintipfactorial #1#2%
1353 {%
1354 \expandafter\XINT_pfac_fork
1355 \the\numexpr\xintNum{#1}\expandafter.\the\numexpr\xintNum{#2}.%
1356 }%
1357 \def\xintPFactorial {\romannumeral0\xintpfactorial}%
1358 \def\xintpfactorial #1#2%
1359 {%
1360 \expandafter\XINT_pfac_fork
1361 \the\numexpr\xintNum{#1}\expandafter.\the\numexpr\xintNum{#2}.[0]%
1362 }%
```
# 7.42 **\xintPrd**

```
There was (not documented anymore since 1.09d, 2013/10/22) a macro \xintPrdExpr, but it has been
deleted at 1.2l
```

```
1363 \def\xintPrd {\romannumeral0\xintprd }%
1364 \def\xintprd #1{\expandafter\XINT_fprdexpr \romannumeral`&&@#1\xint:}%
1365 \def\XINT_fprdexpr {\XINT_fprod_loop_a {1/1[0]}}%
1366 \def\XINT_fprod_loop_a #1#2%
1367 {%
1368 \expandafter\XINT_fprod_loop_b \romannumeral`&&@#2\xint:{#1}%
1369 }%
1370 \def\XINT_fprod_loop_b #1%
1371 {%
1372 \xint_gob_til_xint: #1\XINT_fprod_finished\xint:\XINT_fprod_loop_c #1%
1373 }%
1374 \def\XINT_fprod_loop_c #1\xint:#2%
1375 {%
1376 \expandafter\XINT_fprod_loop_a\expandafter{\romannumeral0\xintmul {#1}{#2}}%
1377 }%
1378 \def\XINT_fprod_finished#1\xint:\xint:#2{ #2}%
```
# 7.43 **\xintDiv**

```
1379 \def\xintDiv {\romannumeral0\xintdiv }%
1380 \def\xintdiv #1%
1381 {%
1382 \expandafter\XINT_fdiv\expandafter {\romannumeral0\XINT_infrac {#1}}%
1383 }%
1384 \def\XINT_fdiv #1#2%
1385 {\expandafter\XINT_fdiv_A\romannumeral0\XINT_infrac {#2}#1}%
1386 \def\XINT_fdiv_A #1#2#3#4#5#6%
1387 {%
1388 \expandafter\XINT_fdiv_B
1389 \expandafter{\the\numexpr #4-#1\expandafter}%
1390 \expandafter{\romannumeral0\xintiimul {#2}{#6}}%
1391 {\romannumeral0\xintiimul {#3}{#5}}%
1392 }%
1393 \def\XINT_fdiv_B #1#2#3%
1394 {%
1395 \expandafter\XINT_fdiv_C
1396 \expandafter{#3}{#1}{#2}%
1397 }%
1398 \def\XINT_fdiv_C #1#2{\XINT_outfrac {#2}{#1}}%
```
#### 7.44 **\xintDivFloor**

```
1.1
```
 \def\xintDivFloor {\romannumeral0\xintdivfloor }% \def\xintdivfloor #1#2{\xintfloor{\xintDiv {#1}{#2}}}%

#### 7.45 **\xintDivTrunc**

```
1.1. \xintttrunc rather than \xintitrunc0 in 1.1a
```
 \def\xintDivTrunc {\romannumeral0\xintdivtrunc }% \def\xintdivtrunc #1#2{\xintttrunc {\xintDiv {#1}{#2}}}%

### 7.46 **\xintDivRound**

1.1

 \def\xintDivRound {\romannumeral0\xintdivround }% \def\xintdivround #1#2{\xintiround 0{\xintDiv {#1}{#2}}}%

# 7.47 **\xintMod**

```
1.1. \xintMod {q1}{q2} computes q2*t(q1/q2) with t(q1/q2) equal to the truncated division of two
arbitrary fractions q1 and q2. We put some efforts into minimizing the amount of computations.
Oui, et bien cela aurait été bien si j'avais aussi daigné commenté ce que je faisais.
```

```
1405 \def\xintMod {\romannumeral0\xintmod }%
1406 \def\xintmod #1{\expandafter\XINT_mod_a\romannumeral0\xintraw{#1}.}%
1407 \def\XINT_mod_a #1#2.#3%
1408 {\expandafter\XINT_mod_b\expandafter #1\romannumeral0\xintraw{#3}#2.}%
1409 \def\XINT_mod_b #1#2% #1 de A, #2 de B.
1410 {%
1411 \if0#2\xint_dothis{\XINT_mod_divbyzero #1#2}\fi
1412 \if0#1\xint_dothis\XINT_mod_aiszero\fi
1413 \if-#2\xint_dothis{\XINT_mod_bneg #1}\fi
1414 \xint_orthat{\XINT_mod_bpos #1#2}%
1415 }%
1416 \def\XINT_mod_bpos #1%
1417 {%
1418 \xint_UDsignfork
1419 #1{\xintiiopp\XINT_mod_pos {}}%
1420 -\{\XINT\_mod\_pos #1\}\1421 \krof
1422 }%
1423 \def\XINT_mod_bneg #1%
1424 {%
1425 \xint_UDsignfork
1426 #1{\xintiiopp\XINT_mod_pos {}}%
1427 -\{\XINT_mod_pos \#1\}\1428 \krof
1429 }%
1430 \def\XINT_mod_divbyzero #1#2[#3]#4.%
1431 {%
1432 \XINT_signalcondition{DivisionByZero}{Division by #2[#3] of #1#4}{}{0/1[0]}%
1433 }%
1434 \def\XINT_mod_aiszero #1.{ 0/1[0]}%
1435 \def\XINT_mod_pos #1#2/#3[#4]#5/#6[#7].%
1436 {%
1437 \expandafter\XINT_mod_pos_a
```

```
1438 \the\numexpr\ifnum#7>#4 #4\else #7\fi\expandafter.\expandafter
1439 {\romannumeral0\xintiimul {#6}{#3}}% n fois u
1440 {\xintiiE{\xintiiMul {#1#5}{#3}}{#7-#4}}% m fois u
1441 {\xintiiE{\xintiiMul {#2}{#6}}{#4-#7}}% t fois n
1442 }%
1443 \def\XINT_mod_pos_a #1.#2#3#4{\xintiirem {#3}{#4}/#2[#1]}%
```
#### 7.48 **\xintIsOne**

```
New with 1.09a. Could be more efficient. For fractions with big powers of tens, it is better to use
\xintCmp{f}{1}. Restyled in 1.09i.
```

```
1444 \def\xintIsOne {\romannumeral0\xintisone }%
1445 \def\xintisone #1{\expandafter\XINT_fracisone
1446 \romannumeral0\xintrawwithzeros{#1}\Z }%
1447 \def\XINT_fracisone #1/#2\Z
1448 {\if0\xintiiCmp {#1}{#2}\xint_afterfi{ 1}\else\xint_afterfi{ 0}\fi}%
```
### 7.49 **\xintGeq**

```
1449 \def\xintGeq {\romannumeral0\xintgeq }%
1450 \def\xintgeq #1%
1451 {%
1452 \expandafter\XINT_fgeq\expandafter {\romannumeral0\xintabs {#1}}%
1453 }%
1454 \def\XINT_fgeq #1#2%
1455 {%
1456 \expandafter\XINT_fgeq_A \romannumeral0\xintabs {#2}#1%
1457 }%
1458 \def\XINT_fgeq_A #1%
1459 {%
1460 \xint_gob_til_zero #1\XINT_fgeq_Zii 0%
1461 \XINT_fgeq_B #1%
1462 }%
1463 \def\XINT_fgeq_Zii 0\XINT_fgeq_B #1[#2]#3[#4]{ 1}%
1464 \def\XINT_fgeq_B #1/#2[#3]#4#5/#6[#7]%
1465 {%
1466 \xint_gob_til_zero #4\XINT_fgeq_Zi 0%
1467 \expandafter\XINT_fgeq_C\expandafter
1468 {\the\numexpr #7-#3\expandafter}\expandafter
1469 {\romannumeral0\xintiimul {#4#5}{#2}}%
1470 {\romannumeral0\xintiimul {#6}{#1}}%
1471 }%
1472 \def\XINT_fgeq_Zi 0#1#2#3#4#5#6#7{ 0}%
1473 \def\XINT_fgeq_C #1#2#3%
1474 {%
1475 \expandafter\XINT_fgeq_D\expandafter
1476 {#3}{#1}{#2}%
1477 }%
1478 \def\XINT_fgeq_D #1#2#3%
1479 {%
1480 \expandafter\XINT_cntSgnFork\romannumeral`&&@\expandafter\XINT_cntSgn
1481 \the\numexpr #2+\xintLength{#3}-\xintLength{#1}\relax\xint:
```

```
1482 { 0}{\XINT_fgeq_E #2\Z {#3}{#1}}{ 1}%
1483 }%
1484 \def\XINT_fgeq_E #1%
1485 {%
1486 \xint_UDsignfork
1487 #1\XINT_fgeq_Fd1488 -{\XINT_fgeq_Fn #1}%
1489 \krof
1490 }%
1491 \def\XINT_fgeq_Fd #1\Z #2#3%
1492 {%
1493 \expandafter\XINT_fgeq_Fe
1494 \romannumeral0\XINT_dsx_addzeros {#1}#3;\xint:#2\xint:
1495 }%
1496 \def\XINT_fgeq_Fe #1\xint:#2#3\xint:{\XINT_geq_plusplus #2#1\xint:#3\xint:}%
1497 \def\XINT_fgeq_Fn #1\Z #2#3%
1498 {%
1499 \expandafter\XINT_fgeq_Fo
1500 \romannumeral0\XINT_dsx_addzeros {#1}#2;\xint:#3\xint:
1501 }%
1502 \def\XINT_fgeq_Fo #1#2\xint:#3\xint:{\XINT_geq_plusplus #1#3\xint:#2\xint:}%
```

```
7.50 \xintMax
```

```
1503 \def\xintMax {\romannumeral0\xintmax }%
1504 \def\xintmax #1%
1505 {%
1506 \expandafter\XINT_fmax\expandafter {\romannumeral0\xintraw {#1}}%
1507 }%
1508 \def\XINT_fmax #1#2%
1509 {%
1510 \expandafter\XINT_fmax_A\romannumeral0\xintraw {#2}#1%
1511 }%
1512 \def\XINT_fmax_A #1#2/#3[#4]#5#6/#7[#8]%
1513 {%
1514 \xint_UDsignsfork
1515 #1#5\XINT_fmax_minusminus
1516 -#5\XINT_fmax_firstneg
1517 #1-\XINT_fmax_secondneg
1518 --\XINT_fmax_nonneg_a
1519 \krof
1520 #1#5{#2/#3[#4]}{#6/#7[#8]}%
1521 }%
1522 \def\XINT_fmax_minusminus --%
1523 {\expandafter-\romannumeral0\XINT_fmin_nonneg_b }%
1524 \def\XINT_fmax_firstneg #1-#2#3{ #1#2}%
1525 \def\XINT_fmax_secondneg -#1#2#3{ #1#3}%
1526 \def\XINT_fmax_nonneg_a #1#2#3#4%
1527 {%
1528 \XINT_fmax_nonneg_b {#1#3}{#2#4}%
1529 }%
1530 \def\XINT_fmax_nonneg_b #1#2%
```

```
1531 {%
1532 \if0\romannumeral0\XINT_fgeq_A #1#2%
1533 \xint_afterfi{ #1}%
1534 \else \xint_afterfi{ #2}%
1535 \fi
1536 }%
```
### 7.51 **\xintMaxof**

```
1.2l protects \xintMaxof against items with non terminated \the\numexpr expressions.
  The macro is not compatible with an empty list.
```

```
1537 \def\xintMaxof {\romannumeral0\xintmaxof }%
1538 \def\xintmaxof #1{\expandafter\XINT_maxof_a\romannumeral`&&@#1\xint:}%
1539 \def\XINT_maxof_a #1{\expandafter\XINT_maxof_b\romannumeral0\xintraw{#1}!}%
1540 \def\XINT_maxof_b #1!#2%
1541 {\expandafter\XINT_maxof_c\romannumeral`&&@#2!{#1}!}%
1542 \def\XINT_maxof_c #1%
1543 {\xint_gob_til_xint: #1\XINT_maxof_e\xint:\XINT_maxof_d #1}%
1544 \def\XINT_maxof_d #1!%
1545 {\expandafter\XINT_maxof_b\romannumeral0\xintmax {#1}}%
1546 \def\XINT_maxof_e #1!#2!{ #2}%
```
# 7.52 **\xintMin**

```
1547 \def\xintMin {\romannumeral0\xintmin }%
1548 \def\xintmin #1%
1549 {%
1550 \expandafter\XINT_fmin\expandafter {\romannumeral0\xintraw {#1}}%
1551 }%
1552 \def\XINT_fmin #1#2%
1553 {%
1554 \expandafter\XINT_fmin_A\romannumeral0\xintraw {#2}#1%
1555 }%
1556 \def\XINT_fmin_A #1#2/#3[#4]#5#6/#7[#8]%
1557 {%
1558 \xint_UDsignsfork
1559 #1#5\XINT_fmin_minusminus
1560 -#5\XINT_fmin_firstneg
1561 #1-\XINT_fmin_secondneg
1562 --\XINT_fmin_nonneg_a
1563 \krof
1564 #1#5{#2/#3[#4]}{#6/#7[#8]}%
1565 }%
1566 \def\XINT_fmin_minusminus --%
1567 {\expandafter-\romannumeral0\XINT_fmax_nonneg_b }%
1568 \def\XINT_fmin_firstneg #1-#2#3{ -#3}%
1569 \def\XINT_fmin_secondneg -#1#2#3{ -#2}%
1570 \def\XINT_fmin_nonneg_a #1#2#3#4%
1571 {%
1572 \XINT_fmin_nonneg_b {#1#3}{#2#4}%
1573 }%
1574 \def\XINT_fmin_nonneg_b #1#2%
1575 {%
```

```
1576 \if0\romannumeral0\XINT_fgeq_A #1#2%
1577 \xint_afterfi{ #2}%
1578 \else \xint_afterfi{ #1}%
1579 \fi
1580 }%
```
### 7.53 **\xintMinof**

```
1.2l protects \xintMinof against items with non terminated \the\numexpr expressions.
  The macro is not compatible with an empty list.
```

```
1581 \def\xintMinof {\romannumeral0\xintminof }%
1582 \def\xintminof #1{\expandafter\XINT_minof_a\romannumeral`&&@#1\xint:}%
1583 \def\XINT_minof_a #1{\expandafter\XINT_minof_b\romannumeral0\xintraw{#1}!}%
1584 \def\XINT_minof_b #1!#2%
1585 {\expandafter\XINT_minof_c\romannumeral`&&@#2!{#1}!}%
1586 \def\XINT_minof_c #1%
1587 {\xint_gob_til_xint: #1\XINT_minof_e\xint:\XINT_minof_d #1}%
1588 \def\XINT_minof_d #1!%
1589 {\expandafter\XINT_minof_b\romannumeral0\xintmin {#1}}%
1590 \def\XINT_minof_e #1!#2!{ #2}%
```
### 7.54 **\xintCmp**

```
1591 \def\xintCmp {\romannumeral0\xintcmp }%
1592 \def\xintcmp #1%
1593 {%
1594 \expandafter\XINT_fcmp\expandafter {\romannumeral0\xintraw {#1}}%
1595 }%
1596 \def\XINT_fcmp #1#2%
1597 {%
1598 \expandafter\XINT_fcmp_A\romannumeral0\xintraw {#2}#1%
1599 }%
1600 \def\XINT_fcmp_A #1#2/#3[#4]#5#6/#7[#8]%
1601 {%
1602 \xint_UDsignsfork
1603 #1#5\XINT_fcmp_minusminus
1604 -#5\XINT_fcmp_firstneg
1605 #1-\XINT_fcmp_secondneg
1606 -- \XINT_fcmp_nonneg_a
1607 \krof
1608 #1#5{#2/#3[#4]}{#6/#7[#8]}%
1609 }%
1610 \def\XINT_fcmp_minusminus --#1#2{\XINT_fcmp_B #2#1}%
1611 \def\XINT_fcmp_firstneg #1-#2#3{ -1}%
1612 \def\XINT_fcmp_secondneg -#1#2#3{ 1}%
1613 \def\XINT_fcmp_nonneg_a #1#2%
1614 {%
1615 \xint_UDzerosfork
1616 #1#2\XINT_fcmp_zerozero
1617 0#2\XINT_fcmp_firstzero
1618 #10\XINT_fcmp_secondzero
1619 00\XINT_fcmp_pos
1620 \krof
```

```
1621 #1#2%
1622 }%
1623 \def\XINT_fcmp_zerozero #1#2#3#4{ 0}%
1624 \def\XINT_fcmp_firstzero #1#2#3#4{ -1}%
1625 \def\XINT_fcmp_secondzero #1#2#3#4{ 1}%
1626 \def\XINT_fcmp_pos #1#2#3#4%
1627 {%
1628 \XINT_fcmp_B #1#3#2#4%
1629 }%
1630 \def\XINT_fcmp_B #1/#2[#3]#4/#5[#6]%
1631 {%
1632 \expandafter\XINT_fcmp_C\expandafter
1633 {\the\numexpr #6-#3\expandafter}\expandafter
1634 {\romannumeral0\xintiimul {#4}{#2}}%
1635 {\romannumeral0\xintiimul {#5}{#1}}%
1636 }%
1637 \def\XINT_fcmp_C #1#2#3%
1638 {%
1639 \expandafter\XINT_fcmp_D\expandafter
1640 {#3}{#1}{#2}%
1641 }%
1642 \def\XINT_fcmp_D #1#2#3%
1643 {%
1644 \expandafter\XINT_cntSgnFork\romannumeral`&&@\expandafter\XINT_cntSgn
1645 \the\numexpr #2+\xintLength{#3}-\xintLength{#1}\relax\xint:
1646 { -1}{\XINT_fcmp_E #2\Z {#3}{#1}}{ 1}%
1647 }%
1648 \def\XINT_fcmp_E #1%
1649 {%
1650 \xint_UDsignfork
1651 #1\XINT_fcmp_Fd
1652 -{\XINT_fcmp_Fn #1}%
1653 \krof
1654 }%
1655 \def\XINT_fcmp_Fd #1\Z #2#3%
1656 {%
1657 \expandafter\XINT_fcmp_Fe
1658 \romannumeral0\XINT_dsx_addzeros {#1}#3;\xint:#2\xint:
1659 }%
1660 \def\XINT_fcmp_Fe #1\xint:#2#3\xint:{\XINT_cmp_plusplus #2#1\xint:#3\xint:}%
1661 \def\XINT_fcmp_Fn #1\Z #2#3%
1662 {%
1663 \expandafter\XINT_fcmp_Fo
1664 \romannumeral0\XINT_dsx_addzeros {#1}#2;\xint:#3\xint:
1665 }%
1666 \def\XINT_fcmp_Fo #1#2\xint:#3\xint:{\XINT_cmp_plusplus #1#3\xint:#2\xint:}%
 7.55 \xintAbs
```

```
1667 \def\xintAbs {\romannumeral0\xintabs }%
1668 \def\xintabs #1{\expandafter\XINT_abs\romannumeral0\xintraw {#1}}%
```
### 7.56 **\xintOpp**

1669 \def\xintOpp {\romannumeral0\xintop[p }%](#page-174-0) 1670 \def\xintopp #1{\expandafter\XINT\_opp\romannumeral0\xintraw {#1}}%

#### 7.57 **\xintSgn**

1671 \def\xintSgn {\romannumeral0\xintsgn }% 1672 \def\xintsgn #1{\expandafter\XINT\_sgn\romannumeral0\xintraw {#1}\xint:}%

#### 7.58 Floating point macros

For a long time the float routines dating back to releases 1.07/1.08a (May-June 2013) were not modified.

Since 1.2f (March 2016) the four operations first round their arguments to  $\infty$  inttheDigitsfloats (or P-floats), not  $(\xin the Digits+2)$ -floats or  $(P+2)$ -floats as was the case with earlier releases.

The four operations addition, subtraction, multiplication, division have always produced the correct rounding of the theoretical exact value to P or  $\xint the Digits$  digits when the inputs are decimal numbers with at most P digits, and arbitrary decimal exponent part.

From 1.08a to 1.2j, \xintFloat (and \XINTinFloat which is used to parse inputs to other float macros) handled a fractional input  $A/B$  via an initial replacement to  $A'/B'$  where  $A'$  and  $B'$  were A and B truncated to  $Q+2$  digits (where asked-for precision is Q), and then they correctly rounded  $A\lambda$ '/B' to Q digits. But this meant that this rounding of the input could differ (by up to one unit in the last place) from the correct rounding of the original  $A/B$  to the asked-for number of digits (which until 1.2f in uses as auxiliary to the macros for the basic operations was 2 more than the prevailing precision).

Since  $1.2k$  all inputs are correctly rounded to the asked-for number of digits (this was, I think, the case in the 1.07 release -- there are no code comments -- but was, afaicr, not very efficiently done, and this is why the 1.08a release opeted for truncation of the numerator and denominator.)

Notice that in float expressions, the  $/$  is treated as operator, hence the above discussion makes a difference only for the special input form qfloat(A/B) or for an \xintexpr A/B\relax embedded in the float expression, with A or B having more digits than the prevailing float precision.

Internally there is no inner representation of P-floats as such !!!!!

The input parser will again compute the length of the mantissa on each use !!! This is obviously something that must be improved upon before implementation of higher functions.

Currently, special tricks are used to quickly recognize inputs having no denominators, or fractions whose numerators and denominators are not too long compared to the target precision P, and in particular P-floats or quotients of two such.

Another long-standing issue is that float multiplication will first compute the 2P or  $2P-\lambda$ 1 digits of the exact product, and then round it to P digits. This is sub-optimal for large P particularly as the multiplication algorithm is basically the schoolbook one, hence worse than quadratic in the T<sub>E</sub>X implementation which has extra cost of fetching long sequences of tokens.

#### 7.59 **\xintFloat**

1.2f and 1.2g brought some refactoring which resulted in faster treatment of decimal inputs. 1.2i dropped use of some old routines dating back to pre 1.2 era in favor of more modern \xintDSRr for rounding. Then 1.2k improves again the handling of denominators B with few digits.

But the main change with 1.2k is a complete rewrite of the B>1 case in order to achieve again correct rounding in all cases.
The original version from 1.07 (May 2013) computed the exact rounding to P digits for all inputs. But from 1.08 on (June 2013), the macro handled A/B input by first truncating both A and B to at most P+2 digits. This meant that decimal input [\(arbitrar](#page-174-0)ily long, with scientific part) was correctly rounded, but in case of fractional input there could be up to 0.6 unit in the last place difference of the produced rounding to the input, hence the output could differ from the correct rounding.

Example with 16 digits (the default): \xintFloat {1/17597472569900621233}

with xintfrac 1.07: 5.682634230727187e-20

with xintfrac 1.08b--1.2j: 5.682634230727188e-20

with xintfrac 1.2k: 5.682634230727187e-20

The exact value is 5.682634230727187499924124...e-20, showing that 1.07 and 1.2k produce the correct rounding.

Currently the code ends in a more costly branch in about 1 case among 500, where it does some extra operations (a multiplication in particular). There is a free parameter delta (here set at 4), I have yet to make some numerical explorations, to see if it could be favorable to set it to a higher value (with delta=5, there is only 1 exceptional case in 5000, etc...).

I have always hesitated about the policy of printing 10.00...0 in case of rounding upwards to the next power of ten. Already since 1.2f \XINTinFloat always produced a mantissa with exactly P digits (except for the zero value). Starting with 1.2k, \xintFloat drops this habit of printing 10.00..0 in such cases. Side note: the rounding-up detection worked when the input A/B was with numerator A and denominator B having each less than P+2 digits, or with B=1, else, it could happen that the output was a power of ten but not detected to be a rounding up of the original fraction. The value was ok, but printed  $1.0...$  0eN with P-1 zeroes, not  $10.0...$  0e(N-1).

I decided it was not worth the effort to enhance the algorithm to detect with 100% fiability all cases of rounding up to next power of ten, hence 1.2k dropped this.

To avoid duplication of code, and any extra burden on \XINTinFloat, which is the macro used internally by the float macros for parsing their inputs, we simply make now \xintFloat a wrapper of \XINTinFloat.

```
1673 \def\xintFloat {\romannumeral0\xintfloat }%
1674 \def\xintfloat #1{\XINT_float_chkopt #1\xint:}%
1675 \def\XINT_float_chkopt #1%
1676 {%
1677 \ifx [#1\expandafter\XINT_float_opt
1678 \else\expandafter\XINT_float_noopt
1679 \fi #1%
1680 }%
1681 \def\XINT_float_noopt #1\xint:%
1682 {%
1683 \expandafter\XINT_float_post
1684 \romannumeral0\XINTinfloat[\XINTdigits]{#1}\XINTdigits.%
1685 }%
1686 \def\XINT_float_opt [\xint:#1]%
1687 {%
1688 \expandafter\XINT_float_opt_a\the\numexpr #1.%
1689 }%
1690 \def\XINT_float_opt_a #1.#2%
1691 {%
1692 \expandafter\XINT_float_post
1693 \romannumeral0\XINTinfloat[#1]{#2}#1.%
1694 }%
1695 \def\XINT_float_post #1%
1696 {%
1697 \xint_UDzerominusfork
```

```
1698 #1-\XINT_float_zero
1699 0#1\XINT_float_neg
1700 0-\XINT_float_pos
1701 \krof #1%
1702 }%[
1703 \def\XINT_float_zero #1]#2.{ 0.e0}%
1704 \def\XINT_float_neg-{\expandafter-\romannumeral0\XINT_float_pos}%
1705 \def\XINT_float_pos #1#2[#3]#4.%
1706 {%
1707 \expandafter\XINT_float_pos_done\the\numexpr#3+#4-\xint_c_i.#1.#2;%
1708 }%
1709 \def\XINT_float_pos_done #1.#2;{ #2e#1}%
```
## 7.60 **\XINTinFloat**, **\XINTinFloatS**

This routine is like  $xintFloat$  but produces an output of the shape  $A[N]$  which is then parsed faster as input to other float macros. Float operations in \xintfloatexpr...\relax use internally this format.

It must be used in form \XINTinFloat[P]{f}: the optional [P] is mandatory.

Since 1.2f, the mantissa always has exactly P digits even in case of rounding up to next power of ten. This simplifies other routines.

1.2g added a variant \XINTinFloatS which, in case of decimal input with less than the asked for precision P will not add extra zeros to the mantissa. For example it may output 2[0] even if P=500, rather than the canonical representation 200...000[-499]. This is how \xintFloatMul and \xintFloatDiv parse their inputs, which speeds-up follow-up processing. But \xintFloatAdd and \xintFloatSub still use \XINTinFloat for parsing their inputs; anyway this will have to be changed again when inner structure will carry upfront at least the length of mantissa as data.

Each time \XINTinFloat is called it at least computes a length. Naturally if we had some format for floats that would be dispensed of...

something like <letterP><length of mantissa>.mantissa.exponent, etc... not yet.

Since 1.2k, \XINTinFloat always correctly rounds its argument, even if it is a fraction with very big numerator and denominator. See the discussion of \xintFloat.

```
1710 \def\XINTinFloat {\romannumeral0\XINTinfloat }%
1711 \def\XINTinfloat
```
1712 {\expandafter\XINT\_infloat\_clean\romannumeral0\XINT\_infloat}%

1713 \def\XINT\_infloat\_clean #1%

```
1714 {\if #1!\xint_dothis\XINT_infloat_clean_a\fi\xint_orthat{ }#1}%
```
Ici on ajoute les zeros pour faire exactement avec P chiffres. Car le #1 = P - L avec L la longueur de #2, (ou de abs(#2), ici le #2 peut avoir un signe) qui est < P

1715 \def\XINT\_infloat\_clean\_a !#1.#2[#3]% 1716 {% 1717 \expandafter\XINT\_infloat\_done 1718 \the\numexpr #3-#1\expandafter.% 1719 \romannumeral0\XINT\_dsx\_addzeros {#1}#2;;% 1720 }%

```
1721 \def\XINT_infloat_done #1.#2;{ #2[#1]}%
```
variant which allows output with shorter mantissas.

```
1722 \def\XINTinFloatS {\romannumeral0\XINTinfloatS}%
1723 \def\XINTinfloatS
```

```
1724 {\expandafter\XINT_infloatS_clean\romannumeral0\XINT_infloat}%
1725 \def\XINT_infloatS_clean #1%
1726 {\if #1!\xint_dothis\XINT_infloatS_clean_a\fi\xint_orthat{ }#1}%
1727 \def\XINT_infloatS_clean_a !#1.{ }%
 début de la routine proprement dite, l'argument optionnel est obligatoire.
1728 \def\XINT_infloat [#1]#2%
1729 {%
1730 \expandafter\XINT_infloat_a\the\numexpr #1\expandafter.%
1731 \romannumeral0\XINT_infrac {#2}%
1732 }%
  #1=P, #2=n, #3=A, #4=B.
1733 \def\XINT_infloat_a #1.#2#3#4%
1734 {%
 micro boost au lieu d'utiliser \XINT_isOne{#4}, mais pas bon style.
1735 \if1\XINT_is_One#4XY%
1736 \expandafter\XINT_infloat_sp
1737 \else\expandafter\XINT_infloat_fork
1738 \fi #3.{#1}{#2}{#4}%
1739 }%
 Special quick treatment of B=1 case (1.2f then again 1.2g.)
 maintenant: A.{P}{N}{1} Il est possible que A soit nul.
1740 \def\XINT_infloat_sp #1%
1741 {%
1742 \xint_UDzerominusfork
1743 #1-\XINT_infloat_spzero
1744 0#1\XINT_infloat_spneg
1745 0-\XINT_infloat_sppos
1746 \krof #1%
1747 }%
 Attention surtout pas 0/1[0] ici.
1748 \def\XINT_infloat_spzero 0.#1#2#3{ 0[0]}%
1749 \def\XINT_infloat_spneg-%
1750 {\expandafter\XINT_infloat_spnegend\romannumeral0\XINT_infloat_sppos}%
1751 \def\XINT_infloat_spnegend #1%
1752 {\if#1!\expandafter\XINT_infloat_spneg_needzeros\fi -#1}%
1753 \def\XINT_infloat_spneg_needzeros -!#1.{!#1.-}%
 in: A.{P}{N}{1}
 out: P-L.A.P.N.
1754 \def\XINT_infloat_sppos #1.#2#3#4%
1755 {%
1756 \expandafter\XINT_infloat_sp_b\the\numexpr#2-\xintLength{#1}.#1.#2.#3.%
1757 }%
```
#1= P-L. Si c'est positif ou nul il faut retrancher #1 à l'exposant, et ajouter autant de zéros. On regarde premier token. P-L.A.P.N.

```
1758 \def\XINT_infloat_sp_b #1%
1759 {%
1760 \xint_UDzerominusfork
1761 #1-\XINT_infloat_sp_quick
1762 0#1\XINT_infloat_sp_c
1763 0-\XINT_infloat_sp_needzeros
1764 \krof #1%
1765 }%
```
Ici P=L. Le cas usuel dans \xintfloatexpr.

```
1766 \def\XINT_infloat_sp_quick 0.#1.#2.#3.{ #1[#3]}%
```
Ici #1=P-L est >0. L'exposant sera N-(P-L). #2=A. #3=P. #4=N. 18 mars 2016. En fait dans certains contextes il est sous-optimal d'ajouter les zéros. Par exemple quand c'est appelé par la multiplication ou la division, c'est idiot de convertir 2 en 200000...00000[-499]. Donc je redéfinis addzeros en needzeroes. Si on appelle sous la forme \XINTinFloatS, on ne fait pas l'addition de zeros.

#### 1767 \def\XINT\_infloat\_sp\_needzeros #1.#2.#3.#4.{!#1.#2[#4]}%

```
L-P=#1.A=#2#3.P=#4.N=#5.
 Ici P<L. Il va falloir arrondir. Attention si on va à la puissance de 10 suivante. En #1 on a L-P qui
 est >0. L'exposant final sera N+L-P, sauf dans le cas spécial, il sera alors N+L-P+1. L'ajustement
 final est fait par \XINT_infloat_Y.
1768 \def\XINT_infloat_sp_c -#1.#2#3.#4.#5.%
```

```
1769 {%
1770 \expandafter\XINT_infloat_Y
1771 \the\numexpr #5+#1\expandafter.%
1772 \romannumeral0\expandafter\XINT_infloat_sp_round
1773 \romannumeral0\XINT_split_fromleft
1774 (\xint_c_i+#4).#2#3\xint_bye2345678\xint_bye..#2%
1775 }%
1776 \def\XINT_infloat_sp_round #1.#2.%
1777 {%
1778 \XINT_dsrr#1\xint_bye\xint_Bye3456789\xint_bye/\xint_c_x\relax.%
1779 }%
```
General branch for A/B with B>1 inputs. It achieves correct rounding always since 1.2k (done January 2, 2017.) This branch is never taken for A=0 because \XINT\_infrac will have returned B=1 then.

```
1780 \def\XINT_infloat_fork #1%
1781 {%
1782 \xint_UDsignfork
1783 #1\XINT_infloat_J
1784 -\XINT_infloat_K
1785 \krof #1%
1786 }%
1787 \def\XINT_infloat_J-{\expandafter-\romannumeral0\XINT_infloat_K }%
```
A.{P}{n}{B} avec B>1.

```
1788 \def\XINT_infloat_K #1.#2%
1789 {%
1790 \expandafter\XINT_infloat_L
1791 \the\numexpr\xintLength{#1}\expandafter.\the\numexpr #2+\xint_c_iv.{#1}{#2}%
1792 }%
 |A|.P+4.{A}{P}{n}{B}. We check if A already has length \leq P+4.
1793 \def\XINT_infloat_L #1.#2.%
1794 {%
1795 \ifnum #1>#2
1796 \expandafter\XINT_infloat_Ma
1797 \else
1798 \expandafter\XINT_infloat_Mb
1799 \fi #1.#2.%
1800 }%
 |A|.P+4.{A}{P}{n}{B}. We will keep only the first P+4 digits of A, denoted A'' in what follows.
   output: u=-0.A''.junk.P+4.|A|.{A}{P}{n}{B}
1801 \def\XINT_infloat_Ma #1.#2.#3%
1802 {%
1803 \expandafter\XINT_infloat_MtoN\expandafter-\expandafter0\expandafter.%
1804 \romannumeral0\XINT_split_fromleft#2.#3\xint_bye2345678\xint_bye..%
1805 #2.#1.{#3}%
1806 }%
 |A|. P+4. {A} {P} {n} {B}.
 Here A is short. We set u = P+4-|A|, and A''=A (A' = 10^{\circ}u A)output: u.A''..P+4.|A|.{A}{P}{n}{B}
1807 \def\XINT_infloat_Mb #1.#2.#3%
1808 {%
1809 \expandafter\XINT_infloat_MtoN\the\numexpr#2-#1.%
1810 #3..#2.#1.{#3}%
1811 }%
 input u.A''.junk.P+4.|A|.{A}{P}{n}{B}
 output |B|.P+4.{B}u.A''.P.|A|.n.{A}{B}
1812 \def\XINT_infloat_MtoN #1.#2.#3.#4.#5.#6#7#8#9%
1813 {%
1814 \expandafter\XINT_infloat_N
1815 \the\numexpr\xintLength{#9}.#4.{#9}#1.#2.#7.#5.#8.{#6}{#9}%
1816 }%
1817 \def\XINT_infloat_N #1.#2.%
1818 {%
1819 \ifnum #1>#2
1820 \expandafter\XINT_infloat_Oa
1821 \else
1822 \expandafter\XINT_infloat_Ob
1823 \fi #1.#2.%
```
}%

```
input |B|.P+4.{B}u.A''.P.|A|.n.{A}{B}
output v=-0.B''.junk.|B|.u.A''.P.|A|.n.{A}{B}
```

```
1825 \def\XINT_infloat_Oa #1.#2.#3%
1826 {%
1827 \expandafter\XINT_infloat_P\expandafter-\expandafter0\expandafter.%
1828 \romannumeral0\XINT_split_fromleft#2.#3\xint_bye2345678\xint_bye..%
1829 #1.%
1830 }%
```
output v=P+4- $|B|$  >=0.B''.junk. $|B|$ .u.A''.P. $|A|$ .n. ${A}{B}$ 

```
1831 \def\XINT_infloat_Ob #1.#2.#3%
1832 {%
1833 \expandafter\XINT_infloat_P\the\numexpr#2-#1.#3..#1.%
1834 }%
```

```
input v.B''.junk.|B|.u.A''.P.|A|.n.{A}{B}
output Q1.P.|B|.|A|.n.{A}{B}
Q1 = division euclidienne de A''.10^{u-v+P+3} par B''.
```

```
Special detection of cases with A and B both having length at most P+4: this will happen when
called from \xintFloatDiv as A and B (produced then via \XINTinFloatS) will have at most P digits.
We then only need integer division with P+1 extra zeros, not P+3.
```

```
1835 \def\XINT_infloat_P #1#2.#3.#4.#5.#6#7.#8.#9.%
```

```
1836 {%
1837 \csname XINT_infloat_Q\if-#1\else\if-#6\else q\fi\fi\expandafter\endcsname
1838 \romannumeral0\xintiiquo
1839 {\romannumeral0\XINT_dsx_addzerosnofuss
1840 {#6#7-#1#2+#9+\xint_c_iii\if-#1\else\if-#6\else-\xint_c_ii\fi\fi}#8;}%
1841 {#3}.#9.#5.%
1842 }%
```
«quick» branch.

```
1843 \def\XINT_infloat_Qq #1.#2.%
1844 {%
1845 \expandafter\XINT_infloat_Rq
1846 \romannumeral0\XINT_split_fromleft#2.#1\xint_bye2345678\xint_bye..#2.%
1847 }%
1848 \def\XINT_infloat_Rq #1.#2#3.%
1849 {%
1850 \ifnum#2<\xint_c_v
1851 \expandafter\XINT_infloat_SEq
1852 \else\expandafter\XINT_infloat_SUp
1853 \fi
1854 {\i} {\i} {\i} {\i} {\i} {\i} {\i} {\i} {\i}1855 }%
```
standard branch which will have to handle undecided rounding, if too close to a mid-value.

```
1856 \def\XINT_infloat_Q #1.#2.%
1857 {%
1858 \expandafter\XINT_infloat_R
1859 \romannumeral0\XINT_split_fromleft#2.#1\xint_bye2345678\xint_bye..#2.%
```

```
1860 }%
1861 \def\XINT_infloat_R #1.#2#3#4#5.%
1862 {%
1863 \if.#5.\expandafter\XINT_infloat_Sa\else\expandafter\XINT_infloat_Sb\fi
1864 #2#3#4#5.#1.%
1865 }%
 trailing digits.Q.P.|B|.|A|.n.{A}{B}
 #1=trailing digits (they may have leading zeros.)
1866 \def\XINT_infloat_Sa #1.%
1867 {%
1868 \ifnum#1>500 \xint_dothis\XINT_infloat_SUp\fi
1869 \ifnum#1<499 \xint_dothis\XINT_infloat_SEq\fi
1870 \xint_orthat\XINT_infloat_X\xint_c_
1871 }%
1872 \def\XINT_infloat_Sb #1.%
1873 {%
1874 \ifnum#1>5009 \xint_dothis\XINT_infloat_SUp\fi
1875 \ifnum#1<4990 \xint_dothis\XINT_infloat_SEq\fi
1876 \xint_orthat\XINT_infloat_X\xint_c_i
1877 }%
 epsilon \#2=Q.\#3=P.\#4=|B|. \#5=|A|. \#6=n.\{A\} \{B\}exposant final est n+|A|-|B|-P+epsilon
1878 \def\XINT_infloat_SEq #1#2.#3.#4.#5.#6.#7#8%
1879 {%
1880 \expandafter\XINT_infloat_SY
1881 \the\numexpr #6+#5-#4-#3+#1.#2.%
1882 }%
1883 \def\XINT_infloat_SY #1.#2.{ #2[#1]}%
 initial digit #2 put aside to check for case of rounding up to next power of ten, which will need
 adjustment of mantissa and exponent.
1884 \def\XINT_infloat_SUp #1#2#3.#4.#5.#6.#7.#8#9%
1885 {%
1886 \expandafter\XINT_infloat_Y
1887 \the\numexpr#7+#6-#5-#4+#1\expandafter.%
1888 \romannumeral0\xintinc{#2#3}.#2%
1889 }%
 epsilon Q.P.|B|.|A|.n.{A}{B}
```
\xintDSH{-x}{U} multiplies U by 10^x. When x is negative, this means it truncates (i.e. it drops the last -x digits).

We don't try to optimize too much macro calls here, the odds are 2 per 1000 for this branch to be taken. Perhaps in future I will use higher free parameter d, which currently is set at 4. #1=epsilon, #2#3=Q, #4=P, #5=|B|, #6=|A|, #7=n, #8=A, #9=B

 \def\XINT\_infloat\_X #1#2#3.#4.#5.#6.#7.#8#9% {% \expandafter\XINT\_infloat\_Y 1893 \the\numexpr #7+#6-#5-#4+#1\expandafter.%

```
1894 \romannumeral`&&@\romannumeral0\xintiiiflt
1895 {\xintDSH{#6-#5-#4+#1}{\xintDouble{#8}}}%
{#2#3}}}{#9}}%
1897 \xint_firstofone
1898 \xintinc{#2#3}.#2%
1899 }%
```
check for rounding up to next power of ten.

```
1900 \def\XINT_infloat_Y #1{%
1901 \def\XINT_infloat_Y ##1.##2##3.##4%
1902 {%
1903 \if##49\if##21\expandafter\expandafter\expandafter\XINT_infloat_Z\fi\fi
1904 #1##2##3[##1]%
1905 }}\XINT_infloat_Y{ }%
```
 $#1=1, #2=0.$ 

```
1906 \def\XINT_infloat_Z #1#2#3[#4]%
1907 {%
1908 \expandafter\XINT_infloat_ZZ\the\numexpr#4+\xint_c_i.#3.%
1909 }%
1910 \def\XINT_infloat_ZZ #1.#2.{ 1#2[#1]}%
```
# 7.61 **\xintPFloat**

1.1. This is a prettifying printing macro for floats.

The macro applies one simple rule: x.yz...eN will drop scientific notation in favor of pure decimal notation if -5<=N<=5. This is the default behaviour of Maple. The N here is as produced on output by \xintFloat.

Special case: the zero value is printed 0. (with a dot)

The coding got simpler with 1.2k as its \xintFloat always produces a mantissa with exactly P digits (no more 10.0...0eN annoying exception).

```
1911 \def\xintPFloat {\romannumeral0\xintpfloat }%
1912 \def\xintpfloat #1{\XINT_pfloat_chkopt #1\xint:}%
1913 \def\XINT_pfloat_chkopt #1%
1914 {%
1915 \ifx [#1\expandafter\XINT_pfloat_opt
1916 \else\expandafter\XINT_pfloat_noopt
1917 \fi #1%
1918 }%
1919 \def\XINT_pfloat_noopt #1\xint:%
1920 {%
1921 \expandafter\XINT_pfloat_a
1922 \romannumeral0\xintfloat [\XINTdigits]{#1};\XINTdigits.%
1923 }%
```

```
1924 \def\XINT_pfloat_opt [\xint:#1]%
1925 {%
1926 \expandafter\XINT_pfloat_opt_a \the\numexpr #1.%
1927 }%
```

```
1928 \def\XINT_pfloat_opt_a #1.#2%
1929 {%
1930 \expandafter\XINT_pfloat_a\romannumeral0\xintfloat [#1]{#2};#1.%
1931 }%
1932 \def\XINT_pfloat_a #1%
1933 {%
1934 \xint_UDzerominusfork
1935 #1-\XINT_pfloat_zero
1936 0#1\XINT_pfloat_neg
1937 0-\XINT_pfloat_pos
1938 \krof #1%
1939 }%
1940 \def\XINT_pfloat_zero #1;#2.{ 0.}%
1941 \def\XINT_pfloat_neg-{\expandafter-\romannumeral0\XINT_pfloat_pos }%
1942 \def\XINT_pfloat_pos #1.#2e#3;#4.%
1943 {%
1944 \ifnum #3>\xint_c_v \xint_dothis\XINT_pfloat_no\fi
1945 \ifnum #3<-\xint_c_v \xint_dothis\XINT_pfloat_no\fi
1946 \ifnum #3<\xint_c_ \xint_dothis\XINT_pfloat_N\fi
1947 \ifnum #3>\numexpr #4-\xint_c_i\relax \xint_dothis\XINT_pfloat_Ps\fi
1948 \xint_orthat\XINT_pfloat_P #1#2e#3;%
1949 }%
1950 \def\XINT_pfloat_no #1#2;{ #1.#2}%
 This is all simpler coded, now that 1.2k's \xintFloat always outputs a mantissa with exactly one
 digits before decimal mark always.
1951 \def\XINT_pfloat_N #1e-#2;%
1952 {%
1953 \csname XINT_pfloat_N_\romannumeral#2\endcsname #1%
1954 }%
1955 \def\XINT_pfloat_N_i { 0.}%
1956 \def\XINT_pfloat_N_ii { 0.0}%
1957 \def\XINT_pfloat_N_iii{ 0.00}%
1958 \def\XINT_pfloat_N_iv { 0.000}%
1959 \def\XINT_pfloat_N_v { 0.0000}%
1960 \def\XINT_pfloat_P #1e#2;%
1961 {%
1962 \csname XINT_pfloat_P_\romannumeral#2\endcsname #1%
1963 }%
1964 \def\XINT_pfloat_P_ #1{ #1.}%
1965 \def\XINT_pfloat_P_i #1#2{ #1#2.}%
1966 \def\XINT_pfloat_P_ii #1#2#3{ #1#2#3.}%
1967 \def\XINT_pfloat_P_iii#1#2#3#4{ #1#2#3#4.}%
1968 \def\XINT_pfloat_P_iv #1#2#3#4#5{ #1#2#3#4#5.}%
1969 \def\XINT_pfloat_P_v #1#2#3#4#5#6{ #1#2#3#4#5#6.}%
```

```
1970 \def\XINT_pfloat_Ps #1e#2;%
1971 {%
1972 \csname XINT_pfloat_Ps\romannumeral#2\endcsname #100000;%
1973 }%
1974 \def\XINT_pfloat_Psi #1#2#3;{ #1#2.}%
1975 \def\XINT_pfloat_Psii #1#2#3#4;{ #1#2#3.}%
1976 \def\XINT_pfloat_Psiii#1#2#3#4#5;{ #1#2#3#4.}%
1977 \def\XINT_pfloat_Psiv #1#2#3#4#5#6;{ #1#2#3#4#5.}%
1978 \def\XINT_pfloat_Psv #1#2#3#4#5#6#7;{ #1#2#3#4#5#6.}%
```
# 7.62 **\XINTinFloatFracdigits**

1.09i, for frac function in \xintfloatexpr. This version computes exactly from the input the fractional part and then only converts it into a float with the asked-for number of digits. I will have to think it again some day, certainly.

1.1 removes optional argument for which there was anyhow no interface, for technical reasons having to do with \xintNewExpr.

1.1a renames the macro as \XINTinFloatFracdigits (from \XINTinFloatFrac) to be synchronous with the \XINTinFloatSqrt and \XINTinFloat habits related to \xintNewExpr problems.

Note to myself: I still have to rethink the whole thing about what is the best to do, the initial way of going through \xinttfrac was just a first implementation.

```
1979 \def\XINTinFloatFracdigits {\romannumeral0\XINTinfloatfracdigits }%
1980 \def\XINTinfloatfracdigits #1%
1981 {%
1982 \expandafter\XINT_infloatfracdg_a\expandafter {\romannumeral0\xinttfrac{#1}}%
1983 }%
1984 \def\XINT_infloatfracdg_a {\XINTinfloat [\XINTdigits]}%
```
## 7.63 **\xintFloatAdd**, **\XINTinFloatAdd**

```
First included in release 1.07.
  1.09ka improved a bit the efficiency. However the add, sub, mul, div routines were provisory and
supposed to be revised soon.
  Which didn't happen until 1.2f. Now, the inputs are first rounded to P digits, not P+2 as earlier.
```

```
1985 \def\xintFloatAdd {\romannumeral0\xintfloatadd }%
1986 \def\xintfloatadd #1{\XINT_fladd_chkopt \xintfloat #1\xint:}%
1987 \def\XINTinFloatAdd {\romannumeral0\XINTinfloatadd }%
1988 \def\XINTinfloatadd #1{\XINT_fladd_chkopt \XINTinfloatS #1\xint:}%
1989 \def\XINT_fladd_chkopt #1#2%
1990 {%
1991 \ifx [#2\expandafter\XINT_fladd_opt
1992 \else\expandafter\XINT_fladd_noopt
1993 \fi #1#2%
1994 }%
1995 \def\XINT_fladd_noopt #1#2\xint:#3%
1996 {%
1997 #1[\XINTdigits]%
1998 {\expandafter\XINT_FL_add_a
1999 \romannumeral0\XINTinfloat[\XINTdigits]{#2}\XINTdigits.{#3}}%
```

```
2000 }%
2001 \def\XINT_fladd_opt #1[\xint:#2]%#3#4%
2002 {%
2003 \expandafter\XINT_fladd_opt_a\the\numexpr #2.#1%
2004 }%
2005 \def\XINT_fladd_opt_a #1.#2#3#4%
2006 {%
2007 #2[#1]{\expandafter\XINT_FL_add_a\romannumeral0\XINTinfloat[#1]{#3}#1.{#4}}%
2008 }%
2009 \def\XINT_FL_add_a #1%
2010 {%
2011 \xint_gob_til_zero #1\XINT_FL_add_zero \NXINT_FL_add_b #1%
2012 }%
2013 \def\XINT_FL_add_zero #1.#2{#2}%[[
2014 \def\XINT_FL_add_b #1]#2.#3%
2015 {%
2016 \expandafter\XINT_FL_add_c\romannumeral0\XINTinfloat[#2]{#3}#2.#1]%
2017 }%
2018 \def\XINT_FL_add_c #1%
2019 {%
2020 \xint_gob_til_zero #1\XINT_FL_add_zero 0\XINT_FL_add_d #1%
2021 }%
2022 \def\XINT_FL_add_d #1[#2]#3.#4[#5]%
2023 {%
2024 \ifnum\numexpr #2-#3-#5>\xint_c_\xint_dothis\xint_firstoftwo\fi
2025 \ifnum\numexpr #5-#3-#2>\xint_c_\xint_dothis\xint_secondoftwo\fi
2026 \xint_orthat\xintAdd {#1[#2]}{#4[#5]}%
2027 }%
```
## 7.64 **\xintFloatSub**, **\XINTinFloatSub**

```
First done 1.07.
  Starting with 1.2f the arguments undergo an intial rounding to the target precision P not P+2.
```

```
2028 \def\xintFloatSub {\romannumeral0\xintfloatsub }%
2029 \def\xintfloatsub #1{\XINT_flsub_chkopt \xintfloat #1\xint:}%
2030 \def\XINTinFloatSub {\romannumeral0\XINTinfloatsub }%
2031 \def\XINTinfloatsub #1{\XINT_flsub_chkopt \XINTinfloatS #1\xint:}%
2032 \def\XINT_flsub_chkopt #1#2%
2033 {%
2034 \ifx [#2\expandafter\XINT_flsub_opt
2035 \else\expandafter\XINT_flsub_noopt
2036 \fi #1#2%
2037 }%
2038 \def\XINT_flsub_noopt #1#2\xint:#3%
```

```
2039 {%
2040 #1[\XINTdigits]%
2041 {\expandafter\XINT_FL_add_a
2042 \romannumeral0\XINTinfloat[\XINTdigits]{#2}\XINTdigits.{\xintOpp{#3}}}%
2043 }%
2044 \def\XINT_flsub_opt #1[\xint:#2]%#3#4%
2045 {%
2046 \expandafter\XINT_flsub_opt_a\the\numexpr #2.#1%
2047 }%
2048 \def\XINT_flsub_opt_a #1.#2#3#4%
2049 {%
2050 #2[#1]{\expandafter\XINT_FL_add_a\romannumeral0\XINTinfloat[#1]{#3}#1.{\xintOpp{#4}}}%
2051 }%
```
### 7.65 **\xintFloatMul**, **\XINTinFloatMul**

```
1.07.
```
Starting with 1.2f the arguments are rounded to the target precision P not P+2.

1.2g handles the inputs via \XINTinFloatS which will be more efficient when the precision is large and the input is for example a small constant like 2.

1.2k does a micro improvement to the way the macro passes over control to its output routine (former version used a higher level \xintE causing some extra un-needed processing with two calls to \XINT\_infrac where one was amply enough).

```
2052 \def\xintFloatMul {\romannumeral0\xintfloatmul }%
2053 \def\xintfloatmul #1{\XINT_flmul_chkopt \xintfloat #1\xint:}%
2054 \def\XINTinFloatMul {\romannumeral0\XINTinfloatmul }%
2055 \def\XINTinfloatmul #1{\XINT_flmul_chkopt \XINTinfloatS #1\xint:}%
2056 \def\XINT_flmul_chkopt #1#2%
2057 {%
2058 \ifx [#2\expandafter\XINT_flmul_opt
2059 \else\expandafter\XINT_flmul_noopt
2060 \fi #1#2%
2061 }%
2062 \def\XINT_flmul_noopt #1#2\xint:#3%
2063 {%
2064 #1[\XINTdigits]%
2065 {\expandafter\XINT_FL_mul_a
2066 \romannumeral0\XINTinfloatS[\XINTdigits]{#2}\XINTdigits.{#3}}%
2067 }%
2068 \def\XINT_flmul_opt #1[\xint:#2]%#3#4%
2069 {%
2070 \expandafter\XINT_flmul_opt_a\the\numexpr #2.#1%
2071 }%
2072 \def\XINT_flmul_opt_a #1.#2#3#4%
2073 {%
2074 #2[#1]{\expandafter\XINT_FL_mul_a\romannumeral0\XINTinfloatS[#1]{#3}#1.{#4}}%
2075 }%
2076 \def\XINT_FL_mul_a #1[#2]#3.#4%
2077 {%
2078 \expandafter\XINT_FL_mul_b\romannumeral0\XINTinfloatS[#3]{#4}#1[#2]%
2079 }%
```
\def\XINT\_FL\_mul\_b #1[#2]#3[#4]{\xint[iiMul{#3}](#page-174-0){#1}/1[#4+#2]}%

## 7.66 **\xintFloatDiv**, **\XINTinFloatDiv**

```
1.07.
```
Starting with 1.2f the arguments are rounded to the target precision P not P+2.

1.2g handles the inputs via \XINTinFloatS which will be more efficient when the precision is large and the input is for example a small constant like 2.

The actual rounding of the quotient is handled via  $\xrightarrow{}$   $xintfloat$  (or  $XINTinfloat$ ).

1.2k does the same kind of improvement in \XINT\_FL\_div\_b as for multiplication: earlier code was unnecessarily high level.

```
2081 \def\xintFloatDiv {\romannumeral0\xintfloatdiv }%
2082 \def\xintfloatdiv #1{\XINT_fldiv_chkopt \xintfloat #1\xint:}%
2083 \def\XINTinFloatDiv {\romannumeral0\XINTinfloatdiv }%
2084 \def\XINTinfloatdiv #1{\XINT_fldiv_chkopt \XINTinfloatS #1\xint:}%
2085 \def\XINT_fldiv_chkopt #1#2%
2086 {%
2087 \ifx [#2\expandafter\XINT_fldiv_opt
2088 \else\expandafter\XINT_fldiv_noopt
2089 \fi #1#2%
2090 }%
```

```
2091 \def\XINT_fldiv_noopt #1#2\xint:#3%
2092 {%
2093 #1[\XINTdigits]%
2094 {\expandafter\XINT_FL_div_a
2095 \romannumeral0\XINTinfloatS[\XINTdigits]{#3}\XINTdigits.{#2}}%
2096 }%
2097 \def\XINT_fldiv_opt #1[\xint:#2]%#3#4%
2098 {%
2099 \expandafter\XINT_fldiv_opt_a\the\numexpr #2.#1%
2100 }%
```

```
2101 \def\XINT_fldiv_opt_a #1.#2#3#4%
2102 {%
2103 #2[#1]{\expandafter\XINT_FL_div_a\romannumeral0\XINTinfloatS[#1]{#4}#1.{#3}}%
2104 }%
2105 \def\XINT_FL_div_a #1[#2]#3.#4%
2106 {%
2107 \expandafter\XINT_FL_div_b\romannumeral0\XINTinfloatS[#3]{#4}/#1e#2%
2108 }%
```
\def\XINT\_FL\_div\_b #1[#2]{#1e#2}%

## 7.67 **\xintFloatPow**, **\XINTinFloatPow**

1.07: initial version. 1.09j has re-organ[ized the c](#page-174-0)ore loop. 2015/12/07. I have hesitated to map  $\land$  in expressions to \xintFloatPow rather than \xintFloat-Power. But for 1.234567890123456 to the power 2145678912 with P=16, using Pow rather than Power seems to bring only about 5% gain. This routine requires the exponent  $x$  to be compatible with  $\text{numexpr}$  parsing. 1.2f has rewritten the code for better efficiency. Also, now the argument A for A^x is first rounded to P digits before switching to the increased working precision (which depends upon x).

```
2110 \def\xintFloatPow {\romannumeral0\xintfloatpow}%
2111 \def\xintfloatpow #1{\XINT_flpow_chkopt \xintfloat #1\xint:}%
2112 \def\XINTinFloatPow {\romannumeral0\XINTinfloatpow }%
2113 \def\XINTinfloatpow #1{\XINT_flpow_chkopt \XINTinfloatS #1\xint:}%
2114 \def\XINT_flpow_chkopt #1#2%
2115 {%
2116 \ifx [#2\expandafter\XINT_flpow_opt
2117 \else\expandafter\XINT_flpow_noopt
2118 \fi
2119 #1#2%
2120 }%
2121 \def\XINT_flpow_noopt #1#2\xint:#3%
2122 {%
2123 \expandafter\XINT_flpow_checkB_a
2124 \the\numexpr #3.\XINTdigits.{#2}{#1[\XINTdigits]}%
2125 }%
2126 \def\XINT_flpow_opt #1[\xint:#2]%
2127 {%
2128 \expandafter\XINT_flpow_opt_a\the\numexpr #2.#1%
2129 }%
2130 \def\XINT_flpow_opt_a #1.#2#3#4%
2131 {%
2132 \expandafter\XINT_flpow_checkB_a\the\numexpr #4.#1.{#3}{#2[#1]}%
2133 }%
2134 \def\XINT_flpow_checkB_a #1%
2135 {%
2136 \xint_UDzerominusfork
2137 #1-\XINT_flpow_BisZero
2138 0#1{\XINT_flpow_checkB_b -}%
2139 0-{\XINT_flpow_checkB_b {}#1}%
2140 \krof
2141 }%
2142 \def\XINT_flpow_BisZero .#1.#2#3{#3{1[0]}}%
```

```
2143 \def\XINT_flpow_checkB_b #1#2.#3.%
2144 {%
2145 \expandafter\XINT_flpow_checkB_c
2146 \the\numexpr\xintLength{#2}+\xint_c_iii.#3.#2.{#1}%
2147 }%
2148 \def\XINT_flpow_checkB_c #1.#2.%
2149 {%
```

```
2150 \expandafter\XINT_flpow_checkB_d\the\numexpr#1+#2.#1.#2.%
2151 }%
   1.2f rounds input to P digits, first.
2152 \def\XINT_flpow_checkB_d #1.#2.#3.#4.#5#6%
2153 {%
2154 \expandafter \XINT_flpow_aa
2155 \romannumeral0\XINTinfloat [#3]{#6}{#2}{#1}{#4}{#5}%
2156 }%
2157 \def\XINT_flpow_aa #1[#2]#3%
2158 {%
2159 \expandafter\XINT_flpow_ab\the\numexpr #2-#3\expandafter.%
2160 \romannumeral\XINT_rep #3\endcsname0.#1.%
2161 }%
2162 \def\XINT_flpow_ab #1.#2.#3.{\XINT_flpow_a #3#2[#1]}%
2163 \def\XINT_flpow_a #1%
2164 {%
2165 \xint_UDzerominusfork
2166 #1-\XINT_flpow_zero
2167 0#1{\XINT_flpow_b \iftrue}%
2168 0-{\XINT_flpow_b \iffalse#1}%
2169 \krof
2170 }%
2171 \def\XINT_flpow_zero #1[#2]#3#4#5#6%
2172 {%
2173 #6{\if 1#51\xint_dothis {0[0]}\fi
2174 \xint_orthat
2175 {\XINT_signalcondition{DivisionByZero}{0 to the power #4}{}{0[0]}}%
2176 }%
2177 }%
2178 \def\XINT_flpow_b #1#2[#3]#4#5%
2179 {%
2180 \XINT_flpow_loopI #5.#3.#2.#4.{#1\ifodd #5 \xint_c_i\fi\fi}%
2181 }%
2182 \def\XINT_flpow_truncate #1.#2.#3.%
2183 {%
2184 \expandafter\XINT_flpow_truncate_a
2185 \romannumeral0\XINT_split_fromleft
```

```
2186 #3.#2\xint_bye2345678\xint_bye..#1.#3.%
```

```
2187 }%
```

```
2188 \def\XINT_flpow_truncate_a #1.#2.#3.{#3+\xintLength{#2}.#1.}%
2189 \def\XINT_flpow_loopI #1.%
2190 {%
2191 \ifnum #1=\xint_c_i\expandafter\XINT_flpow_ItoIII\fi
2192 \ifodd #1
2193 \expandafter\XINT_flpow_loopI_odd
2194 \else
2195 \expandafter\XINT_flpow_loopI_even
2196 \setminusfi
2197 #1.%
2198 }%
2199 \def\XINT_flpow_ItoIII\ifodd #1\fi #2.#3.#4.#5.#6%
2200 {%
2201 \expandafter\XINT_flpow_III\the\numexpr #6+\xint_c_.#3.#4.#5.%
2202 }%
2203 \def\XINT_flpow_loopI_even #1.#2.#3.%#4.%
2204 {%
2205 \expandafter\XINT_flpow_loopI
2206 \the\numexpr #1/\xint_c_ii\expandafter.%
2207 \the\numexpr\expandafter\XINT_flpow_truncate
2208 \the\numexpr\xint_c_ii*#2\expandafter.\romannumeral0\xintiisqr{#3}.%
2209 }%
2210 \def\XINT_flpow_loopI_odd #1.#2.#3.#4.%
2211 {%
2212 \expandafter\XINT_flpow_loopII
2213 \the\numexpr #1/\xint_c_ii-\xint_c_i\expandafter.%
2214 \the\numexpr\expandafter\XINT_flpow_truncate
2215 \the\numexpr\xint_c_ii*#2\expandafter.\romannumeral0\xintiisqr{#3}.#4.#2.#3.%
2216 }%
2217 \def\XINT_flpow_loopII #1.%
2218 {%
2219 \ifnum #1 = \xint_c_i\expandafter\XINT_flpow_IItoIII\fi
2220 \ifodd #1
2221 \expandafter\XINT_flpow_loopII_odd
2222 \else
2223 \expandafter\XINT_flpow_loopII_even
2224 \overrightarrow{fi}2225 #1.%
2226 }%
2227 \def\XINT_flpow_loopII_even #1.#2.#3.%#4.%
2228 {%
2229 \expandafter\XINT_flpow_loopII
2230 \the\numexpr #1/\xint_c_ii\expandafter.%
2231 \the\numexpr\expandafter\XINT_flpow_truncate
2232 \the\numexpr\xint_c_ii*#2\expandafter.\romannumeral0\xintiisqr{#3}.%
2233 }%
```

```
2234 \def\XINT_flpow_loopII_odd #1.#2.#3.#4.#5.#6.%
2235 {%
2236 \expandafter\XINT_flpow_loopII_odda
2237 \the\numexpr\expandafter\XINT_flpow_truncate
2238 \the\numexpr#2+#5\expandafter.\romannumeral0\xintiimul{#3}{#6}.#4.%
2239 #1.#2.#3.%
2240 }%
2241 \def\XINT_flpow_loopII_odda #1.#2.#3.#4.#5.#6.%
2242 {%
2243 \expandafter\XINT_flpow_loopII
2244 \the\numexpr #4/\xint_c_ii-\xint_c_i\expandafter.%
2245 \the\numexpr\expandafter\XINT_flpow_truncate
2246 \the\numexpr\xint_c_ii*#5\expandafter.\romannumeral0\xintiisqr{#6}.#3.%
2247 #1.#2.%
2248 }%
```

```
2249 \def\XINT_flpow_IItoIII\ifodd #1\fi #2.#3.#4.#5.#6.#7.#8%
2250 {%
2251 \expandafter\XINT_flpow_III\the\numexpr #8+\xint_c_\expandafter.%
2252 \the\numexpr\expandafter\XINT_flpow_truncate
2253 \the\numexpr#3+#6\expandafter.\romannumeral0\xintiimul{#4}{#7}.#5.%
2254 }%
```
This ending is common with \xintFloatPower.

In the case of negative exponent we need to inverse the Q-digits mantissa. This requires no special attention now as 1.2k's \xintFloat does correct rounding of fractions hence it is easy to bound the total error. It can be checked that the algorithm after final rounding to the target precision computes a value Z whose distance to the exact theoretical will be less than 0.52 ulp(Z) (and worst cases can only be slightly worse than 0.51 ulp(Z)).

In the case of the half-integer exponent (only via the expression interface,) the computation (which proceeds via \XINTinFloatPowerH) ends with a square root. This square root extraction is done with 3 guard digits (the power operations were done with more.) Then the value is rounded to the target precision. There is thus this rounding to 3 guard digits (in the case of negative exponent the reciprocal is computed before the square-root), then the square root is (computed with exact rounding for these 3 guard digits), and then there is the final rounding of this to the target precision. The total error (for positive as well as negative exponent) has been estimated to at worst possibly exceed slightly 0.5125 ulp(Z), and at any rate it is less than 0.52 ulp(Z).

```
2255 \def\XINT_flpow_III #1.#2.#3.#4.#5%
2256 {%
2257 \expandafter\XINT_flpow_IIIend
2258 \xint_UDsignfork
2259 #5{{1/#3[-#2]}}%
2260 -\{\{\#3[\#2]\}\}\%2261 \krof #1%
2262 }%
```

```
2263 \def\XINT_flpow_IIIend #1#2#3%
2264 {#3{\if#21\xint_afterfi{\expandafter-\romannumeral`&&@}\fi#1}}%
```
### 7.68 **\xintFloatPower**, **\XINTinFloatPower**

1.07. The core loop has been re-organized [in 1.09j](#page-174-0) for some slight efficiency gain. The exponent B is given to \xintNum. The ^ in expressions is mapped to this routine.

Same modifications as in \xintFloatPow for 1.2f.

1.2f adds a special private macro for allowing half-integral exponents for use with  $\land$  within \xintfloatexpr. The exponent will be first truncated to either an integer or an half-integer. The macro is not for general use.

1.2k does anew this 1.2f handling of half-integer exponents for the \xintfloatexpr parser: with 1.2f's code the final square-root extraction was applied to a value already rounded to the target precision, unneedlessly losing precision.

```
2265 \def\xintFloatPower {\romannumeral0\xintfloatpower}%
2266 \def\xintfloatpower #1{\XINT_flpower_chkopt \xintfloat #1\xint:}%
2267 \def\XINTinFloatPower {\romannumeral0\XINTinfloatpower }%
2268 \def\XINTinfloatpower #1{\XINT_flpower_chkopt \XINTinfloatS #1\xint:}%
```
First the special macro for use by the expression parser which checks if one raises to an halfinteger exponent. This is always with \XINTdigits precision. Rewritten for 1.2k in order for the final square root to keep three guard digits.

We have to be careful that exponent #2 is not constrained by TeX bound. And we must allow fractions. The 1.2k variant does a rounding to nearest integer of half-integer, 1.2f did a truncation rather (this is done after truncation of #2 to fixed point with one digit after mark.) We try to recognize quickly the case of integer exponent, for speed, but there is overhead of going through \xintiTrunc1.

#### 2269 \def\XINTinFloatPowerH {\romannumeral0\XINTinfloatpowerh }%

```
2270 \def\XINTinfloatpowerh #1#2%
2271 {%
2272 \expandafter\XINT_flpowerh_a\romannumeral0\xintitrunc1{#2};%
2273 \XINTdigits.{#1}{\XINTinfloatS[\XINTdigits]}%
2274 }%
```

```
2275 \def\XINT_flpowerh_a #1;%
2276 {%
2277 \if0\xintLDg{#1}\expandafter\XINT_flpowerh_int
2278 \else\expandafter\XINT_flpowerh_b
2279 \fi #1.%
2280 }%
2281 \def\XINT_flpowerh_int #1%
2282 {%
2283 \if0#1\expandafter\XINT_flpower_BisZero
2284 \else\expandafter\XINT_flpowerh_i
2285 \fi #1%
2286 }%
2287 \def\XINT_flpowerh_i #10.{\expandafter\XINT_flpower_checkB_a#1.}%
2288 \def\XINT_flpowerh_b #1.%
2289 {%
2290 \expandafter\XINT_flpowerh_c\romannumeral0\xintdsrr{\xintDouble{#1}}.%
```

```
2291 }%
2292 \def\XINT_flpowerh_c #1.%
2293 {%
2294 \ifodd\xintLDg{#1} %<- intentional space
2295 \expandafter\XINT_flpowerh_d\else\expandafter\XINT_flpowerh_e
2296 \fi #1.%
2297 }%
2298 \def\XINT_flpowerh_d #1.\XINTdigits.#2#3%
2299 {%
2300 \XINT_flpower_checkB_a #1.\XINTdigits.{#2}\XINT_flpowerh_finish
2301 }%
2302 \def\XINT_flpowerh_finish #1%
2303 {\XINTinfloatS[\XINTdigits]{\XINTinFloatSqrt[\XINTdigits+\xint_c_iii]{#1}}}%
2304 \def\XINT_flpowerh_e #1.%
2305 {\expandafter\XINT_flpower_checkB_a\romannumeral0\xinthalf{#1}.}%
 Start of macro. Check for optional argument.
2306 \def\XINT_flpower_chkopt #1#2%
2307 {%
2308 \ifx [#2\expandafter\XINT_flpower_opt
2309 \else\expandafter\XINT_flpower_noopt
2310 \quad \text{if}2311 #1#2%
2312 }%
2313 \def\XINT_flpower_noopt #1#2\xint:#3%
2314 {%
2315 \expandafter\XINT_flpower_checkB_a
2316 \romannumeral0\xintnum{#3}.\XINTdigits.{#2}{#1[\XINTdigits]}%
2317 }%
2318 \def\XINT_flpower_opt #1[\xint:#2]%
2319 {%
2320 \expandafter\XINT_flpower_opt_a\the\numexpr #2.#1%
2321 }%
2322 \def\XINT_flpower_opt_a #1.#2#3#4%
2323 {%
2324 \expandafter\XINT_flpower_checkB_a
2325 \romannumeral0\xintnum{#4}.#1.{#3}{#2[#1]}%
2326 }%
2327 \def\XINT_flpower_checkB_a #1%
2328 {%
2329 \xint_UDzerominusfork
2330 #1-{\XINT_flpower_BisZero 0}%
2331 0#1{\XINT_flpower_checkB_b -}%
2332 0-{\XINT_flpower_checkB_b {}#1}%
2333 \krof
2334 }%
2335 \def\XINT_flpower_BisZero 0.#1.#2#3{#3{1[0]}}%
2336 \def\XINT_flpower_checkB_b #1#2.#3.%
2337 {%
2338 \expandafter\XINT_flpower_checkB_c
2339 \the\numexpr\xintLength{#2}+\xint_c_iii.#3.#2.{#1}%
2340 }%
```

```
2341 \def\XINT_flpower_checkB_c #1.#2.%
2342 {%
2343 \expandafter\XINT_flpower_checkB_d\the\numexpr#1+#2.#1.#2.%
2344 }%
2345 \def\XINT_flpower_checkB_d #1.#2.#3.#4.#5#6%
2346 {%
2347 \expandafter \XINT_flpower_aa
2348 \romannumeral0\XINTinfloat [#3]{#6}{#2}{#1}{#4}{#5}%
2349 }%
2350 \def\XINT_flpower_aa #1[#2]#3%
2351 {%
2352 \expandafter\XINT_flpower_ab\the\numexpr #2-#3\expandafter.%
2353 \romannumeral\XINT_rep #3\endcsname0.#1.%
2354 }%
2355 \def\XINT_flpower_ab #1.#2.#3.{\XINT_flpower_a #3#2[#1]}%
2356 \def\XINT_flpower_a #1%
2357 {%
2358 \xint_UDzerominusfork
2359 #1-\XINT_flpow_zero
2360 0#1{\XINT_flpower_b \iftrue}%
2361 0-{\XINT_flpower_b \iffalse#1}%
2362 \krof
2363 }%
2364 \def\XINT_flpower_b #1#2[#3]#4#5%
2365 {%
2366 \XINT_flpower_loopI #5.#3.#2.#4.{#1\xintiiOdd{#5}\fi}%
2367 }%
2368 \def\XINT_flpower_loopI #1.%
2369 {%
2370 \if1\XINT_isOne {#1}\xint_dothis\XINT_flpower_ItoIII\fi
2371 \ifodd\xintLDg{#1} %<- intentional space
2372 \xint_dothis{\expandafter\XINT_flpower_loopI_odd}\fi
2373 \xint_orthat{\expandafter\XINT_flpower_loopI_even}%
2374 \romannumeral0\XINT_half
2375 #1\xint_bye\xint_Bye345678\xint_bye
2376 *\xint_c_v+\xint_c_v)/\xint_c_x-\xint_c_i\relax.2377 }%
2378 \def\XINT_flpower_ItoIII #1.#2.#3.#4.#5%
2379 {%
2380 \expandafter\XINT_flpow_III\the\numexpr #5+\xint_c_.#2.#3.#4.%
```
}%

\def\XINT\_flpower\_loopI\_even #1.#2.#3.#4.%

{%

```
2384 \expandafter\XINT_flpower_toloopI
2385 \the\numexpr\expandafter\XINT_flpow_truncate
2386 \the\numexpr\xint_c_ii*#2\expandafter.\romannumeral0\xintiisqr{#3}.#4.#1.%
2387 }%
2388 \def\XINT_flpower_toloopI #1.#2.#3.#4.{\XINT_flpower_loopI #4.#1.#2.#3.}%
2389 \def\XINT_flpower_loopI_odd #1.#2.#3.#4.%
2390 {%
2391 \expandafter\XINT_flpower_toloopII
2392 \the\numexpr\expandafter\XINT_flpow_truncate
2393 \the\numexpr\xint_c_ii*#2\expandafter.\romannumeral0\xintiisqr{#3}.#4.%
2394 #1.#2.#3.%
2395 }%
2396 \def\XINT_flpower_toloopII #1.#2.#3.#4.{\XINT_flpower_loopII #4.#1.#2.#3.}%
2397 \def\XINT_flpower_loopII #1.%
2398 {%
2399 \if1\XINT_isOne{#1}\xint_dothis\XINT_flpower_IItoIII\fi
2400 \ifodd\xintLDg{#1} %<- intentional space
2401 \xint_dothis{\expandafter\XINT_flpower_loopII_odd}\fi
2402 \xint_orthat{\expandafter\XINT_flpower_loopII_even}%
2403 \romannumeral0\XINT_half#1\xint_bye\xint_Bye345678\xint_bye
2404 *\xint_c_v+\xint_c_v)/\xint_c_x-\xint_c_i\relax.
2405 }%
2406 \def\XINT_flpower_loopII_even #1.#2.#3.#4.%
2407 {%
2408 \expandafter\XINT_flpower_toloopII
2409 \the\numexpr\expandafter\XINT_flpow_truncate
2410 \the\numexpr\xint_c_ii*#2\expandafter.\romannumeral0\xintiisqr{#3}.#4.#1.%
2411 }%
2412 \def\XINT_flpower_loopII_odd #1.#2.#3.#4.#5.#6.%
2413 {%
2414 \expandafter\XINT_flpower_loopII_odda
2415 \the\numexpr\expandafter\XINT_flpow_truncate
2416 \the\numexpr#2+#5\expandafter.\romannumeral0\xintiimul{#3}{#6}.#4.%
2417 #1.#2.#3.%
2418 }%
2419 \def\XINT_flpower_loopII_odda #1.#2.#3.#4.#5.#6.%
2420 {%
2421 \expandafter\XINT_flpower_toloopII
2422 \the\numexpr\expandafter\XINT_flpow_truncate
2423 \the\numexpr\xint_c_ii*#5\expandafter.\romannumeral0\xintiisqr{#6}.#3.%
2424 #4.#1.#2.%
2425 }%
2426 \def\XINT_flpower_IItoIII #1.#2.#3.#4.#5.#6.#7%
2427 {%
2428 \expandafter\XINT_flpow_III\the\numexpr #7+\xint_c_\expandafter.%
2429 \the\numexpr\expandafter\XINT_flpow_truncate
2430 \the\numexpr#2+#5\expandafter.\romannumeral0\xintiimul{#3}{#6}.#4.%
2431 }%
```
7.69 **\xintFloatFac**, **\XINTFloatFac**

```
2432 \def\xintFloatFac {\romannumeral0\xintfloatfac}%
2433 \def\xintfloatfac #1{\XINT_flfac_chkopt \xintfloat #1\xint:}%
2434 \def\XINTinFloatFac {\romannumeral0\XINTinfloatfac }%
2435 \def\XINTinfloatfac #1{\XINT_flfac_chkopt \XINTinfloat #1\xint:}%
2436 \def\XINT_flfac_chkopt #1#2%
2437 {%
2438 \ifx [#2\expandafter\XINT_flfac_opt
2439 \else\expandafter\XINT_flfac_noopt
2440 \setminusfi
2441 #1#2%
2442 }%
2443 \def\XINT_flfac_noopt #1#2\xint:
2444 {%
2445 \expandafter\XINT_FL_fac_fork_a
2446 \the\numexpr \xintNum{#2}.\xint_c_i \XINTdigits\XINT_FL_fac_out{#1[\XINTdigits]}%
2447 }%
2448 \def\XINT_flfac_opt #1[\xint:#2]%
2449 {%
2450 \expandafter\XINT_flfac_opt_a\the\numexpr #2.#1%
2451 }%
2452 \def\XINT_flfac_opt_a #1.#2#3%
2453 {%
2454 \expandafter\XINT_FL_fac_fork_a\the\numexpr \xintNum{#3}.\xint_c_i {#1}\XINT_FL_fac_out{#2[#1]}%
2455 }%
2456 \def\XINT_FL_fac_fork_a #1%
2457 {%
2458 \xint_UDzerominusfork
2459 #1-\XINT_FL_fac_iszero
2460 0#1\XINT_FL_fac_isneg
2461 0-{\XINT_FL_fac_fork_b #1}%
2462 \krof
2463 }%
2464 \def\XINT_FL_fac_iszero #1.#2#3#4#5{#5{1[0]}}%
 1.2f XINT_FL_fac_isneg returns 0, earlier versions used 1 here.
2465 \def\XINT_FL_fac_isneg #1.#2#3#4#5%
2466 {%
2467 #5{\XINT_signalcondition{InvalidOperation}
2468 {Factorial of negative: (-#1)!}{}{0[0]}}%
2469 }%
2470 \def\XINT_FL_fac_fork_b #1.%
2471 {%
2472 \ifnum #1>\xint_c_x^viii_mone\xint_dothis\XINT_FL_fac_toobig\fi
2473 \ifnum #1>\xint_c_x^iv\xint_dothis\XINT_FL_fac_vbig \fi
2474 \ifnum #1>465 \xint_dothis\XINT_FL_fac_big\fi
2475 \ifnum #1>101 \xint_dothis\XINT_FL_fac_med\fi
2476 \xint_orthat\XINT_FL_fac_small
2477 #1.%
2478 }%
2479 \def\XINT_FL_fac_toobig #1.#2#3#4#5%
2480 {%
2481 #5{\XINT_signalcondition{InvalidOperation}
2482 {Factorial of too big: (#1)!}{}{0[0]}}%
```
#### 2483 }%

Computations are done with Q blocks of e[ight digi](#page-174-0)ts. When a multiplication has a carry, hence creates Q+1 blocks, the least significant one is dropped. The goal is to compute an approximate value X' to the exact value X, such that the final relative error  $(X-X')/X$  will be at most  $10^{\circ}$ {-P-1} with P the desired precision. Then, when we round X' to X'' with P significant digits, we can prove that the absolute error  $|X-X'|\|$  is bounded (strictly) by 0.6 ulp(X''). (ulp= unit in the last (significant) place). Let N be the number of such operations, the formula for Q deduces from the previous explanations is that 8Q should be at least P+9+k, with k the number of digits of N (in base 10). Note that 1.2 version used P+10+k, for 1.2f I reduced to P+9+k. Also, k should be the number of digits of the number N of multiplications done, hence for n<=10000 we can take N=n/2, or N/3, or N/4. This is rounded above by numexpr and always an overestimate of the actual number of approximate multiplications done (the first ones are exact). (vérifier ce que je raconte, j'ai la flemme là).

We then want ceil((P+k+n)/8). Using \numexpr rounding division (ARRRRRGGGHHHH), if m is a positive integer, ceil(m/8) can be computed as  $(m+3)/8$ . Thus with  $m=P+10+k$ , this gives Q<-(P+13+k)/8. The routine actually computes  $8(Q-1)$  for use in  $\XINT_F L_fac\_addzeros$ .

With 1.2f the formula is m=P+9+k,  $Q < (P+12+k)/8$ , and we use now 4=12-8 rather than the earlier 5=13-8. Whatever happens, the value computed in \XINT\_FL\_fac\_increaseP is at least 8. There will always be an extra block.

```
Note: with Digits:=32; Maple gives for 200!:
> factorial(200.);
375
0.78865786736479050355236321393218 10
My 1.2f routine (and also 1.2) outputs:
7.8865786736479050355236321393219e374
and this is the correct rounding because for 40 digits it computes
7.886578673647905035523632139321850622951e374
Maple's result (contrarily to xint) is thus not the correct rounding but still it is less than
```

```
0.6 ulp wrong.
```

```
2484 \def\XINT_FL_fac_vbig
2485 {\expandafter\XINT_FL_fac_vbigloop_a
2486 \the\numexpr \XINT_FL_fac_increaseP \xint_c_i }%
2487 \def\XINT_FL_fac_big
2488 {\expandafter\XINT_FL_fac_bigloop_a
2489 \the\numexpr \XINT_FL_fac_increaseP \xint_c_ii }%
2490 \def\XINT_FL_fac_med
2491 {\expandafter\XINT_FL_fac_medloop_a
2492 \the\numexpr \XINT_FL_fac_increaseP \xint_c_iii }%
2493 \def\XINT_FL_fac_small
2494 {\expandafter\XINT_FL_fac_smallloop_a
2495 \the\numexpr \XINT_FL_fac_increaseP \xint_c_iv }%
2496 \def\XINT_FL_fac_increaseP #1#2.#3#4%
2497 {%
2498 #2\expandafter.\the\numexpr\xint_c_viii*%
2499 ((\xint_c_iv+#4+\expandafter\XINT_FL_fac_countdigits
2500 \theta\cdot\theta\cdot\theta + \theta\cdot\theta\cdot 87654321\Z)/\xint_c_viii\,.2501 }%
2502 \def\XINT_FL_fac_countdigits #1#2#3#4#5#6#7#8{\XINT_FL_fac_countdone }%
2503 \def\XINT_FL_fac_countdone #1#2\Z {#1}%
2504 \def\XINT_FL_fac_out #1;![#2]#3%
2505 {#3{\romannumeral0\XINT_mul_out
2506 \#1; ! 1\R! 1\R! 1\R! 1\R! \%
```

```
2507 1\R!1\R!1\R!1\R!\R!\W [#2]2508 \def\XINT_FL_fac_vbigloop_a #1.#2.%
2509 {%
2510 \XINT_FL_fac_bigloop_a \xint_c_x^iv.#2.%
2511 {\expandafter\XINT_FL_fac_vbigloop_loop\the\numexpr 100010001\expandafter.%
2512 \the\numexpr \xint_c_x^viii+#1.}%
2513 }%
2514 \def\XINT_FL_fac_vbigloop_loop #1.#2.%
2515 {%
2516 \ifnum #1>#2 \expandafter\XINT_FL_fac_loop_exit\fi
2517 \expandafter\XINT_FL_fac_vbigloop_loop
2518 \the\numexpr #1+\xint_c_i\expandafter.%
2519 \the\numexpr #2\expandafter.\the\numexpr\XINT_FL_fac_mul #1!%
2520 }%
2521 \def\XINT_FL_fac_bigloop_a #1.%
2522 {%
2523 \expandafter\XINT_FL_fac_bigloop_b \the\numexpr
2524 #1+\xint_c_i-\xint_c_ii*((#1-464)/\xint_c_ii).#1.%
2525 }%
2526 \def\XINT_FL_fac_bigloop_b #1.#2.#3.%
2527 {%
2528 \expandafter\XINT_FL_fac_medloop_a
2529 \the\numexpr #1-\xint_c_i.#3.{\XINT_FL_fac_bigloop_loop #1.#2.}%
2530 }%
2531 \def\XINT_FL_fac_bigloop_loop #1.#2.%
2532 {%
2533 \ifnum #1>#2 \expandafter\XINT_FL_fac_loop_exit\fi
2534 \expandafter\XINT_FL_fac_bigloop_loop
2535 \the\numexpr #1+\xint_c_ii\expandafter.%
2536 \the\numexpr #2\expandafter.\the\numexpr\XINT_FL_fac_bigloop_mul #1!%
2537 }%
2538 \def\XINT_FL_fac_bigloop_mul #1!%
2539 {%
2540 \expandafter\XINT_FL_fac_mul
2541 \the\numexpr \xint_c_x^viii+#1*(#1+\xint_c_i)!%
2542 }%
2543 \def\XINT_FL_fac_medloop_a #1.%
2544 {%
2545 \expandafter\XINT_FL_fac_medloop_b
2546 \th \the\numexpr #1+\xint_c_i-\xint_c_iii*((#1-100)/\xint_c_iii).#1.%
2547 }%
2548 \def\XINT_FL_fac_medloop_b #1.#2.#3.%
2549 {%
2550 \expandafter\XINT_FL_fac_smallloop_a
2551 \the\numexpr #1-\xint_c_i .#3.{} \XINT_FL_fac_medloop\_loop #1.#2.}%
2552 }%
2553 \def\XINT_FL_fac_medloop_loop #1.#2.%
2554 {%
2555 \ifnum #1>#2 \expandafter\XINT_FL_fac_loop_exit\fi
2556 \expandafter\XINT_FL_fac_medloop_loop
2557 \the\numexpr #1+\xint_c_iii\expandafter.%
```

```
2559 }%
2560 \def\XINT_FL_fac_medloop_mul #1!%
2561 {%
2562 \expandafter\XINT_FL_fac_mul
2563 \the\numexpr
2564 \xint_c_x^viii+#1*(#1+\xint_c_i)*(#1+\xint_c_ii)!%
2565 }%
2566 \def\XINT_FL_fac_smallloop_a #1.%
2567 {%
2568 \csname
2569 XINT_FL_fac_smallloop_\the\numexpr #1-\xint_c_iv*(#1/\xint_c_iv)\relax
2570 \endcsname #1.%
2571 }%
2572 \expandafter\def\csname XINT_FL_fac_smallloop_1\endcsname #1.#2.%
2573 {%
2574 \XINT_FL_fac_addzeros #2.100000001!.{2.#1.}{#2}%
2575 }%
2576 \expandafter\def\csname XINT_FL_fac_smallloop_-2\endcsname #1.#2.%
2577 {%
2578 \XINT_FL_fac_addzeros #2.100000002!.{3.#1.}{#2}%
2579 }%
2580 \expandafter\def\csname XINT_FL_fac_smallloop_-1\endcsname #1.#2.%
2581 {%
2582 \XINT_FL_fac_addzeros #2.100000006!.{4.#1.}{#2}%
2583 }%
2584 \expandafter\def\csname XINT_FL_fac_smallloop_0\endcsname #1.#2.%
2585 {%
2586 \XINT_FL_fac_addzeros #2.100000024!.{5.#1.}{#2}%
2587 }%
2588 \def\XINT_FL_fac_addzeros #1.%
2589 {%
2590 \ifnum #1=\xint_c_viii \expandafter\XINT_FL_fac_addzeros_exit\fi
2591 \expandafter\XINT_FL_fac_addzeros
2592 \the\numexpr #1-\xint_c_viii.100000000!%
2593 }%
 We will manipulate by successive *small* multiplications Q blocks 1<8d>!, terminated by 1;!. We
 need a custom small multiplication which tells us when it has create a new block, and the least
 significant one should be dropped.
2594 \def\XINT_FL_fac_addzeros_exit #1.#2.#3#4{\XINT_FL_fac_smallloop_loop #3#21;![-#4]}%
2595 \def\XINT_FL_fac_smallloop_loop #1.#2.%
2596 {%
2597 \ifnum #1>#2 \expandafter\XINT_FL_fac_loop_exit\fi
2598 \expandafter\XINT_FL_fac_smallloop_loop
2599 \the\numexpr #1+\xint_c_iv\expandafter.%
2600 \the\numexpr #2\expandafter.\romannumeral0\XINT_FL_fac_smallloop_mul #1!%
2601 }%
2602 \def\XINT_FL_fac_smallloop_mul #1!%
2603 {%
2604 \expandafter\XINT_FL_fac_mul
2605 \the\numexpr
2606 \times \xint_{c_x^{\text{1+}}\xint_c_i^+}{\xint_{c_i^{\text{2-}}\xint_c_i^+}\xint_c_i^+}{\xint_c_i^+}\xint_{c_i^{\text{2-}}\xint_c_i^+}2607 }%[[
```

```
2608 \def\XINT_FL_fac_loop_exit #1!#2]#3{#3#2]}%
2609 \def\XINT_FL_fac_mul 1#1!%
2610 {\expandafter\XINT_FL_fac_mul_a\the\numexpr\XINT_FL_fac_smallmul 10!{#1}}%
2611 \def\XINT_FL_fac_mul_a #1-#2%
2612 {%
2613 \if#21\xint_afterfi{\expandafter\space\xint_gob_til_exclam}\else
2614 \expandafter\space\fi #11;!%
2615 }%
2616 \def\XINT_FL_fac_minimulwc_a #1#2#3#4#5!#6#7#8#9%
2617 {%
2618 \XINT_FL_fac_minimulwc_b {#1#2#3#4}{#5}{#6#7#8#9}%
2619 }%
2620 \def\XINT_FL_fac_minimulwc_b #1#2#3#4!#5%
2621 {%
2622 \expandafter\XINT_FL_fac_minimulwc_c
2623 \the\numexpr \xint_c_x^ix+#5+#2*#4!{{#1}{#2}{#3}{#4}}%
2624 }%
2625 \def\XINT_FL_fac_minimulwc_c 1#1#2#3#4#5#6!#7%
2626 {%
2627 \expandafter\XINT_FL_fac_minimulwc_d {#1#2#3#4#5}#7{#6}%
2628 }%
2629 \def\XINT_FL_fac_minimulwc_d #1#2#3#4#5%
2630 {%
2631 \expandafter\XINT_FL_fac_minimulwc_e
2632 \the\numexpr \xint_c_x^ix+#1+#2*#5+#3*#4!{#2}{#4}%
2633 }%
2634 \def\XINT_FL_fac_minimulwc_e 1#1#2#3#4#5#6!#7#8#9%
2635 {%
2636 1#6#9\expandafter!%
2637 \the\numexpr\expandafter\XINT_FL_fac_smallmul
2638 \the\numexpr \xint_c_x^viii+#1#2#3#4#5+#7*#8!%
2639 }%
2640 \def\XINT_FL_fac_smallmul 1#1!#21#3!%
2641 {%
2642 \xint_gob_til_sc #3\XINT_FL_fac_smallmul_end;%
2643 \XINT_FL_fac_minimulwc_a #2!#3!{#1}{#2}%
2644 }%
 This is the crucial ending. I note that I used here an \ifnum test rather than the gob_til_eightzeroes
```

```
thing. Actually for eight digits there is much less difference than for only four.
  The "carry" situation is marked by a final !-1 rather than !-2 for no-carry. (a \numexpr muste
```
be stopped, and leaving a - as delimiter is good as it will not arise earlier.)

```
2645 \def\XINT_FL_fac_smallmul_end;\XINT_FL_fac_minimulwc_a #1!;!#2#3[#4]%
2646 {%
2647 \ifnum #2=\xint_c2648 \expandafter\xint_firstoftwo\else
2649 \expandafter\xint_secondoftwo
2650 \fi
2651 {-2\relax[#4]}%
2652 {1#2\expandafter!\expandafter-\expandafter1\expandafter
2653 [\the\numexpr #4+\xint_c_viii]}%
2654 }%
```
## 7.70 **\xintFloatPFactorial**, **\XINTinFloatPFactorial**

```
2015/11/29ctorial(a,b)=(a+1)...b, only for non-negative integers
with a < =b < 10^8.8.
 1.2h (2016/11/20) now avoids raising \xintError:OutOfRangePFac if the condition 0<=a<=b<10^8
is violated. Same as for \xintiiPFactorial.
```

```
2655 \def\xintFloatPFactorial {\romannumeral0\xintfloatpfactorial}%
2656 \def\xintfloatpfactorial #1{\XINT_flpfac_chkopt \xintfloat #1\xint:}%
2657 \def\XINTinFloatPFactorial {\romannumeral0\XINTinfloatpfactorial }%
2658 \def\XINTinfloatpfactorial #1{\XINT_flpfac_chkopt \XINTinfloat #1\xint:}%
2659 \def\XINT_flpfac_chkopt #1#2%
2660 {%
2661 \ifx [#2\expandafter\XINT_flpfac_opt
2662 \else\expandafter\XINT_flpfac_noopt
2663 \fi
2664 #1#2%
2665 }%
2666 \def\XINT_flpfac_noopt #1#2\xint:#3%
2667 {%
2668 \expandafter\XINT_FL_pfac_fork
2669 \the\numexpr \xintNum{#2}\expandafter.%
2670 \the\numexpr \xintNum{#3}.\xint_c_i{\XINTdigits}{#1[\XINTdigits]}%
2671 }%
2672 \def\XINT_flpfac_opt #1[\xint:#2]%
2673 {%
2674 \expandafter\XINT_flpfac_opt_b\the\numexpr #2.#1%
2675 }%
2676 \def\XINT_flpfac_opt_b #1.#2#3#4%
2677 {%
2678 \expandafter\XINT_FL_pfac_fork
2679 \the\numexpr \xintNum{#3}\expandafter.%
2680 \the\numexpr \xintNum{#4}.\xint_c_i{#1}{#2[#1]}%
2681 }%
2682 \def\XINT_FL_pfac_fork #1#2.#3#4.%
2683 {%
2684 \unless\ifnum #1#2<#3#4 \xint_dothis\XINT_FL_pfac_one\fi
2685 \if-#3\xint_dothis\XINT_FL_pfac_neg \fi
2686 \if-#1\xint_dothis\XINT_FL_pfac_zero\fi
2687 \ifnum #3#4>\xint_c_x^viii_mone\xint_dothis\XINT_FL_pfac_outofrange\fi
2688 \xint_orthat \XINT_FL_pfac_increaseP #1#2.#3#4.%
2689 }%
2690 \def\XINT_FL_pfac_outofrange #1.#2.#3#4#5%
2691 {%
2692 #5{\XINT_signalcondition{InvalidOperation}
2693 {pfactorial second arg too big: 99999999 < #2}{}{0[0]}}%
2694 }%
2695 \def\XINT_FL_pfac_one #1.#2.#3#4#5{#5{1[0]}}%
2696 \def\XINT_FL_pfac_zero #1.#2.#3#4#5{#5{0[0]}}%
2697 \def\XINT_FL_pfac_neg -#1.-#2.%
2698 {%
2699 \ifnum #1>\xint_c_x^viii\xint_dothis\XINT_FL_pfac_outofrange\fi
2700 \xint_orthat {%
```

```
2701 \ifodd\numexpr#2-#1\relax\xint_afterfi{\expandafter-\romannumeral`&&@}\fi
2702 \expandafter\XINT_FL_pfac_increaseP}%
2703 \the\numexpr #2-\xint_c_i\expandafter.\the\numexpr#1-\xint_c_i.%
2704 }%
```
See the comments for \XINT\_FL\_pfac\_increaseP. Case of b=a+1 should be filtered out perhaps. We only needed here to copy the \xintPFactorial macros and re-use \XINT\_FL\_fac\_mul/\XINT\_FL\_fac\_out. Had to modify a bit \XINT\_FL\_pfac\_addzeroes. We can enter here directly with #3 equal to specify the precision (the calculated value before final rounding has a relative error less than #3.10^{-#4-1}), and #5 would hold the macro doing the final rounding (or truncating, if I make a FloatTrunc available) to a given number of digits, possibly not #4. By default the #3 is 1, but FloatBinomial calls it with #3=4.

```
2705 \def\XINT_FL_pfac_increaseP #1.#2.#3#4%
2706 {%
2707 \expandafter\XINT_FL_pfac_a
2708 \the\numexpr \xint_c_viii*((\xint_c_iv+#4+\expandafter
2709 \XINT_FL_fac_countdigits\the\numexpr (#2-#1-\xint_c_i)%
2710 \{\iint_c x\iota *3\else\:\: 100\:\: 2710\:\: 2710\:\: 2710\:\: 2710\:\: 2710\:\: 2710\:\: 2710\:\: 2710\:\: 2710\:\: 2710\:\: 2710\:\: 2710\:\: 2710\:\: 2710\:\: 2710\:\: 2710\:\: 2710\:\: 2710\:\: 2710\:\: 2710\:\: 2710\:\: 2710\:\: 2710\:\: 2710\:\:2711 87654321\Z)/\xint_c_viii).#1.#2.%
2712 }%
2713 \def\XINT_FL_pfac_a #1.#2.#3.%
2714 {%
2715 \expandafter\XINT_FL_pfac_b\the\numexpr \xint_c_i+#2\expandafter.%
2716 \the\numexpr#3\expandafter.%
2717 \romannumeral0\XINT_FL_pfac_addzeroes #1.100000001!1;![-#1]%
2718 }%
2719 \def\XINT_FL_pfac_addzeroes #1.%
2720 {%
2721 \ifnum #1=\xint_c_viii \expandafter\XINT_FL_pfac_addzeroes_exit\fi
2722 \expandafter\XINT_FL_pfac_addzeroes\the\numexpr #1-\xint_c_viii.100000000!%
2723 }%
2724 \def\XINT_FL_pfac_addzeroes_exit #1.{ }%
2725 \def\XINT_FL_pfac_b #1.%
2726 {%
2727 \ifnum #1>9999 \xint_dothis\XINT_FL_pfac_vbigloop \fi
2728 \ifnum #1>463 \xint_dothis\XINT_FL_pfac_bigloop \fi
2729 \ifnum #1>98 \xint_dothis\XINT_FL_pfac_medloop \fi
2730 \xint_orthat\XINT_FL_pfac_smallloop #1.%
2731 }%
2732 \def\XINT_FL_pfac_smallloop #1.#2.%
2733 {%
2734 \ifcase\numexpr #2-#1\relax
2735 \expandafter\XINT_FL_pfac_end_
2736 \or \expandafter\XINT_FL_pfac_end_i
2737 \or \expandafter\XINT_FL_pfac_end_ii
2738 \or \expandafter\XINT_FL_pfac_end_iii
2739 \else\expandafter\XINT_FL_pfac_smallloop_a
2740 \fi #1.#2.%
2741 }%
2742 \def\XINT_FL_pfac_smallloop_a #1.#2.%
2743 {%
2744 \expandafter\XINT_FL_pfac_smallloop_b
```

```
2745 \the\numexpr #1+\xint_c_iv\expandafter.%
2746 \the\numexpr #2\expandafter.%
2747 \romannumeral0\expandafter\XINT_FL_fac_mul
2748 \the\numexpr \xint_c_x^viii+#1*(#1+\xint_c_i)*(#1+\xint_c_ii)*(#1+\xint_c_iii)!%
2749 }%
2750 \def\XINT_FL_pfac_smallloop_b #1.%
2751 {%
2752 \ifnum #1>98 \expandafter\XINT_FL_pfac_medloop \else
2753 \expandafter\XINT_FL_pfac_smallloop \fi #1.%
2754 }%
2755 \def\XINT_FL_pfac_medloop #1.#2.%
2756 {%
2757 \ifcase\numexpr #2-#1\relax
2758 \expandafter\XINT_FL_pfac_end_
2759 \or \expandafter\XINT_FL_pfac_end_i
2760 \or \expandafter\XINT_FL_pfac_end_ii
2761 \else\expandafter\XINT_FL_pfac_medloop_a
2762 \fi #1.#2.%
2763 }%
2764 \def\XINT_FL_pfac_medloop_a #1.#2.%
2765 {%
2766 \expandafter\XINT_FL_pfac_medloop_b
2767 \the\numexpr #1+\xint_c_iii\expandafter.%
2768 \the\numexpr #2\expandafter.%
2769 \romannumeral0\expandafter\XINT_FL_fac_mul
2770 \the\numexpr \xint_c_x^viii+#1*(#1+\xint_c_i)*(#1+\xint_c_ii)!%
2771 }%
2772 \def\XINT_FL_pfac_medloop_b #1.%
2773 {%
2774 \ifnum #1>463 \expandafter\XINT_FL_pfac_bigloop \else
2775 \expandafter\XINT_FL_pfac_medloop \fi #1.%
2776 }%
2777 \def\XINT_FL_pfac_bigloop #1.#2.%
2778 {%
2779 \ifcase\numexpr #2-#1\relax
2780 \expandafter\XINT_FL_pfac_end_
2781 \or \expandafter\XINT_FL_pfac_end_i
2782 \else\expandafter\XINT_FL_pfac_bigloop_a
2783 \fi #1.#2.%
2784 }%
2785 \def\XINT_FL_pfac_bigloop_a #1.#2.%
2786 {%
2787 \expandafter\XINT_FL_pfac_bigloop_b
2788 \the\numexpr #1+\xint_c_ii\expandafter.%
2789 \the\numexpr #2\expandafter.%
2790 \romannumeral0\expandafter\XINT_FL_fac_mul
2791 \the\numexpr \xint_c_x^viii+#1*(#1+\xint_c_i)!%
2792 }%
2793 \def\XINT_FL_pfac_bigloop_b #1.%
2794 {%
2795 \ifnum #1>9999 \expandafter\XINT_FL_pfac_vbigloop \else
2796 \expandafter\XINT_FL_pfac_bigloop \fi #1.%
```

```
2797 }%
2798 \def\XINT_FL_pfac_vbigloop #1.#2.%
2799 {%
2800 \ifnum #2=#1
2801 \expandafter\XINT_FL_pfac_end_
2802 \else\expandafter\XINT_FL_pfac_vbigloop_a
2803 \fi #1.#2.%
2804 }%
2805 \def\XINT_FL_pfac_vbigloop_a #1.#2.%
2806 {%
2807 \expandafter\XINT_FL_pfac_vbigloop
2808 \the\numexpr #1+\xint_c_i\expandafter.%
2809 \the\numexpr #2\expandafter.%
2810 \romannumeral0\expandafter\XINT_FL_fac_mul
2811 \the\numexpr\xint_c_x^viii+#1!%
2812 }%
2813 \def\XINT_FL_pfac_end_iii #1.#2.%
2814 {%
2815 \expandafter\XINT_FL_fac_out
2816 \romannumeral0\expandafter\XINT_FL_fac_mul
2817 \the\numexpr \xint_c_x^viii+#1*(#1+\xint_c_i)*(#1+\xint_c_ii)*(#1+\xint_c_iii)!%
2818 }%
2819 \def\XINT_FL_pfac_end_ii #1.#2.%
2820 {%
2821 \expandafter\XINT_FL_fac_out
2822 \romannumeral0\expandafter\XINT_FL_fac_mul
2823 \the\numexpr \xint_c_x^viii+#1*(#1+\xint_c_i)*(#1+\xint_c_ii)!%
2824 }%
2825 \def\XINT_FL_pfac_end_i #1.#2.%
2826 {%
2827 \expandafter\XINT_FL_fac_out
2828 \romannumeral0\expandafter\XINT_FL_fac_mul
2829 \the\numexpr \xint_c_x^viii+#1*(#1+\xint_c_i)!%
2830 }%
2831 \def\XINT_FL_pfac_end_ #1.#2.%
2832 {%
2833 \expandafter\XINT_FL_fac_out
2834 \romannumeral0\expandafter\XINT_FL_fac_mul
2835 \the\numexpr \xint_c_x^viii+#1!%
2836 }%
```
# 7.71 **\xintFloatBinomial**, **\XINTinFloatBinomial**

1.2f. We compute binomial(x,y) as  $pfac(x-y,x)/y!$ , where the numerator and denominator are computed with a relative error at most  $4.10^{\text{A}}$ -P-2}, then rounded (once I have a float truncation, I will use truncation rather) to P+3 digits, and finally the quotient is correctly rounded to P digits. This will guarantee that the exact value X differs from the computed one Y by at most 0.6 ulp(Y). (2015/12/01).

2016/11/19 for 1.2h. As for \xintiiBinomial, hard to understand why last year I coded this to raise an error if  $y<0$  or  $y>x$ ! The question of the Gamma function is for another occasion, here x and y must be (small) integers.

\def\xintFloatBinomial {\romannumeral0\xintfloatbinomial}%

```
2838 \def\xintfloatbinomial #1{\XINT_flbinom_chkopt \xintfloat #1\xint:}%
2839 \def\XINTinFloatBinomial {\romannumeral0\XINTinfloatbinomial }%
2840 \def\XINTinfloatbinomial #1{\XINT_flbinom_chkopt \XINTinfloat #1\xint:}%
2841 \def\XINT_flbinom_chkopt #1#2%
2842 {%
2843 \ifx [#2\expandafter\XINT_flbinom_opt
2844 \else\expandafter\XINT_flbinom_noopt
2845 \fi #1#2%
2846 }%
2847 \def\XINT_flbinom_noopt #1#2\xint:#3%
2848 {%
2849 \expandafter\XINT_FL_binom_a
2850 \the\numexpr\xintNum{#2}\expandafter.\the\numexpr\xintNum{#3}.\XINTdigits.#1%
2851 }%
2852 \def\XINT_flbinom_opt #1[\xint:#2]#3#4%
2853 {%
2854 \expandafter\XINT_FL_binom_a
2855 \the\numexpr\xintNum{#3}\expandafter.\the\numexpr\xintNum{#4}\expandafter.%
2856 \the\numexpr #2.#1%
2857 }%
2858 \def\XINT_FL_binom_a #1.#2.%
2859 {%
2860 \expandafter\XINT_FL_binom_fork \the\numexpr #1-#2.#2.#1.%
2861 }%
2862 \def\XINT_FL_binom_fork #1#2.#3#4.#5#6.%
2863 {%
2864 \if-#5\xint_dothis \XINT_FL_binom_neg\fi
2865 \if-#1\xint_dothis \XINT_FL_binom_zero\fi
2866 \if-#3\xint_dothis \XINT_FL_binom_zero\fi
2867 \if0#1\xint_dothis \XINT_FL_binom_one\fi
2868 \if0#3\xint_dothis \XINT_FL_binom_one\fi
2869 \ifnum #5#6>\xint_c_x^viii_mone \xint_dothis\XINT_FL_binom_toobig\fi
2870 \ifnum #1#2>#3#4 \xint_dothis\XINT_FL_binom_ab \fi
2871 \xint_orthat\XINT_FL_binom_aa
2872 #1#2.#3#4.#5#6.%
2873 }%
2874 \def\XINT_FL_binom_neg #1.#2.#3.#4.#5%
2875 {%
2876 #5[#4]{\XINT_signalcondition{InvalidOperation}
2877 {binomial with first arg negative: #3}{}{0[0]}}%
2878 }%
2879 \def\XINT_FL_binom_toobig #1.#2.#3.#4.#5%
2880 {%
2881 #5[#4]{\XINT_signalcondition{InvalidOperation}
2882 {binomial with first arg too big: 99999999 < #3}{}{0[0]}}%
2883 }%
2884 \def\XINT_FL_binom_one #1.#2.#3.#4.#5{#5[#4]{1[0]}}%
2885 \def\XINT_FL_binom_zero #1.#2.#3.#4.#5{#5[#4]{0[0]}}%
2886 \def\XINT_FL_binom_aa #1.#2.#3.#4.#5%
2887 {%
2888 #5[#4]{\xintDiv{\XINT_FL_pfac_increaseP
2889 #2.#3.\xint_c_iv{#4+\xint_c_i}{\XINTinfloat[#4+\xint_c_iii]}}%
```

```
2890 {\XINT_FL_fac_fork_b
2891 #1.\xint_c_iv{#4+\xint_c_i}\XINT_FL_fac_out{\XINTinfloat[#4+\xint_c_iii]}}}%
2892 }%
2893 \def\XINT_FL_binom_ab #1.#2.#3.#4.#5%
2894 {%
2895 #5[#4]{\xintDiv{\XINT_FL_pfac_increaseP
2896 #1.#3.\xint_c_iv{#4+\xint_c_i}{\XINTinfloat[#4+\xint_c_iii]}}%
2897 {\XINT_FL_fac_fork_b
2898 #2.\xint_c_iv{#4+\xint_c_i}\XINT_FL_fac_out{\XINTinfloat[#4+\xint_c_iii]}}}%
2899 }%
```
## 7.72 **\xintFloatSqrt**, **\XINTinFloatSqrt**

First done for 1.08.

The float version was developed at the same time as the integer one and even a bit earlier. As a result the integer variant had some sub-optimal parts. Anyway, for 1.2f I have rewritten the integer variant, and the float variant delegates all preparatory wrok for it until the last step. In particular the very low precisions are not penalized anymore from doing computations for at least 17 or 18 digits. Both the large and small precisions give quite shorter computation times.

Also, after examining more closely the achieved precision I decided to extend the float version in order for it to obtain the correct rounding (for inputs already of at most P digits with P the precision) of the theoretical exact value.

Beyond about 500 digits of precision the efficiency decreases swiftly, as is the case generally speaking with xintcore/xint/xintfrac arithmetic macros.

Final note: with 1.2f the input is always first rounded to P significant places.

```
2900 \def\xintFloatSqrt {\romannumeral0\xintfloatsqrt }%
2901 \def\xintfloatsqrt #1{\XINT_flsqrt_chkopt \xintfloat #1\xint:}%
2902 \def\XINTinFloatSqrt {\romannumeral0\XINTinfloatsqrt }%
2903 \def\XINTinfloatsqrt #1{\XINT_flsqrt_chkopt \XINTinfloat #1\xint:}%
2904 \def\XINT_flsqrt_chkopt #1#2%
2905 {%
2906 \ifx [#2\expandafter\XINT_flsqrt_opt
2907 \else\expandafter\XINT_flsqrt_noopt
2908 \fi #1#2%
2909 }%
2910 \def\XINT_flsqrt_noopt #1#2\xint:%
2911 {%
2912 \expandafter\XINT_FL_sqrt_a
2913 \romannumeral0\XINTinfloat[\XINTdigits]{#2}\XINTdigits.#1%
2914 }%
2915 \def\XINT_flsqrt_opt #1[\xint:#2]%#3%
2916 {%
2917 \expandafter\XINT_flsqrt_opt_a\the\numexpr #2.#1%
2918 }%
2919 \def\XINT_flsqrt_opt_a #1.#2#3%
2920 {%
2921 \expandafter\XINT_FL_sqrt_a\romannumeral0\XINTinfloat[#1]{#3}#1.#2%
2922 }%
2923 \def\XINT_FL_sqrt_a #1%
2924 {%
2925 \xint_UDzerominusfork
2926 #1-\XINT_FL_sqrt_iszero
```

```
2927 0#1\XINT_FL_sqrt_isneg
2928 0-{\XINT_FL_sqrt_pos #1}%
2929 \krof
2930 }%[
2931 \def\XINT_FL_sqrt_iszero #1]#2.#3{#3[#2]{0[0]}}%
2932 \def\XINT_FL_sqrt_isneg #1]#2.#3%
2933 {%
2934 #3[#2]{\XINT_signalcondition{InvalidOperation}
2935 {Square root of negative: -#1]}{}{0[0]}}%
2936 }%
2937 \def\XINT_FL_sqrt_pos #1[#2]#3.%
2938 {%
2939 \expandafter\XINT_flsqrt
2940 \the\numexpr #3\ifodd #2 \xint_dothis \{\star\xint_c_i\i.(*2+\xint_c_i).0\}\ifi2941 \xint_orthat {+\xint_c_ii.#2.{}}#100.#3.%
2942 }%
2943 \def\XINT_flsqrt #1.#2.%
2944 {%
2945 \expandafter\XINT_flsqrt_a
2946 \the\numexpr #2/\xint_c_ii-(#1-\xint_c_i)/\xint_c_ii.#1.%
2947 }%
2948 \def\XINT_flsqrt_a #1.#2.#3#4.#5.%
2949 {%
2950 \expandafter\XINT_flsqrt_b
2951 \the\numexpr (\#2-\xint_c_i)/\xint_c_i\lexpandafter.2952 \romannumeral0\XINT_sqrt_start #2.#4#3.#5.#2.#4#3.#5.#1.%
2953 }%
2954 \def\XINT_flsqrt_b #1.#2#3%
2955 {%
2956 \expandafter\XINT_flsqrt_c
2957 \romannumeral0\xintiisub
2958 {\XINT_dsx_addzeros {#1}#2;}%
2959 {\xintiiDivRound{\XINT_dsx_addzeros {#1}#3;}%
2960 {\XINT_dbl#2\xint_bye2345678\xint_bye*\xint_c_ii\relax}}.%
2961 }%
```

```
2962 \def\XINT_flsqrt_c #1.#2.%
2963 {%
2964 \expandafter\XINT_flsqrt_d
2965 \romannumeral0\XINT_split_fromleft#2.#1\xint_bye2345678\xint_bye..%
2966 }%
```

```
2967 \def\XINT_flsqrt_d #1.#2#3.%
2968 {%
2969 \iint_{H} 2=\xint_c_v2970 \expandafter\XINT_flsqrt_f\else\expandafter\XINT_flsqrt_finish\fi
2971 #2#3.#1.%
2972 }%
2973 \def\XINT_flsqrt_finish #1#2.#3.#4.#5.#6.#7.#8{#8[#6]{#3#1[#7]}}%
2974 \def\XINT_flsqrt_f 5#1.%
2975 {\expandafter\XINT_flsqrt_g\romannumeral0\xintinum{#1}\relax.}%
2976 \def\XINT_flsqrt_g #1#2#3.{\if\relax#2\xint_dothis{\XINT_flsqrt_h #1}\fi
2977 \xint_orthat{\XINT_flsqrt_finish 5.}}%
2978 \def\XINT_flsqrt_h #1{\ifnum #1<\xint_c_iii\xint_dothis{\XINT_flsqrt_again}\fi
2979 \xint_orthat{\XINT_flsqrt_finish 5.}}%
2980 \def\XINT_flsqrt_again #1.#2.%
2981 {%
2982 \expandafter\XINT_flsqrt_again_a\the\numexpr #2+\xint_c_viii.%
2983 }%
2984 \def\XINT_flsqrt_again_a #1.#2.#3.%
2985 {%
2986 \expandafter\XINT_flsqrt_b
2987 \the\numexpr (\#1-\xint_c_i)/\xint_c_i\leq x and after. %
2988 \romannumeral0\XINT_sqrt_start #1.#200000000.#3.%
2989 #1.#200000000.#3.%
2990 }%
```
### 7.73 **\xintFloatE**, **\XINTinFloatE**

1.07: The fraction is the first argument contrarily to \xintTrunc and \xintRound. 1.2k had to rewrite this since there is no more a \XINT\_float\_a macro. Attention about \XINTin-FloatE: it is for use by xintexpr.sty, contrarily to other \XINTinFloat<foo> macros it inserts itself the [\XINTdigits] thing, and with value 0 it produces on output 0[N], not 0[0].

```
2991 \def\xintFloatE {\romannumeral0\xintfloate }%
2992 \def\xintfloate #1{\XINT_floate_chkopt #1\xint:}%
2993 \def\XINT_floate_chkopt #1%
2994 {%
2995 \ifx [#1\expandafter\XINT_floate_opt
2996 \else\expandafter\XINT_floate_noopt
2997 \fi #1%
2998 }%
2999 \def\XINT_floate_noopt #1\xint:%
```

```
3000 {%
3001 \expandafter\XINT_floate_post
3002 \romannumeral0\XINTinfloat[\XINTdigits]{#1}\XINTdigits.%
3003 }%
3004 \def\XINT_floate_opt [\xint:#1]%
3005 {%
3006 \expandafter\XINT_floate_opt_a\the\numexpr #1.%
3007 }%
3008 \def\XINT_floate_opt_a #1.#2%
3009 {%
3010 \expandafter\XINT_floate_post
3011 \romannumeral0\XINTinfloat[#1]{#2}#1.%
3012 }%
3013 \def\XINT_floate_post #1%
3014 {%
3015 \xint_UDzerominusfork
3016 #1-\XINT_floate_zero
3017 0#1\XINT_floate_neg
3018 0-\XINT_floate_pos
3019 \krof #1%
3020 }%[
3021 \def\XINT_floate_zero #1]#2.#3{ 0.e0}%
3022 \def\XINT_floate_neg-{\expandafter-\romannumeral0\XINT_floate_pos}%
```

```
3023 \def\XINT_floate_pos #1#2[#3]#4.#5%
3024 {%
3025 \expandafter\XINT_float_pos_done\the\numexpr#3+#4+#5-\xint_c_i.#1.#2;%
3026 }%
3027 \def\XINTinFloatE {\romannumeral0\XINTinfloate }%
3028 \def\XINTinfloate
3029 {\expandafter\XINT_infloate\romannumeral0\XINTinfloat[\XINTdigits]}%
3030 \def\XINT_infloate #1[#2]#3%
3031 {\expandafter\XINT_infloate_end\the\numexpr #3+#2.{#1}}%
3032 \def\XINT_infloate_end #1.#2{ #2[#1]}%
```
# 7.74 **\XINTinFloatMod**

```
3033 \def\XINTinFloatMod {\romannumeral0\XINTinfloatmod [\XINTdigits]}%
3034 \def\XINTinfloatmod [#1]#2#3{\expandafter\XINT_infloatmod\expandafter
3035 {\romannumeral0\XINTinfloat[#1]{#2}}%
3036 {\romannumeral0\XINTinfloat[#1]{#3}}{#1}}%
3037 \def\XINT_infloatmod #1#2{\expandafter\XINT_infloatmod_a\expandafter {#2}{#1}}%
3038 \def\XINT_infloatmod_a #1#2#3{\XINTinfloat [#3]{\xintMod {#2}{#1}}}%
```
# At End of LATEX Document deprecation message

1.2o

```
3039 \ifdefined\documentclass\ifdefined\AtEndDocument
3040 \AtEndDocument{%
3041 \XINT_ifFlagRaised{Deprecated-xintfrac}%
3042 {\PackageError{xintfrac}
```
 {Usage of deprecated macros!} {This deprecated macro from xintfrac.sty has been detected:\MessageBreak %\XINT\_ifFlagRaised{xintNeq}{% \string\xintNeq\space(use \string\xintNotEq\space or xint's \string\xintiiNotEq!)\MessageBreak %}{}% It will get removed at some future release.}}% {% no deprecated macro used (at top level...) }% 3051 }\fi\fi \XINT\_restorecatcodes\_endinput%
## 8 Package **xintseries** implementation

<span id="page-252-0"></span>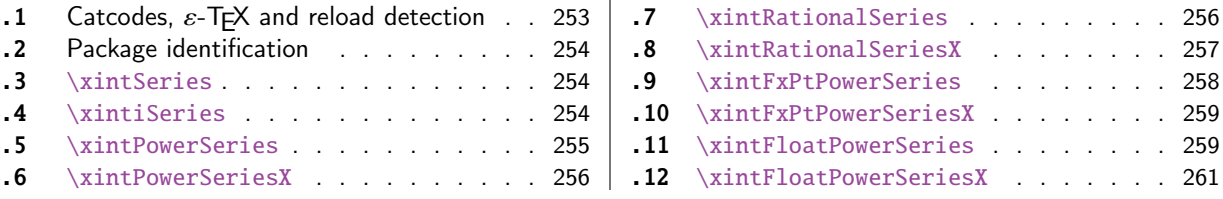

The [commenting i](#page-253-1)s currently (2017/08/29) [very](#page-253-1) s[pars](#page-258-0)e[.](#page-258-0)

## [8.](#page-255-0)1 [Catcodes,](#page-255-0)  $\varepsilon$ -T<sub>F</sub>X and reload det[ecti](#page-255-0)on

The code for reload detection was initially copied from HEIKO OBERDIEK's packages, then modified. The method for catcodes was also initially directly inspired by these packages.

<span id="page-252-1"></span>1 \begingroup\catcode61\catcode48\catcode32=10\relax%

```
2 \catcode13=5 % ^^M
3 \endlinechar=13 %
4 \catcode123=1 % {
5 \catcode125=2 % }
6 \catcode64=11 % @
7 \catcode35=6 % #
8 \catcode44=12 % ,
9 \catcode45=12 % -
10 \catcode46=12 % .
11 \catcode58=12 % :
12 \let\z\endgroup
13 \expandafter\let\expandafter\x\csname ver@xintseries.sty\endcsname
14 \expandafter\let\expandafter\w\csname ver@xintfrac.sty\endcsname
15 \expandafter
16 \ifx\csname PackageInfo\endcsname\relax
17 \def\y#1#2{\immediate\write-1{Package #1 Info: #2.}}%
18 \else
19 \def\y#1#2{\PackageInfo{#1}{#2}}%
20 \forallfi
21 \expandafter
22 \ifx\csname numexpr\endcsname\relax
23 \y{xintseries}{\numexpr not available, aborting input}%
24 \aftergroup\endinput
25 \else
26 \ifx\x\relax % plain-TeX, first loading of xintseries.sty
27 \ifx\w\relax % but xintfrac.sty not yet loaded.
28 \def\z{\endgroup\input xintfrac.sty\relax}%
29 \forallfi
30 \else
31 \def\empty {}%
32 \ifx\x\empty % LaTeX, first loading,
33 % variable is initialized, but \ProvidesPackage not yet seen
34 \ifx\w\relax % xintfrac.sty not yet loaded.
35 \def\z{\endgroup\RequirePackage{xintfrac}}%
36 \quad \text{if}37 \else
```

```
38 \aftergroup\endinput % xintseries already loaded.
39 \quad \text{if}40 \forallfi
41 \forallfi
42 \zeta43 \XINTsetupcatcodes% defined in xintkernel.sty
```
#### 8.2 Package identification

```
44 \XINT_providespackage
45 \ProvidesPackage{xintseries}%
46 [2017/08/29 1.2o Expandable partial sums with xint package (JFB)]%
8.3 \xintSeries
47 \def\xintSeries {\romannumeral0\xintseries }%
48 \def\xintseries #1#2%
49 {%
50 \expandafter\XINT_series\expandafter
51 {\the\numexpr #1\expandafter}\expandafter{\the\numexpr #2}%
52 }%
53 \def\XINT_series #1#2#3%
54 {%
55 \ifnum #2<#1
56 \xint_afterfi { 0/1[0]}%
57 \else
58 \xint_afterfi {\XINT_series_loop {#1}{0}{#2}{#3}}%
59 \setminusfi
60 }%
61 \def\XINT_series_loop #1#2#3#4%
62 {%
63 \ifnum #3>#1 \else \XINT_series_exit \fi
64 \expandafter\XINT_series_loop\expandafter
65 {\the\numexpr #1+1\expandafter }\expandafter
66 {\romannumeral0\xintadd {#2}{#4{#1}}}%
67 {#3}{#4}%
68 }%
69 \def\XINT_series_exit \fi #1#2#3#4#5#6#7#8%
70 {%
71 \fi\xint_gobble_ii #6%
72 }%
```
#### 8.4 **\xintiSeries**

```
73 \def\xintiSeries {\romannumeral0\xintiseries }%
74 \def\xintiseries #1#2%
75 {%
76 \expandafter\XINT_iseries\expandafter
77 {\the\numexpr #1\expandafter}\expandafter{\the\numexpr #2}%
78 }%
79 \def\XINT_iseries #1#2#3%
80 {%
81 \ifnum #2<#1
82 \xint_afterfi { 0}%
83 \else
```

```
84 \xint_afterfi {\XINT_iseries_loop {#1}{0}{#2}{#3}}%
85 \setminusfi
86 }%
87 \def\XINT_iseries_loop #1#2#3#4%
88 {%
89 \ifnum #3>#1 \else \XINT_iseries_exit \fi
90 \expandafter\XINT_iseries_loop\expandafter
91 {\the\numexpr #1+1\expandafter }\expandafter
92 {\romannumeral0\xintiiadd {#2}{#4{#1}}}%
93 {#3}{#4}%
94 }%
95 \def\XINT_iseries_exit \fi #1#2#3#4#5#6#7#8%
96 {%
97 \fi\xint_gobble_ii #6%
98 }%
```
#### 8.5 **\xintPowerSeries**

The 1.03 version was very lame and created a build-up of denominators. (this was at a time \xintAdd always multiplied denominators, by the way) The Horner scheme for polynomial evaluation is used in 1.04, this cures the denominator problem and drastically improves the efficiency of the macro. Modified in 1.06 to give the indices first to a \numexpr rather than expanding twice. I just use \the\numexpr and maintain the previous code after that. 1.08a adds the forgotten optimization following that previous change.

```
99 \def\xintPowerSeries {\romannumeral0\xintpowerseries }%
100 \def\xintpowerseries #1#2%
101 {%
102 \expandafter\XINT_powseries\expandafter
103 {\the\numexpr #1\expandafter}\expandafter{\the\numexpr #2}%
104 }%
105 \def\XINT_powseries #1#2#3#4%
106 {%
107 \ifnum #2<#1
108 \xint_afterfi { 0/1[0]}%
109 \text{else}110 \xint_afterfi
111 {\XINT_powseries_loop_i {#3{#2}}{#1}{#2}{#3}{#4}}%
112 \{fi113 }%
114 \def\XINT_powseries_loop_i #1#2#3#4#5%
115 {%
116 \ifnum #3>#2 \else\XINT_powseries_exit_i\fi
117 \expandafter\XINT_powseries_loop_ii\expandafter
118 {\the\numexpr #3-1\expandafter}\expandafter
119 {\romannumeral0\xintmul {#1}{#5}}{#2}{#4}{#5}%
120 }%
121 \def\XINT_powseries_loop_ii #1#2#3#4%
122 {%
123 \expandafter\XINT_powseries_loop_i\expandafter
124 {\romannumeral0\xintadd {#4{#1}}{#2}}{#3}{#1}{#4}%
125 }%
126 \def\XINT_powseries_exit_i\fi #1#2#3#4#5#6#7#8#9%
127 {%
```

```
128 \fi \XINT_powseries_exit_ii #6{#7}%
129 }%
130 \def\XINT_powseries_exit_ii #1#2#3#4#5#6%
131 {%
132 \xintmul{\xintPow {#5}{#6}}{#4}%
133 }%
```
#### 8.6 **\xintPowerSeriesX**

<span id="page-255-0"></span>Same as \xintPowerSeries except for the initial expansion of the x parameter. Modified in 1.06 to give the indices first to a \numexpr rather than expanding twice. I just use \the\numexpr and maintain the previous code after that. 1.08a adds the forgotten optimization following that previous change.

```
134 \def\xintPowerSeriesX {\romannumeral0\xintpowerseriesx }%
135 \def\xintpowerseriesx #1#2%
136 {%
137 \expandafter\XINT_powseriesx\expandafter
138 {\the\numexpr #1\expandafter}\expandafter{\the\numexpr #2}%
139 }%
140 \def\XINT_powseriesx #1#2#3#4%
141 {%
142 \ifnum #2<#1
143 \xint_afterfi { 0/1[0]}%
144 \else
145 \xint_afterfi
146 {\expandafter\XINT_powseriesx_pre\expandafter
147 {\rmnormal}^A\ {\romannumeral`&&@#4}{#1}{#2}{#3}%
148 }%
149 \fi
150 }%
151 \def\XINT_powseriesx_pre #1#2#3#4%
152 {%
153 \XINT_powseries_loop_i {#4{#3}}{#2}{#3}{#4}{#1}%
154 }%
```
#### 8.7 **\xintRationalSeries**

<span id="page-255-1"></span>This computes  $F(a)+...+F(b)$  on the basis of the value of  $F(a)$  and the ratios  $F(n)/F(n-1)$ . As in \xintPowerSeries we use an iterative scheme which has the great advantage to avoid denominator build-up. This makes exact computations possible with exponential type series, which would be completely inaccessible to \xintSeries. #1=a, #2=b, #3=F(a), #4=ratio function Modified in 1.06 to give the indices first to a \numexpr rather than expanding twice. I just use \the\numexpr and maintain the previous code after that. 1.08a adds the forgotten optimization following that previous change.

```
155 \def\xintRationalSeries {\romannumeral0\xintratseries }%
156 \def\xintratseries #1#2%
157 {%
158 \expandafter\XINT_ratseries\expandafter
159 {\the\numexpr #1\expandafter}\expandafter{\the\numexpr #2}%
160 }%
161 \def\XINT_ratseries #1#2#3#4%
```

```
162 {%
163 \ifnum #2<#1
164 \xint_afterfi { 0/1[0]}%
165 \else
166 \xint_afterfi
167 {\XINT_ratseries_loop {#2}{1}{#1}{#4}{#3}}%
168 \fi
169 }%
170 \def\XINT_ratseries_loop #1#2#3#4%
171 {%
172 \ifnum #1>#3 \else\XINT_ratseries_exit_i\fi
173 \expandafter\XINT_ratseries_loop\expandafter
174 {\the\numexpr #1-1\expandafter}\expandafter
175 {\romannumeral0\xintadd {1}{\xintMul {#2}{#4{#1}}}}{#3}{#4}%
176 }%
177 \def\XINT_ratseries_exit_i\fi #1#2#3#4#5#6#7#8%
178 {%
179 \fi \XINT_ratseries_exit_ii #6%
180 }%
181 \def\XINT_ratseries_exit_ii #1#2#3#4#5%
182 {%
183 \XINT_ratseries_exit_iii #5%
184 }%
185 \def\XINT_ratseries_exit_iii #1#2#3#4%
186 {%
187 \xintmul{#2}{#4}%
188 }%
```
### 8.8 **\xintRationalSeriesX**

```
a,b,initial,ratiofunction,x
```
<span id="page-256-0"></span>This computes  $F(a,x)+...+F(b,x)$  on the basis of the value of  $F(a,x)$  and the ratios  $F(n,x)/F(n-$ 1,x). The argument x is first expanded and it is the value resulting from this which is used then throughout. The initial term  $F(a,x)$  must be defined as one-parameter macro which will be given x. Modified in 1.06 to give the indices first to a \numexpr rather than expanding twice. I just use \the\numexpr and maintain the previous code after that. 1.08a adds the forgotten optimization following that previous change.

```
189 \def\xintRationalSeriesX {\romannumeral0\xintratseriesx }%
190 \def\xintratseriesx #1#2%
191 {%
192 \expandafter\XINT_ratseriesx\expandafter
193 {\the\numexpr #1\expandafter}\expandafter{\the\numexpr #2}%
194 }%
195 \def\XINT_ratseriesx #1#2#3#4#5%
196 {%
197 \ifnum #2<#1
198 \xint_afterfi { 0/1[0]}%
199 \else
200 \xint_afterfi
201 {\expandafter\XINT_ratseriesx_pre\expandafter
202 {\romannumeral`&&@#5}{#2}{#1}{#4}{#3}%
203 }%
```

```
204 \forallfi
205 }%
206 \def\XINT_ratseriesx_pre #1#2#3#4#5%
207 {%
208 \XINT_ratseries_loop {#2}{1}{#3}{#4{#1}}{#5{#1}}%
209 }%
```
#### 8.9 **\xintFxPtPowerSeries**

I am not two happy with this piece of code. Will make it more economical another day. Modified in 1.06 to give the indices first to a \numexpr rather than expanding twice. I just use \the\numexpr and maintain the previous code after that. 1.08a: forgot last time some optimization from the change to \numexpr.

```
210 \def\xintFxPtPowerSeries {\romannumeral0\xintfxptpowerseries }%
211 \def\xintfxptpowerseries #1#2%
212 {%
213 \expandafter\XINT_fppowseries\expandafter
214 {\the\numexpr #1\expandafter}\expandafter{\the\numexpr #2}%
215 }%
216 \def\XINT_fppowseries #1#2#3#4#5%
217 {%
218 \ifnum #2<#1
219 \xint_afterfi { 0}%
220 \else
221 \xint_afterfi
222 {\expandafter\XINT_fppowseries_loop_pre\expandafter
223 {\romannumeral0\xinttrunc {#5}{\xintPow {#4}{#1}}}%
224 {#1}{#4}{#2}{#3}{#5}%
225 }%
226 \setminusfi
227 }%
228 \def\XINT_fppowseries_loop_pre #1#2#3#4#5#6%
229 {%
230 \ifnum #4>#2 \else\XINT_fppowseries_dont_i \fi
231 \expandafter\XINT_fppowseries_loop_i\expandafter
232 {\the\numexpr #2+\xint_c_i\expandafter}\expandafter
233 {\romannumeral0\xintitrunc {#6}{\xintMul {#5{#2}}{#1}}}%
234 {#1}{#3}{#4}{#5}{#6}%
235 }%
236 \def\XINT_fppowseries_dont_i \fi\expandafter\XINT_fppowseries_loop_i
237 {\fi \expandafter\XINT_fppowseries_dont_ii }%
238 \def\XINT_fppowseries_dont_ii #1#2#3#4#5#6#7{\xinttrunc {#7}{#2[-#7]}}%
239 \def\XINT_fppowseries_loop_i #1#2#3#4#5#6#7%
240 {%
241 \ifnum #5>#1 \else \XINT_fppowseries_exit_i \fi
242 \expandafter\XINT_fppowseries_loop_ii\expandafter
243 {\romannumeral0\xinttrunc {#7}{\xintMul {#3}{#4}}}%
244 {#1}{#4}{#2}{#5}{#6}{#7}%
245 }%
246 \def\XINT_fppowseries_loop_ii #1#2#3#4#5#6#7%
247 {%
248 \expandafter\XINT_fppowseries_loop_i\expandafter
```

```
249 {\the\numexpr #2+\xint_c_i\expandafter}\expandafter
250 {\romannumeral0\xintiiadd {#4}{\xintiTrunc {#7}{\xintMul {#6{#2}}{#1}}}}%
251 {#1}{#3}{#5}{#6}{#7}%
252 }%
253 \def\XINT_fppowseries_exit_i\fi\expandafter\XINT_fppowseries_loop_ii
254 {\fi \expandafter\XINT_fppowseries_exit_ii }%
255 \def\XINT_fppowseries_exit_ii #1#2#3#4#5#6#7%
256 {%
257 \times \xinttrunc {#7}
258 {\xintiiadd {#4}{\xintiTrunc {#7}{\xintMul {#6{#2}}{#1}}[-#7]{%259 }%
```
#### 8.10 **\xintFxPtPowerSeriesX**

```
a,b,coeff,x,D
Modified in 1.06 to give the indices first to a \numexpr rather than expanding twice. I just use
\the\numexpr and maintain the previous code after that. 1.08a adds the forgotten optimization
following that previous change.
```

```
260 \def\xintFxPtPowerSeriesX {\romannumeral0\xintfxptpowerseriesx }%
261 \def\xintfxptpowerseriesx #1#2%
262 {%
263 \expandafter\XINT_fppowseriesx\expandafter
264 {\the\numexpr #1\expandafter}\expandafter{\the\numexpr #2}%
265 }%
266 \def\XINT_fppowseriesx #1#2#3#4#5%
267 {%
268 \ifnum #2<#1
269 \xint_afterfi { 0}%
270 \else
271 \xint_afterfi
272 {\expandafter \XINT_fppowseriesx_pre \expandafter
273 {\romannumeral`&&@#4}{#1}{#2}{#3}{#5}%
274 }%
275 \fi
276 }%
277 \def\XINT_fppowseriesx_pre #1#2#3#4#5%
278 {%
279 \expandafter\XINT_fppowseries_loop_pre\expandafter
280 {\romannumeral0\xinttrunc {#5}{\xintPow {#1}{#2}}}%
281 {#2}{#1}{#3}{#4}{#5}%
282 }%
```
#### 8.11 **\xintFloatPowerSeries**

```
1.08a. I still have to re-visit \xintFxPtPowerSeries; temporarily I just adapted the code to the
case of floats.
```

```
283 \def\xintFloatPowerSeries {\romannumeral0\xintfloatpowerseries }%
284 \def\xintfloatpowerseries #1{\XINT_flpowseries_chkopt #1\xint:}%
285 \def\XINT_flpowseries_chkopt #1%
286 {%
287 \ifx [#1\expandafter\XINT_flpowseries_opt
```

```
288 \else\expandafter\XINT_flpowseries_noopt
289 \forallfi
290 #1%
291 }%
292 \def\XINT_flpowseries_noopt #1\xint:#2%
293 {%
294 \expandafter\XINT_flpowseries\expandafter
295 {\the\numexpr #1\expandafter}\expandafter
296 {\the\numexpr #2}\XINTdigits
297 }%
298 \def\XINT_flpowseries_opt [\xint:#1]#2#3%
299 {%
300 \expandafter\XINT_flpowseries\expandafter
301 {\the\numexpr #2\expandafter}\expandafter
302 {\the\numexpr #3\expandafter}{\the\numexpr #1}%
303 }%
304 \def\XINT_flpowseries #1#2#3#4#5%
305 {%
306 \ifnum #2<#1
307 \xint_afterfi { 0.e0}%
308 \else
309 \xint_afterfi
310 {\expandafter\XINT_flpowseries_loop_pre\expandafter
311 {\romannumeral0\XINTinfloatpow [#3]{#5}{#1}}%
312 {#1}{#5}{#2}{#4}{#3}%
313 }%
314 \fi
315 }%
316 \def\XINT_flpowseries_loop_pre #1#2#3#4#5#6%
317 {%
318 \ifnum #4>#2 \else\XINT_flpowseries_dont_i \fi
319 \expandafter\XINT_flpowseries_loop_i\expandafter
320 {\the\numexpr #2+\xint_c_i\expandafter}\expandafter
321 {\romannumeral0\XINTinfloatmul [#6]{#5{#2}}{#1}}%
322 {#1}{#3}{#4}{#5}{#6}%
323 }%
324 \def\XINT_flpowseries_dont_i \fi\expandafter\XINT_flpowseries_loop_i
325 {\fi \expandafter\XINT_flpowseries_dont_ii }%
326 \def\XINT_flpowseries_dont_ii #1#2#3#4#5#6#7{\xintfloat [#7]{#2}}%
327 \def\XINT_flpowseries_loop_i #1#2#3#4#5#6#7%
328 {%
329 \ifnum #5>#1 \else \XINT_flpowseries_exit_i \fi
330 \expandafter\XINT_flpowseries_loop_ii\expandafter
331 {\romannumeral0\XINTinfloatmul [#7]{#3}{#4}}%
332 {#1}{#4}{#2}{#5}{#6}{#7}%
333 }%
334 \def\XINT_flpowseries_loop_ii #1#2#3#4#5#6#7%
335 {%
336 \expandafter\XINT_flpowseries_loop_i\expandafter
337 {\the\numexpr #2+\xint_c_i\expandafter}\expandafter
338 {\romannumeral0\XINTinfloatadd [#7]{#4}%
339 {\XINTinfloatmul [#7]{#6{#2}}{#1}}}%
```

```
340 {#1}{#3}{#5}{#6}{#7}%
341 }%
342 \def\XINT_flpowseries_exit_i\fi\expandafter\XINT_flpowseries_loop_ii
343 {\fi \expandafter\XINT_flpowseries_exit_ii }%
344 \def\XINT_flpowseries_exit_ii #1#2#3#4#5#6#7%
345 {%
346 \xintfloatadd [#7]{#4}{\XINTinfloatmul [#7]{#6{#2}}{#1}}%
347 }%
```
#### 8.12 **\xintFloatPowerSeriesX**

#### 1.08a

```
348 \def\xintFloatPowerSeriesX {\romannumeral0\xintfloatpowerseriesx }%
349 \def\xintfloatpowerseriesx #1{\XINT_flpowseriesx_chkopt #1\xint:}%
350 \def\XINT_flpowseriesx_chkopt #1%
351 {%
352 \ifx [#1\expandafter\XINT_flpowseriesx_opt
353 \else\expandafter\XINT_flpowseriesx_noopt
354 \fi
355 #1%
356 }%
357 \def\XINT_flpowseriesx_noopt #1\xint:#2%
358 {%
359 \expandafter\XINT_flpowseriesx\expandafter
360 {\the\numexpr #1\expandafter}\expandafter
361 {\the\numexpr #2}\XINTdigits
362 }%
363 \def\XINT_flpowseriesx_opt [\xint:#1]#2#3%
364 {%
365 \expandafter\XINT_flpowseriesx\expandafter
366 {\the\numexpr #2\expandafter}\expandafter
367 {\the\numexpr #3\expandafter}{\the\numexpr #1}%
368 }%
369 \def\XINT_flpowseriesx #1#2#3#4#5%
370 {%
371 \ifnum #2<#1
372 \xint_afterfi { 0.e0}%
373 \else
374 \xint_afterfi
375 {\expandafter \XINT_flpowseriesx_pre \expandafter
376 {\romannumeral`&&@#5}{#1}{#2}{#4}{#3}%
377 }%
378 \setminusfi
379 }%
380 \def\XINT_flpowseriesx_pre #1#2#3#4#5%
381 {%
382 \expandafter\XINT_flpowseries_loop_pre\expandafter
383 {\romannumeral0\XINTinfloatpow [#5]{#1}{#2}}%
384 {#2}{#1}{#3}{#4}{#5}%
385 }%
386 \XINT_restorecatcodes_endinput%
```
## 9 Package **xintcfrac** implementation

<span id="page-261-0"></span>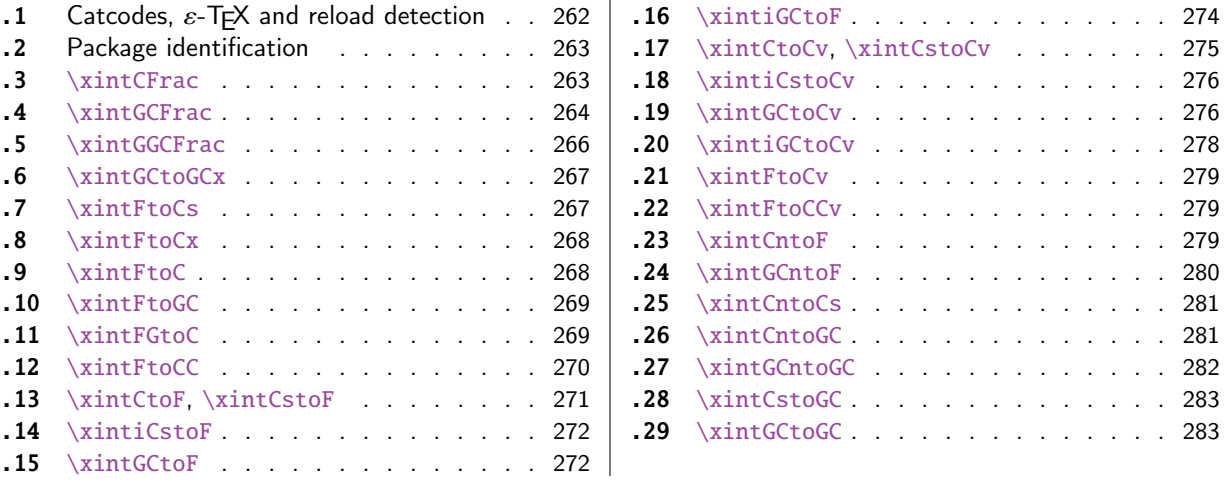

[Th](#page-270-0)e [commenting is curren](#page-270-0)tly (2017/08/29) [ver](#page-270-0)y s[pars](#page-282-0)e[. Release](#page-282-0) 1.09m (2014/02/26) has modif[ied](#page-282-0) [a fe](#page-271-0)w [things:](#page-271-0)  $\xintFtoCs$  and  $\xi$  intCntoCs in[sert](#page-271-0) s[pace](#page-282-1)s [after the co](#page-282-1)mmas,  $\xi$  int[Cst](#page-282-1)oF and  $\xintCst$ [oCv](#page-271-1) a[uthorize sp](#page-271-1)aces in the input also befo[re th](#page-271-1)e commas, \xintCntoCs does not brace the produced coefficients, new macros \xintFtoC, \xintCtoF, \xintCtoCv, \xintFGtoC, and \xintGGCFrac.

## 9.1 Catcodes,  $\varepsilon$ -TEX and reload detection

The code for reload detection was initially copied from HEIKO OBERDIEK's packages, then modified. The method for catcodes was also initially directly inspired by these packages.

<span id="page-261-1"></span>1 \begingroup\catcode61\catcode48\catcode32=10\relax%

```
2 \catcode13=5 % ^^M
3 \endlinechar=13 %
4 \catcode123=1 % {
5 \catcode125=2 % }
6 \catcode64=11 % @
7 \catcode35=6 % #
8 \catcode44=12 % ,
9 \catcode45=12 % -
10 \catcode46=12 %.
11 \catcode58=12 % :
12 \let\z\endgroup
13 \expandafter\let\expandafter\x\csname ver@xintcfrac.sty\endcsname
14 \expandafter\let\expandafter\w\csname ver@xintfrac.sty\endcsname
15 \expandafter
16 \ifx\csname PackageInfo\endcsname\relax
17 \def\y#1#2{\immediate\write-1{Package #1 Info: #2.}}%
18 \else
19 \def\y#1#2{\PackageInfo{#1}{#2}}%
20 \setminusfi
21 \expandafter
22 \ifx\csname numexpr\endcsname\relax
23 \y{xintcfrac}{\numexpr not available, aborting input}%
24 \aftergroup\endinput
```

```
25 \else
```

```
26 \ifx\x\relax % plain-TeX, first loading of xintcfrac.sty
27 \ifx\w\relax % but xintfrac.sty not yet loaded.
rac.sty\relax}%
29 \forall fi
30 \else
31 \def\empty {}%
32 \ifx\x\empty % LaTeX, first loading,
33 % variable is initialized, but \ProvidesPackage not yet seen
34 \ifx\w\relax % xintfrac.sty not yet loaded.
35 \def\z{\endgroup\RequirePackage{xintfrac}}%
36 \quad \text{if}37 \else
38 \aftergroup\endinput % xintcfrac already loaded.
39 \quad \text{if}40 \forallfi
41 \overline{fi}42 \zeta43 \XINTsetupcatcodes% defined in xintkernel.sty
```
## 9.2 Package identification

```
44 \XINT_providespackage
45 \ProvidesPackage{xintcfrac}%
46 [2017/08/29 1.2o Expandable continued fractions with xint package (JFB)]%
```
### <span id="page-262-0"></span>9.3 **\xintCFrac**

```
47 \def\xintCFrac {\romannumeral0\xintcfrac }%
48 \def\xintcfrac #1%
49 {%
50 \XINT_cfrac_opt_a #1\xint:
51 }%
52 \def\XINT_cfrac_opt_a #1%
53 {%
54 \ifx[#1\XINT_cfrac_opt_b\fi \XINT_cfrac_noopt #1%
55 }%
56 \def\XINT_cfrac_noopt #1\xint:
57 {%
58 \expandafter\XINT_cfrac_A\romannumeral0\xintrawwithzeros {#1}\Z
59 \relax\relax
60 }%
61 \def\XINT_cfrac_opt_b\fi\XINT_cfrac_noopt [\xint:#1]%
62 {%
63 \fi\csname XINT_cfrac_opt#1\endcsname
64 }%
65 \def\XINT_cfrac_optl #1%
66 {%
67 \expandafter\XINT_cfrac_A\romannumeral0\xintrawwithzeros {#1}\Z
68 \relax\hfill
69 }%
70 \def\XINT_cfrac_optc #1%
71 {%
72 \expandafter\XINT_cfrac_A\romannumeral0\xintrawwithzeros {#1}\Z
73 \relax\relax
```

```
74 }%
75 \def\XINT_cfrac_optr #1%
76 {%
77 \expandafter\XINT_cfrac_A\romannumeral0\xintrawwithzeros {#1}\Z
78 \hfill\relax
79 }%
80 \def\XINT_cfrac_A #1/#2\Z
81 {%
82 \expandafter\XINT_cfrac_B\romannumeral0\xintiidivision {#1}{#2}{#2}%
83 }%
84 \def\XINT_cfrac_B #1#2%
85 {%
86 \XINT_cfrac_C #2\Z {#1}%
87 }%
88 \def\XINT_cfrac_C #1%
89 {%
90 \xint_gob_til_zero #1\XINT_cfrac_integer 0\XINT_cfrac_D #1%
91 }%
92 \def\XINT_cfrac_integer 0\XINT_cfrac_D 0#1\Z #2#3#4#5{ #2}%
93 \def\XINT_cfrac_D #1\Z #2#3{\XINT_cfrac_loop_a {#1}{#3}{#1}{{#2}}}%
94 \def\XINT_cfrac_loop_a
95 {%
96 \expandafter\XINT_cfrac_loop_d\romannumeral0\XINT_div_prepare
97 }%
98 \def\XINT_cfrac_loop_d #1#2%
99 {%
100 \XINT_cfrac_loop_e #2.{#1}%
101 }%
102 \def\XINT_cfrac_loop_e #1%
103 {%
104 \xint_gob_til_zero #1\xint_cfrac_loop_exit0\XINT_cfrac_loop_f #1%
105 }%
106 \def\XINT_cfrac_loop_f #1.#2#3#4%
107 {%
108 \XINT_cfrac_loop_a {#1}{#3}{#1}{{#2}#4}%
109 }%
110 \def\xint_cfrac_loop_exit0\XINT_cfrac_loop_f #1.#2#3#4#5#6%
111 {\XINT_cfrac_T #5#6{#2}#4\Z }%
112 \def\XINT_cfrac_T #1#2#3#4%
113 {%
114 \xint_gob_til_Z #4\XINT_cfrac_end\Z\XINT_cfrac_T #1#2{#4+\cfrac{#11#2}{#3}}%
115 }%
116 \def\XINT_cfrac_end\Z\XINT_cfrac_T #1#2#3%
117 {%
118 \XINT_cfrac_end_b #3%
119 }%
120 \def\XINT_cfrac_end_b \Z+\cfrac#1#2{ #2}%
9.4 \xintGCFrac
```

```
121 \def\xintGCFrac {\romannumeral0\xintgcfrac }%
122 \def\xintgcfrac #1{\XINT_gcfrac_opt_a #1\xint:}%
123 \def\XINT_gcfrac_opt_a #1%
124 {%
```

```
125 \ifx[#1\XINT_gcfrac_opt_b\fi \XINT_gcfrac_noopt #1%
126 }%
127 \def\XINT_gcfrac_noopt #1\xint:%
128 {%
129 \XINT_gcfrac #1+!/\relax\relax
130 }%
131 \def\XINT_gcfrac_opt_b\fi\XINT_gcfrac_noopt [\xint:#1]%
132 {%
133 \fi\csname XINT_gcfrac_opt#1\endcsname
134 }%
135 \def\XINT_gcfrac_optl #1%
136 {%
137 \XINT_gcfrac #1+!/\relax\hfill
138 }%
139 \def\XINT_gcfrac_optc #1%
140 {%
141 \XINT_gcfrac #1+!/\relax\relax
142 }%
143 \def\XINT_gcfrac_optr #1%
144 {%
145 \XINT_gcfrac #1+!/\hfill\relax
146 }%
147 \def\XINT_gcfrac
148 {%
149 \expandafter\XINT_gcfrac_enter\romannumeral`&&@%
150 }%
151 \def\XINT_gcfrac_enter {\XINT_gcfrac_loop {}}%
152 \def\XINT_gcfrac_loop #1#2+#3/%
153 {%
154 \xint_gob_til_exclam #3\XINT_gcfrac_endloop!%
155 \XINT_gcfrac_loop {{#3}{#2}#1}%
156 }%
157 \def\XINT_gcfrac_endloop!\XINT_gcfrac_loop #1#2#3%
158 {%
159 \XINT_gcfrac_T #2#3#1!!%
160 }%
161 \def\XINT_gcfrac_T #1#2#3#4{\XINT_gcfrac_U #1#2{\xintFrac{#4}}}%
162 \def\XINT_gcfrac_U #1#2#3#4#5%
163 {%
164 \xint_gob_til_exclam #5\XINT_gcfrac_end!\XINT_gcfrac_U
165 #1#2{\xintFrac{#5}%
166 \ifcase\xintSgn{#4}
167 + \or+\else-\fi
168 \cfrac{#1\xintFrac{\xintAbs{#4}}#2}{#3}}%
169 }%
170 \def\XINT_gcfrac_end!\XINT_gcfrac_U #1#2#3%
171 {%
172 \XINT_gcfrac_end_b #3%
173 }%
174 \def\XINT_gcfrac_end_b #1\cfrac#2#3{ #3}%
```
## 9.5 **\xintGGCFrac**

```
New with 1.09m
```

```
175 \def\xintGGCFrac {\romannumeral0\xintggcfrac }%
176 \def\xintggcfrac #1{\XINT_ggcfrac_opt_a #1\xint:}%
177 \def\XINT_ggcfrac_opt_a #1%
178 {%
179 \ifx[#1\XINT_ggcfrac_opt_b\fi \XINT_ggcfrac_noopt #1%
180 }%
181 \def\XINT_ggcfrac_noopt #1\xint:
182 {%
183 \XINT_ggcfrac #1+!/\relax\relax
184 }%
185 \def\XINT_ggcfrac_opt_b\fi\XINT_ggcfrac_noopt [\xint:#1]%
186 {%
187 \fi\csname XINT_ggcfrac_opt#1\endcsname
188 }%
189 \def\XINT_ggcfrac_optl #1%
190 {%
191 \XINT_ggcfrac #1+!/\relax\hfill
192 }%
193 \def\XINT_ggcfrac_optc #1%
194 {%
195 \XINT_ggcfrac #1+!/\relax\relax
196 }%
197 \def\XINT_ggcfrac_optr #1%
198 {%
199 \XINT_ggcfrac #1+!/\hfill\relax
200 }%
201 \def\XINT_ggcfrac
202 {%
203 \expandafter\XINT_ggcfrac_enter\romannumeral`&&@%
204 }%
205 \def\XINT_ggcfrac_enter {\XINT_ggcfrac_loop {}}%
206 \def\XINT_ggcfrac_loop #1#2+#3/%
207 {%
208 \xint_gob_til_exclam #3\XINT_ggcfrac_endloop!%
209 \XINT_ggcfrac_loop {{#3}{#2}#1}%
210 }%
211 \def\XINT_ggcfrac_endloop!\XINT_ggcfrac_loop #1#2#3%
212 {%
213 \XINT_ggcfrac_T #2#3#1!!%
214 }%
215 \def\XINT_ggcfrac_T #1#2#3#4{\XINT_ggcfrac_U #1#2{#4}}%
216 \def\XINT_ggcfrac_U #1#2#3#4#5%
217 {%
218 \xint_gob_til_exclam #5\XINT_ggcfrac_end!\XINT_ggcfrac_U
219 #1#2{#5+\cfrac{#1#4#2}{#3}}%
220 }%
221 \def\XINT_ggcfrac_end!\XINT_ggcfrac_U #1#2#3%
222 {%
223 \XINT_ggcfrac_end_b #3%
```

```
224 }%
225 \def\XINT_ggcfrac_end_b #1\cfrac#2#3{ #3}%
```
#### 9.6 **\xintGCtoGCx**

```
226 \def\xintGCtoGCx {\romannumeral0\xintgctogcx }%
227 \def\xintgctogcx #1#2#3%
228 {%
229 \expandafter\XINT_gctgcx_start\expandafter {\romannumeral`&&@#3}{#1}{#2}%
230 }%
231 \def\XINT_gctgcx_start #1#2#3{\XINT_gctgcx_loop_a {}{#2}{#3}#1+!/}%
232 \def\XINT_gctgcx_loop_a #1#2#3#4+#5/%
233 {%
234 \xint_gob_til_exclam #5\XINT_gctgcx_end!%
235 \XINT_gctgcx_loop_b {#1{#4}}{#2{#5}#3}{#2}{#3}%
236 }%
237 \def\XINT_gctgcx_loop_b #1#2%
238 {%
239 \XINT_gctgcx_loop_a {#1#2}%
240 }%
241 \def\XINT_gctgcx_end!\XINT_gctgcx_loop_b #1#2#3#4{ #1}%
```
#### 9.7 **\xintFtoCs**

Modified in 1.09m: a space is added after the inserted commas.

```
242 \def\xintFtoCs {\romannumeral0\xintftocs }%
243 \def\xintftocs #1%
244 {%
245 \expandafter\XINT_ftc_A\romannumeral0\xintrawwithzeros {#1}\Z
246 }%
247 \def\XINT_ftc_A #1/#2\Z
248 {%
249 \expandafter\XINT_ftc_B\romannumeral0\xintiidivision {#1}{#2}{#2}%
250 }%
251 \def\XINT_ftc_B #1#2%
252 {%
253 \XINT_ftc_C #2.{#1}%
254 }%
255 \def\XINT_ftc_C #1%
256 {%
257 \xint_gob_til_zero #1\XINT_ftc_integer \NXINT_ftc_D #1%
258 }%
259 \def\XINT_ftc_integer 0\XINT_ftc_D 0#1.#2#3{ #2}%
260 \def\XINT_ftc_D #1.#2#3{\XINT_ftc_loop_a {#1}{#3}{#1}{#2, }}% 1.09m adds a space
261 \def\XINT_ftc_loop_a
262 {%
263 \expandafter\XINT_ftc_loop_d\romannumeral0\XINT_div_prepare
264 }%
265 \def\XINT_ftc_loop_d #1#2%
266 {%
267 \XINT_ftc_loop_e #2.{#1}%
268 }%
269 \def\XINT_ftc_loop_e #1%
```

```
270 {%
271 \xint_gob_til_zero #1\xint_ftc_loop_exit0\XINT_ftc_loop_f #1%
272 }%
273 \def\XINT_ftc_loop_f #1.#2#3#4%
274 {%
275 \XINT_ftc_loop_a {#1}{#3}{#1}{#4#2, }% 1.09m has an added space here
276 }%
277 \def\xint_ftc_loop_exit0\XINT_ftc_loop_f #1.#2#3#4{ #4#2}%
```
## 9.8 **\xintFtoCx**

```
278 \def\xintFtoCx {\romannumeral0\xintftocx }%
279 \def\xintftocx #1#2%
280 {%
281 \expandafter\XINT_ftcx_A\romannumeral0\xintrawwithzeros {#2}\Z {#1}%
282 }%
283 \def\XINT_ftcx_A #1/#2\Z
284 {%
285 \expandafter\XINT_ftcx_B\romannumeral0\xintiidivision {#1}{#2}{#2}%
286 }%
287 \def\XINT_ftcx_B #1#2%
288 {%
289 \XINT_ftcx_C #2.{#1}%
290 }%
291 \def\XINT_ftcx_C #1%
292 {%
293 \xint_gob_til_zero #1\XINT_ftcx_integer \sqrt{NINT_f}tcx_D #1%
294 }%
295 \def\XINT_ftcx_integer 0\XINT_ftcx_D 0#1.#2#3#4{ #2}%
296 \def\XINT_ftcx_D #1.#2#3#4{\XINT_ftcx_loop_a {#1}{#3}{#1}{{#2}#4}{#4}}%
297 \def\XINT_ftcx_loop_a
298 {%
299 \expandafter\XINT_ftcx_loop_d\romannumeral0\XINT_div_prepare
300 }%
301 \def\XINT_ftcx_loop_d #1#2%
302 {%
303 \XINT_ftcx_loop_e #2.{#1}%
304 }%
305 \def\XINT_ftcx_loop_e #1%
306 {%
307 \xint_gob_til_zero #1\xint_ftcx_loop_exit0\XINT_ftcx_loop_f #1%
308 }%
309 \def\XINT_ftcx_loop_f #1.#2#3#4#5%
310 {%
311 \XINT_ftcx_loop_a {#1}{#3}{#1}{#4{#2}#5}{#5}%
312 }%
313 \def\xint_ftcx_loop_exit0\XINT_ftcx_loop_f #1.#2#3#4#5{ #4{#2}}%
9.9 \xintFtoC
```
<span id="page-267-1"></span>New in 1.09m: this is the same as \xintFtoCx with empty separator. I had temporarily during preparation of 1.09m removed braces from \xintFtoCx, but I recalled later why that was useful (see doc), thus let's just here do \xintFtoCx {}

```
314 \def\xintFtoC {\romannumeral0\xintftoc }%
315 \def\xintftoc {\xintftocx {}}%
```
## 9.10 **\xintFtoGC**

```
316 \def\xintFtoGC {\romannumeral0\xintftogc }%
317 \def\xintftogc {\xintftocx {+1/}}%
```
#### <span id="page-268-0"></span>9.11 **\xintFGtoC**

New with 1.09m of 2014/02/26. Computes the common initial coefficients for the two fractions f and g, and outputs them as a sequence of braced items.

```
318 \def\xintFGtoC {\romannumeral0\xintfgtoc}%
319 \def\xintfgtoc#1%
320 {%
321 \expandafter\XINT_fgtc_a\romannumeral0\xintrawwithzeros {#1}\Z
322 }%
323 \def\XINT_fgtc_a #1/#2\Z #3%
324 {%
325 \expandafter\XINT_fgtc_b\romannumeral0\xintrawwithzeros {#3}\Z #1/#2\Z { }%
326 }%
327 \def\XINT_fgtc_b #1/#2\Z
328 {%
329 \expandafter\XINT_fgtc_c\romannumeral0\xintiidivision {#1}{#2}{#2}%
330 }%
331 \def\XINT_fgtc_c #1#2#3#4/#5\Z
332 {%
333 \expandafter\XINT_fgtc_d\romannumeral0\xintiidivision
334 {#4}{#5}{#5}{#1}{#2}{#3}%
335 }%
336 \def\XINT_fgtc_d #1#2#3#4%#5#6#7%
337 {%
338 \xintifEq {#1}{#4}{\XINT_fgtc_da {#1}{#2}{#3}{#4}}%
339 {\xint_thirdofthree}%
340 }%
341 \def\XINT_fgtc_da #1#2#3#4#5#6#7%
342 {%
343 \XINT_fgtc_e {#2}{#5}{#3}{#6}{#7{#1}}%
344 }%
345 \def\XINT_fgtc_e #1%
346 {%
347 \xintiiifZero {#1}{\expandafter\xint_firstofone\xint_gobble_iii}%
348 {\XINT_fgtc_f {#1}}%
349 }%
350 \def\XINT_fgtc_f #1#2%
351 {%
352 \xintiiifZero {#2}{\xint_thirdofthree}{\XINT_fgtc_g {#1}{#2}}%
353 }%
354 \def\XINT_fgtc_g #1#2#3%
355 {%
356 \expandafter\XINT_fgtc_h\romannumeral0\XINT_div_prepare {#1}{#3}{#1}{#2}%
357 }%
358 \def\XINT_fgtc_h #1#2#3#4#5%
```

```
359 {%
360 \expandafter\XINT_fgtc_d\romannumeral0\XINT_div_prepare
361 {#4}{#5}{#4}{#1}{#2}{#3}%
362 }%
```
## 9.12 **\xintFtoCC**

```
363 \def\xintFtoCC {\romannumeral0\xintftocc }%
364 \def\xintftocc #1%
365 {%
366 \expandafter\XINT_ftcc_A\expandafter {\romannumeral0\xintrawwithzeros {#1}}%
367 }%
368 \def\XINT_ftcc_A #1%
369 {%
370 \expandafter\XINT_ftcc_B
371 \romannumeral0\xintrawwithzeros {\xintAdd {1/2[0]}{#1[0]}}\Z {#1[0]}%
372 }%
373 \def\XINT_ftcc_B #1/#2\Z
374 {%
375 \expandafter\XINT_ftcc_C\expandafter {\romannumeral0\xintiiquo {#1}{#2}}%
376 }%
377 \def\XINT_ftcc_C #1#2%
378 {%
379 \expandafter\XINT_ftcc_D\romannumeral0\xintsub {#2}{#1}\Z {#1}%
380 }%
381 \def\XINT_ftcc_D #1%
382 {%
383 \xint_UDzerominusfork
384 #1-\XINT_ftcc_integer
385 0#1\XINT_ftcc_En
386 0-{\XINT_ftcc_Ep #1}%
387 \krof
388 }%
389 \def\XINT_ftcc_Ep #1\Z #2%
390 {%
391 \expandafter\XINT_ftcc_loop_a\expandafter
392 {\romannumeral0\xintdiv {1[0]}{#1}}{#2+1/}%
393 }%
394 \def\XINT_ftcc_En #1\Z #2%
395 {%
396 \expandafter\XINT_ftcc_loop_a\expandafter
397 {\romannumeral0\xintdiv {1[0]}{#1}}{#2+-1/}%
398 }%
399 \def\XINT_ftcc_integer #1\Z #2{ #2}%
400 \def\XINT_ftcc_loop_a #1%
401 {%
402 \expandafter\XINT_ftcc_loop_b
403 \romannumeral0\xintrawwithzeros {\xintAdd {1/2[0]}{#1}}\Z {#1}%
404 }%
405 \def\XINT_ftcc_loop_b #1/#2\Z
406 {%
407 \expandafter\XINT_ftcc_loop_c\expandafter
408 {\romannumeral0\xintiiquo {#1}{#2}}%
```

```
409 }%
410 \def\XINT_ftcc_loop_c #1#2%
411 {%
412 \expandafter\XINT_ftcc_loop_d
413 \romannumeral0\xintsub {#2}{#1[0]}\Z {#1}%
414 }%
415 \def\XINT_ftcc_loop_d #1%
416 {%
417 \xint_UDzerominusfork
418 #1-\XINT_ftcc_end
419 0#1\XINT_ftcc_loop_N
420 0-{\XINT_ftcc_loop_P #1}%
421 \krof
422 }%
423 \def\XINT_ftcc_end #1\Z #2#3{ #3#2}%
424 \def\XINT_ftcc_loop_P #1\Z #2#3%
425 {%
426 \expandafter\XINT_ftcc_loop_a\expandafter
427 {\romannumeral0\xintdiv {1[0]}{#1}}{#3#2+1/}%
428 }%
429 \def\XINT_ftcc_loop_N #1\Z #2#3%
430 {%
431 \expandafter\XINT_ftcc_loop_a\expandafter
432 {\romannumeral0\xintdiv {1[0]}{#1}}{#3#2+-1/}%
433 }%
```
## 9.13 **\xintCtoF**, **\xintCstoF**

1.09m uses \xintCSVtoList on the argument of \xintCstoF to allow spaces also before the commas. And the original \xintCstoF code became the one of the new \xintCtoF dealing with a braced rather than comma separated list.

```
434 \def\xintCstoF {\romannumeral0\xintcstof }%
435 \def\xintcstof #1%
436 {%
437 \expandafter\XINT_ctf_prep \romannumeral0\xintcsvtolist{#1}!%
438 }%
439 \def\xintCtoF {\romannumeral0\xintctof }%
440 \def\xintctof #1%
441 {%
442 \expandafter\XINT_ctf_prep \romannumeral`&&@#1!%
443 }%
444 \def\XINT_ctf_prep
445 {%
446 \XINT_ctf_loop_a 1001%
447 }%
448 \def\XINT_ctf_loop_a #1#2#3#4#5%
449 {%
450 \xint_gob_til_exclam #5\XINT_ctf_end!%
451 \expandafter\XINT_ctf_loop_b
452 \romannumeral0\xintrawwithzeros {#5}.{#1}{#2}{#3}{#4}%
453 }%
454 \def\XINT_ctf_loop_b #1/#2.#3#4#5#6%
455 {%
```
*9 Package* xintcfrac *implementation*

```
456 \expandafter\XINT_ctf_loop_c\expandafter
457 {\romannumeral0\XINT_mul_fork #2\xint:#4\xint:}%
458 {\romannumeral0\XINT_mul_fork #2\xint:#3\xint:}%
459 {\romannumeral0\xintiiadd {\XINT_mul_fork #2\xint:#6\xint:}%
460 {\XINT_mul_fork #1\xint:#4\xint:}}%
461 {\romannumeral0\xintiiadd {\XINT_mul_fork #2\xint:#5\xint:}%
462 {\XINT_mul_fork #1\xint:#3\xint:}}%
463 }%
464 \def\XINT_ctf_loop_c #1#2%
465 {%
466 \expandafter\XINT_ctf_loop_d\expandafter {\expandafter{#2}{#1}}%
467 }%
468 \def\XINT_ctf_loop_d #1#2%
469 {%
470 \expandafter\XINT_ctf_loop_e\expandafter {\expandafter{#2}#1}%
471 }%
472 \def\XINT_ctf_loop_e #1#2%
473 {%
474 \expandafter\XINT_ctf_loop_a\expandafter{#2}#1%
475 }%
476 \def\XINT_ctf_end #1.#2#3#4#5{\xintrawwithzeros {#2/#3}}% 1.09b removes [0]
```
## 9.14 **\xintiCstoF**

```
477 \def\xintiCstoF {\romannumeral0\xinticstof }%
478 \def\xinticstof #1%
479 {%
480 \expandafter\XINT_icstf_prep \romannumeral`&&@#1,!,%
481 }%
482 \def\XINT_icstf_prep
483 {%
484 \XINT_icstf_loop_a 1001%
485 }%
486 \def\XINT_icstf_loop_a #1#2#3#4#5,%
487 {%
488 \xint_gob_til_exclam #5\XINT_icstf_end!%
489 \expandafter
490 \XINT_icstf_loop_b \romannumeral`&&@#5.{#1}{#2}{#3}{#4}%
491 }%
492 \def\XINT_icstf_loop_b #1.#2#3#4#5%
493 {%
494 \expandafter\XINT_icstf_loop_c\expandafter
495 {\romannumeral0\xintiiadd {#5}{\XINT_mul_fork #1\xint:#3\xint:}}%
496 {\romannumeral0\xintiiadd {#4}{\XINT_mul_fork #1\xint:#2\xint:}}%
497 {#2}{#3}%
498 }%
499 \def\XINT_icstf_loop_c #1#2%
500 {%
501 \expandafter\XINT_icstf_loop_a\expandafter {#2}{#1}%
502 }%
503 \def\XINT_icstf_end#1.#2#3#4#5{\xintrawwithzeros {#2/#3}}% 1.09b removes [0]
9.15 \xintGCtoF
```

```
504 \def\xintGCtoF {\romannumeral0\xintgctof }%
505 \def\xintgctof #1%
506 {%
507 \expandafter\XINT_gctf_prep \romannumeral`&&@#1+!/%
508 }%
509 \def\XINT_gctf_prep
510 {%
511 \XINT_gctf_loop_a 1001%
512 }%
513 \def\XINT_gctf_loop_a #1#2#3#4#5+%
514 {%
515 \expandafter\XINT_gctf_loop_b
516 \romannumeral0\xintrawwithzeros {#5}.{#1}{#2}{#3}{#4}%
517 }%
518 \def\XINT_gctf_loop_b #1/#2.#3#4#5#6%
519 {%
520 \expandafter\XINT_gctf_loop_c\expandafter
521 {\romannumeral0\XINT_mul_fork #2\xint:#4\xint:}%
522 {\romannumeral0\XINT_mul_fork #2\xint:#3\xint:}%
523 {\romannumeral0\xintiiadd {\XINT_mul_fork #2\xint:#6\xint:}%
524 {\XINT_mul_fork #1\xint:#4\xint:}}%
525 {\romannumeral0\xintiiadd {\XINT_mul_fork #2\xint:#5\xint:}%
526 {\XINT_mul_fork #1\xint:#3\xint:}}%
527 }%
528 \def\XINT_gctf_loop_c #1#2%
529 {%
530 \expandafter\XINT_gctf_loop_d\expandafter {\expandafter{#2}{#1}}%
531 }%
532 \def\XINT_gctf_loop_d #1#2%
533 {%
534 \expandafter\XINT_gctf_loop_e\expandafter {\expandafter{#2}#1}%
535 }%
536 \def\XINT_gctf_loop_e #1#2%
537 {%
538 \expandafter\XINT_gctf_loop_f\expandafter {\expandafter{#2}#1}%
539 }%
540 \def\XINT_gctf_loop_f #1#2/%
541 {%
542 \xint_gob_til_exclam #2\XINT_gctf_end!%
543 \expandafter\XINT_gctf_loop_g
544 \romannumeral0\xintrawwithzeros {#2}.#1%
545 }%
546 \def\XINT_gctf_loop_g #1/#2.#3#4#5#6%
547 {%
548 \expandafter\XINT_gctf_loop_h\expandafter
549 {\romannumeral0\XINT_mul_fork #1\xint:#6\xint:}%
550 {\romannumeral0\XINT_mul_fork #1\xint:#5\xint:}%
551 {\romannumeral0\XINT_mul_fork #2\xint:#4\xint:}%
552 {\romannumeral0\XINT_mul_fork #2\xint:#3\xint:}%
553 }%
554 \def\XINT_gctf_loop_h #1#2%
555 {%
```

```
556 \expandafter\XINT_gctf_loop_i\expandafter {\expandafter{#2}{#1}}%
557 }%
558 \def\XINT_gctf_loop_i #1#2%
559 {%
560 \expandafter\XINT_gctf_loop_j\expandafter {\expandafter{#2}#1}%
561 }%
562 \def\XINT_gctf_loop_j #1#2%
563 {%
564 \expandafter\XINT_gctf_loop_a\expandafter {#2}#1%
565 }%
566 \def\XINT_gctf_end #1.#2#3#4#5{\xintrawwithzeros {#2/#3}}% 1.09b removes [0]
```
#### 9.16 **\xintiGCtoF**

```
567 \def\xintiGCtoF {\romannumeral0\xintigctof }%
568 \def\xintigctof #1%
569 {%
570 \expandafter\XINT_igctf_prep \romannumeral`&&@#1+!/%
571 }%
572 \def\XINT_igctf_prep
573 {%
574 \XINT_igctf_loop_a 1001%
575 }%
576 \def\XINT_igctf_loop_a #1#2#3#4#5+%
577 {%
578 \expandafter\XINT_igctf_loop_b
579 \romannumeral`&&@#5.{#1}{#2}{#3}{#4}%
580 }%
581 \def\XINT_igctf_loop_b #1.#2#3#4#5%
582 {%
583 \expandafter\XINT_igctf_loop_c\expandafter
584 {\romannumeral0\xintiiadd {#5}{\XINT_mul_fork #1\xint:#3\xint:}}%
585 {\romannumeral0\xintiiadd {#4}{\XINT_mul_fork #1\xint:#2\xint:}}%
586 {#2}{#3}%
587 }%
588 \def\XINT_igctf_loop_c #1#2%
589 {%
590 \expandafter\XINT_igctf_loop_f\expandafter {\expandafter{#2}{#1}}%
591 }%
592 \def\XINT_igctf_loop_f #1#2#3#4/%
593 {%
594 \xint_gob_til_exclam #4\XINT_igctf_end!%
595 \expandafter\XINT_igctf_loop_g
596 \romannumeral`&&@#4.{#2}{#3}#1%
597 }%
598 \def\XINT_igctf_loop_g #1.#2#3%
599 {%
600 \expandafter\XINT_igctf_loop_h\expandafter
601 {\romannumeral0\XINT_mul_fork #1\xint:#3\xint:}%
602 {\romannumeral0\XINT_mul_fork #1\xint:#2\xint:}%
603 }%
604 \def\XINT_igctf_loop_h #1#2%
605 {%
606 \expandafter\XINT_igctf_loop_i\expandafter {#2}{#1}%
```

```
607 }%
608 \def\XINT_igctf_loop_i #1#2#3#4%
609 {%
610 \XINT_igctf_loop_a {#3}{#4}{#1}{#2}%
611 }%
612 \def\XINT_igctf_end #1.#2#3#4#5{\xintrawwithzeros {#4/#5}}% 1.09b removes [0]
```
#### 9.17 **\xintCtoCv**, **\xintCstoCv**

```
1.09m uses \xintCSVtoList on the argument of \xintCstoCv to allow spaces also before the commas.
The original \xintCstoCv code became the one of the new \xintCtoF dealing with a braced rather than
comma separated list.
```

```
613 \def\xintCstoCv {\romannumeral0\xintcstocv }%
614 \def\xintcstocv #1%
615 {%
616 \expandafter\XINT_ctcv_prep\romannumeral0\xintcsvtolist{#1}!%
617 }%
618 \def\xintCtoCv {\romannumeral0\xintctocv }%
619 \def\xintctocv #1%
620 {%
621 \expandafter\XINT_ctcv_prep\romannumeral`&&@#1!%
622 }%
623 \def\XINT_ctcv_prep
624 {%
625 \XINT_ctcv_loop_a {}1001%
626 }%
627 \def\XINT_ctcv_loop_a #1#2#3#4#5#6%
628 {%
629 \xint_gob_til_exclam #6\XINT_ctcv_end!%
630 \expandafter\XINT_ctcv_loop_b
631 \romannumeral0\xintrawwithzeros {#6}.{#2}{#3}{#4}{#5}{#1}%
632 }%
633 \def\XINT_ctcv_loop_b #1/#2.#3#4#5#6%
634 {%
635 \expandafter\XINT_ctcv_loop_c\expandafter
636 {\romannumeral0\XINT_mul_fork #2\xint:#4\xint:}%
637 {\romannumeral0\XINT_mul_fork #2\xint:#3\xint:}%
638 {\romannumeral0\xintiiadd {\XINT_mul_fork #2\xint:#6\xint:}%
639 {\XINT_mul_fork #1\xint:#4\xint:}}%
640 {\romannumeral0\xintiiadd {\XINT_mul_fork #2\xint:#5\xint:}%
641 {\XINT_mul_fork #1\xint:#3\xint:}}%
642 }%
643 \def\XINT_ctcv_loop_c #1#2%
644 {%
645 \expandafter\XINT_ctcv_loop_d\expandafter {\expandafter{#2}{#1}}%
646 }%
647 \def\XINT_ctcv_loop_d #1#2%
648 {%
649 \expandafter\XINT_ctcv_loop_e\expandafter {\expandafter{#2}#1}%
650 }%
651 \def\XINT_ctcv_loop_e #1#2%
652 {%
653 \expandafter\XINT_ctcv_loop_f\expandafter{#2}#1%
```

```
654 }%
655 \def\XINT_ctcv_loop_f #1#2#3#4#5%
656 {%
657 \expandafter\XINT_ctcv_loop_g\expandafter
658 {\rm mannumeral0\xintrawwithzeros {#1/#2}{#5}{#1}{#2}{#3}{#4}{%659 }%
660 \def\XINT_ctcv_loop_g #1#2{\XINT_ctcv_loop_a {#2{#1}}}% 1.09b removes [0]
661 \def\XINT_ctcv_end #1.#2#3#4#5#6{ #6}%
```
## 9.18 **\xintiCstoCv**

```
662 \def\xintiCstoCv {\romannumeral0\xinticstocv }%
663 \def\xinticstocv #1%
664 {%
665 \expandafter\XINT_icstcv_prep \romannumeral`&&@#1,!,%
666 }%
667 \def\XINT_icstcv_prep
668 {%
669 \XINT_icstcv_loop_a {}1001%
670 }%
671 \def\XINT_icstcv_loop_a #1#2#3#4#5#6,%
672 {%
673 \xint_gob_til_exclam #6\XINT_icstcv_end!%
674 \expandafter
675 \XINT_icstcv_loop_b \romannumeral`&&@#6.{#2}{#3}{#4}{#5}{#1}%
676 }%
677 \def\XINT_icstcv_loop_b #1.#2#3#4#5%
678 {%
679 \expandafter\XINT_icstcv_loop_c\expandafter
680 {\romannumeral0\xintiiadd {#5}{\XINT_mul_fork #1\xint:#3\xint:}}%
681 {\romannumeral0\xintiiadd {#4}{\XINT_mul_fork #1\xint:#2\xint:}}%
682 {{#2}{#3}}%
683 }%
684 \def\XINT_icstcv_loop_c #1#2%
685 {%
686 \expandafter\XINT_icstcv_loop_d\expandafter {#2}{#1}%
687 }%
688 \def\XINT_icstcv_loop_d #1#2%
689 {%
690 \expandafter\XINT_icstcv_loop_e\expandafter
691 {\romannumeral0\xintrawwithzeros {#1/#2}}{{#1}{#2}}%
692 }%
693 \def\XINT_icstcv_loop_e #1#2#3#4{\XINT_icstcv_loop_a {#4{#1}}#2#3}%
694 \def\XINT_icstcv_end #1.#2#3#4#5#6{ #6}% 1.09b removes [0]
```
## 9.19 **\xintGCtoCv**

```
695 \def\xintGCtoCv {\romannumeral0\xintgctocv }%
696 \def\xintgctocv #1%
697 {%
698 \expandafter\XINT_gctcv_prep \romannumeral`&&@#1+!/%
699 }%
700 \def\XINT_gctcv_prep
701 {%
```

```
702 \XINT_gctcv_loop_a {}1001%
703 }%
704 \def\XINT_gctcv_loop_a #1#2#3#4#5#6+%
705 {%
706 \expandafter\XINT_gctcv_loop_b
707 \romannumeral0\xintrawwithzeros {#6}.{#2}{#3}{#4}{#5}{#1}%
708 }%
709 \def\XINT_gctcv_loop_b #1/#2.#3#4#5#6%
710 {%
711 \expandafter\XINT_gctcv_loop_c\expandafter
712 {\romannumeral0\XINT_mul_fork #2\xint:#4\xint:}%
713 {\romannumeral0\XINT_mul_fork #2\xint:#3\xint:}%
714 {\romannumeral0\xintiiadd {\XINT_mul_fork #2\xint:#6\xint:}%
715 {\XINT_mul_fork #1\xint:#4\xint:}}%
716 {\romannumeral0\xintiiadd {\XINT_mul_fork #2\xint:#5\xint:}%
717 {\XINT_mul_fork #1\xint:#3\xint:}}%
718 }%
719 \def\XINT_gctcv_loop_c #1#2%
720 {%
721 \expandafter\XINT_gctcv_loop_d\expandafter {\expandafter{#2}{#1}}%
722 }%
723 \def\XINT_gctcv_loop_d #1#2%
724 {%
725 \expandafter\XINT_gctcv_loop_e\expandafter {\expandafter{#2}{#1}}%
726 }%
727 \def\XINT_gctcv_loop_e #1#2%
728 {%
729 \expandafter\XINT_gctcv_loop_f\expandafter {#2}#1%
730 }%
731 \def\XINT_gctcv_loop_f #1#2%
732 {%
733 \expandafter\XINT_gctcv_loop_g\expandafter
734 {\romannumeral0\xintrawwithzeros {#1/#2}}{{#1}{#2}}%
735 }%
736 \def\XINT_gctcv_loop_g #1#2#3#4%
737 {%
738 \XINT_gctcv_loop_h {#4{#1}}{#2#3}% 1.09b removes [0]
739 }%
740 \def\XINT_gctcv_loop_h #1#2#3/%
741 {%
742 \xint_gob_til_exclam #3\XINT_gctcv_end!%
743 \expandafter\XINT_gctcv_loop_i
744 \romannumeral0\xintrawwithzeros {#3}.#2{#1}%
745 }%
746 \def\XINT_gctcv_loop_i #1/#2.#3#4#5#6%
747 {%
748 \expandafter\XINT_gctcv_loop_j\expandafter
749 {\romannumeral0\XINT_mul_fork #1\xint:#6\xint:}%
750 {\romannumeral0\XINT_mul_fork #1\xint:#5\xint:}%
751 {\romannumeral0\XINT_mul_fork #2\xint:#4\xint:}%
752 {\romannumeral0\XINT_mul_fork #2\xint:#3\xint:}%
753 }%
```

```
754 \def\XINT_gctcv_loop_j #1#2%
755 {%
756 \expandafter\XINT_gctcv_loop_k\expandafter {\expandafter{#2}{#1}}%
757 }%
758 \def\XINT_gctcv_loop_k #1#2%
759 {%
760 \expandafter\XINT_gctcv_loop_l\expandafter {\expandafter{#2}#1}%
761 }%
762 \def\XINT_gctcv_loop_l #1#2%
763 {%
764 \expandafter\XINT_gctcv_loop_m\expandafter {\expandafter{#2}#1}%
765 }%
766 \def\XINT_gctcv_loop_m #1#2{\XINT_gctcv_loop_a {#2}#1}%
767 \def\XINT_gctcv_end #1.#2#3#4#5#6{ #6}%
```
#### 9.20 **\xintiGCtoCv**

```
768 \def\xintiGCtoCv {\romannumeral0\xintigctocv }%
769 \def\xintigctocv #1%
770 {%
771 \expandafter\XINT_igctcv_prep \romannumeral`&&@#1+!/%
772 }%
773 \def\XINT_igctcv_prep
774 {%
775 \XINT_igctcv_loop_a {}1001%
776 }%
777 \def\XINT_igctcv_loop_a #1#2#3#4#5#6+%
778 {%
779 \expandafter\XINT_igctcv_loop_b
780 \romannumeral`&&@#6.{#2}{#3}{#4}{#5}{#1}%
781 }%
782 \def\XINT_igctcv_loop_b #1.#2#3#4#5%
783 {%
784 \expandafter\XINT_igctcv_loop_c\expandafter
785 {\romannumeral0\xintiiadd {#5}{\XINT_mul_fork #1\xint:#3\xint:}}%
786 {\romannumeral0\xintiiadd {#4}{\XINT_mul_fork #1\xint:#2\xint:}}%
787 {{#2}{#3}}%
788 }%
789 \def\XINT_igctcv_loop_c #1#2%
790 {%
791 \expandafter\XINT_igctcv_loop_f\expandafter {\expandafter{#2}{#1}}%
792 }%
793 \def\XINT_igctcv_loop_f #1#2#3#4/%
794 {%
795 \xint_gob_til_exclam #4\XINT_igctcv_end_a!%
796 \expandafter\XINT_igctcv_loop_g
797 \romannumeral`&&@#4.#1#2{#3}%
798 }%
799 \def\XINT_igctcv_loop_g #1.#2#3#4#5%
800 {%
801 \expandafter\XINT_igctcv_loop_h\expandafter
802 {\romannumeral0\XINT_mul_fork #1\xint:#5\xint:}%
803 {\romannumeral0\XINT_mul_fork #1\xint:#4\xint:}%
804 {{#2}{#3}}%
```

```
805 }%
806 \def\XINT_igctcv_loop_h #1#2%
807 {%
808 \expandafter\XINT_igctcv_loop_i\expandafter {\expandafter{#2}{#1}}%
809 }%
810 \def\XINT_igctcv_loop_i #1#2{\XINT_igctcv_loop_k #2{#2#1}}%
811 \def\XINT_igctcv_loop_k #1#2%
812 {%
813 \expandafter\XINT_igctcv_loop_l\expandafter
814 {\romannumeral0\xintrawwithzeros {#1/#2}}%
815 }%
816 \def\XINT_igctcv_loop_l #1#2#3{\XINT_igctcv_loop_a {#3{#1}}#2}%1.09i removes [0]
817 \def\XINT_igctcv_end_a #1.#2#3#4#5%
818 {%
819 \expandafter\XINT_igctcv_end_b\expandafter
820 {\romannumeral0\xintrawwithzeros {#2/#3}}%
821 }%
822 \def\XINT_igctcv_end_b #1#2{ #2{#1}}% 1.09b removes [0]
```
#### 9.21 **\xintFtoCv**

Still uses \xinticstocv \xintFtoCs rather than \xintctocv \xintFtoC.

```
823 \def\xintFtoCv {\romannumeral0\xintftocv }%
824 \def\xintftocv #1%
825 {%
826 \xinticstocv {\xintFtoCs {#1}}%
827 }%
```
#### 9.22 **\xintFtoCCv**

```
828 \def\xintFtoCCv {\romannumeral0\xintftoccv }%
829 \def\xintftoccv #1%
830 {%
831 \xintigctocv {\xintFtoCC {#1}}%
832 }%
```
## 9.23 **\xintCntoF**

Modified in 1.06 to give the N first to a \numexpr rather than expanding twice. I just use \the\numexpr and maintain the previous code after that.

```
833 \def\xintCntoF {\romannumeral0\xintcntof }%
834 \def\xintcntof #1%
835 {%
836 \expandafter\XINT_cntf\expandafter {\the\numexpr #1}%
837 }%
838 \def\XINT_cntf #1#2%
839 {%
840 \ifnum #1>\xint_c_
841 \xint_afterfi {\expandafter\XINT_cntf_loop\expandafter
842 {\th \tt#1-1\expandafter}\expandafter843 {\romannumeral`&&@#2{#1}}{#2}}%
844 \else
```

```
845 \xint_afterfi
846 {\iint #1=\xint_cfter\space \romannumeral`&&@#2{0}}%
848 \else \xint_afterfi { }% 1.09m now returns nothing.
849 \fi}%
850 \fi
851 }%
852 \def\XINT_cntf_loop #1#2#3%
853 {%
854 \ifnum #1>\xint_c_ \else \XINT_cntf_exit \fi
855 \expandafter\XINT_cntf_loop\expandafter
856 {\the\numexpr #1-1\expandafter }\expandafter
857 {\romannumeral0\xintadd {\xintDiv {1[0]}{#2}}{#3{#1}}}%
858 {#3}%
859 }%
860 \def\XINT_cntf_exit \fi
861 \expandafter\XINT_cntf_loop\expandafter
862 #1\expandafter #2#3%
863 {%
864 \fi\xint_gobble_ii #2%
865 }%
```
## 9.24 **\xintGCntoF**

Modified in 1.06 to give the N argument first to a \numexpr rather than expanding twice. I just use \the\numexpr and maintain the previous code after that.

```
866 \def\xintGCntoF {\romannumeral0\xintgcntof }%
867 \def\xintgcntof #1%
868 {%
869 \expandafter\XINT_gcntf\expandafter {\the\numexpr #1}%
870 }%
871 \def\XINT_gcntf #1#2#3%
872 {%
873 \ifnum #1>\xint_c_
874 \xint_afterfi {\expandafter\XINT_gcntf_loop\expandafter
875 {\th\cdot\, #1-1\expandafter}\expandafter876 {\romannumeral`&&@#2{#1}}{#2}{#3}}%
877 \else
878 \xint_afterfi
879 {\iint#1=\xint_c}880 \xint_afterfi {\expandafter\space\romannumeral`&&@#2{0}}%
881 \else \xint_afterfi { }% 1.09m now returns nothing rather than 0/1[0]
882 \fi}%
883 \fi
884 }%
885 \def\XINT_gcntf_loop #1#2#3#4%
886 {%
887 \ifnum #1>\xint_c_ \else \XINT_gcntf_exit \fi
888 \expandafter\XINT_gcntf_loop\expandafter
889 {\the\numexpr #1-1\expandafter }\expandafter
890 {\romannumeral0\xintadd {\xintDiv {#4{#1}}{#2}}{#3{#1}}}%
891 {#3}{#4}%
```

```
892 }%
893 \def\XINT_gcntf_exit \fi
894 \expandafter\XINT_gcntf_loop\expandafter
895 #1\expandafter #2#3#4%
896 {%
897 \fi\xint_gobble_ii #2%
898 }%
```
## 9.25 **\xintCntoCs**

<span id="page-280-0"></span>Modified in 1.09m: added spaces after the commas in the produced list. Moreover the coefficients are not braced anymore. A slight induced limitation is that the macro argument should not contain some explicit comma (cf. \XINT\_cntcs\_exit\_b), hence \xintCntoCs {\macro,} with \def\macro,#1{<stuff>} would crash. Not a very serious limitation, I believe.

```
899 \def\xintCntoCs {\romannumeral0\xintcntocs }%
900 \def\xintcntocs #1%
901 {%
902 \expandafter\XINT_cntcs\expandafter {\the\numexpr #1}%
903 }%
904 \def\XINT_cntcs #1#2%
905 {%
906 \ifnum #1<0
907 \xint_afterfi { }% 1.09i: a 0/1[0] was here, now the macro returns nothing
908 \else
909 \xint_afterfi {\expandafter\XINT_cntcs_loop\expandafter
910 {\th \{1-\xint_c_i\exp\ and fter\} \exp\ and fter911 {\romannumeral`&&@#2{#1}}{#2}}% produced coeff not braced
912 \fi
913 }%
914 \def\XINT_cntcs_loop #1#2#3%
915 {%
916 \ifnum #1>-\xint_c_i \else \XINT_cntcs_exit \fi
917 \expandafter\XINT_cntcs_loop\expandafter
918 {\the\numexpr #1-\xint_c_i\expandafter}\expandafter
919 {\romannumeral`&&@#3{#1}, #2}{#3}% space added, 1.09m
920 }%
921 \def\XINT_cntcs_exit \fi
922 \expandafter\XINT_cntcs_loop\expandafter
923 #1\expandafter #2#3%
924 {%
925 \fi\XINT_cntcs_exit_b #2%
926 }%
927 \def\XINT_cntcs_exit_b #1,{}% romannumeral stopping space already there
```
#### 9.26 **\xintCntoGC**

Modified in 1.06 to give the N first to a \numexpr rather than expanding twice. I just use \the\numexpr and maintain the previous code after that.

1.09m maintains the braces, as the coeff are allowed to be fraction and the slash can not be naked in the GC format, contrarily to what happens in \xintCntoCs. Also the separators given to \xintGCtoGCx may then fetch the coefficients as argument, as they are braced.

```
928 \def\xintCntoGC {\romannumeral0\xintcntogc }%
929 \def\xintcntogc #1%
930 {%
931 \expandafter\XINT_cntgc\expandafter {\the\numexpr #1}%
932 }%
933 \def\XINT_cntgc #1#2%
934 {%
935 \ifnum #1<0
936 \xint_afterfi { }% 1.09i there was as strange 0/1[0] here, removed
937 \else
938 \xint_afterfi {\expandafter\XINT_cntgc_loop\expandafter
939 {\th \text{+1}-\xint_c_i\exp\ndafter}\exp\ndafter940 {\expandafter{\romannumeral`&&@#2{#1}}}{#2}}%
941 \setminusfi
942 }%
943 \def\XINT_cntgc_loop #1#2#3%
944 {%
945 \ifnum #1>-\xint_c_i \else \XINT_cntgc_exit \fi
946 \expandafter\XINT_cntgc_loop\expandafter
947 {\the\numexpr #1-\xint_c_i\expandafter }\expandafter
948 {\expandafter{\romannumeral`&&@#3{#1}}+1/#2}{#3}%
949 }%
950 \def\XINT_cntgc_exit \fi
951 \expandafter\XINT_cntgc_loop\expandafter
952 #1\expandafter #2#3%
953 {%
954 \fi\XINT_cntgc_exit_b #2%
955 }%
956 \def\XINT_cntgc_exit_b #1+1/{ }%
```
### 9.27 **\xintGCntoGC**

Modified in 1.06 to give the N first to a \numexpr rather than expanding twice. I just use \the\numexpr and maintain the previous code after that.

```
957 \def\xintGCntoGC {\romannumeral0\xintgcntogc }%
958 \def\xintgcntogc #1%
959 {%
960 \expandafter\XINT_gcntgc\expandafter {\the\numexpr #1}%
961 }%
962 \def\XINT_gcntgc #1#2#3%
963 {%
964 \ifnum #1<0
965 \xint_afterfi { }% 1.09i now returns nothing
966 \else
967 \xint_afterfi {\expandafter\XINT_gcntgc_loop\expandafter
968 {\theta\cdot \mu\neq \mu+1-\xint_c_i\exp\{\alpha fte\}}969 {\expandafter{\romannumeral`&&@#2{#1}}}{#2}{#3}}%
970 \fi
971 }%
972 \def\XINT_gcntgc_loop #1#2#3#4%
973 {%
974 \ifnum #1>-\xint_c_i \else \XINT_gcntgc_exit \fi
```

```
975 \expandafter\XINT_gcntgc_loop_b\expandafter
976 {\expandafter{\romannumeral`&&@#4{#1}}/#2}{#3{#1}}{#1}{#3}{#4}%
977 }%
978 \def\XINT_gcntgc_loop_b #1#2#3%
979 {%
980 \expandafter\XINT_gcntgc_loop\expandafter
981 {\the\numexpr #3-\xint_c_i \expandafter}\expandafter
982 {\expandafter{\romannumeral`&&@#2}+#1}%
983 }%
984 \def\XINT_gcntgc_exit \fi
985 \expandafter\XINT_gcntgc_loop_b\expandafter #1#2#3#4#5%
986 {%
987 \fi\XINT_gcntgc_exit_b #1%
988 }%
989 \def\XINT_gcntgc_exit_b #1/{ }%
```
## 9.28 **\xintCstoGC**

```
990 \def\xintCstoGC {\romannumeral0\xintcstogc }%
991 \def\xintcstogc #1%
992 {%
993 \expandafter\XINT_cstc_prep \romannumeral`&&@#1,!,%
994 }%
995 \def\XINT_cstc_prep #1,{\XINT_cstc_loop_a {{#1}}}%
996 \def\XINT_cstc_loop_a #1#2,%
997 {%
998 \xint_gob_til_exclam #2\XINT_cstc_end!%
999 \XINT_cstc_loop_b {#1}{#2}%
1000 }%
1001 \def\XINT_cstc_loop_b #1#2{\XINT_cstc_loop_a {#1+1/{#2}}}%
1002 \def\XINT_cstc_end!\XINT_cstc_loop_b #1#2{ #1}%
```
#### 9.29 **\xintGCtoGC**

```
1003 \def\xintGCtoGC {\romannumeral0\xintgctogc }%
1004 \def\xintgctogc #1%
1005 {%
1006 \expandafter\XINT_gctgc_start \romannumeral`&&@#1+!/%
1007 }%
1008 \def\XINT_gctgc_start {\XINT_gctgc_loop_a {}}%
1009 \def\XINT_gctgc_loop_a #1#2+#3/%
1010 {%
1011 \xint_gob_til_exclam #3\XINT_gctgc_end!%
1012 \expandafter\XINT_gctgc_loop_b\expandafter
1013 {\romannumeral`&&@#2}{#3}{#1}%
1014 }%
1015 \def\XINT_gctgc_loop_b #1#2%
1016 {%
1017 \expandafter\XINT_gctgc_loop_c\expandafter
1018 {\romannumeral`&&@#2}{#1}%
1019 }%
1020 \def\XINT_gctgc_loop_c #1#2#3%
1021 {%
1022 \XINT_gctgc_loop_a {#3{#2}+{#1}/}%
```

```
1023 }%
1024 \def\XINT_gctgc_end!\expandafter\XINT_gctgc_loop_b
1025 {%
1026 \expandafter\XINT_gctgc_end_b
1027 }%
1028 \def\XINT_gctgc_end_b #1#2#3{ #3{#1}}%
1029 \XINT_restorecatcodes_endinput%
```
# 10 Package **xintexpr** implementation

# **Contents**

<span id="page-284-0"></span>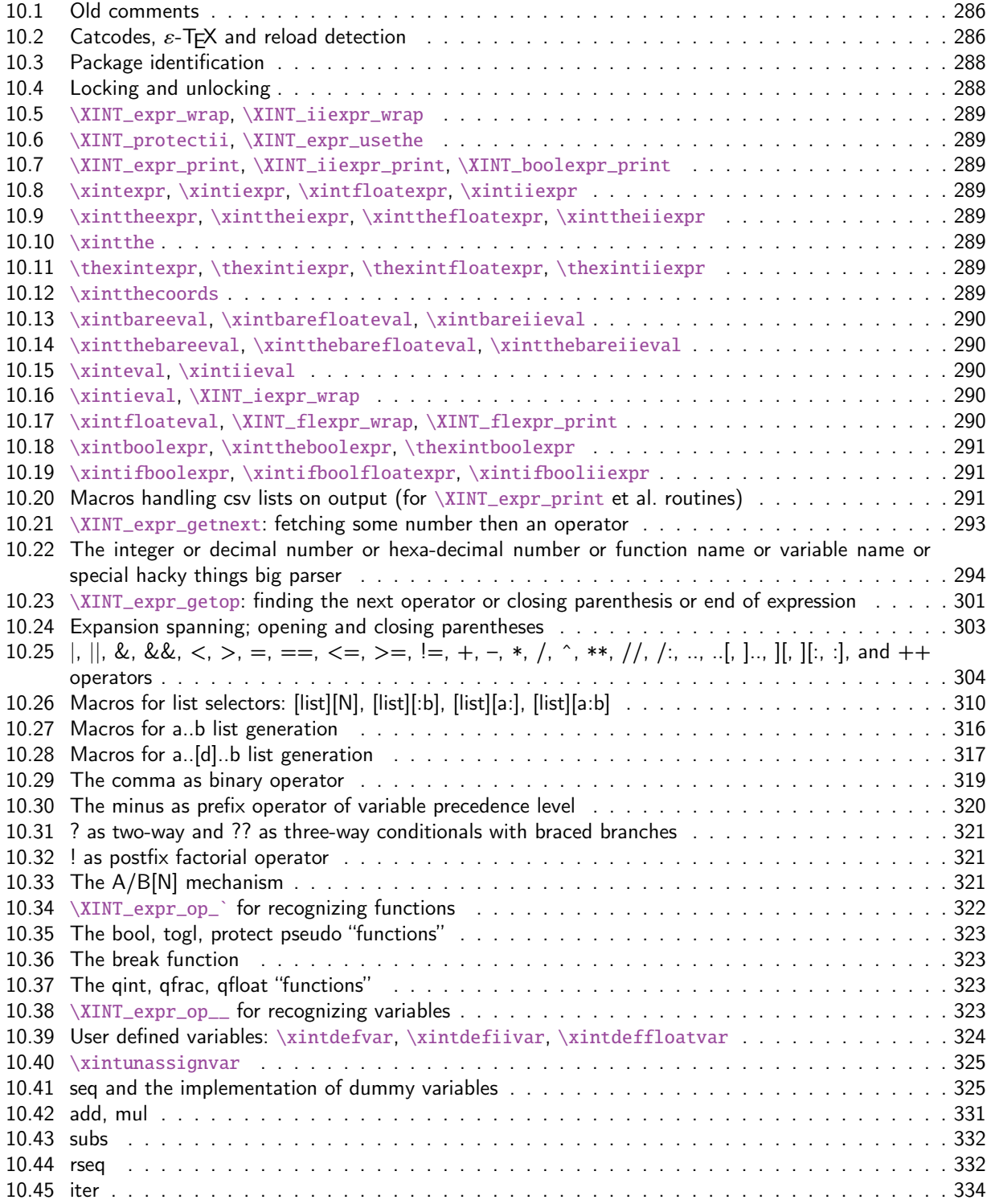

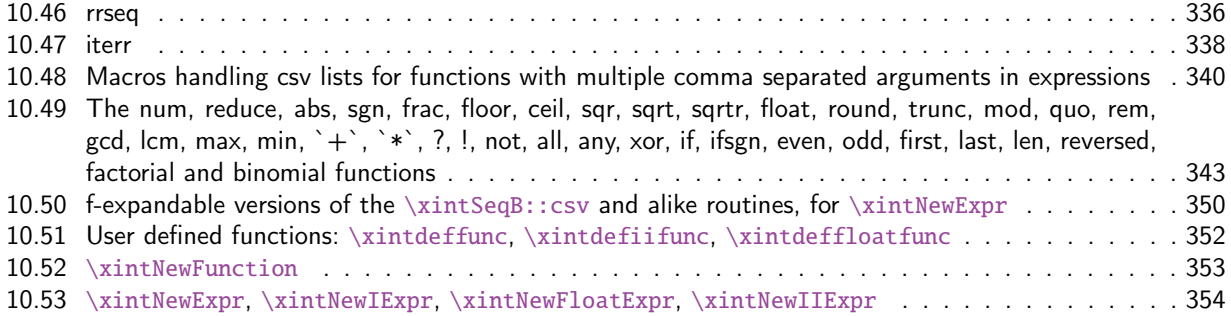

[This is release](#page-351-0) 1.2o of [2017/08/29].

## [10.1 Old comments](#page-353-0)

These general comments were last updated at the end of the 1.09x series in 2014. The principles remain in place to this day but refer to CHANGES.html for some significant evolutions since.

<span id="page-285-0"></span>The first version was released in June 2013. I was greatly helped in this task of writing an expandable parser of infix operations by the comments provided in l3fp-parse.dtx (in its version as available in April-May 2013). One will recognize in particular the idea of the `until' macros; I have not looked into the actual  $13fp$  cod[e beyond the v](http://www.ctan.org/pkg/xint/CHANGES.html)ery useful comments provided in its documentation.

A main worry was that my data has no a priori bound on its size; to keep the code reasonably efficient, I experimented with a technique of storing and retrieving data expandably as names of control sequences. Intermediate computation results are stored as control sequences  $\csc^{-2/b[n]}$ .

Roughly speaking, the parser mechanism is as follows: at any given time the last found ``operator'' has its associated until macro awaiting some news from the token flow; first getnext expands forward in the hope to construct some number, which may come from a parenthesized sub-expression, from some braced material, or from a digit by digit scan. After this number has been formed the next operator is looked for by the getop macro. Once getop has finished its job, until is presented with three tokens: the first one is the precedence level of the new found operator (which may be an end of expression marker), the second is the operator character token (earlier versions had here already some macro name, but in order to keep as much common code to expr and floatexpr common as possible, this was modified) of the new found operator, and the third one is the newly found number (which was encountered just before the new operator).

The until macro of the earlier operator examines the precedence level of the new found one, and either executes the earlier operator (in the case of a binary operation, with the found number and a previously stored one) or it delays execution, giving the hand to the until macro of the operator having been found of higher precedence.

A minus sign acting as prefix gets converted into a (unary) operator inheriting the precedence level of the previous operator.

Once the end of the expression is found (it has to be marked by a  $\relax{\rm char}$ ) the final result is output as four tokens (five tokens since 1.09j) the first one a catcode 11 exclamation mark, the second one an error generating macro, the third one is a protection mechanism, the fourth one a printing macro and the fifth is  $\c -a/b[n]$ . The prefix  $\x$ intthe makes the output printable by killing the first three tokens.

## 10.2 Catcodes,  $\varepsilon$ -T<sub>F</sub>X and reload detection

The code for reload detection was initially copied from HEIKO OBERDIEK's packages, then modified. The method for catcodes was also initially directly inspired by these packages.

```
1 \begingroup\catcode61\catcode48\catcode32=10\relax%
```

```
2 \catcode13=5 % ^^M
3 \endlinechar=13 %
4 \catcode123=1 % {
5 \catcode125=2 % }
6 \catcode64=11 % @
7 \catcode35=6 % #
8 \catcode44=12 % ,
9 \catcode45=12 % -
10 \catcode46=12 % .
11 \catcode58=12 % :
12 \def\z {\endgroup}%
13 \expandafter\let\expandafter\x\csname ver@xintexpr.sty\endcsname
14 \expandafter\let\expandafter\w\csname ver@xintfrac.sty\endcsname
15 \expandafter\let\expandafter\t\csname ver@xinttools.sty\endcsname
16 \expandafter
17 \ifx\csname PackageInfo\endcsname\relax
18 \def\y#1#2{\immediate\write-1{Package #1 Info: #2.}}%
19 \else
20 \def\y#1#2{\PackageInfo{#1}{#2}}%
21 \setminusfi
22 \expandafter
23 \ifx\csname numexpr\endcsname\relax
24 \y{xintexpr}{\numexpr not available, aborting input}%
25 \aftergroup\endinput
26 \else
27 \ifx\x\relax % plain-TeX, first loading of xintexpr.sty
28 \ifx\w\relax % but xintfrac.sty not yet loaded.
29 \expandafter\def\expandafter\z\expandafter
30 {\z\input xintfrac.sty\relax}%
31 \quad \text{if}32 \ifx\t\relax % but xinttools.sty not yet loaded.
33 \expandafter\def\expandafter\z\expandafter
34 {\z\input xinttools.sty\relax}%
35 \quad \forall \text{fi}36 \else
37 \def\empty {}%
38 \ifx\x\empty % LaTeX, first loading,
39 % variable is initialized, but \ProvidesPackage not yet seen
40 \ifx\w\relax % xintfrac.sty not yet loaded.
41 \expandafter\def\expandafter\z\expandafter
42 {\{x\}RequirePackage{\{xintfrac}\}\43 \qquad \qquad \int f44 \ifx\t\relax % xinttools.sty not yet loaded.
45 \expandafter\def\expandafter\z\expandafter
46 {\z\RequirePackage{xinttools}}%
47 \over \text{ifi}48 \else
49 \aftergroup\endinput % xintexpr already loaded.
50 \forall fi
51 \fi
52 \fi
53 \z%
```
## 10.3 Package identification

```
55 \XINT_providespackage
56 \ProvidesPackage{xintexpr}%
57 [2017/08/29 1.2o Expandable expression parser (JFB)]%
58 \catcode`! 11
59 \let\XINT_Cmp \xintiiCmp
```
## 10.4 Locking and unlocking

<span id="page-287-1"></span>Some renaming and modifications here with release 1.2 to switch from using chains of \romannumeral-`0 in order to gather numbers, possibly hexadecimals, to using a \csname governed expansion. In this way no more limit at 5000 digits, and besides this is a logical move because the \xintexpr parser is already based on \csname...\endcsname storage of numbers as one token.

The limitation at 5000 digits didn't worry me too much because it was not very realistic to launch computations with thousands of digits... such computations are still slow with 1.2 but less so now. Chains or \romannumeral are still used for the gathering of function names and other stuff which I have half-forgotten because the parser does many things.

In the earlier versions we used the lockscan macro after a chain of \romannumeral-`0 had ended gathering digits; this uses has been replaced by direct processing inside a \csname...\endcsname and the macro is kept only for matters of dummy variables.

Currently, the parsing of hexadecimal numbers needs two nested \csname...\endcsname, first to gather the letters (possibly with a hexadecimal fractional part), and in a second stage to apply \xintHexToDec to do the actual conversion. This should be faster than updating on the fly the number (which would be hard for the fraction part...). The macro \xintHexToDec could probably be made faster by using techniques similar as the ones 1.2 uses in xintcore.sty.

```
60 \def\xint_gob_til_! #1!{}% ! with catcode 11
61 \def\XINT_expr_lockscan#1{% not used for decimal numbers in xintexpr 1.2
62 \def\XINT_expr_lockscan##1!{\expandafter#1\csname .=##1\endcsname}%
63 }\XINT_expr_lockscan{ }%
64 \def\XINT_expr_lockit#1{%
65 \def\XINT_expr_lockit##1{\expandafter#1\csname .=##1\endcsname}%
66 }\XINT_expr_lockit{ }%
67 \def\XINT_expr_unlock_hex_in #1% expanded inside \csname..\endcsname
68 {\expandafter\XINT_expr_inhex\romannumeral`&&@\XINT_expr_unlock#1;}%
69 \def\XINT_expr_inhex #1.#2#3;% expanded inside \csname..\endcsname
70 {%
71 \if#2>\xintHexToDec{#1}%
72 \else
73 \xintiiMul{\xintiiPow{625}{\xintLength{#3}}}{\xintHexToDec{#1#3}}%
74 [\the\numexpr-4*\xintLength{#3}]%
75 \setminusfi
76 }%
77 \def\XINT_expr_unlock {\expandafter\XINT_expr_unlock_a\string }%
78 \def\XINT_expr_unlock_a #1.={}%
79 \def\XINT_expr_unexpectedtoken {\xintError:ignored }%
80 \let\XINT_expr_done\space
```
# 10.5 **\XINT\_expr\_wrap**, **\XINT\_iiexpr\_wrap**

```
81 \def\XINT_expr_wrap { !\XINT_expr_usethe\XINT_protectii\XINT_expr_print }%
82 \def\XINT_iiexpr_wrap { !\XINT_expr_usethe\XINT_protectii\XINT_iiexpr_print }%
```

```
10.6 \XINT_protectii, \XINT_expr_usethe
```

```
83 \def\XINT_protectii #1{\noexpand\XINT_protectii\noexpand #1\noexpand }%
84 \protected\def\XINT_expr_usethe\XINT_protectii {\xintError:missing_xintthe!}%
```

```
10.7 \XINT_expr_print, \XINT_iiexpr_print, \XINT_boolexpr_print
```
See also the \XINT\_flexpr\_print which is special, below.

```
85 \def\XINT_expr_print #1{\xintSPRaw::csv {\XINT_expr_unlock #1}}%
86 \def\XINT_iiexpr_print #1{\xintCSV::csv {\XINT_expr_unlock #1}}%
87 \def\XINT_boolexpr_print #1{\xintIsTrue::csv {\XINT_expr_unlock #1}}%
```
# 10.8 **\xintexpr**, **\xintiexpr**, **\xintfloatexpr**, **\xintiiexpr**

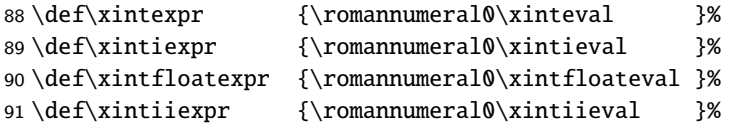

# 10.9 **\xinttheexpr**, **\xinttheiexpr**, **\xintthefloatexpr**, **\xinttheiiexpr**

```
92 \def\xinttheexpr
```

```
93 {\romannumeral`&&@\expandafter\XINT_expr_print\romannumeral0\xintbareeval }%
94 \def\xinttheiexpr {\romannumeral`&&@\xintthe\xintiexpr }%
95 \def\xintthefloatexpr {\romannumeral`&&@\xintthe\xintfloatexpr }%
96 \def\xinttheiiexpr
97 {\romannumeral`&&@\expandafter\XINT_iiexpr_print\romannumeral0\xintbareiieval }%
```
# 10.10 **\xintthe**

98 \def\xintthe #1{\romannumeral`&&@\expandafter\xint\_gobble\_iii\romannumeral`&&@#1}%

# 10.11 **\thexintexpr**, **\thexintiexpr**, **\thexintfloatexpr**, **\thexintiiexpr**

New with 1.2h. I have been three years long very strict in terms of prefixing macros, but well.

```
99 \let\thexintexpr \xinttheexpr
100 \let\thexintiexpr \xinttheiexpr
101 \let\thexintfloatexpr\xintthefloatexpr
102 \let\thexintiiexpr \xinttheiiexpr
```
# 10.12 **\xintthecoords**

1.1 Wraps up an even number of comma separated items into pairs of TikZ coordinates; for use in the following way:

coordinates {\xintthecoords\xintfloatexpr ... \relax}

The crazyness with the \csname and unlock is due to TikZ somewhat STRANGE control of the TO-TAL number of expansions which should not exceed the very low value of 100 !! As we implemented \XINT\_thecoords\_b in an "inline" style for efficiency, we need to hide its expansions.

Not to be used as \xintthecoords\xintthefloatexpr, only as \xintthecoords\xintfloatexpr (or \xintiexpr etc...). Perhaps \xintthecoords could make an extra check, but one should not accustom users to too loose requirements!

```
103 \def\xintthecoords #1{\romannumeral`&&@\expandafter\expandafter\expandafter
104 \XINT_thecoords_a
105 \expandafter\xint_gobble_iii\romannumeral0#1}%
106 \def\XINT_thecoords_a #1#2% #1=print macro, indispensible for scientific notation
107 {\expandafter\XINT_expr_unlock\csname.=\expandafter\XINT_thecoords_b
108 \romannumeral`&&@#1#2,!,!,^\endcsname }%
109 \def\XINT_thecoords_b #1#2,#3#4,%
110 {\xint_gob_til_! #3\XINT_thecoords_c ! (#1#2, #3#4)\XINT_thecoords_b }%
111 \def\XINT_thecoords_c #1^{}%
```
## 10.13 **\xintbareeval**, **\xintbarefloateval**, **\xintbareiieval**

```
112 \def\xintbareeval
113 {\expandafter\XINT_expr_until_end_a\romannumeral`&&@\XINT_expr_getnext }%
114 \def\xintbarefloateval
115 {\expandafter\XINT_flexpr_until_end_a\romannumeral`&&@\XINT_expr_getnext }%
116 \def\xintbareiieval
117 {\expandafter\XINT_iiexpr_until_end_a\romannumeral`&&@\XINT_expr_getnext }%
```
### 10.14 **\xintthebareeval**, **\xintthebarefloateval**, **\xintthebareiieval**

```
118 \def\xintthebareeval {\expandafter\XINT_expr_unlock\romannumeral0\xintbareeval}%
119 \def\xintthebarefloateval {\expandafter\XINT_expr_unlock\romannumeral0\xintbarefloateval}%
120 \def\xintthebareiieval {\expandafter\XINT_expr_unlock\romannumeral0\xintbareiieval}%
```
## 10.15 **\xinteval**, **\xintiieval**

 \def\xinteval {\expandafter\XINT\_expr\_wrap\romannumeral0\xintbareeval }% \def\xintiieval {\expandafter\XINT\_iiexpr\_wrap\romannumeral0\xintbareiieval }%

## 10.16 **\xintieval**, **\XINT\_iexpr\_wrap**

```
Optional argument since 1.1.
```

```
123 \def\xintieval #1%
124 {\ifx [#1\expandafter\XINT_iexpr_withopt\else\expandafter\XINT_iexpr_noopt \fi #1}%
125 \def\XINT_iexpr_noopt
126 {\expandafter\XINT_iexpr_wrap \expandafter 0\romannumeral0\xintbareeval }%
127 \def\XINT_iexpr_withopt [#1]%
128 {%
129 \expandafter\XINT_iexpr_wrap\expandafter
130 {\the\numexpr \xint_zapspaces #1 \xint_gobble_i\expandafter}%
131 \romannumeral0\xintbareeval
132 }%
133 \def\XINT_iexpr_wrap #1#2%
134 {%
135 \expandafter\XINT_expr_wrap
136 \csname .=\xintRound::csv {#1}{\XINT_expr_unlock #2}\endcsname
137 }%
```
## 10.17 **\xintfloateval**, **\XINT\_flexpr\_wrap**, **\XINT\_flexpr\_print**

```
Optional argument since 1.1
```
\def\xintfloateval #1%

```
139 {%
140 \ifx [#1\expandafter\XINT_flexpr_withopt_a\else\expandafter\XINT_flexpr_noopt
141 \fi #1%
142 }%
143 \def\XINT_flexpr_noopt
144 {%
145 \expandafter\XINT_flexpr_withopt_b\expandafter\xinttheDigits
146 \romannumeral0\xintbarefloateval
147 }%
148 \def\XINT_flexpr_withopt_a [#1]%
149 {%
150 \expandafter\XINT_flexpr_withopt_b\expandafter
151 {\the\numexpr\xint_zapspaces #1 \xint_gobble_i\expandafter}%
152 \romannumeral0\xintbarefloateval
153 }%
154 \def\XINT_flexpr_withopt_b #1#2%
155 {%
156 \expandafter\XINT_flexpr_wrap\csname .;#1.=% ; and not : as before b'cause NewExpr
157 \XINTinFloat::csv {#1}{\XINT_expr_unlock #2}\endcsname
158 }%
159 \def\XINT_flexpr_wrap { !\XINT_expr_usethe\XINT_protectii\XINT_flexpr_print }%
160 \def\XINT_flexpr_print #1%
161 {%
162 \expandafter\xintPFloat::csv
163 \romannumeral`&&@\expandafter\XINT_expr_unlock_sp\string #1!%
164 }%
165 \catcode`: 12
166 \def\XINT_expr_unlock_sp #1.;#2.=#3!{{#2}{#3}}%
167 \catcode`: 11
```
## 10.18 **\xintboolexpr**, **\xinttheboolexpr**, **\thexintboolexpr**

 \def\xintboolexpr {\romannumeral0\expandafter\expandafter\expandafter \XINT\_boolexpr\_done \expandafter\xint\_gobble\_iv\romannumeral0\xinteval }% 170 \def\xinttheboolexpr {\romannumeral`&&@\expandafter\expandafter\expandafter \XINT\_boolexpr\_print\expandafter\xint\_gobble\_iv\romannumeral0\xinteval }% \let\thexintboolexpr\xinttheboolexpr \def\XINT\_boolexpr\_done { !\XINT\_expr\_usethe\XINT\_protectii\XINT\_boolexpr\_print }%

10.19 **\xintifboolexpr**, **\xintifboolfloatexpr**, **\xintifbooliiexpr**

Do not work with comma separated expressions.

```
174 \def\xintifboolexpr #1{\romannumeral0\xintifnotzero {\xinttheexpr #1\relax}}%
175 \def\xintifboolfloatexpr #1{\romannumeral0\xintifnotzero {\xintthefloatexpr #1\relax}}%
176 \def\xintifbooliiexpr #1{\romannumeral0\xintifnotzero {\xinttheiiexpr #1\relax}}%
```
## 10.20 Macros handling csv lists on output (for **\XINT\_expr\_print** et al. routines)

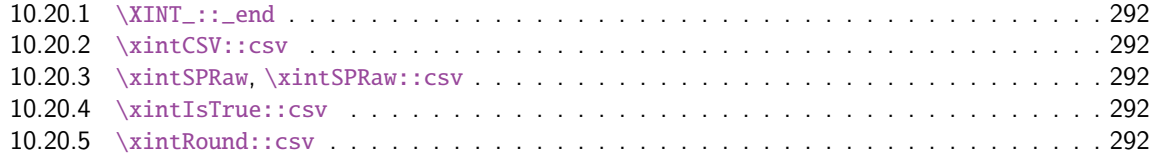

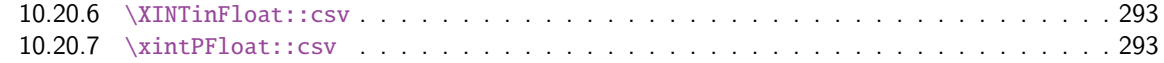

Changed completely for 1.1, which adds the optional arguments to  $\xi$  intiexpr and  $\xi$  intiexpr.

#### 10.20.1 **[\XINT\\_::\\_end](#page-292-0)**

Le mécanisme est le suivant, #2 est dans des accolades et commence par ,<sp>. Donc le gobble se débarrasse du, et le <sp> après brace stripping arrête un \romannumeral0 ou \romannumeral-`0

<span id="page-291-0"></span>\def\XINT\_::\_end #1,#2{\xint\_gobble\_i #2}%

#### 10.20.2 **\xintCSV::csv**

```
178 \def\xintCSV::csv #1{\expandafter\XINT_csv::_a\romannumeral`&&@#1,^,}%
179 \def\XINT_csv::_a {\XINT_csv::_b {}}%
180 \def\XINT_csv::_b #1#2,{\expandafter\XINT_csv::_c \romannumeral`&&@#2,{#1}}%
181 \def\XINT_csv::_c #1{\if ^#1\expandafter\XINT_::_end\fi\XINT_csv::_d #1}%
182 \def\XINT_csv::_d #1,#2{\XINT_csv::_b {#2, #1}}% possibly, item #1 is empty.
```
#### 10.20.3 **\xintSPRaw**, **\xintSPRaw::csv**

```
183 \def\xintSPRaw {\romannumeral0\xintspraw }%
184 \def\xintspraw #1{\expandafter\XINT_spraw\romannumeral`&&@#1[\W]}%
185 \def\XINT_spraw #1[#2#3]{\xint_gob_til_W #2\XINT_spraw_a\W\XINT_spraw_p #1[#2#3]}%
186 \def\XINT_spraw_a\W\XINT_spraw_p #1[\W]{ #1}%
187 \def\XINT_spraw_p #1[\W]{\xintpraw {#1}}%
188 \def\xintSPRaw::csv #1{\romannumeral0\expandafter\XINT_spraw::_a\romannumeral`&&@#1,^,}%
189 \def\XINT_spraw::_a {\XINT_spraw::_b {}}%
190 \def\XINT_spraw::_b #1#2,{\expandafter\XINT_spraw::_c \romannumeral`&&@#2,{#1}}%
191 \def\XINT_spraw::_c #1{\if ,#1\xint_dothis\XINT_spraw::_e\fi
192 \iint \iint_{\infty} x \in \mathbb{1} \int_{\infty} x \in \mathbb{1} \int_{\infty} x \in \mathbb{1} \int_{\infty} x \in \mathbb{1} \int_{\infty} x \in \mathbb{1} \int_{\infty} x \in \mathbb{1} \int_{\infty} x \in \mathbb{1} \int_{\infty} x \in \mathbb{1} \int_{\infty} x \in \mathbb{1} \int_{\infty} x \in \mathbb{1} \int_{\infty} x \in \mathbb{1} \193 \xint_orthat\XINT_spraw::_d #1}%
194 \def\XINT_spraw::_d #1,{\expandafter\XINT_spraw::_e\romannumeral0\XINT_spraw #1[\W],}%
195 \def\XINT_spraw::_e #1,#2{\XINT_spraw::_b {#2, #1}}%
```
#### 10.20.4 **\xintIsTrue::csv**

```
196 \def\xintIsTrue::csv #1{\romannumeral0\expandafter\XINT_istrue::_a\romannumeral`&&@#1,^,}%
197 \def\XINT_istrue::_a {\XINT_istrue::_b {}}%
198 \def\XINT_istrue::_b #1#2,{\expandafter\XINT_istrue::_c \romannumeral`&&@#2,{#1}}%
199 \def\XINT_istrue::_c #1{\if ,#1\xint_dothis\XINT_istrue::_e\fi
200 \iint^41\xint_d\otimes\XINT::_end\fi
201 \xint_orthat\XINT_istrue::_d #1}%
202 \def\XINT_istrue::_d #1,{\expandafter\XINT_istrue::_e\romannumeral0\xintisnotzero {#1},}%
203 \def\XINT_istrue::_e #1,#2{\XINT_istrue::_b {#2, #1}}%
```
#### 10.20.5 **\xintRound::csv**

```
204 \def\XINT_:::_end #1,#2#3{\xint_gobble_i #3}%
205\def\xintRound::csv #1#2{\romannumeral0\expandafter\XINT_round::_b\expandafter
206 {\the\numexpr#1\expandafter}\expandafter{\expandafter}\romannumeral`&&@#2,^,}%
207 \def\XINT_round::_b #1#2#3,{\expandafter\XINT_round::_c \romannumeral`&&@#3,{#1}{#2}}%
208 \def\XINT_round::_c #1{\if ,#1\xint_dothis\XINT_round::_e\fi
209 \if ^#1\xint_dothis\XINT_:::_end\fi
210 \xint_orthat\XINT_round::_d #1}%
```

```
211 \def\XINT_round::_d #1,#2{%
212 \expandafter\XINT_round::_e\romannumeral0\ifnum#2>\xint_c_
213 \expandafter\xintround\else\expandafter\xintiround\fi {#2}{#1},{#2}}%
214 \def\XINT_round::_e #1,#2#3{\XINT_round::_b {#2}{#3, #1}}%
10.20.6 \XINTinFloat::csv
215 \def\XINTinFloat::csv #1#2{\romannumeral0\expandafter\XINT_infloat::_b\expandafter
```

```
216 {\the\numexpr #1\expandafter}\expandafter{\expandafter}\romannumeral`&&@#2,^,}%
217 \def\XINT_infloat::_b #1#2#3,{\XINT_infloat::_c #3,{#1}{#2}}%
218 \def\XINT_infloat::_c #1{\if ,#1\xint_dothis\XINT_infloat::_e\fi
219 \iint \#1\xint_d\othis\XINT:::_end\fi
220 \xint_orthat\XINT_infloat::_d #1}%
221 \def\XINT_infloat::_d #1,#2%
222 {\expandafter\XINT_infloat::_e\romannumeral0\XINTinfloat [#2]{#1},{#2}}%
223 \def\XINT_infloat::_e #1,#2#3{\XINT_infloat::_b {#2}{#3, #1}}%
```

```
10.20.7 \xintPFloat::csv
```

```
224 \def\xintPFloat::csv #1#2{\romannumeral0\expandafter\XINT_pfloat::_b\expandafter
225 {\the\numexpr #1\expandafter}\expandafter{\expandafter}\romannumeral`&&@#2,^,}%
226 \def\XINT_pfloat::_b #1#2#3,{\expandafter\XINT_pfloat::_c \romannumeral`&&@#3,{#1}{#2}}%
227 \def\XINT_pfloat::_c #1{\if ,#1\xint_dothis\XINT_pfloat::_e\fi
228 \iint \#1\xint_d\otimes\XINT:::_end\fi
229 \xint_orthat\XINT_pfloat::_d #1}%
230 \def\XINT_pfloat::_d #1,#2%
231 {\expandafter\XINT_pfloat::_e\romannumeral0\XINT_pfloat_opt [\xint:#2]{#1},{#2}}%
232 \def\XINT_pfloat::_e #1,#2#3{\XINT_pfloat::_b {#2}{#3, #1}}%
```
## 10.21 **\XINT\_expr\_getnext**: fetching some number then an operator

Big change in 1.1, no attempt to detect braced stuff anymore as the [N] notation is implemented otherwise. Now, braces should not be used at all; one level removed, then \romannumeral-`0 expansion.

```
233 \def\XINT_expr_getnext #1%
234 {%
235 \expandafter\XINT_expr_getnext_a\romannumeral`&&@#1%
236 }%
237 \def\XINT_expr_getnext_a #1%
238 {% screens out sub-expressions and \count or \dimen registers/variables
239 \xint_gob_til_! #1\XINT_expr_subexpr !% recall this ! has catcode 11
240 \ifcat\relax#1% \count or \numexpr etc... token or count, dimen, skip cs
241 \expandafter\XINT_expr_countetc
242 \else
243 \expandafter\expandafter\expandafter\XINT_expr_getnextfork\expandafter\string
244 \overrightarrow{fi}245 #1%
246 }%
247 \def\XINT_expr_subexpr !#1\fi !{\expandafter\XINT_expr_getop\xint_gobble_iii }%
```
1.2 adds \ht, \dp, \wd and the eTeX font things.

```
248 \def\XINT_expr_countetc #1%
249 {%
250 \ifx\count#1\else\ifx\dimen#1\else\ifx\numexpr#1\else\ifx\dimexpr#1\else
```

```
251 \ifx\skip#1\else\ifx\glueexpr#1\else\ifx\fontdimen#1\else\ifx\ht#1\else
252 \ifx\dp#1\else\ifx\wd#1\else\ifx\fontcharht#1\else\ifx\fontcharwd#1\else
253 \ifx\fontchardp#1\else\ifx\fontcharic#1\else
254 \XINT_expr_unpackvar
255 \fi\fi\fi\fi\fi\fi\fi\fi\fi\fi\fi\fi\fi\fi
256 \expandafter\XINT_expr_getnext\number #1%
257 }%
258 \def\XINT_expr_unpackvar\fi\fi\fi\fi\fi\fi\fi\fi\fi\fi\fi\fi\fi\fi
259 \expandafter\XINT_expr_getnext\number #1%
260 \qquad \{ \fi\{fi\}fi\{fi\}fi\{fi\}fi\{fi\}fi\{fi\}fi\{fi\}fi\{fi\}261 \expandafter\XINT_expr_getop\csname .=\number#1\endcsname }%
262 \begingroup
263 \lccode`*=`#
264 \lowercase{\endgroup
265 \def\XINT_expr_getnextfork #1{%
266 \if#1*\xint_dothis {\XINT_expr_scan_macropar *}\fi
267 \if#1[\xint_dothis {\xint_c_xviii ({}}\fi
268 \if#1+\xint_dothis \XINT_expr_getnext \fi
269 \if#1.\xint_dothis {\XINT_expr_startdec}\fi
270 \i{f#1-\xint_dothis -\fi271 \if#1(\xint_dothis {\xint_c_xviii ({}}\fi
272 \xint_orthat {\XINT_expr_scan_nbr_or_func #1}%
273 }}%
274 \def\XINT_expr_scan_macropar #1#2{\expandafter\XINT_expr_getop\csname .=#1#2\endcsname }%
```
# 10.22 The integer or decimal number or hexa-decimal number or function name or variable name or special hacky things big parser

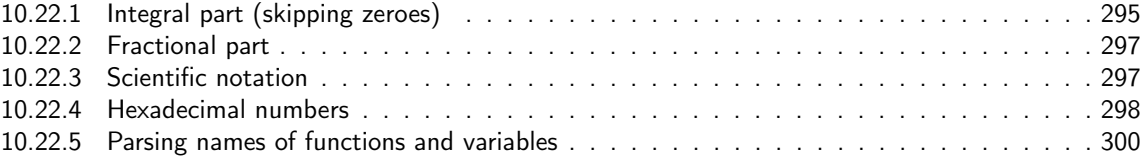

1.2 re[lease has replaced chains](#page-296-0) of \romannumeral-`0 by \csname governed expansion. Thus ther[e is](#page-296-0) no mor[e the limit at about 5000 dig](#page-297-0)its for parsed numbers.

In o[rder to avoid having to lock and unlock in](#page-299-0) succession to handle the scientific part [and](#page-299-0) adjust the exponent according to the number of digits of the decimal part, the parsing of this decimal part counts on the fly the number of digits it encounters.

There is some slight annoyance with \xintiiexpr which should never be given a [n] inside its \csname.=<digits>\endcsname storage of numbers (because its arithmetic uses the ii macros which know nothing about the [N] notation). Hence if the parser has only seen digits when hitting something else than the dot or e (or E), it will not insert a [0]. Thus we very slightly compromise the efficiency of \xintexpr and \xintfloatexpr in order to be able to share the same code with \xintiiexpr.

Indeed, the parser at this location is completely common to all, it does not know if it is working inside \xintexpr or \xintiiexpr. On the other hand if a dot or a e (or E) is met, then the (common) parser has no scrupules ending this number with a [n], this will provoke an error later if that was within an \xintiiexpr, as soon as an arithmetic macro is used.

As the gathered numbers have no spaces, no pluses, no minuses, the only remaining issue is with leading zeroes, which are discarded on the fly. The hexadecimal numbers leading zeroes are stripped in a second stage by the \xintHexToDec macro.

#### *Package* xintexpr *implementation*

With 1.2, \xinttheexpr . \relax does not work anymore (it did in earlier releases). There must be digits either before or after the decimal mark. Thus both \xinttheexpr 1.\relax and \xinttheexpr .1\relax are legal.

The ` syntax is here used for special constructs like `+`(..), `\*`(..) where + or \* will be treated as functions. Current implementation pick only one token (could have been braced stuff), thus here it will be + or \*, and via  $\XINT\exp\{-op_ \}$  this into becomes a suitable  $\XINT_{\text{expr}}|i\text{exp}|f\text{lezpr}\$  func\_+ (or \*). Documentation of 1.1 said to use `+`(...), but `+(...) is also valid. The opening parenthesis must be there, it is not allowed to come from expansion.

```
275 \catcode96 11 % `
276 \def\XINT_expr_scan_nbr_or_func #1% this #1 has necessarily here catcode 12
277 {%
278 \if "#1\xint_dothis \XINT_expr_scanhex_I\fi
279 \if `#1\xint_dothis {\XINT_expr_onlitteral_`}\fi
280 \ifnum \xint_c_ix<1#1 \xint_dothis \XINT_expr_startint\fi
281 \xint_orthat \XINT_expr_scanfunc #1%
282 }%
283 \def\XINT_expr_onlitteral_` #1#2#3({\xint_c_xviii `{#2}}%
284 \catcode96 12 % `
285 \def\XINT_expr_startint #1%
286 {%
287 \if #10\expandafter\XINT_expr_gobz_a\else\XINT_expr_scanint_a\fi #1%
288 }%
289 \def\XINT_expr_scanint_a #1#2%
290 {\expandafter\XINT_expr_getop\csname.=#1%
291 \expandafter\XINT_expr_scanint_b\romannumeral`&&@#2}%
292 \def\XINT_expr_gobz_a #1%
293 {\expandafter\XINT_expr_getop\csname.=%
294 \expandafter\XINT_expr_gobz_scanint_b\romannumeral`&&@#1}%
295 \def\XINT_expr_startdec #1%
296 {\expandafter\XINT_expr_getop\csname.=%
297 \expandafter\XINT_expr_scandec_a\romannumeral`&&@#1}%
```
### 10.22.1 Integral part (skipping zeroes)

1.2 has modified the code to give highest priority to digits, the accelerating impact is nonnegligeable. I don't think the doubled \string is a serious penalty.

```
298 \def\XINT_expr_scanint_b #1%
299 {%
300 \ifcat \relax #1\expandafter\XINT_expr_scanint_endbycs\expandafter #1\fi
301 \ifnum\xint_c_ix<1\string#1 \else\expandafter\XINT_expr_scanint_c\fi
302 \string#1\XINT_expr_scanint_d
303 }%
304 \def\XINT_expr_scanint_d #1%
305 {%
306 \expandafter\XINT_expr_scanint_b\romannumeral`&&@#1%
307 }%
308 \def\XINT_expr_scanint_endbycs#1#2\XINT_expr_scanint_d{\endcsname #1}%
```

```
With 1.2d the tacit multiplication in front of a variable name or function name is now done with
a higher precedence, intermediate between the common one of * and / and the one of \wedge. Thus x/2y is
like x/(2y), but x^2y is like x^2*y and 2y! is not (2y)! but 2*y!.
```
#### *Package* xintexpr *implementation*

Finally, 1.2d has moved away from the \_scan macros all the business of the tacit multiplication in one unique place via \XINT\_expr\_getop. For this, the ending token is not first given to \string as was done earlier before handi[ng over ba](#page-284-0)ck control to \XINT\_expr\_getop. Earlier we had to identify the catcode 11 ! signaling a sub-expression here. With no \string applied we can do it in \XINT\_expr\_getop. As a corollary of this displacement, parsing of big numbers should be a tiny bit faster now.

Extended for 1.21 to ignore underscore character \_ if encountered within digits; so it can serve as separator for better readability.

```
309 \def\XINT_expr_scanint_c\string #1\XINT_expr_scanint_d
310 {%
311 \if _#1\xint_dothis\XINT_expr_scanint_d\fi
312 \if e#1\xint_dothis{[\the\numexpr0\XINT_expr_scanexp_a +}\fi
313 \if E#1\xint_dothis{[\the\numexpr0\XINT_expr_scanexp_a +}\fi
314 \if .#1\xint_dothis{\XINT_expr_startdec_a .}\fi
315 \xint_orthat {\endcsname #1}%
316 }%
317 \def\XINT_expr_startdec_a .#1%
318 {%
319 \expandafter\XINT_expr_scandec_a\romannumeral`&&@#1%
320 }%
321 \def\XINT_expr_scandec_a #1%
322 {%
323 \if .#1\xint_dothis{\endcsname..}\fi
324 \xint_orthat {\XINT_expr_scandec_b 0.#1}%
325 }%
326 \def\XINT_expr_gobz_scanint_b #1%
327 {%
328 \ifcat \relax #1\expandafter\XINT_expr_gobz_scanint_endbycs\expandafter #1\fi
329 \ifnum\xint_c_x<1\string#1 \else\expandafter\XINT_expr_gobz_scanint_c\fi
330 \string#1\XINT_expr_scanint_d
331 }%
332 \def\XINT_expr_gobz_scanint_endbycs#1#2\XINT_expr_scanint_d{0\endcsname #1}%
333 \def\XINT_expr_gobz_scanint_c\string #1\XINT_expr_scanint_d
334 {%
335 \if _#1\xint_dothis\XINT_expr_gobz_scanint_d\fi
336 \if e#1\xint_dothis{0[\the\numexpr0\XINT_expr_scanexp_a +}\fi
337 \if E#1\xint_dothis{0[\the\numexpr0\XINT_expr_scanexp_a +}\fi
338 \if .#1\xint_dothis{\XINT_expr_gobz_startdec_a .}\fi
339 \if 0#1\xint_dothis\XINT_expr_gobz_scanint_d\fi
340 \xint_orthat {0\endcsname #1}%
341 }%
342 \def\XINT_expr_gobz_scanint_d #1%
343 {%
344 \expandafter\XINT_expr_gobz_scanint_b\romannumeral`&&@#1%
345 }%
346 \def\XINT_expr_gobz_startdec_a .#1%
347 {%
348 \expandafter\XINT_expr_gobz_scandec_a\romannumeral`&&@#1%
349 }%
350 \def\XINT_expr_gobz_scandec_a #1%
351 {%
352 \if .#1\xint_dothis{0\endcsname..}\fi
```

```
353 \xint_orthat {\XINT_expr_gobz_scandec_b 0.#1}%
354 }%
```
## 10.22.2 Fractional part

```
Annoying duplication of code to allow 0. as input.
```

```
1.2a corrects a very bad bug in 1.2 \XINT_expr_gobz_scandec_b which should have stripped leading
zeroes in the fractional part but didn't; as a result \xinttheexpr 0.01\relax returned 0 =:-((Thanks to Kroum Tzanev who reported the issue. Does it improve things if I say the bug was intro-
duced in 1.2, it wasn't present before ?
```

```
355 \def\XINT_expr_scandec_b #1.#2%
356 {%
357 \ifcat \relax #2\expandafter\XINT_expr_scandec_endbycs\expandafter#2\fi
358 \ifnum\xint_c_ix<1\string#2 \else\expandafter\XINT_expr_scandec_c\fi
359 \string#2\expandafter\XINT_expr_scandec_d\the\numexpr #1-\xint_c_i.%
360 }%
361 \def\XINT_expr_scandec_endbycs #1#2\XINT_expr_scandec_d
362 \the\numexpr#3-\xint_c_i.{[#3]\endcsname #1}%
363 \def\XINT_expr_scandec_d #1.#2%
364 {%
365 \expandafter\XINT_expr_scandec_b
366 \the\numexpr #1\expandafter.\romannumeral`&&@#2%
367 }%
368 \def\XINT_expr_scandec_c\string #1#2\the\numexpr#3-\xint_c_i.%
369 {%
370 \if _#1\xint_dothis{\XINT_expr_scandec_d#3.}\fi
371 \if e#1\xint_dothis{[\the\numexpr#3\XINT_expr_scanexp_a +}\fi
372 \if E#1\xint_dothis{[\the\numexpr#3\XINT_expr_scanexp_a +}\fi
373 \xi11. \tau_{\{[\#3]\end{math} (25.41) 373
374 }%
375 \def\XINT_expr_gobz_scandec_b #1.#2%
376 {%
377 \ifcat \relax #2\expandafter\XINT_expr_gobz_scandec_endbycs\expandafter#2\fi
378 \ifnum\xint_c_ix<1\string#2 \else\expandafter\XINT_expr_gobz_scandec_c\fi
379 \if0#2\expandafter\xint_firstoftwo\else\expandafter\xint_secondoftwo\fi
380 {\expandafter\XINT_expr_gobz_scandec_b}%
381 {\string#2\expandafter\XINT_expr_scandec_d}\the\numexpr#1-\xint_c_i.%
382 }%
383 \def\XINT_expr_gobz_scandec_endbycs #1#2\xint_c_i.{0[0]\endcsname #1}%
384 \def\XINT_expr_gobz_scandec_c\if0#1#2\fi #3\numexpr#4-\xint_c_i.%
385 {%
386 \if \_\#1\xint_dothis{\XINT\_expr_gobs\_scandec_b #4.}\fi387 \if e#1\xint_dothis{0[\the\numexpr0\XINT_expr_scanexp_a +}\fi
388 \if E#1\xint_dothis{0[\the\numexpr0\XINT_expr_scanexp_a +}\fi
389 \xint_orthat {0[0]\endcsname #1}%
390 }%
```
# 10.22.3 Scientific notation

<span id="page-296-0"></span>Some pluses and minuses are allowed at the start of the scientific part, however not later, and no parenthesis.

```
391 \def\XINT_expr_scanexp_a #1#2%
392 {%
393 #1\expandafter\XINT_expr_scanexp_b\romannumeral`&&@#2%
394 }%
395 \def\XINT_expr_scanexp_b #1%
396 {%
397 \ifcat \relax #1\expandafter\XINT_expr_scanexp_endbycs\expandafter #1\fi
398 \ifnum\xint_c_ix<1\string#1 \else\expandafter\XINT_expr_scanexp_c\fi
399 \string#1\XINT_expr_scanexp_d
400 }%
401 \def\XINT_expr_scanexpr_endbycs#1#2\XINT_expr_scanexp_d {]\endcsname #1}%
402 \def\XINT_expr_scanexp_d #1%
403 {%
404 \expandafter\XINT_expr_scanexp_bb\romannumeral`&&@#1%
405 }%
406 \def\XINT_expr_scanexp_c\string #1\XINT_expr_scanexp_d
407 {%
408 \if _#1\xint_dothis \XINT_expr_scanexp_d \fi
409 \if +#1\xint_dothis {\XINT_expr_scanexp_a +}\fi
410 \if -#1\xint_dothis {\XINT_expr_scanexp_a -}\fi
411 \xint_orthat {]\endcsname #1}%
412 }%
413 \def\XINT_expr_scanexp_bb #1%
414 {%
415 \ifcat \relax #1\expandafter\XINT_expr_scanexp_endbycs_b\expandafter #1\fi
416 \ifnum\xint_c_ix<1\string#1 \else\expandafter\XINT_expr_scanexp_cb\fi
417 \string#1\XINT_expr_scanexp_db
418 }%
419 \def\XINT_expr_scanexp_endbycs_b#1#2\XINT_expr_scanexp_db {]\endcsname #1}%
420 \def\XINT_expr_scanexp_db #1%
421 {%
422 \expandafter\XINT_expr_scanexp_bb\romannumeral`&&@#1%
423 }%
424 \def\XINT_expr_scanexp_cb\string #1\XINT_expr_scanexp_db
425 {%
426 \if _#1\xint_dothis\XINT_expr_scanexp_d\fi
427 \xint_orthat{]\endcsname #1}%
428 }%
```
### 10.22.4 Hexadecimal numbers

<span id="page-297-0"></span>1.2d has moved most of the handling of tacit multiplication to \XINT\_expr\_getop, but we have to do some of it here, because we apply \string before calling \XINT\_expr\_scanhexI\_aa. I do not insert the \* in \XINT\_expr\_scanhexI\_a, because it is its higher precedence variant which will is expected, to do the same as when a non-hexadecimal number prefixes a sub-expression. Tacit multiplication in front of variable or function names will not work (because of this \string).

Extended for 1.2l to ignore underscore character \_ if encountered within digits.

```
429 \def\XINT_expr_scanhex_I #1% #1="
430 {%
431 \expandafter\XINT_expr_getop\csname.=\expandafter
432 \XINT_expr_unlock_hex_in\csname.=\XINT_expr_scanhexI_a
433 }%
```

```
434 \def\XINT_expr_scanhexI_a #1%
435 {%
436 \ifcat #1\relax\xint_dothis{.>\endcsname\endcsname #1}\fi
437 \ifx !#1\xint_dothis{.>\endcsname\endcsname !}\fi
438 \xint_orthat {\expandafter\XINT_expr_scanhexI_aa\string #1}%
439 }%
440 \def\XINT_expr_scanhexI_aa #1%
441 {%
442 \if\ifnum`#1>`/
443 \ifnum`#1>`9
444 \ifnum`#1>`@
445 \iint_{1}^{\infty} +1>\iint_{1}^{\infty}446 0\else1\fi\else0\fi\else1\fi\else0\fi 1%
447 \expandafter\XINT_expr_scanhexI_b
448 \else
449 \if _#1\xint_dothis{\expandafter\XINT_expr_scanhexI_bgob}\fi
450 \if .#1\xint_dothis{\expandafter\XINT_expr_scanhex_transition}\fi
451 \xint_orthat % gather what we got so far, leave catcode 12 #1 in stream
452 {\xint_afterfi {.>\endcsname\endcsname}}%
453 \fi
454 #1%
455 }%
456 \def\XINT_expr_scanhexI_b #1#2%
457 {%
458 #1\expandafter\XINT_expr_scanhexI_a\romannumeral`&&@#2%
459 }%
460 \def\XINT_expr_scanhexI_bgob #1#2%
461 {%
462 \expandafter\XINT_expr_scanhexI_a\romannumeral`&&@#2%
463 }%
464 \def\XINT_expr_scanhex_transition .#1%
465 {%
466 \expandafter.\expandafter.\expandafter
467 \XINT_expr_scanhexII_a\romannumeral`&&@#1%
468 }%
469 \def\XINT_expr_scanhexII_a #1%
470 {%
471 \ifcat #1\relax\xint_dothis{\endcsname\endcsname#1}\fi
472 \ifx !#1\xint_dothis{\endcsname\endcsname !}\fi
473 \xint_orthat {\expandafter\XINT_expr_scanhexII_aa\string #1}%
474 }%
475 \def\XINT_expr_scanhexII_aa #1%
476 {%
477 \iint\lim_{n \to \infty}478 \ifnum`#1>`9
479 \ifnum`#1>`@
480 \ifnum`#1>`F
481 0\else1\fi\else0\fi\else1\fi\else0\fi 1%
482 \expandafter\XINT_expr_scanhexII_b
483 \else
484 \if _#1\xint_dothis{\expandafter\XINT_expr_scanhexII_bgob}\fi
485 \xint_orthat{\xint_afterfi {\endcsname\endcsname}}%
```

```
486 \fi
487 #1%
488 }%
489 \def\XINT_expr_scanhexII_b #1#2%
490 {%
491 #1\expandafter\XINT_expr_scanhexII_a\romannumeral`&&@#2%
492 }%
493 \def\XINT_expr_scanhexII_bgob #1#2%
494 {%
495 \expandafter\XINT_expr_scanhexII_a\romannumeral`&&@#2%
496 }%
```
## 10.22.5 Parsing names of functions and variables

```
497 \def\XINT_expr_scanfunc
498 {%
499 \expandafter\XINT_expr_func\romannumeral`&&@\XINT_expr_scanfunc_a
500 }%
501 \def\XINT_expr_scanfunc_a #1#2%
502 {%
503 \expandafter #1\romannumeral`&&@\expandafter\XINT_expr_scanfunc_b\romannumeral`&&@#2%
504 }%
```
This handles: 1) (indirectly) tacit multiplication by a variable in front a of sub-expression, 2) (indirectly) tacit multiplication in front of a \count etc..., 3) functions which are recognized via an encountered opening parenthesis (but later this must be disambiguated from variables with tacit multiplication) 4) 5) 6) 7) acceptable components of a variable or function names: @, underscore, digits, letters (or chars of category code letter.)

The short lived 1.2d which followed the even shorter lived 1.2c managed to introduce a bug here as it removed the check for catcode 11 !, which must be recognized if ! is not to be taken as part of a variable name. Don't know what I was thinking, it was the time when I was moving the handling of tacit mutliplication entirely to the \XINT\_expr\_getop side. Fixed in 1.2e.

I almost decided to remove the \ifcat\relax test whose rôle is to avoid the \string#1 to do something bad is the escape char is a digit! Perhaps I will remove it at some point ! I truly almost did it, but also the case of no escape char is a problem  $(\string\0, if \0 is a count ...)$ 

The (indirectly) above means that via \XINT\_expr\_func then \XINT\_expr\_op\_\_ one goes back to \XINT\_expr\_getop then \XINT\_expr\_getop\_b which is the location where tacit multiplication is now centralized. This makes the treatment of tacit multiplication for situations such as <variable>\count or <variable>\xintexpr..\relax, perhaps a bit sub-optimal, but first the variable name must be gathered, second the variable must expand to its value.

```
505 \def\XINT_expr_scanfunc_b #1%
506 {%
507 \ifx \#1\xint_dothis{(\_}\f508 \ifcat \relax#1\xint_dothis{(_}\fi
509 \if (#1\xint_dothis{\xint_firstoftwo{(`}}\fi
510 \if @#1\xint_dothis \XINT_expr_scanfunc_a \fi
511 \if _#1\xint_dothis \XINT_expr_scanfunc_a \fi
512 \ifnum \xint_c_ix<1\string#1 \xint_dothis \XINT_expr_scanfunc_a \fi
513 \ifcat a#1\xint_dothis \XINT_expr_scanfunc_a \fi
514 \xint_orthat {(_}%
515 #1%
516 }%
```
Comments written 2015/11/12: earlier there was an \ifcsname test for checking if we had a variable in front of a (, for tacit multiplication for example in  $x(y+z(x+w))$  to work. But after I had implemented functions (that was yesterday.[..\), I ha](#page-284-0)d the problem if was impossible to re-declare a variable name such as "f" as a function name. The problem is that here we can not test if the function is available because we don't know if we are in expr, iiexpr or floatexpr. The \xint\_c\_xviii causes all fetching operations to stop and control is handed over to the routines which will be expr, iiexpr ou floatexpr specific, i.e. the  $\XINT_{\exp}|i\exp|f\leq p_{\cdot}|^{\cdot}|$  which are invoked by the until\_<op>\_b macros earlier in the stream. Functions may exist for one but not the two other parsers. Variables are declared via one parser and usable in the others, but naturally \xintiiexpr has its restrictions.

Thinking about this again I decided to treat a priori cases such as  $x(...)$  as functions, after having assigned to each variable a low-weight macro which will convert this into \_getop\.=<value of x>\*(...). To activate that macro at the right time I could for this exploit the "onlitteral" intercept, which is parser independent (1.2c).

This led to me necessarily to rewrite partially the seq, add, mul, subs, iter ... routines as now the variables fetch only one token. I think the thing is more efficient.

1.2c had \def\XINT\_expr\_func  $\#1(\#2{\xint_c_x} \times \#2\{#1\}$ 

In  $\XINT\_expr_f$  func the #2 is  $_$  if #1 must be a variable name, or #2= ` if #1 must be either a function name or possibly a variable name which will then have to be followed by tacit multiplication before the opening parenthesis.

The \xint\_c\_xviii is there because \_op\_` must know in which parser it works. Dispendious for \_. Hence I modify for 1.2d.

## 517 \def\XINT\_expr\_func #1(#2{\if \_#2\xint\_dothis\XINT\_expr\_op\_\_\fi 518 \xint\_orthat{\xint\_c\_xviii #2}{#1}}%

# 10.23 **\XINT\_expr\_getop**: finding the next operator or closing parenthesis or end of expression

Release 1.1 implements multi-character operators.

1.2d adds tacit mutiplication also in front of variable or functions names starting with a letter, not only a  $@$  or a  $@$  as was already the case. This is for  $(x+y)z$  situations. It also applies higher precedence in cases like  $x/2y$  or  $x/2@$ , or  $x/2\max(3,5)$ , or  $x/2\xintexpr 3\relax.$ 

In fact, finally I decide that all sorts of tacit multiplication will always use the higher precedence.

Indeed I hesitated somewhat: with the current code one does not know if \XINT\_expr\_getop as invoked after a closing parenthesis or because a number parsing ended, and I felt distinguishing the two was unneeded extra stuff. This means cases like  $(a+b)/(c+d)(e+f)$  will first multiply the last two parenthesized terms.

The ! starting a sub-expression must be distinguished from the post-fix ! for factorial, thus we must not do a too early \string. In versions < 1.2c, the catcode 11 ! had to be identified in all branches of the number or function scans. Here it is simply treated as a special case of a letter.

```
519 \def\XINT_expr_getop #1#2% this #1 is the current locked computed value
520 {%
521 \expandafter\XINT_expr_getop_a\expandafter #1\romannumeral`&&@#2%
522 }%
523 \catcode`* 11
524 \def\XINT_expr_getop_a #1#2%
525 {%
526 \ifx \relax #2\xint_dothis\xint_firstofthree\fi
527 \ifcat \relax #2\xint_dothis\xint_secondofthree\fi
528 \if _#2\xint_dothis \xint_secondofthree\fi
529 \if @#2\xint_dothis \xint_secondofthree\fi
```

```
530 \if (#2\xint_dothis \xint_secondofthree\fi
531 \ifcat a#2\xint_dothis \xint_secondofthree\fi
532 \xint_orthat \xint_thirdofthree
533 {\XINT_expr_foundend #1}%
534 {\XINT_expr_precedence_*** *#1#2}% tacit multiplication with higher precedence
535 {\expandafter\XINT_expr_getop_b \string#2#1}%
536 }%
537 \catcode`* 12
538 \def\XINT_expr_foundend {\xint_c_ \relax }% \relax is a place holder here.
? is a very special operator with top precedence which will check if the next token is another ?,
while avoiding removing a brace pair from token stream due to its syntax. Pre 1.1 releases used :
rather than ??, but we need : for Python like slices of lists.
539 \def\XINT_expr_getop_b #1%
540 {%
541 \if '#1\xint_dothis{\XINT_expr_binopwrd }\fi
542 \if ?#1\xint_dothis{\XINT_expr_precedence_? ?}\fi
543 \xint_orthat {\XINT_expr_scanop_a #1}%
544 }%
545 \def\XINT_expr_binopwrd #1#2'{\expandafter\XINT_expr_foundop_a
546 \csname XINT_expr_itself_\xint_zapspaces #2 \xint_gobble_i\endcsname #1}%
547 \def\XINT_expr_scanop_a #1#2#3%
548 {\expandafter\XINT_expr_scanop_b\expandafter #1\expandafter #2\romannumeral`&&@#3}%
549 \def\XINT_expr_scanop_b #1#2#3%
550 {%
551 \ifcat#3\relax\xint_dothis{\XINT_expr_foundop_a #1#2#3}\fi
552 \ifcsname XINT_expr_itself_#1#3\endcsname
553 \xint_dothis
554 {\expandafter\XINT_expr_scanop_c\csname XINT_expr_itself_#1#3\endcsname #2}\fi
555 \xint_orthat {\XINT_expr_foundop_a #1#2#3}%
556 }%
557 \def\XINT_expr_scanop_c #1#2#3%
558 {%
559 \expandafter\XINT_expr_scanop_d\expandafter #1\expandafter #2\romannumeral`&&@#3%
560 }%
561 \def\XINT_expr_scanop_d #1#2#3%
562 {%
563 \ifcat#3\relax \xint_dothis{\XINT_expr_foundop #1#2#3}\fi
564 \ifcsname XINT_expr_itself_#1#3\endcsname
565 \xint_dothis
566 {\expandafter\XINT_expr_scanop_c\csname XINT_expr_itself_#1#3\endcsname #2}\fi
567 \xint_orthat {\csname XINT_expr_precedence_#1\endcsname #1#2#3}%
568 }%
569 \def\XINT_expr_foundop_a #1%
570 {%
571 \ifcsname XINT_expr_precedence_#1\endcsname
572 \csname XINT_expr_precedence_#1\expandafter\endcsname
573 \expandafter #1%
574 \else
575 \xint_afterfi{\XINT_expr_unknown_operator {#1}\XINT_expr_getop}%
576 \fi
577 }%
```
 \def\XINT\_expr\_unknown\_operator #1{\xintError:removed \xint\_gobble\_i {#1}}% \def\XINT\_expr\_foundop #1{\csname XINT\_expr\_precedence\_#1\endcsname #1}%

# 10.24 Expansion spanning; opening and closing parentheses

Version 1.1 had a hack inside the until macros for handling the omit and abort in iterations over dummy variables. This has been removed by 1.2c, see the subsection where omit and abort are discussed.

```
580 \catcode`) 11
581 \def\XINT_tmpa #1#2#3#4%
582 {%
583 \def#1##1%
584 {%
585 \xint_UDsignfork
586 ##1{\expandafter#1\romannumeral`&&@#3}%
587 - \{ \#2\#41\}%
588 \krof
589 }%
590 \def#2##1##2%
591 {%
592 \ifcase ##1\expandafter\XINT_expr_done
593 \or\xint_afterfi{\XINT_expr_extra_)
594 \expandafter #1\romannumeral`&&@\XINT_expr_getop }%
595 \else
596 \xint_afterfi{\expandafter#1\romannumeral`&&@\csname XINT_#4_op_##2\endcsname }%
597 \setminusfi
598 }%
599 }%
600 \def\XINT_expr_extra_) {\xintError:removed }%
601 \xintFor #1 in {expr,flexpr,iiexpr} \do {%
602 \expandafter\XINT_tmpa
603 \csname XINT_#1_until_end_a\expandafter\endcsname
604 \csname XINT_#1_until_end_b\expandafter\endcsname
605 \csname XINT_#1_op_-vi\endcsname
606 {#1}%
607 }%
608 \def\XINT_tmpa #1#2#3#4#5#6%
609 {%
610 \def #1##1{\expandafter #3\romannumeral`&&@\XINT_expr_getnext }%
611 \def #2{\expandafter #3\romannumeral`&&@\XINT_expr_getnext }%
612 \def #3##1{\xint_UDsignfork
613 ##1{\expandafter #3\romannumeral`&&@#5}%
614 -{#4##1}%
615 \krof }%
616 \def #4##1##2{\ifcase ##1\expandafter\XINT_expr_missing_)
617 \or \csname XINT_#6_op_##2\expandafter\endcsname
618 \else
619 \xint_afterfi{\expandafter #3\romannumeral`&&@\csname XINT_#6_op_##2\endcsname }%
620 \setminusfi
621 }%
622 }%
623 \def\XINT_expr_missing_) {\xintError:inserted \xint_c_ \XINT_expr_done }%
```

```
We should be using until_( notation to stay synchronous with until_+, until_+ etc..., but I found
that until_) was more telling.
```

```
624 \catcode`) 12
625 \xintFor #1 in {expr,flexpr,iiexpr} \do {%
626 \expandafter\XINT_tmpa
627 \csname XINT_#1_op_(\expandafter\endcsname
628 \csname XINT_#1_oparen\expandafter\endcsname
629 \csname XINT_#1_until_)_a\expandafter\endcsname
630 \csname XINT_#1_until_)_b\expandafter\endcsname
631 \csname XINT_#1_op_-vi\endcsname
632 {#1}%
633 }%
```
634 \expandafter\let\csname XINT\_expr\_precedence\_)\endcsname\xint\_c\_i

# 10.25 |, ||, &, &&, <, >, =, ==, <=, >=, !=, +, -, \*, /, ^, \*\*, //, /:, .., ..[,  $\left[\ldots\right]$ ,  $\left[\cdot\right]$ ,  $\left[\cdot\right]$ ,  $\left[\cdot\right]$ , and  $\left[\cdot\right]$  + operators

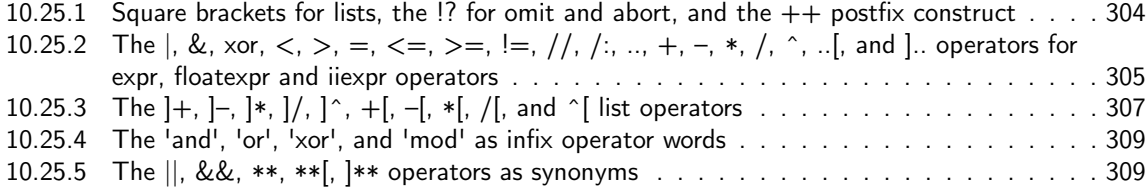

## 10.25.1 Square brackets for lists, the  $\frac{1}{2}$  for omit and abort, and the  $++$  postfix construct

This i[s all very clever and only need setting some suit](#page-308-0)able precedence levels, if only I c[ould](#page-308-0) understand what I did in 2014... just joking. Notice that op\_) macros are defined here in the \xintFor loop.

<span id="page-303-0"></span>There is some clever business going on here with the letter a for handling constructs such as  $[3..5]*2$  (I think...).

1.2c has replaced 1.1's private dealings with "^C" (which was done before dummy variables got implemented) by use of "!?". See discussion of omit and abort.

```
635 \expandafter\let\csname XINT_expr_precedence_]\endcsname\xint_c_i
636 \expandafter\let\csname XINT_expr_precedence_;\endcsname\xint_c_i
637 \let\XINT_expr_precedence_a \xint_c_xviii
638 \let\XINT_expr_precedence_!? \xint_c_ii
639 \expandafter\let\csname XINT_expr_precedence_++)\endcsname \xint_c_i
```
Comments added 2015/11/13 Here we have in particular the mechanism for post action on lists via op\_] The precedence\_] is the one of a closing parenthesis. We need the closing parenthesis to do its job, hence we can not define a op\_]+ operator for example, as we want to assign it the precedence of addition not the one of closing parenthesis. The trick I used in 1.1 was to let the op\_] insert the letter a, this letter exceptionnally also being a legitimate operator, launch the \_getop and let it find a a\*, a+, a/, a-, a^, a\*\* operator standing for  $]\ast$ ,  $]\ast$ ,  $]\ast$ ,  $]\ast$ ,  $]\ast$ \* postfix item by item list operator. I thought I had in mind an example to show that having defined op\_a and precedence\_a for the letter a caused a reduction in syntax for this letter, but it seems I am lacking now an example.

2015/11/18: for 1.2d I accelerate \XINT\_expr\_op\_] to jump over the \XINT\_expr\_getop\_a which now does tacit multiplications also in front of letters, for reasons of things like, (x+y)z, hence it must not see the "a". I could have used a catcode12 a possibly, but anyhow jumping straight

to \XINT\_expr\_scanop\_a skips a few expansion steps (up to the potential price of less conceptual programming if I change things in the future.)

```
640 \catcode`. 11 \catcode`= 11 \catcode`+ 11
641 \xintFor #1 in {expr,flexpr,iiexpr} \do {%
642 \expandafter\let\csname XINT_#1_op_)\endcsname \XINT_expr_getop
643 \expandafter\let\csname XINT_#1_op_;\endcsname \space
644 \expandafter\def\csname XINT_#1_op_]\endcsname ##1{\XINT_expr_scanop_a a##1}%
645 \expandafter\let\csname XINT_#1_op_a\endcsname \XINT_expr_getop
```
1.1 2014/10/29 did \expandafter\.=+\xintiCeil which transformed it into \romannumeral0\xinticeil, which seems a bit weird. This exploited the fact that dummy variables macros could back then pick braced material (which in the case at hand here ended being {\romannumeral0\xinticeil...} and were submitted to two expansions. The result of this was to provide a not value which got expanded only in the first loop of the :\_A and following macros of seq, iter, rseq, etc...

Anyhow with 1.2c I have changed the implementation of dummy variables which now need to fetch a single locked token, which they do not expand.

The \xintiCeil appears a bit dispendious, but I need the starting value in a \numexpr compatible form in the iteration loops.

```
646 \expandafter\def\csname XINT_#1_op_++)\endcsname ##1##2\relax
647 {\expandafter\XINT_expr_foundend \expandafter
648 {\expandafter\.=+\csname .=\xintiCeil{\XINT_expr_unlock ##1}\endcsname }}%
649 }%
650 \catcode`. 12 \catcode`= 12 \catcode`+ 12
```
1.2d adds the \*\*\* for tying via tacit multiplication, for example x/2y. Actually I don't need the \_itself mechanism for \*\*\*, only a precedence.

```
651 \catcode`& 12
652\xintFor* #1 in {{==}{<=}{!=}{&&}{||}{**}{//}{/:}{..}{..[}{].}{]..}%
653 {+[}{-[}{*[}{/[}{**[}{^[}{a+}{a-}{a*}{a/}{a**}{a^}%
654 {][}{][:}{:]}{!?}{++}{++)}}%{***}}
655 \do {\expandafter\def\csname XINT_expr_itself_#1\endcsname {#1}}%
656 \catcode`& 7
```

```
657 \expandafter\let\csname XINT_expr_precedence_***\endcsname \xint_c_viii
```

```
10.25.2 The \vert, &, xor, \langle, \rangle, =, \langle =, \rangle =, \vert =, /, /, \ldots, +, -, *, /, \hat{\cdot}, \ldots, and \vert. operators for
           expr, floatexpr and iiexpr operators
```
1.2d needed some room between /, \* and ^. Hence precedence for ^ is now at 9

```
658 \def\XINT_expr_defbin_c #1#2#3#4#5#6#7#8%
659 {%
660 \def #1##1% \XINT_expr_op_<op> ou flexpr ou iiexpr
661 {% keep value, get next number and operator, then do until
662 \expandafter #2\expandafter ##1%
663 \romannumeral`&&@\expandafter\XINT_expr_getnext }%
664 \def #2##1##2% \XINT_expr_until_<op>_a ou flexpr ou iiexpr
665 {\xint_UDsignfork ##2{\expandafter #2\expandafter ##1\romannumeral`&&@#4}%
666 -{#3##1##2}%
667 \krof }%
668 \def #3##1##2##3##4% \XINT_expr_until_<op>_b ou flexpr ou iiexpr
669 {% either execute next operation now, or first do next (possibly unary)
```

```
670 \ifnum ##2>#7%
671 \xint_afterfi {\expandafter #2\expandafter ##1\romannumeral`&&@%
672 \csname XINT_#8_op_##3\endcsname {##4}}%
673 \else \xint_afterfi {\expandafter ##2\expandafter ##3%
674 \csname .=#6{\XINT_expr_unlock ##1}{\XINT_expr_unlock ##4}\endcsname }%
675 \fi }%
676 \let #7#5%
677 }%
678 \def\XINT_expr_defbin_b #1#2#3#4#5%
679 {%
680 \expandafter\XINT_expr_defbin_c
681 \csname XINT_#1_op_#2\expandafter\endcsname
682 \csname XINT_#1_until_#2_a\expandafter\endcsname
683 \csname XINT_#1_until_#2_b\expandafter\endcsname
684 \csname XINT_#1_op_-#4\expandafter\endcsname
685 \csname xint_c_#3\expandafter\endcsname
686 \csname #5\expandafter\endcsname
687 \csname XINT_expr_precedence_#2\endcsname {#1}%
688 }%
689 \XINT_expr_defbin_b {expr} | {iii}{vi} {xintOR}%
690 \XINT_expr_defbin_b {flexpr} | {iii}{vi} {xintOR}%
691 \XINT_expr_defbin_b {iiexpr} | {iii}{vi} {xintOR}%
692 \XINT_expr_defbin_b {expr} & {iv}{vi} {xintAND}%
693 \XINT_expr_defbin_b {flexpr} & {iv}{vi} {xintAND}%
694 \XINT_expr_defbin_b {iiexpr} & {iv}{vi} {xintAND}%
695 \XINT_expr_defbin_b {expr} {xor}{iii}{vi} {xintXOR}%
696 \XINT_expr_defbin_b {flexpr}{xor}{iii}{vi} {xintXOR}%
697 \XINT_expr_defbin_b {iiexpr}{xor}{iii}{vi} {xintXOR}%
698 \XINT_expr_defbin_b {expr} < {v}{vi} {xintLt}%
699 \XINT_expr_defbin_b {flexpr} < {v}{vi} {xintLt}%
700 \XINT_expr_defbin_b {iiexpr} < {v}{vi} {xintiiLt}%
701 \XINT_expr_defbin_b {expr} > {v}{vi} {xintGt}%
702 \XINT_expr_defbin_b {flexpr} > {v}{vi} {xintGt}%
703 \XINT_expr_defbin_b {iiexpr} > {v}{vi} {xintiiGt}%
704 \XINT_expr_defbin_b {expr} = {v}{vi} {xintEq}%
705 \XINT_expr_defbin_b {flexpr} = {v}{vi} {xintEq}%
706 \text{ } \langle \text{XINT\_expr\_defbin\_b} \text{ {i} \in \text{zpr}} \rangle = \{v\} \{vi\} {xintiiEq}%
707 \XINT_expr_defbin_b {expr} {<=} {v}{vi} {xintLtorEq}%
708 \XINT_expr_defbin_b {flexpr}{<=} {v}{vi} {xintLtorEq}%
709 \XINT_expr_defbin_b {iiexpr}{<=} {v}{vi} {xintiiLtorEq}%
710 \XINT_expr_defbin_b {expr} {>=} {v}{vi} {xintGtorEq}%
711 \XINT_expr_defbin_b {flexpr}{>=} {v}{vi} {xintGtorEq}%
712 \XINT_expr_defbin_b {iiexpr}{>=} {v}{vi} {xintiiGtorEq}%
713 \XINT_expr_defbin_b {expr} {!=} {v}{vi} {xintNotEq}%
714 \XINT_expr_defbin_b {flexpr}{!=} {v}{vi} {xintNotEq}%
715 \XINT_expr_defbin_b {iiexpr}{!=} {v}{vi} {xintiiNotEq}%
716 \XINT_expr_defbin_b {expr} {..} {iii}{vi} {xintSeq::csv}%
717 \XINT_expr_defbin_b {flexpr}{..} {iii}{vi} {xintSeq::csv}%
718 \XINT_expr_defbin_b {iiexpr}{..} {iii}{vi} {xintiiSeq::csv}%
719 \XINT_expr_defbin_b {expr} {//} {vii}{vii}{xintDivTrunc}%
720 \XINT_expr_defbin_b {flexpr}{//} {vii}{vii}{xintDivTrunc}%
721 \XINT_expr_defbin_b {iiexpr}{//} {vii}{vii}{xintiiDivTrunc}%
```

```
722 \XINT_expr_defbin_b {expr} {/:} {vii}{vii}{xintMod}%
723 \XINT_expr_defbin_b {flexpr}{/:} {vii}{vii}{xintMod}%
724 \XINT_expr_defbin_b {iiexpr}{/:} {vii}{vii}{xintiiMod}%
725 \XINT_expr_defbin_b {expr} + {vi}{vi} {xintAdd}%
726 \XINT_expr_defbin_b {flexpr} + {vi}{vi} {XINTinFloatAdd}%
727 \XINT_expr_defbin_b {iiexpr} + {vi}{vi} {xintiiAdd}%
728 \XINT_expr_defbin_b {expr} - {vi}{vi} {xintSub}%
729 \XINT_expr_defbin_b {flexpr} - {vi}{vi} {XINTinFloatSub}%
730 \XINT_expr_defbin_b {iiexpr} - {vi}{vi} {xintiiSub}%
731 \XINT_expr_defbin_b {expr} * {vii}{vii}{xintMul}%
732 \XINT_expr_defbin_b {flexpr} * {vii}{vii}{XINTinFloatMul}%
733 \XINT_expr_defbin_b {iiexpr} * {vii}{vii}{xintiiMul}%
734 \XINT_expr_defbin_b {expr} / {vii}{vii}{xintDiv}%
735 \XINT_expr_defbin_b {flexpr} / {vii}{vii}{XINTinFloatDiv}%
736 \XINT_expr_defbin_b {iiexpr} / {vii}{vii}{xintiiDivRound}% CHANGED IN 1.1!
737 \XINT_expr_defbin_b {expr} ^ {ix}{ix} {xintPow}%
738 \XINT_expr_defbin_b {flexpr} ^ {ix}{ix} {XINTinFloatPowerH}%
739 \XINT_expr_defbin_b {iiexpr} ^ {ix}{ix} {xintiiPow}%
740 \XINT_expr_defbin_b {expr} {..[}{iii}{vi} {xintSeqA::csv}%
741 \XINT_expr_defbin_b {flexpr}{..[}{iii}{vi} {XINTinFloatSeqA::csv}%
742 \XINT_expr_defbin_b {iiexpr}{..[}{iii}{vi} {xintiiSeqA::csv}%
743 \XINT_expr_defbin_b {expr} {]..}{iii}{vi} {xintSeqB::csv}%
744 \XINT_expr_defbin_b {flexpr}{]..}{iii}{vi} {XINTinFloatSeqB::csv}%
745 \XINT_expr_defbin_b {iiexpr}{]..}{iii}{vi} {xintiiSeqB::csv}%
```
# 10.25.3 The  $\ket{+}$ ,  $\ket{-}$ ,  $\ket{*}$ ,  $\ket{/}$ ,  $\ket{\hat{ }}$ ,  $\ket{+}$ ,  $\ket{-}$ ,  $\ket{*}$ ,  $\ket{/}$ , and  $\hat{ }$  list operators

**\XINT\_expr\_binop\_inline\_b** This handles acting on comma separated values (no need to bother about spaces in this context; expansion in a \csname...\endcsname.

```
746 \def\XINT_expr_binop_inline_a
747 {\expandafter\xint_gobble_i\romannumeral`&&@\XINT_expr_binop_inline_b }%
748 \def\XINT_expr_binop_inline_b #1#2,{\XINT_expr_binop_inline_c #2,{#1}}%
749 \def\XINT_expr_binop_inline_c #1{%
750 \if ,#1\xint_dothis\XINT_expr_binop_inline_e\fi
751 \if ^#1\xint_dothis\XINT_expr_binop_inline_end\fi
752 \xint_orthat\XINT_expr_binop_inline_d #1}%
753 \def\XINT_expr_binop_inline_d #1,#2{,#2{#1}\XINT_expr_binop_inline_b {#2}}%
754 \def\XINT_expr_binop_inline_e #1,#2{,\XINT_expr_binop_inline_b {#2}}%
755 \def\XINT_expr_binop_inline_end #1,#2{}%
756 \def\XINT_expr_deflistopr_c #1#2#3#4#5#6#7#8%
757 {%
758 \def #1##1% \XINT_expr_op_<op> ou flexpr ou iiexpr
759 {% keep value, get next number and operator, then do until
760 \expandafter #2\expandafter ##1%
761 \romannumeral`&&@\expandafter\XINT_expr_getnext }%
762 \def #2##1##2% \XINT_expr_until_<op>_a ou flexpr ou iiexpr
763 {\xint_UDsignfork ##2{\expandafter #2\expandafter ##1\romannumeral`&&@#4}%
764 -{#3##1##2}%
765 \krof }%
766 \def #3##1##2##3##4% \XINT_expr_until_<op>_b ou flexpr ou iiexpr
767 {% either execute next operation now, or first do next (possibly unary)
768 \ifnum ##2>#7%
```
## *Package* xintexpr *implementation*

```
769 \xint_afterfi {\expandafter #2\expandafter ##1\romannumeral`&&@%
770 \csname XINT_#8_op_##3\endcsname {##4}}%
r ##2\expandafter ##3%
772 \csname .=\expandafter\XINT_expr_binop_inline_a\expandafter
773 {\expandafter\expandafter\expandafter#6\expandafter
774 \xint_exchangetwo_keepbraces\expandafter
775 {\expandafter\XINT_expr_unlock\expandafter ##4\expandafter}\expandafter}%
776 \romannumeral`&&@\XINT_expr_unlock ##1,^,\endcsname }%
777 \fi }%
778 \let #7#5%
779 }%
780 \def\XINT_expr_deflistopr_b #1#2#3#4%
781 {%
782 \expandafter\XINT_expr_deflistopr_c
783 \csname XINT_#1_op_#2\expandafter\endcsname
784 \csname XINT_#1_until_#2_a\expandafter\endcsname
785 \csname XINT_#1_until_#2_b\expandafter\endcsname
786 \csname XINT_#1_op_-#3\expandafter\endcsname
787 \csname xint_c_#3\expandafter\endcsname
788 \csname #4\expandafter\endcsname
789 \csname XINT_expr_precedence_#2\endcsname {#1}%
790 }%
```

```
This is for [x..y]*z syntax etc.... Attention that with 1.2d, precedence level of ^{\wedge} raised to ix
to make room for ***.
```

```
791 \XINT_expr_deflistopr_b {expr} {a+}{vi} {xintAdd}%
792 \XINT_expr_deflistopr_b {expr} {a-}{vi} {xintSub}%
793 \XINT_expr_deflistopr_b {expr} {a*}{vii}{xintMul}%
794 \XINT_expr_deflistopr_b {expr} {a/}{vii}{xintDiv}%
795 \XINT_expr_deflistopr_b {expr} {a^}{ix} {xintPow}%
796 \XINT_expr_deflistopr_b {iiexpr}{a+}{vi} {xintiiAdd}%
797 \XINT_expr_deflistopr_b {iiexpr}{a-}{vi} {xintiiSub}%
798 \XINT_expr_deflistopr_b {iiexpr}{a*}{vii}{xintiiMul}%
799 \XINT_expr_deflistopr_b {iiexpr}{a/}{vii}{xintiiDivRound}%
800 \XINT_expr_deflistopr_b {iiexpr}{a^}{ix} {xintiiPow}%
801 \XINT_expr_deflistopr_b {flexpr}{a+}{vi} {XINTinFloatAdd}%
802 \XINT_expr_deflistopr_b {flexpr}{a-}{vi} {XINTinFloatSub}%
803 \XINT_expr_deflistopr_b {flexpr}{a*}{vii}{XINTinFloatMul}%
804 \XINT_expr_deflistopr_b {flexpr}{a/}{vii}{XINTinFloatDiv}%
805 \XINT_expr_deflistopr_b {flexpr}{a^}{ix} {XINTinFloatPowerH}%
806 \def\XINT_expr_deflistopl_c #1#2#3#4#5#6#7%
807 {%
808 \def #1##1{\expandafter#2\expandafter##1\romannumeral`&&@%
809 \expandafter #3\romannumeral`&&@\XINT_expr_getnext }%
810 \def #2##1##2##3##4%
811 {% either execute next operation now, or first do next (possibly unary)
812 \ifnum ##2>#6%
813 \xint_afterfi {\expandafter #2\expandafter ##1\romannumeral`&&@%
814 \csname XINT_#7_op_##3\endcsname {##4}}%
815 \else \xint_afterfi {\expandafter ##2\expandafter ##3%
816 \csname .=\expandafter\XINT_expr_binop_inline_a\expandafter
817 {\expandafter#5\expandafter
```

```
818 {\expandafter\XINT_expr_unlock\expandafter ##1\expandafter}\expandafter}%
819 \romannumeral`&&@\XINT_expr_unlock ##4,^,\endcsname }%
820 \fi }%
821 \let #6#4%
822 }%
823 \def\XINT_expr_deflistopl_b #1#2#3#4%
824 {%
825 \expandafter\XINT_expr_deflistopl_c
826 \csname XINT_#1_op_#2\expandafter\endcsname
827 \csname XINT_#1_until_#2\expandafter\endcsname
828 \csname XINT_#1_until_)_a\expandafter\endcsname
829 \csname xint_c_#3\expandafter\endcsname
830 \csname #4\expandafter\endcsname
831 \csname XINT_expr_precedence_#2\endcsname {#1}%
832 }%
This is for z*[x \cdot y] syntax etc...
```

```
833 \XINT_expr_deflistopl_b {expr} {+[}{vi} {xintAdd}%
834 \XINT_expr_deflistopl_b {expr} {-[}{vi} {xintSub}%
835 \XINT_expr_deflistopl_b {expr} {*[}{vii}{xintMul}%
836 \XINT_expr_deflistopl_b {expr} {/[}{vii}{xintDiv}%
837 \XINT_expr_deflistopl_b {expr} {^[}{ix} {xintPow}%
838 \XINT_expr_deflistopl_b {iiexpr}{+[}{vi} {xintiiAdd}%
839 \XINT_expr_deflistopl_b {iiexpr}{-[}{vi} {xintiiSub}%
840 \XINT_expr_deflistopl_b {iiexpr}{*[}{vii}{xintiiMul}%
841 \XINT_expr_deflistopl_b {iiexpr}{/[}{vii}{xintiiDivRound}%
842 \XINT_expr_deflistopl_b {iiexpr}{^[}{ix} {xintiiPow}%
843 \XINT_expr_deflistopl_b {flexpr}{+[}{vi} {XINTinFloatAdd}%
844 \XINT_expr_deflistopl_b {flexpr}{-[}{vi} {XINTinFloatSub}%
845 \XINT_expr_deflistopl_b {flexpr}{*[}{vii}{XINTinFloatMul}%
846 \XINT_expr_deflistopl_b {flexpr}{/[}{vii}{XINTinFloatDiv}%
847 \XINT_expr_deflistopl_b {flexpr}{^[}{ix} {XINTinFloatPowerH}%
```
#### 10.25.4 The 'and', 'or', 'xor', and 'mod' as infix operator words

```
848 \xintFor #1 in {and, or, xor, mod} \do {%
849 \expandafter\def\csname XINT_expr_itself_#1\endcsname {#1}}%
850 \expandafter\let\csname XINT_expr_precedence_and\expandafter\endcsname
851 \csname XINT_expr_precedence_&\endcsname
852 \expandafter\let\csname XINT_expr_precedence_or\expandafter\endcsname
853 \csname XINT_expr_precedence_|\endcsname
854 \expandafter\let\csname XINT_expr_precedence_mod\expandafter\endcsname
855 \csname XINT_expr_precedence_/:\endcsname
856 \xintFor #1 in {expr, flexpr, iiexpr} \do {%
857 \expandafter\let\csname XINT_#1_op_and\expandafter\endcsname
858 \csname XINT_#1_op_&\endcsname
859 \expandafter\let\csname XINT_#1_op_or\expandafter\endcsname
860 \csname XINT_#1_op_|\endcsname
861 \expandafter\let\csname XINT_#1_op_mod\expandafter\endcsname
862 \csname XINT_#1_op_/:\endcsname
863 }%
```

```
10.25.5 The ||, \&\&, **, **[, ] ** operators as synonyms
```

```
864 \expandafter\let\csname XINT_expr_precedence_==\expandafter\endcsname
865 \csname XINT_expr_precedence_=\endcsname
866 \expandafter\let\csname XINT_expr_precedence_&\string&\expandafter\endcsname
867 \csname XINT_expr_precedence_&\endcsname
868 \expandafter\let\csname XINT_expr_precedence_||\expandafter\endcsname
869 \csname XINT_expr_precedence_|\endcsname
870 \expandafter\let\csname XINT_expr_precedence_**\expandafter\endcsname
871 \csname XINT_expr_precedence_^\endcsname
872 \expandafter\let\csname XINT_expr_precedence_a**\expandafter\endcsname
873 \csname XINT_expr_precedence_a^\endcsname
874 \expandafter\let\csname XINT_expr_precedence_**[\expandafter\endcsname
875 \csname XINT_expr_precedence_^[\endcsname
876 \xintFor #1 in {expr, flexpr, iiexpr} \do {%
877 \expandafter\let\csname XINT_#1_op_==\expandafter\endcsname
878 \csname XINT_#1_op_=\endcsname
879 \expandafter\let\csname XINT_#1_op_&\string&\expandafter\endcsname
880 \csname XINT_#1_op_&\endcsname
881 \expandafter\let\csname XINT_#1_op_||\expandafter\endcsname
882 \csname XINT_#1_op_|\endcsname
883 \expandafter\let\csname XINT_#1_op_**\expandafter\endcsname
884 \csname XINT_#1_op_^\endcsname
885 \expandafter\let\csname XINT_#1_op_a**\expandafter\endcsname
886 \csname XINT_#1_op_a^\endcsname
887 \expandafter\let\csname XINT_#1_op_**[\expandafter\endcsname
888 \csname XINT_#1_op_^[\endcsname
889 }%
```
# 10.26 Macros for list selectors: [list][N], [list][:b], [list][a:], [list][a:b]

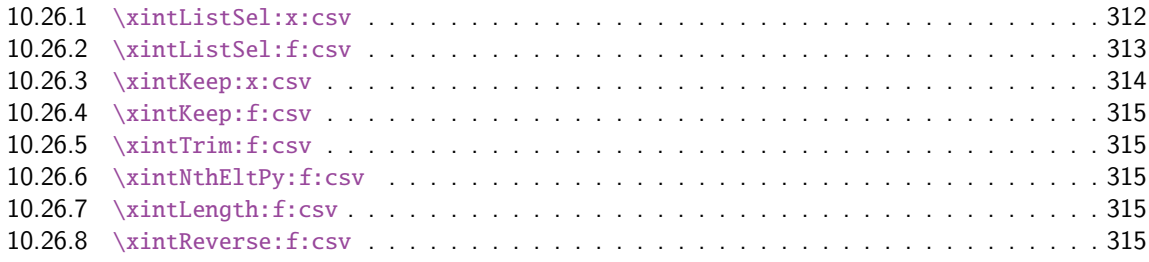

Python [slicing was first implement](#page-314-1)ed for 1.1 (27 octobre 2014). But it used \xintCSVtoList [and](#page-314-1) \xintL[istWithSep{,} to convert b](#page-314-2)ack and forth to token lists for use of \xintKeep, \xintT[rim,](#page-314-2) \xintN[thElt. Not very efficient! A](#page-314-3)lso [list][a:b] was Python like but not [list][N] which cou[nted](#page-314-3) items starting at one, and returned the length for N=0.

Release 1.2g changed this so [list][N] now counts starting at zero and len(list) computes the number of items. Also 1.2g had its own f-expandable macros handling directly the comma separated lists. They are located into xinttools.sty.

1.2j improved the xinttools.sty macros and furthermore it made the Python slicing in expressions a bit more efficient still by exploiting in some cases that expansion happens in \csname...\endcsname and does not have to be f-expandable. But the f-expandable variants must be kept for use by \xintNewEx[pr and \xi](#page-14-0)ntdeffunc.

```
890 \def\XINT_tmpa #1#2#3#4#5#6%
891 {%
892 \def #1##1% \XINT_expr_op_][
```

```
893 {%
894 \expandafter #2\expandafter ##1\romannumeral`&&@\XINT_expr_getnext
895 }%
896 \def #2##1##2% \XINT_expr_until_][_a
897 {\xint_UDsignfork
898 ##2{\expandafter #2\expandafter ##1\romannumeral`&&@#4}%
899 -{#3##1##2}%
900 \krof }%
901 \def #3##1##2##3##4% \XINT_expr_until_][_b
902 {%
903 \ifnum ##2>#5%
904 \xint_afterfi {\expandafter #2\expandafter ##1\romannumeral`&&@%
905 \csname XINT_#6_op_##3\endcsname {##4}}%
906 \else
907 \xint_afterfi
908 {\expandafter ##2\expandafter ##3\csname
909 .=\expandafter\xintListSel:x:csv % will be \xintListSel:f:csv in \xintNewExpr output
910 \romannumeral`&&@\XINT_expr_unlock ##4;% selector
911 \XINT_expr_unlock ##1;\endcsname % unlock already pre-positioned for \xintNewExpr
912 }%
913 \fi
914 }%
915 \let #5\xint_c_ii
916 }%
917 \xintFor #1 in {expr,flexpr,iiexpr} \do {%
918 \expandafter\XINT_tmpa
919 \csname XINT_#1_op_][\expandafter\endcsname
920 \csname XINT_#1_until_][_a\expandafter\endcsname
921 \csname XINT_#1_until_][_b\expandafter\endcsname
922 \csname XINT_#1_op_-vi\expandafter\endcsname
923 \csname XINT_expr_precedence_][\endcsname {#1}%
924 }%
925 \def\XINT_tmpa #1#2#3#4#5#6%
926 {%
927 \def #1##1% \XINT_expr_op_:
928 {%
929 \expandafter #2\expandafter ##1\romannumeral`&&@\XINT_expr_getnext
930 }%
931 \def #2##1##2% \XINT_expr_until_:_a
932 {\xint_UDsignfork
933 ##2{\expandafter #2\expandafter ##1\romannumeral`&&@#4}%
934 -{#3##1##2}%
935 \krof }%
936 \def #3##1##2##3##4% \XINT_expr_until_:_b
937 {%
938 \ifnum ##2>#5%
939 \xint_afterfi {\expandafter #2\expandafter ##1\romannumeral`&&@%
940 \csname XINT_#6_op_##3\endcsname {##4}}%
941 \else
942 \xint_afterfi
943 {\expandafter ##2\expandafter ##3\csname
944 .=:\xintNum{\XINT_expr_unlock ##1};\xintNum{\XINT_expr_unlock ##4}%
```

```
945 \endcsname
946 }%
947 \setminusfi
948 }%
949 \let #5\xint_c_iii
950 }%
951 \xintFor #1 in {expr,flexpr,iiexpr} \do {%
952 \expandafter\XINT_tmpa
953 \csname XINT_#1_op_:\expandafter\endcsname
954 \csname XINT_#1_until_:_a\expandafter\endcsname
955 \csname XINT_#1_until_:_b\expandafter\endcsname
956 \csname XINT_#1_op_-vi\expandafter\endcsname
957 \csname XINT_expr_precedence_:\endcsname {#1}%
958 }%
959 \catcode`[ 11 \catcode`] 11
960 \let\XINT_expr_precedence_:] \xint_c_iii
961 \def\XINT_expr_op_:] #1%
962 {%
963 \expandafter\xint_c_i\expandafter )%
964 \csname .=]\xintNum{\XINT_expr_unlock #1}\endcsname
965 }%
966 \let\XINT_flexpr_op_:] \XINT_expr_op_:]
967 \let\XINT_iiexpr_op_:] \XINT_expr_op_:]
968 \let\XINT_expr_precedence_][: \xint_c_iii
```

```
At the end of the replacement text of \XINT_expr_op_][:, the : after index 0 must be catcode 12,
else will be mistaken for the start of variable by expression parser (as <digits><variable> is
allowed by the syntax and does tacit multiplication).
```

```
969 \edef\XINT_expr_op_][: #1{\xint_c_ii\noexpand\XINT_expr_itself_][#10\string :}%
970 \let\XINT_flexpr_op_][: \XINT_expr_op_][:
971 \let\XINT_iiexpr_op_][: \XINT_expr_op_][:
972 \catcode`[ 12 \catcode`] 12
```

```
10.26.1 \xintListSel:x:csv
```
1.2j. Because there is \xintKeep:x:csv which is faster than \xintKeep:f:csv.

```
973 \def\xintListSel:x:csv #1%
974 {%
975 \if ]\noexpand#1\xint_dothis\XINT_listsel:_s\fi
976 \if :\noexpand#1\xint_dothis\XINT_listxsel:_:\fi
977 \xint_orthat {\XINT_listsel:_nth #1}%
978 }%
979 \def\XINT_listsel:_s #1#2;#3;%
980 {%
981 \if-#1\expandafter\xintKeep:f:csv\else\expandafter\xintTrim:f:csv\fi
982 {#1#2}{#3}%
983 }%
984 \def\XINT_listsel:_nth #1;#2;{\xintNthEltPy:f:csv {\xintNum{#1}}{#2}}%
\XINT_listsel:_nth and \XINT_listsel:_s located in \xintListSel:f:csv.
```

```
985 \def\XINT_listxsel:_: #1#2;#3#4;%
```

```
986 {%
987 \xint_UDsignsfork
988 #1#3\XINT_listxsel:_N:N
989 #1-\XINT_listxsel:_N:P
990 -#3\XINT_listxsel:_P:N
991 --\XINT_listxsel:_P:P
992 \krof #1#2;#3#4;%
993 }%
994 \def\XINT_listxsel:_P:P #1;#2;#3;%
995 {%
996 \unless\ifnum #1<#2 \expandafter\xint_gobble_iii\fi
997 \xintKeep:x:csv{#2-#1}{\xintTrim:f:csv{#1}{#3}}%
998 }%
999 \def\XINT_listxsel:_N:N #1;#2;#3;%
1000 {%
1001 \expandafter\XINT_listxsel:_N:N_a
1002 \the\numexpr #2-#1\expandafter;\the\numexpr#1+\xintLength:f:csv{#3};#3;%
1003 }%
1004 \def\XINT_listxsel:_N:N_a #1;#2;#3;%
1005 {%
1006 \unless\ifnum #1>\xint_c_ \expandafter\xint_gobble_iii\fi
1007 \xintKeep:x:csv{#1}{\xintTrim:f:csv{\ifnum#2<\xint_c_\xint_c_\else#2\fi}{#3}}%
1008 }%
1009 \def\XINT_listxsel:_N:P #1;#2;#3;{\expandafter\XINT_listxsel:_N:P_a
1010 \the\numexpr #1+\xintLength:f:csv{#3};#2;#3;}%
1011 \def\XINT_listxsel:_N:P_a #1#2;%
1012 {\if -#1\expandafter\XINT_listxsel:_O:P\fi\XINT_listxsel:_P:P #1#2;}%
1013 \def\XINT_listxsel:_O:P\XINT_listxsel:_P:P #1;{\XINT_listxsel:_P:P 0;}%
1014 \def\XINT_listxsel:_P:N #1;#2;#3;{\expandafter\XINT_listxsel:_P:N_a
1015 \the\numexpr #2+\xintLength:f:csv{#3};#1;#3;}%
1016 \def\XINT_listxsel:_P:N_a #1#2;#3;%
1017 {\if -#1\expandafter\XINT_listxsel:_P:O\fi\XINT_listxsel:_P:P #3;#1#2;}%
1018 \def\XINT_listxsel:_P:O\XINT_listxsel:_P:P #1;#2;{\XINT_listxsel:_P:P #1;0;}%
```
## 10.26.2 **\xintListSel:f:csv**

1.2g. Since 1.2j this is needed only for \xintNewExpr and user defined functions. Some extras compared to \xintListSel:x:csv because things may not yet have been expanded in the \xintNewExpr context.

```
1019 \def\xintListSel:f:csv #1%
1020 {%
1021 \if ]\noexpand#1\xint_dothis{\expandafter\XINT_listsel:_s\romannumeral`&&@}\fi
1022 \if :\noexpand#1\xint_dothis{\XINT_listsel:_:}\fi
1023 \xint_orthat {\XINT_listsel:_nth #1}%
1024 }%
1025 \def\XINT_listsel:_: #1;#2;%
1026 {%
1027 \expandafter\XINT_listsel:_:a
1028 \the\numexpr #1\expandafter;\the\numexpr #2\expandafter;\romannumeral`&&@%
1029 }%
1030 \def\XINT_listsel:_:a #1#2;#3#4;%
1031 {%
```

```
1032 \xint_UDsignsfork
1033 #1#3\XINT_listsel:_N:N
1034 #1-\XINT_listsel:_N:P
1035 -#3\XINT_listsel:_P:N
1036 --\XINT_listsel:_P:P
1037 \krof #1#2;#3#4;%
1038 }%
1039 \def\XINT_listsel:_P:P #1;#2;#3;%
1040 {%
1041 \unless\ifnum #1<#2 \xint_afterfi{\expandafter\space\xint_gobble_iii}\fi
1042 \xintKeep:f:csv{#2-#1}{\xintTrim:f:csv{#1}{#3}}%
1043 }%
1044 \def\XINT_listsel:_N:N #1;#2;#3;%
1045 {%
1046 \unless\ifnum #1<#2 \expandafter\XINT_listsel:_N:N_abort\fi
1047 \expandafter\XINT_listsel:_N:N_a
1048 \the\numexpr#1+\xintLength:f:csv{#3}\expandafter;\the\numexpr#2-#1;#3;%
1049 }%
1050 \def\XINT_listsel:_N:N_abort #1;#2;#3;{ }%
1051 \def\XINT_listsel:_N:N_a #1;#2;#3;%
1052 {%
1053 \xintKeep:f:csv{#2}{\xintTrim:f:csv{\ifnum#1<\xint_c_\xint_c_\else#1\fi}{#3}}%
1054 }%
1055 \def\XINT_listsel:_N:P #1;#2;#3;{\expandafter\XINT_listsel:_N:P_a
1056 \the\numexpr #1+\xintLength:f:csv{#3};#2;#3;}%
1057 \def\XINT_listsel:_N:P_a #1#2;%
1058 {\if -#1\expandafter\XINT_listsel:_O:P\fi\XINT_listsel:_P:P #1#2;}%
1059 \def\XINT_listsel:_O:P\XINT_listsel:_P:P #1;{\XINT_listsel:_P:P 0;}%
1060 \def\XINT_listsel:_P:N #1;#2;#3;{\expandafter\XINT_listsel:_P:N_a
1061 \the\numexpr #2+\xintLength:f:csv{#3};#1;#3;}%
1062 \def\XINT_listsel:_P:N_a #1#2;#3;%
1063 {\if -#1\expandafter\XINT_listsel:_P:O\fi\XINT_listsel:_P:P #3;#1#2;}%
1064 \def\XINT_listsel:_P:O\XINT_listsel:_P:P #1;#2;{\XINT_listsel:_P:P #1;0;}%
```
### 10.26.3 **\xintKeep:x:csv**

1.2j. This macro is used only with positive first argument.

```
1065 \def\xintKeep:x:csv #1#2%
1066 {%
1067 \expandafter\xint_gobble_i
1068 \romannumeral0\expandafter\XINT_keep:x:csv_pos
1069 \the\numexpr #1\expandafter.\expandafter{\romannumeral`&&@#2}%
1070 }%
1071 \def\XINT_keep:x:csv_pos #1.#2%
1072 {%
1073 \expandafter\XINT_keep:x:csv_loop\the\numexpr#1-\xint_c_viii.%
1074 #2\xint_Bye,\xint_Bye,\xint_Bye,\xint_Bye,%
1075 \xint_Bye,\xint_Bye,\xint_Bye,\xint_Bye,\xint_bye
1076 }%
1077 \def\XINT_keep:x:csv_loop #1%
1078 {%
1079 \xint_gob_til_minus#1\XINT_keep:x:csv_finish-%
```

```
1080 \XINT_keep:x:csv_loop_pickeight #1%
1081 }%
1082 \def\XINT_keep:x:csv_loop_pickeight #1.#2,#3,#4,#5,#6,#7,#8,#9,%
1083 {%
1084 ,#2,#3,#4,#5,#6,#7,#8,#9%
1085 \expandafter\XINT_keep:x:csv_loop\the\numexpr#1-\xint_c_viii.%
1086 }%
1087 \def\XINT_keep:x:csv_finish-\XINT_keep:x:csv_loop_pickeight -#1.%
1088 {%
1089 \csname XINT_keep:x:csv_finish#1\endcsname
1090 }%
1091 \expandafter\def\csname XINT_keep:x:csv_finish1\endcsname
1092 #1,#2,#3,#4,#5,#6,#7,{,#1,#2,#3,#4,#5,#6,#7\xint_Bye}%
1093 \expandafter\def\csname XINT_keep:x:csv_finish2\endcsname
1094 #1,#2,#3,#4,#5,#6,{,#1,#2,#3,#4,#5,#6\xint_Bye}%
1095 \expandafter\def\csname XINT_keep:x:csv_finish3\endcsname
1096 #1,#2,#3,#4,#5,{,#1,#2,#3,#4,#5\xint_Bye}%
1097 \expandafter\def\csname XINT_keep:x:csv_finish4\endcsname
1098 #1,#2,#3,#4,{,#1,#2,#3,#4\xint_Bye}%
1099 \expandafter\def\csname XINT_keep:x:csv_finish5\endcsname
1100 #1,#2,#3,{,#1,#2,#3\xint_Bye}%
1101 \expandafter\def\csname XINT_keep:x:csv_finish6\endcsname
1102 #1,#2,{,#1,#2\xint_Bye}%
1103 \expandafter\def\csname XINT_keep:x:csv_finish7\endcsname
1104 #1,{,#1\xint_Bye}%
1105 \expandafter\let\csname XINT_keep:x:csv_finish8\endcsname\xint_Bye
```
#### 10.26.4 **\xintKeep:f:csv**

1.2g, code in xinttools.sty. Refactored in 1.2j.

### <span id="page-314-0"></span>10.26.5 **\xintTrim:f:csv**

1.2g, code in xinttools.sty. Refactored in 1.2j.

### 10.26.6 **\xintNthEltPy:f:csv**

1.2g, code in xinttools.sty. Refactored in 1.2j.

### <span id="page-314-1"></span>10.26.7 **\xintLength:f:csv**

1.2g, code in xinttools.sty. Refactored in 1.2j.

#### <span id="page-314-2"></span>10.26.8 **\xintReverse:f:csv**

<span id="page-314-3"></span>1.2g, code in xinttools.sty.

## 10.27 Macros for a..b list generation

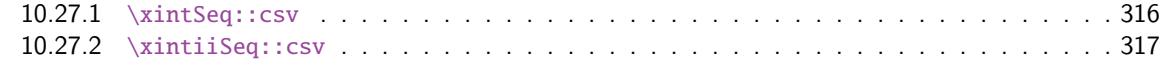

Ne produit que des listes d'entiers inférieurs à la borne de TeX ! mais sous la forme N/1[0] en ce qui co[ncerne \xintSeq::csv.](#page-315-0)

### 10.27.1 **\xintSeq::csv**

Commence par remplacer a par ceil(a) et b par floor(b) et renvoie ensuite les entiers entre les deux, possiblement en décroissant, et extrémités comprises. Si a=b est non entier en obtient donc ceil(a) et floor(a). Ne renvoie jamais une liste vide.

<span id="page-315-0"></span>Note: le a..b dans \xintfloatexpr utilise cette routine.

```
1106 \def\xintSeq::csv {\romannumeral0\xintseq::csv }%
1107 \def\xintseq::csv #1#2%
1108 {%
1109 \expandafter\XINT_seq::csv\expandafter
1110 {\the\numexpr \xintiCeil{#1}\expandafter}\expandafter
1111 {\the\numexpr \xintiFloor{#2}}%
1112 }%
1113 \def\XINT_seq::csv #1#2%
1114 {%
1115 \ifcase\ifnum #1=#2 \delta\else\ifnum #2>#1 1\else -1\fi\fi\space
1116 \expandafter\XINT_seq::csv_z
1117 \or
1118 \expandafter\XINT_seq::csv_p
1119 \else
1120 \expandafter\XINT_seq::csv_n
1121 \setminusfi
1122 {#2}{#1}%
1123 }%
1124 \def\XINT_seq::csv_z #1#2{ #1/1[0]}%
1125 \def\XINT_seq::csv_p #1#2%
1126 {%
1127 \ifnum #1>#2
1128 \expandafter\expandafter\expandafter\XINT_seq::csv_p
1129 \else
1130 \expandafter\XINT_seq::csv_e
1131 \quad \text{if}1132 \expandafter{\the\numexpr #1-\xint_c_i}{#2},#1/1[0]%
1133 }%
1134 \def\XINT_seq::csv_n #1#2%
1135 {%
1136 \ifnum #1<#2
1137 \expandafter\expandafter\expandafter\XINT_seq::csv_n
1138 \else
1139 \expandafter\XINT_seq::csv_e
1140 \overrightarrow{fi}1141 \expandafter{\the\numexpr #1+\xint_c_i}{#2},#1/1[0]%
1142 }%
1143 \def\XINT_seq::csv_e #1,{ }%
```
### 10.27.2 **\xintiiSeq::csv**

```
1144 \def\xintiiSeq::csv {\romannumeral0\xintiiseq::csv }%
1145 \def\xintiiseq::csv #1#2%
1146 {%
1147 \expandafter\XINT_iiseq::csv\expandafter
1148 {\the\numexpr #1\expandafter}\expandafter{\the\numexpr #2}%
1149 }%
1150 \def\XINT_iiseq::csv #1#2%
1151 {%
1152 \ifcase\ifnum #1=#2 \delta\else\ifnum #2>#1 1\else -1\fi\fi\space
1153 \expandafter\XINT_iiseq::csv_z
1154 \or
1155 \expandafter\XINT_iiseq::csv_p
1156 \else
1157 \expandafter\XINT_iiseq::csv_n
1158 \fi
1159 {#2}{#1}%
1160 }%
1161 \def\XINT_iiseq::csv_z #1#2{ #1}%
1162 \def\XINT_iiseq::csv_p #1#2%
1163 {%
1164 \ifnum #1>#2
1165 \expandafter\expandafter\expandafter\XINT_iiseq::csv_p
1166 \else
1167 \expandafter\XINT_seq::csv_e
1168 \fi
1169 \expandafter{\the\numexpr #1-\xint_c_i}{#2},#1%
1170 }%
1171 \def\XINT_iiseq::csv_n #1#2%
1172 {%
1173 \ifnum #1<#2
1174 \expandafter\expandafter\expandafter\XINT_iiseq::csv_n
1175 \else
1176 \expandafter\XINT_seq::csv_e
1177 \setminusfi
1178 \expandafter{\the\numexpr #1+\xint_c_i}{#2},#1%
1179 }%
1180 \def\XINT_seq::csv_e #1,{ }%
```
## 10.28 Macros for a..[d]..b list generation

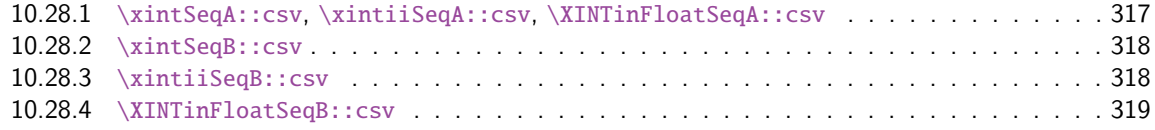

Contra[rily to a..b which is lim](#page-317-0)ited to small integers, this works with a, b, and d (big) fracti[ons.](#page-317-0) It wil[l produce a «nil» list, if](#page-317-1)  $a > b$  and  $d < 0$  or  $a < b$  and  $d > 0$ .

## 10.28.1 **\xintSeqA::csv**, **\xintiiSeqA::csv**, **\XINTinFloatSeqA::csv**

#### \def\xintSeqA::csv #1%

```
1182 {\expandafter\XINT_seqa::csv\expandafter{\romannumeral0\xintraw {#1}}}%
```
#### *Package* xintexpr *implementation*

```
1183 \def\XINT_seqa::csv #1#2{\expandafter\XINT_seqa::csv_a \romannumeral0\xintraw {#2};#1;}%
1184 \def\xintiiSeqA::csv #1{\expandafter\XINT_iiseqa::csv\expandafter{\romannumeral`&&@#1}}%
1185 \def\XINT_iiseqa::csv #1#2{\expandafter\XINT_seqa::csv_a\romannumeral`&&@#2;#1;}%
1186 \def\XINTinFloatSeqA::csv #1{\expandafter\XINT_flseqa::csv\expandafter
1187 {\romannumeral0\XINTinfloat [\XINTdigits]{#1}}}%
1188 \def\XINT_flseqa::csv #1#2%
1189 {\expandafter\XINT_seqa::csv_a\romannumeral0\XINTinfloat [\XINTdigits]{#2};#1;}%
1190 \def\XINT_seqa::csv_a #1{\xint_UDzerominusfork
1191 \#1-\{z\}\%1192 0#1\{n\}\%1193 0-{p}%
1194 \krof #1}%
```
10.28.2 **\xintSeqB::csv**

With one year late documentation, let's just say, the #1 is \XINT\_expr\_unlock\.=Ua;b; with U=z or n or p, a=step, b=start.

```
1195 \def\xintSeqB::csv #1#2%
1196 {\expandafter\XINT_seqb::csv \expandafter{\romannumeral0\xintraw{#2}}{#1}}%
1197 \def\XINT_seqb::csv #1#2{\expandafter\XINT_seqb::csv_a\romannumeral`&&@#2#1!}%
1198 \def\XINT_seqb::csv_a #1#2;#3;#4!{\expandafter\XINT_expr_seq_empty?
1199 \romannumeral0\csname XINT_seqb::csv_#1\endcsname {#3}{#4}{#2}}%
1200 \def\XINT_seqb::csv_p #1#2#3%
1201 {%
1202 \xintifCmp {#1}{#2}{,#1\expandafter\XINT_seqb::csv_p\expandafter}%
1203 {,#1\xint_gobble_iii}{\xint_gobble_iii}%
```
\romannumeral0 stopped by \endcsname, XINT\_expr\_seq\_empty? constructs "nil".

```
1204 {\romannumeral0\xintadd {#3}{#1}}{#2}{#3}%
1205 }%
1206 \def\XINT_seqb::csv_n #1#2#3%
1207 {%
1208 \xintifCmp {#1}{#2}{\xint_gobble_iii}{,#1\xint_gobble_iii}%
1209 {,#1\expandafter\XINT_seqb::csv_n\expandafter}%
1210 {\romannumeral0\xintadd {#3}{#1}}{#2}{#3}%
1211 }%
1212 \def\XINT_seqb::csv_z #1#2#3{,#1}%
```
#### 10.28.3 **\xintiiSeqB::csv**

```
1213 \def\xintiiSeqB::csv #1#2{\XINT_iiseqb::csv #1#2}%
1214 \def\XINT_iiseqb::csv #1#2#3#4%
1215 {\expandafter\XINT_iiseqb::csv_a
1216 \romannumeral`&&@\expandafter \XINT_expr_unlock\expandafter#2%
1217 \romannumeral`&&@\XINT_expr_unlock #4!}%
1218 \def\XINT_iiseqb::csv_a #1#2;#3;#4!{\expandafter\XINT_expr_seq_empty?
1219 \romannumeral`&&@\csname XINT_iiseqb::csv_#1\endcsname {#3}{#4}{#2}}%
1220 \def\XINT_iiseqb::csv_p #1#2#3%
1221 {%
1222 \xintSgnFork{\XINT_Cmp {#1}{#2}}{,#1\expandafter\XINT_iiseqb::csv_p\expandafter}%
1223 {,#1\xint_gobble_iii}{\xint_gobble_iii}%
1224 {\romannumeral0\xintiiadd {#3}{#1}}{#2}{#3}%
```

```
1225 }%
1226 \def\XINT_iiseqb::csv_n #1#2#3%
1227 {%
1228 \xintSgnFork{\XINT_Cmp {#1}{#2}}{\xint_gobble_iii}{,#1\xint_gobble_iii}%
1229 {,#1\expandafter\XINT_iiseqb::csv_n\expandafter}%
1230 {\romannumeral0\xintiiadd {#3}{#1}}{#2}{#3}%
1231 }%
1232 \def\XINT_iiseqb::csv_z #1#2#3{,#1}%
 10.28.4 \XINTinFloatSeqB::csv
```

```
1233 \def\XINTinFloatSeqB::csv #1#2{\expandafter\XINT_flseqb::csv \expandafter
1234 {\romannumeral0\XINTinfloat [\XINTdigits]{#2}}{#1}}%
1235 \def\XINT_flseqb::csv #1#2{\expandafter\XINT_flseqb::csv_a\romannumeral`&&@#2#1!}%
1236 \def\XINT_flseqb::csv_a #1#2;#3;#4!{\expandafter\XINT_expr_seq_empty?
1237 \romannumeral`&&@\csname XINT_flseqb::csv_#1\endcsname {#3}{#4}{#2}}%
1238 \def\XINT_flseqb::csv_p #1#2#3%
1239 {%
1240 \xintifCmp {#1}{#2}{,#1\expandafter\XINT_flseqb::csv_p\expandafter}%
1241 {,#1\xint_gobble_iii}{\xint_gobble_iii}%
1242 {\romannumeral0\XINTinfloatadd {#3}{#1}}{#2}{#3}%
1243 }%
1244 \def\XINT_flseqb::csv_n #1#2#3%
1245 {%
1246 \xintifCmp {#1}{#2}{\xint_gobble_iii}{,#1\xint_gobble_iii}%
1247 {,#1\expandafter\XINT_flseqb::csv_n\expandafter}%
1248 {\romannumeral0\XINTinfloatadd {#3}{#1}}{#2}{#3}%
1249 }%
1250 \def\XINT_flseqb::csv_z #1#2#3{,#1}%
```
## 10.29 The comma as binary operator

New with 1.09a. Suffices to set its precedence level to two.

```
1251 \def\XINT_tmpa #1#2#3#4#5#6%
1252 {%
1253 \det #1##1% \XINT_{expr\_op},
1254 {%
1255 \expandafter #2\expandafter ##1\romannumeral`&&@\XINT_expr_getnext
1256 }%
1257 \def #2##1##2% \XINT_expr_until_,_a
1258 {\xint_UDsignfork
1259 ##2{\expandafter #2\expandafter ##1\romannumeral`&&@#4}%
1260 -\{#3\#41\#42\}%
1261 \krof }%
1262 \def #3##1##2##3##4% \XINT_expr_until_,_b
1263 {%
1264 \iint #2>\xint_c_i1265 \xint_afterfi {\expandafter #2\expandafter ##1\romannumeral`&&@%
1266 \csname XINT_#6_op_##3\endcsname {##4}}%
1267 \else
1268 \xint_afterfi
1269 {\expandafter ##2\expandafter ##3%
1270 \csname .=\XINT_expr_unlock ##1,\XINT_expr_unlock ##4\endcsname }%
1271 \fi
```

```
1272 }%
1273 \let #5\xint_c_ii
1274 }%
1275 \xintFor #1 in {expr,flexpr,iiexpr} \do {%
1276 \expandafter\XINT_tmpa
1277 \csname XINT_#1_op_,\expandafter\endcsname
1278 \csname XINT_#1_until_,_a\expandafter\endcsname
1279 \csname XINT_#1_until_,_b\expandafter\endcsname
1280 \csname XINT_#1_op_-vi\expandafter\endcsname
1281 \csname XINT_expr_precedence_,\endcsname {#1}%
1282 }%
```
# 10.30 The minus as prefix operator of variable precedence level

Inherits the precedence level of the previous infix operator.

```
1283 \def\XINT_tmpa #1#2#3%
1284 {%
1285 \expandafter\XINT_tmpb
1286 \csname XINT_#1_op_-#3\expandafter\endcsname
1287 \csname XINT_#1_until_-#3_a\expandafter\endcsname
1288 \csname XINT_#1_until_-#3_b\expandafter\endcsname
1289 \csname xint_c_#3\endcsname {#1}#2%
1290 }%
1291 \def\XINT_tmpb #1#2#3#4#5#6%
1292 {%
1293 \det #1% \XINT_{expr\_op\_~<level>1294 {% get next number+operator then switch to _until macro
1295 \expandafter #2\romannumeral`&&@\XINT_expr_getnext
1296 }%
1297 \def #2##1% \XINT_expr_until_-<l>_a
1298 {\xint_UDsignfork
1299 ##1{\expandafter #2\romannumeral`&&@#1}%
1300 -\frac{1}{4} - \frac{1}{4} + \frac{1}{8}1301 \krof }%
1302 \def #3##1##2##3% \XINT_expr_until_-<l>_b
1303 {% _until tests precedence level with next op, executes now or postpones
1304 \ifnum ##1>#4%
1305 \xint_afterfi {\expandafter #2\romannumeral`&&@%
1306 \csname XINT_#5_op_##2\endcsname {##3}}%
1307 \else
1308 \xint_afterfi {\expandafter ##1\expandafter ##2%
1309 \csname .=#6{\XINT_expr_unlock ##3}\endcsname }%
1310 \setminus fi
1311 }%
1312 }%
```
1.2d needs precedence 8 for \*\*\* and 9 for  $\wedge$ . Earlier, precedence level for  $\wedge$  was only 8 but nevertheless the code did also "ix" here, which I think was unneeded back then.

```
1313 \xintApplyInline{\XINT_tmpa {expr}\xintOpp}{{vi}{vii}{viii}{ix}}%
1314 \xintApplyInline{\XINT_tmpa {flexpr}\xintOpp}{{vi}{vii}{viii}{ix}}%
1315 \xintApplyInline{\XINT_tmpa {iiexpr}\xintiiOpp}{{vi}{vii}{viii}{ix}}%
```
# 10.31 ? as two-way and ?? as three-way conditionals with braced branches

In 1.1, I overload ? with ??, as : will be [used for l](#page-284-0)ist extraction, problem with (stuff)?{?(1)}{0} for example, one should put a space (stuff)?{ ?(1)}{0} will work. Small idiosyncrasy. (which has been removed in 1.2h, there is no problem anymore with  $(test)?$ {?(1)}{0}, however (test)?{?}{!}(x) is not accepted; but  $(test)?$ ?(x)} $\{(x)\}$  is or even with  $\{(?\}$ 

syntax: ?{yes}{no} and ??{<0}{=0}{>0}.

The difficulty is to recognize the second ? without removing braces as would be the case with standard parsing of operators. Hence the ? operator is intercepted in \XINT\_expr\_getop\_b.

1.2h corrects a bug in \XINT\_expr\_op\_? which in context like (test)?{\foo}{bar} would provoke expansion of \foo, or also with (test)?{}{bar} would result in an error. The fix also solves the (test)?{?(1)}{0} issue mentioned above.

```
1316 \let\XINT_expr_precedence_? \xint_c_x
1317 \def\XINT_expr_op_? #1#2%
1318 {\XINT_expr_op_?checka #2!\xint_bye\XINT_expr_op_?a #1{#2}}%
1319 \def\XINT_expr_op_?checka #1{\expandafter\XINT_expr_op_?checkb\detokenize{#1}}%
1320 \def\XINT_expr_op_?checkb #1{\if ?#1\expandafter\XINT_expr_op_?checkc
1321 \else\expandafter\xint_bye\fi }%
1322 \def\XINT_expr_op_?checkc #1{\xint_gob_til_! #1\XINT_expr_op_?? !\xint_bye}%
1323 \def\XINT_expr_op_?a #1#2#3%
1324 {%
1325 \xintiiifNotZero{\XINT_expr_unlock #1}{\XINT_expr_getnext #2}{\XINT_expr_getnext #3}%
1326 }%
1327 \let\XINT_flexpr_op_?\XINT_expr_op_?
1328 \let\XINT_iiexpr_op_?\XINT_expr_op_?
1329 \def\XINT_expr_op_?? !\xint_bye\xint_bye\XINT_expr_op_?a #1#2#3#4#5%
1330 {%
1331 \xintiiifSgn {\XINT_expr_unlock #1}%
1332 {\XINT_expr_getnext #3}{\XINT_expr_getnext #4}{\XINT_expr_getnext #5}%
1333 }%
```
10.32 ! as postfix factorial operator

```
1334 \let\XINT_expr_precedence_! \xint_c_x
1335 \def\XINT_expr_op_! #1{\expandafter\XINT_expr_getop
1336 \csname .=\xintFac{\XINT_expr_unlock #1}\endcsname }%
1337 \def\XINT_flexpr_op_! #1{\expandafter\XINT_expr_getop
1338 \csname .=\XINTinFloatFac{\XINT_expr_unlock #1}\endcsname }%
1339 \def\XINT_iiexpr_op_! #1{\expandafter\XINT_expr_getop
1340 \csname .=\xintiiFac{\XINT_expr_unlock #1}\endcsname }%
```
# 10.33 The A/B[N] mechanism

Releases earlier than 1.1 required the use of braces around A/B[N] input. The [N] is now implemented directly. \*BUT\* this uses a delimited macro! thus N is not allowed to be itself an expression (I could add it...). \xintE, \xintiiE, and \XINTinFloatE all put #2 in a \numexpr. But attention to the fact that \numexpr stops at spaces separating digits: \the\numexpr 3 + 7 9\relax gives 109\relax !! Hence we have to be careful.

\numexpr will not handle catcode 11 digits, but adding a \detokenize will suddenly make illicit for N to rely on macro expansion.

```
1341 \catcode`[ 11
1342 \catcode`* 11
1343 \let\XINT_expr_precedence_[ \xint_c_vii
1344 \def\XINT_expr_op_[ #1#2]{\expandafter\XINT_expr_getop
1345 \csname .=\xintE{\XINT_expr_unlock #1}%
1346 {\xint_zapspaces #2 \xint_gobble_i}\endcsname}%
1347 \def\XINT_iiexpr_op_[ #1#2]{\expandafter\XINT_expr_getop
1348 \csname .=\xintiiE{\XINT_expr_unlock #1}%
1349 {\xint_zapspaces #2 \xint_gobble_i}\endcsname}%
1350 \def\XINT_flexpr_op_[ #1#2]{\expandafter\XINT_expr_getop
1351 \csname .=\XINTinFloatE{\XINT_expr_unlock #1}%
1352 {\xint_zapspaces #2 \xint_gobble_i}\endcsname}%
1353 \catcode`[ 12
1354 \catcode`* 12
```
# 10.34 **\XINT\_expr\_op\_`** for recognizing functions

The "onlitteral" intercepts is for bool, togl, protect, ... but also for add, mul, seq, etc... Genuine functions have expr, iiexpr and flexpr versions (or only one or two of the three).

With 1.2c "onlitteral" is also used to disambiguate variables from functions. However as I use only a \ifcsname test, in order to be able to re-define a variable as function, I move the check for being a function first. Each variable name now has its onlitteral\_<name> associated macro which is the new way tacit multiplication in front of a parenthesis is implemented. This used to be decided much earlier at the time of \XINT\_expr\_func.

The advantage of our choices for 1.2c is that the same name can be used for a variable or a function, the parser will apply the correct interpretation which is decided by the presence or not of an opening parenthesis next.

```
1355 \def\XINT_tmpa #1#2#3{%
```

```
1356 \def #1##1%
1357 {%
1358 \ifcsname XINT_#3_func_##1\endcsname
1359 \xint_dothis{\expandafter\expandafter
1360 \csname XINT_#3_func_##1\endcsname\romannumeral`&&@#2}\fi
1361 \ifcsname XINT_expr_onlitteral_##1\endcsname
1362 \xint_dothis{\csname XINT_expr_onlitteral_##1\endcsname}\fi
1363 \xint_orthat{\XINT_expr_unknown_function {##1}%
1364 \expandafter\XINT_expr_func_unknown\romannumeral`&&@#2}%
1365 }%
1366 }%
1367 \def\XINT_expr_unknown_function #1{\xintError:removed \xint_gobble_i {#1}}%
1368 \xintFor #1 in {expr, flexpr, iiexpr} \do {%
1369 \expandafter\XINT_tmpa
1370 \csname XINT_#1_op_`\expandafter\endcsname
1371 \csname XINT_#1_oparen\endcsname
1372 {#1}%
1373 }%
1374 \def\XINT_expr_func_unknown #1#2#3%
1375 {\expandafter #1\expandafter #2\csname .=0\endcsname }%
```
# 10.35 The bool, togl, protect pseudo "functions"

```
bool, togl and protect use delimited macros. They are not true functions, they turn off the parser
to gather their "variable".
```

```
1376 \def\XINT_expr_onlitteral_bool #1)%
1377 {\expandafter\XINT_expr_getop\csname .=\xintBool{#1}\endcsname }%
1378 \def\XINT_expr_onlitteral_togl #1)%
1379 {\expandafter\XINT_expr_getop\csname .=\xintToggle{#1}\endcsname }%
1380 \def\XINT_expr_onlitteral_protect #1)%
1381 {\expandafter\XINT_expr_getop\csname .=\detokenize{#1}\endcsname }%
```
# 10.36 The break function

break is a true function, the parsing via expansion of the succeeding material proceeded via \_oparen macros as with any other function.

```
1382 \def\XINT_expr_func_break #1#2#3%
1383 {\expandafter #1\expandafter #2\csname.=?\romannumeral`&&@\XINT_expr_unlock #3\endcsname }%
1384 \let\XINT_flexpr_func_break \XINT_expr_func_break
1385 \let\XINT_iiexpr_func_break \XINT_expr_func_break
```
# 10.37 The qint, qfrac, qfloat "functions"

New with 1.2. Allows the user to hand over quickly a big number to the parser, spaces not immediately removed but should be harmless in general.

```
1386 \def\XINT_expr_onlitteral_qint #1)%
1387 {\expandafter\XINT_expr_getop\csname .=\xintiNum{#1}\endcsname }%
1388 \def\XINT_expr_onlitteral_qfrac #1)%
1389 {\expandafter\XINT_expr_getop\csname .=\xintRaw{#1}\endcsname }%
1390 \def\XINT_expr_onlitteral_qfloat #1)%
1391 {\expandafter\XINT_expr_getop\csname .=\XINTinFloatdigits{#1}\endcsname }%
```
## 10.38 **\XINT\_expr\_op\_\_** for recognizing variables

The 1.1 mechanism for \XINT\_expr\_var\_<varname> has been modified in 1.2c. The <varname> associated macro is now only expanded once, not twice. We arrive here via \XINT\_expr\_func.

```
1392 \def\XINT_expr_op__ #1% op__ with two _'s
1393 {%
1394 \ifcsname XINT_expr_var_#1\endcsname
1395 \expandafter\xint_firstoftwo
1396 \else
1397 \expandafter\xint_secondoftwo
1398 \fi
1399 {\expandafter\expandafter\expandafter
1400 \XINT_expr_getop\csname XINT_expr_var_#1\endcsname}%
1401 {\XINT_expr_unknown_variable {#1}%
1402 \expandafter\XINT_expr_getop\csname .=0\endcsname}%
1403 }%
1404 \def\XINT_expr_unknown_variable #1{\xintError:removed \xint_gobble_i {#1}}%
1405 \let\XINT_flexpr_op__ \XINT_expr_op__
1406 \let\XINT_iiexpr_op__ \XINT_expr_op__
```
## 10.39 User defined variables: **\xintdefvar**, **\xintdefiivar**, **\xintdeffloatvar**

1.1 An active : character will be a pain [with our d](#page-284-0)elimited macros and I almost decided not to use := but rather = as assignation operator, but this is the same problem inside expressions with the modulo operator /:, or with babel+frenchb with all high punctuation ?, !, :, ;.

Variable names may contain letters, digits, underscores, and must not start with a digit. Names starting with @ or un underscore are reserved.

Note (2015/11/11): although defined since october 2014 with 1.1, they were only very briefly mentioned in the user documentation, I should have expanded more. I am now adding functions to variables, and will rewrite entirely the documentation of xintexpr.sty.

1.2c adds the "onlitteral" macros as we changed our tricks to disambiguate variables from functions if followed by a parenthesis, in order to allow function names to have precedence on variable names.

I don't issue warnings if a an attempt to define a variable name clashes with a pre-existing function name, as I would have to check expr, iiexpr and also floatexpr. And anyhow overloading a function name with a variable name is allowed, the only thing to know is that if an opening parenthesis follows it is the function meaning which prevails.

2015/11/13: I now first do an a priori complete expansion of #1, and then apply \detokenize to the result, and remove spaces.

2015/11/21: finally I do not detokenize the variable name. Because this complicated the \xintunassignvar if it did the same and we wanted to use it to redeclare a letter as dummy variable.

Documentation of 1.2d said that the tacit multiplication always was done with increased precedence, but I had not at that time made up my mind for the case of variable(stuff) and pushed to CTAN early because I need to fix the bug I had introduced in 1.2c which itself I had pushed to CTAN early because I had to fix the 1.2 bug with subtraction....

Finally I decide to do it indeed. Hence for 1.2e. This only impacts situations such as A/B(stuff), which are thus interpreted as A/(B\*(stuff)).

```
1407 \catcode`* 11
```

```
1408 \def\XINT_expr_defvar #1#2#3;{%
1409 \edef\XINT_expr_tmpa{#2}%
1410 \edef\XINT_expr_tmpa {\xint_zapspaces_o\XINT_expr_tmpa}%
1411 \ifnum\expandafter\xintLength\expandafter{\XINT_expr_tmpa}=\z@
1412 \xintMessage {xintexpr}{Warning}
1413 {Error: impossible to declare variable with empty name.}%
1414 \else
1415 \edef\XINT_expr_tmpb {\romannumeral0#1#3\relax }%
1416 \expandafter\edef\csname XINT_expr_var_\XINT_expr_tmpa\endcsname
1417 {\expandafter\noexpand\XINT_expr_tmpb}%
1418 \expandafter\edef\csname XINT_expr_onlitteral_\XINT_expr_tmpa\endcsname
1419 {\XINT_expr_precedence_*** *\expandafter\noexpand\XINT_expr_tmpb (}%
1420 \ifxintverbose\xintMessage {xintexpr}{Info}
1421 {Variable "\XINT_expr_tmpa" defined with value
1422 \expandafter\XINT_expr_unlock\XINT_expr_tmpb.}%
1423 \setminusfi
1424 \fi
1425 }%
1426 \catcode`* 12
1427 \catcode`: 12
1428 \def\xintdefvar #1:={\XINT_expr_defvar\xintbareeval {#1}}%
1429 \def\xintdefiivar #1:={\XINT_expr_defvar\xintbareiieval {#1}}%
1430 \def\xintdeffloatvar #1:={\XINT_expr_defvar\xintbarefloateval {#1}}%
1431 \catcode`: 11
```
# 10.40 **\xintunassignvar**

1.2e. Currently not possible to genuinely [``undefi](#page-284-0)ne'' a variable, all we can do is to let it stand for zero and generate an error. The reason is that I chose to use \ifcsname tests in \XINT\_expr\_op\_\_ and \XINT\_expr\_op\_`.

```
1432 \def\xintunassignvar #1{%
1433 \edef\XINT_expr_tmpa{#1}%
1434 \edef\XINT_expr_tmpa {\xint_zapspaces_o\XINT_expr_tmpa}%
1435 \ifcsname XINT_expr_var_\XINT_expr_tmpa\endcsname
1436 \ifnum\expandafter\xintLength\expandafter{\XINT_expr_tmpa}=\@ne
1437 \expandafter\XINT_expr_makedummy\XINT_expr_tmpa
1438 \ifxintverbose\xintMessage {xintexpr}{Info}%
1439 {Character \XINT_expr_tmpa\space usable as dummy variable (if with catcode letter).}%
1440 \quad \text{if}1441 \else
1442 \expandafter\edef\csname XINT_expr_var_\XINT_expr_tmpa\endcsname
1443 {\csname .=0\endcsname\noexpand\XINT_expr_undefined {\XINT_expr_tmpa}}%
1444 \expandafter\edef\csname XINT_expr_onlitteral_\XINT_expr_tmpa\endcsname
1445 {\csname .=0\endcsname\noexpand\XINT_expr_undefined {\XINT_expr_tmpa}*}%
1446 \ifxintverbose\xintMessage {xintexpr}{Info}
1447 {Variable \XINT_expr_tmpa\space has been ``unassigned''.}%
1448 \fi
1449 \qquad \qquad \int f1450 \else
1451 \xintMessage {xintexpr}{Warning}
1452 {Error: there was no such variable \XINT_expr_tmpa\space to unassign.}%
1453 \fi
1454 }%
1455 \def\XINT_expr_undefined #1{\xintError:replaced_by_zero\xint_gobble_i {#1}}%
```
# 10.41 seq and the implementation of dummy variables

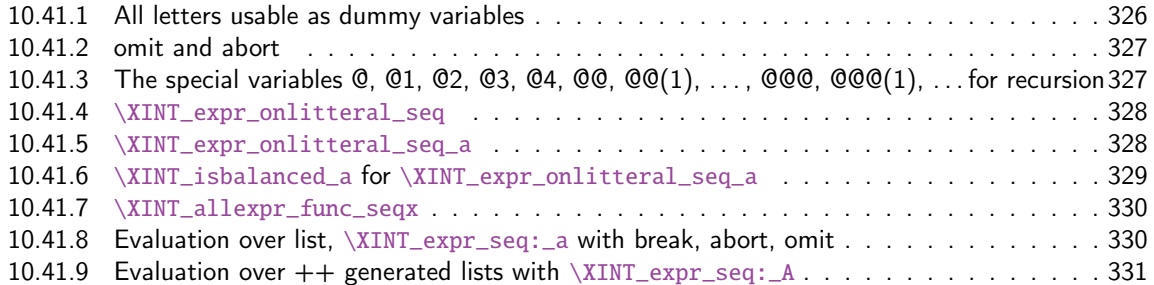

All of [seq, add, mul, rseq, etc... \(ac](#page-329-0)tually all of the extensive changes from xintexpr 1[.09n](#page-329-0) to 1.1[\) was done around June 15-25th 2014, but the problem is that I d](#page-329-1)id not document the [code](#page-329-1) enough[, and I had a hard time understanding in October what I had done](#page-330-0) in June. Despite the les[son,](#page-330-0) again being short on time, I do not document enough my current understanding of the innards of the beast...

I added subs, and iter in October (also the [:n], [n:] list extractors), proving I did at least understand a bit (or rather could imitate) my earlier code (but don't ask me to explain \xintNew-Expr !)

The \XINT\_expr\_onlitteral\_seq\_a parses: "expression, variable=list)" (when it is called the opening ( has been swallowed, and it looks for the ending one.) Both expression and list may themselves contain parentheses and commas, we [allow ne](#page-284-0)sting. For example " $x^2$ ,  $x=1$ ..10)", at the end of seq\_a we have {variable{expression}}{list}, in this example  ${x{x^2}}$ }{1..10}, or more complicated "seq(add(y,y=1..x),x=1..10)" will work too. The variable is a single lowercase Latin letter.

The complications with \xint\_c\_xviii in seq\_f is for the recurrent thing that we don't know in what type of expressions we are, hence we must move back up, with some loss of efficiency (superfluous check for minus sign, etc...). But the code manages simultaneously expr, flexpr and iiexpr.

### 10.41.1 All letters usable as dummy variables

The nil variable was introduced in 1.1 but isn't used under that name. However macros handling a..[d]..b, or for seq with dummy variable where omit has omitted everyting may in practice inject a nil value as current number.

<span id="page-325-0"></span>1.2c has changed the way variables are disambiguated from functions and for this it has added here the definitions of \XINT\_expr\_onlitteral\_<name>.

In 1.1 a letter variable say X was acting as a delimited macro looking for !X{stuff} and then would expand the stuff inside a \csname.=...\endcsname. I don't think I used the possibilities this opened and the 1.2c version has stuff \_already\_ encapsulated thus a single token. Only one expansion, not two is then needed in \XINT\_expr\_op\_\_.

I had to accordingly modify seq, add, mul and subs, but fortunately realized that the @, @1, etc... variables for rseq, rrseq and iter already had been defined in the way now also followed by the Latin letters as dummy variables.

The 1.2e \XINT\_expr\_makedummy was adjoined \xintnewdummy by 1.2k for a public interface. It should not be used with multi-letter argument. The add, mul, seq, etc... can only work with oneletter long dummy variable. And this will almost certainly not change.

Also 1.2e does the tacit multiplication x(stuff)->x\*(stuff) in its higher precedence form. Things are easy now that variables always fetch a single already locked value  $\langle .=$  <number>.

The tacit multiplication in case of the ``nil'' variable doesn't make much sense but we do it anyhow.

```
1456 \catcode`* 11
1457 \def\XINT_expr_makedummy #1%
1458 {%
1459 \expandafter\def\csname XINT_expr_var_#1\endcsname ##1\relax !#1##2%
1460 {##2##1\relax !#1##2}%
1461 \expandafter\def\csname XINT_expr_onlitteral_#1\endcsname ##1\relax !#1##2%
1462 {\XINT_expr_precedence_*** *##2(##1\relax !#1##2}%
1463 }%
1464 \xintApplyUnbraced \XINT_expr_makedummy {abcdefghijklmnopqrstuvwxyz}%
1465 \xintApplyUnbraced \XINT_expr_makedummy {ABCDEFGHIJKLMNOPQRSTUVWXYZ}%
1466 \def\xintnewdummy #1{%
1467 \XINT_expr_makedummy{#1}%
1468 \ifxintverbose\xintMessage {xintexpr}{Info}%
1469 {Character #1 now usable as dummy variable (if with catcode letter).}%
1470 \setminusfi
1471 }%
1472 \edef\XINT_expr_var_nil {\expandafter\noexpand\csname .= \endcsname}%
1473 \edef\XINT_expr_onlitteral_nil
1474 {\XINT_expr_precedence_*** *\expandafter\noexpand\csname .= \endcsname (}%
1475 \catcode`* 12
```
#### 10.41.2 omit and abort

```
June 24 and 25, 2014.
 Added comments 2015/11/13:
  Et la documentation ? on n'y comprend plus rien. Trop rusé.
\def\XINT_expr_var_omit #1\relax !{1^C!{}{}{}\.=!\relax !}
\def\XINT_expr_var_abort #1\relax !{1^C!{}{}{}\.=^\relax !}
C'était accompagné de \XINT_expr_precedence_^C=0 et d'un hack au sein même des macros until de
plus bas niveau.
```
Le mécanisme sioux était le suivant: ^C est déclaré comme un opérateur de précédence nulle. Lorsque le parseur trouve un "omit" dans un seq ou autre, il va insérer dans le stream \XINT\_expr\_getop suivi du texte de remplacement. Donc ici on avait un 1 comme place holder, puis l'opérateur ^C. Celui-ci étant de précédence zéro provoque la finalisation de tous les calculs antérieurs dans le sous-bareeval. Mais j'ai dû hacker le until\_end\_b (et le until\_)\_b) qui confronté à ^C, va se relancer à zéro, le getnext va trouver le !{}{}{}\.=! et ensuite il y aura \relax, et le résultat sera \.=! pour omit ou \.=^ pour abort. Les routines des boucles seq, iter, etc... peuvent alors repérer le ! ou ^ et agir en conséquence (un long paragraphe pour ne décrire que partiellement une ou deux lignes de codes...).

Mais ^C a été fait alors que je n'avais pas encore les variables muettes. Je dois trouver autre chose, car seq(2^C, C=1..5) est alors impossible. De toute façon ce ^C était à usage interne uniquement.

Il me faut un symbole d'opérateur qui ne rentre pas en conflit. Bon je vais prendre !?. Ensuite au lieu de hacker until\_end, il vaut mieux lui donner précédence 2 (mais ça ne pourra pas marcher à l'intérieur de parenthèses il faut d'abord les fermer manuellement) et lui associer un simplement un op spécial. Je n'avais pas fait cela peut-être pour éviter d'avoir à définir plusieurs macros. Le #1 dans la définition de \XINT\_expr\_op\_!? est le résultat de l'évaluation forcée précédente.

Attention que les premier ! doiventt être de catcode 12 sinon ils signalent une sous-expression qui déclenche une multiplication tacite.

```
1476 \edef\XINT_expr_var_omit #1\relax !{1\string !?!\relax !}%
1477 \edef\XINT_expr_var_abort #1\relax !{1\string !?^\relax !}%
1478 \def\XINT_expr_op_!? #1#2\relax {\expandafter\XINT_expr_foundend\csname .=#2\endcsname}%
1479 \let\XINT_iiexpr_op_!? \XINT_expr_op_!?
1480 \let\XINT_flexpr_op_!? \XINT_expr_op_!?
```
## 10.41.3 The special variables  $Q$ ,  $Q1$ ,  $Q2$ ,  $Q3$ ,  $Q4$ ,  $QQ$ ,  $QQ(1)$ , ...,  $QQQ$ ,  $QQQ(1)$ , ... for recursion

October 2014: I had completely forgotten what the @@@ etc... stuff were supposed to do: this is for nesting recursions! (I was mad back in June). @@(N) gives the Nth back, @@@(N) gives the Nth back of the higher recursion!

<span id="page-326-1"></span>1.2c adds the needed "onlitteral" now that tacit multiplication between a variable and a ( has a new mechanism. 1.2e does this tacit multiplication with higher precedence.

For the record, the  $\sim$  has catcode 3 in this code.

```
1481 \catcode`? 3 \catcode`* 11
1482 \def\XINT_expr_var_@ #1~#2{#2#1~#2}%
1483 \expandafter\let\csname XINT_expr_var_@1\endcsname \XINT_expr_var_@
1484 \expandafter\def\csname XINT_expr_var_@2\endcsname #1~#2#3{#3#1~#2#3}%
1485 \expandafter\def\csname XINT_expr_var_@3\endcsname #1~#2#3#4{#4#1~#2#3#4}%
1486 \expandafter\def\csname XINT_expr_var_@4\endcsname #1~#2#3#4#5{#5#1~#2#3#4#5}%
1487 \def\XINT_expr_onlitteral_@ #1~#2{\XINT_expr_precedence_*** *#2(#1~#2}%
1488 \expandafter\let\csname XINT_expr_onlitteral_@1\endcsname \XINT_expr_onlitteral_@
1489 \expandafter\def\csname XINT_expr_onlitteral_@2\endcsname #1~#2#3%
```
{\XINT\_expr\_precedence\_\*\*\* \*#3(#1~#2#3}%

```
1491 \expandafter\def\csname XINT_expr_onlitteral_@3\endcsname #1~#2#3#4%
1492 {\XINT_expr_precedence_*** *#4(#1~#2#3#4}%
1493 \expandafter\def\csname XINT_expr_onlitteral_@4\endcsname #1~#2#3#4#5%
1494 {\XINT_expr_precedence_*** *#5(#1~#2#3#4#5}%
1495 \catcode`* 12
1496 \def\XINT_expr_func_@@ #1#2#3#4~#5?%
1497 {%
1498 \expandafter#1\expandafter#2\romannumeral0\xintntheltnoexpand
1499 {\xintNum{\XINT\_expr\_unlock#3}} \#4~#57\%1500 }%
1501 \def\XINT_expr_func_@@@ #1#2#3#4~#5~#6?%
1502 {%
1503 \expandafter#1\expandafter#2\romannumeral0\xintntheltnoexpand
1504 {\xintNum{\XINT_expr_unlock#3}}{#6}#4~#5~#6?%
1505 }%
1506 \def\XINT_expr_func_@@@@ #1#2#3#4~#5~#6~#7?%
1507 {%
1508 \expandafter#1\expandafter#2\romannumeral0\xintntheltnoexpand
1509 {\xintNum{\XINT_expr_unlock#3}}{#7}#4~#5~#6~#7?%
1510 }%
1511 \let\XINT_flexpr_func_@@\XINT_expr_func_@@
1512 \let\XINT_flexpr_func_@@@\XINT_expr_func_@@@
1513 \let\XINT_flexpr_func_@@@@\XINT_expr_func_@@@@
1514 \def\XINT_iiexpr_func_@@ #1#2#3#4~#5?%
1515 {%
1516 \expandafter#1\expandafter#2\romannumeral0\xintntheltnoexpand
1517 {\XINT_expr_unlock#3}{#5}#4~#5?%
1518 }%
1519 \def\XINT_iiexpr_func_@@@ #1#2#3#4~#5~#6?%
1520 {%
1521 \expandafter#1\expandafter#2\romannumeral0\xintntheltnoexpand
1522 {\XINT_expr_unlock#3}{#6}#4~#5~#6?%
1523 }%
1524 \def\XINT_iiexpr_func_@@@@ #1#2#3#4~#5~#6~#7?%
1525 {%
1526 \expandafter#1\expandafter#2\romannumeral0\xintntheltnoexpand
1527 {\XINT_expr_unlock#3}{#7}#4~#5~#6~#7?%
1528 }%
1529 \catcode`? 11
```
### 10.41.4 **\XINT\_expr\_onlitteral\_seq**

```
1530 \def\XINT_expr_onlitteral_seq
1531 {\expandafter\XINT_expr_onlitteral_seq_f\romannumeral`&&@\XINT_expr_onlitteral_seq_a {}}%
1532 \def\XINT_expr_onlitteral_seq_f #1#2{\xint_c_xviii `{seqx}#2)\relax #1}%
```
<span id="page-327-0"></span>10.41.5 **\XINT\_expr\_onlitteral\_seq\_a**

```
1533 \def\XINT_expr_onlitteral_seq_a #1#2,%
1534 {%
1535 \ifcase\XINT_isbalanced_a \relax #1#2(\xint_bye)\xint_bye
1536 \expandafter\XINT_expr_onlitteral_seq_c
1537 \or\expandafter\XINT_expr_onlitteral_seq_b
```

```
1538 \else\expandafter\xintError:we_are_doomed
1539 \fi {#1#2},%
1540 }%
1541 \def\XINT_expr_onlitteral_seq_b #1,{\XINT_expr_onlitteral_seq_a {#1,}}%
1542 \def\XINT_expr_onlitteral_seq_c #1,#2#3% #3 pour absorber le =
1543 {%
1544 \XINT_expr_onlitteral_seq_d {#2{#1}}{}%
1545 }%
1546 \def\XINT_expr_onlitteral_seq_d #1#2#3)%
1547 {%
1548 \ifcase\XINT_isbalanced_a \relax #2#3(\xint_bye)\xint_bye
1549 \or\expandafter\XINT_expr_onlitteral_seq_e
1550 \else\expandafter\xintError:we_are_doomed
1551 \fi
1552 {#1}{#2#3}%
1553 }%
1554 \def\XINT_expr_onlitteral_seq_e #1#2{\XINT_expr_onlitteral_seq_d {#1}{#2)}}%
 10.41.6 \XINT_isbalanced_a for \XINT_expr_onlitteral_seq_a
 Expands to xint_c_mone in case a closing ) had no opening ( matching it, to \thetane if opening ) had
 no closing ) matching it, to \zeta if expression was balanced.
1555 % use as \XINT_isbalanced_a \relax #1(\xint_bye)\xint_bye
1556 \def\XINT_isbalanced_a #1({\XINT_isbalanced_b #1)\xint_bye }%
1557 \def\XINT_isbalanced_b #1)#2%
1558 {\xint_bye #2\XINT_isbalanced_c\xint_bye\XINT_isbalanced_error }%
 if #2 is not \xint_bye, a ) was found, but there was no (. Hence error \rightarrow -1
1559 \def\XINT_isbalanced_error #1)\xint_bye {\xint_c_mone}%
```

```
#2 was \xint_bye, was there a ) in original #1?
```

```
1560 \def\XINT_isbalanced_c\xint_bye\XINT_isbalanced_error #1%
1561 {\xint_bye #1\XINT_isbalanced_yes\xint_bye\XINT_isbalanced_d #1}%
```
#1 is \xint\_bye, there was never (nor ) in original #1, hence OK.

\def\XINT\_isbalanced\_yes\xint\_bye\XINT\_isbalanced\_d\xint\_bye )\xint\_bye {\xint\_c\_ }%

#1 is not \xint\_bye, there was indeed a ( in original #1. We check if we see a ). If we do, we then loop until no ( nor ) is to be found.

 \def\XINT\_isbalanced\_d #1)#2% {\xint\_bye #2\XINT\_isbalanced\_no\xint\_bye\XINT\_isbalanced\_a #1#2}%

#2 was \xint\_bye, we did not find a closing ) in original #1. Error.

\def\XINT\_isbalanced\_no\xint\_bye #1\xint\_bye\xint\_bye {\xint\_c\_i }%

#### 10.41.7 **\XINT\_allexpr\_func\_seqx**

1.2c uses \xintthebareval, ... which str[angely we](#page-284-0)re not available at 1.1 time. This spares some tokens from \XINT\_expr\_seq:\_d and cousins. Also now variables have changed their mode of operation they pick only one token which must be an already encapsulated value.

<span id="page-329-0"></span>In \XINT\_allexp\_seqx, #2 is the list, evaluated and encapsulated, #3 is the dummy variable, #4 is the expression to evaluate repeatedly.

```
A special case is a list generated by <variable>++: then #2 is {\.=+\.=<start>}.
```

```
1566 \def\XINT_expr_func_seqx #1#2{\XINT_allexpr_seqx \xintthebareeval }%
1567 \def\XINT_flexpr_func_seqx #1#2{\XINT_allexpr_seqx \xintthebarefloateval}%
1568 \def\XINT_iiexpr_func_seqx #1#2{\XINT_allexpr_seqx \xintthebareiieval }%
1569 \def\XINT_allexpr_seqx #1#2#3#4%
1570 {%
1571 \expandafter \XINT_expr_getop
1572 \csname .=\expandafter\XINT_expr_seq:_aa
1573 \romannumeral`&&@\XINT_expr_unlock #2!{#1#4\relax !#3}\endcsname
1574 }%
1575 \def\XINT_expr_seq:_aa #1{\if +#1\expandafter\XINT_expr_seq:_A\else
1576 \text{normalfter}\XINT\_expr\_seq: _a\fi + 13\%
```
#### 10.41.8 Evaluation over list, **\XINT\_expr\_seq:\_a** with break, abort, omit

The #2 here is \...bareeval <expression>\relax !<variable name>. The #1 is a comma separated list of values to assign to the dummy variable. The \XINT\_expr\_seq\_empty? intervenes immediately after handling of firstvalue.

<span id="page-329-1"></span>1.2c has rewritten to a large extent this and other similar loops because the dummy variables now fetch a single encapsulated token (apart from a good means to lose a few hours needlessly -- as I have had to rewrite and review most everything, this change could make the thing more efficient if the same variable is used many times in an expression, but we are talking micro-seconds here anyhow.)

```
1577 \def\XINT_expr_seq:_a #1!#2{\expandafter\XINT_expr_seq_empty?
1578 \romannumeral0\XINT_expr_seq:_b {#2}#1,^,}%
1579 \def\XINT_expr_seq:_b #1#2#3,{%
1580 \if ,#2\xint_dothis\XINT_expr_seq:_noop\fi
1581 \if ^#2\xint_dothis\XINT_expr_seq:_end\fi
1582 \xint_orthat{\expandafter\XINT_expr_seq:_c}\csname.=#2#3\endcsname {#1}%
1583 }%
1584 \def\XINT_expr_seq:_noop\csname.=,#1\endcsname #2{\XINT_expr_seq:_b {#2}#1,}%
1585 \def\XINT_expr_seq:_end \csname.=^\endcsname #1{}%
1586 \def\XINT_expr_seq:_c #1#2{\expandafter\XINT_expr_seq:_d\romannumeral`&&@#2#1{#2}}%
1587 \def\XINT_expr_seq:_d #1{\if #1^\xint_dothis\XINT_expr_seq:_abort\fi
1588 \if #1?\xint_dothis\XINT_expr_seq:_break\fi
1589 \if #1!\xint_dothis\XINT_expr_seq:_omit\fi
1590 \xint_orthat{\XINT_expr_seq:_goon #1}}%
1591 \def\XINT_expr_seq:_abort #1!#2#3#4#5^,{}%
1592 \def\XINT_expr_seq:_break #1!#2#3#4#5^,{,#1}%
1593 \def\XINT_expr_seq:_omit #1!#2#3#4{\XINT_expr_seq:_b {#4}}%
1594 \def\XINT_expr_seq:_goon #1!#2#3#4{,#1\XINT_expr_seq:_b {#4}}%
```
If all is omitted or list is empty, \_empty? will fetch within the ##1 a \endcsname token and construct "nil" via <space>\endcsname, if not ##1 will be a comma and the gobble will swallow the space token and the extra \endcsname.

```
1595 \def\XINT_expr_seq_empty? #1{%
1596 \def\XINT_expr_seq_empty? ##1{\if ,##1\expandafter\xint_gobble_i\fi #1\endcsname }}%
1597 \XINT_expr_seq_empty? { }%
```
#### 10.41.9 Evaluation over ++ generated lists with **\XINT\_expr\_seq:\_A**

```
This is for index lists generated by n++. The starting point will have been replaced by its ceil
(added: in fact with version 1.1. the ceil was not yet evaluated, but _var_<letter> did an expan-
sion of what they fetch). We use \numexpr rather than \xintInc, hence the indexing is limited to
small integers.
```
<span id="page-330-0"></span>The 1.2c version of  $n++$  produces a #1 here which is already a single \.= $\langle$ value> token.

```
1598 \def \XINT-expr\_seq:-A + #1!%1599 {\expandafter\XINT_expr_seq_empty?\romannumeral0\XINT_expr_seq:_D #1}%
1600 \def\XINT_expr_seq:_D #1#2{\expandafter\XINT_expr_seq:_E\romannumeral`&&@#2#1{#2}}%
1601 \def\XINT_expr_seq:_E #1{\if #1^\xint_dothis\XINT_expr_seq:_Abort\fi
1602 \if #1?\xint_dothis\XINT_expr_seq:_Break\fi
1603 \if #1!\xint_dothis\XINT_expr_seq:_Omit\fi
1604 \xint_orthat{\XINT_expr_seq:_Goon #1}}%
1605 \def\XINT_expr_seq:_Abort #1!#2#3#4{}%
1606 \def\XINT_expr_seq:_Break #1!#2#3#4{,#1}%
1607 \def\XINT_expr_seq:_Omit #1!#2#3%
1608 {\expandafter\XINT_expr_seq:_D
1609 \csname.=\the\numexpr \XINT_expr_unlock#3+\xint_c_i\endcsname}%
1610 \def\XINT_expr_seq:_Goon #1!#2#3%
1611 {,#1\expandafter\XINT_expr_seq:_D
1612 \csname.=\the\numexpr \XINT_expr_unlock#3+\xint_c_i\endcsname}%
```
### 10.42 add, mul

1.2c uses more directly the \xintiiAdd etc... macros and has opxadd/opxmul rather than a single opx. This is less conceptual as I use explicitely the associated macro names for +, \* but this makes other things more efficient, and the code more readable.

```
1613 \def\XINT_expr_onlitteral_add
1614 {\expandafter\XINT_expr_onlitteral_add_f\romannumeral`&&@\XINT_expr_onlitteral_seq_a {}}%
1615 \def\XINT_expr_onlitteral_add_f #1#2{\xint_c_xviii `{opxadd}#2)\relax #1}%
1616 \def\XINT_expr_onlitteral_mul
1617 {\expandafter\XINT_expr_onlitteral_mul_f\romannumeral`&&@\XINT_expr_onlitteral_seq_a {}}%
1618 \def\XINT_expr_onlitteral_mul_f #1#2{\xint_c_xviii `{opxmul}#2)\relax #1}%
```
10.42.1 **\XINT\_expr\_func\_opxadd**, **\XINT\_flexpr\_func\_opxadd**, **\XINT\_iiexpr\_func\_opxadd** and same for mul

modified 1.2c.

```
1619 \def\XINT_expr_func_opxadd #1#2{\XINT_allexpr_opx \xintbareeval {\xintAdd 0}}%
1620 \def\XINT_flexpr_func_opxadd #1#2{\XINT_allexpr_opx \xintbarefloateval {\XINTinFloatAdd 0}}%
1621 \def\XINT_iiexpr_func_opxadd #1#2{\XINT_allexpr_opx \xintbareiieval {\xintiiAdd 0}}%
1622 \def\XINT_expr_func_opxmul #1#2{\XINT_allexpr_opx \xintbareeval {\xintMul 1}}%
1623 \def\XINT_flexpr_func_opxmul #1#2{\XINT_allexpr_opx \xintbarefloateval {\XINTinFloatMul 1}}%
1624 \def\XINT_iiexpr_func_opxmul #1#2{\XINT_allexpr_opx \xintbareiieval {\xintiiMul 1}}%
```
#1=bareval etc, #2={Add0} ou {Mul1}, #3=liste encapsulée, #4=la variable, #5=expression

```
1625 \def\XINT_allexpr_opx #1#2#3#4#5%
1626 {%
1627 \expandafter\XINT_expr_getop
1628 \csname.=\romannumeral`&&@\expandafter\XINT_expr_op:_a
1629 \romannumeral`&&@\XINT_expr_unlock #3!{#1#5\relax !#4}{#2}\endcsname
1630 }%
1631 \def\XINT_expr_op:_a #1!#2#3{\XINT_expr_op:_b #3{#2}#1,^,}%
 #2 in \XINT_expr_op:_b is the partial result of computation so far, not locked. A noop with have
 #4=, and #5 the next item which we need to recover. No need to be very efficient for that in
 op:_noop. In op:_d, #4 is \xintAdd or similar.
1632 \def\XINT_expr_op:_b #1#2#3#4#5,{%
1633 \if ,#4\xint_dothis\XINT_expr_op:_noop\fi
1634 \if ^#4\xint_dothis\XINT_expr_op:_end\fi
1635 \xint_orthat{\expandafter\XINT_expr_op:_c}\csname.=#4#5\endcsname {#3}#1{#2}%
1636 }%
1637 \def\XINT_expr_op:_c #1#2#3#4{\expandafter\XINT_expr_op:_d\romannumeral0#2#1#3{#4}{#2}}%
1638 \def\XINT_expr_op:_d #1!#2#3#4#5%
1639 {\expandafter\XINT_expr_op:_b\expandafter #4\expandafter
1640 {\romannumeral`&&@#4{\XINT_expr_unlock#1}{#5}}}%
```
The replacement text had expr\_seq:\_b rather than expr\_op:\_b due to a left-over from copy-paste. This made add and mul fail with an empty range for the variable (or "nil" in the list of values). Fixed in 1.2h.

 \def\XINT\_expr\_op:\_noop\csname.=,#1\endcsname #2#3#4{\XINT\_expr\_op:\_b #3{#4}{#2}#1,}% \def\XINT\_expr\_op:\_end \csname.=^\endcsname #1#2#3{#3}%

# 10.43 subs

```
Got simpler with 1.2c as now the dummy variable fetches an already encapsulated value, which is
anyhow the form in which we get it.
```

```
1643 \def\XINT_expr_onlitteral_subs
1644 {\expandafter\XINT_expr_onlitteral_subs_f\romannumeral`&&@\XINT_expr_onlitteral_seq_a {}}%
1645 \def\XINT_expr_onlitteral_subs_f #1#2{\xint_c_xviii `{subx}#2)\relax #1}%
1646 \def\XINT_expr_func_subx #1#2{\XINT_allexpr_subx \xintbareeval }%
1647 \def\XINT_flexpr_func_subx #1#2{\XINT_allexpr_subx \xintbarefloateval}%
1648 \def\XINT_iiexpr_func_subx #1#2{\XINT_allexpr_subx \xintbareiieval }%
1649 \def\XINT_allexpr_subx #1#2#3#4% #2 is the value to assign to the dummy variable
1650 {% #3 is the dummy variable, #4 is the expression to evaluate
1651 \expandafter\expandafter\expandafter\XINT_expr_getop
1652 \expandafter\XINT_expr_subx:_end\romannumeral0#1#4\relax !#3#2%
1653 }%
1654 \def\XINT_expr_subx:_end #1!#2#3{#1}%
```
### 10.44 rseq

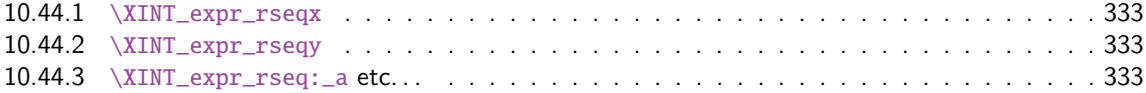

10.44.4 \XINT\_expr\_rseq:\_A etc. . . . . . . . . . . . . . . . . . . . . . . . . . . . . . . . . . . 334

When func\_rseq has its turn, initial seg[ment has b](#page-284-0)een scanned by oparen, the; mimicking the rôle of a closing parenthesis, and stopping further expansion. Notice that the ; is discovered during standa[rd parsing mode, it may be for ex](#page-333-0)ample {;} or arise from expansion as rseq does not u[se a](#page-333-0) delimited macro to locate it.

Here and in rrseq and iter, 1.2c adds also use of \xintthebareeval, etc...

```
1655 \def\XINT_expr_func_rseq {\XINT_allexpr_rseq \xintbareeval \xintthebareeval }%
1656 \def\XINT_flexpr_func_rseq {\XINT_allexpr_rseq \xintbarefloateval \xintthebarefloateval }%
1657 \def\XINT_iiexpr_func_rseq {\XINT_allexpr_rseq \xintbareiieval \xintthebareiieval }%
1658 \def\XINT_allexpr_rseq #1#2#3%
1659 {%
1660 \expandafter\XINT_expr_rseqx\expandafter #1\expandafter#2\expandafter
1661 #3\romannumeral`&&@\XINT_expr_onlitteral_seq_a {}%
1662 }%
```
10.44.1 **\XINT\_expr\_rseqx**

The (#5) is for ++ mechanism which must have its closing parenthesis.

```
1663 \def\XINT_expr_rseqx #1#2#3#4#5%
1664 {%
1665 \expandafter\XINT_expr_rseqy\romannumeral0#1(#5)\relax #3#4#2%
1666 }%
```
## 10.44.2 **\XINT\_expr\_rseqy**

#1=valeurs pour variable (locked), #2=toutes les valeurs initiales (csv,locked), #3=variable, #4=expr, #5=\xintthebareeval ou \xintthebarefloateval ou \xintthebareiieval

```
1667 \def\XINT_expr_rseqy #1#2#3#4#5%
1668 {%
1669 \expandafter \XINT_expr_getop
1670 \csname .=\XINT_expr_unlock #2%
1671 \expandafter\XINT_expr_rseq:_aa
1672 \romannumeral`&&@\XINT_expr_unlock #1!{#5#4\relax !#3}#2\endcsname
1673 }%
1674 \def\XINT_expr_rseq:_aa #1{\if +#1\expandafter\XINT_expr_rseq:_A\else
1675 \expandafter\XINT_expr_rseq:_a\fi #1}%
```
10.44.3 **\XINT\_expr\_rseq:\_a** etc. . .

```
1676 \def\XINT_expr_rseq:_a #1!#2#3{\XINT_expr_rseq:_b {#3}{#2}#1,^,}%
1677 \def\XINT_expr_rseq:_b #1#2#3#4,{%
1678 \if ,#3\xint_dothis\XINT_expr_rseq:_noop\fi
1679 \if ^#3\xint_dothis\XINT_expr_rseq:_end\fi
1680 \xint_orthat{\expandafter\XINT_expr_rseq:_c}\csname.=#3#4\endcsname
1681 {#1}{#2}%
1682 }%
1683 \def\XINT_expr_rseq:_noop\csname.=,#1\endcsname #2#3{\XINT_expr_rseq:_b {#2}{#3}#1,}%
1684 \def\XINT_expr_rseq:_end \csname.=^\endcsname #1#2{}%
1685 \def\XINT_expr_rseq:_c #1#2#3%
```

```
1686 {\expandafter\XINT_expr_rseq:_d\romannumeral`&&@#3#1~#2{#3}}%
1687 \def\XINT_expr_rseq:_d #1{%
1688 \if ^#1\xint_dothis\XINT_expr_rseq:_abort\fi
1689 \if ?#1\xint_dothis\XINT_expr_rseq:_break\fi
1690 \if !#1\xint_dothis\XINT_expr_rseq:_omit\fi
1691 \xint_orthat{\XINT_expr_rseq:_goon #1}}%
1692 \def\XINT_expr_rseq:_goon #1!#2#3~#4#5{,#1\expandafter\XINT_expr_rseq:_b
1693 \romannumeral0\XINT_expr_lockit {#1}{#5}}%
1694 \def\XINT_expr_rseq:_omit #1!#2#3~{\XINT_expr_rseq:_b }%
1695 \def\XINT_expr_rseq:_abort #1!#2#3~#4#5#6^,{}%
1696 \def\XINT_expr_rseq:_break #1!#2#3~#4#5#6^,{,#1}%
```

```
10.44.4 \XINT_expr_rseq:_A etc. . .
```
n++ for rseq. With 1.2c dummy variables pick a single token.

```
1697 \def\XINT_expr_rseq:_A +#1!#2#3{\XINT_expr_rseq:_D #1#3{#2}}%
1698 \def\XINT_expr_rseq:_D #1#2#3%
1699 {\expandafter\XINT_expr_rseq:_E\romannumeral`&&@#3#1~#2{#3}}%
1700 \def\XINT_expr_rseq:_E #1{\if #1^\xint_dothis\XINT_expr_rseq:_Abort\fi
1701 \if #1?\xint_dothis\XINT_expr_rseq:_Break\fi
1702 \if #1!\xint_dothis\XINT_expr_rseq:_Omit\fi
1703 \xint_orthat{\XINT_expr_rseq:_Goon #1}}%
1704 \def\XINT_expr_rseq:_Goon #1!#2#3~#4#5%
1705 {,#1\expandafter\XINT_expr_rseq:_D
1706 \csname.=\the\numexpr \XINT_expr_unlock#3+\xint_c_i\expandafter\endcsname
1707 \romannumeral0\XINT_expr_lockit{#1}{#5}}%
1708 \def\XINT_expr_rseq:_Omit #1!#2#3~%#4#5%
1709 {\expandafter\XINT_expr_rseq:_D
1710 \csname.=\the\numexpr \XINT_expr_unlock#3+\xint_c_i\endcsname }%
1711 \def\XINT_expr_rseq:_Abort #1!#2#3~#4#5{}%
1712 \def\XINT_expr_rseq:_Break #1!#2#3~#4#5{,#1}%
```
## 10.45 iter

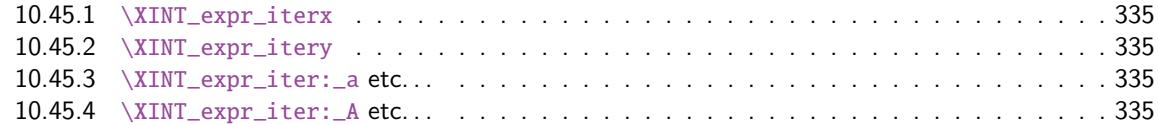

Prior [to 1.2g, the iter keyword w](#page-334-0)as what is now called iterr, analogous with rrseq. Somehow I fo[rgot](#page-334-0) an ite[r functioning like rseq with the s](#page-334-1)ole difference of printing only the last iteration. [Both](#page-334-1) rseq a[nd iter work well with list select](#page-334-2)ors, as @ refers to the whole comma separated sequenc[e of](#page-334-2) the initial values. I have thus deliberately done the backwards incompatible renaming of iter to iterr, and the new iter.

```
1713 \def\XINT_expr_func_iter {\XINT_allexpr_iter \xintbareeval \xintthebareeval }%
1714 \def\XINT_flexpr_func_iter {\XINT_allexpr_iter \xintbarefloateval \xintthebarefloateval }%
1715 \def\XINT_iiexpr_func_iter {\XINT_allexpr_iter \xintbareiieval \xintthebareiieval }%
1716 \def\XINT_allexpr_iter #1#2#3%
1717 {%
1718 \expandafter\XINT_expr_iterx\expandafter #1\expandafter#2\expandafter
1719 #3\romannumeral`&&@\XINT_expr_onlitteral_seq_a {}%
1720 }%
```
10.45.1 **\XINT\_expr\_iterx**

The (#5) is for ++ mechanism which must h[ave its cl](#page-284-0)osing parenthesis.

```
1721 \def\XINT_expr_iterx #1#2#3#4#5%
1722 {%
1723 \expandafter\XINT_expr_itery\romannumeral0#1(#5)\relax #3#4#2%
1724 }%
```
10.45.2 **\XINT\_expr\_itery**

#1=valeurs pour variable (locked), #2=toutes les valeurs initiales (csv,locked), #3=variable, #4=expr, #5=\xintthebareeval ou \xintthebarefloateval ou \xintthebareiieval

```
1725 \def\XINT_expr_itery #1#2#3#4#5%
1726 {%
1727 \expandafter \XINT_expr_getop
1728 \csname .= %
1729 \expandafter\XINT_expr_iter:_aa
1730 \romannumeral`&&@\XINT_expr_unlock #1!{#5#4\relax !#3}#2\endcsname
1731 }%
1732 \def\XINT_expr_iter:_aa #1{\if +#1\expandafter\XINT_expr_iter:_A\else
1733 \expandafter\XINT_expr_iter:_a\fi #1}%
```
10.45.3 **\XINT\_expr\_iter:\_a** etc. . .

```
1734 \def\XINT_expr_iter:_a #1!#2#3{\XINT_expr_iter:_b {#3}{#2}#1,^,}%
1735 \def\XINT_expr_iter:_b #1#2#3#4,{%
1736 \if ,#3\xint_dothis\XINT_expr_iter:_noop\fi
1737 \if ^#3\xint_dothis\XINT_expr_iter:_end\fi
1738 \xint_orthat{\expandafter\XINT_expr_iter:_c}%
1739 \csname.=#3#4\endcsname {#1}{#2}%
1740 }%
1741 \def\XINT_expr_iter:_noop\csname.=,#1\endcsname #2#3{\XINT_expr_iter:_b {#2}{#3}#1,}%
1742 \def\XINT_expr_iter:_end \csname.=^\endcsname #1#2{\XINT_expr:_unlock #1}%
1743 \def\XINT_expr_iter:_c #1#2#3%
1744 {\expandafter\XINT_expr_iter:_d\romannumeral`&&@#3#1~#2{#3}}%
1745 \def\XINT_expr_iter:_d #1{%
1746 \if ^#1\xint_dothis\XINT_expr_iter:_abort\fi
1747 \if ?#1\xint_dothis\XINT_expr_iter:_break\fi
1748 \if !#1\xint_dothis\XINT_expr_iter:_omit\fi
1749 \xint_orthat{\XINT_expr_iter:_goon #1}}%
1750 \def\XINT_expr_iter:_goon #1!#2#3~#4#5%
1751 {\expandafter\XINT_expr_iter:_b\romannumeral0\XINT_expr_lockit {#1}{#5}}%
1752 \def\XINT_expr_iter:_omit #1!#2#3~{\XINT_expr_iter:_b }%
1753 \def\XINT_expr_iter:_abort #1!#2#3~#4#5#6^,{\XINT_expr_unlock #4}%
1754 \def\XINT_expr_iter:_break #1!#2#3~#4#5#6^,{#1}%
```
10.45.4 **\XINT\_expr\_iter:\_A** etc. . .

n++ for iter. With 1.2c dummy variables pick a single token.

<span id="page-334-2"></span> \def\XINT\_expr\_iter:\_A +#1!#2#3{\XINT\_expr\_iter:\_D #1#3{#2}}% \def\XINT\_expr\_iter:\_D #1#2#3%

```
1757 {\expandafter\XINT_expr_iter:_E\romannumeral`&&@#3#1~#2{#3}}%
1758 \def\XINT_expr_iter:_E #1{\if #1^\xint_dothis\XINT_expr_iter:_Abort\fi
t_dothis\XINT_expr_iter:_Break\fi
1760 \if #1!\xint_dothis\XINT_expr_iter:_Omit\fi
1761 \xint_orthat{\XINT_expr_iter:_Goon #1}}%
1762 \def\XINT_expr_iter:_Goon #1!#2#3~#4#5%
1763 {\expandafter\XINT_expr_iter:_D
1764 \csname.=\the\numexpr \XINT_expr_unlock#3+\xint_c_i\expandafter\endcsname
1765 \romannumeral0\XINT_expr_lockit{#1}{#5}}%
1766 \def\XINT_expr_iter:_Omit #1!#2#3~%#4#5%
1767 {\expandafter\XINT_expr_iter:_D
1768 \csname.=\the\numexpr \XINT_expr_unlock#3+\xint_c_i\endcsname }%
1769 \def\XINT_expr_iter:_Abort #1!#2#3~#4#5{\XINT_expr:_unlock #4}%
1770 \def\XINT_expr_iter:_Break #1!#2#3~#4#5{#1}%
```
## 10.46 rrseq

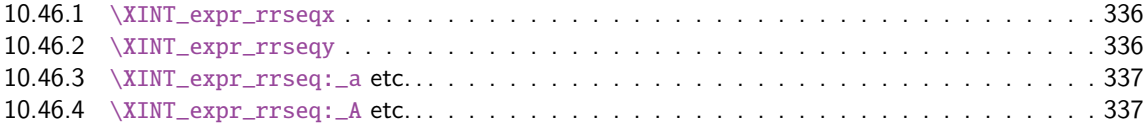

When f[unc\\_rrseq has its turn, ini](#page-335-0)tial segment has been scanned by oparen, the; mimicking the [rôle](#page-335-0) of a c[losing parenthesis, and stopping fu](#page-336-0)rther expansion.

```
1771\def\XINT_expr_func_rrseq {\XINT_allexpr_rrseq \xintbareeval \xintthebareeval }%
1772 \def\XINT_flexpr_func_rrseq {\XINT_allexpr_rrseq \xintbarefloateval \xintthebarefloateval }%
1773 \def\XINT_iiexpr_func_rrseq {\XINT_allexpr_rrseq \xintbareiieval \xintthebareiieval }%
1774 \def\XINT_allexpr_rrseq #1#2#3%
1775 {%
1776 \expandafter\XINT_expr_rrseqx\expandafter #1\expandafter#2\expandafter
1777 #3\romannumeral`&&@\XINT_expr_onlitteral_seq_a {}%
1778 }%
```
#### 10.46.1 **\XINT\_expr\_rrseqx**

The (#5) is for ++ mechanism which must have its closing parenthesis.

```
1779 \def\XINT_expr_rrseqx #1#2#3#4#5%
1780 {%
1781 \expandafter\XINT_expr_rrseqy\romannumeral0#1(#5)\expandafter\relax
1782 \expandafter{\romannumeral0\xintapply \XINT_expr_lockit
1783 {\xintRevWithBraces{\xintCSVtoListNonStripped{\XINT_expr_unlock #3}}}}%
1784 #3#4#2%
1785 }%
```
#### 10.46.2 **\XINT\_expr\_rrseqy**

```
#1=valeurs pour variable (locked), #2=initial values (reversed, one (braced) token each) #3=toutes
les valeurs initiales (csv,locked), #4=variable, #5=expr, #6=\xintthebareeval ou \xintthebare-
floateval ou \xintthebareiieval
```
<span id="page-335-0"></span>1786 \def\XINT\_expr\_rrseqy #1#2#3#4#5#6%

```
1787 {%
1788 \expandafter \XINT_expr_getop
1789 \csname .=\XINT_expr_unlock #3%
1790 \expandafter\XINT_expr_rrseq:_aa
1791 \romannumeral`&&@\XINT_expr_unlock #1!{#6#5\relax !#4}{#2}\endcsname
1792 }%
1793 \def\XINT_expr_rrseq:_aa #1{\if +#1\expandafter\XINT_expr_rrseq:_A\else
1794 \begin{array}{c}\n \searrow \text{normalafter}\XINT\_expr\_rrseq:-a\fi + 1}10.46.3 \XINT_expr_rrseq:_a etc. . .
 Attention que ? a catcode 3 ici et dans iter.
1795 \catcode`? 3
1796 \def\XINT_expr_rrseq:_a #1!#2#3{\XINT_expr_rrseq:_b {#3}{#2}#1,^,}%
1797 \def\XINT_expr_rrseq:_b #1#2#3#4,{%
1798 \if ,#3\xint_dothis\XINT_expr_rrseq:_noop\fi
1799 \if ^#3\xint_dothis\XINT_expr_rrseq:_end\fi
1800 \xint_orthat{\expandafter\XINT_expr_rrseq:_c}\csname.=#3#4\endcsname
1801 {#1}{#2}%
1802 }%
1803 \def\XINT_expr_rrseq:_noop\csname.=,#1\endcsname #2#3{\XINT_expr_rrseq:_b {#2}{#3}#1,}%
1804 \def\XINT_expr_rrseq:_end \csname.=^\endcsname #1#2{}%
1805 \def\XINT_expr_rrseq:_c #1#2#3%
1806 {\expandafter\XINT_expr_rrseq:_d\romannumeral`&&@#3#1~#2?{#3}}%
1807 \def\XINT_expr_rrseq:_d #1{%
1808 \if ^#1\xint_dothis\XINT_expr_rrseq:_abort\fi
1809 \if ?#1\xint_dothis\XINT_expr_rrseq:_break\fi
1810 \if !#1\xint_dothis\XINT_expr_rrseq:_omit\fi
1811 \xint_orthat{\XINT_expr_rrseq:_goon #1}%
1812 }%
1813 \def\XINT_expr_rrseq:_goon #1!#2#3~#4?#5{,#1\expandafter\XINT_expr_rrseq:_b\expandafter
1814 {\romannumeral0\xinttrim{-1}{\XINT_expr_lockit{#1}#4}}{#5}}%
1815 \def\XINT_expr_rrseq:_omit #1!#2#3~{\XINT_expr_rrseq:_b }%
1816 \def\XINT_expr_rrseq:_abort #1!#2#3~#4?#5#6^,{}%
1817 \def\XINT_expr_rrseq:_break #1!#2#3~#4?#5#6^,{,#1}%
 10.46.4 \XINT_expr_rrseq:_A etc. . .
 n++ for rrseq. With 1.2C, the #1 in \XINT_expr_rrseq:_A is a single token.
1818 \def\XINT_expr_rrseq:_A +#1!#2#3{\XINT_expr_rrseq:_D #1{#3}{#2}}%
1819 \def\XINT_expr_rrseq:_D #1#2#3%
1820 {\expandafter\XINT_expr_rrseq:_E\romannumeral`&&@#3#1~#2?{#3}}%
1821 \def\XINT_expr_rrseq:_Goon #1!#2#3~#4?#5%
1822 {,#1\expandafter\XINT_expr_rrseq:_D
1823 \csname.=\the\numexpr \XINT_expr_unlock#3+\xint_c_i\expandafter\endcsname
1824 \expandafter{\romannumeral0\xinttrim{-1}{\XINT_expr_lockit{#1}#4}}{#5}}%
```

```
1825 \def\XINT_expr_rrseq:_Omit #1!#2#3~%#4?#5%
1826 {\expandafter\XINT_expr_rrseq:_D
```

```
1827 \csname.=\the\numexpr \XINT_expr_unlock#3+\xint_c_i\endcsname}%
1828 \def\XINT_expr_rrseq:_Abort #1!#2#3~#4?#5{}%
```

```
1829 \def\XINT_expr_rrseq:_Break #1!#2#3~#4?#5{,#1}%
```

```
1830 \def\XINT_expr_rrseq:_E #1{\if #1^\xint_dothis\XINT_expr_rrseq:_Abort\fi
1831 \if #1?\xint_dothis\XINT_expr_rrseq:_Break\fi
t_dothis\XINT_expr_rrseq:_Omit\fi
1833 \xint_orthat{\XINT_expr_rrseq:_Goon #1}}%
```
# 10.47 iterr

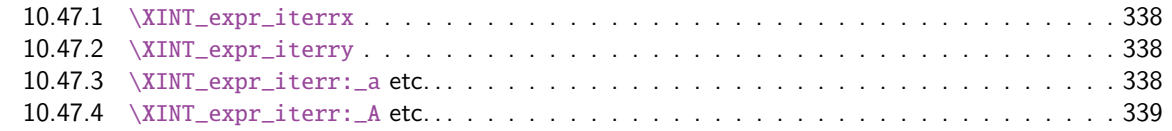

```
f\XINT_expr_func_iterr {\XINT_allexpr_iterr \xintbareeval \xintthebareeval }%
1835 \def\XINT_flexpr_func_iterr {\XINT_allexpr_iterr \xintbarefloateval \xintthebarefloateval }%
1836 \def\XINT_iiexpr_func_iterr {\XINT_allexpr_iterr \xintbareiieval \xintthebareiieval }%
1837 \def\XINT_allexpr_iterr #1#2#3%
1838 {%
1839 \expandafter\XINT_expr_iterrx\expandafter #1\expandafter #2\expandafter
1840 #3\romannumeral`&&@\XINT_expr_onlitteral_seq_a {}%
```
1841 }%

#### 10.47.1 **\XINT\_expr\_iterrx**

The (#5) is for ++ mechanism which must have its closing parenthesis.

```
1842 \def\XINT_expr_iterrx #1#2#3#4#5%
1843 {%
1844 \expandafter\XINT_expr_iterry\romannumeral0#1(#5)\expandafter\relax
1845 \expandafter{\romannumeral0\xintapply \XINT_expr_lockit
1846 {\xintRevWithBraces{\xintCSVtoListNonStripped{\XINT_expr_unlock #3}}}}%
1847 #3#4#2%
1848 }%
```
### 10.47.2 **\XINT\_expr\_iterry**

```
#1=valeurs pour variable (locked), #2=initial values (reversed, one (braced) token each) #3=toutes
les valeurs initiales (csv,locked), #4=variable, #5=expr, #6=\xintbareeval ou \xintbarefloate-
val ou \xintbareiieval
```

```
1849 \def\XINT_expr_iterry #1#2#3#4#5#6%
1850 {%
1851 \expandafter \XINT_expr_getop
1852 \csname .= %
1853 \expandafter\XINT_expr_iterr:_aa
1854 \romannumeral`&&@\XINT_expr_unlock #1!{#6#5\relax !#4}{#2}\endcsname
1855 }%
1856 \def\XINT_expr_iterr:_aa #1{\if +#1\expandafter\XINT_expr_iterr:_A\else
1857 \expandafter\XINT_expr_iterr:_a\fi #1}%
```
## 10.47.3 **\XINT\_expr\_iterr:\_a** etc. . .

```
1858 \def\XINT_expr_iterr:_a #1!#2#3{\XINT_expr_iterr:_b {#3}{#2}#1,^,}%
1859 \def\XINT_expr_iterr:_b #1#2#3#4,{%
```

```
1860 \if ,#3\xint_dothis\XINT_expr_iterr:_noop\fi
1861 \if ^#3\xint_dothis\XINT_expr_iterr:_end\fi
1862 \xint_orthat{\expandafter\XINT_expr_iterr:_c}%
1863 \csname.=#3#4\endcsname {#1}{#2}%
1864 }%
1865 \def\XINT_expr_iterr:_noop\csname.=,#1\endcsname #2#3{\XINT_expr_iterr:_b {#2}{#3}#1,}%
1866 \def\XINT_expr_iterr:_end \csname.=^\endcsname #1#2%
1867 {\expandafter\xint_gobble_i\romannumeral0\xintapplyunbraced
1868 {,\XINT_expr:_unlock}{\xintReverseOrder{#1\space}}}%
1869 \def\XINT_expr_iterr:_c #1#2#3%
1870 {\expandafter\XINT_expr_iterr:_d\romannumeral`&&@#3#1~#2?{#3}}%
1871 \def\XINT_expr_iterr:_d #1{%
1872 \if ^#1\xint_dothis\XINT_expr_iterr:_abort\fi
1873 \if ?#1\xint_dothis\XINT_expr_iterr:_break\fi
1874 \if !#1\xint_dothis\XINT_expr_iterr:_omit\fi
1875 \xint_orthat{\XINT_expr_iterr:_goon #1}%
1876 }%
1877 \def\XINT_expr_iterr:_goon #1!#2#3~#4?#5{\expandafter\XINT_expr_iterr:_b\expandafter
1878 {\rmnumeral0\xinttrim{-1}{\XINT-expr_lockit{#1}*4}{}#5}1879 \def\XINT_expr_iterr:_omit #1!#2#3~{\XINT_expr_iterr:_b }%
1880 \def\XINT_expr_iterr:_abort #1!#2#3~#4?#5#6^,%
1881 {\expandafter\xint_gobble_i\romannumeral0\xintapplyunbraced
1882 {,\XINT_expr:_unlock}{\xintReverseOrder{#4\space}}}%
1883 \def\XINT_expr_iterr:_break #1!#2#3~#4?#5#6^,%
1884 {\expandafter\xint_gobble_iv\romannumeral0\xintapplyunbraced
1885 {,\XINT_expr:_unlock}{\xintReverseOrder{#4\space}},#1}%
1886 \def\XINT_expr:_unlock #1{\XINT_expr_unlock #1}%
 10.47.4 \XINT_expr_iterr:_A etc. . .
 n++ for iterr. ? is of catcode 3 here.
1887 \def\XINT_expr_iterr:_A +#1!#2#3{\XINT_expr_iterr:_D #1{#3}{#2}}%
1888 \def\XINT_expr_iterr:_D #1#2#3%
1889 {\expandafter\XINT_expr_iterr:_E\romannumeral`&&@#3#1~#2?{#3}}%
1890 \def\XINT_expr_iterr:_Goon #1!#2#3~#4?#5%
1891 {\expandafter\XINT_expr_iterr:_D
1892 \csname.=\the\numexpr \XINT_expr_unlock#3+\xint_c_i\expandafter\endcsname
1893 \expandafter{\romannumeral0\xinttrim{-1}{\XINT_expr_lockit{#1}#4}}{#5}}%
1894 \def\XINT_expr_iterr:_Omit #1!#2#3~%#4?#5%
1895 {\expandafter\XINT_expr_iterr:_D
1896 \csname.=\the\numexpr \XINT_expr_unlock#3+\xint_c_i\endcsname}%
1897 \def\XINT_expr_iterr:_Abort #1!#2#3~#4?#5%
1898 {\expandafter\xint_gobble_i\romannumeral0\xintapplyunbraced
1899 {,\XINT_expr:_unlock}{\xintReverseOrder{#4\space}}}%
1900 \def\XINT_expr_iterr:_Break #1!#2#3~#4?#5%
1901 {\expandafter\xint_gobble_iv\romannumeral0\xintapplyunbraced
1902 {,\XINT_expr:_unlock}{\xintReverseOrder{#4\space}},#1}%
1903 \def\XINT_expr_iterr:_E #1{\if #1^\xint_dothis\XINT_expr_iterr:_Abort\fi
1904 \if #1?\xint_dothis\XINT_expr_iterr:_Break\fi
1905 \if #1!\xint_dothis\XINT_expr_iterr:_Omit\fi
1906 \xint_orthat{\XINT_expr_iterr:_Goon #1}}%
1907 \catcode`? 11
```
# 10.48 Macros handling csv lists for functions with multiple comma separated arguments in expressions

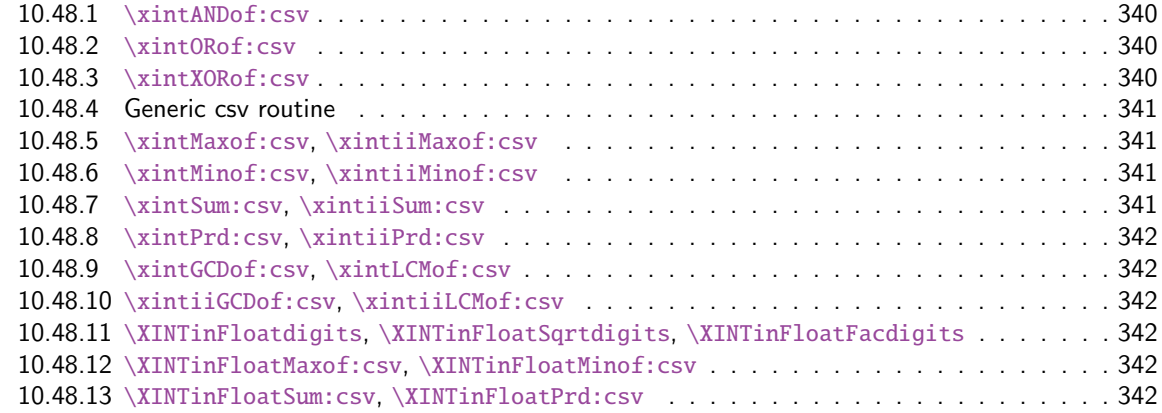

These [macros are used inside \csname...\endcsname. These things are not initiated](#page-341-2) by a \roma[nnu](#page-341-2)meral [in general, but in some cases they are, especially whe](#page-341-3)n involved in an \xintNewExpr. [They](#page-341-3) will t[hen be protected against expansion and expand only](#page-341-4) later in contexts governed by an ini[tial](#page-341-4) \romannumeral-`0. There each new item may need to be expanded, which would not be the case in the use for the \_func\_ things.

1.2g adds (to be continued)

#### 10.48.1 **\xintANDof:csv**

1.09a. For use by \xintexpr inside \csname. 1.1, je remplace ifTrueAelseB par iiNotZero pour des raisons d'optimisations.

```
1908 \def\xintANDof:csv #1{\expandafter\XINT_andof:_a\romannumeral`&&@#1,,^}%
1909 \def\XINT_andof:_a #1{\if ,#1\expandafter\XINT_andof:_e
1910 \else\expandafter\XINT_andof:_c\fi #1}%
1911 \def\XINT_andof:_c #1,{\xintiiifNotZero {#1}{\XINT_andof:_a}{\XINT_andof:_no}}%
1912 \def\XINT_andof:_no #1^{0}%
1913 \def\XINT_andof:_e #1^{1}% works with empty list
```
#### 10.48.2 **\xintORof:csv**

1.09a. For use by \xintexpr.

```
1914 \def\xintORof:csv #1{\expandafter\XINT_orof:_a\romannumeral`&&@#1,,^}%
1915 \def\XINT_orof:_a #1{\if ,#1\expandafter\XINT_orof:_e
1916 \else\expandafter\XINT_orof:_c\fi #1}%
1917 \def\XINT_orof:_c #1,{\xintiiifNotZero{#1}{\XINT_orof:_yes}{\XINT_orof:_a}}%
1918 \def\XINT_orof:_yes #1^{1}%
1919 \def\XINT_orof:_e #1^{0}% works with empty list
```
#### 10.48.3 **\xintXORof:csv**

1.09a. For use by \xintexpr (inside a \csname..\endcsname).

<span id="page-339-2"></span>1920 \def\xintXORof:csv #1{\expandafter\XINT\_xorof:\_a\expandafter 0\romannumeral`&&@#1,,^}% 1921 \def\XINT\_xorof:\_a #1#2,{\XINT\_xorof:\_b #2,#1}%

```
1922 \def\XINT_xorof:_b #1{\if ,#1\expandafter\XINT_xorof:_e
1923 \else\expandafter\XINT_xorof:_c\fi #1}%
1924 \def\XINT_xorof:_c #1,#2%
1925 {\xintiiifNotZero {#1}{\if #20\xint_afterfi{\XINT_xorof:_a 1}%
1926 \else\xint_afterfi{\XINT_xorof:_a 0}\fi}%
1927 {\XINT\_xorof: a #2}%
1928 }%
```
\def\XINT\_xorof:\_e ,#1#2^{#1}% allows empty list (then returns 0)

#### 10.48.4 Generic csv routine

1.1. generic routine. up to the loss of some efficiency, especially for Sum:csv and Prod:csv, where \XINTinFloat will be done twice for each argument.

```
1930 \def\XINT_oncsv:_empty #1,^,#2{#2}%
1931 \def\XINT_oncsv:_end ^,#1#2#3#4{#1}%
1932 \def\XINT_oncsv:_a #1#2#3%
1933 {\if ,#3\expandafter\XINT_oncsv:_empty\else\expandafter\XINT_oncsv:_b\fi #1#2#3}%
1934 \def\XINT_oncsv:_b #1#2#3,%
1935 {\expandafter\XINT_oncsv:_c \expandafter{\romannumeral`&&@#2{#3}}#1#2}%
1936 \def\XINT_oncsv:_c #1#2#3#4,{\expandafter\XINT_oncsv:_d \romannumeral`&&@#4,{#1}#2#3}%
1937 \def\XINT_oncsv:_d #1%
1938 {\if ^#1\expandafter\XINT_oncsv:_end\else\expandafter\XINT_oncsv:_e\fi #1}%
1939 \def\XINT_oncsv:_e #1,#2#3#4%
1940 {\expandafter\XINT_oncsv:_c\expandafter {\romannumeral`&&@#3{#4{#1}}{#2}}#3#4}%
```
### 10.48.5 **\xintMaxof:csv**, **\xintiiMaxof:csv**

<span id="page-340-1"></span>1.09i. Rewritten for 1.1. Compatible avec liste vide donnant valeur par défaut. Pas compatible avec items manquants. ah je m'aperçois au dernier moment que je n'ai pas en effet de \xintiiMax. Je devrais le rajouter. En tout cas ici c'est uniquement pour xintiiexpr, dans il faut bien sûr ne pas faire de xintNum, donc il faut un iimax.

```
1941 \def\xintMaxof:csv #1{\expandafter\XINT_oncsv:_a\expandafter\xintmax
1942 \expandafter\xint_firstofone\romannumeral`&&@#1,^,{0/1[0]}}%
1943 \def\xintiiMaxof:csv #1{\expandafter\XINT_oncsv:_a\expandafter\xintiimax
1944 \expandafter\xint_firstofone\romannumeral`&&@#1,^,0}%
```
## 10.48.6 **\xintMinof:csv**, **\xintiiMinof:csv**

1.09i. Rewritten for 1.1. For use by \xintiiexpr.

```
1945 \def\xintMinof:csv #1{\expandafter\XINT_oncsv:_a\expandafter\xintmin
1946 \expandafter\xint_firstofone\romannumeral`&&@#1,^,{0/1[0]}}%
1947 \def\xintiiMinof:csv #1{\expandafter\XINT_oncsv:_a\expandafter\xintiimin
1948 \expandafter\xint_firstofone\romannumeral`&&@#1,^,0}%
```
#### 10.48.7 **\xintSum:csv**, **\xintiiSum:csv**

```
1.09a. Rewritten for 1.1. For use by \xintexpr.
```

```
1949 \def\xintSum:csv #1{\expandafter\XINT_oncsv:_a\expandafter\xintadd
1950 \expandafter\xint_firstofone\romannumeral`&&@#1,^,{0/1[0]}}%
1951 \def\xintiiSum:csv #1{\expandafter\XINT_oncsv:_a\expandafter\xintiiadd
1952 \expandafter\xint_firstofone\romannumeral`&&@#1,^,0}%
```
#### 10.48.8 **\xintPrd:csv**, **\xintiiPrd:csv**

1.09a. Rewritten for 1.1. For use by \xin[texpr.](#page-284-0)

```
1953 \def\xintPrd:csv #1{\expandafter\XINT_oncsv:_a\expandafter\xintmul
1954 \expandafter\xint_firstofone\romannumeral`&&@#1,^,{1/1[0]}}%
1955 \def\xintiiPrd:csv #1{\expandafter\XINT_oncsv:_a\expandafter\xintiimul
1956 \expandafter\xint_firstofone\romannumeral`&&@#1,^,1}%
```
### 10.48.9 **\xintGCDof:csv**, **\xintLCMof:csv**

```
1.09a. Rewritten for 1.1. For use by \xintexpr. Expansion réinstaurée pour besoins de xintNewExpr
de version 1.1
```

```
1957 \def\xintGCDof:csv #1{\expandafter\XINT_oncsv:_a\expandafter\xintgcd
1958 \expandafter\xint_firstofone\romannumeral`&&@#1,^,1}%
1959 \def\xintLCMof:csv #1{\expandafter\XINT_oncsv:_a\expandafter\xintlcm
1960 \expandafter\xint_firstofone\romannumeral`&&@#1,^,0}%
```
10.48.10 **\xintiiGCDof:csv**, **\xintiiLCMof:csv**

1.1a pour \xintiiexpr. Ces histoires de ii sont pénibles à la fin.

```
1961 \def\xintiiGCDof:csv #1{\expandafter\XINT_oncsv:_a\expandafter\xintiigcd
1962 \expandafter\xint_firstofone\romannumeral`&&@#1,^,1}%
1963 \def\xintiiLCMof:csv #1{\expandafter\XINT_oncsv:_a\expandafter\xintiilcm
1964 \expandafter\xint_firstofone\romannumeral`&&@#1,^,0}%
```
10.48.11 **\XINTinFloatdigits**, **\XINTinFloatSqrtdigits**, **\XINTinFloatFacdigits**

for \xintNewExpr matters, mainly.

```
1965 \def\XINTinFloatdigits {\XINTinFloat [\XINTdigits]}%
1966 \def\XINTinFloatSqrtdigits {\XINTinFloatSqrt[\XINTdigits]}%
1967 \def\XINTinFloatFacdigits {\XINTinFloatFac [\XINTdigits]}%
```
10.48.12 **\XINTinFloatMaxof:csv**, **\XINTinFloatMinof:csv**

1.09a. Rewritten for 1.1. For use by \xintfloatexpr. Name changed in 1.09h

```
1968 \def\XINTinFloatMaxof:csv #1{\expandafter\XINT_oncsv:_a\expandafter\xintmax
1969 \expandafter\XINTinFloatdigits\romannumeral`&&@#1,^,{0[0]}}%
1970 \def\XINTinFloatMinof:csv #1{\expandafter\XINT_oncsv:_a\expandafter\xintmin
1971 \expandafter\XINTinFloatdigits\romannumeral`&&@#1,^,{0[0]}}%
```
### 10.48.13 **\XINTinFloatSum:csv**, **\XINTinFloatPrd:csv**

1.09a. Rewritten for 1.1. For use by \xintfloatexpr.

```
1972 \def\XINTinFloatSum:csv #1{\expandafter\XINT_oncsv:_a\expandafter\XINTinfloatadd
1973 \expandafter\XINTinFloatdigits\romannumeral`&&@#1,^,{0[0]}}%
1974 \def\XINTinFloatPrd:csv #1{\expandafter\XINT_oncsv:_a\expandafter\XINTinfloatmul
1975 \expandafter\XINTinFloatdigits\romannumeral`&&@#1,^,{1[0]}}%
```
10.49 The num, reduce, abs, sgn, frac, floor, ceil, sqr, sqrt, sqrtr, float, round, trunc, mod, quo, rem, gcd, lcm, max, min,  $\rightarrow$ ,  $\rightarrow$ ,  $\rightarrow$ ,  $\rightarrow$ ,  $\rightarrow$ , l, not, all, any, xor, if, ifsgn, even, odd, firs[t, last, l](#page-284-0)en, reversed, factorial and binomial functions

```
1976 \def\XINT_expr_twoargs #1,#2,{{#1}{#2}}%
1977 \def\XINT_expr_argandopt #1,#2,#3.#4#5%
1978 {%
1979 \if\relax#3\relax\expandafter\xint_firstoftwo\else
1980 \expandafter\xint_secondoftwo\fi
1981 {#4}{#5[\xintNum {#2}]}{#1}%
1982 }%
1983 \def\XINT_expr_oneortwo #1#2#3,#4,#5.%
1984 {%
1985 \if\relax#5\relax\expandafter\xint_firstoftwo\else
1986 \expandafter\xint_secondoftwo\fi
1987 {#1{0}}{#2{\xintNum {#4}}}{#3}%
1988 }%
1989 \def\XINT_iiexpr_oneortwo #1#2,#3,#4.%
1990 {%
1991 \if\relax#4\relax\expandafter\xint_firstoftwo\else
1992 \expandafter\xint_secondoftwo\fi
1993 {#1{0}}{#1{#3}}{#2}%
1994 }%
1995 \def\XINT_expr_func_num #1#2#3%
1996 {\expandafter #1\expandafter #2\csname.=\xintNum {\XINT_expr_unlock #3}\endcsname }%
1997 \let\XINT_flexpr_func_num\XINT_expr_func_num
1998 \let\XINT_iiexpr_func_num\XINT_expr_func_num
1999 % [0] added Oct 25. For interaction with SPRaw::csv
2000 \def\XINT_expr_func_reduce #1#2#3%
2001 {\expandafter #1\expandafter #2\csname.=\xintIrr {\XINT_expr_unlock #3}[0]\endcsname }%
2002 \let\XINT_flexpr_func_reduce\XINT_expr_func_reduce
2003 % no \XINT_iiexpr_func_reduce
2004 \def\XINT_expr_func_abs #1#2#3%
2005 {\expandafter #1\expandafter #2\csname.=\xintAbs {\XINT_expr_unlock #3}\endcsname }%
2006 \let\XINT_flexpr_func_abs\XINT_expr_func_abs
2007 \def\XINT_iiexpr_func_abs #1#2#3%
2008 {\expandafter #1\expandafter #2\csname.=\xintiiAbs {\XINT_expr_unlock #3}\endcsname }%
2009 \def\XINT_expr_func_sgn #1#2#3%
2010 {\expandafter #1\expandafter #2\csname.=\xintSgn {\XINT_expr_unlock #3}\endcsname }%
2011 \let\XINT_flexpr_func_sgn\XINT_expr_func_sgn
2012 \def\XINT_iiexpr_func_sgn #1#2#3%
2013 {\expandafter #1\expandafter #2\csname.=\xintiiSgn {\XINT_expr_unlock #3}\endcsname }%
2014 \def\XINT_expr_func_frac #1#2#3%
2015 {\expandafter #1\expandafter #2\csname.=\xintTFrac {\XINT_expr_unlock #3}\endcsname }%
2016 \def\XINT_flexpr_func_frac #1#2#3{\expandafter #1\expandafter #2\csname
2017 .=\XINTinFloatFracdigits {\XINT_expr_unlock #3}\endcsname }%
 no \XINT_iiexpr_func_frac
```

```
2018 \def\XINT_expr_func_floor #1#2#3%
```

```
2019 {\expandafter #1\expandafter #2\csname .=\xintFloor {\XINT_expr_unlock #3}\endcsname }%
2020 \let\XINT_flexpr_func_floor\XINT_expr_func_floor
```
The floor and ceil functions in \xintiiexpr require protect(a/b) or, better, \qfrac(a/b); else the / will be executed first and do an integer rounded division.

```
2021 \def\XINT_iiexpr_func_floor #1#2#3%
2022 {%
2023 \expandafter #1\expandafter #2\csname.=\xintiFloor {\XINT_expr_unlock #3}\endcsname }%
2024 \def\XINT_expr_func_ceil #1#2#3%
2025 {\expandafter #1\expandafter #2\csname .=\xintCeil {\XINT_expr_unlock #3}\endcsname }%
2026 \let\XINT_flexpr_func_ceil\XINT_expr_func_ceil
2027 \def\XINT_iiexpr_func_ceil #1#2#3%
2028 {%
2029 \expandafter #1\expandafter #2\csname.=\xintiCeil {\XINT_expr_unlock #3}\endcsname }%
2030 \def\XINT_expr_func_sqr #1#2#3%
2031 {\expandafter #1\expandafter #2\csname.=\xintSqr {\XINT_expr_unlock #3}\endcsname }%
2032 \def\XINT_flexpr_func_sqr #1#2#3%
2033 {%
2034 \expandafter #1\expandafter #2\csname
2035 .=\XINTinFloatMul{\XINT_expr_unlock #3}{\XINT_expr_unlock #3}\endcsname
2036 }%
2037 \def\XINT_expr_func_factorial #1#2#3%
2038 {%
2039 \expandafter #1\expandafter #2\csname .=%
2040 \expandafter\XINT_expr_argandopt
2041 \romannumeral`&&@\XINT_expr_unlock#3,,.\xintFac\XINTinFloatFac
2042 \endcsname
2043 }%
2044 \def\XINT_flexpr_func_factorial #1#2#3%
2045 {%
2046 \expandafter #1\expandafter #2\csname .=%
2047 \expandafter\XINT_expr_argandopt
2048 \romannumeral`&&@\XINT_expr_unlock#3,,.\XINTinFloatFacdigits\XINTinFloatFac
2049 \endcsname
2050 }%
2051 \def\XINT_iiexpr_func_factorial #1#2#3%
2052 {%
2053 \expandafter #1\expandafter #2\csname.=\xintiiFac{\XINT_expr_unlock #3}\endcsname
2054 }%
2055 \def\XINT_iiexpr_func_sqr #1#2#3%
2056 {\expandafter #1\expandafter #2\csname.=\xintiiSqr {\XINT_expr_unlock #3}\endcsname }%
2057 \def\XINT_expr_func_sqrt #1#2#3%
2058 {%
2059 \expandafter #1\expandafter #2\csname .=%
2060 \expandafter\XINT_expr_argandopt
2061 \romannumeral`&&@\XINT_expr_unlock#3,,.\XINTinFloatSqrtdigits\XINTinFloatSqrt
2062 \endcsname
2063 }%
2064 \let\XINT_flexpr_func_sqrt\XINT_expr_func_sqrt
2065 \def\XINT_iiexpr_func_sqrt #1#2#3%
2066 {\expandafter #1\expandafter #2\csname.=\xintiiSqrt {\XINT_expr_unlock #3}\endcsname }%
2067 \def\XINT_iiexpr_func_sqrtr #1#2#3%
2068 {\expandafter #1\expandafter #2\csname.=\xintiiSqrtR {\XINT_expr_unlock #3}\endcsname }%
2069 \def\XINT_expr_func_round #1#2#3%
2070 {%
```

```
2071 \expandafter #1\expandafter #2\csname .= %
2072 \expandafter\XINT_expr_oneortwo
2073 \expandafter\xintiRound\expandafter\xintRound
2074 \romannumeral`&&@\XINT_expr_unlock #3,,.\endcsname
2075 }%
2076 \let\XINT_flexpr_func_round\XINT_expr_func_round
2077 \def\XINT_iiexpr_func_round #1#2#3%
2078 {%
2079 \expandafter #1\expandafter #2\csname .=%
2080 \expandafter\XINT_iiexpr_oneortwo\expandafter\xintiRound
2081 \romannumeral`&&@\XINT_expr_unlock #3,,.\endcsname
2082 }%
2083 \def\XINT_expr_func_trunc #1#2#3%
2084 {%
2085 \expandafter #1\expandafter #2\csname .=%
2086 \expandafter\XINT_expr_oneortwo
2087 \expandafter\xintiTrunc\expandafter\xintTrunc
2088 \romannumeral`&&@\XINT_expr_unlock #3,,.\endcsname
2089 }%
2090 \let\XINT_flexpr_func_trunc\XINT_expr_func_trunc
2091 \def\XINT_iiexpr_func_trunc #1#2#3%
2092 {%
2093 \expandafter #1\expandafter #2\csname .=%
2094 \expandafter\XINT_iiexpr_oneortwo\expandafter\xintiTrunc
2095 \romannumeral`&&@\XINT_expr_unlock #3,,.\endcsname
2096 }%
2097 \def\XINT_expr_func_float #1#2#3%
2098 {%
2099 \expandafter #1\expandafter #2\csname .=%
2100 \expandafter\XINT_expr_argandopt
2101 \romannumeral`&&@\XINT_expr_unlock #3,,.\XINTinFloatdigits\XINTinFloat
2102 \endcsname
2103 }%
2104 \let\XINT_flexpr_func_float\XINT_expr_func_float
2105 % \XINT_iiexpr_func_float not defined
2106 \def\XINT_expr_func_mod #1#2#3%
2107 {%
2108 \expandafter #1\expandafter #2\csname .=%
2109 \expandafter\expandafter\expandafter\xintMod
2110 \expandafter\XINT_expr_twoargs
2111 \romannumeral`&&@\XINT_expr_unlock #3,\endcsname
2112 }%
2113 \def\XINT_flexpr_func_mod #1#2#3%
2114 {%
2115 \expandafter #1\expandafter #2\csname .=%
2116 \expandafter\XINTinFloatMod
2117 \romannumeral`&&@\expandafter\XINT_expr_twoargs
2118 \romannumeral`&&@\XINT_expr_unlock #3,\endcsname
2119 }%
2120 \def\XINT_iiexpr_func_mod #1#2#3%
2121 {%
2122 \expandafter #1\expandafter #2\csname .= %
```

```
2123 \expandafter\expandafter\expandafter\xintiiMod
2124 \expandafter\XINT_expr_twoargs
2125 \romannumeral`&&@\XINT_expr_unlock #3,\endcsname
2126 }%
2127 \def\XINT_expr_func_binomial #1#2#3%
2128 {%
2129 \expandafter #1\expandafter #2\csname .=%
2130 \expandafter\expandafter\expandafter\xintBinomial
2131 \expandafter\XINT_expr_twoargs
2132 \romannumeral`&&@\XINT_expr_unlock #3,\endcsname
2133 }%
2134 \def\XINT_flexpr_func_binomial #1#2#3%
2135 {%
2136 \expandafter #1\expandafter #2\csname .=%
2137 \expandafter\expandafter\expandafter\XINTinFloatBinomial
2138 \expandafter\XINT_expr_twoargs
2139 \romannumeral`&&@\XINT_expr_unlock #3,\endcsname
2140 }%
2141 \def\XINT_iiexpr_func_binomial #1#2#3%
2142 {%
2143 \expandafter #1\expandafter #2\csname .=%
2144 \expandafter\expandafter\expandafter\xintiiBinomial
2145 \expandafter\XINT_expr_twoargs
2146 \romannumeral`&&@\XINT_expr_unlock #3,\endcsname
2147 }%
2148 \def\XINT_expr_func_pfactorial #1#2#3%
2149 {%
2150 \expandafter #1\expandafter #2\csname .=%
2151 \expandafter\expandafter\expandafter\xintPFactorial
2152 \expandafter\XINT_expr_twoargs
2153 \romannumeral`&&@\XINT_expr_unlock #3,\endcsname
2154 }%
2155 \def\XINT_flexpr_func_pfactorial #1#2#3%
2156 {%
2157 \expandafter #1\expandafter #2\csname .=%
2158 \expandafter\expandafter\expandafter\XINTinFloatPFactorial
2159 \expandafter\XINT_expr_twoargs
2160 \romannumeral`&&@\XINT_expr_unlock #3,\endcsname
2161 }%
2162 \def\XINT_iiexpr_func_pfactorial #1#2#3%
2163 {%
2164 \expandafter #1\expandafter #2\csname .=%
2165 \expandafter\expandafter\expandafter\xintiiPFactorial
2166 \expandafter\XINT_expr_twoargs
2167 \romannumeral`&&@\XINT_expr_unlock #3,\endcsname
2168 }%
2169 \def\XINT_expr_func_quo #1#2#3%
2170 {%
2171 \expandafter #1\expandafter #2\csname .=%
2172 \expandafter\expandafter\expandafter\xintiQuo
2173 \expandafter\XINT_expr_twoargs
2174 \romannumeral`&&@\XINT_expr_unlock #3,\endcsname
```

```
2175 }%
2176 \let\XINT_flexpr_func_quo\XINT_expr_func_quo
2177 \def\XINT_iiexpr_func_quo #1#2#3%
2178 {%
2179 \expandafter #1\expandafter #2\csname .=%
2180 \expandafter\expandafter\expandafter\xintiiQuo
2181 \expandafter\XINT_expr_twoargs
2182 \romannumeral`&&@\XINT_expr_unlock #3,\endcsname
2183 }%
2184 \def\XINT_expr_func_rem #1#2#3%
2185 {%
2186 \expandafter #1\expandafter #2\csname .=%
2187 \expandafter\expandafter\expandafter\xintiRem
2188 \expandafter\XINT_expr_twoargs
2189 \romannumeral`&&@\XINT_expr_unlock #3,\endcsname
2190 }%
2191 \let\XINT_flexpr_func_rem\XINT_expr_func_rem
2192 \def\XINT_iiexpr_func_rem #1#2#3%
2193 {%
2194 \expandafter #1\expandafter #2\csname .=%
2195 \expandafter\expandafter\expandafter\xintiiRem
2196 \expandafter\XINT_expr_twoargs
2197 \romannumeral`&&@\XINT_expr_unlock #3,\endcsname
2198 }%
2199 \def\XINT_expr_func_gcd #1#2#3%
2200 {\expandafter #1\expandafter #2\csname
2201 .=\xintGCDof:csv{\XINT_expr_unlock #3}\endcsname }%
2202 \let\XINT_flexpr_func_gcd\XINT_expr_func_gcd
2203 \def\XINT_iiexpr_func_gcd #1#2#3%
2204 {\expandafter #1\expandafter #2\csname
2205 .=\xintiiGCDof:csv{\XINT_expr_unlock #3}\endcsname }%
2206 \def\XINT_expr_func_lcm #1#2#3%
2207 {\expandafter #1\expandafter #2\csname
2208 .=\xintLCMof:csv{\XINT_expr_unlock #3}\endcsname }%
2209 \let\XINT_flexpr_func_lcm\XINT_expr_func_lcm
2210 \def\XINT_iiexpr_func_lcm #1#2#3%
2211 {\expandafter #1\expandafter #2\csname
2212 .=\xintiiLCMof:csv{\XINT_expr_unlock #3}\endcsname }%
2213 \def\XINT_expr_func_max #1#2#3%
2214 {\expandafter #1\expandafter #2\csname
2215 .=\xintMaxof:csv{\XINT_expr_unlock #3}\endcsname }%
2216 \def\XINT_iiexpr_func_max #1#2#3%
2217 {\expandafter #1\expandafter #2\csname
2218 .=\xintiiMaxof:csv{\XINT_expr_unlock #3}\endcsname }%
2219 \def\XINT_flexpr_func_max #1#2#3%
2220 {\expandafter #1\expandafter #2\csname
2221 .=\XINTinFloatMaxof:csv{\XINT_expr_unlock #3}\endcsname }%
2222 \def\XINT_expr_func_min #1#2#3%
2223 {\expandafter #1\expandafter #2\csname
2224 .=\xintMinof:csv{\XINT_expr_unlock #3}\endcsname }%
2225 \def\XINT_iiexpr_func_min #1#2#3%
2226 {\expandafter #1\expandafter #2\csname
```

```
2227 .=\xintiiMinof:csv{\XINT_expr_unlock #3}\endcsname }%
2228 \def\XINT_flexpr_func_min #1#2#3%
2229 {\expandafter #1\expandafter #2\csname
2230 .=\XINTinFloatMinof:csv{\XINT_expr_unlock #3}\endcsname }%
2231 \expandafter\def\csname XINT_expr_func_+\endcsname #1#2#3%
2232 {\expandafter #1\expandafter #2\csname
2233 .=\xintSum:csv{\XINT_expr_unlock #3}\endcsname }%
2234 \expandafter\def\csname XINT_flexpr_func_+\endcsname #1#2#3%
2235 {\expandafter #1\expandafter #2\csname
2236 .=\XINTinFloatSum:csv{\XINT_expr_unlock #3}\endcsname }%
2237 \expandafter\def\csname XINT_iiexpr_func_+\endcsname #1#2#3%
2238 {\expandafter #1\expandafter #2\csname
2239 .=\xintiiSum:csv{\XINT_expr_unlock #3}\endcsname }%
2240 \expandafter\def\csname XINT_expr_func_*\endcsname #1#2#3%
2241 {\expandafter #1\expandafter #2\csname
2242 . The set of \left.\frac{z}{XINT}expr_unlock #3}\endcsname }%
2243 \expandafter\def\csname XINT_flexpr_func_*\endcsname #1#2#3%
2244 {\expandafter #1\expandafter #2\csname
2245 .=\XINTinFloatPrd:csv{\XINT_expr_unlock #3}\endcsname }%
2246 \expandafter\def\csname XINT_iiexpr_func_*\endcsname #1#2#3%
2247 {\expandafter #1\expandafter #2\csname
2248 .=\xintiiPrd:csv{\XINT_expr_unlock #3}\endcsname }%
2249 \def\XINT_expr_func_? #1#2#3%
2250 {\expandafter #1\expandafter #2\csname
2251 .=\xintiiIsNotZero {\XINT_expr_unlock #3}\endcsname }%
2252 \let\XINT_flexpr_func_? \XINT_expr_func_?
2253 \let\XINT_iiexpr_func_? \XINT_expr_func_?
2254 \def\XINT_expr_func_! #1#2#3%
2255 {\expandafter #1\expandafter #2\csname.=\xintiiIsZero {\XINT_expr_unlock #3}\endcsname }%
2256 \let\XINT_flexpr_func_! \XINT_expr_func_!
2257 \let\XINT_iiexpr_func_! \XINT_expr_func_!
2258 \def\XINT_expr_func_not #1#2#3%
2259 {\expandafter #1\expandafter #2\csname.=\xintiiIsZero {\XINT_expr_unlock #3}\endcsname }%
2260 \let\XINT_flexpr_func_not \XINT_expr_func_not
2261 \let\XINT_iiexpr_func_not \XINT_expr_func_not
2262 \def\XINT_expr_func_all #1#2#3%
2263 {\expandafter #1\expandafter #2\csname
2264 .=\xintANDof:csv{\XINT_expr_unlock #3}\endcsname }%
2265 \let\XINT_flexpr_func_all\XINT_expr_func_all
2266 \let\XINT_iiexpr_func_all\XINT_expr_func_all
2267 \def\XINT_expr_func_any #1#2#3%
2268 {\expandafter #1\expandafter #2\csname
2269 .=\xintORof:csv{\XINT_expr_unlock #3}\endcsname }%
2270 \let\XINT_flexpr_func_any\XINT_expr_func_any
2271 \let\XINT_iiexpr_func_any\XINT_expr_func_any
2272 \def\XINT_expr_func_xor #1#2#3%
2273 {\expandafter #1\expandafter #2\csname
2274 .=\xintXORof:csv{\XINT_expr_unlock #3}\endcsname }%
2275 \let\XINT_flexpr_func_xor\XINT_expr_func_xor
2276 \let\XINT_iiexpr_func_xor\XINT_expr_func_xor
2277 \def\xintifNotZero: #1,#2,#3,{\xintiiifNotZero{#1}{#2}{#3}}%
2278 \def\XINT_expr_func_if #1#2#3%
```

```
2279 {\expandafter #1\expandafter #2\csname
2280 .=\expandafter\xintifNotZero:\romannumeral`&&@\XINT_expr_unlock #3,\endcsname }%
2281 \let\XINT_flexpr_func_if\XINT_expr_func_if
2282 \let\XINT_iiexpr_func_if\XINT_expr_func_if
2283 \def\xintifSgn: #1,#2,#3,#4,{\xintiiifSgn{#1}{#2}{#3}{#4}}%
2284 \def\XINT_expr_func_ifsgn #1#2#3%
2285 {%
2286 \expandafter #1\expandafter #2\csname
2287 .=\expandafter\xintifSgn:\romannumeral`&&@\XINT_expr_unlock #3,\endcsname
2288 }%
2289 \let\XINT_flexpr_func_ifsgn\XINT_expr_func_ifsgn
2290 \let\XINT_iiexpr_func_ifsgn\XINT_expr_func_ifsgn
2291 \def\XINT_expr_func_len #1#2#3%
2292 {\expandafter#1\expandafter#2%
2293 \csname.=\xintLength:f:csv {\XINT_expr_unlock#3}\endcsname }%
2294 \let\XINT_flexpr_func_len \XINT_expr_func_len
2295 \let\XINT_iiexpr_func_len \XINT_expr_func_len
```
1.2k has \xintFirstItem:f:csv for improved \xintNewExpr compatibility.

```
2296 \def\XINT_expr_func_first #1#2#3%
2297 {\expandafter #1\expandafter #2\csname.=%
2298 \xintFirstItem:f:csv{\XINT_expr_unlock #3}\endcsname}%
2299 \let\XINT_flexpr_func_first\XINT_expr_func_first
2300 \let\XINT_iiexpr_func_first\XINT_expr_func_first
```
1.2k has \xintLastItem:f:csv for efficiency and improved \xintNewExpr compatibility.

```
2301 \def\XINT_expr_func_last #1#2#3%
2302 {\expandafter #1\expandafter #2\csname.=%
2303 \xintLastItem:f:csv{\XINT_expr_unlock #3}\endcsname}%
2304 \let\XINT_flexpr_func_last\XINT_expr_func_last
2305 \let\XINT_iiexpr_func_last\XINT_expr_func_last
2306 \def\XINT_expr_func_odd #1#2#3%
2307 {\expandafter #1\expandafter #2\csname.=\xintOdd{\XINT_expr_unlock #3}\endcsname}%
2308 \let\XINT_flexpr_func_odd\XINT_expr_func_odd
2309 \def\XINT_iiexpr_func_odd #1#2#3%
2310 {\expandafter #1\expandafter #2\csname.=\xintiiOdd{\XINT_expr_unlock #3}\endcsname}%
2311 \def\XINT_expr_func_even #1#2#3%
2312 {\expandafter #1\expandafter #2\csname.=\xintEven{\XINT_expr_unlock #3}\endcsname}%
2313 \let\XINT_flexpr_func_even\XINT_expr_func_even
2314 \def\XINT_iiexpr_func_even #1#2#3%
2315 {\expandafter #1\expandafter #2\csname.=\xintiiEven{\XINT_expr_unlock #3}\endcsname}%
2316 \def\XINT_expr_func_nuple #1#2#3%
2317 {\expandafter #1\expandafter #2\csname .=\XINT_expr_unlock #3\endcsname }%
2318 \let\XINT_flexpr_func_nuple\XINT_expr_func_nuple
2319 \let\XINT_iiexpr_func_nuple\XINT_expr_func_nuple
```
1.2c I hesitated but left the function "reversed" from 1.1 with this name, not "reverse". But the inner not public macro got renamed into \xintReverse::csv. 1.2g opts for the name \xintReverse:f:csv, and rewrites it for direct handling of csv lists. 2016/03/17.

```
2320 \def\XINT_expr_func_reversed #1#2#3%
```

```
2321 {\expandafter #1\expandafter #2\csname .=%
```

```
2322 \xintReverse:f:csv {\XINT_expr_unlock #3}\endcsname }%
2323 \let\XINT_flexpr_func_reversed\XINT_expr_func_reversed
2324 \let\XINT_iiexpr_func_reversed\XINT_expr_func_reversed
```
# 10.50 f-expandable versions of the **\xintSeqB::csv** and alike routines, for **\xintNewExpr**

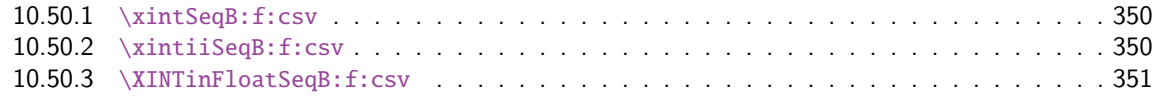

### 10.50.1 **[\xintSeqB:f:csv](#page-349-0)**

Produc[es in f-expandable way. If the](#page-350-0) step is zero, gives empty result except if start and [end](#page-350-0) coincide.

```
2325 \def\xintSeqB:f:csv #1#2%
2326 {\expandafter\XINT_seqb:f:csv \expandafter{\romannumeral0\xintraw{#2}}{#1}}%
2327 \def\XINT_seqb:f:csv #1#2{\expandafter\XINT_seqb:f:csv_a\romannumeral`&&@#2#1!}%
2328 \def\XINT_seqb:f:csv_a #1#2;#3;#4!{%
2329 \expandafter\xint_gobble_i\romannumeral`&&@%
2330 \xintifCmp {#3}{#4}\XINT_seqb:f:csv_bl\XINT_seqb:f:csv_be\XINT_seqb:f:csv_bg
2331 #1{#3}{#4}{}{#2}}%
2332 \def\XINT_seqb:f:csv_be #1#2#3#4#5{,#2}%
2333 \def\XINT_seqb:f:csv_bl #1{\if #1p\expandafter\XINT_seqb:f:csv_pa\else
2334 \xint_afterfi{\expandafter,\xint_gobble_iv}\fi }%
2335 \def\XINT_seqb:f:csv_pa #1#2#3#4{\expandafter\XINT_seqb:f:csv_p\expandafter
2336 {\romannumeral0\xintadd{#4}{#1}}{#2}{#3,#1}{#4}}%
2337 \def\XINT_seqb:f:csv_p #1#2%
2338 {%
2339 \xintifCmp {#1}{#2}\XINT_seqb:f:csv_pa\XINT_seqb:f:csv_pb\XINT_seqb:f:csv_pc
2340 {#1}{#2}%
2341 }%
2342 \def\XINT_seqb:f:csv_pb #1#2#3#4{#3,#1}%
2343 \def\XINT_seqb:f:csv_pc #1#2#3#4{#3}%
2344 \def\XINT_seqb:f:csv_bg #1{\if #1n\expandafter\XINT_seqb:f:csv_na\else
2345 \xint_afterfi{\expandafter,\xint_gobble_iv}\fi }%
2346 \def\XINT_seqb:f:csv_na #1#2#3#4{\expandafter\XINT_seqb:f:csv_n\expandafter
2347 {\romannumeral0\xintadd{#4}{#1}}{#2}{#3,#1}{#4}}%
2348 \def\XINT_seqb:f:csv_n #1#2%
2349 {%
2350 \xintifCmp {#1}{#2}\XINT_seqb:f:csv_nc\XINT_seqb:f:csv_nb\XINT_seqb:f:csv_na
2351 {#1}{#2}%
2352 }%
2353 \def\XINT_seqb:f:csv_nb #1#2#3#4{#3,#1}%
2354 \def\XINT_seqb:f:csv_nc #1#2#3#4{#3}%
```
### 10.50.2 **\xintiiSeqB:f:csv**

Produces in f-expandable way. If the step is zero, gives empty result except if start and end coincide.

```
2015/11/11. I correct a typo dating back to release 1.1 (2014/10/29): the macro name had a
"b" rather than "B", hence was not functional (causing \xintNewIIExpr to fail on inputs such as
#1..[1]..#2).
```

```
2355 \def\xintiiSeqB:f:csv #1#2%
2356 {\expandafter\XINT_iiseqb:f:csv \expandafter{\romannumeral`&&@#2}{#1}}%
2357 \def\XINT_iiseqb:f:csv #1#2{\expandafter\XINT_iiseqb:f:csv_a\romannumeral`&&@#2#1!}%
2358 \def\XINT_iiseqb:f:csv_a #1#2;#3;#4!{%
2359 \expandafter\xint_gobble_i\romannumeral`&&@%
2360 \xintSgnFork{\XINT_Cmp {#3}{#4}}%
2361 \XINT_iiseqb:f:csv_bl\XINT_seqb:f:csv_be\XINT_iiseqb:f:csv_bg
2362 #1{#3}{#4}{}{#2}}%
2363 \def\XINT_iiseqb:f:csv_bl #1{\if #1p\expandafter\XINT_iiseqb:f:csv_pa\else
2364 \xint_afterfi{\expandafter,\xint_gobble_iv}{fi }2365 \def\XINT_iiseqb:f:csv_pa #1#2#3#4{\expandafter\XINT_iiseqb:f:csv_p\expandafter
2366 {\romannumeral0\xintiiadd{#4}{#1}}{#2}{#3,#1}{#4}}%
2367 \def\XINT_iiseqb:f:csv_p #1#2%
2368 {%
2369 \xintSgnFork{\XINT_Cmp {#1}{#2}}%
2370 \XINT_iiseqb:f:csv_pa\XINT_iiseqb:f:csv_pb\XINT_iiseqb:f:csv_pc {#1}{#2}%
2371 }%
2372 \def\XINT_iiseqb:f:csv_pb #1#2#3#4{#3,#1}%
2373 \def\XINT_iiseqb:f:csv_pc #1#2#3#4{#3}%
2374 \def\XINT_iiseqb:f:csv_bg #1{\if #1n\expandafter\XINT_iiseqb:f:csv_na\else
2375 \xint_afterfi{\expandafter,\xint_gobble_iv}\fi }%
2376 \def\XINT_iiseqb:f:csv_na #1#2#3#4{\expandafter\XINT_iiseqb:f:csv_n\expandafter
2377 {\romannumeral0\xintiiadd{#4}{#1}}{#2}{#3,#1}{#4}}%
2378 \def\XINT_iiseqb:f:csv_n #1#2%
2379 {%
2380 \xintSgnFork{\XINT_Cmp {#1}{#2}}%
2381 \XINT_seqb:f:csv_nc\XINT_seqb:f:csv_nb\XINT_iiseqb:f:csv_na {#1}{#2}%
2382 }%
```
#### 10.50.3 **\XINTinFloatSeqB:f:csv**

```
Produces in f-expandable way. If the step is zero, gives empty result except if start and end
coincide. This is all for \xintNewExpr.
```

```
2383 \def\XINTinFloatSeqB:f:csv #1#2{\expandafter\XINT_flseqb:f:csv \expandafter
2384 {\romannumeral0\XINTinfloat [\XINTdigits]{#2}}{#1}}%
2385 \def\XINT_flseqb:f:csv #1#2{\expandafter\XINT_flseqb:f:csv_a\romannumeral`&&@#2#1!}%
2386 \def\XINT_flseqb:f:csv_a #1#2;#3;#4!{%
2387 \expandafter\xint_gobble_i\romannumeral`&&@%
2388 \xintifCmp {#3}{#4}\XINT_flseqb:f:csv_bl\XINT_seqb:f:csv_be\XINT_flseqb:f:csv_bg
2389 #1{#3}{#4}{}{#2}}%
2390 \def\XINT_flseqb:f:csv_bl #1{\if #1p\expandafter\XINT_flseqb:f:csv_pa\else
2391 \xint_afterfi{\expandafter,\xint_gobble_iv}\fi }%
2392 \def\XINT_flseqb:f:csv_pa #1#2#3#4{\expandafter\XINT_flseqb:f:csv_p\expandafter
2393 {\romannumeral0\XINTinfloatadd{#4}{#1}}{#2}{#3,#1}{#4}}%
2394 \def\XINT_flseqb:f:csv_p #1#2%
2395 {%
2396 \xintifCmp {#1}{#2}%
2397 \XINT_flseqb:f:csv_pa\XINT_flseqb:f:csv_pb\XINT_flseqb:f:csv_pc {#1}{#2}%
```

```
2398 }%
2399 \def\XINT_flseqb:f:csv_pb #1#2#3#4{#3,#1}%
2400 \def\XINT_flseqb:f:csv_pc #1#2#3#4{#3}%
2401 \def\XINT_flseqb:f:csv_bg #1{\if #1n\expandafter\XINT_flseqb:f:csv_na\else
2402 \xint_afterfi{\expandafter,\xint_gobble_iv}\fi }%
2403 \def\XINT_flseqb:f:csv_na #1#2#3#4{\expandafter\XINT_flseqb:f:csv_n\expandafter
2404 {\romannumeral0\XINTinfloatadd{#4}{#1}}{#2}{#3,#1}{#4}}%
2405 \def\XINT_flseqb:f:csv_n #1#2%
2406 {%
2407 \xintifCmp {#1}{#2}%
2408 \XINT_seqb:f:csv_nc\XINT_seqb:f:csv_nb\XINT_flseqb:f:csv_na {#1}{#2}%
2409 }%
```
# 10.51 User defined functions: **\xintdeffunc**, **\xintdefiifunc**, **\xintdeffloatfunc**

1.2c (November 11-12, 2015). It is possible to overload a variable name with a function name (and conversely). The function interpretation with be used only if followed by an opening parenthesis, disabling the tacit multiplication usually applied to variables. Crazy things such as  $add(f(f),$ f=1..10) are possible if there is a function "f". Or we can use "e" both for an exponential function and the Euler constant.

2015/11/13: function candidates names first completely expanded, then detokenized and cleaned of spaces.

2015/11/21: no more \detokenize on the function names. Also I use  $\#1(\#2)\#3:=\#4$  rather than  $#1(H2):=#3$ . Ah, rather  $#1(H2)+3=#4$ , then I don't have to worry about active :.

2016/02/22: 1.2f la macro associée à la fonction ne débute plus par un \romannumeral, de toute façon est pour emploi dans \csname..\endcsname.

2016/03/08: 1.2f allows comma separated expressions; until then the user had to use explicit parentheses \xintdeffunc foo(x,..):=(.., .., ..)\relax.

```
2410 \catcode`: 12
2411 \def\XINT_tmpa #1#2#3#4%
2412 {%
2413 \def #1##1(##2)##3=##4;{%
2414 \edef\XINT_expr_tmpa {##1}%
2415 \edef\XINT_expr_tmpa {\xint_zapspaces_o \XINT_expr_tmpa}%
2416 \def\XINT_expr_tmpb {0}%
2417 \def\XINT_expr_tmpc {(##4)}%
2418 \xintFor ####1 in {##2} \do
2419 {\edef\XINT_expr_tmpb {\the\numexpr\XINT_expr_tmpb+\xint_c_i}%
2420 \edef\XINT_expr_tmpc {subs(\unexpanded\expandafter{\XINT_expr_tmpc},%
2421 ####1=################\XINT_expr_tmpb)}%
2422 }%
2423 \expandafter#3\csname XINT_#2_userfunc_\XINT_expr_tmpa\endcsname
2424 [\XINT_expr_tmpb]{\XINT_expr_tmpc}%
2425 \expandafter\XINT_expr_defuserfunc
2426 \csname XINT_#2_func_\XINT_expr_tmpa\expandafter\endcsname
2427 \csname XINT_#2_userfunc_\XINT_expr_tmpa\endcsname
2428 \ifxintverbose\xintMessage {xintexpr}{Info}
2429 {Function \XINT_expr_tmpa\space for \string\xint #4 parser
2430 associated to \string\XINT_#2_userfunc_\XINT_expr_tmpa\space
2431 with meaning \expandafter\meaning
2432 \csname XINT_#2_userfunc_\XINT_expr_tmpa\endcsname}%
2433 \fi
```

```
2434 }%
2435 }%
2436 \catcode`: 11
2437 \XINT_tmpa\xintdeffunc {expr} \XINT_NewFunc {expr}%
2438 \XINT_tmpa\xintdefiifunc {iiexpr}\XINT_NewIIFunc {iiexpr}%
2439 \XINT_tmpa\xintdeffloatfunc{flexpr}\XINT_NewFloatFunc{floatexpr}%
2440 \def\XINT_expr_defuserfunc #1#2{%
2441 \def #1##1##2##3{\expandafter ##1\expandafter ##2%
2442 \csname .=\expandafter #2\romannumeral`&&@\XINT_expr_unlock ##3,\endcsname
2443 }%
2444 }%
```
# 10.52 **\xintNewFunction**

```
1.2h (2016/11/20). Syntax is \xintNewFunction{<name>}[nb of arguments]{expression with #1,
#2,... as in \xintNewExpr}. This defines a function for all three parsers but the expression pars-
ing is delayed until function execution. Hence the expression admits all constructs, contrarily
to \xintNewExpr or \xintdeffunc.
```

```
2445 \def\XINT_expr_wrapit #1{\expandafter\XINT_expr_wrap\csname.=#1\endcsname}%
2446 \def\xintNewFunction #1#2[#3]#4%
2447 {%
2448 \edef\XINT_expr_tmpa {#1}%
2449 \edef\XINT_expr_tmpa {\xint_zapspaces_o \XINT_expr_tmpa}%
2450 \def\XINT_expr_tmpb ##1##2##3##4##5##6##7##8##9{#4}%
2451 \begingroup
2452 \ifcase #3\relax
2453 \toks0{,}%
2454 \or \toks0{##1,}%
2455 \or \toks0{##1,##2,}%
2456 \or \toks0{##1,##2,##3,}%
2457 \or \toks0{##1,##2,##3,##4,}%
2458 \or \toks0{##1,##2,##3,##4,##5,}%
2459 \or \toks0{##1,##2,##3,##4,##5,##6,}%
2460 \or \toks0{##1,##2,##3,##4,##5,##6,##7,}%
2461 \or \toks0{##1,##2,##3,##4,##5,##6,##7,##8,}%
2462 \else \toks0{##1,##2,##3,##4,##5,##6,##7,##8,##9,}%
2463 \setminusfi
2464 \expandafter
2465 \endgroup
2466 \expandafter
2467 \def\csname XINT_expr_macrofunc_\XINT_expr_tmpa\expandafter\endcsname
2468 \the\toks0\expandafter{\XINT_expr_tmpb
2469 {\XINT_expr_wrapit{##1}}{\XINT_expr_wrapit{##2}}{\XINT_expr_wrapit{##3}}%
2470 {\XINT_expr_wrapit{##4}}{\XINT_expr_wrapit{##5}}{\XINT_expr_wrapit{##6}}%
2471 {\XINT_expr_wrapit{##7}}{\XINT_expr_wrapit{##8}}{\XINT_expr_wrapit{##9}}}%
2472 \expandafter\XINT_expr_newfunction
2473 \csname XINT_expr_func_\XINT_expr_tmpa\expandafter\endcsname
2474 \csname XINT_expr_macrofunc_\XINT_expr_tmpa\endcsname\xintbareeval
2475 \expandafter\XINT_expr_newfunction
2476 \csname XINT_iiexpr_func_\XINT_expr_tmpa\expandafter\endcsname
2477 \csname XINT_expr_macrofunc_\XINT_expr_tmpa\endcsname\xintbareiieval
2478 \expandafter\XINT_expr_newfunction
```

```
2479 \csname XINT_flexpr_func_\XINT_expr_tmpa\expandafter\endcsname
2480 \csname XINT_expr_macrofunc_\XINT_expr_tmpa\endcsname\xintbarefloateval
2481 \ifxintverbose
2482 \xintMessage {xintexpr}{Info}
2483 {Function \XINT_expr_tmpa\space for the expression parsers is
2484 associated to \string\XINT_expr_macrofunc_\XINT_expr_tmpa\space
2485 with meaning \expandafter\meaning
2486 \csname XINT_expr_macrofunc_\XINT_expr_tmpa\endcsname}%
2487 \overline{fi}2488 }%
2489 \def\XINT_expr_newfunction #1#2#3%
2490 {%
2491 \def#1##1##2##3{\expandafter ##1\expandafter ##2\romannumeral`&&@%
2492 #3\expandafter#2\romannumeral`&&@\XINT_expr_unlock##3,\relax}%
2493 }%
```
### 10.53 **\xintNewExpr**, **\xintNewIExpr**, **\xintNewFloatExpr**, **\xintNewIIExpr**

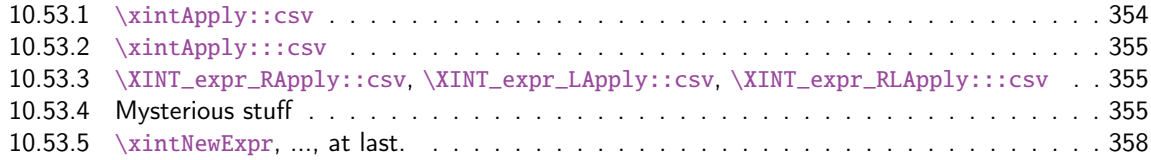

There [was an \xintNewExpr already in 1.07 from May 2013, which was modified in September](#page-354-0) 201[3 to](#page-354-0) work w[ith the # macro paramet](#page-354-1)er character, and then refactored into a more powerful versio[n in](#page-354-1) June 2[014 for 1.1 release of 2014/10/](#page-357-0)28. List handling causes special challenges, addresse[d by](#page-357-0) \xintApply::csv, \xintApply:::csv, ... next.

Comments finally added 2015/12/11 (with later edits):

The whole point is to expand completely macros when they have only numerical arguments and to inhibit this expansion if not. This is done in a recursive way: the catcode  $12 \sim$  is used to register a macro name whose expansion must be inhibited. Any argument itself starting with such a  $\sim$  will force use of  $\sim$  for the macro which receives it.

In this context the catcode 12 \$ is used to signal a "virtual list" argument. It triggers insertion of \xintApply::csv or \xintApply:::csv for delayed handling later. This succeeds into handling inputs such as  $[#1..[#2]..#3]$  [#4:#5]...

A final \scantokens converts the "~" prefixed names into real control sequences.

For this whole mechanism we need to have everything expressed using exclusively f-expandable macros. We avoid \csname...\endcsname like construct, but if absolutely needed perhaps we will do it ultimately.

For the iterating loops seq, iter, etc..., and dummy variables, we have no macros to our disposal to handle the case where the list of indices is not explicit. Moreover omit, abort, break can not work with non numerical data. Thus the whole mechanism is currently not appicable to them. It does work when the macro parameters (or variables for \xintdeffunc) do not intervene in the list of values to iterate over. But we can not delay expansion of dummy variables.

### 10.53.1 **\xintApply::csv**

```
2494 \def\xintApply::csv #1#2%
```

```
2495 {\expandafter\XINT_applyon::_a\expandafter {\romannumeral`&&@#2}{#1}}%
2496 \def\XINT_applyon::_a #1#2{\XINT_applyon::_b {#2}{}#1,,}%
2497 \def\XINT_applyon::_b #1#2#3,{\expandafter\XINT_applyon::_c \romannumeral`&&@#3,{#1}{#2}}%
```

```
2498 \def\XINT_applyon::_c #1{\if #1,\expandafter\XINT_applyon::_end
2499 \else\expandafter\XINT_applyon::_d\fi #1}%
2500 \def\XINT_applyon::_d #1,#2{\expandafter\XINT_applyon::_e\romannumeral`&&@#2{#1},{#2}}%
2501 \def\XINT_applyon::_e #1,#2#3{\XINT_applyon::_b {#2}{#3, #1}}%
2502 \def\XINT_applyon::_end #1,#2#3{\xint_secondoftwo #3}%
```
### 10.53.2 **\xintApply:::csv**

```
2503 \def\xintApply:::csv #1#2#3%
2504 {\expandafter\XINT_applyon:::_a\expandafter{\romannumeral`&&@#2}{#1}{#3}}%
2505 \def\XINT_applyon:::_a #1#2#3{\XINT_applyon:::_b {#2}{#3}{}#1,,}%
2506 \def\XINT_applyon:::_b #1#2#3#4,%
2507 {\expandafter\XINT_applyon:::_c \romannumeral`&&@#4,{#1}{#2}{#3}}%
2508 \def\XINT_applyon:::_c #1{\if #1,\expandafter\XINT_applyon:::_end
2509 \else\expandafter\XINT_applyon:::_d\fi #1}%
2510 \def\XINT_applyon:::_d #1,#2#3%
2511 {\expandafter\XINT_applyon:::_e\expandafter
2512 {\romannumeral`&&@\xintApply::csv {#2{#1}}{#3}},{#2}{#3}}%
2513 \def\XINT_applyon:::_e #1,#2#3#4{\XINT_applyon:::_b {#2}{#3}{#4, #1}}%
2514 \def\XINT_applyon:::_end #1,#2#3#4{\xint_secondoftwo #4}%
```
10.53.3 **\XINT\_expr\_RApply::csv**, **\XINT\_expr\_LApply::csv**, **\XINT\_expr\_RLApply:::csv**

```
The #1 in _Rapply will start with a \sim. No risk of glueing to previous \simexpandafter during the
\scantokens.
```
<span id="page-354-0"></span>Attention here and next  $\sim$  has catcode 12 and not 3 like elsewhere in xintexpr.

```
2515 \catcode`~ 12
2516 \def\XINT_expr_RApply::csv #1#2#3#4%
2517 {~xintApply::csv{~expandafter#1~xint_exchangetwo_keepbraces{#4}}{#3}}%
2518 \def\XINT_expr_LApply::csv #1#2#3#4{~xintApply::csv{#1{#3}}{#4}}%
2519 \def\XINT_expr_RLApply:::csv #1#2{~xintApply:::csv{#1}}%
```
### 10.53.4 Mysterious stuff

 $\sim$  and \$ of catcode 12 in what follows.

```
2520 \catcode`$ 12 % $
2521 \def\XINT_xptwo_getab_b #1#2!#3%
2522 {\expandafter\XINT_xptwo_getab_c\romannumeral`&&@#3!#1{#1#2}}%
2523 \def\XINT_xptwo_getab_c #1#2!#3#4#5#6{#1#3{#5}{#6}{#1#2}{#4}}%
2524 \def\xint_ddfork #1$$#2#3\krof {#2}% $$
2525 \def\XINT_NEfork #1#2{\xint_ddfork
2526 #1#2\XINT_expr_RLApply:::csv
2527 #1$\XINT_expr_RApply::csv% $
2528 $#2\XINT_expr_LApply::csv% $
2529 $${\XINT_NEfork_nn #1#2}% $$
2530 \krof }%
2531 \def\XINT_NEfork_nn #1#2#3#4{%
2532 \if #1##\xint_dothis{#3}\fi
2533 \iint #1~\xint_dothis{#3}\t2534 \if #2##\xint_dothis{#3}\fi
2535 \iint #2~\xint_dothis #3}\fi2536 \xint_orthat {\csname #4NE\endcsname }%
2537 }%
```

```
2538 \def\XINT_NEfork_one #1#2!#3#4#5#6{%
2539 \iint # #1\xint_dothis {\#3}\f2540 \if ~#1\xint_dothis {#3}\fi
2541 \if $#1\xint_dothis {~xintApply::csv{#3#5}}\fi %$
2542 \xint_{orthat} {\csname #4NE\endcsname #6}{#1#2}\%2543 }%
2544 \toks0 {}%
2545 \xintFor #1 in
2546 {DivTrunc,Mod,Round,Trunc,iRound,iTrunc,iQuo,iRem,
2547 iiDivTrunc,iiDivRound,iiMod,iiQuo,iiRem,%
2548 Lt,Gt,Eq,LtorEq,GtorEq,NotEq,%
2549 iiLt,iiGt,iiEq,iiLtorEq,iiGtorEq,iiNotEq,%
2550 Add,Sub,Mul,Div,Pow,E,%
2551 iiAdd,iiSub,iiMul,iiPow,iiE,%
2552 AND,OR,XOR,%
2553 SeqA::csv,iiSeqA::csv}\do
2554 {\toks0
2555 \expandafter{\the\toks0% no space!
2556 \expandafter\let\csname xint#1NE\expandafter\endcsname\csname xint#1\expandafter
2557 \endcsname\expandafter\def\csname xint#1\endcsname ####1####2{%
2558 \expandafter\XINT_NEfork
2559 \romannumeral`&&@\expandafter\XINT_xptwo_getab_b
2560 \romannumeral`&&@####2!{####1}{~xint#1}{xint#1}}%
2561 }%
2562 }%
2563 % cela aurait-il un sens d'ajouter Raw et iNum (à cause de qint, qfrac,
2564 % qfloat?). Pas le temps d'y réfléchir. Je ne fais rien.
2565 \xintFor #1 in {Num,Irr,Abs,iiAbs,Sgn,iiSgn,TFrac,Floor,iFloor,Ceil,iCeil,%
2566 Sqr,iiSqr,iiSqrt,iiSqrtR,iiIsZero,iiIsNotZero,iiifNotZero,iiifSgn,%
2567 Odd,Even,iiOdd,iiEven,Opp,iiOpp,iiifZero,Fac,Binomial,%
2568 PFactorial,iiFac,iiBinomial,iiPFactorial,Bool,Toggle}\do
2569 {\toks0 \expandafter{\the\toks0%
2570 \expandafter\let\csname xint#1NE\expandafter\endcsname\csname
2571 xint#1\expandafter
2572 \endcsname\expandafter\def\csname xint#1\endcsname ####1{%
2573 \expandafter\XINT_NEfork_one\romannumeral`&&@####1!{~xint#1}{xint#1}{}{}}%
2574 }%
2575 }%
2576 \toks0
2577 \expandafter{\the\toks0
2578 \let\XINTinFloatFacNE\XINTinFloatFac
2579 \def\XINTinFloatFac ##1{%
2580 \expandafter\XINT_NEfork_one
2581 \romannumeral`&&@##1!{~XINTinFloatFac}{XINTinFloatFac}{}{}}%
2582 }%
2583 \xintFor #1 in {Add,Sub,Mul,Div,Binomial,PFactorial,PowerH,E,Mod,SeqA::csv}\do
2584 {\toks0
2585 \expandafter{\the\toks0%
2586 \expandafter\let\csname XINTinFloat#1NE\expandafter\endcsname
2587 \csname XINTinFloat#1\expandafter\endcsname
2588 \expandafter\def\csname XINTinFloat#1\endcsname ####1####2{%
2589 \expandafter\XINT_NEfork
```

```
2590 \romannumeral`&&@\expandafter\XINT_xptwo_getab_b
2591 \romannumeral`&&@####2!{####1}{~XINTinFloat#1}{XINTinFloat#1}}%
2592 }%
2593 }%
2594 \xintFor #1 in {XINTinFloatdigits,XINTinFloatFracdigits,XINTinFloatSqrtdigits,XINTinFloatFacdigits}\do
2595 {\toks0
2596 \expandafter{\the\toks0%
2597 \expandafter\let\csname #1NE\expandafter\endcsname\csname #1\expandafter
2598 \endcsname\expandafter\def\csname #1\endcsname ####1{\expandafter
2599 \XINT_NEfork_one\romannumeral`&&@####1!{~#1}{#1}{}{}}%
2600 }%
2601 }%
2602 \xintFor #1 in {xintSeq::csv,xintiiSeq::csv,XINTinFloatSeq::csv}\do
2603 {\toks0
2604 \expandafter{\the\toks0% no space
2605 \expandafter\let\csname #1NE\expandafter\endcsname\csname #1\expandafter
2606 \endcsname\expandafter\def\csname #1\endcsname ####1####2{%
2607 \expandafter\XINT_NEfork
2608 \romannumeral`&&@\expandafter\XINT_xptwo_getab_b
2609 \romannumeral`&&@####2!{####1}{$noexpand$#1}{#1}}%
2610 }%
2611 }%
2612 \xintFor #1 in {xintSeqB,xintiiSeqB,XINTinFloatSeqB}\do
2613 {\toks0
2614 \expandafter{\the\toks0% no space
2615 \expandafter\let\csname #1::csvNE\expandafter\endcsname\csname #1::csv\expandafter
2616 \endcsname\expandafter\def\csname #1::csv\endcsname ####1####2{%
2617 \expandafter\XINT_NEfork
2618 \romannumeral`&&@\expandafter\XINT_xptwo_getab_b
2619 \romannumeral`&&@####2!{####1}{$noexpand$#1:f:csv}{#1::csv}}%
2620 }%
2621 }%
2622 \toks0
2623 \expandafter{\the\toks0
2624 \let\XINTinFloatNE\XINTinFloat
2625 \def\XINTinFloat [##1]##2{% not ultimately general, but got tired
2626 \expandafter\XINT_NEfork_one
2627 \romannumeral`&&@##2!{~XINTinFloat[##1]}{XINTinFloat}{}{[##1]}}%
2628 \let\XINTinFloatSqrtNE\XINTinFloatSqrt
2629 \def\XINTinFloatSqrt [##1]##2{%
2630 \expandafter\XINT_NEfork_one
2631 \romannumeral`&&@##2!{~XINTinFloatSqrt[##1]}{XINTinFloatSqrt}{}{[##1]}}%
2632 \let\XINTinFloatFacNE\XINTinFloatFac
2633 \def\XINTinFloatFac [##1]##2{%
2634 \expandafter\XINT_NEfork_one
2635 \romannumeral`&&@##2!{~XINTinFloatFac[##1]}{XINTinFloatFac}{}{[##1]}}%
2636 }%
```

```
\xintNewExpr has difficulties with handling lists, hence all these macros are set-up to simply not
attempt to do anything immediately, they will not try to check if the list is completely explicit.
```

```
2637 \xintFor #1 in {ANDof,ORof,XORof,iiMaxof,iiMinof,iiSum,iiPrd,
2638 GCDof,LCMof,Sum,Prd,Maxof,Minof,
```

```
2639 Reverse:f,FirstItem:f,LastItem:f}\do
2640 {\toks0
2641 \expandafter{\the\toks0\expandafter\def\csname xint#1:csv\endcsname {~xint#1:csv}}%
2642 }%
2643 \xintFor #1 in
2644 {XINTinFloatMaxof,XINTinFloatMinof,XINTinFloatSum,XINTinFloatPrd}\do
2645 {\toks0
2646 \expandafter{\the\toks0\expandafter\def\csname #1:csv\endcsname {~#1:csv}}%
2647 }%
 ~xintListSel:f:csv must have space after it, the reason being in that \XINT_expr_until_:_b in-
 serts a : to signal Python slice type or argument hence this : would end up following immediately
 ~xintListSel:f:csv and scantokens will get confused after that. Since 1.2j there is initially
 \xintListSel:x:csv.
2648\toks0\expandafter{\the\toks0
2649 \def\xintListSel:x:csv {~xintListSel:f:csv }%
2650 }%
2651 \odef\XINT_expr_redefinemacros {\the\toks0}%
2652 \def\XINT_expr_redefineprints
2653 {%
2654 \def\XINT_flexpr_noopt
2655 {\expandafter\XINT_flexpr_withopt_b\expandafter-\romannumeral0\xintbarefloateval }%
2656 \def\XINT_flexpr_withopt_b ##1##2%
2657 {\expandafter\XINT_flexpr_wrap\csname .;##1.=\XINT_expr_unlock ##2\endcsname }%
2658 \def\XINT_expr_unlock_sp ##1.;##2##3.=##4!%
2659 {\if -##2\expandafter\xint_firstoftwo\else\expandafter\xint_secondoftwo\fi
2660 \XINTdigits{{##2##3}}{##4}}%
2661 \def\XINT_expr_print ##1{\expandafter\xintSPRaw::csv\expandafter
2662 {\romannumeral`&&@\XINT_expr_unlock ##1}}%
2663 \def\XINT_iiexpr_print ##1{\expandafter\xintCSV::csv\expandafter
2664 {\romannumeral`&&@\XINT_expr_unlock ##1}}%
2665 \def\XINT_boolexpr_print ##1{\expandafter\xintIsTrue::csv\expandafter
2666 {\romannumeral`&&@\XINT_expr_unlock ##1}}%
2667 \def\xintCSV::csv {~xintCSV::csv }%
2668 \def\xintSPRaw::csv {~xintSPRaw::csv }%
2669 \def\xintPFloat::csv {~xintPFloat::csv }%
2670 \def\xintIsTrue::csv {~xintIsTrue::csv }%
2671 \def\xintRound::csv {~xintRound::csv }%
2672 }%
2673 \toks0 {}%
```
#### 10.53.5 **\xintNewExpr**, ..., at last.

```
1.2c modifications to accomodate \XINT_expr_deffunc_newexpr etc..
  1.2f adds token \XINT_newexpr_clean to be able to have a different \XINT_newfunc_clean
```

```
2674 \def\xintNewExpr {\XINT_NewExpr{}\XINT_expr_redefineprints\xint_firstofone
2675 \xinttheexpr\XINT_newexpr_clean}%
2676 \def\xintNewFloatExpr{\XINT_NewExpr{}\XINT_expr_redefineprints\xint_firstofone
2677 \xintthefloatexpr\XINT_newexpr_clean}%
2678 \def\xintNewIExpr {\XINT_NewExpr{}\XINT_expr_redefineprints\xint_firstofone
2679 \xinttheiexpr\XINT_newexpr_clean}%
```

```
2680 \def\xintNewIIExpr {\XINT_NewExpr{}\XINT_expr_redefineprints\xint_firstofone
2681 \xinttheiiexpr\XINT_newexpr_clean}%
2682 \def\xintNewBoolExpr {\XINT_NewExpr{}\XINT_expr_redefineprints\xint_firstofone
2683 \xinttheboolexpr\XINT_newexpr_clean}%
2684 \def\XINT_newexpr_clean #1>{\noexpand\romannumeral`&&@}%
```
1.2c for \xintdeffunc, \xintdefiifunc, \xintdeffloatfunc.

```
2685 \def\XINT_NewFunc
2686 {\XINT_NewExpr,{}\xint_gobble_i\xintthebareeval \XINT_newfunc_clean }%
2687 \def\XINT_NewFloatFunc
2688 {\XINT_NewExpr,{}\xint_gobble_i\xintthebarefloateval\XINT_newfunc_clean }%
2689 \def\XINT_NewIIFunc
2690 {\XINT_NewExpr,{}\xint_gobble_i\xintthebareiieval \XINT_newfunc_clean }%
2691 \def\XINT_newfunc_clean #1>{}%
```
1.2c adds optional logging. For this needed to pass to \_NewExpr\_a the macro name as parameter. And \_NewExpr itself receives two new parameters to treat both \xintNewExpr and \xintdeffunc. Up to and including 1.2c the definition was global. Starting with 1.2d it is done locally.

```
2692 \def\XINT_NewExpr #1#2#3#4#5#6#7[#8]%
2693 {%
2694 \begingroup
2695 \ifcase #8\relax
2696 \toks0 {\endgroup\def#6}%
2697 \or \toks0 {\endgroup\def#6##1#1}%
2698 \or \toks0 {\endgroup\def#6##1#1##2#1}%
2699 \or \toks0 {\endgroup\def#6##1#1##2#1##3#1}%
2700 \or \toks0 {\endgroup\def#6##1#1##2#1##3#1##4#1}%
2701 \or \toks0 {\endgroup\def#6##1#1##2#1##3#1##4#1##5#1}%
2702 \or \toks0 {\endgroup\def#6##1#1##2#1##3#1##4#1##5#1##6#1}%
2703 \or \toks0 {\endgroup\def#6##1#1##2#1##3#1##4#1##5#1##6#1##7#1}%
2704 \or \toks0 {\endgroup\def#6##1#1##2#1##3#1##4#1##5#1##6#1##7#1##8#1}%
2705 \or \toks0 {\endgroup\def#6##1#1##2#1##3#1##4#1##5#1##6#1##7#1##8#1##9#1}%
2706 \setminusfi
2707 \xintexprSafeCatcodes
2708 \XINT_expr_redefinemacros
2709 #2%
2710 \XINT_NewExpr_a #3#4#5#6%
2711 }%
```
For the 1.2a release I replaced all \romannumeral-`0 by a fancier \romannumeral`&&@ (with & of catcode 7). I got lucky here that it worked, despite @ being of catcode comment (anyhow \input xintexpr.sty would not have compiled if not, and I would have realized immediately). But to be honest I wouldn't have been 100% sure beforehand that &&@ worked also with @ comment character. I now know.

1.2d's \xintNewExpr makes a local definition. In earlier releases, the definition was global.

```
2712 \catcode`~ 13 \catcode`@ 14 \catcode`\% 6 \catcode`# 12 \catcode`$ 11 @ $
2713 \def\XINT_NewExpr_a %1%2%3%4%5@
2714 {@
2715 \def\XINT_tmpa %%1%%2%%3%%4%%5%%6%%7%%8%%9{%5}@
2716 \def~{$noexpand$}@
2717 \catcode`: 11 \catcode`_ 11
```

```
2718 \catcode`# 12 \catcode`~ 13 \escapechar 126
2719 \endlinechar -1 \everyeof {\noexpand }@
2720 \edef\XINT_tmpb
2721 {\scantokens\expandafter
2722 {\romannumeral`&&@\expandafter%2\XINT_tmpa {#1}{#2}{#3}{#4}{#5}{#6}{#7}{#8}{#9}\relax}@
2723 }@
2724 \escapechar 92 \catcode`# 6 \catcode`$ 0 @ $
2725 \edef\XINT_tmpa %%1%%2%%3%%4%%5%%6%%7%%8%%9@
2726 {\scantokens\expandafter{\expandafter%3\meaning\XINT_tmpb}}@
2727 \the\toks0\expandafter{\XINT_tmpa{%%1}{%%2}{%%3}{%%4}{%%5}{%%6}{%%7}{%%8}{%%9}}@
2728 %1{\ifxintverbose
2729 \xintMessage{xintexpr}{Info}@
2730 {\strut{\rm S}^\{{\rm Space}~{\rm m}} meaning \meaning \4}@
2731 \fi}@
2732 }@
2733 \catcode`% 14
2734 \let\xintexprRestoreCatcodes\empty
2735 \def\xintexprSafeCatcodes
2736 {%
2737 \edef\xintexprRestoreCatcodes {%
2738 \catcode59=\the\catcode59 % ;
2739 \catcode34=\the\catcode34 % "
2740 \catcode63=\the\catcode63 % ?
2741 \catcode124=\the\catcode124 % |
2742 \catcode38=\the\catcode38 % &
2743 \catcode33=\the\catcode33 % !
2744 \catcode93=\the\catcode93 % ]
2745 \catcode91=\the\catcode91 % [
2746 \catcode94=\the\catcode94 % ^
2747 \catcode95=\the\catcode95 % _
2748 \catcode47=\the\catcode47 % /
2749 \catcode{41=\the\catcode{41} % )
2750 \catcode40=\the\catcode40 % (
2751 \catcode42=\the\catcode42 % *2752 \catcode{3=\\the\\catcode{3} % +
2753 \catcode{62=\the\catcode{62} % >
2754 \catcode60=\the\catcode60 % <
2755 \catcode58=\the\catcode58 % :
2756 \catcode{6=\the\catcode{46} % .
2757 \catcode45=\the\catcode45 % -
2758 \catcode44=\the\catcode44 %,
2759 \catcode{61=\the\catcode{61} % =
2760 \catcode32=\the\catcode32\relax % space
2761 }%
2762 \catcode59=12 % ;
2763 \catcode34=12 % "
2764 \catcode63=12 % ?
2765 \catcode124=12 % |
2766 \catcode38=4 % &
2767 \catcode33=12 % !
2768 \catcode93=12 % ]
2769 \catcode91=12 % [
```
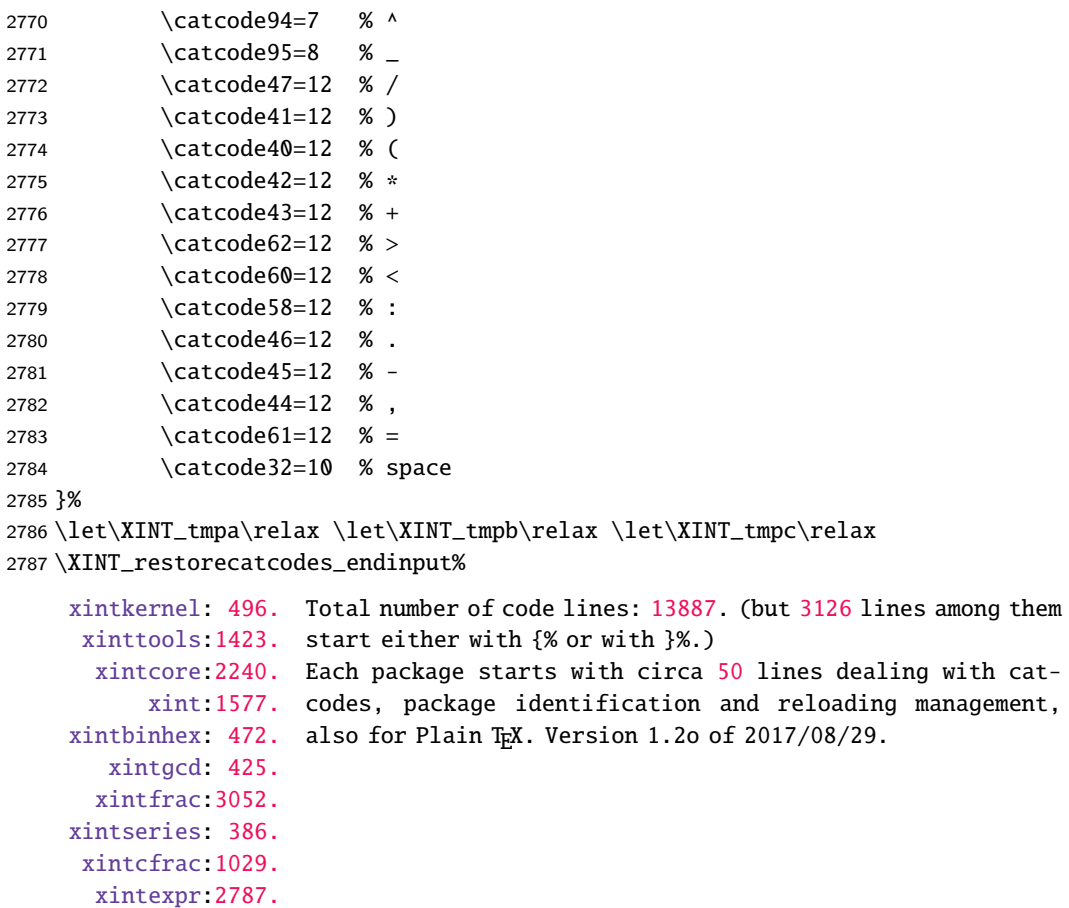